-M

WebSphere Message Broker

# Diagnostic messages

*Version 6 Release 1*

-M

WebSphere Message Broker

# Diagnostic messages

*Version 6 Release 1*

**Note**

Before using this information and the product it supports, read the information in the Notices appendix.

This edition applies to version 6, release 0, modification 0, fix pack 4 of IBM® WebSphere Message Broker, with Message Brokers Toolkit version 6, release 0, modification 2, and to all subsequent releases and modifications until otherwise indicated in new editions.

**© Copyright International Business Machines Corporation 2000, 2007. All rights reserved.**

US Government Users Restricted Rights – Use, duplication or disclosure restricted by GSA ADP Schedule Contract with IBM Corp.

# **Contents**

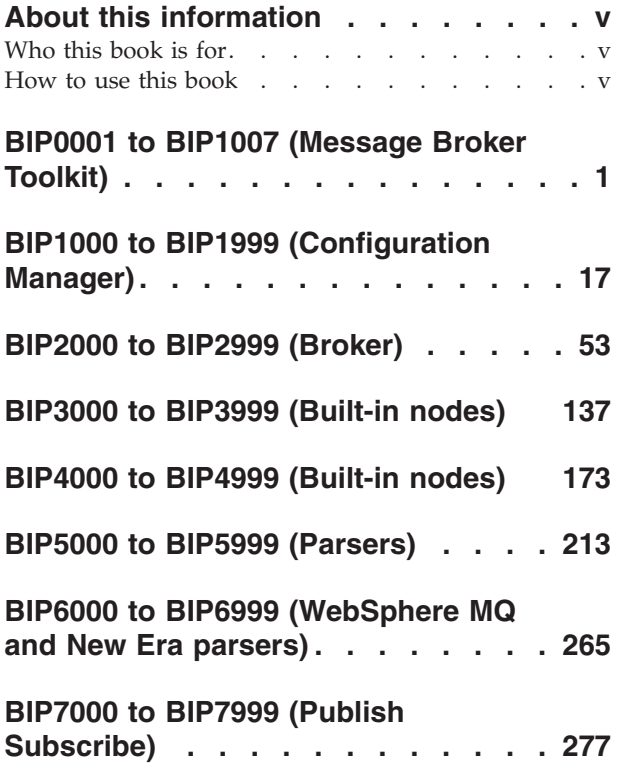

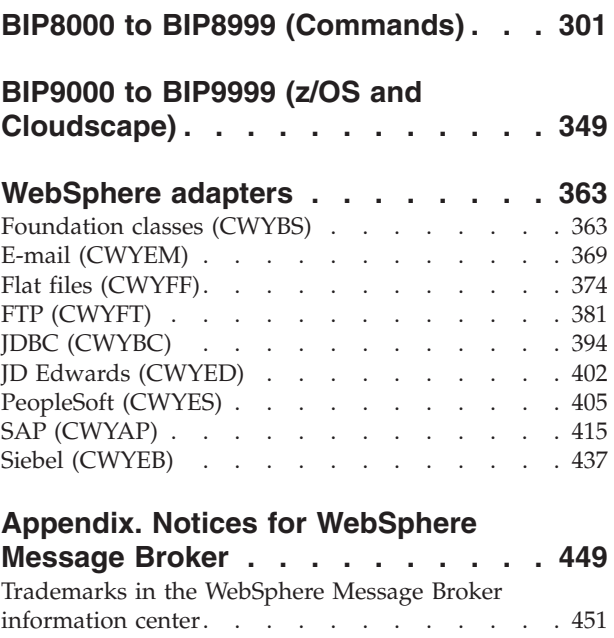

# <span id="page-6-0"></span>**About this information**

This PDF file describes the user messages returned by the WebSphere® Message Broker products listed below, with explanations and suggested actions. It is designed for use as a quick reference. This PDF file applies to WebSphere Message Broker V6.1.

Always refer to the WebSphere Message Broker online information center to access the most current information. The information center is periodically updated on the [document](ftp://ftp.software.ibm.com/software/integration/wbibrokers/docs) update site. The PDFs that you can download from that Web site might not contain the most current information.

Do not provide feedback on this PDF. Refer to the online information to ensure that you have access to the most current information, and use the Feedback link that appears at the end of each topic to report any errors or suggestions for improvement. Using the Feedback link provides precise information about the location of your comment.

The content of these topics is created for viewing online; you might find that the formatting and presentation of some messages are not optimized for the printed page. Text highlighting might also have a different appearance.

# **Who this book is for**

The information is intended for system operators, system programmers, and anyone who needs to understand and take action in response to WebSphere Message Broker user messages.

# **How to use this book**

User messages are numbered BIP0001 through BIP9999, and they are listed in this book in numeric order. However, not all numbers have been used so the list is not continuous.

# **Reading a message**

The format of a WebSphere MQ Broker user message is:

- The message identifier, which comprises these parts:
	- 1. The characters 'BIP' which identify the message as being from WebSphere Message Brokers.
	- 2. A four-digit decimal code.
- The text of the message

Most messages contain an explanation of why the message was issued, and a *Response* section, which tells the user what to do. Read the whole message before taking any action.

# <span id="page-8-0"></span>**BIP0001 to BIP1007 (Message Broker Toolkit)**

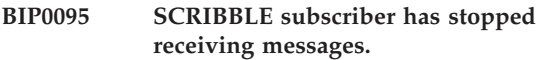

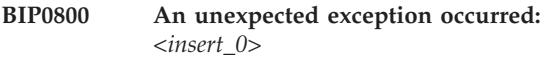

**Severity:** 20 : Error

Explanation: A <*insert\_0>* exception occurred which reported the following message: *<insert\_1>*.

**Response:** Turn on tracing to capture details of the error. Retry the operation and contact your IBM support center.

#### **BIP0801 An unexpected exception occurred:** *<insert\_0>*

**Severity:** 20 : Error

**Explanation:** A *<insert\_0>* exception occurred but provided no additional information.

**Response:** Turn on tracing to capture details of the error. Retry the operation and contact your IBM support center.

#### **BIP0810 An error occurred while saving file** *<insert\_0>***.**

**Severity:** 20 : Error

**Explanation:** An exception occurred and the file is not saved.

**Response:** Resolve the reason of error and try again.

# **BIP0811 The file** *<insert\_0>* **refers some inaccessible resources.**

**Severity:** 20 : Error

**Explanation:** Unloadable resources and mappings associated with them will be removed from this file at next save.REA811 =

Some of the referenced resources cannot be loaded.

**Response:** Refer to task list for more information.

**BIP0812 The file** *<insert\_0>* **cannot be loaded.**

**Severity:** 20 : Error

**Explanation:** Some error occurred while loading this file.

**Response:** Refer to task list for more information.

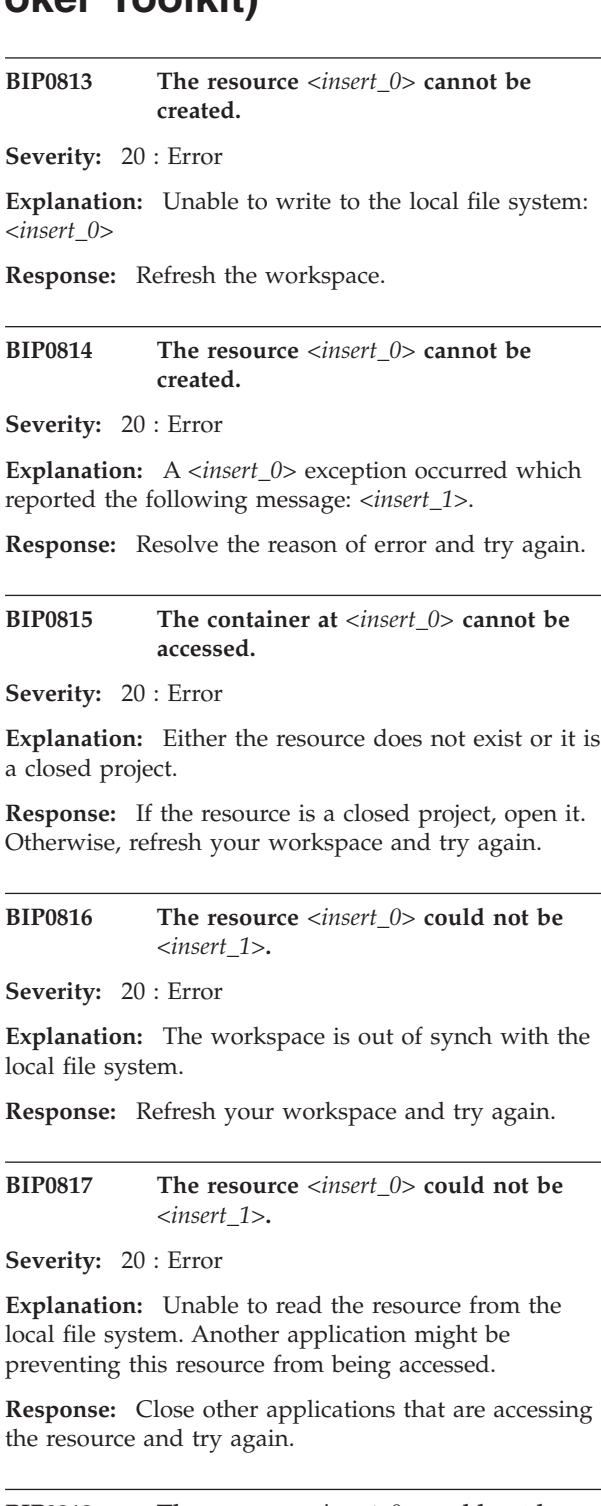

**BIP0818 The resource** *<insert\_0>* **could not be** *<insert\_1>***.**

**Severity:** 20 : Error

**Explanation:** Unable to write the resource to the destination in the local file system. This resource may already exist in the file system.

**Response:** Refresh your workspace and try again.

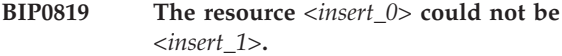

**Severity:** 20 : Error

**Explanation:** A *<insert\_0>* exception occurred which reported the following message: *<insert\_1>*

**Response:** Resolve the reason of error and try again.

#### **BIP0820 Unable to delete resources.**

**Severity:** 20 : Error

**Explanation:** The workspace is out of synch with the file system.

**Response:** Refresh your workspace and try again.

#### **BIP0821 Unable to delete resources.**

**Severity:** 20 : Error

**Explanation:** Unable to access one of the selected resources. Another application might be preventing this resource from being accessed.

**Response:** Close other applications that are accessing the resources being deleted and try again.

#### **BIP0822 Unable to delete resources.**

**Severity:** 20 : Error

**Explanation:** A *<insert\_0>* exception occurred which reported the following message: *<insert\_1>*

**Response:** Resolve the reason of error and try again.

#### **BIP0823 An error occurred while saving file** *<insert\_0>***.**

**Severity:** 20 : Error

**Explanation:** A *<insert\_0>* exception occurred which reported the following message: *<insert\_1>*

**Response:** Resolve the reason of error and try again.

#### **BIP0824 The resource** *<insert\_0>* **could not be loaded.**

**Severity:** 20 : Error

**Explanation:** The resource no longer exists on the file system.

**Response:** Refresh your workspace and then recreate the resource or re-add it from the repository.

#### **BIP0825 The resource** *<insert\_0>* **could not be loaded.**

**Severity:** 20 : Error

Explanation: A <*insert 0>* exception occurred which reported the following message: *<insert\_1>*

**Response:** Resolve the reason of error and try again.

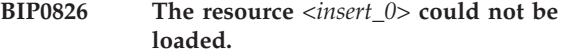

**Severity:** 20 : Error

**Explanation:** A *<insert\_0>* exception occurred which reported the following message: *<insert\_1>*

**Response:** Recreate the resource or replace it with a saved version from the epository.

#### **BIP0827 The palette could not be generated.**

**Severity:** 20 : Error

**Explanation:** A *<insert\_0>* exception occurred which reported the following message: *<insert\_1>*

**Response:** Retry the operation and contact your IBM support center.

#### **BIP0828 The class** *<insert\_0>* **could not be loaded.**

**Severity:** 20 : Error

**Explanation:** A *<insert\_0>* exception occurred which reported the following message: *<insert\_1>*

**Response:** Close and then reopen the workbench and try again.

#### **BIP0829 Unable to load the selected wizard.**

**Severity:** 20 : Error

**Explanation:** A *<insert\_0>* exception occurred which reported the following message: *<insert\_1>*

**Response:** Ensure the wizard's plugin is installed correctly, restart the workbench and try again.

#### **BIP0830 Unable to locate the selected marker.**

**Severity:** 20 : Error

**Explanation:** Marker *<insert\_0>* does not exist.

**Response:** Turn on tracing to capture details of the error. Retry the operation and contact your IBM support center.

#### **BIP0831 The resource** *<insert\_0>* **could not be accessed.**

**Severity:** 20 : Error

**Explanation:** The workspace is out of synch with the local file system.

**Response:** Refresh your workspace and try again.

#### **BIP0832 The resource** *<insert\_0>* **could not be accessed.**

**Severity:** 20 : Error

**Explanation:** A *<insert\_0>* exception occurred which reported the following message: *<insert\_1>*

**Response:** Resolve the reason of error and try again.

#### **BIP0833 The resource** *<insert\_0>* **could not be accessed.**

**Severity:** 20 : Error

**Explanation:** Unable to access the resource on the local file system. Another application might be preventing this resource from being accessed.

**Response:** Close other applications that are accessing the resource and try again.

#### **BIP0834 The resource** *<insert\_0>* **could not be closed.**

**Severity:** 20 : Error

**Explanation:** A *<insert\_0>* exception occurred which reported the following message: *<insert\_1>*

**Response:** Resolve the reason of error and try again.

#### **BIP0835 Unable to alter schema paths.**

**Severity:** 20 : Error

**Explanation:** The current ESQL source code cannot be parsed correctly.

**Response:** Resolve the syntax error and try again.

#### **BIP0836 The action could not be performed on the resources.**

**Severity:** 20 : Error

**Explanation:** Exceptions occurred and provided the following information.

**Response:** Resolve the reason of error and try again.

#### **BIP0837 Migrate message flows from a 2.1 export file format.**

**Severity:** 0 : Information

**Explanation:** Syntax: mqsimigratemsgflows -data <workspace> Workspace location -p <projectName> The name of the project to use or create -d <dirpath> Directory path (full or relative) containing the flow export files -rm Replace message flow projects if they already exist (optional) -log <filepath> Report file (optional)

#### **BIP0838 Unable to start message flows migration.**

**Severity:** 20 : Error

**Explanation:** No parameters were supplied to the mqsimigratemsgflows command. Correct and reissue the command.

# **BIP0839 Incorrect arguments supplied to mqsimigratemsgflows.**

**Severity:** 20 : Error

**Explanation:** You must supply -p <projectName>.

# **BIP0840 Incorrect arguments supplied to mqsimigratemsgflows.**

**Severity:** 20 : Error

**Explanation:** You must supply -d <dirPath>.

**BIP0841 The resource** *<insert\_0>* **could not be added to broker archive file** *<insert\_1>***.**

**Severity:** 20 : Error

**Explanation:** Compile errors occurred in the following resource: *<insert\_0>* Rebuild your project and try again.

#### **BIP0842 The message flow application** *<insert\_0>* **could not be added to broker archive file** *<insert\_1>***.**

**Severity:** 20 : Error

**Explanation:** Internal exceptions occurred in the *<insert\_0>* plugin Resolve the reason of error and try again.

**BIP0843 Unable to use exported flows directory** *<insert\_0>***.**

**Severity:** 20 : Error

**Explanation:** The specified directory does not exist. Specify an existing exported message flows directory.

#### **BIP0844 Unable to use exported flows directory** *<insert\_0>***.**

**Severity:** 20 : Error

**Explanation:** The specified directory is in fact a file. Specify an existing exported message flows directory.

#### **BIP0845 Unable to use exported flows directory** *<insert\_0>***.**

**Severity:** 20 : Error

**Explanation:** The specified directory is not readable. Ensure the directory has sufficient read permissions.

#### **BIP0846 Unable to find exported flows in directory** *<insert\_0>***.**

**Severity:** 20 : Error

**Explanation:** The specified directory does not contain any file.

Specify an existing exported message flows directory.

#### **BIP0847 Unable to create the migration report file.**

**Severity:** 20 : Error

**Explanation:** The mqsimigratemsgflows command was unable to create the report file in the current working directory. Verify you can create any text file in the current working directory.

#### **BIP0848 Unable to parse message flow export file** *<insert\_0>***.**

**Severity:** 20 : Error

**Explanation:** A *<insert\_0>* exception occurred which reported the following message: *<insert\_1>*. The export file must be a well formed XML file.

# **BIP0849 Unable to migrate message flow export file** *<insert\_0>***.**

**Severity:** 20 : Error

**Explanation:** A *<insert\_0>* exception occurred which reported the following message: *<insert\_1>*.

**BIP0850 Unable to migrate message flow export file** *<insert\_0>***.**

**Severity:** 20 : Error

**Explanation:** A *<insert\_0>* exception occurred which reported the following message: *<insert\_1>*.

Ensure the file has read permission and no other application is accessing it.

#### **BIP0851 Unable to create project** *<insert\_0>***.**

**Severity:** 20 : Error

**Explanation:** The specified project does not exist and cannot be created.

Specify an existing project or a project with a valid name.

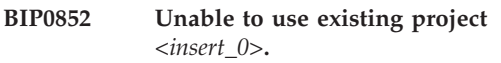

**Severity:** 20 : Error

**Explanation:** The specified project is not a message flow project. Specify an existing message flow project or a non-existing project with a valid name.

# **BIP0853 The resource** *<insert\_0>* **could not be added to broker archive file** *<insert\_1>***.**

**Severity:** 20 : Error

**Explanation:** Internal errors occurred while compiling the following resource: *<insert\_0>* Resolve the reason of error and try again.

# **BIP0854 An unexpected exception occurred:** *<insert\_0>***.**

**Severity:** 20 : Error

**Explanation:** A *<insert\_0>* exception occurred while processing the following resource: *<insert\_1>*.

**Response:** Turn on tracing to capture details of the error. Retry the operation and contact your IBM support center.

**BIP0855 Unable to migrate message flow export file** *<insert\_0>***.**

**Severity:** 20 : Error

**Explanation:** The message flow export file is empty. Ensure the file is not damaged and has appropriate read permissions.

# **BIP0856 Unable to migrate message flow export file** *<insert\_0>***.**

**Severity:** 20 : Error

**Explanation:** The message flow export file is not readable.

Ensure the file has appropriate read permissions.

#### **BIP0857 Selected Execution Group(s) associated to broker** *<insert\_0>* **cannot be deleted.**

**Severity:** 20 : Error

**Explanation:** A Broker must contain at least one Execution Group.

Unselect one or more execution groups or create another execution group and retry the operation.

#### **BIP0858 Unable to create message flow** *<insert\_0>* **in workspace.**

**Severity:** 20 : Error

**Explanation:** The migrate command could not write the new message flow.

The following error message was issued by the workspace:

*<insert\_0>*.

Verify you are able to create files in the project.

# **BIP0859 The message flow name** *<insert\_0>* **is invalid.**

**Severity:** 10 : Warning

**Explanation:** The migrate command cannot use the flow name as the file name.

The flow name has been changed to *<insert\_0>*. You may later rename the flow from the Message Brokers Toolkit.

# **BIP0860 Numeric conversion from string** *<insert\_0>* **to type double failed.**

**Severity:** 20 : Error

**Explanation:** Cannot assign a value for the property *<insert\_0>* from the flow *<insert\_1>*. Use Message Brokers Toolkit to open the flow and assign a valid value.

# **BIP0861 Numeric conversion from string** *<insert\_0>* **to type long failed.**

**Severity:** 20 : Error

**Explanation:** Cannot assign a value for the property *<insert\_0>* from the flow *<insert\_1>*.

Use Message Brokers Toolkit to open the flow and assign a valid value.

# **BIP0862 Numeric conversion from string** *<insert\_0>* **to type float failed.**

**Severity:** 20 : Error

**Explanation:** Cannot assign a value for the property *<insert\_0>* from the flow *<insert\_1>*.

Use Message Brokers Toolkit to open the flow and assign a valid value.

# **BIP0863 Numeric conversion from string** *<insert\_0>* **to type integer failed.**

**Severity:** 20 : Error

**Explanation:** Cannot assign a value for the property *<insert\_0>* from the flow *<insert\_1>*. Use Message Brokers Toolkit to open the flow and assign a valid value.

# **BIP0864 The plugin [***<insert\_0>***] failed to complete its configuration tasks.**

**Severity:** 20 : Error

**Explanation:** A unexpected runtime exception [*<insert\_0>*] occurred whilst performing task [*<insert\_1>*].

#### **Response:** *<insert\_2>*

Resolve the reason of error and try again. Be aware your runtime may now be in an incomplete state.

# **BIP0865 The plugin [***<insert\_0>***] failed to complete a configuration task.**

**Severity:** 20 : Error

**Explanation:** An attempt to perform task [*<insert\_0>*], resulted in an error.

**Response:** *<insert\_1>*

*<insert\_2>*

Resolve the reason of error and try again. Be aware your runtime may now be in an incomplete state.

# **BIP0866 The plugin [***<insert\_0>***] failed to complete its configuration tasks.**

**Severity:** 10 : Warning

**Explanation:** The wizards configuration processing was halted by the user.

Processing was halted after the successful completion of task [*<insert\_0>*]

**Response:** *<insert\_1>*

Be aware your runtime may now be in an incomplete state.

# **BIP0867 A dependent subflow or primitive is missing.**

**Severity:** 10 : Warning

**Explanation:** The migration command cannot evaluate if a missing flow is a subflow

with terminals or a user defined node. The migration made the assumption

that it was a subflow.

If the subflow was indeed a user defined node, change the extension to .msgnode,

open the message node in the editor, make some changes and save. The message node will be regenerated correctly.

A flow may not be able to resolve this subflow, if it has been renamed.

In that case, re-export the flows and subflows in the same export file.

Message flow name being migrated: *<insert\_0>* Missing flow name: *<insert\_1>* Missing flow uuid: *<insert\_2>*

#### **BIP0868 Unable to correctly migrate a promoted property.**

**Severity:** 20 : Error

**Explanation:** The migration command cannot locate the node hosting an overridden property.

A placeholder property was substituted to preserve the flow integrity.

Message flow name being migrated: *<insert\_0>*

Promoted property name: *<insert\_1>*

Overridden property name: *<insert\_2>*

After migration, from the Message Brokers Toolkit, promote the property again.

ESQL code reuse has been enhanced significantly and is no longer promotable.

Refer to the ESQL programming guide for further information.

#### **BIP0869 Conversion from string** *<insert\_0>* **to Time failed.**

**Severity:** 20 : Error

**Explanation:** Cannot assign a value for the property *<insert\_0>* from the flow *<insert\_1>*.

Use Message Brokers Toolkit to open the flow and assign a valid value.

The format for an ESQL Time property is: hh:mm:ss.ffffff

# **BIP0870 Conversion from string** *<insert\_0>* **to Timestamp failed.**

**Severity:** 20 : Error

**Explanation:** Cannot assign a value for the property *<insert\_0>* from the flow *<insert\_1>*. Use Message Brokers Toolkit to open the flow and assign a valid value.

The format for an ESQL Timestamp property is: yyyy-mm-dd hh:mm:ss.ffffff

# **BIP0871 Conversion from string** *<insert\_0>* **to Date failed.**

**Severity:** 20 : Error

**Explanation:** Cannot assign a value for the property *<insert\_0>* from the flow *<insert\_1>*. Use Message Brokers Toolkit to open the flow and assign a valid value.

The format for an ESQL Date property is: yyyy-mm-dd

# **BIP0872 Unable to assign a property value.**

**Severity:** 20 : Error

**Explanation:** Cannot assign a value for the property *<insert\_0>* from the flow *<insert\_1>*.

The given value is not in the list of the enumeration type.

Property value from the migrated flow: *<insert\_2>* Property type enumerated choices: *<insert\_3>* After migration, from the Message Brokers Toolkit, assign a value to the property.

# **BIP0873 An unexpected error occurred while trying to open an editor.**

**Severity:** 20 : Error

**Explanation:** An internal error occurred which reported the following message: *<insert\_0>*.

**Response:** Turn on tracing to capture details of the error. Retry the operation and contact your IBM support center.

# **BIP0874 A failure response has been received from Configuration Manager on** *<insert\_0>***.**

**Severity:** 20 : Error

**Explanation:** A failure response has been received which provided the message(s) detailed below.

**Response:** Editor/Viewer has been refreshed with Configuration Manager content.

# **BIP0875 An unknown type response has been received from Configuration Manager on** *<insert\_0>***.**

**Severity:** 20 : Error

**Explanation:** An unknown type response has been received which provided the message(s) detailed below.

**Response:** Editor/Viewer has been refreshed with Configuration Manager content.

# **BIP0876 Changes you initiated may conflict with Configuration Manager actual content.**

**Severity:** 10 : Warning

**Explanation:** Configuration Manager sent a change notification while you are editing its content.

**Response:** To avoid any potential conflict, close editor without saving.

# **BIP0877 The Message Brokers Toolkit is waiting for a Configuration Manager response.**

**Severity:** 10 : Warning

**Explanation:** The operation could not be attempted because the Message Brokers Toolkit is still waiting for a response to a previously submitted action.

**Response:** Click OK to stop waiting for this response, or Cancel to continue waiting.

#### **BIP0878 Paste operation cannot performed as the copied object has been deleted.**

**Severity:** 20 : Error

**Explanation:** A previously copied domain object cannot be pasted as it does no longer exist on the Configuration Manager.

**Response:** Copy a new object before retrying the paste operation.

#### **BIP0879 Unable to write an ESQL Module**

**Severity:** 20 : Error

**Explanation:** The migrate command could not write an ESQL Module.

Error message from the Message Brokers Toolkit workspace:

*<insert\_0>*

Message flow name being migrated: *<insert\_1>* Message flow ESQL filename: *<insert\_2>* Message flow node hosting the ESQL module: *<insert\_3>* ESQL Module content: *<insert\_4>*

#### **BIP0880 Unable to create a connection between two nodes.**

**Severity:** 20 : Error

**Explanation:** The migration command cannot connect the node *<insert\_0>*

to the node *<insert\_1>*.

Message flow name being migrated: *<insert\_2>* After migration, from the Message Brokers Toolkit, edit the flow and connect the two nodes.

#### **BIP0881 Unable to restore a connection bend point.**

**Severity:** 0 : Information

**Explanation:** The migration command cannot restore a bend point on a connection between two nodes.

Message flow name being migrated: *<insert\_0>* After migration, from the Message Brokers Toolkit, edit the flow and reroute the connection.

#### **BIP0882 Unable to locate the source node of a connection.**

**Severity:** 20 : Error

**Explanation:** The migration command cannot locate the node initiating a connection. Message flow name being migrated: *<insert\_0>* Message processing source node UUID: *<insert\_1>* After migration, from the Message Brokers Toolkit, edit the flow,

locate the source node and reconnect it.

# **BIP0883 Unable to locate the target node of a connection.**

**Severity:** 20 : Error

**Explanation:** The migration command cannot locate the node ending a connection.

Message flow name being migrated: *<insert\_0>* Message processing target node UUID: *<insert\_1>* After migration, from the Message Brokers Toolkit, edit the flow,

locate the source node and reconnect it.

# **BIP0884 A RETURN statement has been detected in the Filter ESQL expression.**

**Severity:** 0 : Information

**Explanation:** The migrate command has not added a RETURN statement as one was detected. Message flow name being migrated: *<insert\_0>* Message processing node name: *<insert\_1>* After migration, from the Message Brokers Toolkit, verify that a RETURN statement exists.

# **BIP0885 A RETURN statement has not been detected in the Filter ESQL expression.**

**Severity:** 0 : Information

**Explanation:** The migrate command has added a RETURN statement as one was not detected. Message flow name being migrated: *<insert\_0>* Message processing node name: *<insert\_1>* After migration, from the Message Brokers Toolkit, verify the RETURN statement is correct.

#### **BIP0886 An unexpected exception occurred:** *<insert\_0>*

**Severity:** 20 : Error

**Explanation:** A *<insert\_0>* exception occurred which reported the following message: *<insert\_1>*.

**Response:** The migration command may have terminated prematurely. If so, remove the export file being migrated, and resume migration.

Consult the report.txt file for migration progress.

**BIP0887 The** *<insert\_0>* **is not properly set in enqueue file** *<insert\_1>***.**

**Severity:** 20 : Error

**Explanation:** Check the enqueue file *<insert\_0>* for errors and try again.

**BIP0888 The resource** *<insert\_0>* **could not be added to broker archive file** *<insert\_1>***.**

**Severity:** 20 : Error

**Explanation:** *<insert\_1>*.

# **BIP0889 The Message Brokers Toolkit cannot connect to the Configuration Manager.**

**Severity:** 20 : Error

**Explanation:** While the Message Brokers Toolkit was able to connect to the Configuration Manager's queue manager (*<insert\_0>*), no response from the Configuration Manager was received. This implies that the Configuration Manager is not running.

**Response:** Ensure that the Configuration Manager is running and that it can be reached from the Message Brokers Toolkit.

If the Configuration Manager is simply running slowly, try increasing the time the Message Brokers Toolkit waits for Configuration Manager messages using the Broker Administration preferences (Window -> Preferences -> Broker Administration).

# **BIP0890 An exception occurred while communicating with the Configuration Manager on** *<insert\_0>***.**

**Severity:** 20 : Error

**Explanation:** Message Brokers Toolkit is experiencing problems communicating with the Configuration Manager on *<insert\_0>*.

**Response:** Resolve the reason of error and try again.

#### **BIP0891 An empty file cannot be added to a message flow as a subflow.**

**Severity:** 20 : Error

**Explanation:** Empty files are not valid as message subflows.

**Response:** Add content to the subflow and try the operation again.

**BIP0892 A successful response has been received from the Configuration Manager on** *<insert\_0>***.**

**Severity:** 0 : Information

**Explanation:** A successful response has been received

which provided the message(s) detailed below.

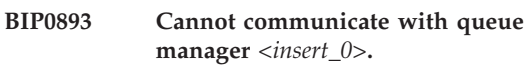

**Severity:** 20 : Error

**Explanation:** An unexpected exception occurred while attempting to communicate with the queue manager.

**Response:** Check the name/status of the queue manager and try again.

# **BIP0894 The topology cannot be saved because some brokers are missing queue manager name definition.**

**Severity:** 20 : Error

**Explanation:** The mandatory ″Queue Manager Name″ property has not been filled in for the following brokers: *<insert\_0>* Modify this property for each broker and try the operation again.

# **BIP0895 Cannot dequeue message from queue** *<insert\_0>* **using queue manager** *<insert\_1>***.**

**Severity:** 20 : Error

**Explanation:** Check the enqueue file *<insert\_0>* for errors and try again.

# **BIP0896 Cannot enqueue message into queue** *<insert\_0>* **using queue manager** *<insert\_1>***.**

**Severity:** 20 : Error

**Explanation:** Check the enqueue file *<insert\_0>* for errors and try again.

#### **BIP0897 Cannot delete Configuration Manager's subscription.**

**Severity:** 10 : Warning

**Explanation:** Subscriptions starting with \$SYS or \$ISYS are used internally by the Configuration Manager and cannot be deleted.

#### **BIP0898 Cannot add subflow** *<insert\_0>*

**Severity:** 20 : Error

**Explanation:** The reference to file *<insert\_0>* is ambiguous.

A file with the same name may exist in the same schema in a referenced project.

**Response:** Rename one of the files and try the operation again.

#### **BIP0899 Cannot add subflow** *<insert\_0>*

**Severity:** 20 : Error

**Explanation:** The file *<insert\_0>* cannot be found. The file may exist in a project that is not referenced.

**Response:** Add the project containing the subflow as a referenced project and try the operation again.

#### **BIP0900 An exception occurred when trying to update Configuration Manager on** *<insert\_0>***.**

**Severity:** 20 : Error

**Explanation:** An exception has been received which provided additional information detailed below.

**Response:** Editor/Viewer has been refreshed with Configuration Manager content.

#### **BIP0901** *<insert\_0>* **Editor cannot be opened.**

**Severity:** 20 : Error

**Explanation:** The Configuration Manager has sent an ACL restriction on *<insert\_0>* Verify the ACL and retry the operation.

# **BIP0902 ESQL breakpoint marker in file** *<insert\_0>* **cannot be updated.**

**Severity:** 20 : Error

**Explanation:** The breakpoint location or breakpoint attributes cannot be set. Errors could be happened in *<insert\_0>*.

#### **BIP0903 A Compute node has been substituted for an Extract node.**

**Severity:** 0 : Information

**Explanation:** The Extract node is now developed using the mapping editor.

It no longer hosts hand coded ESQL statements. Message flow name being migrated: *<insert\_0>* Message processing node name: *<insert\_1>*

#### **BIP0904 A Database node has been substituted for a Warehouse node.**

**Severity:** 0 : Information

**Explanation:** The Warehouse node is now developed using the mapping editor.

It no longer hosts hand coded ESQL statements. Message flow name being migrated: *<insert\_0>* Message processing node name: *<insert\_1>*

#### **BIP0905 Not enough memory to display image with given scale factor.**

**Severity:** 20 : Error

**Explanation:** Selected image *<insert\_0>* cannot be displayed with a *<insert\_1>* scale factor.

**Response:** Select another image or decrease scale factor and retry the operation.

#### **BIP0906 Cannot load a platform dependency.**

**Severity:** 20 : Error

**Explanation:** A suitable extension for point *<insert\_0>* cannot be loaded.

#### **BIP0907 The file provided cannot be used.**

**Severity:** 20 : Error

**Explanation:** The file *<insert\_0>* is not writable. Modify Read-only attribute or choose another file.

# **BIP0908 An attempt was made to create a new file but a failure return code was returned**

**Severity:** 20 : Error

**Explanation:** The file *<insert\_0>* could not be created. The user should amend the filename and try again.

#### **BIP0909 An attempt was made to create a new file but an exception was thrown.**

**Severity:** 20 : Error

**Explanation:** The file *<insert\_0>* could not be created (after *<insert\_1>*).

#### **BIP0910 The file provided cannot be opened.**

**Severity:** 20 : Error

**Explanation:** The file *<insert\_0>* doesn't exist. nChoose another file and try again.

#### **BIP0911 Would you like to override an existing file?**

**Severity:** 10 : Warning

**Explanation:** The file *<insert\_0>* already exists. nDo you want to replace it?

#### **BIP0912 The file provided cannot be parsed.**

**Severity:** 20 : Error

**Explanation:** The file *<insert\_0>* is not a valid topics export file.

nChoose a valid topics file and try again.

# **BIP0913 Configuration Manager is not at the required software product level.**

**Severity:** 20 : Error

**Explanation:** The version of the Configuration Manager is not compatible with current version of Message Brokers Toolkit.

Reply to the sent request indicates that Configuration Manager is not at a sufficient level.

Try to connect to a same product level Configuration Manager and retry the operation.

# **BIP0914 The queue manager** *<insert\_0>* **is not available.**

**Severity:** 20 : Error

**Explanation:** When connecting to the Configuration Manager's queue manager, a code of 2059 (MQRC\_Q\_MGR\_NOT\_AVAILABLE) or 2009 (MQRC\_CONNECTION\_BROKEN) was returned by WebSphere MQ, which means that the network or queue manager may be down.

Ensure that the queue manager is running and that a network connection is enabled.If necessary, start the queue manager *<insert\_0>*, ensure that a listener is running on port *<insert\_1>* and that a valid server connection channel is running.Then restart the Configuration Manager. Finally, reconnect to the domain from the Message Brokers Toolkit and retry the operation.

# **BIP0915 The Message Brokers Toolkit cannot connect to the queue manager** *<insert\_0>***.**

**Severity:** 20 : Error

**Explanation:** The Message Brokers Toolkit received a WebSphere MQ error when attempting to connect to the Configuration Manager's queue manager. Ensure that the queue manager is running, that a network connection is enabled and that a Configuration Manager has been defined.If necessary, start the queue manager *<insert\_0>*, ensure that a listener is running on port *<insert\_1>* and that a valid server connection channel is running.Then restart the Configuration Manager. Finally, reconnect to the domain from the Message Brokers Toolkit and retry the operation.

# **BIP0916 Unable to dequeue message.**

**Severity:** 20 : Error

**Explanation:** Cannot get message from queue *<insert\_0>* under queue manager *<insert\_1>*.

**Response:** Check names of the queue and the queue manager and try again.

# **BIP0917 No messages found to dequeue.**

**Severity:** 20 : Error

**Explanation:** No messages were found on queue *<insert\_0>* under queue manager *<insert\_1>*.

**Response:** Check the names and status of the queue and the queue manager and try again.

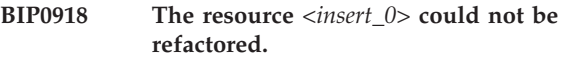

**Severity:** 20 : Error

**Explanation:** An error occurred while trying to read the file from disk.

**Response:** The file may be internally inconsistent. Modify the file in its editor and save it to correct the error.

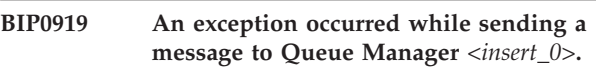

**Severity:** 20 : Error

**Explanation:** Text Messenger is experiencing problems sending a message. nRestart the application.

# **BIP0920 An exception occurred while communicating with the Configuration Manager on** *<insert\_0>***.**

**Severity:** 20 : Error

**Explanation:** Text Messengers connection on Queue Manager *<insert\_0>* has been broken or is not available. nEnsure your Queue Manager is available and your listener is running.

# **BIP0921 An exception occurred while communicating with the Configuration Manager on** *<insert\_0>***.**

**Severity:** 20 : Error

**Explanation:** Text Messenger is experiencing problems communicating with the Configuration Manager on *<insert\_0>*.

nEnsure you have run the create queue wizard for the Getting Started Samples.

# **BIP0922 An exception occurred while communicating with the Configuration Manager on** *<insert\_0>***.**

**Severity:** 20 : Error

**Explanation:** Text Messenger is experiencing problems sending a message.

#### **BIP0923 An exception occurred while subscribing messages on Queue Manager on** *<insert\_0>***.**

**Severity:** 20 : Error

**Explanation:** Surf subscriber is experiencing problems sending subscriptions. nRestart the application.

# **BIP0924 An exception occurred while communicating with the Configuration Manager on** *<insert\_0>***.**

**Severity:** 20 : Error

**Explanation:** Surf Subscribers connection on Queue Manager *<insert\_0>* has been broken or is not available. nEnsure your Queue Manager is available and your listener is running.

# **BIP0925 An exception occurred while communicating with the Configuration Manager on** *<insert\_0>***.**

**Severity:** 20 : Error

**Explanation:** Surf Subscriber is experiencing problems communicating with the Configuration Manager on *<insert\_0>*.

nEnsure you have run the create queue wizard for the Getting Started Samples.

# **BIP0926 An exception occurred while communicating with the Configuration Manager on** *<insert\_0>***.**

**Severity:** 20 : Error

**Explanation:** Surf Subscriber is experiencing problems subscribing topics.

# **BIP0927 An exception occurred while publishing messages on Queue Manager on** *<insert\_0>***.**

**Severity:** 20 : Error

**Explanation:** Publisher is experiencing problems publishing messages. nRestart the application.

# **BIP0928 An exception occurred while communicating with the Configuration Manager on** *<insert\_0>***.**

**Severity:** 20 : Error

**Explanation:** Publishers connection on Queue Manager *<insert\_0>* has been broken or is not available. nEnsure your Queue Manager is available and your listener is running.

# **BIP0929 An exception occurred while communicating with the Configuration Manager on** *<insert\_0>***.**

**Severity:** 20 : Error

**Explanation:** Publisher is experiencing problems communicating with the Configuration Manager on *<insert\_0>*.

nEnsure you have run the create queue wizard for the Getting Started Samples.

# **BIP0930 An exception occurred while communicating with the Configuration Manager on** *<insert\_0>***.**

**Severity:** 20 : Error

**Explanation:** Publisher is experiencing problems publishing messages.

# **BIP0931 An exception occurred while communicating with the Configuration Manager on** *<insert\_0>***.**

**Severity:** 20 : Error

**Explanation:** Pagers connection on Queue Manager *<insert\_0>* has been broken or is not available. nEnsure your Queue Manager is available and your listener is running.

# **BIP0932 An exception occurred while communicating with the Configuration Manager on** *<insert\_0>***.**

**Severity:** 20 : Error

**Explanation:** Pager is experiencing problems communicating with the Configuration Manager on *<insert\_0>*.

nEnsure you have run the create queue wizard for the Getting Started Samples.

# **BIP0933 An exception occurred while communicating with the Configuration Manager on** *<insert\_0>***.**

**Severity:** 20 : Error

**Explanation:** Pager is experiencing problems receiving messages.

# **BIP0934 An exception occurred while getting messages from Queue Manager** *<insert\_0>***.**

**Severity:** 20 : Error

**Explanation:** Pager is experiencing problems getting messages. nRestart the application.

#### **BIP0935 Several domain connection files exist for the domain.**

**Severity:** 20 : Error

**Explanation:** Domain connection editor cannot be opened because several domain connection files exist for the domain *<insert\_0>*.

**Response:** Select the domain connection file you want to edit and open it.

#### **BIP0936 Topology Configuration cannot be deployed for now.**

**Severity:** 10 : Warning

**Explanation:** Topology Configuration on *<insert\_0>* cannot be deployed because a previous Broker Configuration is deployed.

**Response:** Retry later the deploy operation on Broker Topology.

# **BIP0937 Problem on connecting to broker. Severity:** 20 : Error **BIP0938 There was a problem trying to create a subscriber. Severity:** 20 : Error **BIP0939 There was a problem trying to start the subscriber listening on the subscribe queue. Severity:** 20 : Error **BIP0940 There was a problem trying to stop the subscriber. Severity:** 20 : Error **BIP0941 The message received was incorrectly formed. Severity:** 20 : Error **BIP0942 The connection to the QueueManager was closed. Severity:** 20 : Error **BIP0943 Error creating the connection to WebSphere MQ. Severity:** 20 : Error

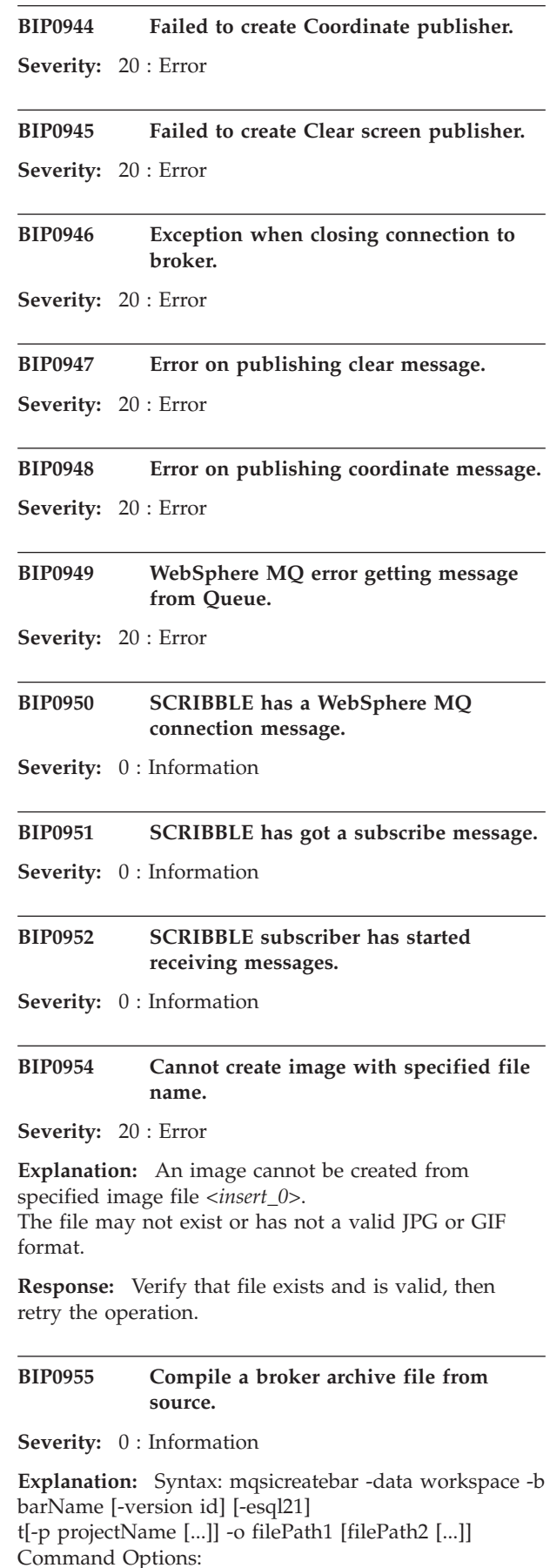

'-data workspace' workspace location (Mandatory) '-b barName' bar file name to create or replace '-cleanBuild' refresh the workspace projects and perform a clean build before adding '-version id' appends '\_' and id to compiled names in the archive (optional) '-esql21' compile ESQL for brokers version 2.1 (optional) '-p projectName' specify projects containing files to link (optional, multiple tprojects can be specified) '-o filePath1' workspace relative path (including the project) of deployable tfiles to add to the broker archive. Multiple deployable files can be compiled tin a single mqsicreatebar command.

#### **BIP0956 Unable to start mqsicreatebar.**

**Severity:** 20 : Error

**Explanation:** No parameters were supplied to the mqsicreatebar command.

# **BIP0957 Incorrect arguments supplied to mqsicreatebar.**

**Severity:** 20 : Error

Explanation: You must supply the "-b <br/>barName>" parameter.

#### **BIP0958 Nothing to do in mqsicreatebar.**

**Severity:** 20 : Error

**Explanation:** You must supply the workspace-relative path of the msgflow or messagset.mset to compile using the -o parameter.

# **BIP0959 Incorrect arguments supplied to mqsicreatebar.**

**Severity:** 20 : Error

**Explanation:** Project name is not valid.

# **BIP0960 Incorrect** ″**-p**″ **or** ″**-o**″ **argument supplied to mqsicreatebar.**

**Severity:** 20 : Error

**Explanation:** Project directory *<insert\_0>* does not exist.

#### **BIP0961 Error opening workspace in mqsicreatebar.**

**Severity:** 20 : Error

**Explanation:** Project could not be created for directory *<insert\_0>*.″

The reason given was: *<insert\_1>*

#### **BIP0962 Error opening workspace in mqsicreatebar.**

**Severity:** 20 : Error

**Explanation:** Project *<insert\_0>* could not be opened. The reason given was: *<insert\_1>*

#### **BIP0963 Error saving file in mqsicreatebar.**

**Severity:** 20 : Error

**Explanation:** The file *<insert\_0>* could not be saved to disk.

The reason given was: *<insert\_1>*

# **BIP0964 Incorrect** ″**-o or -p**″ **argument supplied to mqsicreatebar.**

**Severity:** 20 : Error

**Explanation:** File *<insert\_0>* does not exist or the project has not been specified with the -p flag.

#### **BIP0965 Error compiling files in mqsicreatebar.**

**Severity:** 20 : Error

**Explanation:** The message is: *<insert\_0>*

#### **BIP0967 No more handles available to display image.**

**Severity:** 20 : Error

**Explanation:** The Operating System cannot allocate new graphical objects because it has reached its maximum number of handles. Close then reopen the workbench and try again.

# **BIP0968 A Database node has been substituted for a DataInsert node.**

**Severity:** 0 : Information

**Explanation:** The DataInsert node is now developed using the mapping editor. It no longer hosts hand coded ESQL statements. Message flow name being migrated: *<insert\_0>* Message processing node name: *<insert\_1>*

#### **BIP0969 A Database node has been substituted for a DataUpdate node.**

**Severity:** 0 : Information

**Explanation:** The DataUpdate node is now developed using the mapping editor. It no longer hosts hand coded ESQL statements. Message flow name being migrated: *<insert\_0>*

Message processing node name: *<insert\_1>*

# **BIP0970 A Database node has been substituted for a DataDelete node.**

**Severity:** 0 : Information

**Explanation:** The DataDelete node is now developed using the mapping editor. It no longer hosts hand coded ESQL statements.

Message flow name being migrated: *<insert\_0>* Message processing node name: *<insert\_1>*

# **BIP0971 Cannot open ESQL module** *<insert\_0>*

**Severity:** 20 : Error

**Explanation:** The reference to module *<insert\_0>* is ambiguous.

A module with the same name may exist in the same schema in a referenced project.

**Response:** Rename one of the modules and try the operation again.

## **BIP0972 Incorrect arguments supplied to mqsimigratemsgflows.**

**Severity:** 20 : Error

**Explanation:** If you specify -log you must supply the name of a report file.

#### **BIP0973 Unable to delete existing project** *<insert\_0>***.**

**Severity:** 20 : Error

**Explanation:** The specified project could not be deleted.

Specify a non-existing project with a valid name.

#### **BIP0974 Invalid 'esql' protocol URL parsed**

**Severity:** 20 : Error

**Explanation:** The invalid 'esql' protocol URL is *<insert\_0>*.

#### **BIP0975 A resource could not be found.**

**Severity:** 20 : Error

**Explanation:** A *<insert\_0>* exception occurred which reported the following message: *<insert\_1>*

**Response:** The ESQL or Mapping file path length may exceed 256 characters which may not be supported by the file system.

To overcome this situation, keep install path, project names, broker schema names, and message flow names reasonably short.

# **BIP0976 Property name collision has been detected.**

**Severity:** 20 : Error

**Explanation:** A property with the name *<insert\_0>* appears more than once in the flow *<insert\_1>*. The flow has not been corrected by the migration tool. You must later correct the flow manually.

# **BIP0977 The WebSphere MQ classes for Java could not be found.**

**Severity:** 20 : Error

**Explanation:** The WebSphere MQ classes for Java must be installed to use the enqueue editor to send messages.

**Response:** If this package is installed check and see if the following environment variable is set: Windows: PATH=<install directory>\lib Linux: LD\_LIBRARY\_PATH=/opt/mqm/java/lib

# **BIP0978 The WebSphere MQ classes for Java could not be found.**

**Severity:** 20 : Error

**Explanation:** The WebSphere MQ classes for Java must be installed to get messages using the dequeue dialog.

**Response:** If this package is installed check and see if the following environment variable is set: Windows: PATH=<install directory>\lib Linux: LD\_LIBRARY\_PATH=/opt/mqm/java/lib

#### **BIP0979 Read a broker archive file.**

**Severity:** 0 : Information

**Explanation:** Syntax: mqsireadbar -b <full path to bar file>

#### **BIP0980 Unable to read broker archive file.**

**Severity:** 20 : Error

**Explanation:** File *<insert\_0>* does not exist.

# **BIP0981 Incorrect arguments supplied to mqsireadbar.**

**Severity:** 20 : Error

**Explanation:** You must supply the ″-b <full path to bar file>″ parameter.

#### **BIP0982 Unable to start mqsireadbar.**

**Severity:** 20 : Error

**Explanation:** No parameters were supplied to the mqsireadbar command.

#### **BIP0983 Unable to read broker archive file.**

**Severity:** 20 : Error

**Explanation:** The message is: *<insert\_0>*

# **BIP0985 Error storing incrementally compiled ESQL.**

**Severity:** 20 : Error

**Explanation:** The ESQL content associated with *<insert\_0>* could not be saved.

#### **BIP0986 Command completed successfully.**

**Severity:** 0 : Information

**BIP0987 A failure response has been received from Configuration Manager on** *<insert\_0>***.**

**Severity:** 20 : Error

**Explanation:** A failure response has been received which provided the message(s) detailed below.

#### **BIP0988 Error occurred while completing mqsicreatebar command.**

**Severity:** 10 : Warning

# **BIP0989 Incorrect** ″**-o**″ **argument supplied to mqsicreatebar.**

**Severity:** 20 : Error

**Explanation:** File *<insert\_0>* cannot be added because it does not contain a valid file extension.

#### **BIP0990 Incorrect arguments supplied to mqsimigratemsgflows.**

**Severity:** 20 : Error

Explanation: You must supply -data <workspace>.

#### **BIP0991 A failure response has been received from Configuration Manager on** *<insert\_0>***.**

**Severity:** 20 : Error

**Explanation:** A failure response has been received which provided the message(s) detailed below.

**Response:** Resolve the reason of error and try again.

# **BIP0992 Cannot add drag and drop resource** *<insert\_0>*

**Severity:** 20 : Error

**Explanation:** The file *<insert\_0>* cannot be found. The file may exist in a project that is not referenced.

**Response:** Add the project containing the resource as a referenced project and try the operation again.

# **BIP0993 Cannot add drag and drop resource** *<insert\_0>* **Severity:** 20 : Error

**Explanation:** The reference to file *<insert\_0>* is ambiguous.

A file with the same name may exist in the same schema in a referenced project.

**Response:** Rename one of the files and try the operation again.

#### **BIP0994 Cannot update flow node** *<insert\_0>*

**Severity:** 20 : Error

**Explanation:** The file *<insert\_0>* cannot be found. The file may exist in a project that is not referenced.

**Response:** Add the project containing the resource as a referenced project and try the operation again.

# **BIP1000 Apply override values in broker archive file.**

**Severity:** 0 : Information

**Explanation:** Syntax: mqsiapplybaroverride -b <full path to bar file> -p <full path to override properties file>

#### **BIP1001 Unable to start mqsiapplybaroverride.**

**Severity:** 20 : Error

**Explanation:** No parameters were supplied to the mqsiapplybaroverride command.

# **BIP1002 Incorrect arguments supplied to mqsiapplybaroverride command.**

**Severity:** 20 : Error

**Explanation:** You must supply the ″-b <full path to bar file>″ parameter.

# **BIP1003 Incorrect arguments supplied to mqsiapplybaroverride command.**

**Severity:** 20 : Error

**Explanation:** You must supply the ″-p <full path to override properties file>″ parameter.

# **BIP1004 Unable to read broker archive file.**

**Severity:** 20 : Error

**Explanation:** File *<insert\_0>* does not exist.

#### **BIP1005 Unable to read properties file.**

**Severity:** 20 : Error

**Explanation:** File *<insert\_0>* does not exist.

#### **BIP1006 Error applying override values in mqsiapplybaroverride.**

**Severity:** 20 : Error

**Explanation:** The message is: *<insert\_0>*

#### **BIP1007 Error saving file in mqsiapplybaroverride.**

**Severity:** 20 : Error

**Explanation:** The file *<insert\_0>* could not be saved to disk. The reason given was: *<insert\_1>*

# **BIP1008 Error occurred while completing mqsiapplybaroverride command.**

**Severity:** 10 : Warning

# **BIP1009 Error occurred when loading the palette.xmi from plugin** *<insert\_0>*

**Severity:** 10 : Warning

**Explanation:** A *<insert\_0>* exception occurred which reported the following message: *<insert\_1>*. n

# <span id="page-24-0"></span>**BIP1000 to BIP1999 (Configuration Manager)**

**BIP1001 Message associated with number** *<insert\_1>* **was not found: data supplied** *<insert\_2>***.**

**Severity:** 30 : Severe error

**Explanation:** A message number was used for which no associated message text could be found.

**Response:** This is an internal error. Contact your IBM support center.

**BIP1002 Unexpected exception in ConfigurationManager class** *<insert\_2>* **method; exception text:** *<insert\_1>***,** *<insert\_3>***.**

**Severity:** 30 : Severe error

**Explanation:** An exception was caught by the ConfigurationManager class *<insert\_2>* method while the Configuration Manager was being started or stopped. The exception text is: *<insert\_1>*, *<insert\_3>*.

**Response:** Retry the operation. If the exception still occurs, contact your IBM support center.

#### **BIP1003 The Configuration Manager is available for use.**

**Severity:** 0 : Information

**Explanation:** The Configuration Manager has started successfully.

**Response:** No user action required.

#### **BIP1004 The Configuration Manager is not available for use.**

**Severity:** 30 : Severe error

**Explanation:** A problem has been encountered while trying to start the Configuration Manager. The problem is not expected to be transient.

**Response:** Stop the Configuration Manager using the mqsistop. command. Look at previous error messages for the Configuration Manager in the event log. Determine and correct the cause of the problem before attempting to start the Configuration Manager again. If the problem persists contact your IBM support center.

#### **BIP1005 The Configuration Manager is no longer available for use.**

**Severity:** 20 : Error

**Explanation:** The Configuration Manager has

encountered a situation where it is unable to continue processing. However, the situation is expected to be transient and the Configuration Manager will automatically attempt to restart after a short delay.

**Response:** Look at previous error messages for the Configuration Manager in the event log. Determine and correct the cause of the problem if necessary.

# **BIP1006 The Configuration Manager is no longer available for use.**

**Severity:** 30 : Severe error

**Explanation:** The Configuration Manager has encountered a situation where it is unable to continue. The problem is not expected to be transient.

**Response:** Stop the Configuration Manager using the mqsistop. command. Look at previous error messages for the Configuration Manager in the event log. Determine and correct the cause of the problem before attempting to start the Configuration Manager again.

# **BIP1007 The Configuration Manager is not available for use.**

**Severity:** 20 : Error

**Explanation:** A problem has been encountered while trying to start the Configuration Manager. However the problem is expected to be transient and the Configuration Manager will automatically attempt to restart after a short delay.

**Response:** Look at previous error messages for the Configuration Manager in the event log. Determine and correct the cause of the problem if necessary. If the problem persists contact your IBM support center.

# **BIP1008 Unable to locate file** *<insert\_1>***.**

**Severity:** 30 : Severe error

**Explanation:** A file required by the Configuration Manager could not be found. This may be the result of an inconsistent installation of the Configuration Manager.

**Response:** Ensure that the file exists in the roductPrefix.

roductName. directory. Check that the file permissions are such that the file is readable. Retry the operation. If this is still not successful, contact your IBM support center.

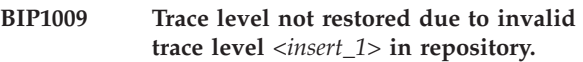

**Severity:** 10 : Warning

**Explanation:** An invalid trace level *<insert\_1>* was found in the configuration repository while attempting to restore the trace level to a previously saved level. The Configuration Manager will continue but trace will not be active.

**Response:** If you need to run with Configuration Manager trace active, use the mqsichangetrace. command utility to set the desired trace level. If this problem persists contact your IBM support center.

#### **BIP1010 Trace level not preserved due to invalid trace level** *<insert\_1>***.**

**Severity:** 10 : Warning

**Explanation:** An invalid trace level *<insert\_1>* was encountered while attempting to save the trace level in the configuration repository. The Configuration Manager will continue, but the trace level has not been saved so a subsequent restart may not trace at the correct level.

**Response:** This is an internal error. Contact your IBM support center.

# **BIP1011 Trace level** *<insert\_1>* **successfully restored.**

**Severity:** 0 : Information

**Explanation:** A trace level of *<insert\_1>* has been restored from the configuration repository. The Configuration Manager is now running with trace active at level *<insert\_1>*.

**Response:** No user action required.

**BIP1012 Unexpected exception creating or deleting Configuration Manager in ConfigurationData class** *<insert\_1>* **method; exception text:** *<insert\_2>***.**

**Severity:** 30 : Severe error

**Explanation:** An exception was caught by the ConfigurationData class *<insert\_1>* method while the Configuration Manager was being created or deleted. The exception text is: *<insert\_2>*.

**Response:** Retry the operation. If the exception still occurs, contact your IBM support center.

**BIP1013 Unexpected exception in Configuration Manager PersistentTrace class** *<insert\_2>* **method; exception text:** *<insert\_1>***,** *<insert\_3>***.**

**Severity:** 30 : Severe error

**Explanation:** While restoring or preserving the trace level in the configuration repository, an exception was caught by the PersistentTrace class *<insert\_2>* method. The exception text is: *<insert\_1>*, *<insert\_3>*.

**Response:** This is an internal error. Contact your IBM support center.

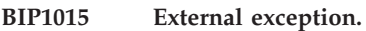

**Severity:** 20 : Error

**Explanation:** The Configuration Manager attempted to use the services of an external component, but the component failed with the following error: *<insert\_1>*

**Response:** Contact your IBM support center.

# **BIP1016 Failed to initiate deploy.**

**Severity:** 30 : Severe error

**Explanation:** The requested deploy operation failed to initiate.

**Response:** Check there are no existing deploy requests still outstanding then reissue the command.

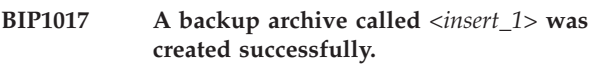

**Severity:** 0 : Information

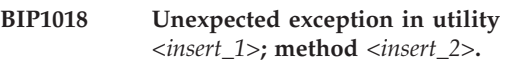

**Severity:** 30 : Severe error

**Explanation:** An exception was caught by the *<insert\_1>* utility in method *<insert\_2>*. The exception text is: *<insert\_3>*. The current operation will end.

**Response:** For XML parser errors check the XML is well-formed and the correct encoding is specified.

# **BIP1019 Message flow** *<insert\_1>* **could not be found.**

**Severity:** 20 : Error

**Explanation:** The utility was asked to start or stop a named message flow *<insert\_1>*, but this is not deployed to execution group *<insert\_2>* on broker *<insert\_3>*.

**Response:** Check that the (case-sensitive) message flow name has been entered correctly. Use the Broker Administration perspective of the workbench. or the Config Manager Proxy to ensure that the message flow has been deployed successfully.

**BIP1020 Message flow** *<insert\_1>* **could not be started.**

**Severity:** 20 : Error

**Explanation:** The utility was asked to start message flow *<insert\_1>* running in execution group *<insert\_2>* on broker *<insert\_3>*, but the action did not complete successfully.

**Response:** Ensure that the broker *<insert\_3>* and the Configuration Manager are running and that the current user has the authority defined in the Configuration Manager to control message flows on that execution group. If you suspect that the run state is not being reported correctly, try redeploying the topology using the 'complete' option. If the problem persists, contact your IBM support representative.

#### **BIP1021 Message flow** *<insert\_1>* **could not be stopped.**

**Severity:** 20 : Error

**Explanation:** The utility was asked to stop message flow *<insert\_1>* running in execution group *<insert\_2>* on broker *<insert\_3>*, but the action did not complete successfully.

**Response:** Ensure that the broker *<insert\_3>* and the Configuration Manager are running and that the current user has the authority defined in the Configuration Manager to control message flows on that execution group. If you suspect that the run state is not being reported correctly, try redeploying the topology using the 'complete' option. If the problem persists, contact your IBM support representative.

#### **BIP1022 At least one message flow could not be started.**

**Severity:** 20 : Error

**Explanation:** The following message flows were not reported as running by the time a timeout occurred: *<insert\_1>*. The following message flows were reported as running: *<insert\_2>*.

**Response:** Ensure that the broker *<insert\_3>* and the Configuration Manager are running and that the current user has the authority defined in the Configuration Manager to control message flows on that execution group and broker. If you suspect that the run state is not being reported correctly, try redeploying the topology using the 'complete' option. If the problem persists, contact your IBM support representative.

#### **BIP1023 At least one message flow could not be stopped.**

**Severity:** 20 : Error

**Explanation:** The following message flows were not reported as stopped by the time a timeout occurred: *<insert\_2>*. The following message flows were reported as having stopped successfully: *<insert\_1>*.

**Response:** Ensure that the broker *<insert\_3>* and the Configuration Manager are running and that the current user has the authority defined in the

Configuration Manager to control message flows on that execution group and broker. If you suspect that the run state is not being reported correctly, try redeploying the topology using the 'complete' option. If the problem persists, contact your IBM support representative.

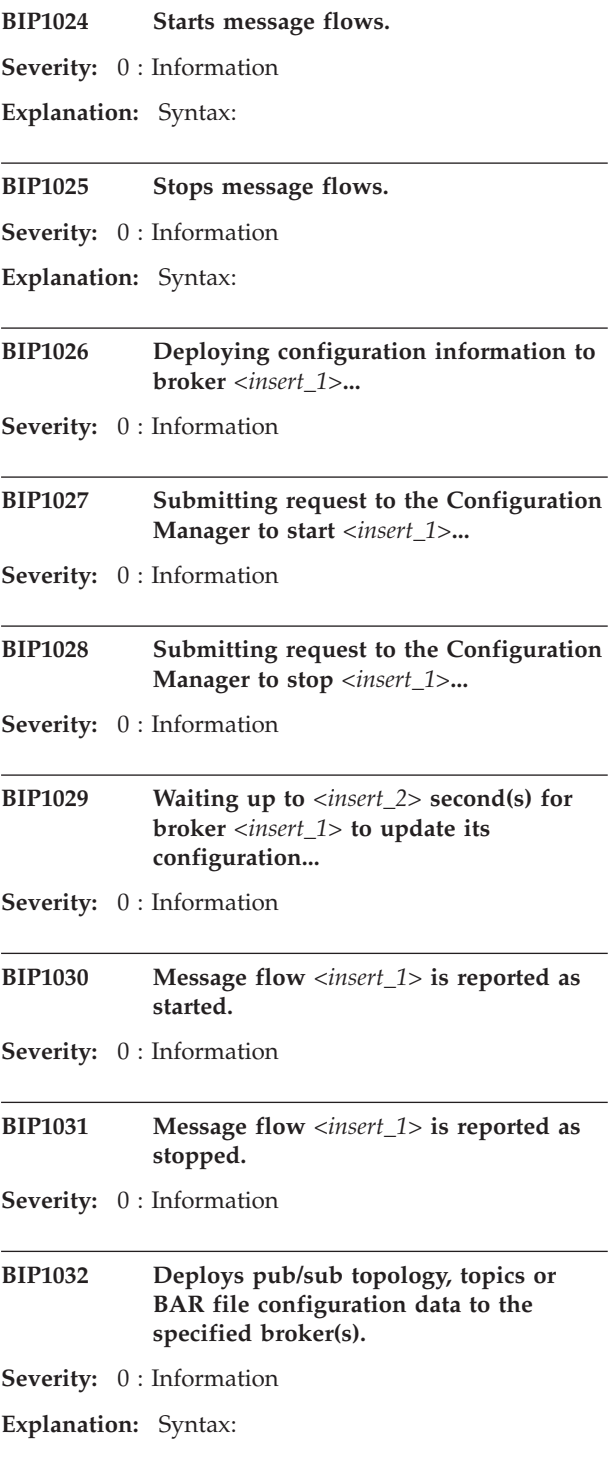

#### **BIP1033 Invalid parameters.**

**Severity:** 20 : Error

**Explanation:** The specified flags are invalid or cannot be used together: *<insert\_1>*.

**Response:** Reissue the command specifying valid options and flags.

#### **BIP1034 Properties file could not be read**

**Severity:** 20 : Error

**Explanation:** A Configuration Manager Proxy application was asked to read connection parameters from the properties file *<insert\_1>* but this could not be found or was found to be invalid.

**Response:** Reissue the command specifying a valid path and file name. If such a file is not available, Use the workbench. to generate one, or supply the Configuration Manager connection parameters individually.

# **BIP1035 Property missing from properties file.**

**Severity:** 30 : Severe error

**Explanation:** Property *<insert\_1>* was not found in the properties file *<insert\_2>*.

**Response:** Reissue the command making sure a valid *<insert\_2>* properties file is in the current directory.

#### **BIP1036 Configuration Manager port is not a number.**

**Severity:** 30 : Severe error

**Explanation:** The Configuration Manager port value (*<insert\_1>*) is not valid port number. This must be an integer value.

**Response:** Retry the command specifying a valid port number in the configuration or properties file.

# **BIP1037 Broker not found.**

**Severity:** 30 : Severe error

**Explanation:** Broker *<insert\_1>* was not found in the Configuration Manager repository.

**Response:** Reissue the command specifying an existing broker.

#### **BIP1038 Execution group not found.**

**Severity:** 30 : Severe error

**Explanation:** Either the execution group *<insert\_1>* was not found in the Configuration Manager repository for broker *<insert\_2>*, or you do not have the required permissions to view it.

**Response:** Reissue the command specifying a valid execution group to which you have access.

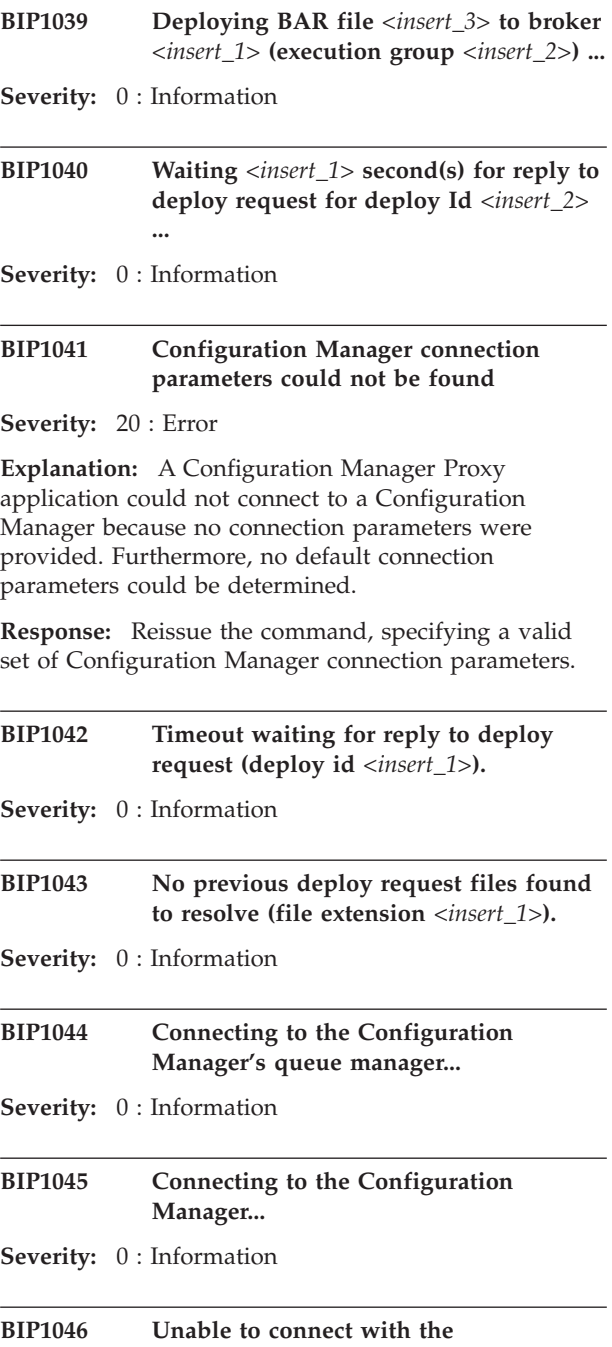

**Configuration Manager (***<insert\_1>***).**

**Severity:** 20 : Error

**Explanation:** The utility encountered a problem while attempting to connect to the Configuration Manager's queue manager to put a message to its request queue.

**Response:** Ensure that the correct connection parameters have been supplied to the utility. Also ensure that the Configuration Manager's queue manager is running and that the current user is able to put messages to its

SYSTEM.BROKER.CONFIG.QUEUE. If this error text includes an MQ reason code, look up the meaning behind the error in the Application Programming Reference guide and proceed as appropriate.

# **BIP1047 The operation could not be completed by the Configuration Manager.**

**Severity:** 20 : Error

**Explanation:** The utility did not receive an expected message from the Configuration Manager within a reasonable amount of time. The cause is described as: *<insert\_1>*

**Response:** Ensure that the Configuration Manager is running and that the correct connection parameters have been supplied to the utility. Use the -w flag to increase the amount of time to wait for responses.

#### **BIP1048 Displays information on a broker archive file.**

**Severity:** 0 : Information

**Explanation:** Command options:

#### **BIP1049 The Bar file does not exist.**

**Severity:** 20 : Error

**Explanation:** The Bar file *<insert\_1>* could not be found on the filesystem.

**Response:** Reissue the command specifying the location of a valid Bar file.

# **BIP1050 The Bar file could not be read from the filesystem.**

**Severity:** 20 : Error

**Explanation:** When reading the file the following error occurred: *<insert\_1>*

**Response:** Ensure that the file can be read by the current user and it is a valid broker archive. Correct the problem and reissue the command.

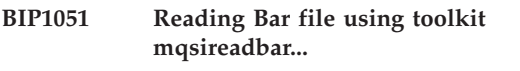

**Severity:** 0 : Information

# **BIP1052 Reading Bar file using runtime mqsireadbar...**

**Severity:** 0 : Information

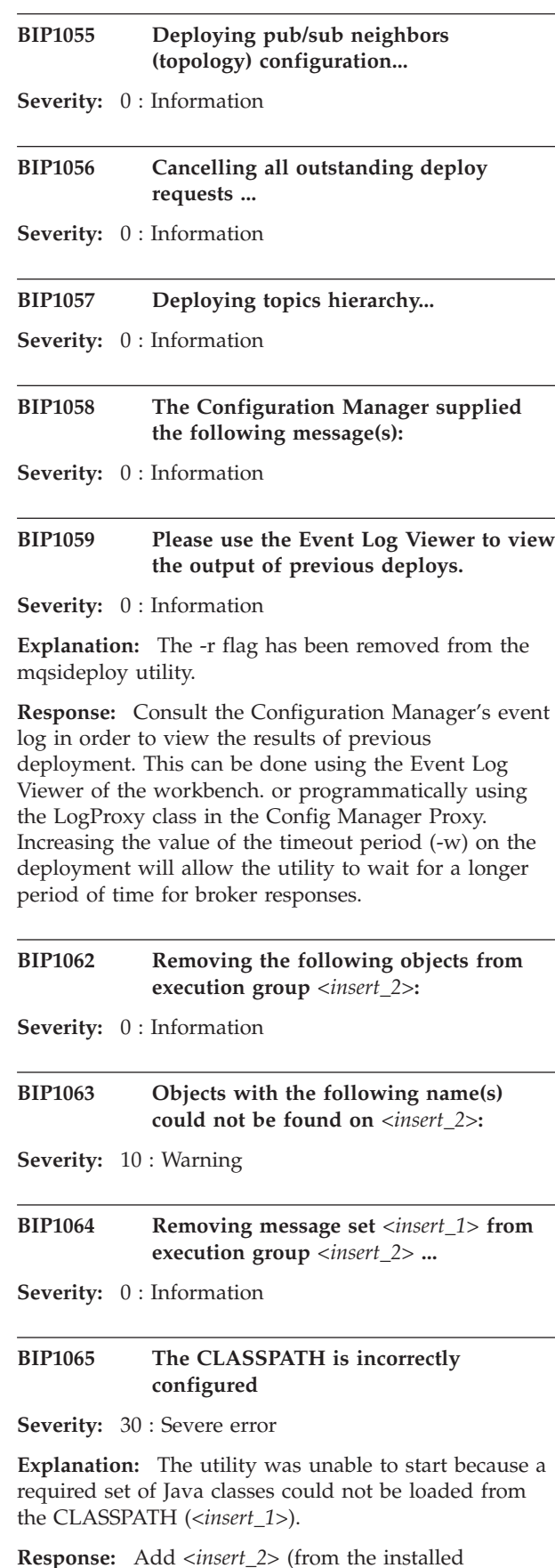

product's classes directory) to the CLASSPATH

environment variable and reissue the command.

**BIP1070 The file** *<insert\_1>* **cannot be found or is not a valid Configuration Manager archive.**

**Severity:** 30 : Severe error

**Response:** Reissue the command specifying a valid path and file name for the archive.

#### **BIP1071 The specified archive** *<insert\_1>* **already exists.**

**Severity:** 30 : Severe error

**Response:** Reissue the command specifying a different archive name for the backup.

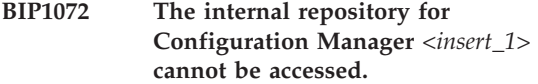

**Severity:** 30 : Severe error

**Response:** Make sure the Configuration Manager is not running then reissue the command.

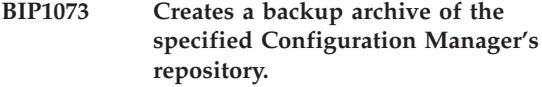

**Severity:** 0 : Information

**Explanation:** Syntax:

#### **BIP1074 Source and target directories are the same!**

**Severity:** 30 : Severe error

**Explanation:** The Configuration data repository directory *<insert\_1>* is the same as the backup directory.

**Response:** Reissue the command specifying a different backup directory.

**BIP1075 Creating backup archive for Configuration Manager** *<insert\_1>* **in directory** *<insert\_2>* **...**

**Severity:** 0 : Information

# **BIP1076 Failed to backup the Configuration Manager** *<insert\_1>*

**Severity:** 30 : Severe error

**Explanation:** At least one file in the Configuration Manager's repository could not be backed up.

**Response:** Check user access to the backup or restore directory and reissue the command. If this problem

persists contact your IBM support center.

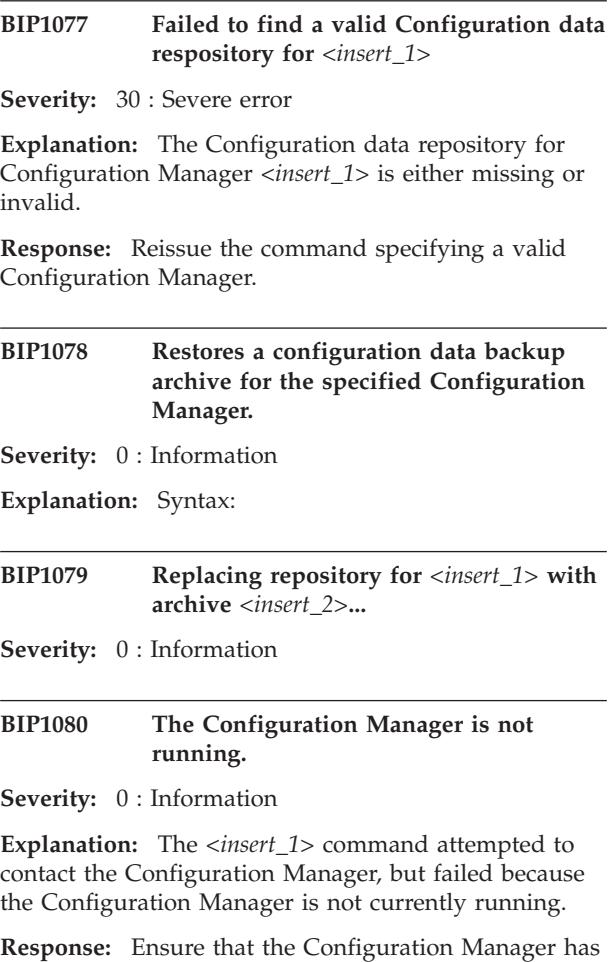

# **BIP1081 The Configuration Manager encountered an unexpected error.**

been started using the mqsistart command.

**Severity:** 0 : Information

**Explanation:** An unexpected exception was returned whilst communicating with the Configuration Manager.

**Response:** Check the previous entries in the error log to determine the cause of the problem.

**BIP1082 The mqsideploy utility is deploying a BAR file using a v5.x Configuration Manager. If the BAR file contains JAR files or XSL Stylesheets, they will not be deployed. Also, if any files in the BAR file contain embedded keywords, this information will not be extracted.**

#### **Severity:** 0 : Information

**Response:** If you wish to deploy JAR files or XSL Stylesheets, or if you wish to reveal embedded version information, reissue the command specifying the location of a higher version Configuration Manager.

**BIP1083 The Configuration Manager** *<insert\_1>* **received a CMP request from user** *<insert\_2>* **(Proxy session ID=***<insert\_3>***, type=***<insert\_4>***).**

**Severity:** 0 : Information

**Response:** No user action is required.

**BIP1084 The Configuration Manager** *<insert\_1>* **responded to the CMP request from user** *<insert\_2>* **(Proxy session ID=***<insert\_3>***,** *<insert\_4>* **request elements successful).**

**Severity:** 0 : Information

**Response:** No user action is required.

**BIP1085 The Configuration Manager** *<insert\_1>* **published changes to** *<insert\_2>* **with UUID** *<insert\_3>* **to CMP with session ID** *<insert\_4>***.**

**Severity:** 0 : Information

**Response:** No user action is required.

**BIP1086 The Configuration Manager** *<insert\_1>* **sent a deploy message to broker** *<insert\_2>* **(***<insert\_3>***).**

**Severity:** 0 : Information

- **Response:** No user action is required.
- **BIP1087 The Configuration Manager** *<insert\_1>* **received a deploy response from broker** *<insert\_2>* **(***<insert\_3>***).**

**Severity:** 0 : Information

**Response:** No user action is required.

- **BIP1088 The Configuration Manager** *<insert\_1>* **received a publication from broker** *<insert\_2>* **(***<insert\_3>***).**
- **Severity:** 0 : Information

**Response:** No user action is required.

# **BIP1089 Ignoring the following name(s) as they are ambiguous on** *<insert\_2>***:**

**Severity:** 10 : Warning

# **BIP1090 Cancelling outstanding deploys on broker** *<insert\_1>***...**

**Severity:** 0 : Information

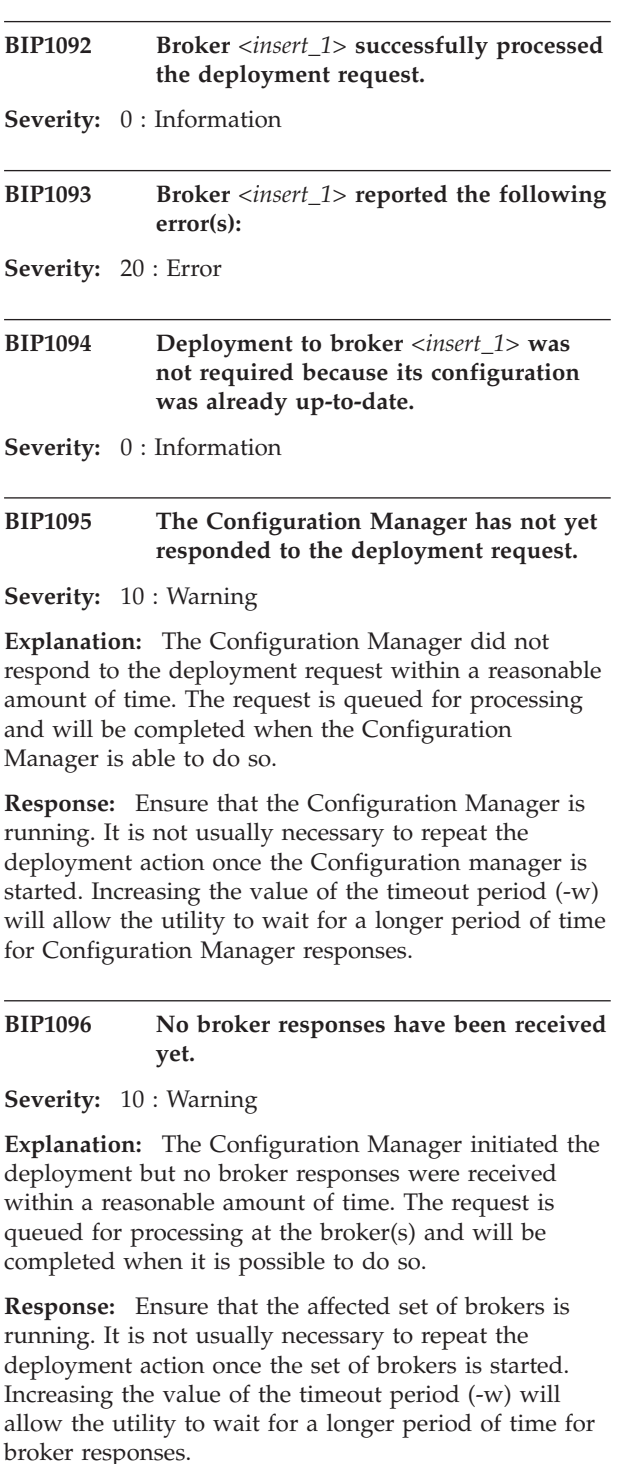

# **BIP1097 Some, but not all broker responses have been received yet.**

**Severity:** 10 : Warning

**Explanation:** The Configuration Manager initiated the deployment but at least one broker did not respond to the request within a reasonable amount of time. The request is queued for processing at the affected broker(s) and will be completed when it is possible to

do so. At this time, no brokers have rejected the deployment.

**Response:** Following this message is the set of broker responses received by the Configuration Manager. Ensure that the affected set of brokers is running. It is not usually necessary to repeat the deployment action once the set of brokers is started. Increasing the value of the timeout period (-w) will allow the utility to wait for a longer period of time for broker responses.

#### **BIP1098 At least one failure response has been received.**

**Severity:** 20 : Error

**Explanation:** The deployment request was sent to the Configuration Manager but at least one component rejected the deployment.

**Response:** Following this message is the set of responses for each component. Review the errors to discover the cause of the problem.

#### **BIP1099 Deployment completed successfully.**

**Severity:** 0 : Information

**Explanation:** All brokers affected by the deployment request have successfully processed the message and have updated their configurations accordingly.

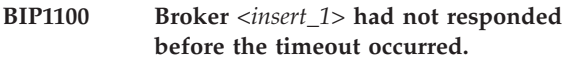

**Severity:** 20 : Error

# **BIP1101 Unknown WebSphere MQ queue manager name** *<insert\_1>***.**

**Severity:** 30 : Severe error

**Explanation:** When connecting to the WebSphere MQ queue manager during Configuration Manager startup, the name supplied is not that of a queue manager known to WebSphere MQ.

**Response:** The most likely situation is that the queue manager specified on the mqsicreateconfigmgr. command -q option has been deleted. You must delete the Configuration Manager using the mqsideleteconfigmgr. command, then recreate it using mqsicreateconfigmgr., ensuring that the -q option is specified correctly. To preserve your configuration data in the configuration repository and message repository, do not specify the -n and -m flags on the mqsideleteconfigmgr. command. Note also that WebSphere MQ queue manager names are case-sensitive. For more information on this error see the WebSphere MQ Application Programming Reference manual, code 2058.

# **BIP1102 The WebSphere MQ queue manager** *<insert\_1>* **is not currently available.**

**Severity:** 30 : Severe error

**Explanation:** When connecting to the WebSphere MQ queue manager during Configuration Manager startup, queue manager *<insert\_1>* is not up and running. This is expected to be a transient situation and the Configuration Manager will restart after a short interval.

**Response:** Start the WebSphere MQ queue manager and its associated listener. For more information on this error see the WebSphere MQ Application Programming Reference manual, codes 2059, 2161, and 2162.

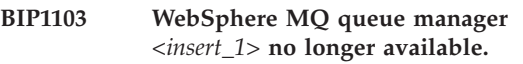

**Severity:** 30 : Severe error

**Explanation:** The Configuration Manager's connections to WebSphere MQ queue manager *<insert\_1>*, and its associated listener, have been lost. This is expected to be a transient situation and the Configuration Manager will stop then restart after a short interval.

**Response:** Restart the WebSphere MQ queue manager. For more information on this error see the WebSphere MQ Application Programming Reference manual, codes 2009, 2161, and 2162.

# **BIP1104 An authorization error occurred when the Configuration Manager accessed WebSphere MQ object** *<insert\_1>***.**

**Severity:** 30 : Severe error

**Explanation:** WebSphere MQ has raised an authorization exception while connecting to the WebSphere MQ queue manager, or opening one of the WebSphere MQ queues used by the Configuration Manager. The name of the WebSphere MQ object in question is *<insert\_1>*.

**Response:** Check that the user name passed as the ServiceUserId argument to the mqsicreateconfigmgr. utility program is authorized to connect to WebSphere MQ and access the necessary queues. See the WebSphere MQ

roductName. online documentation, section 'Setting Up Security' for guidance. You may also find help in the WebSphere MQ Application Programming Reference manual, codes 2035 and 2063.

**BIP1105 Unknown WebSphere MQ queue name** *<insert\_1>***.**

**Severity:** 30 : Severe error

**Explanation:** When opening the WebSphere MQ queues used by the Configuration Manager, the name supplied is not that of a queue known to WebSphere MQ queue manager.

**Response:** Check that the WebSphere MQ queue manager you specified has a definition for queue *<insert\_1>*. Check that you are using the correct queue manager, as the mqsicreateconfigmgr. command creates the required WebSphere MQ queues automatically. Note that WebSphere MQ queue names are case-sensitive. For more information on this error see the WebSphere MQ Application Programming Reference manual, code 2085.

#### **BIP1106 WebSphere MQ error detected, reason code** *<insert\_1>***.**

**Severity:** 30 : Severe error

**Explanation:** An error has occurred while making a WebSphere MQ call from the Configuration Manager. The WebSphere MQ reason code is *<insert\_1>*. The Configuration Manager will continue processing if it is possible to do so.

**Response:** For more information on this error see the WebSphere MQ Messages manual or WebSphere MQ Online Help, code *<insert\_1>*.

# **BIP1107 Unexpected exception in Configuration Manager MQProcessor class** *<insert\_2>* **method; exception text:** *<insert\_1>***.**

**Severity:** 30 : Severe error

**Explanation:** An exception was caught by the Configuration Manager MQProcessor class *<insert\_2>* method. The exception text is: *<insert\_1>*. The Configuration Manager will continue processing if it is safe to do so.

**Response:** Retry the operation if possible. If the exception still occurs, turn on Configuration Manager tracing to capture details of the exception, and contact your IBM support center.

# **BIP1109 WebSphere MQ error writing to dead letter queue, reason code** *<insert\_1>***.**

**Severity:** 30 : Severe error

**Explanation:** An error occurred while the Configuration Manager was putting a message on the dead letter queue. The WebSphere MQ reason code is *<insert\_1>*. A previous message will indicate the reason why the message was put to the dead letter queue in the first place.

**Response:** For more information on this error see the WebSphere MQ Application Programming Reference manual, code *<insert\_1>*.

# **BIP1110 Unrecognized WebSphere MQ message received by the Configuration Manager on input queue** *<insert\_2>***; reason code** *<insert\_1>***.**

**Severity:** 10 : Warning

**Explanation:** A message was received by the Configuration Manager on input queue *<insert\_2>*, but the message could not be processed. The WebSphere MQ ReasonCode is *<insert\_1>*. The message has been written to the WebSphere MQ dead letter queue.

**Response:** Look at the message on the dead-letter queue to establish which application sent the message and what is wrong with it. For more information on this error see the WebSphere MQ Application Programming Reference manual, code *<insert\_1>*.

# **BIP1111 java.lang.OutOfMemoryError in Configuration Manager MQProcessor class** *<insert\_1>* **method.**

**Severity:** 20 : Error

**Explanation:** A java.lang.OutOfMemoryError was caught by the Configuration Manager MQProcessor class *<insert\_1>* method. This means the Java Virtual Machine has exhausted its available memory heap.

**Response:** Stop the Configuration Manager using the mqsistop. command. Increase the maximum size of the Java Virtual Machine memory heap using the mqsichangeconfigmgr. command, specifying the -j option. Refer to the roductPrefix.

roductName. online documentation for guidance. Then restart the Configuration Manager and retry the operation. Repeat if necessary until the error no longer occurs.

#### **BIP1112 Unexpected exception in Configuration Manager RegistrationHandler class** *<insert\_2>* **method; exception text:** *<insert\_1>***.**

**Severity:** 30 : Severe error

**Explanation:** An exception was caught by the Configuration Manager RegistrationHandler class *<insert\_2>* method. The exception text is: *<insert\_1>*. The Configuration Manager will continue processing if it is safe to do so.

**Response:** Retry the operation if possible. If the exception still occurs, turn on Configuration Manager tracing to capture details of the exception, and contact your IBM support center.

# **BIP1113 The utility could not open file** *<insert\_1>* **for writing trace output.**

**Severity:** 10 : Warning

**Explanation:** An attempt was made to open the file *<insert\_1>* so that internal utility trace could be written there, but this was not successful.

**Response:** If the file already exists, ensure that it is not locked or in use by another application, and that the current user can write to it. If the file does not exist, ensure that the current user has the authority to write to the specified directory. Try specifying a different filename. If the problem persists, please contact your IBM support center.

**BIP1121 Creates an execution group.**

**Severity:** 0 : Information

**Explanation:** Syntax:

#### **BIP1122 Deletes an execution group.**

**Severity:** 0 : Information

**Explanation:** Syntax:

#### **BIP1123 The execution group already exists.**

**Severity:** 20 : Error

**Explanation:** The utility was asked to create execution group *<insert\_2>* on broker *<insert\_1>*, but it already exists.

**Response:** Check that the names of the execution group and broker are correct and reissue the command.

**BIP1124 Creating execution group** *<insert\_2>* **on broker** *<insert\_1>***...**

**Severity:** 0 : Information

# **BIP1125 The execution group could not be created.**

**Severity:** 20 : Error

**Explanation:** The utility was asked to create execution group *<insert\_2>* on broker *<insert\_1>*, but it was not completed successfully by the Configuration Manager. The Configuration Manager reported the following error(s): *<insert\_3>*

**Response:** Determine the cause of the problem by reviewing the error messages. If the problem persists, contact your IBM support representative.

#### **BIP1126 The execution group was created successfully.**

**Severity:** 0 : Information

**Explanation:** The Configuration Manager will ask the broker to initialize the execution group when a resource is deployed to it.

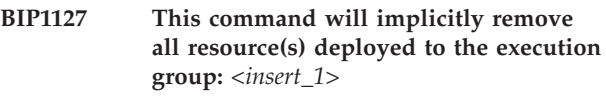

**Severity:** 0 : Information

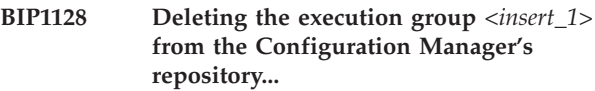

**Severity:** 0 : Information

# **BIP1129 The execution group could not be deleted.**

# **Severity:** 20 : Error

**Explanation:** The utility was asked to delete execution group *<insert\_2>* on broker *<insert\_1>*, but it was not completed successfully by the Configuration Manager. The Configuration Manager reported the following error(s): *<insert\_3>*

**Response:** Determine the cause of the problem by reviewing the error messages. If the problem persists, contact your IBM support representative.

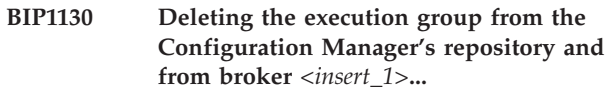

**Severity:** 0 : Information

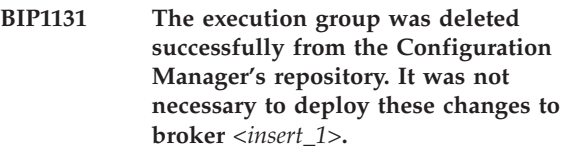

**Severity:** 0 : Information

**Explanation:** The new configuration was not deployed because the execution group had never been initialized on the broker.

#### **BIP1132 Access denied**

**Severity:** 20 : Error

**Explanation:** You do not have the appropriate level of authority defined in the Configuration Manager's access control table in order to complete the specified operation. (*<insert\_1>*)

**Response:** Consult your domain administrator.

# **BIP1133 The Bar file could not be written to the filesystem.**

**Severity:** 20 : Error

**Explanation:** When writing the file the following error occurred: *<insert\_1>*

**Response:** Ensure that the directory and the file is accessible for writing by the current user. Correct the problem and reissue the command.

#### **BIP1134 The overrides file does not exist.**

**Severity:** 20 : Error

**Explanation:** The overrides file *<insert\_1>* could not be found on the filesystem.

**Response:** Reissue the command specifying the location of a valid overrides file.

#### **BIP1135 The overrides file could not be read from the filesystem.**

**Severity:** 20 : Error

**Explanation:** When reading the file the following error occurred: *<insert\_1>*

**Response:** Ensure that the file can be read by the current user and it is a valid overrides file. Correct the problem and reissue the command.

#### **BIP1136 Overrides properties in a broker archive file.**

**Severity:** 0 : Information

**Explanation:** Command options:

#### **BIP1137 Applying overrides using toolkit mqsiapplybaroverride...**

**Severity:** 0 : Information

# **BIP1138 Applying overrides using runtime mqsiapplybaroverride...**

**Severity:** 0 : Information

#### **BIP1139 Replacing deployment descriptor with** *<insert\_1>***...**

**Severity:** 0 : Information

#### **BIP1140 Overriding property** *<insert\_1>* **with** *<insert\_2>***...**

**Severity:** 0 : Information

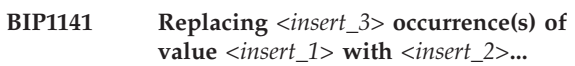

**Severity:** 0 : Information

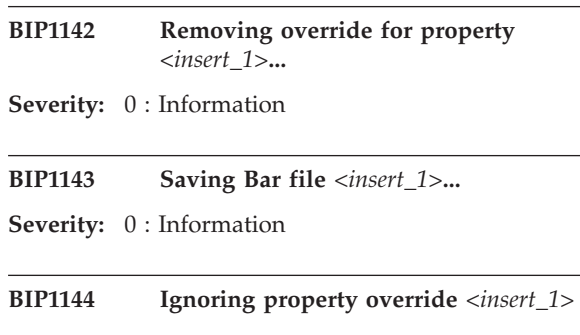

**Severity:** 10 : Warning

**Explanation:** The property override *<insert\_1>* was ignored because it does not correspond to an existing property value that can be replaced, nor is it in the correct format for a property identifier.

**Response:** If the override was intended to be a property identifier, ensure that the format of the identifier is 'flow#node.property' or 'flow#property'. Use the mqsireadbar command to list the property names that can be overridden in a specific broker archive file. . If the override was intended to be a an existing property value, ensure that the property value is currently set in the deployment descriptor. If the value exists in the deployment descriptor, it may not have been found because it had already been set to something else earlier in the override processing. For example, if using mqsiapplybaroverride with both the -p and -m flags set, note that overrides specified through -p are made before overrides specified through -m. This means that the manual overrides will be made to a deployment descriptor that has already had any substitutions from the overrides file made.

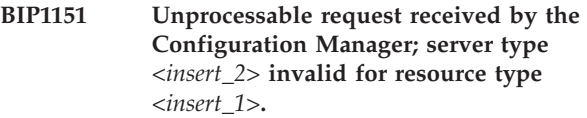

**Severity:** 30 : Severe error

**Explanation:** A request was received by the Configuration Manager, but the URI identifies a target server type (*<insert\_2>*) which is not valid for resource type *<insert\_1>*.

**Response:** If the request did not originate from the workbench., correct the application issuing the request. Otherwise retry the operation from the workbench.. If the exception still occurs, turn on Configuration Manager tracing to capture details of the request, and contact your IBM support center.

# **BIP1152 Internal error in the Configuration Manager; resource type** *<insert\_1>***.**

**Severity:** 30 : Severe error

**Explanation:** A request was received by the Configuration Manager but an internal inconsistency has been detected within the Configuration manager code. The target resource type is *<insert\_1>*.

**Response:** This is an internal error. Turn on Configuration Manager tracing to capture details of the error. Retry the operation and contact your IBM support center.

# **BIP1153 Unprocessable request received by the Configuration Manager; URI is** *<insert\_1>***.**

**Severity:** 30 : Severe error

**Explanation:** A request was received by the Configuration Manager, but the URI contains two items of metadata following the first '?'. A maximum of one item of metadata may be specified on a URI, and so a URI may only contain zero or one '?' characters. The URI in question is *<insert\_1>*.

**Response:** If the request did not originate from the workbench., correct the application issuing the request. Otherwise retry the operation from the workbench.. If the exception still occurs, turn on Configuration Manager tracing to capture details of the request, and contact your IBM support center.

# **BIP1154 Unprocessable request received by the Configuration Manager;** *<insert\_2>* **operation not permitted for resource type** *<insert\_1>***.**

**Severity:** 30 : Severe error

**Explanation:** A request was received by the Configuration Manager, but a *<insert\_2>* operation is never permitted for target resource type *<insert\_1>*.

**Response:** If the request did not originate from the workbench., correct the application issuing the request. Otherwise retry the operation from the workbench.. If the exception still occurs, turn on Configuration Manager tracing to capture details of the request, and contact your IBM support center.

# **BIP1155 Internal error in the Configuration Manager; resource type** *<insert\_1>***.**

**Severity:** 30 : Severe error

**Explanation:** A request was received by the Configuration Manager but the URI identifies a target resource type *<insert\_1>* for which no corresponding RoleManager object type can be found.

**Response:** This is an internal error. Turn on

# **BIP1156 Internal error within the Configuration Manager; server type** *<insert\_1>***.**

**Severity:** 30 : Severe error

**Explanation:** A request was received by the Configuration Manager but the URI identifies a target server type (*<insert\_1>*) for which no corresponding RoleManager server type can be found.

**Response:** This is an internal error. Turn on Configuration Manager tracing to capture details of the error. Retry the operation and contact your IBM support center.

#### **BIP1157 The properties for the target resource cannot be located.**

**Severity:** 30 : Severe error

**Explanation:** The resource has been located in the repository, but no associated properties XML can be found. This means no label and icon information is available for the resource.

**Response:** This is an internal error. Turn on Configuration Manager tracing to capture details of the exception. Retry the operation and contact your IBM support center.

# **BIP1158 Unprocessable request received by the Configuration Manager; resource type** *<insert\_1>***.**

**Severity:** 30 : Severe error

**Explanation:** A request was received by the Configuration Manager but the URI identifies target resource type *<insert\_1>* for which the Configuration Manager is not configured.

**Response:** If the request did not originate from the workbench., correct the application issuing the request. Otherwise retry the operation from the workbench.. If the exception still occurs, turn on Configuration Manager tracing to capture details of the request, and contact your IBM support center.

# **BIP1159 Broker** *<insert\_1>* **has a blank queue manager name.**

**Severity:** 20 : Error

**Explanation:** An attempt was made to create or modify a broker with no associated WebSphere MQ queue manager name. This is a mandatory property. The broker name is *<insert\_1>*.

**Response:** Provide a queue manager name for the broker and retry the operation. If the problem persists,
contact your IBM support center.

### **BIP1160 Duplicate name** *<insert\_2>* **for** *<insert\_1>* **within configuration repository.**

**Severity:** 20 : Error

**Explanation:** An error occurred when attempting to save *<insert\_1> <insert\_2>* to the configuration repository because another *<insert\_1>* already exists with the same name.

**Response:** Rename the *<insert\_1>* and retry the operation.

### **BIP1161 Unable to locate WebSphere MQ Java classes.**

**Severity:** 30 : Severe error

**Explanation:** When connecting to the WebSphere MQ queue manager at Configuration Manager startup, the WebSphere MQ Java classes could not be located.

**Response:** Ensure that the required level of WebSphere MQ Java classes are installed and have been correctly added to the CLASSPATH. Different versions of WebSphere MQ Java classes require different entries in the CLASSPATH (in particular version 5.21 of MA88 requires connector.jar to be identified in the CLASSPATH). You should consult the documentation provided with your version of WebSphere MQ Java classes for information on what is required in the CLASSPATH for that version. You may need a restart of your machine in order that any alterations to the CLASSPATH are picked up by the Service Control Manager which is used in starting the Configuration Manager. Ensure that the userid under which the Configuration Manager is running has the correct authorities (on some platforms this means adding your user id to the mqm and Administrators groups). Ensure that WebSphere MQ classes for Java libraries (for example on Windows mqjbnd04.dll) are available via the PATH. Ensure that WebSphere MQ classes for Java jar files (for example com.ibm.mq.jar) are available via the CLASSPATH.

### **BIP1162 Unprocessable registration request received by the Configuration Manager.**

**Severity:** 30 : Severe error

**Explanation:** A request was received by the Configuration Manager to register for updates to the resource *<insert\_1>* , but an exception was thrown while processing this request (*<insert\_2>*).

**Response:** Restart the connection to the Configuration Manager and retry the operation. If the exception still occurs, turn on Configuration Manager tracing to capture details of the request and contact your IBM support center.

### **BIP1163 Unprocessable request received by the Configuration Manager.**

**Severity:** 30 : Severe error

**Explanation:** A serialized request was received by the Configuration Manager, but the message was not in a recognized object format. The request was serialized as a *<insert\_1>*.

**Response:** Correct the application that issued the request so that it serializes using the correct object type and format. If the exception still occurs, turn on Configuration Manager tracing to capture details of the request and contact your IBM support center.

### **BIP1164 Unprocessable request received by the Configuration Manager.**

**Severity:** 30 : Severe error

**Explanation:** A serialized request was received by the Configuration Manager, but the message was malformed. The following exception was thrown: *<insert\_1>*.

**Response:** Correct the application that issued the request so that it serializes using the correct format. If the exception still occurs, turn on Configuration Manager tracing to capture details of the request and contact your IBM support center.

### **BIP1165 Unexpected exception creating or deleting security ACL Information in ConfigurationACLGroup class** *<insert\_1>* **method; exception text:** *<insert\_2>***.**

**Severity:** 30 : Severe error

**Explanation:** An exception was caught by the ConfigurationACLGroup class *<insert\_1>* method while the ACL security information was being created or deleted. The exception text is: *<insert\_2>*.

**Response:** Retry the operation. If the exception still occurs, contact your IBM support center.

### **BIP1170 Failed to restore the repository for the Configuration Manager** *<insert\_1>***.**

**Severity:** 30 : Severe error

**Explanation:** At least one file in the Configuration Manager's repository could not be restored. The restore operation was rolled back and the Configuration Manager is in the state it was in before the restore command was issued.

**Response:** Check that the Configuration Manager is not running, and that the file specified is a valid Configuration Manager archive. Check that the current user has authority to read the archive and write to the directory described by the work path. If this problem persists contact your IBM support center.

#### **BIP1171 Verifying the restored repository...**

**Severity:** 0 : Information

#### **BIP1172 The database is invalid (***<insert\_1>***)**

**Severity:** 30 : Severe error

**BIP1173 The Configuration Manager could not initialize because a required service is not available.**

**Severity:** 30 : Severe error

**Explanation:** The Configuration Manager was unable to initialize because either the machine does not have a local IP address or an MD5 cryptography service is not available.

**Response:** Ensure that the machine has a local IP address and that cryptography services are enabled, then retry the operation. If the exception still occurs, contact your IBM support center.

### **BIP1201 Unknown or unsupported database of type** *<insert\_1>***.**

**Severity:** 30 : Severe error

**Explanation:** While attempting to determine the type of database being used for the configuration repository, the database type *<insert\_1>* was returned. This is an unknown or unsupported database.

**Response:** This is an internal error. Contact your IBM support center.

### **BIP1202 Unexpected exception in the Configuration Manager DBManager class** *<insert\_2>* **method; exception text:** *<insert\_1>***,** *<insert\_3>***.**

**Severity:** 30 : Severe error

**Explanation:** While attempting a database operation on the configuration repository, an exception was caught by the Configuration Manager DBManager class *<insert\_2>* method. The database operation did not complete successfully. The exception text is: *<insert\_1>*, *<insert\_3>*.

**Response:** The exception text may indicate that a Java class could not be found; check that the system CLASSPATH variable contains the correct classes. If the problem persists please contact your IBM support center.

### **BIP1203 Unknown database column type** *<insert\_1>***.**

**Severity:** 30 : Severe error

**Explanation:** While attempting to construct the database tables for the configuration repository, a column type of *<insert\_1>* was found. This is an unknown column type. The database tables have not been constructed successfully.

**Response:** This is an internal error. Contact your IBM support center.

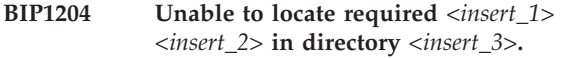

**Severity:** 30 : Severe error

**Explanation:** While attempting to prime the database tables for the configuration repository, a file or directory was either not found or could not be read. This may be the result of an inconsistent installation. The database tables have not been primed successfully.

**Response:** Ensure that the file or directory exists in the

roductPrefix.

roductName. *<insert\_3>* directory. Check that the permissions are such that the file or directory is readable. Retry the mqsicreateconfigmgr. command. If this is still not successful, contact your IBM support center.

### **BIP1205 Unexpected exception accessing configuration repository; exception text:** *<insert\_2>***.**

**Severity:** 20 : Error

**Explanation:** While attempting a database operation on the configuration repository, an exception was caught by the Configuration Manager. The database operation did not complete successfully. If this message was issued by the Configuration Manager, then it will continue if it is safe to do so. The exception text is: *<insert\_2>*.

**Response:** If this problem persists contact your IBM support center.

#### **BIP1206 Database not running; exception text:** *<insert\_1>***.**

**Severity:** 20 : Error

**Explanation:** While attempting a database operation on the configuration repository, an exception was caught by the Configuration Manager. This was because the database is not up and running. The database operation did not complete successfully. If this message was issued by the Configuration Manager, then it will continue if it is safe to do so. The exception text is: *<insert\_1>*.

**Response:** If this problem persists contact your IBM support center.

### **BIP1207 Database** *<insert\_1>* **not found; exception text:** *<insert\_2>***.**

**Severity:** 20 : Error

**Explanation:** While attempting a database operation on the configuration repository, an exception was caught by the Configuration Manager. This was because the database name *<insert\_1>* is not recognized and the database cannot be found. The database operation did not complete successfully. The exception text is: *<insert\_2>*.

**Response:** If this problem persists contact your IBM support center.

### **BIP1208 Database product name cannot be found: object** *<insert\_1>* **is null.**

**Severity:** 30 : Severe error

**Explanation:** A problem was encountered while attempting to get information from the configuration repository database manager. The *<insert\_1>* object is null.

**Response:** This is an internal error. Contact your IBM support center.

### **BIP1209 The userid and/or password are not authorized for connection to the configuration repository** *<insert\_1>***.**

**Severity:** 20 : Error

**Explanation:** When starting or creating or deleting the Configuration Manager, the configuration repository database *<insert\_1>* could not be opened because the userid and/or password is not authorized.

**Response:** This error is most probably a result of either incorrect userid and password being provided for the -u and -p options on the mqsicreateconfigmgr. command, or the userid not having been assigned access rights to the configuration repository database by the database management system. First check that the access rights have been correctly configured. Then, if necessary, delete your Configuration Manager (using the mqsideleteconfigmgr. command) and then re-create your Configuration Manager (using the mqsicreateconfigmgr. command) with the correct options. To preserve your configuration data in the configuration repository and message repository, do not specify the -n and -m flags on the mqsideleteconfigmgr. command.

### **BIP1210 Missing or blank configuration repository JDBC driver name.**

**Severity:** 30 : Severe error

**Explanation:** The configuration repository JDBC driver name supplied to the Configuration Manager is either

blank or is missing. This is a mandatory property of the Configuration Manager.

**Response:** This is an internal error. Contact your IBM support center.

# **BIP1211 Missing or blank configuration repository JDBC connection name.**

**Severity:** 30 : Severe error

**Explanation:** The configuration repository JDBC connection name supplied to the Configuration Manager is either blank or is missing. This is a mandatory property of the Configuration Manager.

**Response:** This is an internal error. Contact your IBM support center.

# **BIP1213 User** *<insert\_1>* **is not allowed to unlock resource locked by user** *<insert\_2>***.**

**Severity:** 30 : Severe error

**Explanation:** An attempt has been made to unlock a resource in the configuration repository, but the principal supplied with the unlock request (*<insert\_1>*) does not match the principal associated with the locked resource (*<insert\_2>*).

**Response:** The resource was locked by a different user. You cannot unlock a resource for which you do not own the lock.

### **BIP1214 Cannot unlock resource with lock token** *<insert\_1>* **as the resource is not locked.**

**Severity:** 30 : Severe error

**Explanation:** An attempt has been made to unlock a resource in the configuration repository, but the lock token supplied with the unlock request (*<insert\_1>*) does not exist in the configuration repository, implying that the resource is not locked.

**Response:** The resource has already been unlocked. You can not unlock a resource for which no lock exists.

### **BIP1215 Invalid configuration repository table name** *<insert\_1>* **detected by Configuration Manager DBManager class** *<insert\_2>* **method.**

**Severity:** 30 : Severe error

**Explanation:** The Configuration Manager DBManager class *<insert\_2>* method has detected an unknown table name *<insert\_1>* when processing a request against the configuration repository.

**Response:** This is an internal error. Contact your IBM support center.

#### **BIP1216 Can not update resource** *<insert\_1>* **which is not locked.**

**Severity:** 30 : Severe error

**Explanation:** An attempt has been made to update an existing resource *<insert\_1>* in the configuration repository but the resource has not been locked.

**Response:** You must first lock a resource before you update it.

### **BIP1217 Referenced** *<insert\_2>* **not found, (UUID** *<insert\_1>***).**

**Severity:** 20 : Error

**Explanation:** A referenced *<insert\_2>* has not been found in the configuration repository.

**Response:** It is possible the parent of the *<insert\_2>* written to the repository but the *<insert\_2>* itself has not. Alternatively, the referenced *<insert\_2>* may have been deleted. If this problem persists contact your IBM support center.

### **BIP1221 Found invalid Configuration Manager Database for migration!**

**Severity:** 20 : Error

**Explanation:** The Configuration Manager Database specified for migration did not contain a complete set of valid tables. A new empty internal respository has been created instead.

**Response:** It is possible the wrong database has been specified for migration. If this is the case, please delete and recreate the Configuration Manager specifying the correct database. If no migration is needed no further action is required.

#### **BIP1222 Using internal Configuration respository**

**Severity:** 10 : Warning

**Explanation:** The Configuration Manager is connecting to its internal repository.

**Response:** No action.

### **BIP1223 Attempting to open and migrate DB2 database** *<insert\_1>***...**

**Severity:** 0 : Information

### **BIP1224 Migrating from DB2 Database:** *<insert\_1>*

**Severity:** 0 : Information

**Explanation:** Migrating from DB2 Database *<insert\_1>* to the Configuration internal repository.

**Response:** No action.

#### **BIP1225 Database migration failed**

**Severity:** 30 : Severe error

**Explanation:** Migration from DB2 Database *<insert\_1>* to the Configuration internal repository failed.

**Response:** See previous messages for details. Contact your IBM support center if the problem persists.

#### **BIP1226 Configuration data already migrated**

**Severity:** 10 : Warning

**Explanation:** The Configuration Manager internal repository indicates data migration has already taken place.

**Response:** No action.

#### **BIP1227 Failed to find internal respository!**

**Severity:** 30 : Severe error

**Explanation:** The Configuration Manager failed to find its internal repository. A new, empty one has been created. This is a non-destructive action.

**Response:** Stop the Configuration Manager and restore the repository from a previous backup. Contact your IBM support center if the problem persists.

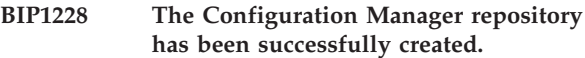

**Severity:** 0 : Information

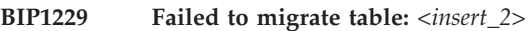

**Severity:** 30 : Severe error

**Explanation:** The Configuration Manager failed to read UUID *<insert\_1>* from table *<insert\_2>* while migrating configuration data.

**Response:** This is an internal error. Contact your IBM support center if the problem persists.

### **BIP1230 The Configuration Manager's repository is not available for use.**

### **Severity:** 30 : Severe error

**Explanation:** The Configuration Manager was not able to gain exclusive access to its internal repository. Either another process already has exclusive access to the repository (for example, if another instance of the Configuration Manager is running), or the user ID under which the Configuration Manager was started does not have the required authority to access the repository.

**Response:** Ensure that the Configuration Manager is not already running, and that no other process is running that may have acquired exclusive access to the repository. Also, ensure that the Configuration Manager's user ID has the required authority to access the database; the user at least needs to be a member of the mqm and mqbrkrs groups, and on Windows the user also needs to be in the Administrators group.

#### **BIP1301 Invalid call to Configuration Manager PrincipalsManager class** *<insert\_1>* **method.**

**Severity:** 30 : Severe error

**Explanation:** An invalid method call was made to the Configuration Manager PrincipalsManager class *<insert\_1>* method.

**Response:** This is an internal error. Contact your IBM support center.

**BIP1302 Unexpected exception in Configuration Manager PrincipalsManager class makeTXDoc method; exception text: UnsupportedEncodingException, character set** *<insert\_1>***.**

**Severity:** 30 : Severe error

**Explanation:** An exception was caught by the Configuration Manager PrincipalsManager class makeTXDoc method when constructing an XML document. The exception text is: UnsupportedEncodingException, character set *<insert\_1>*.

**Response:** This is an internal error. Contact your IBM support center.

### **BIP1303 Unexpected exception in Configuration Manager PrincipalsManager class** *<insert\_1>* **method; exception text:** *<insert\_2>***.**

**Severity:** 30 : Severe error

**Explanation:** An exception was caught by the Configuration Manager PrincipalsManager class *<insert\_1>* method. The exception text is: *<insert\_2>*.

**Response:** Retry the operation. If the exception still occurs, turn on Configuration Manager tracing to capture details of the exception, and contact your IBM support center.

### **BIP1304 Error accessing User Name Server from Configuration Manager PrincipalsManager class** *<insert\_1>* **method; exception text:** *<insert\_2>***.**

**Severity:** 30 : Severe error

**Explanation:** An exception was caught by the Configuration Manager PrincipalsManager class *<insert\_1>* method whilst getting information from the

User Name Server UGRegistry client. The exception text is: *<insert\_2>*.

**Response:** Check preceding log entries for related errors and retry the operation. If the exception still occurs, restart the Configuration Manager, then retry the operation again. If the exception still occurs, turn on Configuration Manager tracing to capture details of the exception, and contact your IBM support center.

```
BIP1305 Invalid call to Configuration Manager
PrincipalsManager class <insert_1>
method; Section parameter value
<insert_2> encountered.
```
**Severity:** 30 : Severe error

**Explanation:** An attempt was made by the Configuration Manager to call the PrincipalsManager class *<insert\_1>* method using value *<insert\_2>* for the Section parameter. Only a value of SHARED is supported.

**Response:** This is an internal error. Contact your IBM support center.

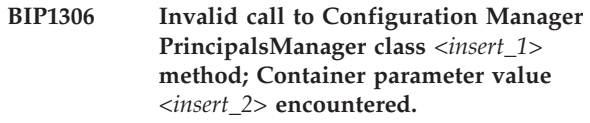

**Severity:** 30 : Severe error

**Explanation:** An attempt was made by the Configuration Manager to call the PrincipalsManager class *<insert\_1>* method using value *<insert\_2>* for the Container parameter. Only values of USER, GROUP and PUBLICGROUP are supported.

**Response:** This is an internal error. Contact your IBM support center.

# **BIP1350 The current operation has timed out.**

**Severity:** 20 : Error

**Explanation:** One or more requests have been sent to the Configuration Manager to process the current operation, but no reply has been received for the last request sent.

**Response:** Either your request has queued up behind a long-running request by another user, or the Configuration Manager has stopped. Check that it is up and running then retry the operation. Because the link to the Configuration Manager is via WebSphere MQ, it is important to note that the original operation may have fully completed, or have partly completed, even though no reply was received in the allotted time. The results of the retried operation should indicate this, and will determine subsequent actions.

### **BIP1351 WebSphere MQ queue manager** *<insert\_1>* **unknown on host system** *<insert\_2>***.**

**Severity:** 30 : Severe error

**Explanation:** When connecting to the WebSphere MQ queue manager, the name supplied is not that of a queue manager known to WebSphere MQ on host system *<insert\_2>*. The workbench. is unable to communicate with the Configuration Manager.

**Response:** Check that the queue manager name entered in the workbench. File->Connection dialog box has been correctly specified, and that a WebSphere MQ queue manager with the required name exists on the specified host system. Note that WebSphere MQ queue manager names are case-sensitive. For more information on this error see the WebSphere MQ Application Programming Reference manual, code 2058.

### **BIP1352 WebSphere MQ queue manager** *<insert\_1>* **on host system** *<insert\_2>* **not available.**

**Severity:** 30 : Severe error

**Explanation:** When connecting to the WebSphere MQ queue manager, queue manager *<insert\_1>* is not up and running and listening for input on host system *<insert\_2>*. The workbench. is unable to communicate with the Configuration Manager.

**Response:** Check that the queue manager name entered in the workbench. File->Connection dialog box has been correctly specified. Start the WebSphere MQ queue manager if it is not running. Ensure that the WebSphere MQ listener is running and listening on the correct port, that only one listener is listening on that port. Ensure that WebSphere MQ server connection channel SYSTEM.BKR.CONFIG is defined to the queue manager. For more information on this error see the WebSphere MQ Application Programming Reference manual, codes 2059, 2161, 2162, and 2009.

#### **BIP1353 WebSphere MQ queue manager** *<insert\_1>* **no longer available.**

**Severity:** 30 : Severe error

**Explanation:** The workbench.'s connection to WebSphere MQ queue manager *<insert\_1>* has been lost. The workbench. is unable to communicate with the Configuration Manager.

**Response:** Restart the WebSphere MQ queue manager and the WebSphere MQ listener. If necessary also restart the Configuration Manager. For more information on this error see the WebSphere MQ Application Programming Reference manual, codes 2009, 2161 and 2162.

### **BIP1355 Unknown WebSphere MQ queue name** *<insert\_1>***.**

**Severity:** 30 : Severe error

**Explanation:** When opening the WebSphere MQ queues used by the workbench., the name supplied is not that of a queue known to the WebSphere MQ queue manager. The workbench. is unable to communicate with the Configuration Manager.

**Response:** Check that the queue manager name entered in the workbench. File->Connection dialog box has been correctly specified. Also check that it is associated with the Configuration Manager, and that it has a definition for queue *<insert\_1>*. Note that WebSphere MQ queue and queue manager names are case-sensitive. For more information on this error see the WebSphere MQ Application Programming Reference manual, code 2085.

### **BIP1356 WebSphere MQ error detected, reason code** *<insert\_1>***.**

**Severity:** 30 : Severe error

**Explanation:** An error has occurred while making a WebSphere MQ call from the workbench.. The WebSphere MQ reason code is *<insert\_1>*.

**Response:** For more information on this error see the WebSphere MQ Application Programming Reference manual, code *<insert\_1>*.

### **BIP1357 Unrecognized reply received from the Configuration Manager.**

**Severity:** 20 : Error

**Explanation:** A request has been sent to the Configuration Manager to process the current operation, but the reply received back is not one recognized by the workbench..

**Response:** The most likely cause is that another WebSphere MQ application is erroneously processing messages on SYSTEM.BROKER.CONFIG.QUEUE. Check that the Configuration Manager is up and running and is the only WebSphere MQ application processing messages on the queue. If no other application can be identified and the problem persists, contact your IBM support center.

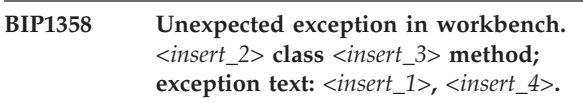

**Severity:** 30 : Severe error

**Explanation:** An exception was caught by the *<insert\_2>* class *<insert\_3>* method when the workbench. was communicating with the Configuration Manager. The exception text is: *<insert\_1>*, *<insert\_4>*.

**Response:** Retry the operation. If the exception still occurs, restart the workbench., then retry the operation again. If the exception still occurs, turn on workbench. tracing to capture details of the exception, and contact your IBM support center.

#### **BIP1359 The connection to WebSphere MQ queue manager** *<insert\_1>* **has been lost.**

**Severity:** 30 : Severe error

**Explanation:** When communicating with WebSphere MQ, queue manager *<insert\_1>* is no longer up and running and listening for input. The workbench. is unable to communicate with the Configuration Manager.

**Response:** Restart the WebSphere MQ queue manager if it is not running. Ensure that the WebSphere MQ listener is running and listening on the correct port, that only one listener is listening on that port. For more information on this error see the WebSphere MQ Application Programming Reference manual, codes 2161, 2162, and 2009.

#### **BIP1360 Configuration Manager is not at the required software level.**

**Severity:** 20 : Error

**Explanation:** A request was sent to the Configuration Manager to process the current operation, but the reply received back indicates that the Configuration Manager is not at a sufficient level to recognize requests of that command level.

**Response:** The workbench. or Config Manager Proxy application has been upgraded to the latest product level, but a similar upgrade has not been made to the Configuration Manager. This is an incompatible combination of software; either upgrade the Configuration Manager to the same level as the workbench. and Config Manager Proxy, or connect to a different Configuration Manager.

#### **BIP1361 Unable to locate WebSphere MQ Java classes.**

**Severity:** 30 : Severe error

**Explanation:** When connecting to the WebSphere MQ queue manager at Configuration Manager startup, the WebSphere MQ Java classes could not be located. All workbench. and Config Manager Proxy applications will be unable to communicate with the Configuration Manager.

**Response:** Ensure that the required level of WebSphere MQ Java classes are installed and have been correctly added to the classpath. You must also ensure that the userid under which you are running has permission to access the directory where the WebSphere MQ Java classes are installed (on some

platforms this may mean adding your user id to the Administrators group).

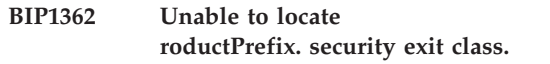

**Severity:** 30 : Severe error

**Explanation:** When a workbench. or Config Manager Proxy application attempted to connect to the roductPrefix. queue manager, the roductPrefix. security exit class *<insert\_1>* could not be located. The application is unable to communicate with the Configuration Manager with the desired level of security.

**Response:** Ensure that the

roductPrefix. security exit class *<insert\_1>* exists in the specified location, and that the current user has authority to load it.

```
BIP1363 A problem was encountered while
configuring WebSphere MQ security
exit class <insert_2>; exception text:
<insert_1>.
```
**Severity:** 30 : Severe error

**Explanation:** The workbench. or Config Manager Proxy application could not configure user-supplied class *<insert\_2>* for use as a WebSphere MQ security exit. The exception text is: *<insert\_1>*. The workbench. is unable to communicate with the Configuration Manager with the desired level of security.

**Response:** Check that the CLASSPATH system environment variable contains the jar files for any classes that are used by the security exit. Ensure that the security exit implements the WebSphere MQ MQSecurityExit interface and is correctly coded. For a complete description of how to implement a WebSphere MQ security exit for the WebSphere MQ Java Client please refer to WebSphere MQ documentation.

### **BIP1401 Invalid call to Configuration Manager MRMManager class** *<insert\_1>* **method.**

**Severity:** 30 : Severe error

**Explanation:** An invalid method call was made to the Configuration Manager MRMManager class *<insert\_1>* method.

**Response:** This is an internal error. Contact your IBM support center.

**BIP1402 Unexpected exception in Configuration Manager MRMManager class** *<insert\_2>* **method; exception text:** *<insert\_1>***.**

**Severity:** 30 : Severe error

**Explanation:** An exception was caught by the

Configuration Manager MRMManager class *<insert\_2>* method. The exception text is: *<insert\_1>*.

**Response:** Retry the operation. If the exception still occurs, turn on Configuration Manager tracing to capture details of the exception, and contact your IBM support center.

#### **BIP1403 Missing or blank message repository database name.**

**Severity:** 30 : Severe error

**Explanation:** The message repository database name supplied to the Configuration Manager is either blank or missing. This is a mandatory property of the Configuration Manager. The most likely cause of this is manual editing of the registry entries created by the mqsicreateconfigmgr. command.

**Response:** Delete the Configuration Manager using the mqsideleteconfigmgr. command, without specifying the -n or -m options. Then recreate the Configuration Manager using the mqsicreateconfigmgr. command, specifying the correct database name on the -m option. See the

roductPrefix.

roductName. online documentation for guidance. If the problem persists, contact your IBM support center.

**BIP1404 Update or create message repository resource** *<insert\_2>* **of type** *<insert\_1>* **in server** *<insert\_3>* **failed: empty hashtable.**

**Severity:** 30 : Severe error

**Explanation:** An empty hashtable was supplied when updating or creating resource *<insert\_2>* of type *<insert\_1>* in server *<insert\_3>* within the message repository.

**Response:** This is an internal error. Contact your IBM support center.

**BIP1405 Update or create message repository resource** *<insert\_2>* **of type** *<insert\_1>* **in server** *<insert\_3>* **failed: no XML document.**

**Severity:** 30 : Severe error

**Explanation:** No XML document was supplied when updating or creating resource *<insert\_2>* of type *<insert\_1>* in server *<insert\_3>* within the message repository.

**Response:** This is an internal error. Contact your IBM support center.

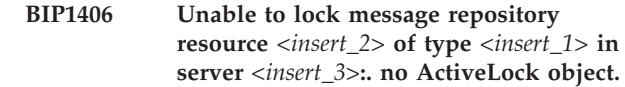

**Severity:** 30 : Severe error

**Explanation:** No ActiveLock object was supplied when writing resource *<insert\_2>* of type *<insert\_1>* in server *<insert\_3>* within the message repository.

**Response:** This is an internal error. Contact your IBM support center.

```
BIP1407 Update or create resource <insert_2> of
 type <insert_1> in server <insert_3>
 failed: empty hashtable.
```
**Severity:** 30 : Severe error

**Explanation:** An empty hashtable was supplied when updating or creating the properties for resource *<insert\_2>* of type *<insert\_1>* in server *<insert\_3>* within the message repository.

**Response:** This is an internal error. Contact your IBM support center.

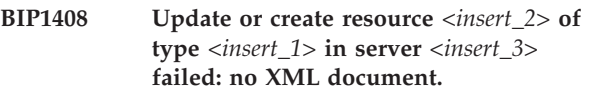

**Severity:** 30 : Severe error

**Explanation:** No XML document was supplied when updating or creating the properties for resource *<insert\_2>* of type *<insert\_1>* in server *<insert\_3>* within the message repository.

**Response:** This is an internal error. Contact your IBM support center.

```
BIP1409 Unable to unlock resource <insert_2> of
type <insert_1> in server <insert_3>:. no
ActiveLock object.
```
**Severity:** 30 : Severe error

**Explanation:** No ActiveLock object was supplied when writing resource *<insert\_2>* of type *<insert\_1>* in server *<insert\_3>* within the message repository.

**Response:** This is an internal error. Contact your IBM support center.

**BIP1410 Update or create resource** *<insert\_2>* **of type** *<insert\_1>* **in server** *<insert\_3>* **failed: no ActiveLock object.**

**Severity:** 30 : Severe error

**Explanation:** No ActiveLock object was supplied when updating or creating resource *<insert\_2>* of type *<insert\_1>* in server *<insert\_3>* within the message repository.

**Response:** This is an internal error. Contact your IBM support center.

#### **BIP1411 Unable to save NNSY resource to the configuration database.**

**Severity:** 30 : Severe error

**Explanation:** Changes to NNSY resources cannot be performed using the workbench..

**Response:** The workbench. provides a read-only view of NNSY resources. In order to perform updates to a NNSY resource, you will need to use the NNSY Formatter GUI instead.

### **BIP1412 Unable to save the properties for the NNSY resource to the configuration database.**

**Severity:** 30 : Severe error

**Explanation:** Changes to NNSY resources cannot be performed using the workbench..

**Response:** The workbench. provides a read-only view of NNSY resources. In order to perform updates to a NNSY resource, you will need to use the NNSY Formatter GUI instead.

#### **BIP1413 Unable to lock a NNSY resource.**

**Severity:** 30 : Severe error

**Explanation:** Changes to NNSY resources cannot be performed using the workbench., and so it is not possible to put a lock on a NNSY resource.

**Response:** The workbench. provides a read-only view of NNSY resources. In order to perform updates to a NNSY resource, you will need to use the NNSY Formatter GUI instead.

#### **BIP1414 Unable to unlock a NNSY resource.**

**Severity:** 30 : Severe error

**Explanation:** Changes to NNSY resources cannot be performed using the workbench., and so it is not possible to release a lock on a NNSY resource.

**Response:** The workbench. provides a read-only view of NNSY resources. In order to perform updates to a NNSY resource, you will need to use the NNSY Formatter GUI instead.

#### **BIP1415 Unable to delete a NNSY resource.**

**Severity:** 30 : Severe error

**Explanation:** Changes to NNSY resources cannot be performed using the workbench., and so it is not possible to delete a NNSY resource.

**Response:** The workbench. provides a read-only view

of NNSY resources. In order to perform updates to a NNSY resource, you will need to use the NNSY Formatter GUI instead.

### **BIP1449 Configuration Manager cannot locate one or more Java classes; exception text:** *<insert\_1>***.**

**Severity:** 30 : Severe error

**Explanation:** There was an error establishing the correct Java environment for accessing the message repository.

**Response:** This normally indicates an inconsistent installation of the Configuration Manager. Check that Configuration Manager has been installed correctly and that no jar files have been deleted. If the problem persists contact your IBM support center.

### **BIP1450 Error loading library imbMRMInterface; error text:** *<insert\_1>***.**

**Severity:** 30 : Severe error

**Explanation:** The Configuration Manager was unsuccessful when loading the imbMRMInterface library. Any error text follows: *<insert\_1>*.

**Response:** This normally indicates an inconsistent installation of the Configuration Manager. Check that the Configuration Manager has been installed correctly and that PATH includes the directory containing the Configuration Manager libraries and executables. If the problem persists contact your IBM support center.

# **BIP1461 Invalid call to Configuration Manager CacheManager class** *<insert\_1>* **method.**

**Severity:** 30 : Severe error

**Explanation:** An invalid method call was made to the Configuration Manager CacheManager class *<insert\_1>* method.

**Response:** This is an internal error. Contact your IBM support center.

**BIP1462 Unexpected exception in Configuration Manager CacheManager class** *<insert\_2>* **method; exception text:** *<insert\_1>***.**

**Severity:** 30 : Severe error

**Explanation:** An exception was caught by the Configuration Manager CacheManager class *<insert\_2>* method. The exception text is: *<insert\_1>*.

**Response:** Retry the operation. If the exception still occurs, turn on Configuration Manager tracing to capture details of the exception, and contact your IBM support center.

**BIP1502 Unexpected exception in Configuration Manager BrokerManager class** *<insert\_1>* **method; exception text:** *<insert\_2>***.**

**Severity:** 30 : Severe error

**Explanation:** An exception was caught by the Configuration Manager BrokerManager class *<insert\_1>* method. The exception text is: *<insert\_2>*. The current operation will terminate.

**Response:** Retry the operation if possible. If the exception still occurs, turn on Configuration Manager tracing to capture details of the exception and contact your IBM support center.

### **BIP1503 Unable to find required execution group document in the configuration repository.**

**Severity:** 20 : Error

**Explanation:** When deploying configuration data, the document for execution group *<insert\_1>* could not be found in the configuration repository. Another document has referenced this document, and it is required for the successful completion of the deploy operation. The referencing deploy document is of type *<insert\_2>*.

**Response:** The execution group document *<insert\_1>* is not available. This is an internal error. Contact your IBM support center.

### **BIP1504 Unknown deploy type or action type** *<insert\_1>***.**

**Severity:** 30 : Severe error

**Explanation:** The Configuration Manager BrokerManager class received a request to perform the action *<insert\_1>*. This action is not recognized.

**Response:** This is an internal error. Contact your IBM support center.

### **BIP1505 Subscription can not be deleted.**

**Severity:** 20 : Error

**Explanation:** An attempt was made to delete a subscription, but the subscription in question was created by a

roductPrefix.

roductName. component for its own internal use. Such subscriptions can not be deleted.

**Response:** Retry the operation on a different subscription.

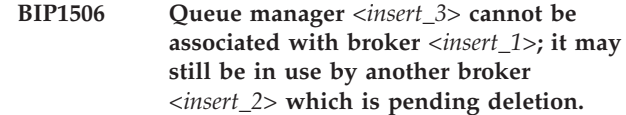

#### **Severity:** 20 : Error

**Explanation:** Broker *<insert\_2>* has been removed from the domain of active brokers, although it may still be using its queue manager. It is not possible to associate another broker with the queue manager until the Configuration Manager can confirm that the first broker has tidied up its resources.

**Response:** When removing a broker from a domain, the Configuration Manager will automatically ask the broker to cleanly tidy up its resources and stop. If this request cannot be processed by the broker (for example, if the broker rejects the request because of an error) you must correct the error and then initiate a deploy of the topology in order to instruct the broker component once more to tidy up its resources and stop. This can be done using the workbench., mqsideploy utility or the Configuration Manager Proxy API. Once the deploy is successful, you must delete the broker component using the mqsideletebroker. command. Only then can you associate a new broker with the queue manager.

### **BIP1507 Cannot find root element** *<insert\_1>* **in XML document.**

**Severity:** 30 : Severe error

**Explanation:** The Configuration Manager could not find a root element named *<insert\_1>* in the XML document it was attempting to parse.

**Response:** This is an internal error. Contact your IBM support center.

# **BIP1508 Unexpected root element** *<insert\_1>* **in XML document: root element** *<insert\_2>* **expected.**

**Severity:** 30 : Severe error

**Explanation:** The Configuration Manager found an unexpected root element named *<insert\_1>* while parsing an XML document looking for root element *<insert\_2>*.

**Response:** This is an internal error. Contact your IBM support center.

#### **BIP1509 The deployment action was not required.**

**Severity:** 0 : Information

**Explanation:** The Configuration Manager was asked to initiate a deployment operation, but this was not performed because the deployed configuration has not changed.

**Response:** No user action required.

# **BIP1510 Deployment failed; a deployment is already in progress to broker** *<insert\_1>*

**Severity:** 20 : Error

**Explanation:** The Configuration Manager was asked to deploy to broker *<insert\_1>*, but this could not be attempted because it has not yet received a response to a previous deployment request submitted to that broker. To ensure that the deployed configuration is consistent with the reported configuration, the more recent deployment request has been discarded.

**Response:** Wait for the outstanding deploy to complete before retrying the operation. The Event Log Editor or Configuration Manager Proxy may be used to check that all responses to the outstanding deploy have been received and processed. If the outstanding deploy does not fully complete in a suitable period of time, check that all brokers exist and are running, all WebSphere MQ queue managers are running, and that all channels between queue managers are started. Also check that deploy messages have been correctly delivered to the target brokers, and have not been put to the dead letter queue. Correct any problems you find. If it still does not complete, then cancel the deploy operation; either (a) right-click the broker in the workbench. and select the 'Cancel Deployment' option, or (b) use mqsideploy with the -c option, or (c) use the BrokerProxy.cancelDeployment() method in a Configuration Manager Proxy application. Note that cancelling the deployment operation does not stop the deployment message from being processed by the broker; it simply forces the Configuration Manager to remove any outstanding deployment locks that may be associated with the broker. If a broker subsequently processes a deployment message that has been cancelled using this technique, the deployed configuration may become inconsistent with the reported configuration.

**BIP1511 Queue manager** *<insert\_3>* **cannot be associated with broker** *<insert\_1>***; it is already associated with broker** *<insert\_2>***.**

**Severity:** 20 : Error

**Explanation:** An attempt was made to associate broker *<insert\_1>* with WebSphere MQ queue manager *<insert\_3>*, but broker *<insert\_2>* already has this association. A WebSphere MQ queue manager can only have one broker associated with it.

**Response:** Change the queue manager for one of the brokers. If this problem occurs after you have deleted broker *<insert\_2>* then tried to recreate it, you must first initiate a deploy operation to automatically delete the configuration from the real broker. It is only after all types of configuration data (message flows, message sets, topology, topics) have been successfully deleted

from the real broker that the broker document is finally deleted from the configuration repository. Until that time the queue manager can not be associated with another broker. Once this has been done, you must also physically delete and recreate the real broker using the mqsideletebroker. and mqsicreatebroker. commands.

### **BIP1512 No Topology document found.**

**Severity:** 30 : Severe error

**Explanation:** When attempting to deploy configuration data, the Topology document could not be found in the configuration repository.

**Response:** This is an internal error. Contact your IBM support center.

# **BIP1513 Unprocessable response received by Configuration Manager on input queue** *<insert\_1>***.**

**Severity:** 10 : Warning

**Explanation:** A message was received by the Configuration Manager on input queue *<insert\_1>*, but the message was not a response to an outstanding broker request. This message has erroneously appeared on queue *<insert\_1>*.

**Response:** The message has been written to the WebSphere MQ dead letter queue. Look at the message on the dead letter queue to establish which application sent the message. If the message was a reply from a broker to which a deploy was subsequently cancelled, then it can be safely ignored. Otherwise correct the application.

### **BIP1514 Unprocessable publication received by Configuration Manager on input queue** *<insert\_1>***.**

**Severity:** 10 : Warning

**Explanation:** A publication was received by the Configuration Manager on input queue *<insert\_1>*, but the publication matches no topic to which the Configuration Manager has subscribed. The publication has been written to the WebSphere MQ dead letter queue.

**Response:** Look at the message on the dead letter queue to establish the application that created the subscription, and why it was published on the *<insert\_1>* queue. Correct the application.

### **BIP1515 Unable to find deploying broker data: UUID of broker is** *<insert\_1>*

**Severity:** 30 : Severe error

**Explanation:** The Configuration Manager received a response message from a broker that matches an outstanding broker request, but can find no record in the configuration repository of the broker in question. The UUID of the broker is *<insert\_1>*.

**Response:** This is an internal error. Contact your IBM support center.

#### **BIP1516 Unable to process XML document in message from broker** *<insert\_2>***: no** *<insert\_1>* **element could be found.**

**Severity:** 30 : Severe error

**Explanation:** While processing a message received from broker *<insert\_2>*, the XML document it contained was found to be invalid. An element in the following list was expected but could not be found: *<insert\_1>*.

**Response:** This is an internal error. Contact your IBM support center.

### **BIP1517 Cannot find entry in section** *<insert\_1>* **of configuration repository: UUID of entry** *<insert\_2>***; table** *<insert\_3>***.**

**Severity:** 30 : Severe error

**Explanation:** A configuration repository entry could not be found. The UUID of the entry is *<insert\_2>*, the configuration repository table name is *<insert\_3>* and section is *<insert\_1>*. The configuration repository may be in an inconsistent state.

**Response:** This situation should not arise under normal circumstances. Retry the operation and if the problem persists contact your IBM support center.

# **BIP1518 Unexpected exception in Configuration Manager BrokerManager class purgeLogEntries method; exception text:** *<insert\_1>***.**

**Severity:** 10 : Warning

**Explanation:** An exception was caught by the Configuration Manager BrokerManager class purgeLogEntries method. The CLOG table in the configuration repository was not cleared correctly. The exception text is: *<insert\_1>*.

**Response:** This will not affect the operation of the Configuration Manager and you may continue to use it. However, this is an internal error and you should contact your IBM support center if the problem persists.

### **BIP1519 Invalid topic tree found deploying topics.**

**Severity:** 20 : Error

**Explanation:** When deploying topic data, the document for topic *<insert\_1>* could not be found in the configuration repository. The parent topic that references *<insert\_1>* is *<insert\_2>*.

**Response:** The topic document for *<insert\_1>* has either been deleted or has not been saved to the Configuration Manager. Correct the problem and retry the deploy operation.

# **BIP1520 The Configuration Manager has initiated a deployment operation.**

**Severity:** 0 : Information

**Explanation:** The Configuration Manager received a request to deploy configuration data and has consequently asked the following brokers to change their configuration: *<insert\_1> <insert\_2>*

**Response:** The receipt of this message does not necessarily mean that deployment was successful; view the Event Log Editor in the workbench. to check the outcome of the deployment. If you are deploying programmatically using the Config Manager Proxy, check the returned DeployResult object or LogProxy. There will be a separate set of log messages for each broker.

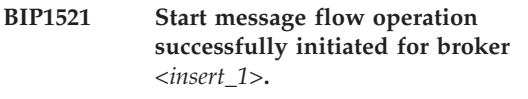

**Severity:** 0 : Information

**Explanation:** The Configuration Manager has processed the start message flow request and initiated a start message flow operation for the target message flows.

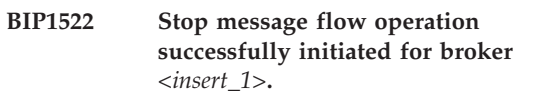

**Severity:** 0 : Information

**Explanation:** The Configuration Manager has processed the stop message flow request and initiated a stop message flow operation for the target message flows.

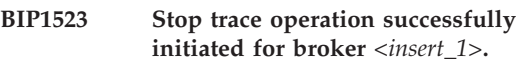

**Severity:** 0 : Information

**Explanation:** The Configuration Manager has processed the stop trace request and initiated a stop trace operation for the target resources.

### **BIP1524 Start trace operation successfully initiated for broker** *<insert\_1>***.**

**Severity:** 0 : Information

**Explanation:** The Configuration Manager has processed the start trace request and initiated a start trace operation for the target resources.

### **BIP1525 Delete subscription operation successfully initiated on broker** *<insert\_1>***.**

**Severity:** 0 : Information

**Explanation:** The Configuration Manager has processed the delete subscription request and initiated a delete operation for the target subscription.

**Response:** Consult the Event Log Editor in the workbench., or the LogProxy object in a Config Manager Proxy application, to check the outcome of the operation.

#### **BIP1526 Operation not initiated.**

**Severity:** 10 : Warning

**Explanation:** The Configuration Manager attempted to process the request but no suitable resource was found.

**Response:** Check that the correct resources still exist. If the problem persists please contact your IBM support center.

### **BIP1527 Duplicate name** *<insert\_2>* **deploying** *<insert\_1>* **data.**

**Severity:** 20 : Error

**Explanation:** When deploying *<insert\_1>* data, two *<insert\_1>*s with the same name were found in the configuration repository. The *<insert\_1>* name is *<insert\_2>*. Names must be unique.

**Response:** Rename one of the *<insert\_1>*s with name *<insert\_2>*, then retry the deploy operation.

### **BIP1528 java.lang.OutOfMemoryError in Configuration Manager BrokerManager class** *<insert\_1>* **method.**

**Severity:** 20 : Error

occurs.

**Explanation:** A java.lang.OutOfMemoryError was caught by the Configuration Manager BrokerManager class *<insert\_1>* method. This means the Java Virtual Machine has exhausted its available memory heap.

**Response:** Stop the Configuration Manager using the mqsistop. command. Increase the maximum size of the Java Virtual Machine memory heap using the mqsichangeconfigmgr. command, specifying the -j option. Refer to the roductPrefix.

roductName. online documentation for guidance. Then restart the Configuration Manager and retry the operation. Repeat if necessary until the error no longer

### **BIP1530 Unable to process XML document for broker** *<insert\_2>***. Attribute** *<insert\_1>* **not found for element** *<insert\_3>***.**

**Severity:** 30 : Severe error

**Explanation:** While processing a message received from broker *<insert\_2>*, the XML document it contained was found to be invalid. An attribute named *<insert\_1>* could not be found for element *<insert\_3>*.

**Response:** This is an internal error. Contact your IBM support center.

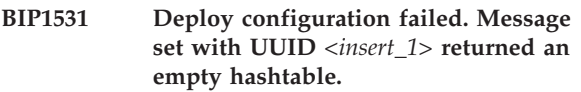

**Severity:** 30 : Severe error

**Explanation:** When attempting to deploy configuration data, a request to the message repository to generate the message dictionary for a message set returned an empty hashtable. The UUID of the message set in question is *<insert\_1>*.

**Response:** This is an internal error. Contact your IBM support center.

#### **BIP1532 Deploy configuration failed processing broker data: UUID of resource is** *<insert\_1>***.**

**Severity:** 30 : Severe error

**Explanation:** An empty hash table was supplied when adding broker data to the 'DPLING' section of the configuration repository. The UUID of the resource in question is *<insert\_1>*.

**Response:** This is an internal error. Contact your IBM support center.

### **BIP1533 Unable to deploy configuration data: unknown WebSphere MQ queue manager** *<insert\_2>* **associated with broker** *<insert\_1>***.**

**Severity:** 20 : Error

**Explanation:** An attempt was made to deploy configuration data to one or more brokers. The WebSphere MQ queue manager *<insert\_2>* associated with broker *<insert\_1>* is not known to the Configuration Manager's WebSphere MQ queue manager. The deploy operation was not performed.

**Response:** Check that the name of the queue manager is spelled correctly. Note that WebSphere MQ queue manager names are case-sensitive. If the spelling is correct, make sure that either a queue manager alias definition for queue manager *<insert\_2>*, or a transmission queue called *<insert\_2>*, is defined to the Configuration Manager's queue manager. For more

information on this error see the WebSphere MQ Application Programming Reference manual, code *<insert\_3>*.

### **BIP1534 Unable to perform requested operation for broker** *<insert\_1>***: broker does not exist on queue manager** *<insert\_2>***.**

**Severity:** 10 : Warning

**Explanation:** An attempt was made to perform an operation against resources on broker *<insert\_1>*, but the broker does not exist on queue manager *<insert\_2>*. The operation was not performed.

**Response:** This normally means that the broker has been prematurely deleted using the mqsideletebroker. command. Delete the broker from the configuration using the workbench. or Config Manager Proxy, then redeploy the topology to remove all traces of the broker from the configuration repository.

### **BIP1535 Operation not initiated: broker** *<insert\_1>* **does not exist on queue manager** *<insert\_2>***.**

**Severity:** 10 : Warning

**Explanation:** An attempt was made to process the request, but broker *<insert\_1>* does not exist on queue manager *<insert\_2>*. The operation was not initiated.

**Response:** This normally means that the broker has been prematurely deleted using the mqsideletebroker. command. Delete the broker from the configuration using the workbench. or Config Manager Proxy, then redeploy the topology to remove all traces of the broker from the configuration repository.

### **BIP1536 The Configuration Manager was unable to register for internal subscriptions with broker** *<insert\_1>***.**

**Severity:** 30 : Severe error

**Explanation:** Although the preceding deploy operation was successful, a subsequent attempt by the Configuration Manager to register for internal subscriptions with broker *<insert\_1>* was not successful. This means that workbench. and Config Manager Proxy applications may not show the correct status of the resources assigned to broker *<insert\_1>*.

**Response:** Look in the system log for messages that indicate the cause of this problem. Correct the cause and redeploy to this broker. If this problem persists, contact your IBM support center.

# **BIP1537 Unable to remove configuration data from broker** *<insert\_1>***: broker no longer exists on queue manager** *<insert\_2>***.**

**Severity:** 10 : Warning

**Response:** No action is required. This message normally means that the broker been deleted using the mqsideletebroker. command.

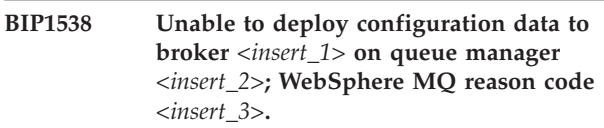

**Severity:** 20 : Error

**Explanation:** An attempt was made to deploy configuration data to broker *<insert\_1>* on queue manager *<insert\_2>*, but WebSphere MQ could not deliver the deploy request to the broker. The WebSphere MQ ReasonCode is *<insert\_3>*. No configuration data was deployed.

**Response:** For more information on this error refer to the WebSphere MQ Application Programming Reference manual, code *<insert\_3>*. Correct the problem and retry the deploy operation.

# **BIP1539 Unable to deploy configuration data to broker** *<insert\_1>***: broker does not exist on queue manager** *<insert\_2>***.**

**Severity:** 20 : Error

**Explanation:** An attempt was made to deploy configuration data to broker *<insert\_1>*, but WebSphere MQ could not deliver the deploy request to the broker. The broker was found not to exist on queue manager *<insert\_2>*. No configuration data was deployed.

**Response:** Either the wrong WebSphere MQ queue manager has been specified for the broker, or the broker has not been created using the mqsicreatebroker. command, or the broker has been prematurely deleted using the mqsideletebroker. command. Note that WebSphere MQ queue manager names are case-sensitive. Depending on the cause, either correct the queue manager name and redeploy, or create the broker using the mqsicreatebroker. command and redeploy. Alternatively, delete the broker from the Configuration Manager using the workbench. or Config Manager Proxy, and redeploy to remove all traces of the broker from the configuration repository.

# **BIP1540 Broker** *<insert\_1>* **has been removed from the configuration repository.**

**Severity:** 0 : Information

**Explanation:** Broker *<insert\_1>* was deleted using the workbench. or a Configuration Manager Proxy application, and a deploy operation subsequently attempted to remove all configuration data. Either the

deploy operation succeeded, or the broker was found to no longer exist on the target queue manager, as indicated by earlier messages. In either case, the Configuration Manager has removed all trace of the broker from the configuration repository.

**Response:** No user action required.

**BIP1541 Unable to perform requested operation for broker** *<insert\_1>* **on queue manager** *<insert\_2>***; WebSphere MQ reason code** *<insert\_3>***.**

**Severity:** 20 : Error

**Explanation:** An attempt was made to perform an operation against resources on broker *<insert\_1>* on queue manager *<insert\_2>*, but WebSphere MQ could not deliver the operation request to the broker. The WebSphere MQ ReasonCode is *<insert\_3>*. No operation was performed.

**Response:** For more information on this error refer to the WebSphere MQ Application Programming Reference manual, code *<insert\_3>*. Correct the problem and retry the operation.

#### **BIP1542 Unable to deploy configuration data.**

**Severity:** 20 : Error

**Explanation:** An attempt was made to deploy configuration data to one or more brokers, but the Configuration Manager is busy processing another deploy request. Your deploy operation was not performed.

**Response:** This is a transient situation. Wait for the Configuration Manager to complete its processing then retry the operation.

### **BIP1543 Deploy of configuration data to broker** *<insert\_1>* **not performed.**

**Severity:** 10 : Warning

**Explanation:** An attempt was made to perform a delta deploy of configuration data to broker *<insert\_1>*, but no changes have been made to the configuration for broker *<insert\_1>* since the last deploy. The deploy operation for broker *<insert\_1>* was not performed.

**Response:** No user action required.

#### **BIP1544 The NNSY Message Set cannot be deployed.**

**Severity:** 20 : Error

**Explanation:** An attempt was made to deploy broker *<insert\_1>*, but the broker has the NNSY Message Set assigned to it.

**Response:** The NNSY Message Set is provided to allow users to view NNSY Formatter message/format definitions within the workbench.. It is not necessary to deploy this message set to a broker. You must unassign the NNSY Message Set from the broker, and retry the operation.

### **BIP1545 Unable to find required broker document in the configuration repository.**

**Severity:** 20 : Error

**Explanation:** When deploying configuration data, the document for broker *<insert\_1>* could not be found in the configuration repository. Another document has referenced this document, and it is required for the successful completion of the deploy operation. The referencing deploy document is of type *<insert\_2>*.

**Response:** The broker document *<insert\_1>* is not available. This is an internal error. Contact your IBM support center.

### **BIP1546 Unable to find required broker document in the configuration repository.**

**Severity:** 20 : Error

**Explanation:** When deploying configuration data, the document for broker *<insert\_1>* could not be found in the configuration repository. Another document has referenced this document, and it is required for the successful completion of the deploy operation. The referencing collective document is of type *<insert\_2>*.

**Response:** The broker document *<insert\_1>* is not available. This is an internal error. Contact your IBM support center.

### **BIP1547 Unable to find required mrm dictionary document in the configuration repository.**

**Severity:** 20 : Error

**Explanation:** When deploying configuration data, the document for MRM dictionary *<insert\_1>* could not be found in the configuration repository. Another document has referenced this document, and it is required for the successful completion of the deploy operation. The referencing broker document is of type *<insert\_2>*.

**Response:** The MRM dictionary document *<insert\_1>* is not available. This is an internal error. Contact your IBM support center.

**BIP1548 Unable to find required collective document in the configuration repository.**

**Severity:** 20 : Error

**Explanation:** When deploying configuration data, the

document for collective *<insert\_1>* could not be found in the configuration repository. Another document has referenced this document, and it is required for the successful completion of the deploy operation. The referencing Topology document is of type *<insert\_2>*.

**Response:** The collective document *<insert\_1>* is not available. This is an internal error. Contact your IBM support center.

### **BIP1549 Unable to find required execution group document in the configuration repository.**

**Severity:** 20 : Error

**Explanation:** When deploying configuration data, the document for execution group *<insert\_1>* could not be found in the configuration repository. Another document has referenced this document, and it is required for the successful completion of the deploy operation. The referencing broker document is of type *<insert\_2>*.

**Response:** The execution group document *<insert\_1>* is not available. This is an internal error. Contact your IBM support center.

### **BIP1550 Unable to find required message flow document in the configuration repository.**

#### **Severity:** 20 : Error

**Explanation:** When deploying configuration data, the document for message flow *<insert\_1>* could not be found in the configuration repository. Another document has referenced this document, and it is required for the successful completion of the deploy operation. The referencing execution group document is of type *<insert\_2>*.

**Response:** The message flow document *<insert\_1>* is not available. This is an internal error. Contact your IBM support center.

# **BIP1551 Unable to find required message set document in the configuration repository.**

**Severity:** 20 : Error

**Explanation:** When deploying configuration data, the document for message set *<insert\_1>* could not be found in the configuration repository. Another document has referenced this document, and it is required for the successful completion of the deploy operation. The referencing broker document is of type *<insert\_2>*.

**Response:** The message set document *<insert\_1>* is not available. This is an internal error. Contact your IBM support center.

### **BIP1552 Deploy configuration failed processing execution group data: UUID of resource is** *<insert\_1>***.**

**Severity:** 30 : Severe error

**Explanation:** An empty hash table was supplied when adding execution group data to the 'DPLING' section of the configuration repository. The UUID of the resource in question is *<insert\_1>*.

**Response:** This is an internal error. Contact your IBM support center.

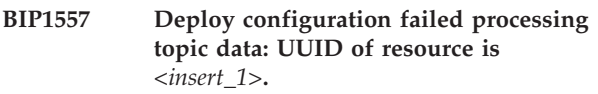

**Severity:** 30 : Severe error

**Explanation:** An empty hash table was supplied when adding topic data to the 'DPLING' section of the configuration repository. The UUID of the resource in question is *<insert\_1>*.

**Response:** This is an internal error. Contact your IBM support center.

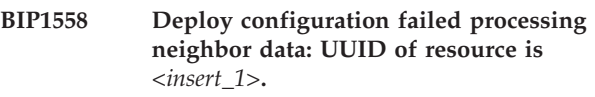

**Severity:** 30 : Severe error

**Explanation:** An empty hash table was supplied when adding neighbor data to the 'DPLING' section of the configuration repository. The UUID of the resource in question is *<insert\_1>*.

**Response:** This is an internal error. Contact your IBM support center.

### **BIP1559 Deploy configuration failed processing outstanding reply data: UUID of resource is** *<insert\_1>***.**

**Severity:** 30 : Severe error

**Explanation:** An empty hash table was supplied when adding outstanding reply data to the 'DPLING' section of the configuration repository. The UUID of the resource in question is *<insert\_1>*.

**Response:** This is an internal error. Contact your IBM support center.

# **BIP1560 Deploy configuration failed processing data of an unknown type: UUID of resource is** *<insert\_1>***.**

**Severity:** 30 : Severe error

**Explanation:** An empty hash table was supplied when adding data of an unknown type to the 'DPLING' section of the configuration repository. The UUID of the resource in question is *<insert\_1>*.

**Response:** This is an internal error. Contact your IBM support center.

# **BIP1561 Deploy of configuration data to execution group** *<insert\_1>* **not performed.**

**Severity:** 10 : Warning

**Explanation:** An attempt was made to perform a delta deploy of configuration data to execution group *<insert\_1>*, but no changes have been made to the configuration for execution group *<insert\_1>* since the last deploy. The deploy operation for execution group *<insert\_1>* was not performed.

**Response:** No user action required.

#### **BIP1562 Deploy of configuration data bar file failed.**

**Severity:** 10 : Warning

**Explanation:** An attempt was made to perform a bar file deploy. An unexpected IOException exception *<insert\_1>* occurred while parsing the bar file. The deploy operation was not performed.

**Response:** Correct the problem and retry the deploy operation.

#### **BIP1563 Deploy of configuration data bar file failed.**

**Severity:** 10 : Warning

**Explanation:** An attempt was made to perform a bar file deploy. An unexpected SAXException exception *<insert\_1>* occurred while parsing the bar file. The deploy operation was not performed.

**Response:** Correct the problem and retry the deploy operation.

#### **BIP1564 Unable to serialize the parser tree.**

**Severity:** 10 : Warning

**Explanation:** An attempt was made to serialize the parser tree built from a bar file deploy. An unexpected IOException exception *<insert\_1>* occurred in class *<insert\_2>*. The deploy operation was not performed.

**Response:** Correct the problem and retry the deploy operation.

### **BIP1565 Deploy of configuration data bar file failed.**

**Severity:** 10 : Warning

**Explanation:** An attempt was made to perform a bar file deploy. An unexpected IOException exception

*<insert\_1>* occurred in class *<insert\_2>* while uncompressing the bar file. The deploy operation was not performed.

**Response:** Investigate the problem and retry the deploy operation.

#### **BIP1566 Deploy of configuration data bar file failed.**

**Severity:** 10 : Warning

**Explanation:** An attempt was made to perform a bar file deploy. An unexpected exception *<insert\_1>* occurred in class *<insert\_2>* while extracting file *<insert\_3>* from the bar file. The deploy operation was not performed.

**Response:** Investigate the problem and retry the deploy operation.

### **BIP1567 Delete subscription operation successful.**

**Severity:** 0 : Information

**Explanation:** The Configuration Manager detected the subscription has already been deleted or never existed.

**Response:** No user action required.

### **BIP1568 The Configuration Manager has cancelled deployment to broker** *<insert\_1>***.**

**Severity:** 0 : Information

**Explanation:** A request to cancel deployment was issued against broker *<insert\_1>*. This was completed successfully, and consequently the Configuration Manager has discarded any outstanding deployment records for that broker.

**Response:** No further action is required.

#### **BIP1569 The Configuration Manager has removed any deployment lock associated with broker** *<insert\_1>***.**

#### **Severity:** 10 : Warning

**Explanation:** A request to cancel deployment was issued against broker *<insert\_1>*. This was completed successfully, and consequently the Configuration Manager has discarded any outstanding deployment lock for that broker. It is now possible to send new deployment requests to that broker.

**Response:** If the broker is permanently unavailable, no further action is required.

# **BIP1570 The Configuration Manager has removed all deployment locks.**

### **Severity:** 10 : Warning

**Explanation:** A request to cancel deployment was issued against all brokers in the domain. This was completed successfully, and consequently the Configuration Manager has discarded all outstanding deployment locks that currently exist. It is now possible to send new deployment requests to all brokers in the domain.

**Response:** If the brokers that had outstanding deploys are permanently unavailable, no further action is required.

# **BIP1571 Unable to find a required broker document in the configuration repository.**

#### **Severity:** 20 : Error

**Explanation:** When attempting to deploy a broker archive file, the broker with unique identifier (UUID) *<insert\_1>* could not be found in the Configuration Manager's repository. Either a Configuration Manager Proxy application has recently modified the broker's UUID, or the Configuration Manager's repository has become corrupted. The deployment request was not completed successfully.

**Response:** If a Configuration Manager Proxy application has recently modified the UUID of the broker, discard all existing AdministeredObject handles to the broker or execution group, and reacquire them from the TopologyProxy before attempting to deploy. If the Configuration Manager repository has become corrupted, restore the repository from backups using the mqsirestoreconfigmgr command.

### **BIP1581 The Configuration Manager has discovered a new execution group definition**

**Severity:** 10 : Warning

**Explanation:** The Configuration Manager has discovered an execution group running on broker *<insert\_1>* that it did not know about. In order to keep the components synchronized, the Configuration Manager has updated its definition for that broker to include information on the discovered execution group. The Configuration Manager was unable to discover the execution group's name, although the broker reported it as having a unique identifier of *<insert\_2>*. The Configuration Manager has given the execution group a nominal name of *<insert\_3>* and will now attempt to discover from the broker any message flows that have been deployed to it. It will not be possible for the Configuration Manager to discover other resources that have been deployed to the execution group, such as dictionaries.

**Response:** No user action is required. You may wish to use the Message Broker Toolkit or a Configuration Manager Proxy application to check the definition of the new execution group and rename it to something more meaningful.

### **BIP1582 The Configuration Manager has removed an execution group definition**

#### **Severity:** 10 : Warning

**Explanation:** The Configuration Manager's record for broker *<insert\_1>* contained information on an execution group with the unique identifier *<insert\_2>*, although this was found not to exist on the broker. In order to keep the components synchronized, the Configuration Manager has updated its definition for that broker to remove the information on the non-existent execution group.

**Response:** No user action is required. You may wish to use the Message Broker Toolkit or a Configuration Manager Proxy application to check that the definition of the broker is correct.

### **BIP1583 The Configuration Manager has discovered a new message flow definition**

**Severity:** 10 : Warning

**Explanation:** The Configuration Manager has discovered a message flow *<insert\_4>* running on broker *<insert\_1>* that it did not know about. In order to keep the components synchronized, the Configuration Manager has updated its definition for that broker to include information on the discovered message flow. The message flow was found to be running on the execution group with unique identifer *<insert\_2>* and the message flow has a unique identifier of *<insert\_3>*. The Configuration Manager also discovered other properties of the message flow, and these have been recorded in the new definition.

**Response:** No user action is required. You may wish to use the Message Broker Toolkit or a Configuration Manager Proxy application to check the definition of the new message flow.

### **BIP1584 The Configuration Manager has removed a message flow definition**

#### **Severity:** 10 : Warning

**Explanation:** The Configuration Manager's record for broker *<insert\_1>* contained information on a message flow with the unique identifier *<insert\_3>*, although this was found not to exist on the broker. In order to keep the components synchronized, the Configuration Manager has updated its definition for that broker to remove the information on the non-existent message flow. The execution group to which the message flow was assigned has the unique identifier *<insert\_2>*.

**Response:** No user action is required. You may wish to use the Message Broker Toolkit or a Configuration Manager Proxy application to check that the definition of the broker is correct.

# **BIP1585 The Configuration Manager was unable to process a synchronization message**

**Severity:** 10 : Warning

**Explanation:** The Configuration Manager was unable to process a synchronization message from broker *<insert\_1>*. This means that if the Configuration Manager and broker are reporting conflicting information, the Configuration Manager was not able to resolve the situation automatically. This may be due to an incorrectly formatted message from the broker, or it may suggest an error in the Configuration Manager repository.

**Response:** Further information is available below. Review this information and if the problem cannot be resolved, contact your IBM support team for further assistance.

**BIP1586 The Configuration Manager** *<insert\_1>* **asked broker** *<insert\_2>* **to reveal parts of its active configuration (***<insert\_3>***).**

**Severity:** 0 : Information

**Response:** No user action is required.

**BIP1702 Unexpected exception in Configuration Manager RoleManager class** *<insert\_2>* **method; exception text:** *<insert\_1>***,** *<insert\_3>***.**

**Severity:** 30 : Severe error

**Explanation:** An exception was caught by the Configuration Manager RoleManager class *<insert\_2>* method. The exception text is: *<insert\_1>*, *<insert\_3>*.

**Response:** Retry the operation. If the exception still occurs, turn on Configuration Manager tracing to capture details of the exception, and contact your IBM support center.

**BIP1703 Access rights for user** *<insert\_1>* **cannot be validated: parameter** *<insert\_2>* **has an unrecognized value (***<insert\_3>***).**

**Severity:** 30 : Severe error

**Explanation:** The *<insert\_2>* parameter passed to the Configuration Manager RoleManager class validateUser method has an unrecognized value (*<insert\_3>*).

**Response:** This is an internal error. Contact your IBM support center.

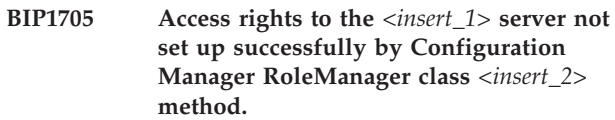

**Severity:** 30 : Severe error

**Explanation:** A problem was encountered by the Configuration Manager RoleManager class *<insert\_2>* method while attempting to set up the access rights for the various groups.

**Response:** This is an internal error. Contact your IBM support center.

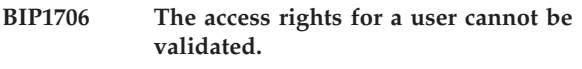

**Severity:** 30 : Severe error

**Explanation:** The user parameter passed to RoleManager.validateUser() method is null and, therefore, cannot be recognized.

**Response:** This is an internal error. Contact your IBM support center.

# **BIP1707 Unknown user encountered within the Configuration Manager.**

**Severity:** 20 : Error

**Explanation:** An unknown user exception was caught by the Configuration Manager RoleManager class when calling the UGRegistry class. The user has not been given access to the resource.

**Response:** Retry the operation. If the exception still occurs, turn on Configuration Manager tracing to capture details of the exception, and contact your IBM support center.

### **BIP1708 Unexpected exception in the Configuration Manager RoleManager class** *<insert\_1>* **method; exception text:** *<insert\_2>***.**

**Severity:** 30 : Severe error

**Explanation:** An exception was caught by the Configuration Manager RoleManager class *<insert\_1>* method when calling the UGRegistry class. The exception text is: *<insert\_2>*.

**Response:** Look at previous error messages for the Configuration Manager in the event log. Determine and correct the cause of the problem before attempting the operation again. If the exception still occurs, turn on Configuration Manager tracing to capture details of the exception, and contact your IBM support center.

#### **BIP1711 The** *<insert\_1>* **is not viewable by user** *<insert\_3>*

**Severity:** 10 : Warning

**Explanation:** An attempt was made to view or manipulate the *<insert\_1>* with UUID *<insert\_2>*, but the user who initiated this operation does not have the required authority to do so.

**Response:** Ask the domain's administrator to grant your user ID the necessary authority to perform the requested action.

**BIP1712** *<insert\_1>* **not found**

**Severity:** 10 : Warning

**Explanation:** An attempt was made to view or modify the *<insert\_1>* with UUID *<insert\_2>*, but it does not exist in the Configuration Manager's repository.

**Response:** If you are trying to manipulate an object immediately after submitting a request to create it, it is likely that there was a problem creating the object. An example of this is if you attempt to create a default execution group without first ensuring that the parent broker was created successfully; this error suggests that there was a problem creating the broker.

**BIP1751 Unexpected error deploying the broker topology: record for broker** *<insert\_2>* **(UUID=***<insert\_3>***) with neighbor broker** *<insert\_4>* **(UUID=***<insert\_5>***) missing from CNEIGHBOURS table section** *<insert\_1>***.**

**Severity:** 30 : Severe error

**Explanation:** When deploying the broker topology, a record was found to be missing from the configuration repository CNEIGHBOURS table (*<insert\_1>* section). The record in question was for broker *<insert\_2>* (UUID=*<insert\_3>*) with neighbor broker *<insert\_4>* (UUID=*<insert\_5>*).

**Response:** This is an internal error. Turn on Configuration Manager tracing to capture details of the problem, and contact your IBM support center.

# **BIP1752 Unexpected error deploying configuration data: record for** *<insert\_3>* **(UUID=***<insert\_4>***) missing from table** *<insert\_1>***, section** *<insert\_2>***.**

**Severity:** 30 : Severe error

**Explanation:** When deploying configuration data, a record was found to be missing from the configuration repository *<insert\_1>* table (*<insert\_2>* section). The record in question was for *<insert\_3>* (UUID=*<insert\_4>*).

**Response:** This is an internal error. Turn on

Configuration Manager tracing to capture details of the problem, and contact your IBM support center.

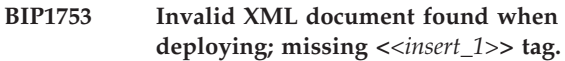

**Severity:** 30 : Severe error

**Explanation:** When deploying configuration data, an XML document for *<insert\_3> <insert\_2>* (UUID=*<insert\_4>*) was retrieved from the configuration repository, but the XML document did not contain the expected <*<insert\_1>*> tag as the document element.

**Response:** Identify the application that created the document. If this is not the workbench., correct the application. Otherwise this is an internal error; turn on Configuration Manager tracing to capture details of the problem, and contact your IBM support center.

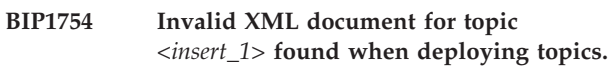

**Severity:** 30 : Severe error

**Explanation:** When deploying topics data, an XML document for topic *<insert\_1>* was retrieved from the configuration repository, but was found to be invalid. No UserRef or GroupRef element was found within one or more TopicPolicy elements.

**Response:** Identify the application that created the document. If this is not the workbench., correct the application. Otherwise this is an internal error; turn on Configuration Manager tracing to capture details of the problem, and contact your IBM support center.

### **BIP1755 Invalid message flow type** *<insert\_1>* **when deploying message flows.**

**Severity:** 20 : Error

**Explanation:** When deploying message flow data, the document for message flow type *<insert\_1>* was retrieved from the configuration repository, but was found to be invalid for use as a top-level message flow type. It contains at least one Input Terminal or Output Terminal, which is not permitted. The cause is the direct assignment to an execution group of either one of the IBM primitive message flow types, or a user defined message flow type containing an Input Terminal or an Output Terminal.

**Response:** Make sure that the only message flow types you assign to an execution group are those that do not contain Input Terminals or Output Terminals. If *<insert\_1>* is user defined, either remove any Input Terminals and Output Terminals, or create a new top-level message flow type that embeds *<insert\_1>*. Then retry the deploy operation.

#### **BIP1756 Invalid top-level message flow type** *<insert\_1>* **when deploying message flows.**

**Severity:** 20 : Error

**Explanation:** When deploying message flow data, the document for message flow type *<insert\_1>* was retrieved from the configuration repository, but was found to be invalid for use as a top-level message flow type. It does not contain a reference to at least one other message flow type. The cause is the deployment to an execution group of either one of the IBM primitive message flow types, or an empty user-defined message flow type.

**Response:** Make sure that the only message flow types you assign to an execution group are those that reference other message flow types. If *<insert\_1>* is user-defined, modify the message flow type and retry the deploy operation.

# **BIP1757 Invalid run-time message flow type** *<insert\_1>* **when deploying message flows.**

**Severity:** 20 : Error

**Explanation:** When deploying message flow data, an XML document for message flow type *<insert\_1>*, (UUID=*<insert\_2>*) was retrieved from the configuration repository, but was found to be invalid for use as a run-time message processing node. It contains element *<insert\_3>* which is not a permitted element in a message flow type corresponding to a run-time message processing node.

**Response:** Establish the author of the message flow type. If the author is not IBM, contact the author to get the message flow type corrected. If the author is IBM, this is an internal error; turn on Configuration Manager tracing to capture details of the exception, and contact your IBM support center.

### **BIP1758 Invalid message flow type found when deploying message flows.**

**Severity:** 20 : Error

**Explanation:** When deploying message flow data, an attempt was made by a message flow type to override the value of a nonexistent property of run-time message flow type *<insert\_2>*. The property in question is *<insert\_1>*. The message flow type in error is the one that embeds *<insert\_2>*, and may be identified from label *<insert\_3>*.

**Response:** This is probably caused by a message flow type that corresponds to a run-time node having been replaced by a later version with different property names. Update the message flow type in error to use the correct property name. However if the problem persists, turn on Configuration Manager tracing to

capture details of the problem, and contact your IBM support center.

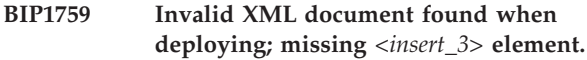

**Severity:** 30 : Severe error

**Explanation:** When deploying configuration data, an XML document for *<insert\_6>*, *<insert\_4>*, (UUID=*<insert\_5>*) was retrieved from the configuration repository, but was found to be invalid. The *<insert\_1>* element, identified by label *<insert\_2>*, did not contain an *<insert\_3>* element.

**Response:** Identify the application that created the document. If this is not the workbench., correct the application. Otherwise this is an internal error; turn on Configuration Manager tracing to capture details of the problem, and contact your IBM support center.

# **BIP1760 Invalid message flow type found when deploying message flows.**

**Severity:** 20 : Error

**Explanation:** When resolving the connections between nodes in a message flow, a connection was found that could not be resolved to Output Terminal *<insert\_1>* in message flow type *<insert\_3>*. The message flow type in error is the one that embeds *<insert\_3>*, and may be identified from label *<insert\_2>*.

**Response:** The most likely cause is that *<insert\_1>* has been modified to remove Output Terminal *<insert\_1>*, but the message flow type embedding *<insert\_3>* was not modified to remove the connection to Output Terminal *<insert\_1>*. Ensure that all message flow types in the message flow are consistent, and retry the deploy operation.

### **BIP1762 Invalid message flow type found when deploying message flows.**

**Severity:** 20 : Error

**Explanation:** When resolving the connections between nodes in a message flow, a connection was found that could not be resolved to Input Terminal *<insert\_1>* in message flow type *<insert\_3>*. The message flow type in error is the one that embeds *<insert\_3>*, and may be identified from label *<insert\_2>*.

**Response:** The most likely cause is that *<insert\_1>* has been modified to remove Input Terminal *<insert\_1>*, but the message flow type embedding *<insert\_3>* was not modified to remove the connection to Input Terminal *<insert\_1>*. Ensure that all message flow types in the message flow are consistent, and retry the deploy operation.

### **BIP1764 Invalid message flow** *<insert\_1>* **when deploying message flows.**

**Severity:** 20 : Error

**Explanation:** When deploying message flow data, the document for message flow *<insert\_1>* could not be found in the configuration repository.

**Response:** The message flow type document referenced by *<insert\_1>* is not available. This is an internal error. Contact your IBM support center.

### **BIP1765 Unexpected error processing a broker message: record for** *<insert\_3>* **(UUID=***<insert\_4>***) missing from** *<insert\_1>* **table, section** *<insert\_2>***.**

**Severity:** 30 : Severe error

**Explanation:** When processing a response message from a broker, a record was found to be missing from the configuration repository *<insert\_1>* table, (*<insert\_2>* section). The record in question was for *<insert\_3>* (UUID=*<insert\_4>*).

**Response:** This is an internal error. Turn on Configuration Manager tracing to capture details of the problem, and contact your IBM support center.

# **BIP1767 Unexpected exception in Configuration Manager ResolveXML class** *<insert\_1>* **method; exception text** *<insert\_2>***.**

**Severity:** 30 : Severe error

**Explanation:** An exception was caught by the Configuration Manager ResolveXML class *<insert\_1>* method. The exception text is: *<insert\_2>*.

**Response:** This is an internal error. Contact your IBM support center.

**BIP1768 Invalid message flow type found when deploying message flows: badly formed** *<insert\_1>* **attribute value.**

**Severity:** 30 : Severe error

**Explanation:** When deploying message flow data and resolving the connections between nodes, a Connection element was found that had a badly formed *<insert\_1>* attribute value. The 'UUID' and 'terminal name' components of the value should be separated by a '.' character but there was no such character present.

**Response:** This is an internal error. Turn on Configuration Manager tracing to capture details of the problem, and contact your IBM support center.

### **BIP1769 Invalid message flow type** *<insert\_1>* **deploying message flows; Input Terminal wired directly to Output Terminal.**

**Severity:** 20 : Error

**Explanation:** When deploying message flow data, the document for message flow type *<insert\_1>* was retrieved from the configuration repository, but was found to be invalid. It contains an Input Terminal and an Output Terminal connected together, which is not permitted.

**Response:** Remove the connection between the Input Terminal and the Output Terminal. Alternatively, if 'passthru' behavior is required, insert a Check node with all checks set to 'no', connect the Input Terminal to the Check node 'in' terminal, and connect the Check node 'match' terminal to the Output Terminal. Modify *<insert\_1>* and retry the deploy operation.

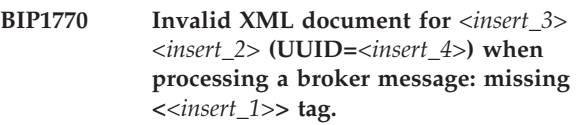

**Severity:** 30 : Severe error

**Explanation:** When processing a response message received from a broker, an XML document for *<insert\_3> <insert\_2>* (UUID=*<insert\_4>*) was retrieved by the Configuration Manager from the configuration repository, but the XML document did not contain the expected <*<insert\_1>*> tag as the document element.

**Response:** This is an internal error; turn on Configuration Manager tracing to capture details of the problem, and contact your IBM support center.

# **BIP1771 Invalid run-time message flow type** *<insert\_1>* **when deploying message flows; no InTerminal or OutTerminal.**

**Severity:** 20 : Error

**Explanation:** When deploying message flow data, an XML document for message flow type *<insert\_1>* (UUID=*<insert\_2>*) was retrieved from the configuration repository, but was found to be invalid for use as a run-time message processing node. It does not contain an InTerminal or an OutTerminal.

**Response:** Establish the author of the message flow type. If the author is not IBM, contact the author to get the message flow type corrected. If the author is IBM, this is an internal error; turn on Configuration Manager tracing to capture details of the exception, and contact your IBM support center.

#### **BIP1772 Invalid run-time message flow type** *<insert\_1>* **when deploying message flows.**

#### **Severity:** 20 : Error

**Explanation:** When deploying message flow data, an XML document for message flow type *<insert\_1>*, (UUID=*<insert\_2>*), was retrieved from the configuration repository, but was found to be invalid for use as a run-time message processing node. The value of the MessageProcessingNodeType element 'isPrimitive' attribute is not 'true'. Note that this error can occur if a user-defined message flow type is entirely empty or only contains InTerminals or OutTerminals.

**Response:** Establish the author of the message flow type. If the author is not IBM, contact the author to get the message flow type corrected. If the author is IBM, this is an internal error; turn on Configuration Manager tracing to capture details of the exception, and contact your IBM support center.

### **BIP1773 Invalid recursive use of message flow type** *<insert\_1>* **(label** *<insert\_2>***) when deploying message flows.**

**Severity:** 20 : Error

**Explanation:** When deploying message flow data, message flow type *<insert\_1>* was found to be used recursively. This is not permitted. The instance of this message flow type causing the problem is *<insert\_2>*.

**Response:** Correct the message flow and retry the deploy operation.

### **BIP1775 Invalid AccessControlEntry permission** *<insert\_1>* **for object type** *<insert\_2>***.**

**Severity:** 30 : Severe error

**Explanation:** The Configuration Manager has been asked to create an Access Contol Entry with a permission of *<insert\_1>* for an object of type *<insert\_2>*. This permission is invalid for this type.

**Response:** Retry the command with a valid permission for the given object type.

### **BIP1776 Unexpected exception in the Configuration Manager ACLGroupEntry class** *<insert\_2>* **method; exception text:** *<insert\_1>***,** *<insert\_3>***.**

**Severity:** 30 : Severe error

**Explanation:** While attempting a database operation on the configuration repository, an exception was caught by the Configuration Manager ACLGroupEntry class *<insert\_2>* method. The database operation did not complete successfully. The exception text is: *<insert\_1>*, *<insert\_3>*.

**Response:** Please contact your IBM support center.

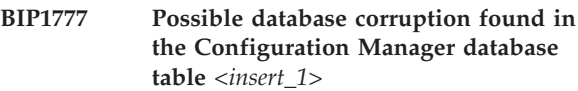

**Severity:** 30 : Severe error

**Explanation:** While attempting a database operation on the configuration repository, an exception was caught by the Configuration Manager ACLGroupEntry class *<insert\_2>* method. Possible database corruption was encountered. The database operation did not complete successfully.

**Response:** Please contact your IBM support center.

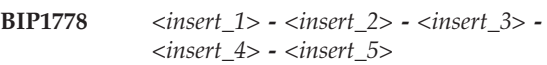

**Severity:** 0 : Information

# **BIP1779 Unable to validate specified user or group** *<insert\_1>***.**

**Severity:** 20 : Error

**Explanation:** An unknown user or group exception was caught while attempting this operation. The user or group *<insert\_1>* has not been given access to the resource.

**Response:** Ensure that the user or group exists and is trusted by the calling domain or machine. Retry the operation. If the exception still occurs, contact your IBM support center.

# **BIP1780 Unable to validate specified user** *<insert\_1>***.**

**Severity:** 20 : Error

**Explanation:** User *<insert\_1>* does not have the required authority to complete the requested operation on the resource of type *<insert\_2>* with UUID *<insert\_3>*.

**Response:** Ensure that the user exists and has the necessary permissions to access the requested resource. Restart the Configuration Manager and retry the operation. If the exception still occurs, contact your IBM support center.

### **BIP1781 This message flow uses WebSphere Adapters technology:** *<insert\_1>*

**Severity:** 0 : Information

# **BIP2000 to BIP2999 (Broker)**

**BIP2001 The**

**roductPrefix. roductName. service has started at version** *<insert\_2>***; process ID** *<insert\_1>***.**

**Severity:** 0 : Information

**Explanation:** The roductPrefix. roductName. service executable has been started.

**Response:** No user action required.

**BIP2002 The roductPrefix. roductName. service has stopped.**

**Severity:** 10 : Warning

**Explanation:** The roductPrefix. roductName. service has been stopped.

**Response:** No user action required.

**BIP2003 The roductPrefix. roductName. service has paused.**

**Severity:** 10 : Warning

**Explanation:** The roductPrefix. roductName. service has paused.

**Response:** Restart the roductPrefix. roductName. service as soon as possible.

**BIP2004 The roductPrefix. roductName. service is continuing.**

**Severity:** 0 : Information

**Explanation:** The roductPrefix. roductName. service is now running.

**Response:** No user action required.

**BIP2005 Unsuccessful roductPrefix. roductName. service initialization.**

**Severity:** 20 : Error

**Explanation:** The roductPrefix.

roductName. service could not be registered.

**Response:** Check that the machine has adequate memory and that the userid and password used to start the broker are correct.

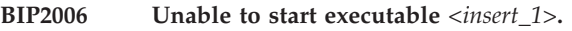

**Severity:** 20 : Error

**Explanation:** The roductPrefix. roductName. service could not start an executable.

**Response:** Make sure that the executable is in the correct directory and that the roductPrefix. roductName. service userid has permission to start the executable. Ensure that there is adequate memory available on the system. Reissue the command.

# **BIP2007 The roductPrefix. roductName. service has detected that its child process has ended abnormally,**

**process ID** *<insert\_1>***.**

**Severity:** 20 : Error

**Explanation:** An executable started by the roductPrefix.

roductName. service terminated abnormally.

**Response:** Check that the database and roductPrefix. are available. Determine the cause of the problem.

# **BIP2009 The roductPrefix. roductName. service detected an unknown serviceHandler request. Severity:** 20 : Error

**Explanation:** An unknown request was directed to the roductPrefix.

roductName. service.

**Response:** Trace the problem and contact your IBM support center.

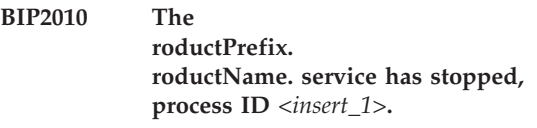

**Severity:** 20 : Error

**Explanation:** The

roductPrefix. roductName. service has stopped.

**Response:** Restart the roductPrefix. roductName. service when required.

**BIP2011 The**

**roductPrefix. roductName. service has been shutdown, process ID** *<insert\_1>***.**

**Severity:** 10 : Warning

**Explanation:** The roductPrefix. roductName. service has stopped.

**Response:** Restart the roductPrefix. roductName. service when required.

#### **BIP2012 Unable to access the broker's database tables.**

**Severity:** 20 : Error

**Explanation:** The broker is incorrectly configured.

**Response:** Check any previous messages to find the cause of the problem. Correct the problem and restart the broker.

#### **BIP2013 The broker was unable to access its database.**

**Severity:** 20 : Error

**Explanation:** There was no running database available.

**Response:** Start the database, the broker will recover itself after a small delay.

#### **BIP2014 The**

**roductPrefix. roductName. service was unable to start executable** *<insert\_1>* **due to a lack of system storage.**

**Severity:** 20 : Error

**Explanation:** The system is short on storage.

**Response:** Enable more system storage.

# **BIP2015 The roductPrefix. roductName. service detected that executable** *<insert\_1>* **terminated, exit code** *<insert\_2>***.**

**Severity:** 20 : Error

**Explanation:** An executable terminated unexpectedly.

**Response:** The roductPrefix. roductName. service will restart the executable automatically unless the broker is currently shutting down. Determine the reason for the unexpected termination of this executable.

### **BIP2025 Broker received Configuration Manager command message** *<insert\_1>***.**

**Severity:** 0 : Information

**Explanation:** This message is issued when the broker receives a command request from the Configuration Manager.

**Response:** No user action required.

**BIP2026 Broker sent command** *<insert\_1>* **to execution group** *<insert\_2>***.**

**Severity:** 0 : Information

**Explanation:** This message is issued when the broker passes a command request from the Configuration Manager to an execution group.

**Response:** No user action required.

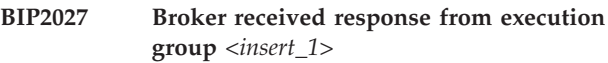

**Severity:** 0 : Information

**Explanation:** This message is issued when the broker receives a command response from an execution group.

**Response:** No user action required.

#### **BIP2028 Broker sent completed command response to Configuration Manager**

**Severity:** 0 : Information

**Explanation:** This message is issued when the broker sends a completed command response to the Configuration Manager.

**Response:** No user action required.

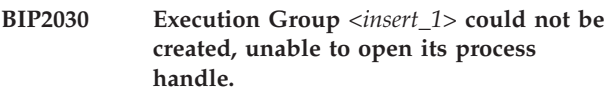

**Severity:** 20 : Error

**Explanation:** The Broker could not create an Execution Group process.

**Response:** Ensure that the system has adequate system resources and that the Execution Group executable is available. Contact your IBM support center if this does not resolve the problem.

#### **BIP2031 Unable to start Execution Group executable** *<insert\_1>***.**

**Severity:** 20 : Error

**Explanation:** The Broker could not create an Execution Group process.

**Response:** Ensure that the system has adequate system resources and that the Execution Group executable is available. Contact your IBM support center if this does not resolve the problem.

### **BIP2032 Unable to access the broker's database tables, the broker's database name is blank.**

**Severity:** 20 : Error

**Explanation:** The broker is incorrectly configured.

**Response:** Correct the broker database name by deleting and recreating the broker selecting a valid database name. Database names must not be 'blank'.

### **BIP2033 The broker was forced to stop an execution group process. The process ID was** *<insert\_1>***.**

**Severity:** 0 : Information

**Explanation:** The execution group process would not stop normally and was forced to terminate.

**Response:** Investigate why the executable bipbroker stopped unexpectedly.

#### **BIP2034 An unexpected exception was thrown.**

**Severity:** 20 : Error

**Explanation:** An unexpected event occurred and an exception was created.

**Response:** Contact your IBM support center.

### **BIP2035 The internal configuration message was rejected due to broker persistent store problem.**

**Severity:** 20 : Error

**Explanation:** The broker's persistent store is not available, the internal configuration message was rejected because of this.

**Response:** Ensure that the broker's database is restarted.

### **BIP2036 Unable to commit database information, rolling back for retry.**

**Severity:** 20 : Error

**Explanation:** An exception occurred during database commit processing.

**Response:** The commit will be retried.

# **BIP2037 The internal configuration message has been discarded.**

**Severity:** 20 : Error

**Explanation:** An internal configuration message could not be processed to completion, even though multiple attempts were made to process the message.

**Response:** Examine the system log for database problems. Resolve them and redeploy the configuration.

# **BIP2038 The internal configuration message was rejected due to broker persistent store problem.**

**Severity:** 0 : Information

**Explanation:** The broker's persistent store could not be updated; the internal configuration message was rejected because of this.

**Response:** Examine the system log for database problems. Resolve them and redeploy the configuration.

### **BIP2040 Unable to commit database information, rolling back for retry.**

**Severity:** 0 : Information

**Explanation:** An exception occurred during database commit processing.

**Response:** The commit will be retried.

### **BIP2045 Broker** *<insert\_1>* **running on roductPrefix. queue manager** *<insert\_3>* **did not process a deployment message, because it was addressed to a broker with a different identifier.**

**Severity:** 20 : Error

**Explanation:** This message usually means that an attempt has been made to assign the broker to a second (or a reinitialized) Configuration Manager.

**Response:** If possible, re-issue the deployment request using the Configuration Manager that administers this broker. If this is not possible, use the Configuration Manager Proxy API BrokerProxy.setUUID() method to set the UUID of broker *<insert\_1>* to *<insert\_2>*. This will allow the Configuration Manager to deploy to the broker, although you must then issue Remove Deployed Children for that broker, recreate your execution groups and redeploy your applications to restore a working configuration.

**BIP2046 Broker** *<insert\_1>* **(UUID** *<insert\_2>***) could not process an internal configuration message to completion: the problem was caused by missing tag** *<insert\_3>***.**

**Severity:** 20 : Error

**Explanation:** The configuration message deployed by the Configuration Manager could not be processed and was rejected.

**Response:** Use the inserts within this message to determine the cause of the problem, if possible correct the broker's configuration and redeploy from the workbench., mqsideploy command or Config Manager Proxy. Contact your IBM support center if you are unable to resolve the problem.

**BIP2047 Broker** *<insert\_1>* **(UUID** *<insert\_2>***) could not process an internal configuration message because the broker name received in the message (***<insert\_3>***) did not match that of this broker.**

**Severity:** 20 : Error

**Explanation:** An internal configuration message could not be processed and was rejected. Each broker is given a name when the workbench. user creates a definition for the broker. This name must match the name supplied on the mqsicreatebroker. command used to create the broker itself. Although the configuration message received contained the correct broker identity (UUID), it contained a broker name, *<insert\_3>*, that did not match the name of this broker, *<insert\_1>*. The probable cause is that a workbench. user has incorrectly renamed the broker in the broker definition.

**Response:** Use the workbench. or Config Manager Proxy to rename the broker back to the name specified on the mqsicreatebroker. command. This name can be found using the mqsilist. command.

### **BIP2048 An Exception was caught while issuing database SQL command** *<insert\_1>***.**

**Severity:** 20 : Error

**Explanation:** The broker's Database could not be accessed and an exception was generated.

**Response:** Ensure that the Database is running.

**BIP2049 The broker made an unsuccessful attempt to access its database while attempting to execute SQL syncpoint/rollback.**

**Severity:** 20 : Error

**Explanation:** The broker's database could not be accessed for a syncpoint/rollback.

**Response:** Ensure that the database is running.

```
BIP2050 Broker <insert_1> (UUID <insert_2>)
 received an internal configuration
 message that specified version
 <insert_3>, this broker is only capable of
supporting up to and including version
 <insert_4>.
```
**Severity:** 20 : Error

**Explanation:** The versions of internal configuration message that the broker supports is dependent upon the

roductPrefix.

roductName. product that is installed.

**Response:** Ensure that the component that is sending the internal configuration message is capable of sending an internal configuration message with the correct version. Consult the roductPrefix.

roductName. online documentation book for migration guidance. Contact your IBM support center if you are unable to resolve the problem.

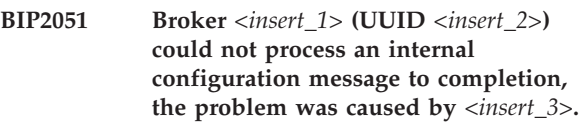

**Severity:** 20 : Error

**Explanation:** The configuration message could not be processed and was rejected.

**Response:** Use the inserts within this message to determine the cause of the problem. Correct the broker's configuration and redeploy using the workbench., mqsideploy command or Config Manager Proxy application. Contact your IBM support center if you are unable to resolve the problem.

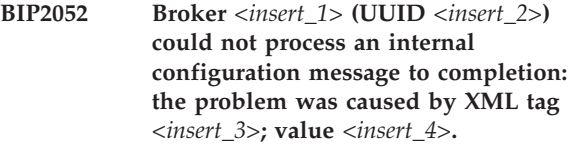

**Severity:** 20 : Error

**Explanation:** An internal configuration message could not be processed and was rejected.

**Response:** Contact your IBM support center.

**BIP2053 The broker made an unsuccessful attempt to access its database** *<insert\_1>* **with userid** *<insert\_2>***.**

**Severity:** 20 : Error

**Explanation:** The broker's database could not be accessed using the userid and password supplied. **Response:** Ensure that the database is running and that the userid and password are correct.

#### **BIP2054 Unable to allocate memory for an internal function.**

**Severity:** 20 : Error

**Explanation:** There is a shortage of memory on the system.

**Response:** Increase the amount of memory available to the system.

### **BIP2056 Broker** *<insert\_1>* **successfully processed the entire internal configuration message.**

**Severity:** 0 : Information

**Explanation:** An internal configuration message was processed to completion.

**Response:** No user action required.

**BIP2057 Execution Group** *<insert\_1>* **could not be started: broker name** *<insert\_2>***; UUID** *<insert\_3>***; label** *<insert\_4>***; Pub-Sub server** *<insert\_5>* **(1=Yes, 0=No).**

**Severity:** 20 : Error

**Explanation:** The broker was unable to start an execution group process.

**Response:** Ensure that the executable is available and that the broker's service userid has permission to run the executable.

### **BIP2059 The broker has detected that the Execution Group** *<insert\_1>***, process ID** *<insert\_2>***, has shut down abnormally.**

**Severity:** 20 : Error

**Explanation:** An Execution Group process ended abnormally.

**Response:** Investigate the reasons for the problem.

# **BIP2060 The broker has detected that the Execution Group** *<insert\_1>***, process ID** *<insert\_2>***, has shutdown.**

**Severity:** 10 : Warning

**Explanation:** An Execution Group has shutdown. A new instance of the execution group will be started in approximately *<insert\_3>* seconds.

**Response:** Investigate any prior system log messages for possible problems. Contact your IBM support center if you are unable to determine the cause of the shutdown.

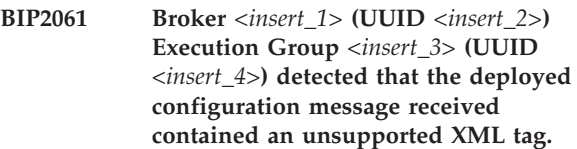

**Severity:** 20 : Error

**Explanation:** The Broker does not support the XML tag it received. The configuration message is rejected.

**Response:** Determine why this tag was deployed to the broker, correct the problem and deploy the complete configuration for this Execution Group. If you are unable to resolve this problem then you should collect Configuration Manager and bipbroker service trace and contact your IBM support center.

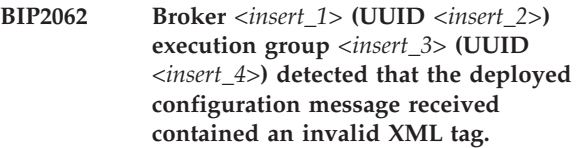

### **Severity:** 20 : Error

**Explanation:** The configuration message received could not be applied to the broker's configuration. This could occur for either of the following reasons: (a) The configuration message XML tag directs an execution group to be created but the execution group already exists. (b) The configuration message XML tag directs an execution group to be changed but the execution group does not exist. The configuration message is rejected.

**Response:** Use the workbench., mqsideploy command or Config Manager Proxy to redeploy to the execution group. Contact your IBM support center if you are unable to resolve the problem.

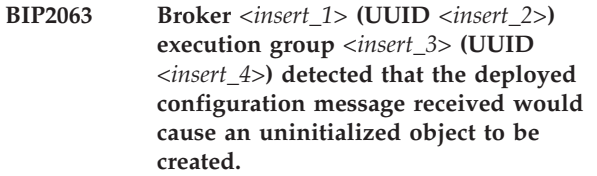

**Severity:** 20 : Error

**Explanation:** The configuration message received could not be applied to the broker's configuration. The configuration message is rejected.

**Response:** Resolve the problem by using the workbench., mqsideploy command or Config Manager Proxy to redeploy to the execution group. If you are unable to resolve the problem, collect broker service trace and contact your IBM support center.

**BIP2064 Broker** *<insert\_1>* **(UUID** *<insert\_2>***) Execution Group** *<insert\_3>* **(UUID** *<insert\_4>***), deployed configuration message rejected.**

**Severity:** 0 : Information

**Explanation:** This Execution Group's configuration message was rejected because the deployed configuration message would have caused more serious errors in other Execution Groups. This Execution Group was not the primary cause for the rejection of this configuration message.

**Response:** Look at all the messages that were listed and resolve the problems that they describe. The Execution Group mentioned in this message can be deployed individually.

### **BIP2065 Broker** *<insert\_1>* **has processed a topology deployment.**

**Severity:** 0 : Information

**Explanation:** The workbench., mqsideploy command or Config Manager Proxy application has deployed a topology configuration.

**Response:** Determine if the deployment was successful by analyzing the messages following this message.

**BIP2066 Broker** *<insert\_1>* **(UUID** *<insert\_2>***) was unable to retrieve an internal configuration response message for execution group** *<insert\_3>* **within the** *<insert\_4>* **second Configuration Timeout.**

**Severity:** 20 : Error

**Explanation:** The execution group did not respond within the Configuration Timeout period. A negative response is returned to the Configuration Manager for this execution group. The Configuration Timeout is the maximum length of time that an execution group is allowed to apply a deployed configuration change. By default the Configuration Timeout period is 300 seconds. You can increase (or decrease) the timeout by using the mqsichangebroker. option,

ConfigurationTimeout. This will not resolve any underlying problem with the deployed message, but can be used to reduce the response turnaround time or increase it to allow for large and complex deployments.

**Response:** Investigate why the execution group was unable to respond before being timed out. Use the system log messages to determine if there is a problem with the execution group. You should check that your system is not running short of resources, for example, you may need to increase the

roductPrefix. log size. Reducing the complexity of the deploy by reducing the number of execution groups may also help to alleviate this problem. Correct the

problem and redeploy the broker's configuration from the workbench., mqsideploy command or Config Manager Proxy. If there are no other failure diagnostics then you should consider increasing the Configuration Timeout, increase this value in units of 300 until this message no longer occurs. Contact your IBM support center if you are unable to resolve the problem.

**BIP2067 Broker** *<insert\_1>* **(UUID** *<insert\_2>***) unable to get internal configuration response message for Execution Group** *<insert\_3>* **from WebSphere MQ queue** *<insert\_4>***.**

**Severity:** 20 : Error

**Explanation:** The Execution Group internal configuration response message queue has failed.

**Response:** Investigate why the WebSphere MQ queue failed. Use the system log messages to determine and correct the problem. Redeploy the broker configuration message from the workbench., mqsideploy command or Config Manager Proxy.

# **BIP2068 The broker was unable to put an internal configuration message to message queue** *<insert\_1>***.**

**Severity:** 20 : Error

**Explanation:** The internal configuration message could not be sent because the message queue was not available.

**Response:** Investigate why the message queue was not available by reviewing messages issued to the system log. Resolve the problem and redeploy the broker's configuration.

# **BIP2069 The broker attempted to put an internal configuration message to a reserved message destination** *<insert\_1>***.**

**Severity:** 20 : Error

**Explanation:** The message destination is reserved for use by the broker only.

**Response:** Investigate why the internal configuration's reply message destination name was sent to a reserved destination.

**BIP2070 A problem was detected with WebSphere MQ while issuing** *<insert\_1>* **for WebSphere MQ queue** *<insert\_2>***, WebSphere MQ queue manager** *<insert\_3>***. MQCC=***<insert\_4>***, MQRC=***<insert\_5>***.**

**Severity:** 20 : Error

**Explanation:** The operation on the specified queue or queue manager returned with the indicated WebSphere MQ completion and reason code.

**Response:** Check the WebSphere MQ completion and reason codes in the WebSphere MQ Application Programming Reference manual to establish the cause of the error, taking any appropriate action. It may be necessary to restart the message broker after you have performed this recovery action. If an MQOPEN was unsuccessful because the queue manager or queue did not exist, then define these objects to WebSphere MQ. If the problem was because incorrect object names were specified, then the message broker will try to recover, if the problem persists it may be necessary to restart the message broker.

**BIP2071 A problem was detected on WebSphere MQ while issuing** *<insert\_1>* **for WebSphere MQ queue** *<insert\_2>***, queue manager** *<insert\_3>***. WebSphere MQ property** *<insert\_4>* **had an unsupported value of** *<insert\_5>***.**

**Severity:** 20 : Error

**Explanation:** The operation on the specified queue was not successful because the message being received contained a WebSphere MQ property that is not supported.

**Response:** Investigate why the unsupported property was being used.

### **BIP2072 Execution Group** *<insert\_1>***, process ID** *<insert\_2>* **was terminated.**

**Severity:** 20 : Error

**Explanation:** The Execution Group process was terminated in preparation for a broker shutdown.

**Response:** Restart the broker when required.

#### **BIP2073 Unable to create a Java VM.**

**Severity:** 30 : Severe error

**Explanation:** This is an internal error.

**Response:** Stop the Configuration Manager service and contact your IBM support center.

### **BIP2074 A problem was detected with WebSphere MQ while issuing** *<insert\_1>* **for WebSphere MQ Queue Manager** *<insert\_2>***. MQCC=***<insert\_3>***, MQRC=***<insert\_4>***.**

**Severity:** 20 : Error

**Explanation:** The operation on the specified queue manager returned with the indicated WebSphere MQ completion and reason code.

**Response:** Check the WebSphere MQ completion and reason codes in the WebSphere MQ Application

Programming Reference manual to establish the cause of the error, taking any appropriate action. It may be necessary to restart the message broker after you have performed this recovery action. If an MQOPEN was unsuccessful because the queue manager did not exist, then define this object to WebSphere MQ. If the problem was because incorrect object names were specified, then the message broker will try to recover, if the problem persists it may be necessary to restart the message broker.

# **BIP2075 The broker was unable to send an internal configuration** *<insert\_1>* **message to Execution Group** *<insert\_2>***.**

**Severity:** 20 : Error

**Explanation:** The internal configuration message could not be sent.

**Response:** Investigate why the Execution Group message queue was not available by reviewing messages issued to the system log. Resolve the problem described in the system log. The broker will retry this operation.

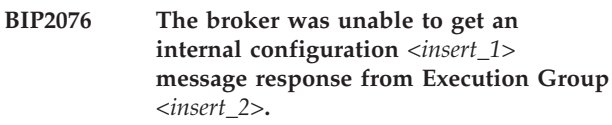

**Severity:** 20 : Error

**Explanation:** The internal configuration message response could not be retrieved.

**Response:** Investigate why the Execution Group was not able to respond by reviewing messages issued to the system log. Resolve the problem described in the system log. The broker will retry this operation.

### **BIP2077 The broker received a negative response to an internal configuration** *<insert\_1>* **message from Execution Group** *<insert\_2>***.**

**Severity:** 20 : Error

**Explanation:** The internal configuration message response indicates that the Execution Group is not able to either start processing message flows or to stop processing message flows. If the negative response was for a start message then the operation will be retried later. If the negative response was for a stop message then this would indicate the Execution Group was being deleted or the broker was attempting to shutdown, restarting the broker will correct this problem, (you may need to use the -i flag on mqsistop.)

**Response:** Investigate why the Execution Group response was negative by reviewing messages issued to the system log. Resolve the problem described in the system log.

### **BIP2078 The broker was unable to get an internal configuration message from message queue** *<insert\_1>***.**

**Severity:** 20 : Error

**Explanation:** The internal configuration message could not be retrieved because the message queue was not available.

**Response:** Investigate why the message queue was not available by reviewing messages issued to the system log. Resolve the problem and redeploy the broker's configuration.

### **BIP2079 The broker received a response without data for an internal configuration** *<insert\_1>* **message from Execution Group** *<insert\_2>***.**

**Severity:** 20 : Error

**Explanation:** The internal configuration message response had no data with its structure, so, the broker was unable to determine if the Execution Group acted upon the configuration message. This operation will be retried later.

**Response:** Investigate why the Execution Group response contained no data by reviewing messages issued to the system log. Resolve the problems described in the system log. If this problem persists contact your IBM support center.

**BIP2080 Execution Group** *<insert\_1>* **failed to return an internal configuration** *<insert\_2>* **message response within a** *<insert\_3>* **second time period.**

**Severity:** 20 : Error

**Explanation:** The internal configuration message response could not be retrieved. The Execution Group therefore failed to move to the state described by the internal configuration message.

**Response:** Investigate why the Execution Group internal configuration message response was not returned within the allowed time period by reviewing messages issued to the system log. Additionally, you can increase (or decrease) the timeout by using the mqsichangebroker. option, ConfigurationDelayTimeout. This will not resolve any underlying problem with a deployed configuration message, but can be used to reduce the response turnaround time or allow for large and complex deployments. Resolve any problems described in the system log. This 'internal configuration' operation will be retried automatically, if you continue to see this message you should investigate the reason for the Execution Groups failure to respond.

### **BIP2081 Execution Group** *<insert\_1>* **process ID** *<insert\_2>* **could not be stopped by the broker.**

### **Severity:** 20 : Error

**Explanation:** An attempt was made by the broker to stop an Execution Group process. This may have been as a result of deleting and deploying the Execution Group or a failed attempt at creating and deploying the Execution group. After one of these actions the broker attempted to force the Execution Group process to stop but was unable to carry out this action.

**Response:** Investigate the reason why the broker user ID lacked the permissions to stop the stalled Execution Group process. Reviewing messages issued to the system log may give some indication of why this occurred. Resolve the problem described in the system log. It is required that the user stop the Execution Group process using either mqsistop. with the -i flag selected or the KILL function.

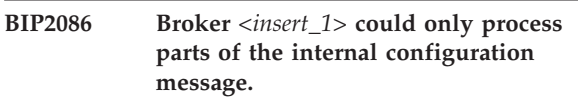

**Severity:** 20 : Error

**Explanation:** Parts of the internal configuration message were not processed successfully.

**Response:** This response indicates that one or more Execution Groups could not process the internal configuration message. Analyze all of the following messages to determine why the internal configuration message could not be processed.

### **BIP2087 Broker** *<insert\_1>* **was unable to process the internal configuration message.**

**Severity:** 20 : Error

**Explanation:** The entire internal configuration message failed to be processed successfully.

**Response:** Use the messages following this message to determine the reasons for the failure. If the problem cannot be resolved after reviewing these messages, contact your IBM Support center. Enabling service trace may help determine the cause of the failure.

### **BIP2088 An unexpected exception** *<insert\_1>* **was caught.**

**Severity:** 20 : Error

**Explanation:** The broker caught an unexpected exception.

**Response:** Use the information in this message and previous messages to determine the cause of the problem, correct the error. A redeploy will be required if this error occurred as a result of a deploy operation.

#### **BIP2089 An internal configuration message was received but it contained no data.**

**Severity:** 20 : Error

**Explanation:** The internal configuration message contained no data, the message was treated as a null operation.

**Response:** Contact your IBM support center.

**BIP2090 The** *<insert\_1>* **environment variable is** *<insert\_2>* **characters long. The variable contains the following data:** *<insert\_3>***.**

**Severity:** 30 : Severe error

**Explanation:** The attempt to dynamically set an environment variable was unsuccessful.

**Response:** Contact your IBM support center.

# **BIP2091 The broker has reconnected to WebSphere MQ successfully.**

**Severity:** 0 : Information

**Explanation:** The broker was unable to communicate via WebSphere MQ transports, communication has been reestablished.

**Response:** Investigate the reasons for the WebSphere MQ product termination.

### **BIP2092 The broker has reconnected to its persistent store successfully.**

**Severity:** 0 : Information

**Explanation:** The broker was unable to save information to its persistent store, this connection has been reestablished.

**Response:** Investigate the reasons for the broker's persistent store being unavailable.

# **BIP2093 Java class** *<insert\_1>* **could not be found.**

**Severity:** 20 : Error

**Explanation:** This is an internal error, possibly due to a faulty installation.

**Response:** Stop the Configuration Manager service and contact your IBM support center.

### **BIP2094 Java method** *<insert\_2>* **in class** *<insert\_1>* **could not be found.**

**Severity:** 20 : Error

**Explanation:** This is an internal error, possibly due to a faulty installation.

**Response:** Stop the Configuration Manager service and contact your IBM support center.

### **BIP2095 Instance of Java class** *<insert\_1>* **could not be instantiated.**

**Severity:** 20 : Error

**Explanation:** This is an internal error, possibly due to a faulty installation.

**Response:** Stop the Configuration Manager service and contact your IBM support center.

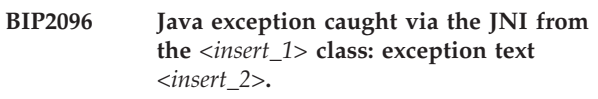

**Severity:** 30 : Severe error

**Explanation:** This may be an internal error, possibly due to a faulty installation, however review of the exception text may indicate a solution. In particular, if (on NT) the text indicates that mqjbnd02 cannot be found then this suggests that your PATH environment variable has not been set up correctly following WebSphere MQ classes for Java installation.

**Response:** Stop the Configuration Manager service and if the exception text does not allow you to solve the problem then you should contact your IBM support center.

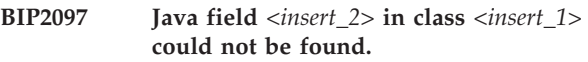

**Severity:** 20 : Error

**Explanation:** This is an internal error, possibly due to a faulty installation.

**Response:** Stop the Configuration Manager service and contact your IBM support center.

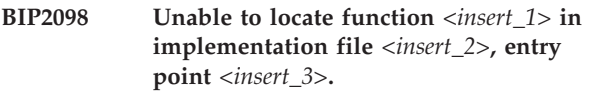

**Severity:** 20 : Error

**Explanation:** The message broker detected an error whilst loading a loadable implementation file. The resource has not been registered. See the following messages for details of the error.

**Response:** Contact your IBM support center.

#### **BIP2099 Unable to initialize a Parser Factory.**

**Severity:** 20 : Error

**Explanation:** The message broker detected an error whilst initializing its parser factory environment. Examine previous error messages for details of the cause of this problem.

**Response:** Contact your IBM support center.

#### **BIP2101 Unable to allocate memory.**

**Severity:** 20 : Error

**Explanation:** An operation was performed which needed to allocate virtual memory, but the request failed because not enough memory was available. Operation of the message broker will probably be unpredictable. Other messages may indicate similar problems or provide additional information.

**Response:** Since this is indicative of a shortage in virtual memory, then after performing initial problem determination, it may be necessary to either increase the amount of memory available or reduce the requirements for memory on the system. The former might involve increasing the available RAM or increasing the amount of swap or paging space. The latter might involve stopping applications which are not required, that have high memory requirements or reducing the amount of broker processes or instances running on the system.

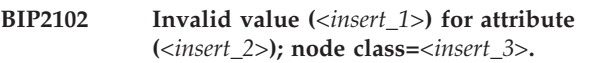

**Severity:** 20 : Error

**Explanation:** A configuration request was received which specified a value for the indicated attribute of the node class. However, this value could not be converted to a wide string. The configuration request is terminated.

**Response:** Modify the configuration request to specify a valid value for the attribute, and retry the request.

### **BIP2103 Internal broker error; condition=***<insert\_1>***.**

**Severity:** 30 : Severe error

**Explanation:** An internal software error has occurred in the message broker. The operation of the message broker is likely to be affected and may now be unpredictable. An internal condition is displayed which describes the internal error situation which occurred.

**Response:** Shutdown and restart the message broker. If the problem continues to occur, then restart the system. If the problem still continues to occur contact your IBM support center.

### **BIP2104 Error whilst retrieving username for uid** *<insert\_1>***.**

**Severity:** 30 : Severe error

**Explanation:** The message broker caused an exception whilst retrieving the username for uid *<insert\_1>*. Check the userid setup for the uid listed.

**Response:** On Distributed check that the userid listed has a default group. On z/OS check that the userid has a default GID and an OMVS segment.

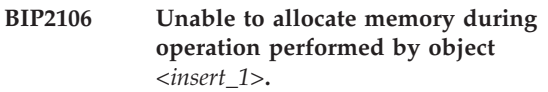

**Severity:** 20 : Error

**Explanation:** An Execution Group performed an operation which needed to allocate memory, but the request failed because insufficient memory was available. The execution group process will be stopped and an attempt made to restart it.

**Response:** Since this is indicative of a shortage of memory, it may be necessary (after performing initial problem determination) to either increase the amount of memory available or reduce the system's requirement for memory. The former might involve increasing the available RAM or increasing the amount paging space. The latter might involve stopping applications which are not required or which have high memory requirements and reducing the amount of broker processes running on the system.

### **BIP2110 Message broker internal program error.**

**Severity:** 20 : Error

**Explanation:** An internal software error has occurred in the message broker. Further messages will indicate the effect of this error on the broker's transactions. There is no diagnostic information associated with this message

**Response:** Shutdown and restart the message broker. If the problem continues to occur, then restart the system. If the problem still continues to occur contact your IBM support center.

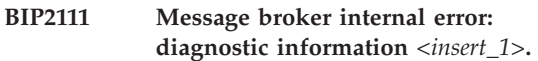

**Severity:** 20 : Error

**Explanation:** An internal software error has occurred in the message broker. Further messages will indicate the effect of this error on the broker's transactions. The diagnostic information associated with this message is: *<insert\_1>*.

**Response:** Shutdown and restart the message broker. If the problem continues to occur, then restart the system. If the problem still continues to occur contact your IBM support center.

**BIP2112 Message broker internal error: diagnostic information** *<insert\_1>***,** *<insert\_2>***.**

**Severity:** 20 : Error

**Explanation:** An internal software error has occurred in the message broker. Further messages will indicate

the effect of this error on the broker's transactions.

**Response:** Shutdown and restart the message broker. If the problem continues to occur, then restart the system. If the problem still continues to occur contact your IBM support center.

### **BIP2113 Message broker internal error: diagnostic information** *<insert\_1>***,** *<insert\_2>***,** *<insert\_3>***.**

**Severity:** 20 : Error

**Explanation:** An internal software error has occurred in the message broker. Further messages will indicate the effect of this error on the broker's transactions.

**Response:** Shutdown and restart the message broker. If the problem continues to occur, then restart the system. If the problem still continues to occur contact your IBM support center.

### **BIP2114 Message broker internal error: diagnostic information** *<insert\_1>***,** *<insert\_2>***,** *<insert\_3>***,** *<insert\_4>***.**

**Severity:** 20 : Error

**Explanation:** An internal software error has occurred in the message broker. Further messages will indicate the effect of this error on the broker's transactions.

**Response:** Shutdown and restart the message broker. If the problem continues to occur, then restart the system. If the problem still continues to occur contact your IBM support center.

### **BIP2115 Message broker internal error: diagnostic information** *<insert\_1>***,** *<insert\_2>***,** *<insert\_3>***,** *<insert\_4>***,** *<insert\_5>***.**

**Severity:** 20 : Error

**Explanation:** An internal software error has occurred in the message broker. Further messages will indicate the effect of this error on the broker's transactions.

**Response:** Shutdown and restart the message broker. If the problem continues to occur, then restart the system. If the problem still continues to occur contact your IBM support center.

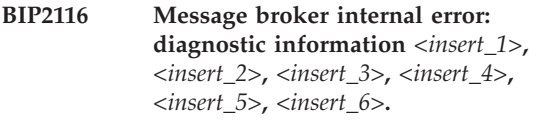

**Severity:** 20 : Error

**Explanation:** An internal software error has occurred in the message broker. Further messages will indicate the effect of this error on the broker's transactions.

**Response:** Shutdown and restart the message broker.

If the problem continues to occur, then restart the system. If the problem still continues to occur contact your IBM support center.

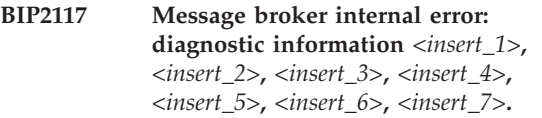

**Severity:** 20 : Error

**Explanation:** An internal software error has occurred in the message broker. Further messages will indicate the effect of this error on the broker's transactions.

**Response:** Shutdown and restart the message broker. If the problem continues to occur, then restart the system. If the problem still continues to occur contact your IBM support center.

### **BIP2118 Message broker internal error: diagnostic information** *<insert\_1>***,** *<insert\_2>***,** *<insert\_3>***,** *<insert\_4>***,** *<insert\_5>***,** *<insert\_6>***,** *<insert\_7>***,** *<insert\_8>***.**

**Severity:** 20 : Error

**Explanation:** An internal software error has occurred in the message broker. Further messages will indicate the effect of this error on the broker's transactions.

**Response:** Shutdown and restart the message broker. If the problem continues to occur, then restart the system. If the problem still continues to occur contact your IBM support center.

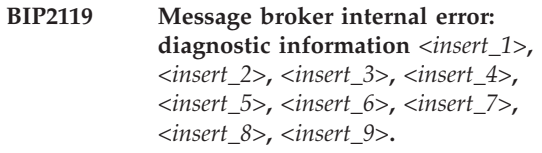

**Severity:** 20 : Error

**Explanation:** An internal software error has occurred in the message broker. Further messages will indicate the effect of this error on the broker's transactions.

**Response:** Shutdown and restart the message broker. If the problem continues to occur, then restart the system. If the problem still continues to occur contact your IBM support center.

### **BIP2120 The message tree has two properties folders.**

**Severity:** 20 : Error

**Explanation:** The message tree has two properties folders, which is not allowed. A message can have only one properties folder, and this folder must be the first child of root.

**Response:** Review the message flow and ESQL that caused this error and make sure that two properties folders are not being created. By default, every occurrence of OutputRoot has a properties folder created automatically and a user should not create an additional one.

#### **BIP2121 The thread bootstrap code caught an unhandled exception on thread** *<insert\_1>***.**

**Severity:** 20 : Error

**Explanation:** An internal software error has occurred in the message broker. Further messages will indicate the effect of this error on the broker's transactions. The exception was issued on thread *<insert\_1>*. Further information may be in the exception information associated with this message.

**Response:** Restart the message broker. If the problem continues to occur, then restart the system. If the problem still continues to occur, then contact your IBM support center.

**BIP2122 An exception has been caught in thread clean up: diagnostic information** *<insert\_1>***,** *<insert\_2>***,** *<insert\_3>***,** *<insert\_4>***,** *<insert\_5>***,** *<insert\_6>***,** *<insert\_7>***,** *<insert\_8>***,** *<insert\_9>***.**

**Severity:** 20 : Error

**Explanation:** An internal software error has occurred in the message broker. Further messages will indicate the effect of this error on the broker's transactions.

**Response:** Shutdown and restart the message broker. If the problem continues to occur, then restart the system. If the problem still continues to occur, then contact your IBM support center.

**BIP2123 Thread terminate handler invoked: execution group will end; diagnostic information** *<insert\_1>***,** *<insert\_2>***,** *<insert\_3>***,** *<insert\_4>***,** *<insert\_5>***,** *<insert\_6>***,** *<insert\_7>***,** *<insert\_8>***,** *<insert\_9>***.**

**Severity:** 20 : Error

**Explanation:** An internal software error has occurred in the message broker. Further messages will indicate the effect of this error on the broker's transactions.

**Response:** Shutdown and restart the message broker. If the problem continues to occur, then restart the system. If the problem still continues to occur, then contact your IBM support center.

### **BIP2124 The Execution group has detected a condition which requires it to shutdown and restart.**

**Severity:** 20 : Error

**Explanation:** A condition has occured which requires the Execution Group to shutdown and restart in order to recover from this condition. Further messages will indicate the cause of this condition.

**Response:** Check the system log for message that indicate the cause of this condition. Resolve the issue that caused the condition and check the system log to ensure that the Execution Group is started again without error.

# **BIP2130 Error** *<insert\_2>* **converting a character string to or from codepage** *<insert\_1>***.**

#### **Severity:** 20 : Error

**Explanation:** A character conversion between codepages has failed. This may be due to an invalid codepage being specified in the header of a message, or may be due to a character being present in a message that does not appear in the required codepage conversion table.

**Response:** Check that the application that generated the message is using a valid codepage in the message header and that all characters used are valid in that codepage.

### **BIP2131 A character codepage conversion error has occurred.**

**Severity:** 20 : Error

**Explanation:** An internal software error has occurred in the message broker.

**Response:** Shutdown and restart the message broker. If the problem continues to occur, then restart the system. If the problem still continues to occur contact your IBM support center.

# **BIP2132 Invalid codepage** *<insert\_1>* **or conversion table** *<insert\_2>* **missing or invalid.**

**Severity:** 20 : Error

**Explanation:** A codepage is being used for which there is no corresponding character conversion table, or the conversion table cannot be used, or the conversion table is invalid.

**Response:** Check that the application generating the source message is using the correct code page within the message.
**BIP2133 Source field** *<insert\_1>* **is too long for a target field of length** *<insert\_2>* **when converting from unicode to codepage** *<insert\_3>***.**

**Severity:** 20 : Error

**Explanation:** When the character data in the source field is converted to the target codepage, the resulting character string was longer than the defined length of the target field.

**Response:** Correct the application or compute expression that generated the message. Ensure that the definition of the field in the output message is correctly specified bearing in mind the codepage required for the message and check that the origin of the data within the source field is providing correct data.

**BIP2134 Source field** *<insert\_1>* **is too long for a target field of length** *<insert\_2>* **when converting to unicode from codepage** *<insert\_3>***.**

**Severity:** 20 : Error

**Explanation:** An internal processing error has occurred.

**Response:** Contact your IBM support center.

#### **BIP2135 Source character** *<insert\_1>* **in field** *<insert\_2>* **cannot be converted to unicode from codepage** *<insert\_3>***.**

**Severity:** 20 : Error

**Explanation:** The source character is an invalid code point within the given codepage.

**Response:** Correct the application that generated the message.

**BIP2136 Source character** *<insert\_1>* **in field** *<insert\_2>* **cannot be converted from unicode to codepage** *<insert\_3>***.**

**Severity:** 20 : Error

**Explanation:** The source character is an invalid code point within the given codepage.

**Response:** Correct the application or message flow that generated the message to ensure that all data within the message can be represented in the target codepage.

### **BIP2137 A call to create a new thread has failed.**

**Severity:** 20 : Error

**Explanation:** This can be caused by insufficient kernel resources.

**Response:** Please check and if necessary increase the

max\_thread\_proc setting in your kernel to at least the value specified in the installation guide.

#### **BIP2141 Unable to open WebSphere MQ queue manager object; MQCC=***<insert\_1>***, MQRC=***<insert\_2>*

**Severity:** 20 : Error

**Explanation:** An attempt to open the connected WebSphere MQ queue manager to inquire about its settings failed. The WebSphere MQ completion code and reason code returned are as displayed. Recovery processing of a backed out message may not work as expected.

**Response:** Check the WebSphere MQ completion and reason codes in the WebSphere MQ Application Programming Reference manual to establish the cause of the error, taking any appropriate action. It may be necessary to restart the message broker after you have performed this recovery action.

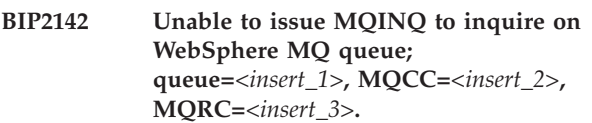

**Severity:** 20 : Error

**Explanation:** An attempt to issue an MQINQ function to inquire about the status of the specified queue failed. The WebSphere MQ completion code and reason code returned are as displayed. Recovery processing of a backed out message will not work as expected.

**Response:** Check the WebSphere MQ completion and reason codes in the WebSphere MQ Application Programming Reference manual to establish the cause of the error, taking any appropriate action. It may be necessary to restart the message broker after you have performed this recovery action.

# **BIP2143 Unable to close WebSphere MQ queue manager object; MQCC=***<insert\_1>***, MQRC=***<insert\_2>***.**

**Severity:** 20 : Error

**Explanation:** An attempt to close the connected WebSphere MQ queue manager failed. The WebSphere MQ completion code and reason code returned are as displayed.

**Response:** Check the WebSphere MQ completion and reason codes in the WebSphere MQ Application Programming Reference manual to establish the cause of the error, taking any appropriate action. It may be necessary to restart the message broker after you have performed this recovery action.

#### **BIP2144 Node** *<insert\_1>* **received conversion error on either WebSphere MQ queue manager or queue name.**

**Severity:** 20 : Error

**Explanation:** The specified node was unable to convert the WebSphere MQ queue manager or queue name to a wide string. The current message flow is terminated.

**Response:** Check the message flow to determine the cause of the error.

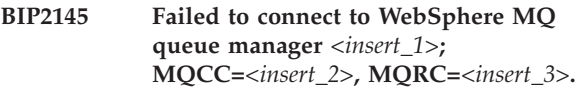

**Severity:** 20 : Error

**Explanation:** The specified node failed to connect to the indicated WebSphere MQ queue manager. The completion and reason codes returned by the MQCONN are as displayed.

**Response:** Check the WebSphere MQ completion and reason codes in the WebSphere MQ Application Programming Reference manual to establish the cause of the error, taking any appropriate action. It may be necessary to restart the message broker after you have performed this recovery action. If the open failed because the queue manager did not exist, then define this object to WebSphere MQ. If the failure of the open was because an incorrect queue manager name was specified, then correct the message flow configuration and attempt to redeploy the message broker.

#### **BIP2150 About to load** *<insert\_1>***.**

**Severity:** 0 : Information

**Explanation:** An execution group is about to load a library. Includes IBM and non IBM user defined nodes and parsers.

**Response:** No user action required.

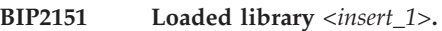

**Severity:** 0 : Information

**Explanation:** An execution group has loaded a library.

**Response:** No user action required.

#### **BIP2152 Configuration message received from broker.**

**Severity:** 0 : Information

**Explanation:** An execution group received a command from the Broker.

**Response:** No user action required.

**BIP2153 About to** *<insert\_1>* **an execution group.**

**Severity:** 0 : Information

**Explanation:** An execution group is about to perform an action.

**Response:** No user action required.

## **BIP2154 Execution group finished with Configuration message.**

**Severity:** 0 : Information

**Explanation:** A command response will be sent to the broker.

**Response:** No user action required.

**BIP2155 About to** *<insert\_1>* **' the Message flow -** *<insert\_2>***.**

**Severity:** 0 : Information

**Explanation:** An execution group is about to perform an action.

**Response:** No user action required.

# **BIP2160 Broker process terminating abnormally: The following diagnostic information will be required when contacting IBM:** *<insert\_1>***.**

**Severity:** 20 : Error

**Explanation:** A broker process is terminating abnormally.

**Response:** Contact your IBM support center.

# **BIP2161 Broker process terminating abnormally (stack full): diagnostic information for IBM** *<insert\_1>***.**

**Severity:** 20 : Error

**Explanation:** A broker process is terminating abnormally because its stack is full. For execution group processes, this may be caused by message flows containing loops or more than 500 nodes in series. Otherwise the following information will be required when contacting IBM: *<insert\_1>*.

**Response:** Check the definitions of all message flows deployed on the named execution group for loops and excessive path length. If this does not resolve the problem, contact your IBM support center.

#### **BIP2162 Header invalid, structure identifier incorrect at offset** *<insert\_1>***.**

**Severity:** 30 : Severe error

**Explanation:** A parser was constructed to process part of a message. That part of the message does not appear to be a valid bitstream for the parser constructed.

**Response:** Contact your IBM support center.

#### **BIP2163 User environment is invalid.**

**Severity:** 30 : Severe error

**Explanation:** The user environment was not adequately prepared to continue execution. Locate and run the profile supplied with the product. This file is called mqsiprofile, and is located in the bin subdirectory for the product.

**Response:** Run the product profile. Also ensure that the user environment is prepared for database access. Use the Documentation supplied with this product and the database to complete this operation.

#### **BIP2164 An error occurred while opening registry file** *<insert\_1>* **to read it :** *<insert\_2>***.**

**Severity:** 20 : Error

**Explanation:** The program cannot proceed, because it cannot read the value in the registry for this key.

**Response:** Contact your roductPrefix. roductName. administrator.

#### **BIP2165 An error occurred while reading registry file** *<insert\_1>* **:** *<insert\_2>***.**

**Severity:** 20 : Error

**Explanation:** The broker cannot proceed, because it cannot read the value in the registry for this key.

**Response:** Contact your roductPrefix. roductName. administrator.

#### **BIP2166 An error occurred while opening registry file** *<insert\_1>* **to write it :** *<insert\_2>***.**

**Severity:** 20 : Error

**Explanation:** The program cannot proceed, because it cannot record the value in the registry for this key.

**Response:** Contact your roductPrefix. roductName. administrator.

## **BIP2167 An error occurred while writing registry file** *<insert\_1>* **:** *<insert\_2>***.**

**Severity:** 20 : Error

**Explanation:** The program cannot proceed, because it cannot write the value in the registry for this key.

**Response:** Contact your

roductPrefix. roductName. administrator.

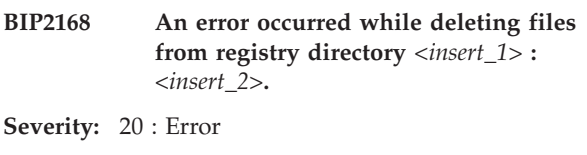

**Explanation:** Some of the files in the broker registry have not been deleted.

**Response:** Ask your

roductPrefix.

roductName. administrator to check why the files could not be deleted, then retry the mqsidelete. command.

#### **BIP2169 An error occurred while deleting the registry directory** *<insert\_1>* **:** *<insert\_2>***.**

**Severity:** 20 : Error

**Explanation:** The broker registry has not been deleted.

**Response:** Ask your

roductPrefix.

roductName. administrator to check why the registry directory could not be deleted, then retry the mqsidelete. command.

#### **BIP2170 The registry is already locked.**

**Severity:** 20 : Error

**Explanation:** The program cannot continue, because of an internal error.

**Response:** Contact your roductPrefix. roductName. administrator.

#### **BIP2171 An error occurred while opening the registry lock file** *<insert\_1>* **:** *<insert\_2>***.**

**Severity:** 20 : Error

**Explanation:** You do not have sufficient UNIX file system permissions to administer the broker.

## **Response:** Ask your

roductPrefix.

roductName. administrator to add you to the 'mqbrkrs' group on UNIX systems or to a group that has the correct authorities on z/OS. After this has been done, log in again and reissue the command.

### **BIP2172 An error occurred while locking the registry file** *<insert\_1>* **:** *<insert\_2>***.**

**Severity:** 20 : Error

**Explanation:** The program cannot continue, because of an internal error.

**Response:** Contact your

roductPrefix. roductName. administrator.

#### **BIP2173 An error occurred while writing to the registry lock file** *<insert\_1>* **:** *<insert\_2>***.**

**Severity:** 20 : Error

**Explanation:** The program cannot continue, because of an internal error.

**Response:** Contact your roductPrefix. roductName. administrator.

#### **BIP2174 The registry was not locked.**

**Severity:** 20 : Error

**Explanation:** The program cannot continue, because of an internal error.

**Response:** Contact your roductPrefix. roductName. administrator.

# **BIP2175 An error occurred while unlocking the registry lock file :** *<insert\_1>***.**

**Severity:** 20 : Error

**Explanation:** The program cannot continue, because of an internal error.

**Response:** Contact your roductPrefix. roductName. administrator.

#### **BIP2176 Could not find message** *<insert\_1>* **in catalogue** *<insert\_2>***, inserts are** *<insert\_3> <insert\_4> <insert\_5> <insert\_6> <insert\_7> <insert\_8> <insert\_9>***.**

**Severity:** 30 : Severe error

**Explanation:** The required message could not be located in the specified catalogue.

**Response:** Ensure that the message catalogue is available. This failure usually occurs if the environment variable NLSPATH is not correctly set.

#### **BIP2177 Tried to create two name managers**

**Severity:** 20 : Error

**Explanation:** The program cannot continue, because of an internal error.

**Response:** Contact your roductPrefix. roductName. administrator.

#### **BIP2178 Failed to create a UUID (Error code =** *<insert\_1>***).**

**Severity:** 20 : Error

**Explanation:** The system could not create a UUID.

**Response:** None.

#### **BIP2179 Failed to convert an ImbWstring to an ImbUuidValue (Error code =** *<insert\_1>***).**

**Severity:** 20 : Error

**Explanation:** The system could not convert the input ImbWstring to an ImbUuidValue.

**Response:** Make sure the input is valid.

# **BIP2180 Failed to convert a UUID string to an ImbUuidValue (Error code =** *<insert\_1>***).**

**Severity:** 20 : Error

**Explanation:** The system could not convert the input UUID string to an ImbUuidValue.

**Response:** Make sure the input UUID string is in the right format.

#### **BIP2181 Failed to convert a UUID string to an ImbByteArray (Error code =** *<insert\_1>***).**

**Severity:** 20 : Error

**Explanation:** The system could not convert the input UUID string to an ImbByteArray.

**Response:** Make sure the input UUID string is valid.

### **BIP2182 Failed to convert an ImbByteValue to a string (Error code =** *<insert\_1>***).**

**Severity:** 20 : Error

**Explanation:** The system could not convert the input ImbByteValue to a string.

**Response:** Make sure the input ImbByteArray is valid.

#### **BIP2183 The beta licence for this product has expired.**

**Severity:** 30 : Severe error

**Explanation:** The licence for the beta version of this product has expired. Please contact your IBM representative for a full (GA) version of this product.

**Response:** Please contact your IBM representative for a full licence.

## **BIP2184 The licence for the beta version of this product will expire in** *<insert\_1>* **days.**

**Severity:** 10 : Warning

**Explanation:** Please contact your IBM representative to obtain the full (GA) version of this product before this time. After *<insert\_1>* days have passed, this product will cease to function.

**Response:** Please contact your IBM representative to obtain the GA version of this product before this time.

```
BIP2185 Unable to redirect <insert_1> to file
 <insert_2>. The broker was unable to
 open <insert_2>. The operating system
 return code <insert_3>.
```
**Severity:** 10 : Warning

**Explanation:** The broker was unable to redirect *<insert\_1>* as it was unable to open the redirect file.

**Response:** Check the return code and restart the broker.

#### **BIP2186 A component attempted to read a log file that was too large for it to handle.**

**Severity:** 10 : Warning

**Explanation:** A request was sent to a component to read its log. While preparing the resulting output to send back, it detected that it was over the maximum message size for the transport used.

**Response:** To read the log directly from the file, please issue the mqsireadlog command, specifying the -f flag.

**BIP2201 Execution Group started: process** *<insert\_1>***4'; thread** *<insert\_1>***5'; additional information: brokerName** *<insert\_1>***; executionGroupUUID** *<insert\_2>***; executionGroupLabel** *<insert\_3>***; defaultExecutionGroup** *<insert\_4>***; queueManagerName** *<insert\_5>***; trusted** *<insert\_6>***; dataSourceName** *<insert\_7>***; userId** *<insert\_8>***; migrationNeeded** *<insert\_10>***; brokerUUID** *<insert\_1>***1'; filePath** *<insert\_1>***2'; workPath** *<insert\_1>***3'; ICU Converter Path** *<insert\_1>***6'.**

**Severity:** 0 : Information

**Explanation:** The execution Group has started using process *<insert\_1>*4' and thread *<insert\_1>*5' and will now start processing messages.

**Response:** No user action required.

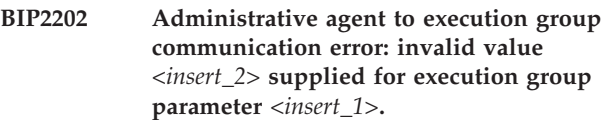

**Severity:** 20 : Error

**Explanation:** The invalid value *<insert\_2>* was supplied for the execution group parameter *<insert\_1>*.

**Response:** Stop and restart the broker. If the problem persists, stop, delete, recreate and then restart the broker.

# **BIP2203 An execution group has encountered a problem whilst starting.**

**Severity:** 20 : Error

**Explanation:** An execution group has encountered a problem whilst starting and is unable to continue.

**Response:** Check the following error messages to try to identify the cause of the problem. If it is unclear what the cause is, and the problem occurs continually after restarting the message broker contact your IBM support center.

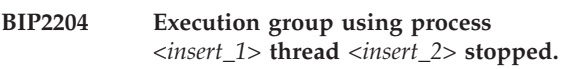

**Severity:** 0 : Information

**Explanation:** The execution group using process *<insert\_1>* and thread *<insert\_2>* has stopped. This may be because it has been instructed to do so or because it has encountered a problem.

**Response:** No user action required. The execution group will be restarted automatically if need be.

**BIP2208 Execution Group (large) started: process** *<insert\_1>***4'; thread** *<insert\_1>***5'; additional information: brokerName** *<insert\_1>***; executionGroupUUID** *<insert\_2>***; executionGroupLabel** *<insert\_3>***; defaultExecutionGroup** *<insert\_4>***; queueManagerName** *<insert\_5>***; trusted** *<insert\_6>***; dataSourceName** *<insert\_7>***; userId** *<insert\_8>***; migrationNeeded** *<insert\_10>***; brokerUUID** *<insert\_1>***1'; filePath** *<insert\_1>***2'; workPath** *<insert\_1>***3'.**

**Severity:** 0 : Information

**Explanation:** The execution Group has started using process *<insert\_1>*4' and thread *<insert\_1>*5' and will now start processing messages.

**Response:** No user action required.

### **BIP2210 Invalid configuration message: attribute name** *<insert\_1>* **not valid for target object** *<insert\_2>***.**

**Severity:** 20 : Error

**Explanation:** The message broker received a configuration message containing the attribute name *<insert\_1>* which is not valid for the target object *<insert\_2>*. This can be caused by a mismatch in levels between the workbench., the Configuration Manager and the Broker, or as a result of a user or third party written user-defined node where the implementation library installed at the broker does not match the node definition held at the Configuration manager and workbench..

**Response:** Ensure that the levels of code installed at the workbench., Configuration Manager and Broker are all consistent. If they are, identify the supplier of the target object and report the problem to them. If this is IBM, contact your IBM support center.

**BIP2211 Invalid configuration message containing attribute value** *<insert\_2>***, which is not valid for target attribute** *<insert\_1>***, object** *<insert\_4>***; valid values are** *<insert\_3>***.**

**Severity:** 20 : Error

**Explanation:** The message broker received a configuration message containing the attribute value *<insert\_2>*, which is not valid for the target attribute *<insert\_1>*, on object *<insert\_4>*. Valid values are *<insert\_3>*. This can be caused by a mismatch in levels between the workbench., the Configuration Manager, and the broker. Or it can be caused as a result of a node defined by a user, or written by a third party, where the implementation library installed at the broker does not match the node definition held at the Configuration Manager and workbench..

**Response:** Ensure that the levels of code installed at the workbench., Configuration Manager, and broker are all consistent. If they are, identify the supplier of the target object and report the problem to them. If this is IBM, contact your IBM support center.

# **BIP2212 Invalid configuration message containing action** *<insert\_1>* **which is not valid for target object** *<insert\_2>***.**

**Severity:** 20 : Error

**Explanation:** The message broker received a configuration message containing the action *<insert\_1>* which is not valid for the target object *<insert\_2>*. This can be caused by a mismatch in levels between the workbench., the Configuration Manager and the Broker, or as a result of a user or third party written user-defined node where the implementation library installed at the broker does not match the node

definition held at the Configuration manager and workbench..

**Response:** Ensure that the levels of code installed at the workbench., Configuration Manager and Broker are all consistent. If they are, identify the supplier of the target object and report the problem to them. If this is IBM, contact your IBM support center.

# **BIP2213 Invalid configuration message containing folder** *<insert\_1>* **which is not valid for target object** *<insert\_2>***.**

# **Severity:** 20 : Error

**Explanation:** The message broker received a configuration message containing the folder *<insert\_1>* which is not valid for the target object *<insert\_2>*. This can be caused by a mismatch in levels between the workbench., the Configuration Manager and the Broker, or as a result of a user or third party written plug-in node where the implementation library installed at the broker does not match the node definition held at the Configuration manager and workbench..

**Response:** Ensure that the levels of code installed at the workbench., Configuration Manager and Broker are all consistent. If they are, identify the supplier of the target object and report the problem to them. If this is IBM, contact your IBM support center.

#### **BIP2214 Invalid configuration message with no value for attribute** *<insert\_1>***, object** *<insert\_2>***.**

# **Severity:** 20 : Error

**Explanation:** The message broker received a configuration message which failed to supply a value for the attribute *<insert\_1>*, on object *<insert\_2>*. This can be caused by a mismatch in levels between the workbench., the Configuration Manager and the Broker, or as a result of a user or third party written user-defined node where the implementation library installed at the broker does not match the node definition held at the Configuration manager and workbench..

**Response:** Ensure that the levels of code installed at the workbench., Configuration Manager and Broker are all consistent. If they are, identify the supplier of the target object and report the problem to them. If this is IBM, contact your IBM support center.

# **BIP2215 Node** *<insert\_3>* **property** *<insert\_1>* **has been overridden by the value** *<insert\_2>* **from the LocalEnvironment.**

**Severity:** 0 : Information

**Explanation:** Local environment variables override their corresponding node attributes.

**Response:** None.

**BIP2216 Node** *<insert\_4>* **could not use the value** *<insert\_2>* **from the LocalEnvironment for overriding property** *<insert\_1>***. The value is not valid; valid values are** *<insert\_3>***.**

**Severity:** 10 : Warning

**Explanation:** The value is not valid for that property.

**Response:** Make sure only one of the *<insert\_3>* values is used.

#### **BIP2217 File name** *<insert\_1>* **is invalid for resource manager** *<insert\_2>***.**

**Severity:** 20 : Error

**Explanation:** The message broker is given a file name *<insert\_1>* which is not valid for the resource manager *<insert\_2>*. This may be an invalid/unknown file name extension or simply an invalid file path.

**Response:** Ensure a valid file name is provided.

**BIP2218 Node** *<insert\_2>* **could not use the value** *<insert\_1>* **from the LocalEnvironment for overriding property 'messageDomainProperty'. The value is not valid.**

**Severity:** 10 : Warning

**Explanation:** The value is not valid for that property.

**Response:** Ensure that the value of the attribute is correct and that all the required parse implementation libraries have been installed, then redeploy the message flow.

#### **BIP2220 No database specified for broker.**

**Severity:** 10 : Warning

**Explanation:** The message broker was created without a database being specified, its configuration will not be stored persistently.

**Response:** No user action required.

#### **BIP2221 Invalid installation set up.**

**Severity:** 20 : Error

**Explanation:** The message broker detected an error whilst connecting to its database. Its configuration will not be stored persistently. Messages describing the error follow.

**Response:** No user action required.

## **BIP2222 Invalid database state: no database records for resource** *<insert\_1>***,** *<insert\_2>***.**

**Severity:** 20 : Error

**Explanation:** The message broker could not locate the database records for the resource *<insert\_1>*, *<insert\_2>*. The active state of the broker may not be as expected.

**Response:** Check that the message broker's configuration database is currently started. Redeploy the complete broker configuration using the workbench., mqsideploy command or Config Manager Proxy. If the problem persists contact your IBM support center.

# **BIP2223 A database operation was retried: attempt** *<insert\_1>* **of 10; diagnostic information** *<insert\_2>***.**

**Severity:** 0 : Information

**Explanation:** The message broker encountered a database lock or timeout accessing its configuration database, and has retried the operation. This is attempt number *<insert\_1>* out of 10. Additional diagnostic information is *<insert\_2>*.

**Response:** No user action required.

#### **BIP2224 A database operation failed after repeated attempts: diagnostic information** *<insert\_1>***.**

**Severity:** 20 : Error

**Explanation:** The message broker encountered a database lock or timeout and has retried the operation repeatedly without resolving the problem. Additional diagnostic information *<insert\_1>*.

**Response:** Ensure that the message broker's configuration database has been configured and is operating correctly.

## **BIP2225 An unexpected return code** *<insert\_1>* **was received from a thread state change callback function.**

**Severity:** 10 : Warning

**Explanation:** A function which registered for thread state change callback with user context *<insert\_2>* and state type *<insert\_3>* has returned a value of *<insert\_1>*.

**Response:** If you have a user-defined extension running within the execution group, ensure that any callbacks return one of the expected values.

#### **BIP2226 firstAbort specified - calling abort()**

**Severity:** 20 : Error

**Explanation:** An abnormal event has taken place, and the specified abend action was firstAbort. A core file should have been generated.

**Response:** Examine any core files produced.

**BIP2227 signal** *<insert\_1>* **received during signal processing - terminating.**

**Severity:** 20 : Error

**Explanation:** An abnormal event has taken place, and the diagnostic routines could not complete successfully.

**Response:** None

**BIP2228 Severe error:** *<insert\_1> <insert\_2> <insert\_3>* **Abend file:** *<insert\_4>* **action:** *<insert\_5>***.**

**Severity:** 20 : Error

**Explanation:** An abnormal event has taken place. See the referenced abend file for details

**Response:** Correct the problem that caused the abnormal event.

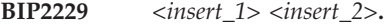

**Severity:** 20 : Error

**Explanation:** An abnormal event has taken place, and the diagnostic routines could not complete successfully.

**Response:** Ensure that the standard location for the storage of abend files is writable.

#### **BIP2230 Error detected whilst processing a message in node** *<insert\_1>***.**

**Severity:** 20 : Error

**Explanation:** The message broker detected an error whilst processing a message in node *<insert\_1>*. An exception has been thrown to cut short the processing of the message.

**Response:** See the following messages for details of the error.

# **BIP2231 Error detected whilst processing a message in node** *<insert\_1>***.**

**Severity:** 20 : Error

**Explanation:** The message broker detected an error whilst processing a message in node *<insert\_1>*. The message has been augmented with an exception list and has been propagated to the node's failure terminal for further processing.

**Response:** See the following messages for details of the error.

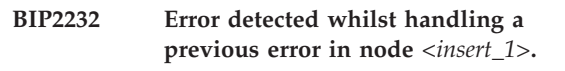

**Severity:** 20 : Error

**Explanation:** The message broker has detected an error in node *<insert\_1>* whilst handling a previous error.

**Response:** See the following messages for details of the exception list associated with the original error. Thereafter messages will be associated with the new error.

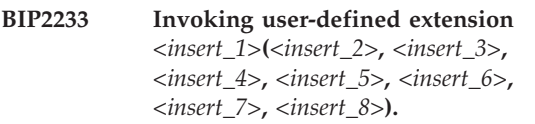

**Severity:** 0 : Information

**Explanation:** About to invoke the specified user-defined extension with the specified parameters.

**Response:** No user action required.

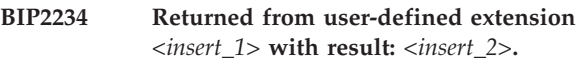

**Severity:** 0 : Information

**Explanation:** The execution of the specified user-defined extension has been completed with the specified result.

**Response:** No user action required.

#### **BIP2235 An error occurred while opening LIL directory** *<insert\_1>***.**

**Severity:** 10 : Warning

**Explanation:** An error occurred while opening LIL directory *<insert\_1>*. This directory may not exist, or may be unreadable by the broker.

**Response:** Ensure that all directories contained in the LIL path are valid and readable by the broker.

#### **BIP2236 Product LIL directory** *<insert\_1>* **is not the first entry in LIL path** *<insert\_2>***.**

**Severity:** 10 : Warning

**Explanation:** Product LIL directory *<insert\_1>* is not the first entry in LIL path *<insert\_2>*. This may interfere with core broker functionality, and cause unexpected behavior during broker operation.

**Response:** Change the broker LIL path to include the product LIL directory as the first entry.

#### **BIP2237 Product LIL directory** *<insert\_1>* **is not included in LIL path** *<insert\_2>***.**

**Severity:** 20 : Error

**Explanation:** Product LIL directory *<insert\_1>* is not included in LIL path *<insert\_2>*. Core broker functionality may be not be available during broker operation, and unexpected behavior may result.

**Response:** Change the broker LIL path to include the product LIL directory.

#### **BIP2238 LIL** *<insert\_1>* **has been unloaded.**

**Severity:** 10 : Warning

**Explanation:** LIL *<insert\_1>* has been unloaded. This could be because it contained no resources, or because the resources were already provided by another LIL.

**Response:** Ensure that all LILs contain valid, non-duplicate resources.

#### **BIP2239 LIL** *<insert\_1>* **contains no valid resource entry points.**

**Severity:** 10 : Warning

**Explanation:** LIL *<insert\_1>* contains at least one entry point, but none are valid. See earlier messages for more details on the exact error.

**Response:** Please ensure that the specified LIL contains only valid, non-duplicate resources.

# **BIP2240 Existing message flow** *<insert\_3>* **already contains message flow node** *<insert\_2>* **(uuid=***<insert\_1>***).**

**Severity:** 20 : Error

**Explanation:** The message broker received a configuration message containing an instruction to create the message flow node *<insert\_2>* (uuid=*<insert\_1>*), but this node already exists in the message flow *<insert\_3>*.

**Response:** Ensure that the message flow, and any nested message flows have been saved. Redeploy the new configuration to the broker ensuring that the complete configuration option is used. If the problem persists contact your IBM support center.

## **BIP2241 Loadable Implementation Library (.lil, .jar or .par) not found for message flow node type** *<insert\_1>* **in message flow** *<insert\_2>***.**

**Severity:** 20 : Error

**Explanation:** The message broker received an instruction to create a message flow node of type *<insert\_1>*, in message flow *<insert\_2>*. The broker does not have the capability to create nodes of this type

because an implementation library for this node type was not found in the LIL path.

**Response:** Ensure that the LIL path is correct and contains all the necessary node implementation libraries, including those supplied by IBM. The node name is case sensitive so ensure the toolkit and runtime names match. If the broker is trying to create a node type that ends in 'NodeNode' then ensure that when the node was registered with the toolkit the name registered didn't end in 'Node'. Then ensure that the message flow and any nested message flows have been saved. Redeploy the new configuration to the broker ensuring that the complete configuration option is used. If the problem persists contact your IBM support center.

### **BIP2242 Message flow** *<insert\_2>* **could not be reconfigured because it remained busy for longer than the timeout period of** *<insert\_1>*

**Severity:** 20 : Error

**Explanation:** A request to reconfigure the message flow *<insert\_2>* was received but this could not be processed because it remained busy processing a message for longer than the timeout specified.

**Response:** This can be caused by the timeout being too short considering the complexity of the flow and the size of the messages being processed. In such cases the timeout should be increased. It can also be caused by message flows containing infinite loops. In such cases the SQL should be corrected.

# **BIP2243 Message flow** *<insert\_2>* **cannot find message flow node** *<insert\_1>***.**

**Severity:** 10 : Warning

**Explanation:** The message broker received a configuration message containing an instruction to handle the message flow node *<insert\_1>*, but this node does not exist in the message flow *<insert\_2>*.

**Response:** Ensure that the message flow, and any nested message flows have been saved. Redeploy the new configuration to the broker ensuring that the complete configuration option is used. If the problem persists contact your IBM support center.

**Severity:** 20 : Error

**Explanation:** The message broker received a configuration message containing an instruction to create a connection between two node terminals, but

**BIP2244 Request to create a connection between node** *<insert\_2>* **(uuid=***<insert\_1>***) terminal** *<insert\_3>***, and node** *<insert\_5>* **(uuid=***<insert\_4>***) terminal** *<insert\_6>***: connection already exists in message flow** *<insert\_7>***.**

this connection already exists in the message flow.

**Response:** Ensure that the message flow, and any nested message flows have been saved. Redeploy the new configuration to the broker ensuring that the complete configuration option is used. If the problem persists contact your IBM support center.

**BIP2245 Request to create connection between node uuid=***<insert\_1>* **(label unknown) terminal** *<insert\_2>***, and node** *<insert\_4>* **(uuid=***<insert\_3>***) terminal** *<insert\_5>***: source could not be found in message flow** *<insert\_6>***.**

**Severity:** 20 : Error

**Explanation:** The message broker received a configuration message containing an instruction to create a connection between two node terminals, but the source node could not be found in the message flow.

**Response:** Ensure that the message flow, and any nested message flows have been saved. Redeploy the new configuration to the broker ensuring that the complete configuration option is used. If the problem persists contact your IBM support center.

**BIP2246 Request to create connection between node** *<insert\_2>* **(uuid=***<insert\_1>***) terminal** *<insert\_3>***, and node** *<insert\_5>* **(uuid=***<insert\_4>***) terminal** *<insert\_6>***: source terminal could not be found in message flow** *<insert\_7>***.**

**Severity:** 20 : Error

**Explanation:** The message broker received a configuration message containing an instruction to create a connection between two node terminals, but the source terminal could not be found in the message flow.

**Response:** Ensure that the message flow, and any nested message flows have been saved. Redeploy the new configuration to the broker ensuring that the complete configuration option is used. If the problem persists contact your IBM support center.

**BIP2247 Request to create connection between node** *<insert\_2>* **(uuid=***<insert\_1>***) terminal** *<insert\_3>***, and node uuid=***<insert\_4>* **(label unknown) terminal** *<insert\_5>***: target cannot be found in message flow** *<insert\_6>***.**

#### **Severity:** 20 : Error

**Explanation:** The message broker received a configuration message containing an instruction to create a connection between two node terminals, but the target node could not be found in the message flow.

**Response:** Ensure that the message flow, and any nested message flows have been saved. Redeploy the new configuration to the broker ensuring that the complete configuration option is used. If the problem persists contact your IBM support center.

**BIP2248 Request to create connection between node** *<insert\_2>* **(uuid=***<insert\_1>***) terminal** *<insert\_3>***;', and node** *<insert\_5>* **(uuid=***<insert\_4>***) terminal** *<insert\_6>***: terminal cannot be found in message flow** *<insert\_7>***.**

#### **Severity:** 20 : Error

**Explanation:** The message broker received a configuration message containing an instruction to create a connection between two node terminals, but the target terminal could not be found in the message flow.

**Response:** Ensure that the message flow, and any nested message flows have been saved. Redeploy the new configuration to the broker ensuring that the complete configuration option is used. If the problem persists contact your IBM support center.

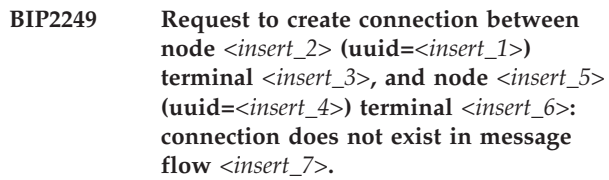

**Severity:** 20 : Error

**Explanation:** The message broker received a configuration message containing an instruction to create a connection between two node terminals, but this connection does not exist in the message flow.

**Response:** Ensure that the message flow, and any nested message flows have been saved. Redeploy the new configuration to the broker ensuring that the complete configuration option is used. If the problem persists contact your IBM support center.

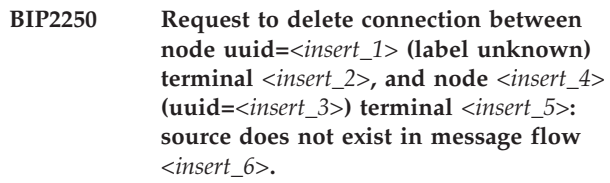

**Severity:** 10 : Warning

**Explanation:** The message broker received a configuration message containing an instruction to delete a connection between two node terminals, but the source node could not be found in the message flow.

**Response:** Ensure that the message flow, and any nested message flows have been saved. Redeploy the new configuration to the broker ensuring that the complete configuration option is used. If the problem persists contact your IBM support center.

**BIP2251 Request to delete connection between node** *<insert\_2>* **(uuid=***<insert\_1>***) terminal** *<insert\_3>***, and node** *<insert\_5>* **(uuid=***<insert\_4>***) terminal** *<insert\_6>***: source terminal does not exist in message flow** *<insert\_7>***.**

**Severity:** 10 : Warning

**Explanation:** The message broker received a configuration message containing an instruction to delete a connection between two node terminals, but the source terminal could not be found in the message flow.

**Response:** Ensure that the message flow, and any nested message flows have been saved. Redeploy the new configuration to the broker ensuring that the complete configuration option is used. If the problem persists contact your IBM support center.

**BIP2252 Request to delete connection between node** *<insert\_2>* **(uuid=***<insert\_1>***) terminal** *<insert\_3>***, and node uuid=***<insert\_4>* **(label unknown) terminal** *<insert\_5>***: target node does not exist in message flow** *<insert\_6>***.**

**Severity:** 10 : Warning

**Explanation:** The message broker received a configuration message containing an instruction to delete a connection between two node terminals, but the target node could not be found in the message flow.

**Response:** Ensure that the message flow, and any nested message flows have been saved. Redeploy the new configuration to the broker ensuring that the complete configuration option is used. If the problem persists contact your IBM support center.

**BIP2253 Request to delete connection between node** *<insert\_2>* **(uuid=***<insert\_1>***) terminal** *<insert\_3>***, and node** *<insert\_5>* **(uuid=***<insert\_4>***) terminal** *<insert\_6>***: target terminal does not exist in message flow** *<insert\_7>***.**

**Severity:** 10 : Warning

**Explanation:** The message broker received a configuration message containing an instruction to delete a connection between two node terminals, but the target terminal could not be found in the message flow.

**Response:** Ensure that the message flow, and any nested message flows have been saved. Redeploy the new configuration to the broker ensuring that the complete configuration option is used. If the problem persists contact your IBM support center.

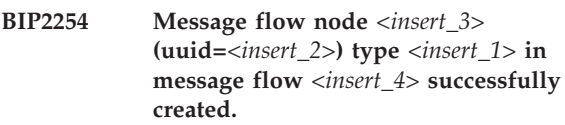

**Severity:** 0 : Information

**Explanation:** The message broker received a configuration message containing an instruction to create a message flow node in the message flow and successfully performed this action.

**Response:** No user action required.

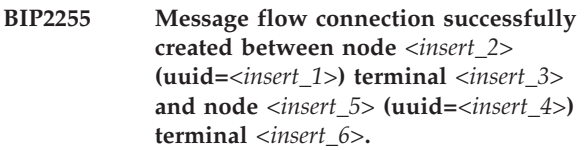

**Severity:** 0 : Information

**Explanation:** The message broker received a configuration message containing an instruction to create a connection between two nodes, and successfully performed this action.

**Response:** No user action required.

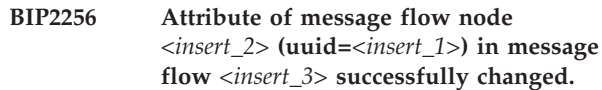

**Severity:** 0 : Information

**Explanation:** The message broker received a configuration message containing an instruction to change an attribute of the message flow node *<insert\_2>* (uuid=*<insert\_1>*,) in the message flow *<insert\_3>* and successfully performed this action.

**Response:** No user action required.

**BIP2257 Request to change an attribute of message flow node** *<insert\_1>***: node does not exist in message flow** *<insert\_2>***.**

**Severity:** 20 : Error

**Explanation:** The message broker received a configuration message containing an instruction to change an attribute of the message flow node *<insert\_1>*, but this node does not exist in the message flow *<insert\_2>*.

**Response:** Ensure that the message flow, and any nested message flows have been saved. Redeploy the new configuration to the broker ensuring that the complete configuration option is used. If the problem persists contact your IBM support center.

**BIP2258 Message flow node** *<insert\_2>* **(uuid=***<insert\_1>***) in message flow** *<insert\_3>* **successfully deleted.**

**Severity:** 0 : Information

**Explanation:** The message broker received a configuration message containing an instruction to delete the message flow node *<insert\_2>* (uuid=*<insert\_1>*), in the message flow *<insert\_3>* and successfully performed this action.

**Response:** No user action required.

**BIP2259 Connection between node** *<insert\_2>* **(uuid=***<insert\_1>***) terminal** *<insert\_3>***, and node** *<insert\_5>* **(uuid=***<insert\_4>***) terminal** *<insert\_6>* **successfully deleted.**

**Severity:** 0 : Information

**Explanation:** The message broker received a configuration message containing an instruction to delete the connection between two nodes and successfully performed this action.

**Response:** No user action required.

**BIP2260 Invalid node class name** *<insert\_1>* **in loadable implementation library** *<insert\_2>*

**Severity:** 20 : Error

**Explanation:** The message broker detected the node factory attempting to register an invalid node class name. Node class names must end in 'Node'.

**Response:** Contact the author or supplier of the loadable implementation library and obtain a version which satisfies the node class name requirement.

**BIP2261 Node class name** *<insert\_1>* **for use in library** *<insert\_2>* **already registered in library** *<insert\_3>***.**

**Severity:** 20 : Error

**Explanation:** The message broker detected the node factory in loadable implementation library *<insert\_2>* attempting to register the node class name *<insert\_1>*, but this name has already been registered with the broker by the node factory in the library *<insert\_3>*.

**Response:** If the two loadable implementation libraries are different instantiations of the same node, then remove one of the two from the 'bin' directory for the message broker. If the two loadable implementation libraries are for different nodes, then contact the author or supplier of the nodes and request that one changes the registered node class name.

### **BIP2262 Request to create message flow** *<insert\_2>* **(uuid=***<insert\_1>***): message flow already exists.**

**Severity:** 20 : Error

**Explanation:** The message broker received a configuration message containing an instruction to create the message flow *<insert\_2>* (uuid=*<insert\_1>*), but this message flow already exists.

**Response:** Ensure that the message flow, and any nested message flows have been saved. Redeploy the new configuration to the broker ensuring that the complete configuration option is used. If the problem persists contact your IBM support center.

# **BIP2263 Request to delete message flow** *<insert\_1>***: message flow does not exist.**

**Severity:** 10 : Warning

**Explanation:** The message broker received a configuration message containing an instruction to delete the message flow *<insert\_1>*, but this message flow does not exist.

**Response:** Redeploy the new configuration to the broker ensuring that the complete configuration option is used. If the problem persists contact your IBM support center.

#### **BIP2264 Message flow** *<insert\_2>* **(uuid=***<insert\_1>***) successfully created.**

**Severity:** 0 : Information

**Explanation:** The message broker received a configuration message containing an instruction to create the message flow *<insert\_2>* (uuid=*<insert\_1>*), and successfully performed this action.

**Response:** No user action required.

**BIP2265 Attribute in message flow** *<insert\_2>* **(uuid=***<insert\_1>***) successfully changed.**

**Severity:** 0 : Information

**Explanation:** The message broker received a configuration message containing an instruction to change an attribute in the message flow *<insert\_2>* (uuid=*<insert\_1>*) and successfully performed this action.

**Response:** No user action required.

**BIP2266 Request to change attribute in message flow** *<insert\_2>* **(uuid=***<insert\_1>***): message flow does not exist or is predefined.**

**Severity:** 10 : Warning

**Explanation:** The message broker received a

configuration message containing an instruction to change an attribute in the message flow *<insert\_2>* (uuid=*<insert\_1>*) but this can not be completed because the message flow either does not exist or is predefined.

**Response:** Redeploy the new configuration to the broker ensuring that the complete configuration option is used. If the problem persists contact your IBM support center.

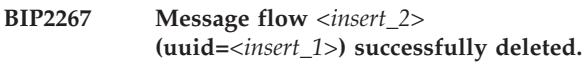

**Severity:** 0 : Information

**Explanation:** The message broker received a configuration message containing an instruction to delete the message flow *<insert\_2>* (uuid=*<insert\_1>*), and successfully performed this action.

**Response:** No user action required.

# **BIP2268 Request to report on message flow node** *<insert\_1>***: message flow does not exist.**

**Severity:** 10 : Warning

**Explanation:** The message broker received a configuration message containing an instruction to obtain a report of the message flow node *<insert\_1>*, but this message flow does not exist.

**Response:** Redeploy the new configuration to the broker ensuring that the complete configuration option is used. If the problem persists contact your IBM support center.

# **BIP2269 Message flow** *<insert\_2>* **(uuid=***<insert\_1>***) started successfully.**

**Severity:** 0 : Information

**Explanation:** The message broker received an operational control message containing an instruction to start the message flow *<insert\_2>* (uuid=*<insert\_1>*) and successfully performed this action.

**Response:** No user action required.

# **BIP2270 Request to start message flow** *<insert\_1>***: message flow does not exist.**

**Severity:** 10 : Warning

**Explanation:** The message broker received an operational control message containing an instruction to start the message flow *<insert\_1>*, but this message flow does not exist.

**Response:** Ensure that the message flow, and any nested message flows have been saved. Redeploy the new configuration to the broker ensuring that the complete configuration option is used. If the problem persists contact your IBM support center.

### **BIP2271 Message flow** *<insert\_2>* **(uuid=***<insert\_1>***) successfully stopped.**

**Severity:** 0 : Information

**Explanation:** The message broker received an operational control message containing an instruction to stop the message flow *<insert\_2>* (uuid=*<insert\_1>*) and successfully performed this action.

**Response:** No user action required.

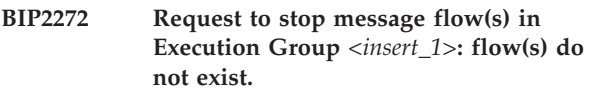

**Severity:** 10 : Warning

**Explanation:** The message broker received an operational control message containing an instruction to stop one or more message flows in *<insert\_1>*, but these flows do not exist.

**Response:** Determine whether or not the message flow(s) should exist at the broker. If it should, ensure that the message flow(s), and any nested message flows have been saved. Redeploy the new configuration to the broker ensuring that the complete configuration option is used. If the problem persists contact your IBM support center.

# **BIP2273 Request to report on message flow** *<insert\_1>***: message flow does not exist.**

**Severity:** 10 : Warning

**Explanation:** The message broker received an operational control message containing an instruction to report the status of the message flow *<insert\_1>*, but this message flow does not exist.

**Response:** No user action required.

**BIP2274 Invalid database state.**

**Severity:** 20 : Error

**Explanation:** The message broker found a database record associated with its persistent state of its message flows to be empty. The active state of the message broker may be incomplete.

**Response:** Redeploy the complete broker configuration from the workbench., mqsideploy command or Config Manager Proxy. If the problem persists contact the IBM support center.

#### **BIP2275 Database record associated with message flow** *<insert\_1>* **is not valid.**

**Severity:** 20 : Error

**Explanation:** The message broker found a database record associated with the persistent state of message flow *<insert\_1>* to be invalid. The active broker state may not be as expected.

**Response:** See the following message or messages for details of the error. Attempt to correct the error or errors by redeploying the complete broker configuration from the workbench., mqsideploy command or Config Manager Proxy. If the problem persists, contact your IBM support center.

#### **BIP2280 Invalid installation.**

**Severity:** 20 : Error

**Explanation:** The message broker detected an error whilst loading a loadable implementation file. The resource has not been registered.

**Response:** See the following messages for details of the error.

**BIP2281 Resource name** *<insert\_1>* **for use in library** *<insert\_2>***: name already registered in library** *<insert\_3>***.**

**Severity:** 20 : Error

**Explanation:** The message broker detected the resource in loadable implementation library *<insert\_2>* attempting to register the resource name *<insert\_1>*, but this name has already been registered with the broker by the resource in the library *<insert\_3>*.

**Response:** Contact the authors or suppliers of the loadable implementation libraries to resolve the duplicate name situation. Install a new version of at least one of the loadable implementation libraries.

### **BIP2290 Parser class name** *<insert\_1>* **for use in library** *<insert\_2>***: name already registered in library** *<insert\_3>***.**

**Severity:** 20 : Error

**Explanation:** The message broker detected the parser factory in loadable implementation library *<insert\_2>* attempting to register the parser class name *<insert\_1>*, but this name has already been registered with the broker by the parser factory in the library *<insert\_3>*.

**Response:** Contact the authors or suppliers of the loadable implementation libraries to resolve the duplicate name situation. Install a new version of at least one of the loadable implementation libraries.

# **BIP2291 No constant for parser class name for root element name** *<insert\_1>***.**

**Severity:** 20 : Error

**Explanation:** The message broker could not locate a constant for a parser class name for a root element name.

**Response:** Contact the author or supplier of the

loadable implementation library implementing the parser to check whether or not the constant has been registered. If it has not, install an updated version of the loadable implementation library. If registration has taken place, contact your IBM support center.

#### **BIP2292 Constant for a parser class name for the root element name** *<insert\_1>***: constant is not valid.**

**Severity:** 20 : Error

**Explanation:** The message broker located a constant defining a parser class name for the root element name *<insert\_1>* but it was invalid.

**Response:** Contact the author or supplier of the loadable implementation library implementing the parser to check the definition of the parser class name. If the definition is invalid, install an updated version of the loadable implementation library. If the definition is correct, contact your IBM support center.

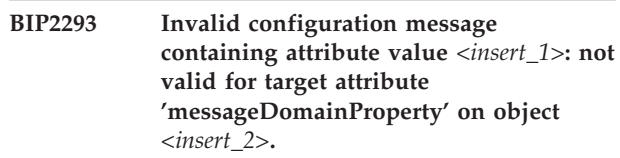

**Severity:** 20 : Error

**Explanation:** The message broker received a configuration message containing an attribute value which is not valid for the target attribute 'messageDomainProperty' on an object on this broker. The value is case sensitive and must match one of the parsers registered with this broker.

**Response:** Ensure that the value of the attribute is correct and that all the required parser implementation libraries have been installed, then redeploy the message flow.

#### **BIP2301 File** *<insert\_1>* **does not contain suitable entry points.**

**Severity:** 20 : Error

**Explanation:** The message broker loaded the implementation file *<insert\_1>* but this could not find any suitable entry points in it.

**Response:** Contact either the author or the supplier of the loadable implementation library for further assistance. If the supplier is IBM, contact your IBM support center.

**BIP2302 File** *<insert\_1>* **contains insufficient resources.**

**Severity:** 20 : Error

**Explanation:** The message broker loaded the implementation file *<insert\_1>* and found entry points in it but could it not find either any node factories, parser factories, or any other kind of resource within it.

**Response:** Contact either the author or the supplier of the loadable implementation library for further assistance. If the supplier is IBM, contact your IBM support center.

**BIP2303 File** *<insert\_1>* **could not be unloaded; operating system return code** *<insert\_2>***.**

**Severity:** 10 : Warning

**Explanation:** The message broker detected the loadable implementation library *<insert\_1>* but this could not be unloaded by the operating system. The operating system return code was *<insert\_2>*.

**Response:** Contact either the author or the supplier of the loadable implementation library for further assistance. If the supplier is IBM, contact your IBM support center.

### **BIP2304 Exception caught whilst loading file** *<insert\_1>***, the broker will operate with reduced capability.**

**Severity:** 10 : Warning

**Explanation:** The message broker caught an exception whilst loading the implementation file *<insert\_1>*. The broker will continue to operate but with reduced capabilities. See the following messages for details of the error.

**Response:** See your system log for other messages associated with this one to establish and correct the cause of the problem.

#### **BIP2305 Exception caught whilst loading file** *<insert\_1>***, the broker will restart.**

**Severity:** 20 : Error

**Explanation:** The message broker caught an exception whilst loading the implementation file *<insert\_1>*. The broker will restart. See the following messages for details of the error.

**Response:** See your system log for other messages associated with this one to establish and correct the cause of the problem.

#### **BIP2306 Exception** *<insert\_2>* **caught whilst loading file** *<insert\_1>***, the broker will restart.**

**Severity:** 20 : Error

**Explanation:** The message broker caught an exception whilst loading the implementation file *<insert\_1>*. The information contained within this exception is *<insert\_2>*. The broker will restart.

**Response:** Establish and correct the cause of the problem.

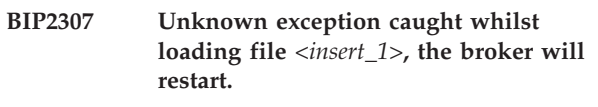

**Severity:** 20 : Error

**Explanation:** The message broker caught an unknown exception whilst loading the implementation file *<insert\_1>*. The broker will restart.

**Response:** Establish and correct the cause of the problem.

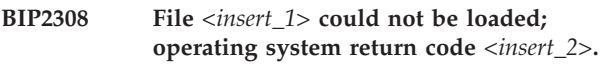

**Severity:** 20 : Error

**Explanation:** The message broker detected the loadable implementation file *<insert\_1>* but this could not be loaded by the operating system. The operating system return code was *<insert\_2>*.

**Response:** Determine the cause of the load failure by analyzing the operating system return code. If necessary contact either the author or the supplier of the loadable implementation library for further assistance. If the supplier is IBM, contact your IBM support center.

# **BIP2310 The broker is not capable of handling message of type** *<insert\_1>* **on behalf of node** *<insert\_2>***.**

**Severity:** 20 : Error

**Explanation:** The message broker received a message that requires the handling of data of type *<insert\_1>* but the broker does not have the capability to handle data of this type. This happened when processing a message on behalf of node *<insert\_2>*.

**Response:** Check both the message being sent to be message broker and the configuration data for the node. References to the unsupported data type must be removed if the messages are to be processed by the broker.

## **BIP2311 Program error in library** *<insert\_1>* **whilst creating parser on behalf of node** *<insert\_2>***.**

**Severity:** 20 : Error

**Explanation:** The message broker detected a program error in a parser library whilst attempting to create a parser. This happened when processing a message on behalf of node *<insert\_2>*.

**Response:** Contact the author or supplier of the parser to resolve the problem. If the parser was supplied by

IBM, contact your IBM support center.

**BIP2312 About to load file** *<insert\_1>***.**

**Severity:** 0 : Information

**Explanation:** The message broker is about to load the implementation file *<insert\_1>*.

**Response:** No action need be taken.

**BIP2313 About to call** *<insert\_2>* **in file** *<insert\_1>***.**

**Severity:** 0 : Information

**Explanation:** The message broker is about to call initialization function *<insert\_2>* in implementation file *<insert\_1>*.

**Response:** No action need be taken.

**BIP2314 User Exit** *<insert\_1>* **not found. Registered User Exits -** *<insert\_2>***.**

**Severity:** 20 : Error

**Explanation:** A User Exit name *<insert\_1>* has been specified as active or inactive but that user exit was not provided by any library loaded by this execution group. No user message flows will be started until this is resolved. The list of user exits registered in this execution group is *<insert\_2>*.

**Response:** Review the name provided. If the name is incorrect, reissue the relevant command with the correct name. If the user exit was set at the broker level, then run mqsichangebroker to correct it. If it was set at the execution group level, then run mqsichangeflowuserexit to correct it. Issue mqsireportflowuserexit to help determine where the invalid user exit name was set. If the name is correct, ensure that the user exit library is being loaded by the execution group. Check settings for MQSI\_USER\_EXIT\_PATH environment variable and/or userExitPath broker property to ensure one of them includes the directory containing the user exit library. Check system log when execution group starts for errors loading the user exit library.:EURESP.

## **BIP2315 User Exit** *<insert\_1>* **not found for flow** *<insert\_2>***. Registered User Exits -** *<insert\_3>***.**

**Severity:** 0 : Information

**Explanation:** A UserExit name *<insert\_1>* has been specified as active or inactive for message flow *<insert\_2>* but that user exit was not provided by any library loaded by this execution group. This message flow will not be started until this is resolved. The list of user exits registered in this execution group is *<insert\_3>*.

**Response:** Review the name provided. If the name is correct, ensure that the user exit library is being loaded by the execution group. Check settings for MQSI\_USER\_EXIT\_PATH environment variable and/or userExitPath broker property to ensure one of them includes the directory containing the user exit library. Check system log when execution group starts for errors loading the user exit library.

## **BIP2316 User Exit** *<insert\_1>* **caused exception from the node completion callback function.**

**Severity:** 0 : Information

**Explanation:** A UserExit named *<insert\_1>* has thrown or has caused an exception to be thrown. This occured during a call to the node completion callback function while the flow was handling a previous exception. Following messages will indicate the cause of this latest exception and the flow will continue to handle the original excpetion.

**Response:** No action required.

```
BIP2317 User Exit <insert_1> caused exception
 from the transaction event callback
function.
```
**Severity:** 0 : Information

**Explanation:** A UserExit named *<insert\_1>* has thrown or has caused an exception to be thrown. This occured during a call to the transaction event callback function to indicate the end (commit or rollback) of a transaction. Following messages will indicate the cause of this latest exception. This exception will not have any effect on the transaction.

**Response:** No action required.

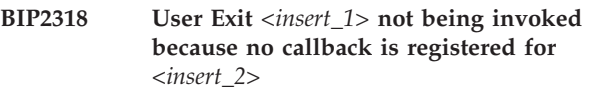

**Severity:** 0 : Information

**Explanation:** A UserExit named *<insert\_1>* is active for the current flow and the relevant event has occurred. However, the User Exit has not provided a function for this event so will not be invoked.

**Response:** No action required.

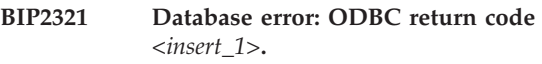

**Severity:** 20 : Error

**Explanation:** The message broker encountered an error whilst executing a database operation. The ODBC return code was *<insert\_1>*. See the following messages for information obtained from the database pertaining to this error.

**Response:** Use the following messages to determine the cause of the error. This is likely to be such things as incorrect datasource or table names. Then correct either the database or message broker configuration.

#### **BIP2322 Database error: SQL State** *<insert\_1>***; Native Error Code** *<insert\_2>***; Error Text** *<insert\_3>***.**

**Severity:** 20 : Error

**Explanation:** The error has the following diagnostic information: SQL State *<insert\_1>* SQL Native Error Code *<insert\_2>* SQL Error Text *<insert\_3>*

**Response:** This message may be accompanied by other messages describing the effect on the message broker itself. Use the reason identified in this message with the accompanying messages to determine the cause of the error.

# **BIP2323 Unsupported DBMS (***<insert\_1>***) for a coordinated transaction.**

**Severity:** 20 : Error

**Explanation:** A message flow has been configured for a globally coordinated transaction, and a message processing node has specified a database connection target as a participant in the global transaction. However, this DBMS is not supported by roductPrefix.

roductName. as a participant in a globally coordinated transaction. The message flow is terminated and the input message is backed out.

**Response:** As this target DBMS is not supported as a participant in a coordinated transaction, the node may only utilise this database outside any global transaction.

#### **BIP2324 Unsupported datatype** *<insert\_2>* **fetched from database table column** *<insert\_1>***.**

**Severity:** 20 : Error

**Explanation:** A message flow node which performs a database fetch returned a datatype not supported by the message broker. The database table column *<insert\_1>* contain an unsupported datatype identified by *<insert\_2>*.

**Response:** Either update the message flow to eliminate the reference to the database column with the unsupported datatype, or modify the database schema to change the column to be of a type supported by the message broker.

# **BIP2325 Invalid datatype** *<insert\_1>* **encountered.**

**Severity:** 20 : Error

**Explanation:** An invalid datatype identified by *<insert\_1>* was encountered during the processing of a message flow. This indicates that an internal software error has occurred.

**Response:** Restart the broker. If the problem continues to occur contact your IBM support center.

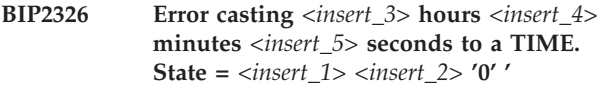

**Severity:** 20 : Error

**Explanation:** Numbers may only be converted to a time if they conform to the constraints of the 24 hour clock.

**Response:** Ensure that the values being cast have valid values.

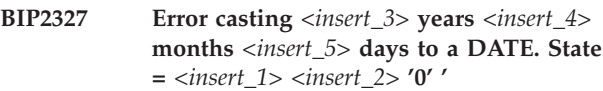

**Severity:** 20 : Error

**Explanation:** Numbers may only be converted to a date if they conform to the constraints of the Gregorian calendar.

**Response:** Ensure that the values being cast have valid values.

# **BIP2328 A value of SQL datatype** *<insert\_1>* **encountered when datatype** *<insert\_2>* **expected.**

**Severity:** 20 : Error

**Explanation:** The value of SQL datatype *<insert\_1>* was encountered, but a value of SQL datatype *<insert\_2>* was expected.

**Response:** This message will be accompanied with others which will give the higher level context for this error. Look at these other messages to determine the root source of the problem.

#### **BIP2329 An unexpected NULL value was encountered.**

**Severity:** 20 : Error

**Response:** This message will be accompanied with others which will give the higher level context for this error. Look at these other messages to determine the root source of the problem.

**BIP2330 Field** *<insert\_4>***[***<insert\_5>***]' within field** *<insert\_1>* **does not exist; diagnostic information** *<insert\_2>***,** *<insert\_3>***.**

**Severity:** 20 : Error

**Explanation:** The message broker attempted to locate the field *<insert\_4>*[*<insert\_5>*]' contained within the

field *<insert\_1>* but the message did not contain this field. Additional diagnostic information is *<insert\_2> <insert\_3>*.

**Response:** Check the message flow definition and the messages being processed by the message flow to ensure that the referenced field has been correctly specified. If necessary change the message flow to eliminate the reference to the nonexistent field.

#### **BIP2331 Field** *<insert\_2>* **within field** *<insert\_1>* **does not exist.**

**Severity:** 20 : Error

**Explanation:** The message broker attempted to locate the field *<insert\_2>* contained within the field *<insert\_1>* but the message did not contain this field.

**Response:** Check the message flow definition and the messages being processed by the message flow to ensure that the referenced field has been correctly specified. If necessary change the message flow to eliminate the reference to the nonexistent field.

# **BIP2332 Error attaching field** *<insert\_2>* **to field** *<insert\_1>* **which already has a parent.**

**Severity:** 20 : Error

**Explanation:** The message broker attempted to attach the field *<insert\_2>* to the field *<insert\_1>* but the latter field already has a parent field.

**Response:** This error can arise as a result of an error in a the use of the SQL ATTACH statement. Examine the logic of the SQL statements, correct it and redeploy.

## **BIP2333 Error attaching field** *<insert\_2>* **as a sibling of field** *<insert\_1>* **which has no parent.**

**Severity:** 20 : Error

**Explanation:** The message broker attempted to attach the field *<insert\_2>* as a sibling of the field *<insert\_1>* but the latter field does not have a parent field.

**Response:** This error can only arise as a result of an error in a node or parser implementation library. Contact the author or supplier of the loadable implementation library and obtain a correct version.

### **BIP2334 Unable to resolve union for the** *<insert\_3>* **child of element** *<insert\_2>***. Additional diagnostic information is** *<insert\_1>*

**Severity:** 10 : Warning

**Explanation:** An incoming message contained a union which was neither resolved by the message's tagging nor by the accesses made by SQL statements. Either the message was of an unexpected type or there is an error

in the SQL. See earlier messages for details of the node in which this error occurred and the action taken as a result.

**Response:** Check that the incoming messages are of the correct type and that the logic of the SQL of the node in which the error occurred

**BIP2335 Unable to perform copy. Element** *<insert\_2>* **is a child of element** *<insert\_4>***. Additional diagnostic information is** *<insert\_1> <insert\_3>*

**Severity:** 10 : Warning

**Explanation:** A recursive copy was attempted but these are not allowed as they lead to indeterminate results. See earlier messages for details of the node in which this error occurred and the action taken as a result.

**Response:** Check the logic of the SQL of the node in which the error occurred

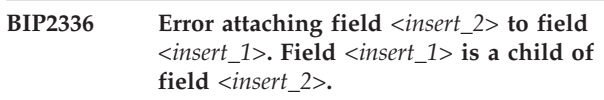

**Severity:** 20 : Error

**Explanation:** A field cannot be attached as a child or sibling of one of its own children as this would create a closed loop within a message tree. The broker does not support such structures.

**Response:** This error can arise as a result of an error in a the use of the SQL ATTACH statement. Examine the logic of the SQL statements, correct it and redeploy.

# **BIP2337 Attempt to use an unsuitable domain in a shared tree.**

**Severity:** 20 : Error

**Explanation:** In this release, shared trees are resticted in the message domains that may be used. For example the Properties, MQMD, MQRFH2C, XMLNSC and most MQ headers may be used but the MQRFH2, XML, XMLNS, MRM domains may not.

**Response:** Correct the logic of the message flow and re-deploy.

# **BIP2338 The data type** *<insert\_1>* **is not supported by the** *<insert\_2>* **database.**

**Severity:** 20 : Error

**Explanation:** When queried the *<insert\_2>* database manager did not return a value for the SQL type *<insert\_1>* indicating that it does not support this data type.

**Response:** Check that the datatype *<insert\_1>* is the correct data type for your user database. Do not use

Informix or DB2 IICF databases for the broker database.

**BIP2339 A message flow has been created with the same name as an existing message flow. The new message flow name is** *<insert\_1>* **uuid** *<insert\_2>***. The existing message flow name is** *<insert\_3>* **uuid** *<insert\_4>***. You may have an orphaned message flow.**

**Severity:** 10 : Warning

**Explanation:** A message flow has been created with the same name, but different uuid, as an existing message flow. This could be due to inconsistencies between the Message Broker and the Config Manager, which may be as a result of issuing a cancel deployment from the toolkit.

**Response:** If you have an orphaned message flow you will need to delete and recreate the Execution Group to remove it. See the WebSphere Message Broker's online documentation section ″Resolving problems that occur when cancelling deployment of message flows″, topic ″au16543\_″, for more information.

## **BIP2340 Error attaching field** *<insert\_2>* **to field** *<insert\_1>* **which belongs to a message in a different group.**

**Severity:** 20 : Error

**Explanation:** The message broker attempted to attach the field *<insert\_2>* to the field *<insert\_1>* but the latter field belongs to a message in a different group.

**Response:** This error can only arise as a result of an error in a node or parser implementation library. Contact the author or supplier of the loadable implementation library and obtain a correct version.

#### **BIP2350 Unable to convert** *<insert\_1>* **from UNICODE to the local code page.**

**Severity:** 20 : Error

**Explanation:** The message broker was unable to convert the value *<insert\_1>* from unicode to the local code page.

**Response:** Check that the source of the data containing the value that cannot be converted is intended to be displayed in the local code page. If the intention is that the data should never be displayed in the local codepage, modify the message flow to eliminate the cause of conversion. If the intention is that the data should be displayed, then check the origin of the data to ensure that only characters capable of being displayed in the local code page are generated.

#### **BIP2351 Unable to convert** *<insert\_1>* **from local code page to UNICODE.**

**Severity:** 20 : Error

**Explanation:** The message broker was unable to convert the value *<insert\_1>* from the local code page to unicode.

**Response:** This is an internal processing error. Contact your IBM support center.

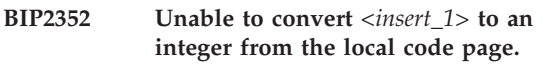

**Severity:** 20 : Error

**Explanation:** The message broker was unable to convert the value *<insert\_1>* from the local code page to an integer.

**Response:** Check the source of the data for the value to determine why the value is not suitable for conversion to an integer.

# **BIP2353 Unable to convert** *<insert\_1>* **to a real number from the local code page.**

**Severity:** 20 : Error

**Explanation:** The message broker was unable to convert the value *<insert\_1>* from the local code page to a real number.

**Response:** Check the source of the data for the value to determine why the value is not suitable for conversion to a real number.

# **BIP2360 Syntax error in path specification missing ')' after type specification.**

**Severity:** 20 : Error

**Explanation:** A ')' must close a type specification. A path string has been specified using an invalid syntax. The path was specified as *<insert\_1>*.

**Response:** This is an internal error. Contact your IBM support center.

# **BIP2361 Syntax error in path specification, no closing ']' in index specification.**

**Severity:** 20 : Error

**Explanation:** A ']' must close an index specification. A path string has been specified using an invalid syntax. The path was specified as *<insert\_1>*.

**Response:** This is an internal error. Contact your IBM support center.

### **BIP2362 Syntax error in path specification missing '.' after index specification.**

**Severity:** 20 : Error

**Explanation:** A '.' must follow an index specification. A path string has been specified using an invalid syntax. The path was specified as *<insert\_1>*.

**Response:** This is an internal error. Contact your IBM support center.

#### **BIP2370 Transaction compromised: message flow thread already connected to DSN** *<insert\_1>* **in a different coordination mode.**

**Severity:** 20 : Error

**Explanation:** A thread executing a message flow node attempted to connect to a database. However, the message flow thread already had a connection to the same data source name (DSN) *<insert\_1>* in a different coordination mode. On UNIX and Windows platforms, this request cannot be granted because this would compromise the integrity of a globally coordinated transaction and would result in XA protocol errors and/or unpredictable behavior. This can occur if a message flow has been configured with the Coordinated Transaction property of 'yes' and the nodes specifies a property which indicate that a commit to that database is to be performed.

**Response:** Correct the message flow and redeploy the message broker.

# **BIP2371 Database statement** *<insert\_1>* **could not be executed.**

**Severity:** 20 : Error

**Explanation:** An attempt to execute a database statement *<insert\_1>* has failed (the database returned an error).

**Response:** Identify the cause of the problem and correct it before trying again. If relevant, correct the message flow and redeploy the message broker.

#### **BIP2380 roductAcronym. message flow statistics.**

**Severity:** 0 : Information

**Explanation:** Statistical information for message flow *<insert\_9>* in broker *<insert\_5>*.

**Response:** This is an information message produced by

roductAcronym. statistics.

#### **BIP2381 roductAcronym. thread statistics.**

**Severity:** 0 : Information

**Explanation:** Statistical information for thread *<insert\_3>*.

**Response:** This is an information message produced by

roductAcronym. statistics.

#### **BIP2382 roductAcronym. node statistics.**

**Severity:** 0 : Information

**Explanation:** Statistical information for node *<insert\_3>*.

**Response:** This is an information message produced by

roductAcronym. statistics.

#### **BIP2383 roductAcronym. terminal statistics.**

**Severity:** 0 : Information

**Explanation:** Statistical information for terminal *<insert\_3>*.

**Response:** This is an information message produced by

roductAcronym. statistics.

#### **BIP2384 Error updating the statistics message flow transaction container for message flow** *<insert\_1>***. Node** *<insert\_2>* **was not found.**

**Severity:** 20 : Error

**Explanation:** The container used to gather statistics for a message flow transaction does not match the shape of the message flow that processed the input message. Statistics gathering is unable to continue for this message flow.

**Response:** Check that the deploy of the message flow was successful. If the problem persists then you should contact your IBM Support center.

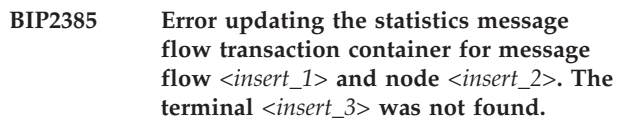

**Severity:** 20 : Error

**Explanation:** The container used to gather statistics for a message flow transaction does not match the shape of the message flow that processed the input message. Statistics gathering is unable to continue for this message flow.

**Response:** Check that the deploy of the message flow was successful. If the problem persists then you should contact your IBM Support center.

**BIP2386 Error writing statistics collector record for message flow** *<insert\_1>***. The** *<insert\_2>* **writer was not available.**

**Severity:** 20 : Error

**Explanation:** The statistics writer associated with the specified output format was either not found or there is a problem with the output medium. Statistics output is unable to continue for this message flow.

**Response:** Check that the media for the required statistics output format is available and correctly configured. If the problem persists then you should contact your IBM Support center.

#### **BIP2387 Error encountered during** *<insert\_1>* **operation for a statistics message flow transaction container for message flow** *<insert\_2>***.**

**Severity:** 20 : Error

**Explanation:** The statistics conveyor was not found for the operation specified or it was left in a locked state as the result of a previous system error.

**Response:** Check the broker system error logs for previous errors. If the problem persists then you should contact your IBM Support center.

#### **BIP2388 Unable to obtain a statistics message flow transaction container for message flow** *<insert\_1>***.**

**Severity:** 20 : Error

**Explanation:** The pool for the statistics message flow transaction containers was unable to create and dispense a new container for the statistics gathering process.

**Response:** Check that the deploy of the message flow was successful. If the problem persists then contact your IBM Support center.

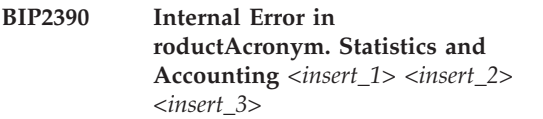

**Severity:** 20 : Error

**Explanation:** A processing error occurred while gathering statistics data for the message flow.

**Response:** Check that the deploy of the message flow was successful. If the problem persists then you should contact your IBM Support center.

**BIP2391 DB2 wrapper (64-bit) could not load the DB2 implementation library using library locations** *<insert\_1>***,** *<insert\_2>***, or the location specified by the MQSI\_64BIT\_DB2\_LIBRARY\_NAME environment variable. DB2 will not be accessible in this process.**

#### **Severity:** 20 : Error

**Explanation:** The ODBC driver manager is attempting to load the DB2 application binding library using a 64-bit DB2 wrapper. The wrapper has loaded correctly, but is itself unable to load the actual DB2 implementation library needed for operation. See the Standard Output (stdout) and Standard Error (stderr) for this process for any additional information.

**Response:** Ensure DB2 is accessible to the broker user id, and that the shared library search path is set to include the DB2 64-bit library location. Setting MQSI\_64BIT\_DB2\_LIBRARY\_NAME to point to libdb2.so (or .sl or .a) may help this problem.

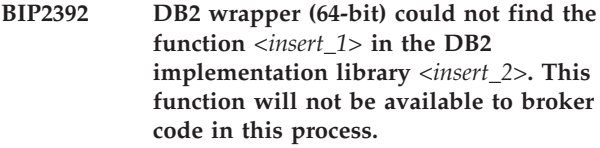

**Severity:** 20 : Error

**Explanation:** The ODBC driver manager has loaded the DB2 application binding library using a 64-bit DB2 wrapper, but the wrapper cannot find the function *<insert\_1>* which is needed for the broker to operate completely correctly. Subsequent database errors may be caused by this problem.

**Response:** Ensure the DB2 wrapper library can find the correct DB2 application binding library. Setting MQSI\_64BIT\_DB2\_LIBRARY\_NAME to point to the correct libdb2.so (or .sl or .a) may help this problem.

```
BIP2401 (<insert_1>, <insert_2>) : Syntax error :
 expected <insert_3> but found <insert_4>.
```
**Severity:** 20 : Error

**Explanation:** The expected token was not found.

**Response:** Correct the syntax of your ESQL expression in node *<insert\_1>*, around line and column *<insert\_2>*, then redeploy the message flow.

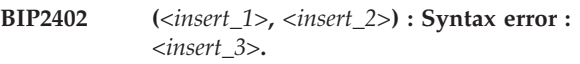

**Severity:** 20 : Error

**Explanation:** The token caused a syntax error.

**Response:** Correct the syntax of your ESQL expression in node *<insert\_1>*, around line and column *<insert\_2>*,

then redeploy the message flow.

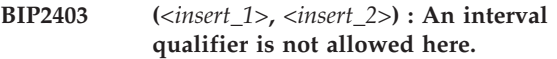

**Severity:** 20 : Error

**Explanation:** An interval qualifier was specified after a pair of parentheses which did not contain a subtraction expression.

**Response:** Correct the syntax of your ESQL expression in node *<insert\_1>*, around line and column *<insert\_2>*, then redeploy the message flow.

#### **BIP2404 Illegal reference use.**

**Severity:** 20 : Error

**Explanation:** A reference variable has been used when the entity to which it refers no longer exists.

**Response:** Correct the logic of the SQL program and redeploy the message flow.

**BIP2405 (***<insert\_1>***,** *<insert\_2>***) : Syntax error :** *<insert\_3>* **is a keyword , an identifier was expected.**

**Severity:** 20 : Error

**Explanation:** The token caused a syntax error.

**Response:** Correct the syntax of your ESQL expression in node *<insert\_1>*, around line and column *<insert\_2>*, then redeploy the message flow.

#### **BIP2406 (***<insert\_1>***,** *<insert\_2>***) : Syntax error : cannot specify '[]' in the middle of a field reference.**

**Severity:** 20 : Error

**Explanation:** The list specifier ('[]') can only be used at the end of a field reference.

**Response:** Correct the syntax of your ESQL expression in node *<insert\_1>*, around line and column *<insert\_2>*, then redeploy the message flow.

#### **BIP2407 (***<insert\_1>***,** *<insert\_2>***) : Precision must be > 0 and <=** *<insert\_1>***.**

**Severity:** 20 : Error

**Explanation:** A precision value was given in the definition of a DECIMAL datatype which was outside of the valid range.

**Response:** Correct the syntax of your ESQL expression in node *<insert\_1>*, around line and column *<insert\_2>*, then redeploy the message flow: Correct the definition of the DECIMAL datatype so that a valid precision is specified and redeploy the message flow.

**BIP2408 (***<insert\_1>***,** *<insert\_2>***) : Scale must be >= 0 and <=** *<insert\_1>***.**

**Severity:** 20 : Error

**Explanation:** A scale value was given in the definition of a DECIMAL datatype which was outside of the valid range.

**Response:** Correct the syntax of your ESQL expression in node *<insert\_1>*, around line and column *<insert\_2>*, then redeploy the message flow: Correct the definition of the DECIMAL datatype so that a valid scale is specified and redeploy the message flow.

# **BIP2409 (***<insert\_1>***,** *<insert\_2>***) : An interval qualifier was expected.**

**Severity:** 20 : Error

**Explanation:** INTERVAL data types must be qualified with a valid qualifier such as 'MONTH TO YEAR'. See the documentation for a full list of valid qualifiers.

**Response:** Correct the syntax of your ESQL expression in node *<insert\_1>*, around line and column *<insert\_2>*, then redeploy the message flow.

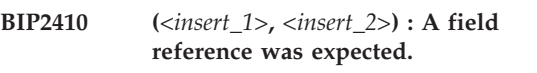

**Severity:** 20 : Error

**Explanation:** A field reference was expected here but there does not appear to be one.

**Response:** Correct the syntax of your ESQL expression in node *<insert\_1>*, around line and column *<insert\_2>*, then redeploy the message flow.

# **BIP2411 (***<insert\_1>***,** *<insert\_2>***) : The source expression did not evaluate to a ROW.**

**Severity:** 20 : Error

**Explanation:** When ″INSERT″ is specified as the target within a ROW, its source expression must also be a ROW.

**Response:** Correct the syntax of your ESQL expression in node *<insert\_1>*, around line and column *<insert\_2>*, then redeploy the message flow.

# **BIP2412 (***<insert\_1>***,** *<insert\_2>***) : Expected one of 'ANY', 'ALL' or 'SOME'.**

**Severity:** 20 : Error

**Explanation:** The token found did not match any of the expected values.

**Response:** Correct the syntax of your ESQL expression in node *<insert\_1>*, around line and column *<insert\_2>*, then redeploy the message flow.

### **BIP2413 (***<insert\_1>***,** *<insert\_2>***) : Inconsistent number of values in VALUES clause.**

**Severity:** 20 : Error

**Explanation:** The number of values specified in the VALUES clause does not match the number of columns specified.

**Response:** Correct the syntax of your ESQL expression in node *<insert\_1>*, around line and column *<insert\_2>*, then redeploy the message flow: Correct the number of values specified in the VALUES clause and redeploy the message flow.

#### **BIP2414 Unsupported datatype** *<insert\_1>***.**

**Severity:** 20 : Error

**Explanation:** While preparing an ODBC statement a parameter with data type *<insert\_1>* was encountered. This data type is not yet supported for ODBC operations.

**Response:** Ensure that expressions which may return values of data type *<insert\_1>* are not used as parameters in statements or expressions that access external databases.

## **BIP2415 (***<insert\_1>***,** *<insert\_2>***) : A correlation name must be specified.**

**Severity:** 20 : Error

**Explanation:** The UPDATE and DELETE statements, and also the SELECT function when applied to a database, require a correlation name to be defined. This name represents a variable which holds each row involved in the operation in turn. Correlation names can be explicitly defined by an AS clause or can be implicitly defined by a hardcoded table name. It is an error to use a table name expression and not explicitly specify a correlation name.

**Response:** Correct the syntax of your ESQL expression in node *<insert\_1>*, around line and column *<insert\_2>*, then redeploy the message flow.

## **BIP2416 The target type** *<insert\_1>* **and the number of parameters supplied** *<insert\_2>* **do not correspond to any valid CAST**

**Severity:** 20 : Error

**Response:** Correct the syntax of the SQL program and re-deploy.

# **BIP2417 (***<insert\_1>***,** *<insert\_2>***) : Invalid table reference.**

**Severity:** 20 : Error

**Explanation:** A table reference consists of a correlation

name (e.g. ″Database″) followed by one, two or three names (or name expressions) giving the data source name, the schema name and the table name. The given field reference does not meet this requirement.

**Response:** Correct the syntax of your ESQL expression in node *<insert\_1>*, around line and column *<insert\_2>*, then redeploy the message flow.

### **BIP2418 (***<insert\_1>***,** *<insert\_2>***) : Invalid schema reference.**

**Severity:** 20 : Error

**Explanation:** A schema reference consists of a correlation name (e.g. ″Database″) followed by one or two names (or name expressions) giving the data source name and the schema name. The given field reference does not meet this requirement.

**Response:** Correct the syntax of your ESQL expression in node *<insert\_1>*, around line and column *<insert\_2>*, then redeploy the message flow.

# **BIP2419 (***<insert\_1>***,** *<insert\_2>***) : Invalid database reference.**

**Severity:** 20 : Error

**Explanation:** A database reference consists of a correlation name (e.g. ″Database″) followed by a single name (or name expression) giving the data source name. The given field reference does not meet this requirement.

**Response:** Correct the syntax of your ESQL expression in node *<insert\_1>*, around line and column *<insert\_2>*, then redeploy the message flow.

```
BIP2420 (<insert_1>, <insert_2>) : Invalid or
 incompatible data types for <insert_3>
 operator.
```
**Severity:** 20 : Error

**Explanation:** Either the data types of the operands of the operator were not valid for the operator, or the datatypes were incompatible.

**Response:** Correct the syntax of your ESQL expression in node *<insert\_1>*, around line and column *<insert\_2>*, then redeploy the message flow: Ensure that the data types of the operands are valid and compatible with each other.

# **BIP2421 (***<insert\_1>***,** *<insert\_2>***) : Left hand operand to** *<insert\_3>* **operator must be a scalar.**

**Severity:** 20 : Error

**Explanation:** The left hand operand to the operator was not a scalar valued expression.

**Response:** Correct the syntax of your ESQL expression

in node *<insert\_1>*, around line and column *<insert\_2>*, then redeploy the message flow: Ensure that the left hand operator to the *<insert\_3>* operator is a scalar.

**BIP2422 (***<insert\_1>***,** *<insert\_2>***) : Right hand operand to the** *<insert\_3>* **operator must be a scalar.**

**Severity:** 20 : Error

**Explanation:** The right hand operand to the operator was not a scalar valued expression.

**Response:** Correct the syntax of your ESQL expression in node *<insert\_1>*, around line and column *<insert\_2>*, then redeploy the message flow: Ensure that the right hand operand to the *<insert\_3>* operator is a scalar.

#### **BIP2423 (***<insert\_1>***,** *<insert\_2>***) : Interval qualifier only valid with datetime subtraction.**

**Severity:** 20 : Error

**Explanation:** If an interval qualifier is specified after a subtraction expression, the operands of the expression must be datetime values.

**Response:** Correct the syntax of your ESQL expression in node *<insert\_1>*, around line and column *<insert\_2>*, then redeploy the message flow.

### **BIP2424 (***<insert\_1>***,** *<insert\_2>***) : Interval qualifier must be specified with a datetime subtraction.**

**Severity:** 20 : Error

**Explanation:** When subtracting two datetime values, an interval qualifier must be given.

**Response:** Correct the syntax of your ESQL expression in node *<insert\_1>*, around line and column *<insert\_2>*, then redeploy the message flow.

# **BIP2425 Interval qualifier not valid for subtraction between values** *<insert\_1>* **and** *<insert\_2>***.**

**Severity:** 20 : Error

**Explanation:** If an interval qualifier is specified after a subtraction expression, the operands of the expression must be datetime values. The subtraction was being performed between values *<insert\_1>* and *<insert\_2>*.

**Response:** Ensure that the operands of the expression are datetime values.

### **BIP2426 Interval qualifier required for subtraction between values** *<insert\_1>* **and** *<insert\_2>***.**

**Severity:** 20 : Error

**Explanation:** When two datetime values are subtracted, an interval qualifier must be given. The subtraction was being performed between values *<insert\_1>* and *<insert\_2>*.

**Response:** Ensure that a valid interval qualifier is specified.

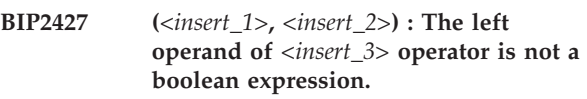

**Severity:** 20 : Error

**Explanation:** The left operand of this operator must be a boolean expression.

**Response:** Correct the syntax of your ESQL expression in node *<insert\_1>*, around line and column *<insert\_2>*, then redeploy the message flow.

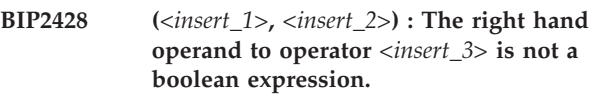

**Severity:** 20 : Error

**Explanation:** The right hand operand to this operator must be a boolean expression.

**Response:** Correct the syntax of your ESQL expression in node *<insert\_1>*, around line and column *<insert\_2>*, then redeploy the message flow.

# **BIP2429 The left hand operand to the** *<insert\_1>* **operator must evaluate to a boolean value.**

**Severity:** 20 : Error

**Explanation:** The left hand operand to this operator is *<insert\_2>*, which does not evaluate to a boolean value.

**Response:** Ensure that the left hand operand evaluates to a boolean value.

**BIP2430 Illegal operands** *<insert\_1>* **and** *<insert\_2>* **for concatenation operator.**

**Severity:** 20 : Error

**Explanation:** The operands for the concatenation operator were *<insert\_1>* and *<insert\_2>*. The concatenation operator can only be applied between two character string values, two bit string values, or two byte string values.

**Response:** Correct the syntax of the expression and redeploy the message flow.

#### **BIP2431 The right hand operand to the** *<insert\_1>* **operator must evaluate to a boolean value.**

**Severity:** 20 : Error

**Explanation:** The right hand operand to this operator is *<insert\_2>*, which does not evaluate to a boolean value.

**Response:** Ensure that the right hand operand evaluates to a boolean value.

```
BIP2432 (<insert_1>, <insert_2>) : The correlation
 name <insert_3> is not valid. Those in
 scope are: <insert_4>.
```
**Severity:** 20 : Error

**Explanation:** The first element of a field reference must be a valid correlation name, from those in scope. This message may sometimes be due to an incorrectly formed or spelled expression which is not intended to be a field reference being parsed as if it were a field reference because the parser does not recognize it.

**Response:** Correct the syntax of your ESQL expression in node *<insert\_1>*, around line and column *<insert\_2>*, then redeploy the message flow.

## **BIP2433 (***<insert\_1>***,** *<insert\_2>***) : Illegal result type for expression. Valid types are** *<insert\_3>***.**

**Severity:** 20 : Error

**Explanation:** The expression must evaluate to a value of a suitable type. The given expression cannot possibly do so.

**Response:** Correct the syntax of your ESQL expression in node *<insert\_1>*, around line and column *<insert\_2>*, then redeploy the message flow.

**BIP2434 (***<insert\_1>***,** *<insert\_2>***) :** *<insert\_5>* **field index expression does not evaluate to INTEGER value;** *<insert\_3>* **evaluates to** *<insert\_4>***.**

**Severity:** 20 : Error

**Explanation:** A field index must be an INTEGER value. The expression <insert\_3> evaluates to a value of type *<insert\_4>*.

**Response:** Correct the syntax of your ESQL expression in node *<insert\_1>*, around line and column *<insert\_2>*, then redeploy the message flow: Ensure that only expressions evaluating to INTEGER values are used to designate field indexes with *<insert\_5>*.

**BIP2435 Array index evaluated to** *<insert\_1>***.**

**Severity:** 20 : Error

**Explanation:** The array index expression must evaluate to a positive, nonzero integer value.

**Response:** Correct the logic of the program redeploy the message flow.

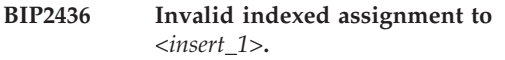

**Severity:** 20 : Error

**Explanation:** No indexed elements from the named array exist. In order to assign a value to an element with index n, where 'n' is a positive integer, n-1 elements with the same name must already exist.

**Response:** Correct the logic of the program redeploy the message flow.

### **BIP2437 Invalid indexed assignment to element** *<insert\_2>***. Only** *<insert\_1>* **elements already exist.**

**Severity:** 20 : Error

**Explanation:** An attempt was made to assign a value to an element, but the index is out of range. In order to assign a value to an element with index n, the element with index n-1 must already exist.

**Response:** Correct the logic of the program redeploy the message flow.

#### **BIP2438 Path must specify a name.**

**Severity:** 20 : Error

**Explanation:** The path element identifies a parser and thus must have a name (but no type).

**Response:** Correct the logic of the program redeploy the message flow.

#### **BIP2439 (***<insert\_1>***,** *<insert\_2>***) : Error evaluating expression** *<insert\_3>***.**

**Severity:** 20 : Error

**Explanation:** An error occurred while evaluating an expression. Subsequent messages will contain more information about the nature of the error.

**Response:** Correct the syntax of your ESQL expression in node *<insert\_1>*, around line and column *<insert\_2>*, then redeploy the message flow: Ensure that the expression is correctly formed.

### **BIP2440 (***<insert\_1>***,** *<insert\_2>***) : Invalid first operand for BETWEEN predicate.**

**Severity:** 20 : Error

**Explanation:** The first operand of a BETWEEN predicate must be a scalar.

**Response:** Correct the syntax of your ESQL expression in node *<insert\_1>*, around line and column *<insert\_2>*, then redeploy the message flow.

# **BIP2441 (***<insert\_1>***,** *<insert\_2>***) : Invalid second operand for BETWEEN predicate.**

**Severity:** 20 : Error

**Explanation:** The second operand of a BETWEEN predicate must be a scalar.

**Response:** Correct the syntax of your ESQL expression in node *<insert\_1>*, around line and column *<insert\_2>*, then redeploy the message flow.

### **BIP2442 (***<insert\_1>***,** *<insert\_2>***) : Invalid third operand for BETWEEN predicate.**

**Severity:** 20 : Error

**Explanation:** The third operand of a BETWEEN predicate must be a scalar.

**Response:** Correct the syntax of your ESQL expression in node *<insert\_1>*, around line and column *<insert\_2>*, then redeploy the message flow.

## **BIP2443 (***<insert\_1>***,** *<insert\_2>***) : Incompatible first and second operands for BETWEEN predicate.**

**Severity:** 20 : Error

**Explanation:** The first and second operands of a BETWEEN predicate must be compatible data types.

**Response:** Correct the syntax of your ESQL expression in node *<insert\_1>*, around line and column *<insert\_2>*, then redeploy the message flow.

## **BIP2444 (***<insert\_1>***,** *<insert\_2>***) : Incompatible first and third operands for BETWEEN predicate.**

**Severity:** 20 : Error

**Explanation:** The data types of the first and third operands of a BETWEEN predicate must be compatible data types.

**Response:** Correct the syntax of your ESQL expression in node *<insert\_1>*, around line and column *<insert\_2>*, then redeploy the message flow.

# **BIP2445 (***<insert\_1>***,** *<insert\_2>***) : Illegal operand for unary minus.**

**Severity:** 20 : Error

**Explanation:** The unary minus operator can only be applied to numeric or interval operands.

**Response:** Correct the syntax of your ESQL expression in node *<insert\_1>*, around line and column *<insert\_2>*, then redeploy the message flow.

# **BIP2446 (***<insert\_1>***,** *<insert\_2>***) : Illegal operand for unary minus applied to value** *<insert\_3>***.**

**Severity:** 20 : Error

**Explanation:** The unary minus operator can only be applied to numeric or interval operands. An attempt was made to apply the unary minus operator to an inappropriate value.

**Response:** Correct the syntax of your ESQL expression in node *<insert\_1>*, around line and column *<insert\_2>*, then redeploy the message flow: Ensure that the unary minus is only applied to numeric or interval operands.

# **BIP2447 (***<insert\_1>***,** *<insert\_2>***) : Illegal operand for NOT operator.**

**Severity:** 20 : Error

**Explanation:** The operand for the NOT operator must be a boolean valued expression.

**Response:** Correct the syntax of your ESQL expression in node *<insert\_1>*, around line and column *<insert\_2>*, then redeploy the message flow.

# **BIP2448 (***<insert\_1>***,** *<insert\_2>***) : Illegal operand for NOT operator applied to value** *<insert\_3>***.**

**Severity:** 20 : Error

**Explanation:** The operand for the NOT operator must be a boolean expression. An attempt was made to apply the NOT operator to an inappropriate value.

**Response:** Correct the syntax of your ESQL expression in node *<insert\_1>*, around line and column *<insert\_2>*, then redeploy the message flow: Ensure that the NOT operator is only applied to boolean expressions.

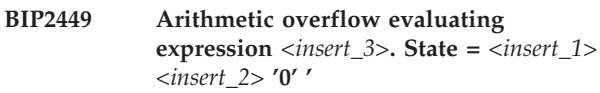

**Severity:** 20 : Error

**Explanation:** The result of this expression was outside the valid range for the data type.

**Response:** Either supply smaller values as operands

or use a data type capable of holding larger values.

**BIP2450 Divide by zero evaluating expression** *<insert\_3>***. State =** *<insert\_1> <insert\_2>* **'0' '**

**Severity:** 20 : Error

**Explanation:** A divide by zero error occurred.

**Response:** Ensure that the second operand of the division operator cannot be zero.

**BIP2451 Incompatible types** *<insert\_1>* **and** *<insert\_2>* **for operator** *<insert\_3>***.**

**Severity:** 20 : Error

**Explanation:** An attempt was made to combine the values *<insert\_1>* and *<insert\_2>* using the operator *<insert\_3>*.

**Response:** Ensure that the data types passed to this operator are compatible.

#### **BIP2452 Overflow casting integer to interval; value** *<insert\_1>* **exceeds the maximum of** *<insert\_2>***.**

**Severity:** 20 : Error

**Explanation:** The integer had the value *<insert\_1>*, which was greater that the maximum allowed of *<insert\_2>*.

**Response:** Ensure that the magnitude of the integer value does not exceed the maximum.

#### **BIP2453 Overflow casting double to integer; value** *<insert\_1>* **outside of range [***<insert\_2>***,** *<insert\_3>***].**

**Severity:** 10 : Warning

**Explanation:** The double had the value *<insert\_1>*, which was outside of the range [*<insert\_2>*, *<insert\_3>*].

**Response:** Ensure that the double value does not exceed the maximum.

#### **BIP2454 (***<insert\_1>***,** *<insert\_2>***) : Conflicting table references.**

**Severity:** 20 : Error

**Explanation:** In this release, all table references occuring in the same FROM clause must specify the same database and the same coordination.

**Response:** Correct the syntax of your ESQL expression in node *<insert\_1>*, around line and column *<insert\_2>*, then redeploy the message flow.

#### **BIP2455 Error casting character string** *<insert\_1>* **to boolean.**

**Severity:** 20 : Error

**Explanation:** The character string had the value *<insert\_1>*. Only the character strings 'TRUE', 'FALSE', and 'UNKNOWN' can be cast to booleans.

**Response:** Ensure that the character string being cast has one of the above values.

### **BIP2456 The value** *<insert\_1>* **was of an unsuitable length for casting.**

**Severity:** 20 : Error

**Explanation:** The operand of a casting operation was of an unsuitable length for it to be cast to the target data type. For example, BIT operands must have a length divisible by 8 when casting to BLOB.

**Response:** Check the logic of the message flow and redeploy

#### **BIP2457 Error casting character string** *<insert\_1>* **to double.**

**Severity:** 20 : Error

**Explanation:** The character string must be of the form  $'[+/-]d+[.d+][Ed+]'$ . The character string had the value *<insert\_1>*.

**Response:** Ensure that the character string being cast represents a valid number.

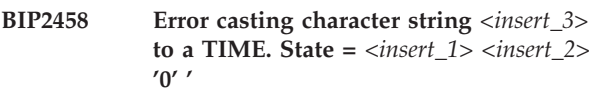

**Severity:** 20 : Error

**Explanation:** A character string must have the form  $'TIME$  'hh&.mm&.ss[.f+]', or 'hh&.mm&.ss[.f+]' for it to be castable to a time value.

**Response:** Ensure that the string represents a valid time value.

# **BIP2459 Error casting character string** *<insert\_1>* **to a GMT time.**

**Severity:** 20 : Error

**Explanation:** The character string had the value *<insert\_1>*. A character string must have the form 'GMTTIME 'hh&.mm&.ss[.f+]', or 'hh&.mm&.ss[.f+]' for it to be castable to a GMT time value.

**Response:** Ensure that the character string being cast has a valid format.

**BIP2460 Error casting character string** *<insert\_3>* **to a DATE. State =** *<insert\_1> <insert\_2>* **'0' '**

**Severity:** 20 : Error

**Explanation:** A character string must have the form 'DATE 'yyyy-mm-dd', or 'yyyy-mm-dd' for it to be castable to a date.

**Response:** Ensure that the string being cast has a valid value.

```
BIP2461 Error casting character string <insert_3>
 to a TIMESTAMP. State = <insert_1>
 <insert_2> '0' '
```
**Severity:** 20 : Error

**Explanation:** The character string must have a the form 'TIMESTAMP 'yyyy-mm-dd hh&.mm&.ss[.f+]', or 'yyyy-mm-dd hh&.mm&.ss[.f+]' for it to be castable to a timestamp.

**Response:** Ensure that the string represents a valid time value.

### **BIP2462 Error casting character string** *<insert\_1>* **to a GMT timestamp.**

**Severity:** 20 : Error

**Explanation:** The character string had the value *<insert\_1>*. A character string must have the form 'GMTTIMESTAMP 'yyyy-mm-dd hh&.mm&.ss[.f+]', or 'yyyy-mm-dd hh&.mm&.ss[.f]' for it to be castable to a GMT timestamp.

**Response:** Ensure that the string being cast is formatted correctly.

# **BIP2463 Error casting the character string** *<insert\_1>* **to an interval.**

**Severity:** 20 : Error

**Explanation:** A character string must have the format 'INTERVAL '<field values>' <qualifier>' or '<field values>' for it to be cast to an interval. Valid field values depend on the qualifier. For example, for a DAY TO SECOND interval the format is '[<sign>]<day> <hour>:<minute>:<second>'. Note that all except the first field are required to have two digits. Seconds however may also have a fractional part.

**Response:** Ensure the string being cast is formatted correctly. Consult the the documentation for more information concerning field values and qualifiers.

## **BIP2464 Error casting interval** *<insert\_1>* **to a numeric type.**

**Severity:** 20 : Error

**Explanation:** An interval must have a qualifier which specifies only one field in order to be castable to a numeric type.

**Response:** Ensure that the interval is of the appropriate type.

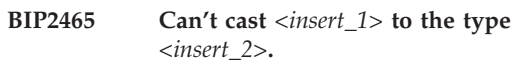

**Severity:** 20 : Error

**Explanation:** There is no way to convert *<insert\_1>* into the data type *<insert\_2>*.

**Response:** Ensure that the source and target data types and values in the casting operation are compatible.

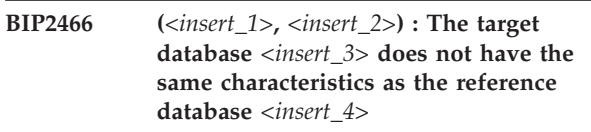

**Severity:** 20 : Error

**Explanation:** All databases accessed from any one node must have the same characteristics regarding the functions and data types they support. This is certainly true if they are of the same type and level (e.g. they are both DB2 v 8.2) but may not be true otherwise.

**Response:** Correct the syntax of your ESQL expression in node *<insert\_1>*, around line and column *<insert\_2>*, then redeploy the message flow: Examine the database names reported in this message. If they are not as expected, correct the logic of the flow. If they are as expected, then either re-arrange the flow to use separate nodes for the accesses or re-arrange the data into databases of the same type.

# **BIP2467 (***<insert\_1>***,** *<insert\_2>***) : Incompatible operands for IN predicate.**

**Severity:** 20 : Error

**Explanation:** The values on the right of an IN predicate must be compatible with the data type of the expression on the left.

**Response:** Correct the syntax of your ESQL expression in node *<insert\_1>*, around line and column *<insert\_2>*, then redeploy the message flow.

**BIP2468 (***<insert\_1>***,** *<insert\_2>***) : Data type constraint violation. Actual =** *<insert\_3>* **Expected =** *<insert\_4>*

**Severity:** 20 : Error

**Explanation:** A field reference containing a type constraint reported that the specified field did not contain a scalar value of the required data type.

**Response:** Correct the syntax of your ESQL expression in node *<insert\_1>*, around line and column *<insert\_2>*, then redeploy the message flow.

# **BIP2469 (***<insert\_1>***,** *<insert\_2>***) : Invalid field reference constraint.**

**Severity:** 20 : Error

**Explanation:** Scalar type constraints may not be applied to list field references, references to declared scalar variables or to references to database tables. UNCOORDINATED may only be applied to references to database tables. References to database tables may not have the list indicator [].

**Response:** Correct the syntax of your ESQL expression in node *<insert\_1>*, around line and column *<insert\_2>*, then redeploy the message flow.

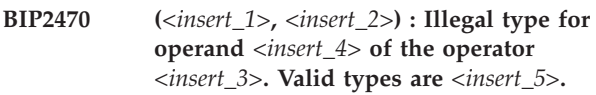

**Severity:** 20 : Error

**Explanation:** The expression supplying the parameter must evaluate to a value of a suitable type. The given expression cannot possibly do so.

**Response:** Correct the syntax of your ESQL expression in node *<insert\_1>*, around line and column *<insert\_2>*, then redeploy the message flow.

**BIP2471 (***<insert\_1>***,** *<insert\_2>***) : The value** *<insert\_5>* **supplied as operand** *<insert\_4>* **of the operator** *<insert\_3>* **is of an unsuitable type. Valid types are** *<insert\_6>***.**

**Severity:** 20 : Error

**Explanation:** The expression supplying the operand must evaluate to a value of a suitable type. The given expression does not so.

**Response:** Correct the syntax of your ESQL expression in node *<insert\_1>*, around line and column *<insert\_2>*, then redeploy the message flow.

#### **BIP2472 Zero rows updated. State =** *<insert\_1> <insert\_2>* **'0' '**

**Severity:** 20 : Error

**Explanation:** The database DELETE or UPDATE operation affected zero rows. This has been reported as an error as ″Treat warnings as errors″ is set.

**Response:** It is expected that this condition will be handled by the the message flow's error recovery.

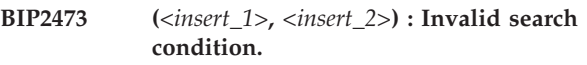

**Severity:** 20 : Error

**Explanation:** A search condition must produce a boolean result.

**Response:** Correct the syntax of your ESQL expression in node *<insert\_1>*, around line and column *<insert\_2>*, then redeploy the message flow.

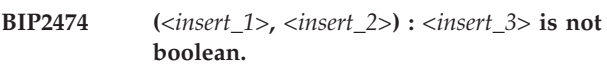

**Severity:** 20 : Error

**Explanation:** A search condition evaluated to *<insert\_3>*, which is not a boolean value. Search conditions must evaluate to boolean values.

**Response:** Correct the syntax of your ESQL expression in node *<insert\_1>*, around line and column *<insert\_2>*, then redeploy the message flow: Ensure that the search condition evaluates to a boolean.

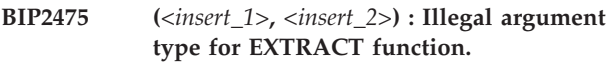

**Severity:** 20 : Error

**Explanation:** The argument to the EXTRACT function must be a datetime or interval valued expression.

**Response:** Correct the syntax of your ESQL expression in node *<insert\_1>*, around line and column *<insert\_2>*, then redeploy the message flow.

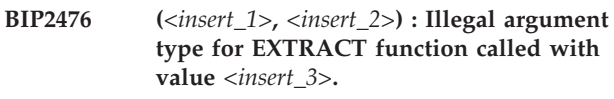

**Severity:** 20 : Error

**Explanation:** The argument to the EXTRACT function must be a datetime or interval valued expression. The EXTRACT function was called with the value *<insert\_3>*.

**Response:** Correct the syntax of your ESQL expression in node *<insert\_1>*, around line and column *<insert\_2>*, then redeploy the message flow: Ensure that the

argument supplied to the EXTRACT function is a datetime or an interval.

**BIP2477 (***<insert\_1>***,** *<insert\_2>***) : Cannot extract** *<insert\_3>* **field from value** *<insert\_4>***.**

**Severity:** 20 : Error

**Explanation:** It was not possible to extract the specified field from the value supplied.

**Response:** Correct the syntax of your ESQL expression in node *<insert\_1>*, around line and column *<insert\_2>*, then redeploy the message flow: Ensure that the value supplied contains the necessary information and is correctly formed.

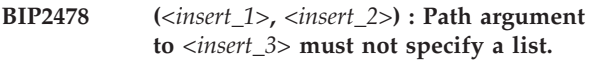

**Severity:** 20 : Error

**Explanation:** The path argument supplied to the *<insert\_3>* function must point to a single field only.

**Response:** Correct the syntax of your ESQL expression in node *<insert\_1>*, around line and column *<insert\_2>*, then redeploy the message flow: Ensure that the path argument points to a single field.

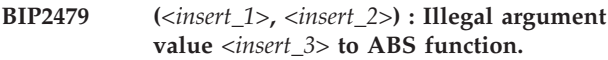

**Severity:** 20 : Error

**Explanation:** The ABS function was called with the value *<insert\_3>*.

**Response:** Correct the syntax of your ESQL expression in node *<insert\_1>*, around line and column *<insert\_2>*, then redeploy the message flow: Ensure that the value passed to the ABS function is valid.

#### **BIP2480 (***<insert\_1>***,** *<insert\_2>***) : The dynamic field reference does not resolve to a reference to a message field.**

**Severity:** 20 : Error

**Explanation:** The dynamic field reference supplied must resolve to a message field. References to declared variables and uninitialized references are not acceptable.

**Response:** Correct the syntax of your ESQL expression in node *<insert\_1>*, around line and column *<insert\_2>*, then redeploy the message flow.

**BIP2481 (***<insert\_1>***,** *<insert\_2>***) : Illegal argument value** *<insert\_4>* **to** *<insert\_3>* **function.**

**Severity:** 20 : Error

**Explanation:** The argument to *<insert\_3>* must be a numeric type. *<insert\_4>* is not a numeric type.

**Response:** Correct the syntax of your ESQL expression in node *<insert\_1>*, around line and column *<insert\_2>*, then redeploy the message flow: Ensure that only numeric types are passed as an argument to *<insert\_3>*.

# **BIP2482 (***<insert\_1>***,** *<insert\_2>***) : The dynamic field reference does not resolve to a valid reference.**

**Severity:** 20 : Error

**Explanation:** The dynamic field reference supplied must resolve to a decalred variable or a message field. Uninitialized references are not acceptable.

**Response:** Correct the syntax of your ESQL expression in node *<insert\_1>*, around line and column *<insert\_2>*, then redeploy the message flow.

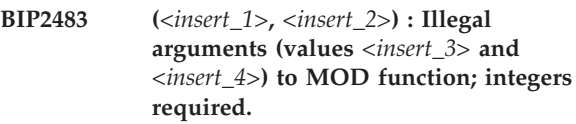

**Severity:** 20 : Error

**Explanation:** Both arguments to the MOD function must be integral values. The function was called with the arguments *<insert\_3>* and *<insert\_4>*.

**Response:** Correct the syntax of your ESQL expression in node *<insert\_1>*, around line and column *<insert\_2>*, then redeploy the message flow: Ensure that only integral values are passed to the MOD function.

# **BIP2484 (***<insert\_1>***,** *<insert\_2>***) : Syntax error. See further messages for details of the error.**

**Severity:** 20 : Error

**Explanation:** Superficially the SQL program is syntactically correct. However a value (eg a date string) does not have the correct format. See further messages for details of the error.

**Response:** Correct the syntax of your ESQL expression in node *<insert\_1>*, around line and column *<insert\_2>*, then redeploy the message flow.

```
BIP2485 (<insert_1>, <insert_2>) : Illegal 1st
 argument (value <insert_4>) to function
 <insert_3>; numeric value required;
 value of 2nd argument was <insert_5>.
```
**Severity:** 20 : Error

**Explanation:** First argument to the function *<insert\_3>* must be a numeric value. The function was called with the values *<insert\_4>*, *<insert\_5>*.

**Response:** Correct the syntax of your ESQL expression in node *<insert\_1>*, around line and column *<insert\_2>*, then redeploy the message flow: Ensure that the first

argument to *<insert\_3>* is a numeric type.

**BIP2486 (***<insert\_1>***,** *<insert\_2>***) : Illegal 2nd argument to function** *<insert\_3>***; values supplied were** *<insert\_4>* **and** *<insert\_5>***.**

**Severity:** 20 : Error

**Explanation:** Second argument to the function *<insert\_3>* must be an integral value. The function was called with the values *<insert\_4>*, *<insert\_5>*.

**Response:** Correct the syntax of your ESQL expression in node *<insert\_1>*, around line and column *<insert\_2>*, then redeploy the message flow: Ensure that the second argument to *<insert\_3>* is an integral type.

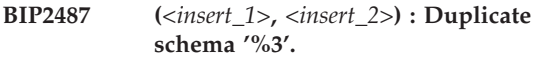

**Severity:** 20 : Error

**Explanation:** A schema of this name has already been defined. Another schema with the same name cannot be created. Neither can further items be added to the existing schema.

**Response:** Correct the syntax of your ESQL expression in node *<insert\_1>*, around line and column *<insert\_2>*, then redeploy the message flow.

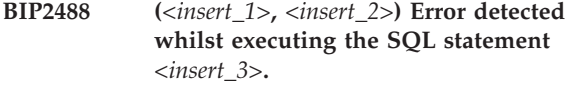

**Severity:** 20 : Error

**Explanation:** The message broker detected an error whilst executing the given statement. An exception has been thrown to cut short the SQL program.

**Response:** See the following messages for details of the error.

**BIP2489 (***<insert\_1>***,** *<insert\_2>***) : The value** *<insert\_5>* **is not valid as parameter** *<insert\_4>* **of the function** *<insert\_3>***. Valid types are** *<insert\_6>***.**

**Severity:** 20 : Error

**Explanation:** The parameter must be a value of a suitable type within the range for which the function is defined.

**Response:** Correct the syntax of your ESQL expression in node *<insert\_1>*, around line and column *<insert\_2>*, then redeploy the message flow.

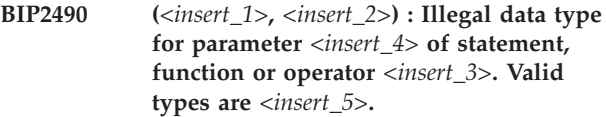

**Severity:** 20 : Error

**Explanation:** The expression supplying the parameter must evaluate to a value of a suitable type. The given expression cannot possibly do so.

**Response:** Correct the syntax of your ESQL expression in node *<insert\_1>*, around line and column *<insert\_2>*, then redeploy the message flow.

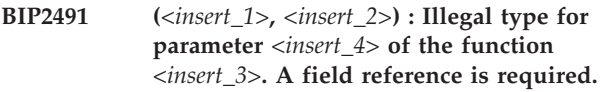

**Severity:** 20 : Error

**Explanation:** The expression supplying the parameter must evaluate to a value of a suitable type. The given expression cannot possibly do so.

**Response:** Correct the syntax of your ESQL expression in node *<insert\_1>*, around line and column *<insert\_2>*, then redeploy the message flow.

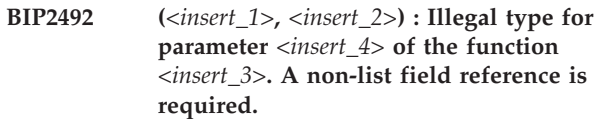

**Severity:** 20 : Error

**Explanation:** The expression supplying the parameter must evaluate to a value of a suitable type. The given expression cannot possibly do so.

**Response:** Correct the syntax of your ESQL expression in node *<insert\_1>*, around line and column *<insert\_2>*, then redeploy the message flow.

**BIP2493 (***<insert\_1>***,** *<insert\_2>***) : Illegal type for parameter** *<insert\_4>* **of the function** *<insert\_3>***. A list is required.**

**Severity:** 20 : Error

**Explanation:** The expression supplying the parameter must evaluate to a value of a suitable type. The given expression cannot possibly do so.

**Response:** Correct the syntax of your ESQL expression in node *<insert\_1>*, around line and column *<insert\_2>*, then redeploy the message flow.

**BIP2494 (***<insert\_1>***,** *<insert\_2>***) : Illegal type for parameter** *<insert\_4>* **of the function** *<insert\_3>***. A reference to a variable of type** *<insert\_5>* **is required.**

**Severity:** 20 : Error

**Explanation:** The expression supplying the parameter must evaluate to a value of a suitable type. The given expression cannot possibly do so.

**Response:** Correct the syntax of your ESQL expression in node *<insert\_1>*, around line and column *<insert\_2>*, then redeploy the message flow.

**BIP2495 (***<insert\_1>***,** *<insert\_2>***) : Illegal type for parameter** *<insert\_4>* **or parameter** *<insert\_5>* **of the function** *<insert\_3>***. The types must be comparable.**

**Severity:** 20 : Error

**Explanation:** The expressions supplying the parameters must evaluate to values of types which can be compared. The given expressions cannot possibly do so.

**Response:** Correct the syntax of your ESQL expression in node *<insert\_1>*, around line and column *<insert\_2>*, then redeploy the message flow.

# **BIP2496 (***<insert\_1>***,** *<insert\_2>***) : Illegal data type for target. A non-list field reference is required.**

**Severity:** 20 : Error

**Explanation:** The expression supplying the target must evaluate to a value of a suitable type. The given expression cannot possibly do so.

**Response:** Correct the syntax of your ESQL expression in node *<insert\_1>*, around line and column *<insert\_2>*, then redeploy the message flow.

### **BIP2497 (***<insert\_1>***,** *<insert\_2>***) : Illegal data type for target. A list field reference is required.**

**Severity:** 20 : Error

**Explanation:** The expression supplying the target must evaluate to a value of a suitable type. The given expression cannot possibly do so.

**Response:** Correct the syntax of your ESQL expression in node *<insert\_1>*, around line and column *<insert\_2>*, then redeploy the message flow.

## **BIP2498 (***<insert\_1>***,** *<insert\_2>***) : An error occurred whilst navigating to the** *<insert\_3>***th path element of the field reference at the given location.**

**Severity:** 20 : Error

**Explanation:** See further messages for details of the error.

**Response:** Correct the syntax of your ESQL expression in node *<insert\_1>*, around line and column *<insert\_2>*, then redeploy the message flow.

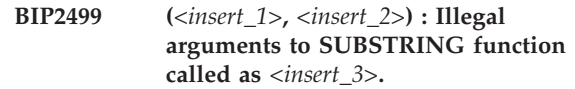

**Severity:** 20 : Error

**Explanation:** Valid syntax for SUBSTRING is: SUBSTRING( source\_string FROM start\_position [FOR string\_length]). The function was called as *<insert\_3>*.

**Response:** Correct the syntax of your ESQL expression in node *<insert\_1>*, around line and column *<insert\_2>*, then redeploy the message flow.

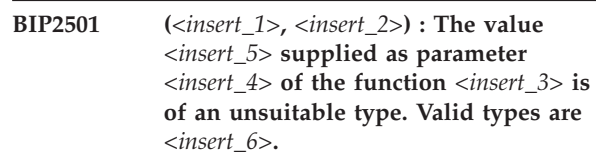

**Severity:** 20 : Error

**Explanation:** The expression supplying the parameter must evaluate to a value of a suitable type. The given expression does not so.

**Response:** Correct the syntax of your ESQL expression in node *<insert\_1>*, around line and column *<insert\_2>*, then redeploy the message flow.

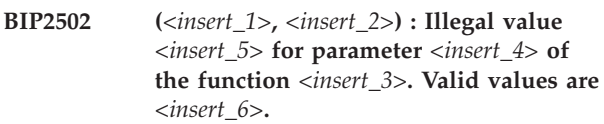

**Severity:** 20 : Error

**Explanation:** The expression supplying the parameter must evaluate to a value within a suitable range. The given expression does not do so.

**Response:** Correct the syntax of your ESQL expression in node *<insert\_1>*, around line and column *<insert\_2>*, then redeploy the message flow.

# **BIP2503 Invalid shared variable operation.**

# **Severity:** 20 : Error

**Explanation:** An SQL statement has attempted an operation involving shared variables which is outside the range permitted. You cannot move (by using DETACH/ATTACH) a subtree from one shared variable to another. You cannot use functions with side effects to change shared variables when the expression invoking the function also operates on shared variables.

**Response:** Correct the logic of the ESQL program and re-deploy the message flow.

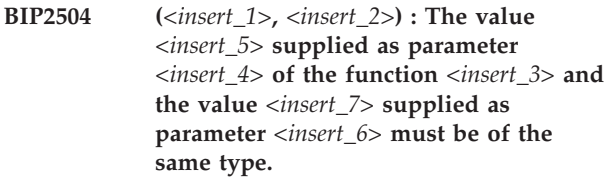

**Severity:** 20 : Error

**Explanation:** The expressions supplying the parameters must evaluate to values of the same type. The given expressions do not so.

**Response:** Correct the syntax of your ESQL expression in node *<insert\_1>*, around line and column *<insert\_2>*, then redeploy the message flow.

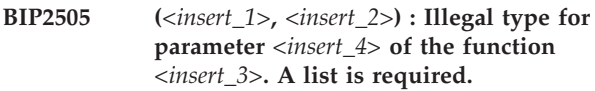

**Severity:** 20 : Error

**Explanation:** The expression supplying the parameter must evaluate to a value of a suitable type. The given expression does not do so.

**Response:** Correct the syntax of your ESQL expression in node *<insert\_1>*, around line and column *<insert\_2>*, then redeploy the message flow.

**BIP2506 (***<insert\_1>***,** *<insert\_2>***) : An error occurred while attempting to cast** *<insert\_3>* **and** *<insert\_4>* **to** *<insert\_5>*

**Severity:** 20 : Error

**Response:** Correct the syntax of your ESQL expression in node *<insert\_1>*, around line and column *<insert\_2>*, then redeploy the message flow.

**BIP2507 (***<insert\_1>***,** *<insert\_2>***) : An error occurred while attempting to cast** *<insert\_3>***,** *<insert\_4>* **and** *<insert\_5>* **to** *<insert\_6>*

**Severity:** 20 : Error

**Response:** Correct the syntax of your ESQL expression in node *<insert\_1>*, around line and column *<insert\_2>*, then redeploy the message flow.

**BIP2508 (***<insert\_1>***,** *<insert\_2>***) : An error occurred while attempting to cast** *<insert\_3>***,** *<insert\_4>***,** *<insert\_5>* **and** *<insert\_6>* **to** *<insert\_7>*

**Severity:** 20 : Error

**Response:** Correct the syntax of your ESQL expression in node *<insert\_1>*, around line and column *<insert\_2>*, then redeploy the message flow.

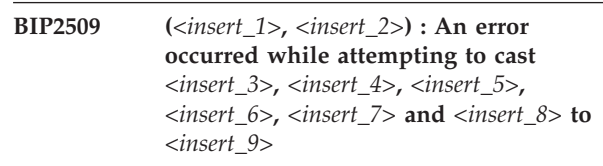

**Severity:** 20 : Error

**Response:** Correct the syntax of your ESQL expression in node *<insert\_1>*, around line and column *<insert\_2>*, then redeploy the message flow.

```
BIP2510 (<insert_1>, <insert_2>) : The value
 <insert_4> supplied as the parameter of
 the function <insert_3> is not within the
 range for which the function is defined.
```
**Severity:** 20 : Error

**Explanation:** The expression supplying the parameter must evaluate to a suitable value. The given expression does not do so.

**Response:** Correct the syntax of your ESQL expression in node *<insert\_1>*, around line and column *<insert\_2>*, then redeploy the message flow.

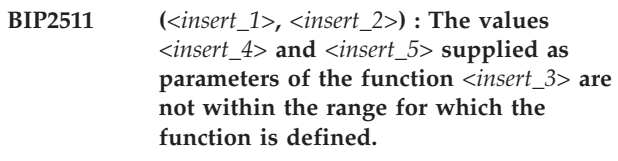

**Severity:** 20 : Error

**Explanation:** The expressions supplying the parameters must evaluate to a suitable value. The given expressions do not do so.

**Response:** Correct the syntax of your ESQL expression in node *<insert\_1>*, around line and column *<insert\_2>*, then redeploy the message flow.

# **BIP2512 An operand was of type** *<insert\_1>* **which is not suitable for the given function.**

**Severity:** 20 : Error

**Response:** Correct the syntax of the SQL program and re-deploy.

# **BIP2513 Cannot construct a** *<insert\_2>* **interval from** *<insert\_1>* **parameters.**

**Severity:** 20 : Error

**Response:** Correct the syntax of the SQL program and re-deploy.

**BIP2514 Cannot construct a** *<insert\_1>* **interval from the values** *<insert\_2>* **and** *<insert\_3>*

**Severity:** 20 : Error

**Response:** Correct the syntax of the SQL program and re-deploy.

**BIP2515 (***<insert\_1>***,** *<insert\_2>***) : Illegal trim character** *<insert\_3>* **argument to TRIM function.**

**Severity:** 20 : Error

**Explanation:** The trim character argument to the TRIM function must be a character string, a byte string or a bit string, and must be of length 1. The trim character argument was *<insert\_3>*.

**Response:** Correct the syntax of your ESQL expression in node *<insert\_1>*, around line and column *<insert\_2>*, then redeploy the message flow: Ensure that the trim character argument is an appropriate data type and length.

**BIP2516 Cannot construct a** *<insert\_1>* **interval from the values** *<insert\_2>***,** *<insert\_3>***,** *<insert\_4>* **and** *<insert\_5>*

**Severity:** 20 : Error

**Response:** Correct the syntax of the SQL program and re-deploy.

**BIP2517 (***<insert\_1>***,** *<insert\_2>***) : Variable** *<insert\_3>* **has already been declared in the current scope.**

**Severity:** 20 : Error

**Explanation:** An attempt was made to declare the variable *<insert\_3>*, but this variable has already been declared within the current scope. You cannot declare the same variable more than once within the same scope.

**Response:** Correct the syntax of your ESQL expression in node *<insert\_1>*, around line and column *<insert\_2>*, then redeploy the message flow: Remove the second declaration, or substitute a different variable name, and redeploy the message flow.

# **BIP2518 Invalid value** *<insert\_1>* **for** *<insert\_2>* **field of INTERVAL.**

**Severity:** 20 : Error

**Explanation:** *<insert\_1>* is not a valid value for the *<insert\_2>* field of an INTERVAL value.

**Response:** Ensure that only valid values for each of the INTERVAL fields are used to construct INTERVAL values.

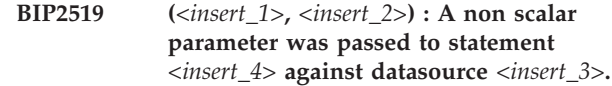

**Severity:** 20 : Error

**Explanation:** Only scalar parameters may be passed to stored procedures

**Response:** Correct the syntax of your ESQL expression in node *<insert\_1>*, around line and column *<insert\_2>*, then redeploy the message flow.

#### **BIP2520 (***<insert\_1>***,** *<insert\_2>***) : Nested BEGIN ATOMIC statements.**

**Severity:** 20 : Error

**Explanation:** The broker has detected an attempt to execute a BEGIN ATOMIC statement within the scope of another BEGIN ATOMIC statement. This is not allowed as it may lead to deadly embraces.

**Response:** Correct the syntax of your ESQL expression in node *<insert\_1>*, around line and column *<insert\_2>*, then redeploy the message flow.

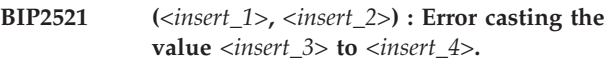

**Severity:** 20 : Error

**Explanation:** An error occurred when casting a value to a different data type. This may be because no conversions exist between the two data types or because the particular value was unsuitable.

**Response:** Subsequent messages will indicate the context of the error.

# **BIP2522 (***<insert\_1>***,** *<insert\_2>***) : Type mismatch in CASE expression.**

**Severity:** 20 : Error

**Explanation:** The WHEN clause of a simple CASE expression must be compatible with the CASE clause.

**Response:** Correct the syntax of your ESQL expression in node *<insert\_1>*, around line and column *<insert\_2>*, then redeploy the message flow.

**BIP2523 (***<insert\_1>***,** *<insert\_2>***) : Cannot assign to a symbolic constant or input message.**

**Severity:** 20 : Error

**Explanation:** Values cannot be assigned to symbolic constants or input message fields.

**Response:** Correct the syntax of your ESQL expression in node *<insert\_1>*, around line and column *<insert\_2>*, then redeploy the message flow.

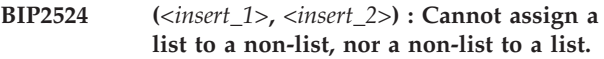

**Severity:** 20 : Error

**Explanation:** A list of values cannot be assigned to a scalar variable or single message field, nor can a scalar value be assigned to a list.

**Response:** Correct the syntax of your ESQL expression in node *<insert\_1>*, around line and column *<insert\_2>*, then redeploy the message flow.

#### **BIP2525 Error casting character string** *<insert\_1>* **to an interval with qualifier** *<insert\_2>***.**

**Severity:** 20 : Error

**Explanation:** The character string had the value *<insert\_1>* which was not a valid representation of an interval with qualifier *<insert\_2>*. A character string must have the format 'INTERVAL '<field values>' <qualifier>' or '<value>' for it to be casted to an interval. Valid field values may depend on the qualifier.

**Response:** Ensure the string being cast is formatted correctly. Consult the manual, 'ESQL Reference' for more information concerning field values and qualifiers.

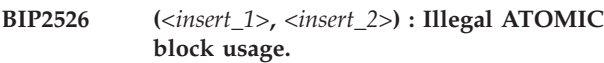

**Severity:** 20 : Error

**Explanation:** The program is attempting an operation which may result in an atomic block being entered when higher level code is already inside an atomic block. This is not allowed as it may result in deadlocks. This situation may arise through code within an atomic block calling a function or procedure which also contains an atomic block. It can also arise as a result of a the use of a PROPAGATE statement within an atomic block.

**Response:** Correct the syntax of your ESQL expression in node *<insert\_1>*, around line and column *<insert\_2>*, then redeploy the message flow.

```
BIP2527 (<insert_1>, <insert_2>) : The datasource
 <insert_3> does not support the data
 type <insert_4>.
```
**Severity:** 20 : Error

**Explanation:** The datasource *<insert\_3>* does not support the data type *<insert\_4>*.

**Response:** Correct the syntax of your ESQL expression in node *<insert\_1>*, around line and column *<insert\_2>*, then redeploy the message flow: Rewrite your expression to avoid the use of this data type, or connect to a different datasource.

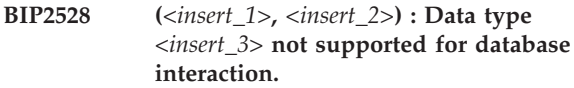

**Severity:** 20 : Error

**Explanation:** The data type *<insert\_3>* cannot be passed to a database.

**Response:** Correct the syntax of your ESQL expression in node *<insert\_1>*, around line and column *<insert\_2>*, then redeploy the message flow: Do not attempt to pass values with this data type to the database.

```
BIP2529 (<insert_1>, <insert_2>) : The datasource
<insert_3> does not support CASE
expressions.
```
**Severity:** 20 : Error

**Explanation:** CASE expressions are not supported by this data source.

**Response:** Correct the syntax of your ESQL expression in node *<insert\_1>*, around line and column *<insert\_2>*, then redeploy the message flow: Rewrite the expression to avoid use of CASE, or connect to a different data source.

#### **BIP2530 (***<insert\_1>***,** *<insert\_2>***) : The datasource** *<insert\_3>* **does not support the BETWEEN predicate.**

**Severity:** 20 : Error

**Explanation:** BETWEEN is not supported by this data source.

**Response:** Correct the syntax of your ESQL expression in node *<insert\_1>*, around line and column *<insert\_2>*, then redeploy the message flow: Rewrite the expression to avoid use of BETWEEN, or connect to a different data source.

**BIP2531 (***<insert\_1>***,** *<insert\_2>***) : The datasource** *<insert\_3>* **does not support the IN predicate.**

**Severity:** 20 : Error

**Explanation:** IN is not supported by this data source.

**Response:** Correct the syntax of your ESQL expression in node *<insert\_1>*, around line and column *<insert\_2>*, then redeploy the message flow: Rewrite the expression to avoid use of IN, or connect to a different data source.

**BIP2532 (***<insert\_1>***,** *<insert\_2>***) : The datasource** *<insert\_3>* **does not support the LIKE predicate.**

**Severity:** 20 : Error

**Response:** Correct the syntax of your ESQL expression

in node *<insert\_1>*, around line and column *<insert\_2>*, then redeploy the message flow: Rewrite the expression to avoid use of LIKE, or connect to a different data source.

**BIP2533 (***<insert\_1>***,** *<insert\_2>***) : The data type** *<insert\_3>* **is not a valid data type for parameter** *<insert\_4>* **of the** *<insert\_5>* **function. This parameter should be of data type** *<insert\_6>***. The value passed was** *<insert\_7>***.**

**Severity:** 20 : Error

**Explanation:** Parameter *<insert\_4>* is not of the correct data type for this function ( *<insert\_5>* ).

**Response:** Correct the syntax of your ESQL expression in node *<insert\_1>*, around line and column *<insert\_2>*, then redeploy the message flow: Ensure that the argument(s) passed to this function are of the correct data type.

# **BIP2534 (***<insert\_1>***,** *<insert\_2>***) : The dynamic field reference does not resolve to a modifiable quantity.**

**Severity:** 20 : Error

**Explanation:** The dynamic field reference supplied must resolve to a modifyable quantity (a declared variable or a field in a modifyable message) as the usage implies that its value is to be changed.

**Response:** Correct the syntax of your ESQL expression in node *<insert\_1>*, around line and column *<insert\_2>*, then redeploy the message flow.

#### **BIP2535 (***<insert\_1>***,** *<insert\_2>***) : Field reference does not represent a database column.**

**Severity:** 20 : Error

**Explanation:** A field reference which represents a database column must consist of at least two elements, the first of which must be 'Database'.

**Response:** Correct the syntax of your ESQL expression in node *<insert\_1>*, around line and column *<insert\_2>*, then redeploy the message flow.

**BIP2536 (***<insert\_1>***,** *<insert\_2>***) : The dynamic field reference supplied to the** *<insert\_3>* **statement does not resolve to a non-list field in a modifiable message tree.**

**Severity:** 20 : Error

**Explanation:** The dynamic field reference supplied to the *<insert\_3>* statement must resolve to a non-list field in a modifiable message tree.

**Response:** Correct the syntax of your ESQL expression in node *<insert\_1>*, around line and column *<insert\_2>*,

then redeploy the message flow: Ensure that only non-list references to modifiable trees are passed to the *<insert\_3>* statement.

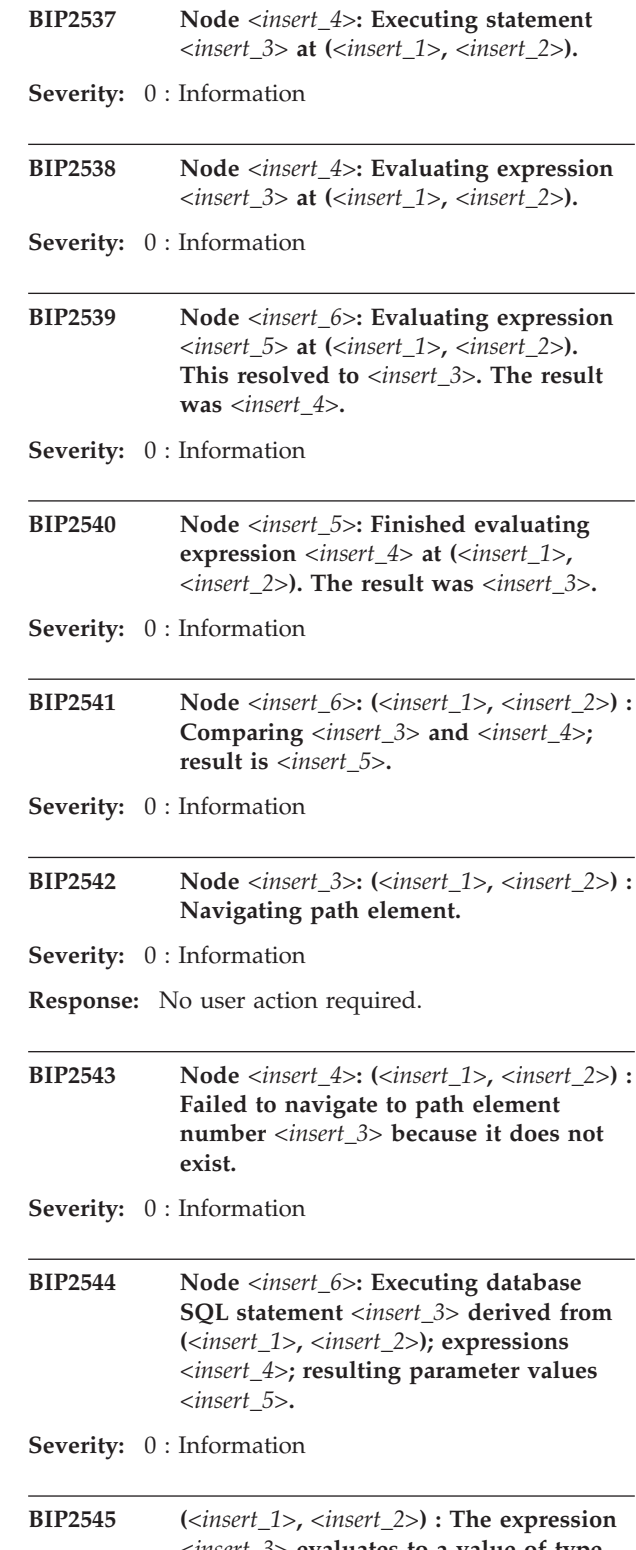

*<insert\_3>* **evaluates to a value of type** *<insert\_4>* **but a value of type** *<insert\_5>* **is expected.**

**Severity:** 20 : Error
**Explanation:** The given expression evaluates to NULL or to a data type which is not acceptable for its usage.

**Response:** Correct the syntax of your ESQL expression in node *<insert\_1>*, around line and column *<insert\_2>*, then redeploy the message flow.

**BIP2546 (***<insert\_1>***,** *<insert\_2>***) :** *<insert\_5>* **field type expression does not evaluate to INTEGER value;** *<insert\_3>* **evaluates to** *<insert\_4>***.**

**Severity:** 20 : Error

**Explanation:** A field type must be an INTEGER value. The expression *<insert\_3>* evaluates to a value of type *<insert\_4>*.

**Response:** Correct the syntax of your ESQL expression in node *<insert\_1>*, around line and column *<insert\_2>*, then redeploy the message flow: Ensure that only expressions evaluating to INTEGER values are used to designate field types with *<insert\_5>*.

### **BIP2547 (***<insert\_1>***,** *<insert\_2>***) :** *<insert\_3>* **field name expression cannot evaluate to a CHARACTER value.**

**Severity:** 20 : Error

**Explanation:** A field name must be a CHARACTER value. The expression supplied to *<insert\_3>* cannot evaluate to a CHARACTER value.

**Response:** Correct the syntax of your ESQL expression in node *<insert\_1>*, around line and column *<insert\_2>*, then redeploy the message flow.

### **BIP2548 (***<insert\_1>***,** *<insert\_2>***) : A correlation name must be given.**

**Severity:** 20 : Error

**Explanation:** Database tables must be assigned a correlation name in the FROM clause of a SELECT statement. This correlation name must then be used for subsequent references to that table.

**Response:** Correct the syntax of your ESQL expression in node *<insert\_1>*, around line and column *<insert\_2>*, then redeploy the message flow.

**BIP2549 (***<insert\_1>***,** *<insert\_2>***) : Type mismatch assigning to variable; value** *<insert\_3>* **inconsistent with type** *<insert\_4>***.**

**Severity:** 20 : Error

**Explanation:** The source expression produced a value of *<insert\_3>* but the target variable was declared with a type of *<insert\_4>*.

**Response:** Correct the syntax of your ESQL expression in node *<insert\_1>*, around line and column *<insert\_2>*, then redeploy the message flow: Ensure that only

values of the appropriate data type are assigned to declared variables.

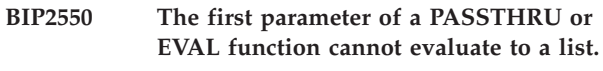

**Severity:** 20 : Error

**Explanation:** The first parameter of a PASSTHRU or EVAL function must evaluate to something that can be represented as a character string.

**Response:** Check the first parameter of the PASSTHRU or EVAL function. Ensure that it is not an expression that will evaluate to a list of values.

### **BIP2551 (***<insert\_1>***,** *<insert\_2>***) : The number** *<insert\_3>* **was too large for an INTEGER or DECIMAL literal.**

**Severity:** 20 : Error

**Explanation:** The number was *<insert\_3>*.

**Response:** Correct the syntax of your ESQL expression in node *<insert\_1>*, around line and column *<insert\_2>*, then redeploy the message flow: Ensure the number is within the scale and precision limits for the specified data type and redeploy the message flow.

### **BIP2552 (***<insert\_1>***,** *<insert\_2>***) : The number being converted** *<insert\_3>* **was too large/small to be represented as a 64 bit floating point number.**

**Severity:** 20 : Error

**Explanation:** The number being converted was *<insert\_3>*.

**Response:** Correct the syntax of your ESQL expression in node *<insert\_1>*, around line and column *<insert\_2>*, then redeploy the message flow: Ensure that the number being converted is within the scale and precision limits for a 64 bit floating point number and redeploy the message flow.

```
BIP2553 (<insert_1>, <insert_2>) : Unexpected
  character <insert_3> in input.
```
**Severity:** 20 : Error

**Explanation:** The character was *<insert\_3>*.

**Response:** Correct the syntax of your ESQL expression in node *<insert\_1>*, around line and column *<insert\_2>*, then redeploy the message flow.

**BIP2554 (***<insert\_1>***,** *<insert\_2>***) : Unrecognized character** *<insert\_3>* **in input.**

**Severity:** 20 : Error

**Explanation:** The character was *<insert\_3>*.

**Response:** Correct the syntax of your ESQL expression in node *<insert\_1>*, around line and column *<insert\_2>*, then redeploy the message flow.

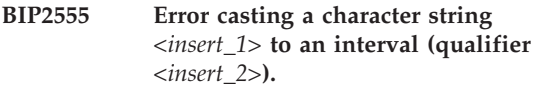

**Severity:** 20 : Error

**Explanation:** The interval qualifier given on the cast specification didn't match the interval qualifier in the source character string. The character string had the value *<insert\_1>*. The interval qualifier given in the cast specification was *<insert\_2>*.

**Response:** See the documentation for details of which combinations of character strings and qualifiers are acceptable.

**BIP2556 An attempt has been made to assign a scalar, row or list quantity to a target of a different basic type.**

**Severity:** 20 : Error

**Explanation:** Scalar values may only be assigned to scalars, rows may only be assigned to rows and lists may only be assigned to lists.

**Response:** Check and correct the ESQL program. Pay particular attention to SELECT functions. Normally these return a list. However SELECT's containing a THE clause return a row.

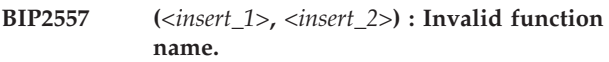

**Severity:** 20 : Error

**Explanation:** Function names must be simple identifier chains and may not contain namespace identifiers or expressions of any kind.

**Response:** Correct the syntax of your ESQL expression in node *<insert\_1>*, around line and column *<insert\_2>*, then redeploy the message flow.

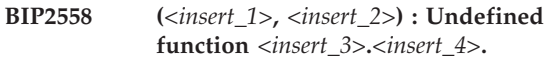

**Severity:** 20 : Error

**Explanation:** The program is attempting to call a function which is not defined or is not in the schema path.

**Response:** Correct the syntax of your ESQL expression in node *<insert\_1>*, around line and column *<insert\_2>*, then redeploy the message flow.

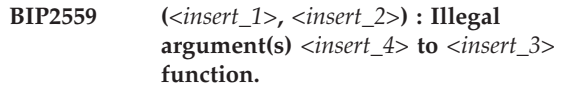

**Severity:** 20 : Error

**Explanation:** The arguments to the bit manipulation functions (BITAND, BITOR, BITNOT, BITXOR) must be integers. The function was called with arguments *<insert\_4>*.

**Response:** Correct the syntax of your ESQL expression in node *<insert\_1>*, around line and column *<insert\_2>*, then redeploy the message flow.

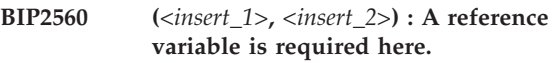

**Severity:** 20 : Error

**Explanation:** The statement or function requires a reference variable. The name given must therefore be the name of a declared reference variable and may not be extended (ie by a dot and another name)

**Response:** Correct the syntax of your ESQL expression in node *<insert\_1>*, around line and column *<insert\_2>*, then redeploy the message flow.

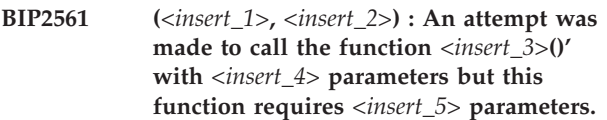

**Severity:** 20 : Error

**Explanation:** Most functions must be called with the correct number of arguments. Others will accept any number of arguments above a given minimum.

**Response:** Correct the syntax of your ESQL expression in node *<insert\_1>*, around line and column *<insert\_2>*, then redeploy the message flow.

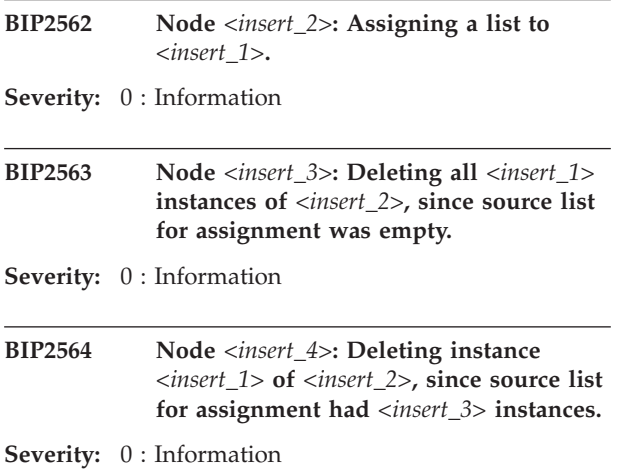

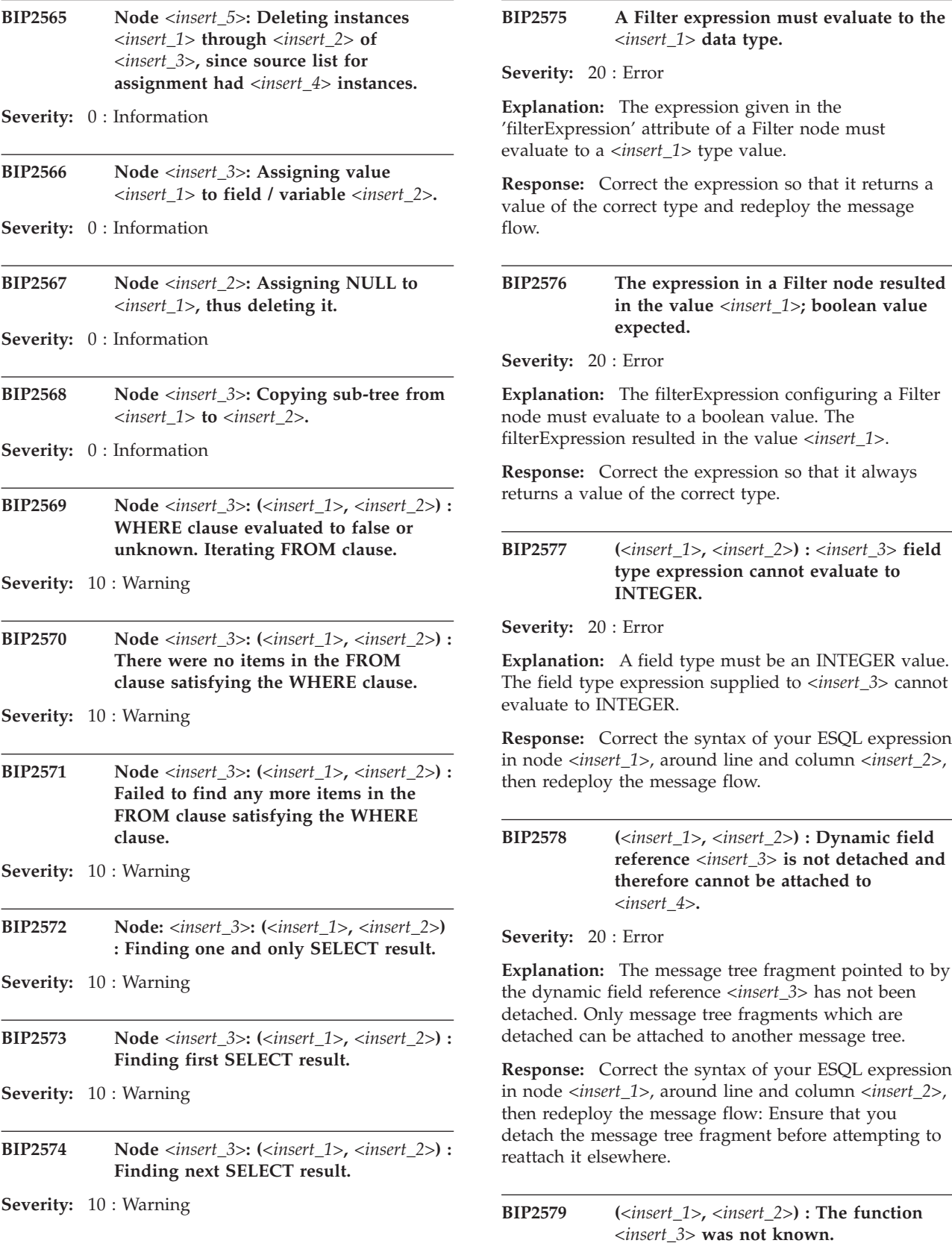

**Severity:** 20 : Error

**Explanation:** *<insert\_3>* was not known as a function.

**Response:** Correct the syntax of your ESQL expression in node *<insert\_1>*, around line and column *<insert\_2>*, then redeploy the message flow: Rewrite the SQL expression so that the condition does not occur.

# **BIP2580 (***<insert\_1>***,** *<insert\_2>***) : No external data source specified for this node.**

**Severity:** 20 : Error

**Explanation:** An attempt was made to access an external database table, but no database inputs have been specified for this Compute, Filter or Database node.

**Response:** Correct the syntax of your ESQL expression in node *<insert\_1>*, around line and column *<insert\_2>*, then redeploy the message flow: Add database inputs for each table that is accessed, and redeploy the message flow.

**BIP2581 (***<insert\_1>***,** *<insert\_2>***) : Field reference** *<insert\_3>* **does not exist and could not be created when declaring** *<insert\_4>***.**

**Severity:** 20 : Error

**Explanation:** A dynamic field reference may not point to a nonexistent target. The target field reference *<insert\_3>* specified for the declaration of dynamic field reference *<insert\_4>* does not exist and could not be created.

**Response:** Correct the syntax of your ESQL expression in node *<insert\_1>*, around line and column *<insert\_2>*, then redeploy the message flow: When declaring a dynamic field reference ensure that the specified target either exists or can be created.

**BIP2582 (***<insert\_1>***,** *<insert\_2>***) : The argument** *<insert\_3>* **passed to the function** *<insert\_4>* **is not a valid UUID**

**Severity:** 20 : Error

**Explanation:** The argument *<insert\_3>* is not a valid UUID.

**Response:** Correct the syntax of your ESQL expression in node *<insert\_1>*, around line and column *<insert\_2>*, then redeploy the message flow: Ensure that the argument passed to this function is valid

**BIP2583 (***<insert\_1>***,***<insert\_2>***) : Expected a dynamic directional modifier but found** *<insert\_3>***.**

**Severity:** 20 : Error

**Explanation:** One of FIRSTCHILD, LASTCHILD, NEXTSIBLING or PREVIOUSSIBLING was expected but *<insert\_3>* was found.

**Response:** Correct the expression and redeploy the message flow.

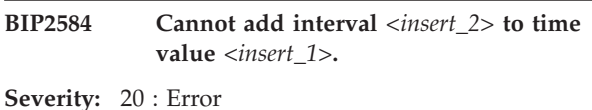

**Explanation:** The interval value is not suitable because it contains one of the fields YEAR, MONTH or DAY.

**Response:** No user action required.

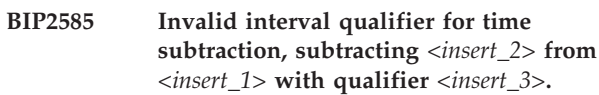

**Severity:** 20 : Error

**Explanation:** When giving an interval qualifier for the precision of a time subtraction, the qualifier must not contain any of the fields YEAR, MONTH or DAY.

**Response:** Correct the logic of the SQL program redeploy the message flow.

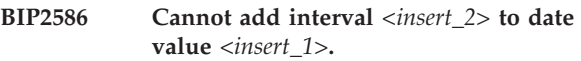

**Severity:** 20 : Error

**Explanation:** The interval value is not suitable because it contains one of the fields HOUR, MINUTE, SECOND.

**Response:** No user action required.

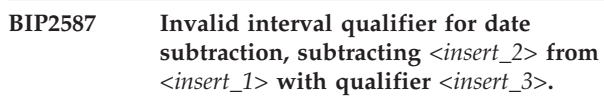

**Severity:** 20 : Error

**Explanation:** When giving an interval qualifier for the precision of a date subtraction, the qualifier must not contain any of the fields HOUR, MINUTE or SECOND.

**Response:** Correct the logic of the SQL program redeploy the message flow.

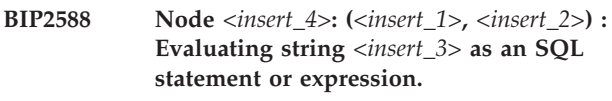

**Severity:** 0 : Information

**BIP2589 Incompatible types for comparison between values** *<insert\_1>* **and** *<insert\_2>***.**

**Severity:** 20 : Error

**Explanation:** The values *<insert\_1>* and *<insert\_2>* cannot be compared, because they are of incompatible types.

**Response:** Other messages will give an indication of context of this error.

#### **BIP2590 Error casting character string** *<insert\_1>* **to a byte string.**

**Severity:** 20 : Error

**Explanation:** An attempt was made to cast the character string *<insert\_1>* to a byte string, but the string was of the wrong format. There must be an even number of hexadecimal digits (0-9, a-f, A-F).

**Response:** Other messages will give an indication of context of this error.

### **BIP2591 Error casting character string** *<insert\_1>* **to a bit string.**

**Severity:** 20 : Error

**Explanation:** An attempt was made to cast the character string *<insert\_1>* to a bit string, but the string was of the wrong format. The string must consist only of the characters '0' and '1'.

**Response:** Other messages will give an indication of context of this error.

#### **BIP2592 Error converting character string** *<insert\_3>* **to decimal. State =** *<insert\_1> <insert\_2>* **'0' '**

**Severity:** 20 : Error

**Explanation:** An attempt was made to convert a character string to a decimal, but the string was of the wrong format. The string must be of the form [<sign>]<digits>[.<digits>][[<sign>]E<digits>] where  $\langle$  sign> can be one of '+' or '-' and  $\langle$  digits> are one or more decimal digits (0-9). The E can be of either case. This string may be both preceeded and followed by any number of blanks but no blanks may occur within the given format. The maximum precision is 34 digits and the maximum exponent is 999,999,999.

**Response:** Other messages will give an indication of context of this error.

# **BIP2593 Error converting decimal** *<insert\_3>* **to integer. State =** *<insert\_1> <insert\_2>* **'0' '**

**Severity:** 20 : Error

**Explanation:** An attempt was made to convert a decimal number to an integer but the given number could not be converted. This could be because it is too big to be represented as an integer, the number the number has one of the special values NAN or INFINITY or because the number had a fractional part and the operation was one which does not allow the rounding of fractions.

**Response:** Other messages will give an indication of context of this error.

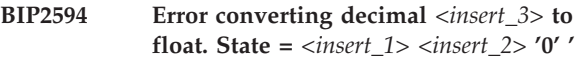

**Severity:** 20 : Error

**Explanation:** An attempt was made to convert a decimal number to a float but the given number could not be converted. This could either be because it is too big to be represented as a float or because the number the number has one of the special values NAN or INFINITY.

**Response:** Other messages will give an indication of context of this error.

## **BIP2595 Error casting character string** *<insert\_1>* **to an integer.**

**Severity:** 20 : Error

**Explanation:** An attempt was made to cast the character string *<insert\_1>* to an integer, but the string was of the wrong format.

**Response:** Other messages will give an indication of context of this error.

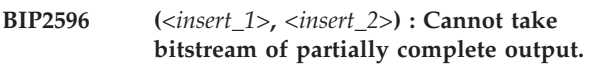

**Severity:** 20 : Error

**Explanation:** The BITSTREAM function can only be used with input messages.

**Response:** Correct the syntax of your ESQL expression in node *<insert\_1>*, around line and column *<insert\_2>*, then redeploy the message flow.

### **BIP2597 (***<insert\_1>***,** *<insert\_2>***) : An expression which evaluates to a scalar value is required here.**

**Severity:** 20 : Error

**Explanation:** The expression supplying the parameter must evaluate to a value of a suitable type. The given expression cannot possibly do so.

**Response:** Correct the syntax of your ESQL expression in node *<insert\_1>*, around line and column *<insert\_2>*, then redeploy the message flow.

**BIP2598 Error scaling decimal. Attempted precision** *<insert\_3>* **scale** *<insert\_4>***. State =** *<insert\_1> <insert\_2>* **'0' '**

**Severity:** 20 : Error

**Explanation:** An attempt was made to convert a decimal value to a precision or scale which are beyond the limits of the decimal data type. The maximum

precision is 34 the maximum scale is 999,999,999

**Response:** Other messages will give an indication of the context of this error.

**BIP2599 The ESQL deployed to the node** *<insert\_1>* **is invalid.**

**Severity:** 20 : Error

**Explanation:** The message could not be processed because the ESQL deployed to the node is invalid. Examine previous error messages for details of the problem.

**Response:** Correct the logic of the ESQL program and re-deploy the message flow.

### **BIP2601 Unable to locate the WebSphere MQ manager class required by node** *<insert\_1>***.**

**Severity:** 20 : Error

**Explanation:** The instance of the WebSphere MQ manager class could not be located when required by node *<insert\_1>*. The current message flow has been terminated. This error is probably indicative of an internal software malfunction.

**Response:** If this occurs frequently, restart the message broker. If it continues to occur, contact your IBM support center.

#### **BIP2602 Unable to create thread context in message flow node** *<insert\_1>***.**

**Severity:** 20 : Error

**Explanation:** During the execution of a message flow in node *<insert\_1>*, a new thread was created. However, a context data area could not be created for this thread. The current message flow is terminated.

**Response:** This may be indicative of a shortage of virtual memory. If other error messages seem to indicate this may be the reason, then consider reducing the memory requirements for the system, or increase the amount of physical and/or virtual memory available. If lack of storage does not seem to be the reason, and this problem occurs continually contact your IBM support center.

### **BIP2603 Unable to insert thread context into list for message flow node** *<insert\_1>***.**

**Severity:** 20 : Error

**Explanation:** During the execution of a message flow in node *<insert\_1>*, a new thread was created. However, the context data area could not be inserted into the list of contexts. The current message flow is terminated.

**Response:** This may be indicative of a shortage of

virtual memory. If other error messages seem to indicate this may be the reason, then consider reducing the memory requirements for the system, or increase the amount of physical and/or virtual memory available. If lack of storage does not seem to be the reason, and this problem occurs continually contact your IBM support center.

**BIP2604 Node failed to open WebSphere MQ queue** *<insert\_2>* **owned by queue manager** *<insert\_1>***:. completion code** *<insert\_3>***; reason code** *<insert\_4>***.**

**Severity:** 20 : Error

**Explanation:** A message flow node failed to open the indicated WebSphere MQ queue, with the resulting WebSphere MQ completion and reason codes. The message flow attempts to open the queue periodically until the queue is defined. The message flow is not fully operational until this has been done.

**Response:** Define the WebSphere MQ queue to the indicated queue manager. If the incorrect queue manager and/or queue name were specified, then correct the queue name using the workbench. and redeploy the message broker.

```
BIP2605 Unable to start transaction coordinated
 by WebSphere MQ; MQBEGIN failed;
 MQCC=<insert_2>, MQRC=<insert_3>,
 broker node <insert_4>, queue manager
 <insert_1>.
```
**Severity:** 20 : Error

**Explanation:** The message flow attribute 'coordinatedTransaction' was specified as 'yes'. However, when the broker node *<insert\_4>* reading from queue manager *<insert\_1>* attempted to start the coordinated transaction, the MQBEGIN operation failed with the indicated WebSphere MQ reason code. The message flow continues, but the transaction will not be coordinated, and this may cause subsequent errors or unpredictable results.

**Response:** Check the WebSphere MQ completion and reason codes in the WebSphere MQ Application Programming reference manual to establish the cause of the error, taking any appropriate action. It may be necessary to restart the message broker after you have performed this recovery action.

### **BIP2606 Unable to get message from WebSphere MQ queue** *<insert\_1>***: MQCC=***<insert\_2>***; MQRC=***<insert\_3>***; node** *<insert\_4>***.**

**Severity:** 20 : Error

**Explanation:** A node *<insert\_4>* failed to get a message from WebSphere MQ queue *<insert\_1>* using the MQGET function. The WebSphere MQ return code and reason code returned are as displayed. The node periodically retries the MQGET until it is successful.

**Response:** Check the WebSphere MQ completion and reason codes in the WebSphere MQ Application Programming Reference manual to establish the cause of the error, taking any appropriate action. It may be necessary to restart the message broker after you have performed this recovery action.

**BIP2607 Unable to rollback a WebSphere MQ transaction; MQBACK failed; queue manager=***<insert\_1>***, MQCC=***<insert\_2>***, MQRC=***<insert\_3>***; message flow node** *<insert\_4>***.**

**Severity:** 20 : Error

**Explanation:** Message flow node *<insert\_4>* attempted to rollback a WebSphere MQ unit of work using the MQBACK function, but the rollback failed. The WebSphere MQ return code and reason code returned from MQBACK are displayed.

**Response:** Check the WebSphere MQ completion and reason codes in the WebSphere MQ Application Programming Reference manual to establish the cause of the error, taking any appropriate action. It may be necessary to restart the message broker after you have performed this recovery action.

#### **BIP2608 Unable to inquire on WebSphere MQ queue** *<insert\_1>***: MQCC=***<insert\_2>***; MQRC=***<insert\_3>***; node** *<insert\_4>***.**

**Severity:** 20 : Error

**Explanation:** Node *<insert\_4>* issued an MQINQ function to inquire about the status of queue *<insert\_1>* but the inquire failed. The WebSphere MQ completion code and reason code returned are as displayed. Recovery processing of a backed out message may not work as expected.

**Response:** Check the WebSphere MQ completion and reason codes in the WebSphere MQ Application Programming Reference manual to establish the cause of the error, taking any appropriate action. It may be necessary to restart the message broker after you have performed this recovery action.

### **BIP2609 Unable to open WebSphere MQ queue manager** *<insert\_3>* **for inquire: MQCC=***<insert\_1>***; MQRC=***<insert\_2>***; node** *<insert\_4>***.**

**Severity:** 20 : Error

**Explanation:** An attempt to open the named connected WebSphere MQ queue manager *<insert\_3>* failed when inquiring about its object attributes, during the processing of node *<insert\_4>*. The WebSphere MQ completion and reason codes are as displayed.

**Response:** Check the WebSphere MQ completion and reason codes in the WebSphere MQ Application Programming Reference manual to establish the cause of the error, taking any appropriate action. It may be necessary to restart the message broker after you have performed this recovery action. Recovery processing of a backed out message may not work as expected.

**BIP2610 Unable to close WebSphere MQ queue manager object: MQCC=***<insert\_1>***; MQRC=***<insert\_2>***; node** *<insert\_3>***.**

**Severity:** 20 : Error

**Explanation:** An attempt by node *<insert\_3>* to close the connected WebSphere MQ queue manager failed. The WebSphere MQ completion code and reason code returned are as displayed.

**Response:** Check the WebSphere MQ completion and reason codes in the WebSphere MQ Application Programming Reference manual to establish the cause of the error, taking any appropriate action. It may be necessary to restart the message broker after you have performed this recovery action.

# **BIP2611 Unable to open WebSphere MQ backout requeue queue: queue manager=***<insert\_1>***; queue=***<insert\_2>***; MQCC=***<insert\_3>***; MQRC=***<insert\_4>***; message flow node** *<insert\_5>***.**

**Severity:** 20 : Error

**Explanation:** The message flow node *<insert\_5>* was unable to open or get the backout requeue queue to backout a WebSphere MQ message, with the indicated WebSphere MQ completion and reason codes. The message may not be backed out as intended.

**Response:** If there is a previous message, take any recovery action described for that error. Otherwise examine the WebSphere MQ completion and reason codes and take appropriate action.

**BIP2612 Unable to open WebSphere MQ dead letter queue: queue manager=***<insert\_1>***; queue=***<insert\_2>***; MQCC=***<insert\_3>***; MQRC=***<insert\_4>***; message flow node** *<insert\_5>***.**

**Severity:** 20 : Error

**Explanation:** The message flow node *<insert\_5>* was unable to open or get the WebSphere MQ dead letter queue to backout a WebSphere MQ message, with the indicated WebSphere MQ completion and reason codes. A previous message may provide further information. The message may not be backed out as intended.

**Response:** If there is a previous message, take any recovery action described for that error. Otherwise examine the WebSphere MQ completion and reason codes and take appropriate action.

### **BIP2613 Unable to backout a message; MQPUT to queue** *<insert\_1>* **failed: MQCC=***<insert\_2>***; MQRC=***<insert\_3>***; message flow node** *<insert\_4>***.**

**Severity:** 20 : Error

**Explanation:** The message flow node *<insert\_4>* was unable to backout a message as it failed to put it to either the backout requeue queue or the WebSphere MQ dead letter queue, defined as queue *<insert\_1>*.

**Response:** Check the WebSphere MQ completion and reason codes in the WebSphere MQ Application Programming Reference manual to establish the cause of the error, taking any appropriate action. It may be necessary to restart the message broker after you have performed this recovery action.

**BIP2614 Unable to commit a WebSphere MQ transaction to backout; MQCMIT failed; queueName=***<insert\_1>***, MQCC=***<insert\_2>***, MQRC=***<insert\_3>***.**

**Severity:** 20 : Error

**Explanation:** The specified node was unable to commit a WebSphere MQ unit of work where the message needed to be backed out, because the MQCMIT function failed. The state of the message flow and any messages processed within the unit of work may be unpredictable, depending on the reason for the WebSphere MQ error.

**Response:** Check the WebSphere MQ completion and reason codes in the WebSphere MQ Application Programming Reference manual to establish the cause of the error, taking any appropriate action. It may be necessary to restart the message broker after you have performed this recovery action.

#### **BIP2615 The WebSphere MQ input node** *<insert\_1>* **has backed out the message to the backout requeue or the dead letter queue.**

**Severity:** 0 : Information

**Explanation:** Message backout processing has been invoked, and the message has either been backed out by being written to the backout requeue or dead letter queue, as determined by the WebSphere MQ queue manager and queue configuration.

**Response:** No user action required.

**BIP2616 Unable to commit a WebSphere MQ transaction; MQCMIT failed; queue manager=***<insert\_1>***, MQCC=***<insert\_2>***, MQRC=***<insert\_3>***.**

**Severity:** 20 : Error

**Explanation:** The message broker was unable to

commit a WebSphere MQ unit of work because the MQCMIT function failed. The state of any messages processed within the unit of work may be unpredictable, depending on the reason for the WebSphere MQ error.

**Response:** Check the WebSphere MQ completion and reason codes in the WebSphere MQ Application Programming Reference manual to establish the cause of the error, taking any appropriate action. It may be necessary to restart the message broker after you have performed this recovery action.

### **BIP2617 Output message is empty; output node** *<insert\_1>***.**

**Severity:** 20 : Error

**Explanation:** The

roductPrefix.

roductName. output node *<insert\_1>* has received a message to write to an

roductPrefix. output queue, but the message appears to be empty. This error may be generated when 1) there is no MQMD and no message content in the output bitstream (there really is no data) or 2) there is no MQMD and the size of the message content is less that the size of the MQMD (it appears there is no content). This situation can occur when a output message is built incorrectly using the Compute node.

**Response:** Check the message flow to determine whether the message is being built correctly. If not, correct the problem and redeploy the broker.

# **BIP2618 Output message does not contain a valid MQMD; output node** *<insert\_1>***.**

**Severity:** 20 : Error

**Explanation:** The

roductPrefix.

roductName. output node *<insert\_1>* has received a message to write to an

roductPrefix. output queue, but the message does not contain a valid MQMD. This situation can occur when a output message is built incorrectly using the Compute node.

**Response:** Check the message flow to determine whether the message is being built correctly. If not, correct the problem and redeploy the broker.

# **BIP2619 Output node** *<insert\_1>* **expected a distribution list but one did not exist.**

**Severity:** 20 : Error

**Explanation:** The

roductPrefix.

roductName. output node *<insert\_1>* was invoked and the Destination Mode property was set to ″list″. However, a valid distribution list was not found.

**Response:** Check the message flow to determine whether the message is being built correctly. If not, correct the problem and redeploy the broker.

**BIP2620 Unable to write message to queue** *<insert\_2>* **on queue manager** *<insert\_1>***. MQPUT failed: MQCC=***<insert\_3>***; MQRC=***<insert\_4>***; message flow node** *<insert\_5>***.**

**Severity:** 20 : Error

**Explanation:** The message flow node *<insert\_5>* was unable to write a WebSphere MQ message as it failed to put it to the queue *<insert\_2>* belonging to queue manager *<insert\_1>*. The completion and reason code from the MQPUT operation are as displayed.

**Response:** Check the WebSphere MQ completion and reason codes in the WebSphere MQ Application Programming Reference manual to establish the cause of the error, taking any appropriate action. It may be necessary to restart the message broker after you have performed this recovery action.

#### **BIP2621 Conversion error occurred with value** *<insert\_1>* **for message flow node** *<insert\_2>***.**

**Severity:** 20 : Error

**Explanation:** The message flow node *<insert\_2>* was unable to convert the specified value to a multi byte character string. The current message flow is terminated.

**Response:** Check the message flow to determine the cause of the error.

**BIP2622 Message successfully output by output node** *<insert\_3>* **to queue** *<insert\_2>* **on queue manager** *<insert\_1>***.**

**Severity:** 0 : Information

**BIP2623 Unable to open queue** *<insert\_2>* **on WebSphere MQ queue manager** *<insert\_1>***: completion code** *<insert\_3>***; reason code** *<insert\_4>***.**

**Severity:** 20 : Error

**Explanation:** A message flow node failed to open the indicated WebSphere MQ message queue. The error codes relate to the MQOPEN call.

**Response:** Check the WebSphere MQ completion and reason codes in the WebSphere MQ Application Programming Reference manual to establish the cause of the error, taking any appropriate action. It may be necessary to restart the message broker after you have performed this recovery action. If the open failed because the queue manager or queue did not exist,

define these objects to WebSphere MQ. If the failure of the open was because incorrect object names were specified, correct the message flow configuration and attempt to redeploy the message broker.

### **BIP2624 Unable to connect to queue manager** *<insert\_1>***: MQCC=***<insert\_2>***; MQRC=***<insert\_3>***; message flow node** *<insert\_4>***.**

**Severity:** 20 : Error

**Explanation:** The message flow node *<insert\_4>* failed to connect to the WebSphere MQ queue manager *<insert\_1>*. The return and reason codes returned by the MQCONN are as displayed.

**Response:** Check the WebSphere MQ completion and reason codes in the WebSphere MQ Application Programming Reference online help to establish the cause of the error, taking any appropriate action. It may be necessary to restart the message broker after you have performed this recovery action. If the open failed because the queue manager did not exist, define this object to WebSphere MQ. If the failure of the open was because an incorrect queue manager name was specified, correct the message flow configuration and attempt to redeploy the message broker.

**Severity:** 20 : Error

**Explanation:** The message flow node *<insert\_5>* received a warning when writing a WebSphere MQ message to queue *<insert\_2>* owned by queue manager *<insert\_1>*; however, the message was successfully queued. The return and reason code from the MQPUT are as displayed.

**Response:** Check the WebSphere MQ completion and reason codes in the WebSphere MQ Application Programming Reference manual to establish the cause of the error, taking any appropriate action. It may be necessary to restart the message broker after you have performed this recovery action.

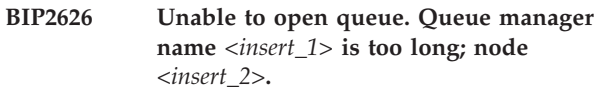

**Severity:** 20 : Error

**Explanation:** The node *<insert\_2>* failed to open a WebSphere MQ queue as the specified queue manager name *<insert\_1>* was longer than the maximum size allowed by WebSphere MQ.

**Response:** Correct the message flow configuration and redeploy the message broker.

**BIP2625 Warning when writing message to queue** *<insert\_2>* **on queue manager** *<insert\_1>***. MQPUT warning: MQCC=***<insert\_3>***; MQRC=***<insert\_4>***; message flow node** *<insert\_5>***.**

### **BIP2627 Unable to open queue** *<insert\_1>***: name is too long; node** *<insert\_2>***.**

#### **Severity:** 20 : Error

**Explanation:** The node *<insert\_2>* failed to open a WebSphere MQ queue as the specified queue name *<insert\_1>* was longer than the maximum size allowed by WebSphere MQ.

**Response:** Correct the message flow configuration and redeploy the message broker.

### **BIP2628 Exception condition detected on input node** *<insert\_1>***.**

**Severity:** 20 : Error

**Explanation:** The input node *<insert\_1>* detected an error whilst processing a message. The message flow has been rolled-back and, if the message was being processed in a unit of work, it will remain on the input queue to be processed again. Following messages will indicate the cause of this exception.

**Response:** Check the error messages which follow to determine why the exception was generated, and take action as described by those messages.

#### **BIP2629 Broker termination request received.**

**Severity:** 0 : Information

**Explanation:** A request was received to terminate the message broker.

**Response:** No user action required.

**BIP2630 No backout queue or DLQ defined for a message to be backed out; input node** *<insert\_2>* **received from queue** *<insert\_1>*

**Severity:** 0 : Information

**Explanation:** The input node *<insert\_2>* received a message from queue *<insert\_1>*, but was forced to attempt a backout due to the detection of an internal failure condition associated with it. The message broker has now attempted to propagate the message to the 'backoutRequeueQueueName' or the dead letter queue, but neither of these queues exist. The message is no longer processed by the message flow and continues to be backed out periodically. This situation can cause other messages to build up on the input queue until this message is removed or successfully processed.

**Response:** Examine previous messages and possibly the message flow to determine why the message is being backed out. Defining either the 'backoutRequeueQueue' or the dead letter queue will cause the message to be propagated to one of those queues.

### **BIP2631 Backed out message being propagated to failure terminal; node** *<insert\_1>***.**

**Severity:** 0 : Information

**Explanation:** Node *<insert\_1>* has received a message which has previously been backed out because of a processing error in the message flow. The MQMD 'backoutCount' of the message exceeds (or equals) the 'backoutThreshold' defined for the WebSphere MQ input queue. The message broker is propagating the message to the failure terminal of the node.

**Response:** Examine the other messages and the message flow to determine why the message is being backed out. Correct this situation if possible. Perform any local error recovery processing required.

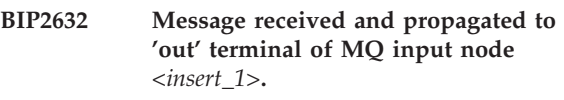

**Severity:** 0 : Information

**BIP2633 Warning when starting transaction coordinated by WebSphere MQ; MQBEGIN failed: MQCC=***<insert\_1>***; MQRC=***<insert\_2>***; node** *<insert\_3>***.**

#### **Severity:** 10 : Warning

**Explanation:** The message flow attribute 'coordinatedTransaction' was specified as 'yes'. However, when the broker attempted to start the coordinated transaction in node *<insert\_3>*, the MQBEGIN function returned a warning as indicated by the WebSphere MQ reason code. The message flow continues, but the transaction may not be being coordinated as expected, and this may cause subsequent errors or unpredictable results.

**Response:** Check the WebSphere MQ completion and reason codes in the WebSphere MQ Application Programming Reference manual to establish the cause of the error, taking any appropriate action. It may be necessary to restart the message broker after you have performed this recovery action.

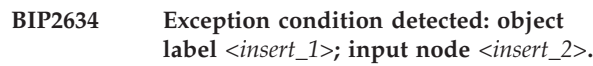

**Severity:** 20 : Error

**Explanation:** An input node detected an error whilst processing a message. The message flow has been rolled back and, if the message was being processed in a unit of work, will remain on the input queue to be processed again. Following messages will indicate the cause of this exception which was generated in the STL container classes.

**Response:** Check the error messages which follow to determine why the exception was generated, and take action as described by those messages.

### **BIP2635 Exception during destination list processing; output node** *<insert\_1>***.**

**Severity:** 20 : Error

**Explanation:** While processing a destination list in the output node *<insert\_1>* an error (or errors) occurred.

**Response:** Check the preceding error messages to determine what effect this error causes, taking any action as described by those messages.

**BIP2636 Warning when receiving a message: MQGET returned MQCC=***<insert\_1>***, MQRC=***<insert\_2>***; message flow node** *<insert\_3>***.**

**Severity:** 20 : Error

**Explanation:** The message flow node *<insert\_3>* received a message from a queue, but a warning was generated. The return and reason code from the MQGET operation are as displayed. The message will be propagated to the failure terminal of the node.

**Response:** Check the WebSphere MQ completion and reason codes in the WebSphere MQ Application Programming Reference manual to establish the cause of the error, taking any appropriate action. It may be necessary to restart the message broker after you have performed this recovery action.

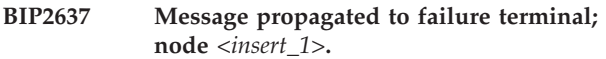

**Severity:** 0 : Information

**BIP2638 The MQ output node** *<insert\_5>* **attempted to write a message to queue** *<insert\_2>* **connected to queue manager** *<insert\_1>***. The MQCC was** *<insert\_3>* **and the MQRC was** *<insert\_4>***.**

**Severity:** 0 : Information

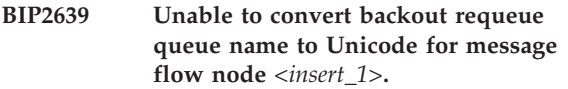

**Severity:** 20 : Error

**Explanation:** The message flow node *<insert\_1>* was unable to convert the backout requeue queue name to a Unicode string. The current message flow is terminated.

**Response:** Check the error messages which follow to determine why the exception was generated, and take action as described by those messages.

### **BIP2640 Unable to convert dead letter queue name to Unicode for message flow node** *<insert\_1>***.**

**Severity:** 20 : Error

**Explanation:** The message flow node *<insert\_1>* was unable to convert the dead letter queue name to a Unicode string. The current message flow is terminated.

**Response:** Check the error messages which follow to determine why the exception was generated, and take action as described by those messages.

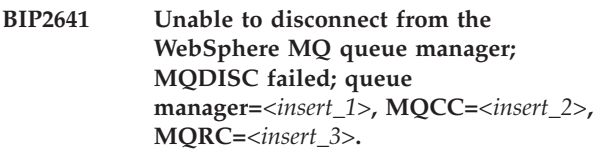

**Severity:** 10 : Warning

**Explanation:** The message broker was unable to disconnect from the WebSphere MQ queue manager because the MQDISC function failed. The broker operation is unlikely to be affected, since this situation will normally occur during broker shutdown.

**Response:** Check the WebSphere MQ completion and reason codes in the WebSphere MQ Application Programming Reference manual to establish the cause of the error, taking any appropriate action. It may be necessary to restart the message broker after you have performed this recovery action.

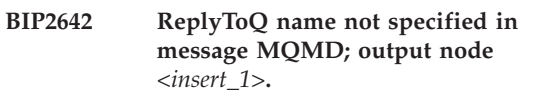

**Severity:** 20 : Error

**Explanation:** The message flow node *<insert\_1>* could not put the message to the ReplyToQ as its name is not specified in the MQMD of the message.

**Response:** Make sure the name of the ReplyToQ is specified in the MQMD of the message.

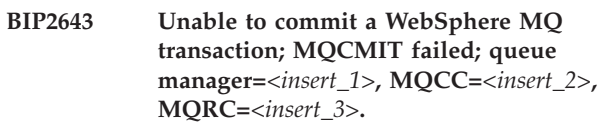

**Severity:** 10 : Warning

**Explanation:** The message broker was unable to commit a WebSphere MQ unit of work because the MQCMIT function failed. The state of any messages processed within the unit of work may be unpredictable, depending on the reason for the WebSphere MQ error.

**Response:** Check the WebSphere MQ completion and

reason codes in the WebSphere MQ Application Programming Reference manual to establish the cause of the error, taking any appropriate action. It may be necessary to restart the message broker after you have performed this recovery action.

#### **BIP2644 Exception condition detected on input node:** *<insert\_1>***.**

**Severity:** 0 : Information

**Explanation:** Node *<insert\_1>* has received a message, but an exception was generated whilst initializing it's internal representation. The message broker is propagating the message to the failure terminal of the node.

**Response:** If 'complete' or 'immediate' MRM message body validation is being applied to messages received by this node, it's possible the format of the body of the received message is invalid. Examine further messages for confirmation of this or to determine why the message is not being received as expected. Correct this situation if possible. Perform any local error recovery processing required.

### **BIP2645 Exception condition detected on input node:** *<insert\_1>***.**

**Severity:** 20 : Error

**Explanation:** Node *<insert\_1>* has received a message, but an exception was generated whilst initializing it's internal representation. The failure terminal is not attached, so the message broker is putting the message directly to the requeue or dead letter backout queue associated with this node.

**Response:** If 'complete' or 'immediate' MRM message body validation is being applied to messages received by this node, it's possible the format of the body of the received message is invalid. Examine further messages for confirmation of this or to determine why the message is not being received as expected. Correct this situation if possible. Perform any local error recovery processing required.

### **BIP2646 Exception condition detected on input node:** *<insert\_1>***.**

**Severity:** 20 : Error

**Explanation:** Node *<insert\_1>* has received a message, but an exception was generated whilst initializing it's internal representation. The failure terminal is attached but previous attempts to successfully process this message down this terminal have failed. The MQMD 'backoutCount' of the message now equals the 'backoutThreshold' defined for the WebSphere MQ input queue. Having now reached the 'attempt limit' for processing the message down the failure terminal, the message broker is now putting the message to the

**112** Diagnostic messages

requeue or dead letter backout queue associated with this node.

**Response:** If 'complete' or 'immediate' MRM message body validation is being applied to messages received by this node, it's possible the format of the body of the received message is invalid. Examine further messages to confirm this. Also, examine previous messages to determine why the exception is not being successfully processed when routed down the failure terminal. Correct these situations if possible. Perform any local error recovery processing required.

# **BIP2647 Error condition detected on input node:** *<insert\_1>***.**

**Severity:** 20 : Error

**Explanation:** Node *<insert\_1>* has received a message, but a warning was received from the MQGET operation. The failure terminal is not attached, so the message broker is putting the message directly to the requeue or dead letter backout queue associated with this node.

**Response:** Examine the other messages to determine why the message is not being received as expected. Correct this situation if possible. Perform any local error recovery processing required.

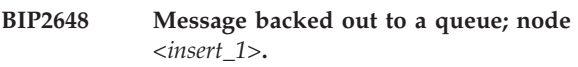

**Severity:** 20 : Error

**Explanation:** Node *<insert\_1>* has received a message which has previously been backed out one or more times because of a processing error in the main path of the message flow. The failure terminal is not attached, so the message broker is putting the message directly to the requeue or dead letter backout queue associated with this node. The MQMD 'backoutCount' of the message now equals the 'backoutThreshold' defined for the WebSphere MQ input queue.

**Response:** Examine previous messages and the message flow to determine why the message is being backed out. Correct this situation if possible. Perform any local error recovery processing required.

# **BIP2649 Error condition detected on input node:** *<insert\_1>***.**

**Severity:** 20 : Error

**Explanation:** Node *<insert\_1>* has received a message, but a warning was received from the MQGET

operation. The failure terminal is attached, but previous attempts to successfully process the message down this terminal have failed. The MQMD 'backoutCount' of the message now equals the 'backoutThreshold' defined for the WebSphere MQ input queue. Having now reached the 'attempt limit' for processing the message down the failure terminal, the message broker is now putting the

message to the requeue or dead letter backout queue associated with this node.

**Response:** Examine previous messages to determine why the message is not being successfully processed when routed down the failure terminal. Correct the situation if possible. Perform any local error recovery processing required.

#### **BIP2650 Message backed out to a queue; node** *<insert\_1>***.**

**Severity:** 20 : Error

**Explanation:** Node *<insert\_1>* has received a message which has previously been backed out one or more times because of a processing error in the main path of the message flow. The failure terminal is attached, but previous attempts to successfully process the message down this terminal have also failed. The MQMD 'backoutCount' of the message now equals twice the 'backoutThreshold' defined for the WebSphere MQ input queue. Having now reached the 'attempt limit' for both these paths in the flow, the message broker is now putting the message to the requeue or dead letter backout queue associated with this node.

**Response:** Examine previous messages and the message flow to determine why the message is being backed out. Also, examine previous messages to determine why the error is not being successfully processed when routed down the failure terminal. Correct these situations if possible. Perform any local error recovery processing required.

#### **BIP2651 Error condition detected on input node:** *<insert\_1>***.**

**Severity:** 20 : Error

**Explanation:** Node *<insert\_1>* received a message, but a warning was raised from the MQGET operation.

**Response:** Examine the other messages to determine why the message is not being received as expected. Correct this situation if possible. Perform any local error recovery processing required.

#### **BIP2652 Message backed out to a queue; node** *<insert\_1>***.**

**Severity:** 20 : Error

Explanation: Node *<insert* 1> has received a message which has previously been backed out one or more times because of a processing error in the main path of the message flow.

**Response:** Examine previous messages and the message flow to determine why the message is being backed out. Correct this situation if possible. Perform any local error recovery processing required.

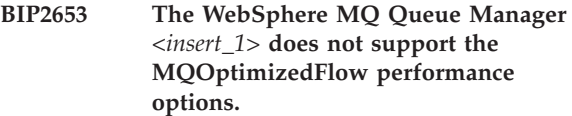

**Severity:** 20 : Error

**Explanation:** The deploy is rejected

**Response:** None

### **BIP2654 MQOptimizedFlow is not supported on OS/390**

**Severity:** 20 : Error

**Explanation:** The Configuration Message is rejected

**Response:** The deploy is rejected

### **BIP2655 MQOptimizedFlow has detected a non-JMS input message**

**Severity:** 10 : Warning

**Explanation:** An MQOptimizedFlow can only process JMS MQ messages. All input messages must be JMS compliant. If a dead letter queue (DLQ) is defined, the message will be sent to the dead letter queue. If a DLQ is not defined the flow will block

**Response:** To take advantage of this optimized pubsub node, use the JMS message model

### **BIP2656 Unable to open queue** *<insert\_1>* **on WebSpehere Broker Queue Manager** *<insert\_2>* **because the serialization token** *<insert\_3>* **is already in use.**

**Severity:** 0 : Information

**Explanation:** An MQInput node in another message flow has already connected to the shared queue using the same serialization token. This MQInput node will retry to connect to the queue.

**Response:** No user action required

**BIP2657 MQGetNode** *<insert\_6>* **has completed its MQGET() call. The returned MQ codes are: MQCC=***<insert\_4>***, MQRC=***<insert\_5>***.**

**Severity:** 0 : Information

**Explanation:** MQGetNode *<insert\_6>* has made *<insert\_3>* attempt(s) at calling MQGET() to read queue *<insert\_2>* of queue manager *<insert\_1>*. The last call returned with MQ completion code *<insert\_4>* and reason code *<insert\_5>*.

**Response:** If the call(s) failed (returned with a non-zero return code), check the error codes and the other information provided to determine the cause of the failure and take any action necessary to resolve the problem. Possible causes include incorrect queue name, queue not readable, and message too large.

#### **BIP2658 MQGetNode** *<insert\_2>* **is propagating a message to the** *<insert\_1>* **Terminal.**

**Severity:** 0 : Information

**Explanation:** None

**Response:** None

**BIP2660 The message received at output node** *<insert\_5>* **is empty. State =** *<insert\_1> <insert\_2> <insert\_3> <insert\_4>*

**Severity:** 20 : Error

**Explanation:** The

roductPrefix.

roductName. output node *<insert\_5>* has received a message for writing to a queue, but the message's bit stream is too short to be a valid message. This situation can occur when a message is built incorrectly by a Compute node (e.g. there is no MQMD).

**Response:** Check the message flow to determine whether the message is being built correctly, correct the problem and redeploy.

**BIP2661 The message received at output node** *<insert\_5>* **does not contain a valid MQMD. State =** *<insert\_1> <insert\_2> <insert\_3> <insert\_4>*

**Severity:** 20 : Error

**Explanation:** The roductPrefix.

roductName. output node *<insert\_5>* has received a message to write to an

roductPrefix. output queue, but the message does not contain a valid MQMD. This situation can occur when a output message is built incorrectly using a Compute node.

**Response:** Check the message flow to determine whether the message is being built correctly. If not, correct the problem and redeploy.

**BIP2662 Invalid queue manager or queue name. State =** *<insert\_1> <insert\_2> <insert\_3> <insert\_4>*

**Severity:** 20 : Error

**Explanation:** The queue manager or queue name cannot be converted to a form acceptable to the queue manager. This may be because it contains characters not available in the queue manager's code page or because it is too long

**Response:** Check the message flow to determine whether the message is being built correctly. If not, correct the problem and redeploy the broker.

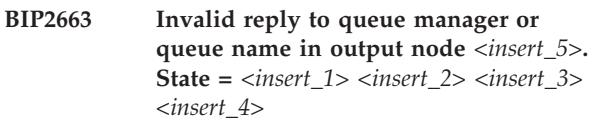

**Severity:** 20 : Error

**Explanation:** The reply to queue manager or reply to queue name cannot be converted to a form acceptable to the queue manager. This may be because it contains characters not available in the queue manager's code page or because it is too long

**Response:** Correct the output node's configuration and redeploy the message flow.

**BIP2664 It does not currently appear to be possible to get this message. Node** *<insert\_5>***. State =** *<insert\_1> <insert\_2> <insert\_3> <insert\_4>*

**Severity:** 20 : Error

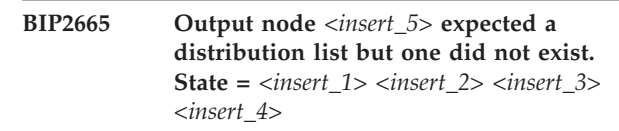

**Severity:** 20 : Error

**Explanation:** An MQ output node with the ″Destination Mode″ property set to ″list″ received a message but there was no valid distribution list, that is, it did not contain a ″Destination″ folder in turn containing an ″MQ″ folder.

**Response:** Check the message flow to determine whether the message is being built correctly, correct the problem and redeploy the broker.

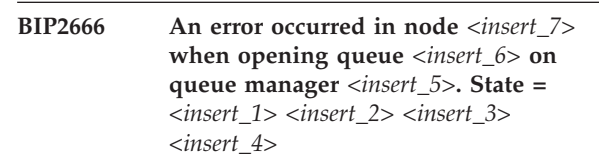

**Severity:** 20 : Error

**Explanation:** An error occurred when a message flow node attempted to open a queue. The reason code from the MQOPEN is displayed as the 3rd (native error) state.

**Response:** Check the WebSphere MQ completion and reason codes in the WebSphere MQ Application Programming Reference manual to establish the cause of the error, taking any appropriate action. It may be necessary to restart the message broker after you have performed this recovery action.

**BIP2667 An error occurred in node** *<insert\_7>* **writing message to queue** *<insert\_6>* **on queue manager** *<insert\_5>***. State =** *<insert\_1> <insert\_2> <insert\_3> <insert\_4>*

**Severity:** 20 : Error

**Explanation:** An error occurred when a message flow node attempted to write a message to a queue. The reason code from the MQPUT is displayed as the 3rd (native error) state.

**Response:** Check the WebSphere MQ completion and reason codes in the WebSphere MQ Application Programming Reference manual to establish the cause of the error, taking any appropriate action. It may be necessary to restart the message broker after you have performed this recovery action.

### **BIP2668 A single error occurred in output node** *<insert\_1>* **during destination list processing.**

**Severity:** 20 : Error

**Explanation:** One error occurred while processing a destination list (i.e. whilst putting many messages).

**Response:** Check the following messages for details of the errors and the preceding messages for details of the effect these have had on message processing.

**BIP2669 Multiple errors occurred in output node** *<insert\_5>* **during destination list processing. State =** *<insert\_1> <insert\_2> <insert\_3> <insert\_4>*

**Severity:** 20 : Error

**Explanation:** More than one error occurred while processing a destination list (i.e. whilst putting many messages).

**Response:** Check the following messages for details of the errors and the preceding messages for details of the effect these have had on message processing.

**BIP2670 Output node** *<insert\_5>* **received a distribution list containing an invalid folder. State =** *<insert\_1> <insert\_2> <insert\_3> <insert\_4>*

**Severity:** 20 : Error

**Explanation:** An MQ output node with the ″Destination Mode″ property set to ″list″ received a message containing a distribution list. However the ″MQ″ folder contained an invalid folder. The only folders allowed in this situation are ″Defaults″ and ″DestinationData″.

**Response:** Check the message flow to determine whether the message is being built correctly, correct the problem and redeploy the broker.

**BIP2671 Output node** *<insert\_7>* **received a distribution list in which the folder** *<insert\_5>* **contained the invalid field** *<insert\_6>***. State =** *<insert\_1> <insert\_2> <insert\_3> <insert\_4>*

**Severity:** 20 : Error

**Explanation:** An MQ output node with the ″Destination Mode″ property set to ″list″ received a message containing a distribution list. However the ″Defaults″ or ″DestinationData″ folder contained an invalid field. Only specific field names are allowed in this situation.

**Response:** Check the message flow to determine whether the message is being built correctly, correct the problem and redeploy the broker.

**BIP2672 Output node** *<insert\_7>* **received a distribution list in which the field** *<insert\_5>* **contained the invalid value** *<insert\_6>***. State =** *<insert\_1> <insert\_2> <insert\_3> <insert\_4>*

**Severity:** 20 : Error

**Explanation:** An MQ output node with the ″Destination Mode″ property set to ″list″ received a message containing a distribution list. However the ″Defaults″ or ″DestinationData″ folder contained an field with an invalid value. Only specific values are allowed in this situation.

**Response:** Check the message flow to determine whether the message is being built correctly, correct the problem and redeploy the broker.

**BIP2673 Unable to rollback a WebSphere MQ transaction; MQBACK failed; queue manager=***<insert\_1>***, MQCC=***<insert\_2>***, MQRC=***<insert\_3>***; message flow node. Use the WebSphere MQ return code and reason code returned to establish the cause of the error and take appropriate action. To protect the transaction this process will now terminate as the transaction state has become and may remain in doubt.**

**Severity:** 20 : Error

**Explanation:** An attempt to rollback a WebSphere MQ unit of work using the MQBACK functions has failed. The WebSphere MQ return code and reason code returned from MQBACK are displayed.

**Response:** Check the WebSphere MQ completion and reason codes in the WebSphere MQ Application Programming Reference manual to establish the cause of the error, taking any appropriate action. It may be necessary to restart the message broker after you have

performed this recovery action.

### **BIP2674 Broken connection to WebSphere MQ Queue Manager detected by a WebSphere MQ reason code of** *<insert\_1>***;**

**Severity:** 20 : Error

**Explanation:** A call to a WebSphere MQ API has returned with a reason code of *<insert\_1>* which indicates the the current connection is no longer useable. Further messages will indicate the effect this has on roductprefix.

roductname. components.

**Response:** Check the WebSphere MQ reason code in the WebSphere MQ Application Programming Reference manual to establish the cause of the error, taking any appropriate action.

#### **BIP2675 The queue manager is reporting the next message in our current message group is not available.**

**Severity:** 10 : Warning

**Explanation:** Queue manager *<insert\_1>* returned a 2033 whilst reading queue *<insert\_2>*. The message group identifier is *<insert\_3>* and the last sequence number processed was *<insert\_4>*. This message group is incomplete. The MQInput nodes All Messages Available option was set to *<insert\_5>*.

**Response:** If the All Messages Available option was selected then all the messages must have been available for the message group to have started. Check to see if any messages have expired or if any other applications are retrieving messages off this queue. If the All Messages Available option was not selected then the message group could have started before all the messages were available. Check why all the group messages are not available on the input queue.

### **BIP2701 The user ID** *<insert\_1>* **has been truncated to 12 characters.**

**Severity:** 10 : Warning

**Explanation:** The user ID *<insert\_1>* is too long to fit into the MQMD.UserIdentifier field, and was truncated to 12 characters.

**Response:** Specify a new user ID that is 12 characters or less.

**BIP2702 The identity (type** *<insert\_1>***, token** *<insert\_2>***, issued by** *<insert\_3>***) failed authentication with security provider** *<insert\_4>***.**

**Severity:** 10 : Warning

**Explanation:** Either the security provider specified does not know about the given identity, or the supplied password was incorrect.

**Response:** Check that the specified security provider contains the given identity. If it does, ensure that that the supplied password is correct.

**BIP2703 The identity (type** *<insert\_1>***, token** *<insert\_2>***, issued by** *<insert\_3>***) was not authorized by security provider** *<insert\_4>* **to access flow** *<insert\_5>***.**

**Severity:** 10 : Warning

**Response:** If access is expected, check that the specified security provider has been configured to allow access to the given flow.

### **BIP2704 The identity provider** *<insert\_1>* **cannot process mapping requests.**

**Severity:** 10 : Warning

**Explanation:** A security profile with identity provider *<insert\_1>* has been selected on a flow. This provider does not support mapping requests.

**Response:** Either choose a security provider that supports mapping, or disable mapping.

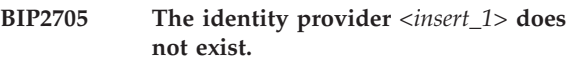

**Severity:** 10 : Warning

**Explanation:** A flow's security profile specifies an identity provider that is not supported.

**Response:** Choose a different security provider.

# **BIP2706 The identity provider** *<insert\_1>* **cannot process authentication requests.**

**Severity:** 10 : Warning

**Explanation:** A flow's security profile specifies an identity provider that does not support authentication requests.

**Response:** Either choose a security provider that supports authentication, or disable authentication.

# **BIP2707 The identity provider** *<insert\_1>* **cannot process authorization requests.**

**Severity:** 10 : Warning

**Explanation:** A flow's security profile specifies an identity provider that does not support authorization requests.

**Response:** Either choose a security provider that supports authorization, or disable authorization.

#### **BIP2708 An input message to flow** *<insert\_1>* **does not have an identity.**

**Severity:** 10 : Warning

**Explanation:** Input messages to the flow must have an identity for access.

**Response:** Modify the client calling the flow to provide an identity for the message.

# **BIP2709 The security profile** *<insert\_1>* **specifies an invalid TFIM server URL** *<insert\_2>***.**

**Severity:** 20 : Error

**Explanation:** The security profile *<insert\_1>* has specified Tivoli Federated Identity Manager (TFIM) for authentication, mapping, or authorization, but the URL to the TFIM server is not valid.

**Response:** Change the security profile using the command mqsichangeproperties or the broker toolkit. Enter the URL of the TFIM server (for example: http://tfimserver:9080) as the configuration parameter for each operation provided by TFIM.

#### **BIP2710 An HTTP or HTTPS request could not be made to TFIM, for security profile** *<insert\_1>***.**

**Severity:** 20 : Error

**Explanation:** The security profile *<insert\_1>* has specified Tivoli Federated Identity Manager (TFIM) for authentication, mapping, or authorization but the HTTP or HTTPS request to TFIM could not be made.

**Response:** Review previous error messages to find additional information.

**BIP2711 An HTTP or HTTPS request to TFIM for security profile** *<insert\_1>* **was not successful. The HTTP status class is** *<insert\_2>***. The body of the reply is:** *<insert\_3>*

**Severity:** 20 : Error

**Explanation:** The security profile *<insert\_1>* has specified Tivoli Federated Identity Manager (TFIM) for authentication, mapping, or authorization, but the request to TFIM was not successful.

**Response:** The reply might give details of the TFIM server error.

**BIP2712 An unexpected response was received from TFIM when a security operation was performed for security profile** *<insert\_1>***. TFIM might have provided information about this error, as follows:** *<insert\_2>*

**Severity:** 20 : Error

**Explanation:** The security profile *<insert\_1>* has specified Tivoli Federated Identity Manager (TFIM) for authentication, mapping, or authorization. An unexpected response was received from TFIM.

**Response:** Ensure that the TFIM Security Token Service is correctly deployed and configured to process requests.

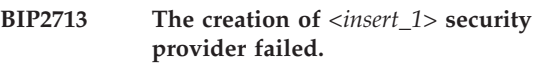

**Severity:** 10 : Warning

**Explanation:** A security profile with a *<insert\_1>* security provider has been selected on a flow. This provider exists, but an instance of it could not be created.

**Response:** Check that the configuration for the security provider specified in the security profile is correct.

**BIP2714 The identity (type** *<insert\_1>***, token** *<insert\_2>***, issued by** *<insert\_3>***) cannot be used with security provider** *<insert\_4>*

**Severity:** 10 : Warning

**Explanation:** The chosen security provider cannot process all identity types and in particular does not support identities of type *<insert\_1>*.

**Response:** Choose a security provider that can support the specified type.

### **BIP2715 Security profile** *<insert\_1>* **does not exist on the broker.**

**Severity:** 10 : Warning

**Response:** Either choose a security profile that exists on the broker or create this profile on the broker, then redeploy.

**BIP2716 A request was successfully made to the TFIM Security Token Service to map an identity (type** *<insert\_1>***, token** *<insert\_2>***, issued by** *<insert\_3>***). However, the TFIM response did not contain a supported security token representing the mapped identity.**

**Severity:** 10 : Warning

**Explanation:** The Tivoli Federated Identity Manager (TFIM) security provider made a request to the TFIM Security Token Service, supplying an identity to be mapped.

**Response:** Ensure that TFIM is correctly configured to process the mapping request. In particular check that

the correct module chain is invoked by TFIM, and that the module chain is configured correctly.

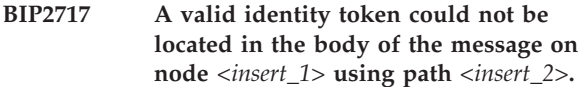

**Severity:** 20 : Error

**Explanation:** The path expression either does not evaluate to an element in the message, or the element is of the wrong type.

**Response:** Check that the path expression returns a valid element on all incoming messages, and that a parser has been selected on the input node. (It is not possible to evaluate a path expression against a BLOB.)

### **BIP2718 A valid password could not be located in the body of the message on node** *<insert\_1>* **using path** *<insert\_2>***.**

**Severity:** 20 : Error

**Explanation:** The path expression either does not evaluate to an element in the message, or the element is of the wrong type.

**Response:** Check that the path expression returns a valid element on all incoming messages, and that a parser has been selected on the input node. (It is not possible to evaluate a path expression against a BLOB.)

### **BIP2719 A valid identity issuer could not be located in the body of the message on node** *<insert\_1>* **using path** *<insert\_2>***.**

**Severity:** 20 : Error

**Explanation:** The path expression either does not evaluate to an element in the message, or the element is of the wrong type.

**Response:** Check that the path expression returns a valid element on all incoming messages, and that a parser has been selected on the input node. (It is not possible to evaluate a path expression against a BLOB.)

### **BIP2720 A compatible identity was not found for propagation. An identity of type** *<insert\_1>* **or** *<insert\_2>* **is needed.**

**Severity:** 20 : Error

**Explanation:** An output node with Identity Propagation enabled failed to locate a compatible identity type in the Properties folder.

**Response:** Ensure that all input nodes either have a security profile enabled, or point to an Identity in the incoming message and optionally map the identity to a type compatible with the output node.

# **BIP2721 Failed to bind to the LDAP server** *<insert\_1>* **with user name** *<insert\_2>***. Possible explanation:** *<insert\_3>*

**Severity:** 20 : Error

**Response:** Ensure that the server address is correct.

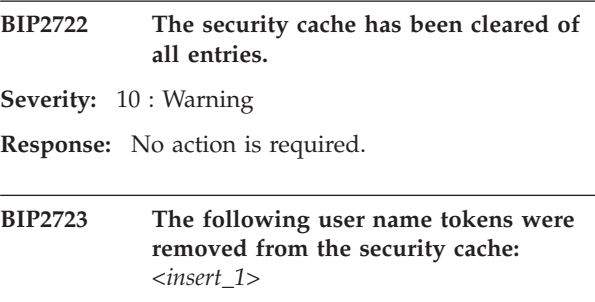

**Severity:** 10 : Warning

**Response:** No action is required. Note that the tokens might not necessarily have been present in the cache prior to this operation.

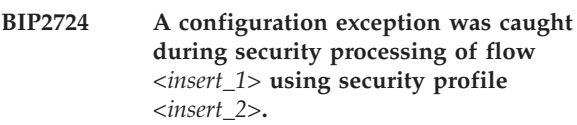

**Severity:** 10 : Warning

**Explanation:** The error might have been caused by either a misconfigured security profile or an error within a security provider.

**Response:** Review other error messages to find additional information.

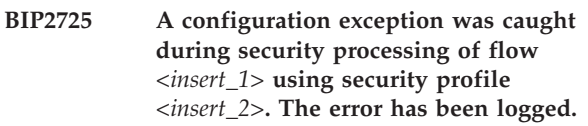

**Severity:** 10 : Warning

**Response:** Try again and if security processing of messages on this flow continues to fail, contact your system administrator.

```
BIP2726 The search of LDAP group <insert_1>
 with user name <insert_2> failed. The
 following explanation was returned:
 <insert_3>
```
**Severity:** 20 : Error

**Explanation:** An attempt was made to get the members of group *<insert\_1>*, using a bind with user name *<insert\_2>*.

**Response:** Ensure that the user name supplied has permission to search for this group. If necessary use mqsicmdprefix.setdbparms to specify a different user name and password to bind to the server.

**BIP2727 No results were retrieved when searching LDAP group** *<insert\_1>* **with user name** *<insert\_2>***.**

**Severity:** 20 : Error

**Explanation:** An attempt was made to get the members of group *<insert\_1>*, using a bind with user name *<insert\_2>*.

**Response:** Ensure that the user name supplied has permission to search for this group. If necessary use mqsicmdprefix.setdbparms to specify a different user name and password to bind to the server.

**BIP2728 Failed to search LDAP for user** *<insert\_1>* **with user name** *<insert\_2>* **for binding. The following explanation was returned:** *<insert\_3>*

**Severity:** 20 : Error

**Explanation:** An attempt was made to get the full Distinguished Name of *<insert\_1>*, using a bind with user name *<insert\_2>*.

**Response:** Ensure that the user name supplied has permission to look up the given user. If necessary use mqsicmdprefix.setdbparms to specify a different user name and password to bind to the server.

**BIP2729 Conflicting information was specified in security profile** *<insert\_1>***. For** *<insert\_6>* **security providers, parameter** *<insert\_2>* **(set to** *<insert\_3>***) is incompatible with parameter** *<insert\_4>* **(set to** *<insert\_5>***).**

**Severity:** 20 : Error

**Response:** Use mqsichangeproperties. to check and update the security profile.

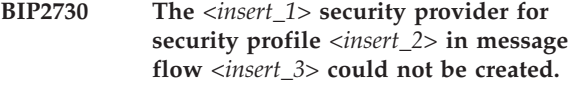

**Severity:** 10 : Warning

**Explanation:** A security profile with a *<insert\_1>* security provider was selected on a flow. Although this provider exists, an instance of it could not be created.

**Response:** Check that the configuration for the security provider specified in the profile is correct.

**BIP2731 Security profile** *<insert\_1>* **contains an invalid configuration. Property** *<insert\_2>* **is set to** *<insert\_3>***. This property can have the following values:** *<insert\_4>*

**Severity:** 20 : Error

**Response:** Use mqsichangeproperties. to correct the value of the property.

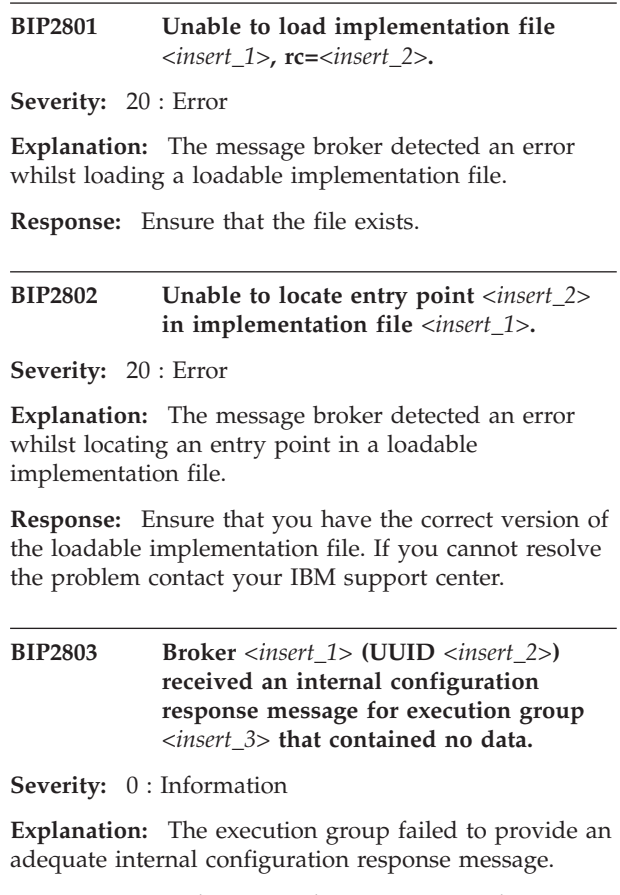

**Response:** Use the system log messages to determine why the execution group failed to provide a complete internal configuration response message. You should check that your system is not running short of resources: for example, you may need to increase the roductPrefix. log size. Reducing the complexity of the deploy by reducing the number of execution groups may also help to alleviate this problem. Correct the problem and redeploy the broker's configuration from the workbench., mqsideploy command or Config Manager Proxy. Contact your IBM support center if you are unable to resolve the problem.

### **BIP2804 The broker has detected that Execution Group** *<insert\_1>***, process ID** *<insert\_2>***, has not shutdown.**

**Severity:** 20 : Error

**Explanation:** An attempt was made to stop an Execution Group process by issuing an internal configuration message to the Execution Group. The Execution Group process has not yet shut down.

**Response:** Use the system Log to investigate why the Execution Group process could not shutdown. It is expected that the Execution Group will eventually shutdown normally. This message is repeated at 1

minute intervals. However, it is possible that you may need to stop the Execution Group manually. If the broker was configured as a WebSphere MQ trusted application then refer to the WebSphere MQ reference manuals to determine how to stop the Execution Group executable. Ensure that any database locks held by the Execution Group are released if the process is forced. Contact your IBM support center if you are unable to determine the reason for this problem.

#### **BIP2805 Broker** *<insert\_1>* **could not process an internal configuration message.**

**Severity:** 20 : Error

**Explanation:** The problem was caused by a failure to parse the internal configuration message. The internal configuration message is rejected.

**Response:** Use the system log messages output prior to this message to diagnose the problem with the internal configuration message. Correct and redeploy the broker configuration message. Contact your IBM support center if you are unable to resolve the problem.

### **BIP2806 The broker was unable to publish to WebSphere MQ Queue** *<insert\_1>***.**

**Severity:** 20 : Error

**Explanation:** A publish event could not be sent because the WebSphere MQ message queue was not available.

**Response:** You should investigate why the message queue was not available by reviewing the system log messages. The current published state of the broker will be incorrect.

### **BIP2807 The broker received a negative response to a 'stopped' publish event, response is** *<insert\_1>***.**

**Severity:** 20 : Error

**Explanation:** A 'stopped' publish event failed, use the response to determine the cause of the failure.

**Response:** The broker continues to run but the current published state of the broker will be incorrect until the next successful publish event. Contact your IBM support center.

### **BIP2808 The broker was unable to access its startup singleton classes.**

**Severity:** 20 : Error

**Explanation:** An attempt was made to access a singleton class, this singleton class was not initialized correctly.

**Response:** The broker will not start. Obtain Service

trace for the failing component and contact your IBM support center.

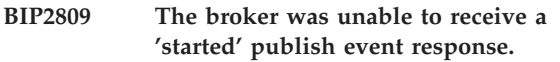

**Severity:** 20 : Error

**Explanation:** A response from a 'started' publish event could not be received.

**Response:** The broker continues to start-up but the current published state of the broker will be incorrect. Contact your IBM support center.

# **BIP2810 The broker received a negative response to a 'started' publish event, response is** *<insert\_1>***.**

**Severity:** 20 : Error

**Explanation:** A 'started' publish event failed, use the response to determine the cause of the failure.

**Response:** The broker continues to run but the current published state of the broker will be incorrect until the next successful publish event. Contact your IBM support center.

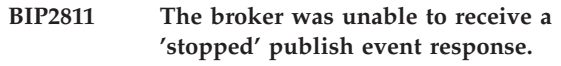

**Severity:** 20 : Error

**Explanation:** A response from a 'stopped' publish event could not be received.

**Response:** The broker continues to shutdown but the current published state of the broker will be incorrect. Contact your IBM support center.

```
BIP2812 Broker <insert_1> (UUID <insert_2>)
 could not process an internal
 configuration response message for
 Execution Group <insert_3>.
```
**Severity:** 20 : Error

**Explanation:** The problem was caused by a failure to parse the internal configuration response message. The internal configuration response message is treated as an 'unknown' failure.

**Response:** Use the system log messages to diagnose the reason for the parse failure. Correct and redeploy the broker configuration message. Contact your IBM support center if you are unable to resolve the problem.

**BIP2813 Broker** *<insert\_1>* **(UUID** *<insert\_2>***) could not process an internal configuration response message for Execution Group** *<insert\_3>* **to completion: missing tag** *<insert\_4>***.**

#### **Severity:** 20 : Error

**Explanation:** The internal configuration response message returned by the Execution Group was incomplete.

**Response:** Use the system log messages to determine why the Execution Group failed to respond correctly. Redeploy the broker's configuration if you are able to resolve the problem. Contact your IBM support center if you are unable to resolve the problem.

#### **BIP2814 Broker could not initialize semaphore** *<insert\_1>***.**

**Severity:** 20 : Error

**Explanation:** An internal semaphore could not be initialized, this semaphore controls database access.

**Response:** Use the system log messages to determine why the semaphore failed to be initialized. Contact your IBM support center if you are unable to resolve the problem.

#### **BIP2815 Broker could not create a connection to its database.**

**Severity:** 20 : Error

**Explanation:** An ODBC connection could not be created by the broker to access its internal persistent store tables.

**Response:** Use the system log messages to determine why the database connection failed to be created. Contact your IBM support center if you are unable to resolve the problem.

#### **BIP2816 Broker could not access database class ImbAAOdbc.**

**Severity:** 20 : Error

**Explanation:** An ODBC connection class could not be accessed. An attempt was made to use the class instance after it had been prepared for destruction.

**Response:** Use the system log messages to determine if there were any unusual circumstances prior to this message being issued. Contact your IBM support center to report this logic error. Restart the broker.

#### **BIP2817 Broker could not initialize.**

**Severity:** 20 : Error

**Explanation:** A failure was detected while initializing data used by the bipbroker executable during broker startup. This may have been caused as a result of a previous broker failing to shutdown normally. Use IPCS together with the information contained in the files in the products locks directory to verify that the brokers shared semaphores are available for use.

**Response:** Collect all diagnostics produced and Contact your IBM support center.

#### **BIP2818 Broker failed to create semaphore**

**Severity:** 30 : Severe error

**Explanation:** An internal semaphore could not be created.

**Response:** Use the system log messages to determine why the semaphore failed to be created. Contact your IBM support center if you are unable to resolve the problem.

#### **BIP2819 Broker detected invalid semaphore**

**Severity:** 30 : Severe error

**Explanation:** An internal semaphore has an invalid handle value.

**Response:** Use the system log messages to determine why the semaphore has become invalid. Contact your IBM support center if you are unable to resolve the problem.

#### **BIP2820 Broker detected uninitialized semaphore**

**Severity:** 30 : Severe error

**Explanation:** An internal semaphore has not been initialized.

**Response:** Use the system log messages to determine why the semaphore has not been initialized. Contact your IBM support center if you are unable to resolve the problem.

#### **BIP2821 Broker detected initialized semaphore**

**Severity:** 30 : Severe error

**Explanation:** An internal semaphore is initialized, which is an invalid state for the initialization phase.

**Response:** Use the system log messages to determine why the semaphore has apparently been initialized twice. Contact your IBM support center if you are unable to resolve the problem.

### **BIP2822 Broker problem with time-related system call**

**Severity:** 30 : Severe error

**Explanation:** A system call to determine or calculate a time failed.

**Response:** Use the system log messages to determine why the system call failed. Contact your IBM support center if you are unable to resolve the problem.

#### **BIP2823 A component integrity check failed.**

**Severity:** 0 : Information

**Explanation:** The component startup process ran an integrity check on the component's configuration, and found errors. Previous messages should indicate the errors found.

**Response:** Examine previous messages to determine the cause of the failure. Correct the errors, and restart the component.

**BIP2824 Broker** *<insert\_1>* **has failed to connect to WebSphere MQ with reason code** *<insert\_2>***. No broker components will be started until the queue manager becomes available.**

**Severity:** 0 : Information

**Explanation:** While starting Broker *<insert\_1>*, an attempt to connect to the queue manager failed with a reason code of *<insert\_2>*. This will prevent any further broker components from starting.

**Response:** Ensure the queue manager is started succesfully. Investigate the WebSphere MQ queue manager problem and resolve any problems that prevent this.

#### **BIP2826 Execution Group termination wait timer reached.**

**Severity:** 20 : Error

**Explanation:** An attempt was made to stop an Execution Group process by issuing an internal configuration message to the Execution Group. The Execution Group process has not yet shut down.

**Response:** Please refer to previous messages for more details of Execution Group. Use the system Log to investigate why the Execution Group process could not shutdown. This message is issued to enable customers to be aware of possible shutdown problems. However, it is possible that you may need to stop the Execution Group manually. Contact your IBM support center if you are unable to determine the reason for this problem.

### **BIP2827 Broker** *<insert\_1>* **(UUID** *<insert\_2>***) received an internal configuration message that specified a 64-bit execution group; this broker is only capable of supporting 32-bit execution groups.**

**Severity:** 10 : Warning

**Explanation:** The platform on which the broker is running does not support 64-bit execution group process; only 32-bit execution groups can be created on such platforms.

**Response:** A 32-bit execution group has been created. To avoid seeing this warning deploy only 32-bit execution groups to this broker, or create a broker on a 64-bit-capable platform and deploy the configuration to that broker.

**BIP2828 Broker** *<insert\_1>* **(UUID** *<insert\_2>***) received an internal configuration message that specified a 32-bit execution group; this broker is only capable of supporting 64-bit execution groups.**

**Severity:** 10 : Warning

**Explanation:** The platform on which the broker is running does not support 32-bit execution group process; only 64-bit execution groups can be created on such platforms.

**Response:** A 64-bit execution group has been created. To avoid seeing this warning deploy only 64-bit execution groups to this broker, or create a broker on a 32-bit-capable platform and deploy the configuration to that broker.

### **BIP2901 The character data** *<insert\_1>* **returned by the database could not be converted to unicode.**

**Severity:** 10 : Warning

**Explanation:** This situation arises because databases sometimes return garbage for their SQL states or error text. This usually has no significance.

**Response:** No user action required.

```
BIP2902 The text message returned from the
  database could not be converted to the
 local codepage, SQLState (<insert_1>),
  native error (<insert_2>).
```
**Severity:** 10 : Warning

**Explanation:** The text message returned from the database could not be converted to the local codepage.

**Response:** No user action required.

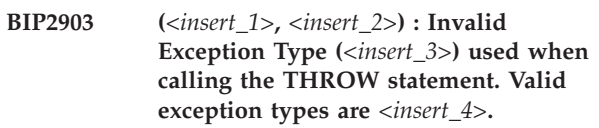

**Severity:** 20 : Error

**Explanation:** An Invalid Exception Type (*<insert\_3>*) was used as the first argument of the THROW statement. The valid Exception Types are *<insert\_4>*.

**Response:** Correct the syntax of your ESQL expression in node *<insert\_1>*, around line and column *<insert\_2>*, then redeploy the message flow: Correct the Exception Type and redeploy the messageflow.

#### **BIP2904 (***<insert\_1>***,** *<insert\_2>***) : Mismatch found between EXTERNAL NAME and LANGUAGE clauses on the a routine definition.**

**Severity:** 20 : Error

**Explanation:** A routine with a LANGUAGE clause of ESQL is not allowed to have an EXTERNAL NAME clause, but routines with a LANGUAGE JAVA or a LANGUAGE DATABASE clause require one

**Response:** Correct the syntax of your ESQL expression in node *<insert\_1>*, around line and column *<insert\_2>*, then redeploy the message flow.

**BIP2905 (***<insert\_1>***,** *<insert\_2>***) : The expression passed to the** *<insert\_3>* **statement as parameter** *<insert\_5>* **must evaluate to a** *<insert\_4>* **value.**

**Severity:** 20 : Error

**Explanation:** Parameter *<insert\_5>* for the *<insert\_3>* statement must evaluate to a *<insert\_4>* value.

**Response:** Correct the syntax of your ESQL expression in node *<insert\_1>*, around line and column *<insert\_2>*, then redeploy the message flow.

**BIP2906 (***<insert\_1>***,** *<insert\_2>***) : The data type** *<insert\_3>* **is not a valid data type for parameter** *<insert\_4>* **of the** *<insert\_5>* **statement. This parameter should be of data type** *<insert\_6>***. The value passed was** *<insert\_7>***.**

**Severity:** 20 : Error

**Explanation:** The *<insert\_4>* parameter is not of the correct data type for this statement ( *<insert\_5>* ).

**Response:** Correct the syntax of your ESQL expression in node *<insert\_1>*, around line and column *<insert\_2>*, then redeploy the message flow: Ensure that the argument(s) passed to this statement are of the correct data type.

**BIP2907 (***<insert\_1>***,** *<insert\_2>***) : The Bitstream** *<insert\_3>* **passed to the PARSE clause of the CREATE statement is not a valid bitstream.**

**Severity:** 20 : Error

**Explanation:** The bitstream *<insert\_3>* is invalid.

**Response:** Correct the syntax of your ESQL expression in node *<insert\_1>*, around line and column *<insert\_2>*, then redeploy the message flow: Ensure that the bitstream used in this statement is valid

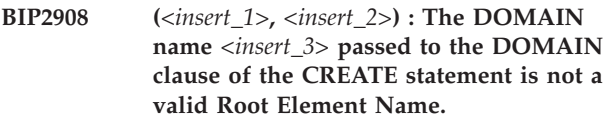

**Severity:** 20 : Error

**Explanation:** The DOMAIN name *<insert\_3>* is an invalid Root Element Name.

**Response:** Correct the syntax of your ESQL expression in node *<insert\_1>*, around line and column *<insert\_2>*, then redeploy the message flow: Ensure that the DOMAIN name used in this statement is valid. You should check for other messages issued with this one for the full context of this error.

### **BIP2909 (***<insert\_1>***,** *<insert\_2>***) : Exception throw whilst processing the CREATE statement**

**Severity:** 20 : Error

**Explanation:** The CREATE statement has been unable to be completed due to an exception being thrown whilst evaluating the PARSE clause. . Additional information available is: *<insert\_3>*

**Response:** Correct the syntax of your ESQL expression in node *<insert\_1>*, around line and column *<insert\_2>*, then redeploy the message flow: You should check for other messages issued with this one for the full context of this error.

### **BIP2910 (***<insert\_1>***,** *<insert\_2>***) : SELECT list item must be a scalar**

**Severity:** 20 : Error

**Explanation:** The SELECT clause of a SELECT statement contains an item which could be a list. This cannot be used with the column functions: SUM, MAX or MIN.

**Response:** Correct the syntax of your ESQL expression in node *<insert\_1>*, around line and column *<insert\_2>*, then redeploy the message flow.

### **BIP2911 (***<insert\_1>***,** *<insert\_2>***) : Search condition for an IF statement must be a boolean expression**

**Severity:** 20 : Error

**Explanation:** The condition for an IF statement must be an expression which evaluates to a boolean result: TRUE, UNKNOWN or FALSE The expression used was the wrong type.

**Response:** Correct the syntax of your ESQL expression in node *<insert\_1>*, around line and column *<insert\_2>*, then redeploy the message flow.

#### **BIP2912 (***<insert\_1>***,** *<insert\_2>***) : Type mismatch on RETURN**

**Severity:** 20 : Error

**Explanation:** A RETURN expression is of an unexpected type. This can occur when a statement is implicitly parsed as a RETURN statement, such as when a function is used without assigning the return value.

**Response:** Correct the syntax of your ESQL expression in node *<insert\_1>*, around line and column *<insert\_2>*, then redeploy the message flow.

### **BIP2913 An attempt was made to access a database without specifying a datasource. Please specify a datasource and redeploy the message flow.**

**Severity:** 20 : Error

**Explanation:** A database cannot be accessed without specifying a datasource.

**Response:** Specify the missing datasource and redeploy the message flow.

**BIP2914 (***<insert\_1>***,** *<insert\_2>***) : Duplicate label**

**Severity:** 20 : Error

**Explanation:** A labelled statement may not contain another labelled statement with the same label either directly or indirectly

**Response:** Correct the syntax of your ESQL expression in node *<insert\_1>*, around line and column *<insert\_2>*, then redeploy the message flow: Choose a different label for one of the statements and redeploy the message flow.

### **BIP2915 (***<insert\_1>***,** *<insert\_2>***) : Mismatched start and end labels**

**Severity:** 20 : Error

**Explanation:** This error can simply be that the start and end labels are mismatched or it can be indicative of an error in the nesting of statements.

**Response:** Correct the syntax of your ESQL expression in node *<insert\_1>*, around line and column *<insert\_2>*, then redeploy the message flow: Correct one of the labels or the nesting of statements and redeploy the message flow.

### **BIP2916 (***<insert\_1>***,** *<insert\_2>***) : Correlation names cannot be qualified.**

**Severity:** 20 : Error

**Explanation:** Correlation names (the first name in a field reference) must be a simple name identifier. They cannot be qualified by a type, an index, a list specifier

([ ]) nor may the name be calculated by an expression.

**Response:** Correct the syntax of your ESQL expression in node *<insert\_1>*, around line and column *<insert\_2>*, then redeploy the message flow: Ensure that all correlation names are unqualified.

```
BIP2917 A call to the Java method <insert_1>
  with parameters <insert_3> failed
  because a Java Exception occured. The
 Java Exception information is <insert_2>.
```
**Severity:** 20 : Error

**Explanation:** An attempt was made to invoke the Java method *<insert\_1>*, but the method threw an exception. This is normally due to a coding error in the Java method or an error in the JVM (such as Out of Memory). The Java exception information was *<insert\_2>*. The parameters passed into the method were *<insert\_3>*.

**Response:** Examine and correct the Java method

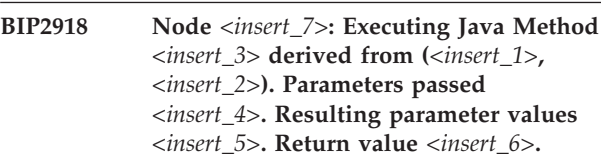

**Severity:** 0 : Information

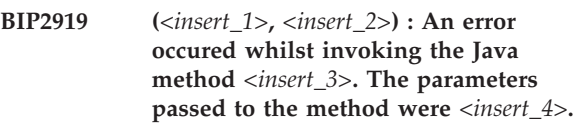

**Severity:** 20 : Error

**Explanation:** Other messages will give an indication of context of this error.

**Severity:** 20 : Error

**Explanation:** If the procedure *<insert\_1>* does not exist it will need to be created before it can be called. Otherwise ensure that the EXTERNAL NAME matches the name by which it is known to the database, including any necessary schema/package qualifiers.

**Response:** Make sure that this procedure exists and you have authority to access it and have qualified the EXTERNAL NAME if necessary. then redeploy the message flow.

**BIP2920 Whilst attempting to obtain a procedure definition, the database reported that the procedure** *<insert\_1>* **does not exist, or cannot be accesed.**

- **BIP2921 The procedure** *<insert\_1>* **with** *<insert\_2>* **parameters could not be matched with a corresponding Database stored procedure.**
- **Severity:** 20 : Error

**Explanation:** Stored Procedures must match the ESQL CREATE PROCEDURE definition in the following ways: 1: The ESQL parameters must all be of SCALAR type. 2: The directions of each ESQL and Database parameter (IN / OUT / INOUT) must match. 3: The number of parameters in both the ESQL and database definitions must match.

**Response:** Ensure these conditions are met and redeploy the message flow.

**BIP2922 The database reports that the procedure** *<insert\_1>* **in schema** *<insert\_2>* **has** *<insert\_3>* **overloaded versions. This is not supported, as it cannot be determined which of the** *<insert\_3>* **definitions is required.**

**Severity:** 20 : Error

**Explanation:** If the procedure *<insert\_1>* is not already qualified with a schema name, qualification may remove this problem. Otherwise ensure that the procedure *<insert\_1>* is the only procedure of this name within schema *<insert\_2>*

**Response:** Correct this problem and redeploy the messageflow.

**BIP2923 (***<insert\_1>***,** *<insert\_2>***) : A CALL to the procedure** *<insert\_3>* **failed as it could not find a database definition for this procedure. Please check that this procedure exists in the database and that it's definition matches the ESQL definition.**

**Severity:** 20 : Error

**Explanation:** If the procedure *<insert\_3>* does not exist it will need to be created before it can be called. Otherwise ensure that the EXTERNAL NAME *<insert\_4>* matches the name by which it is known to the Database, including any necessary schema/package qualifiers.

**Response:** Correct the syntax of your ESQL expression in node *<insert\_1>*, around line and column *<insert\_2>*, then redeploy the message flow: Make sure that this procedure exists and you have authority to access it and have qualified the EXTERNAL NAME if necessary, then redeploy the message flow.

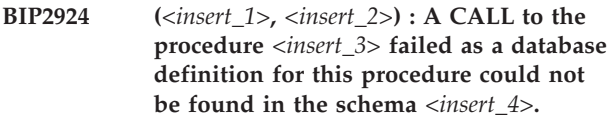

**Severity:** 20 : Error

**Explanation:** If the procedure *<insert\_3>* does not exist it will need to be created before it can be called. Otherwise ensure that the schema *<insert\_4>* matches the schema name by which this procedure is known to the Database.

**Response:** Correct the syntax of your ESQL expression in node *<insert\_1>*, around line and column *<insert\_2>*, then redeploy the message flow: Please check that this procedure exists in the schema *<insert\_4>* and that it's definition matches the ESQL definition. Otherwise you will need to qualify the EXTERNAL NAME of this procedure on the CREATE PROCEDURE statement with the correct Database schema.

### **BIP2925 (***<insert\_1>***,** *<insert\_2>***) : A byte array literal must have an even number of digits.**

**Severity:** 20 : Error

**Explanation:** This is most likely to have been caused by attempting to use a X' literal with an odd number of digits (0-9, A-F, a-f) between the quotes.

**Response:** Correct the syntax of your ESQL expression in node *<insert\_1>*, around line and column *<insert\_2>*, then redeploy the message flow: Ensure that the literal has an even number of digits.

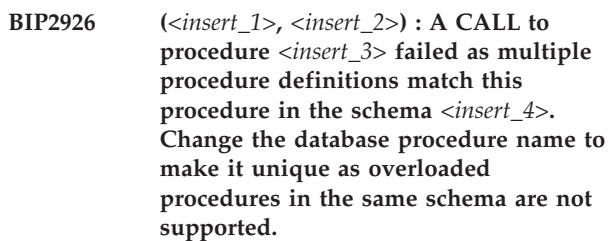

**Severity:** 20 : Error

**Explanation:** The procedure definition must be unique within the schema *<insert\_4>*.

**Response:** Correct the syntax of your ESQL expression in node *<insert\_1>*, around line and column *<insert\_2>*, then redeploy the message flow: Please check with the database that this procedure exists once only in the supplied schema.

**BIP2927 The Java method** *<insert\_1>* **was found but it has a 'throws' clause**

**Severity:** 20 : Error

**Explanation:** The Java method *<insert\_1>* must not have a 'throws' clause

**Response:** Examine and correct the SQL program to ensure that no referenced Java methods have 'throws' clauses.

**BIP2928 The Java method** *<insert\_1>* **was found but its return type does not match the ESQL return type**

**Severity:** 20 : Error

**Explanation:** The Java method *<insert\_1>* has a return type that does not match its ESQL return type. Correct the ESQL return type or change the Java return type

**Response:** Examine and correct the SQL program.

```
BIP2929 (<insert_1>, <insert_2>) : Mismatch found
between LANGUAGE DATABASE and
RETURNS clauses
```
**Severity:** 20 : Error

**Explanation:** A LANGUAGE DATABASE routine is not allowed to have a RETURNS clause.

**Response:** Correct the syntax of your ESQL expression in node *<insert\_1>*, around line and column *<insert\_2>*, then redeploy the message flow.

**BIP2930 A function or procedure was called but the value supplied for the** *<insert\_1>* **parameter was of type** *<insert\_2>* **but the function/procedure expects value of type** *<insert\_3>*

**Severity:** 20 : Error

**Explanation:** Functions and procedures require an exact matching between the data type of values supplied as parameters and the data type in its definition.

**Response:** Examine and correct the SQL program

**BIP2931 A function or procedure was called but the value supplied for the** *<insert\_1>* **parameter was not a reference but the function/procedure expects a reference.**

**Severity:** 20 : Error

**Explanation:** Functions and procedures do not allow data types other than references (eg expressions) to be used for IN or INOUT parameters defined to be references.

**Response:** Examine and correct the SQL program

**BIP2932 A function or procedure was called but the value supplied for the** *<insert\_1>* **parameter was not a reference but the definition of the function/procedure requires a reference.**

**Severity:** 20 : Error

**Explanation:** Functions and procedures require references to be supplied for OUT and INOUT scalar parameters so that the resulting value can be assigned to its target.

**Response:** Examine and correct the SQL program

**BIP2933 A function or procedure was called but the value supplied for the** *<insert\_1>* **parameter was not a reference to a reference variable but the definition of the function/procedure requires a reference to a reference variable.**

**Severity:** 20 : Error

**Explanation:** Functions and procedures require references to reference variables to be supplied for OUT and INOUT reference parameters so that the resulting value can be assigned to its target.

**Response:** Examine and correct the SQL program

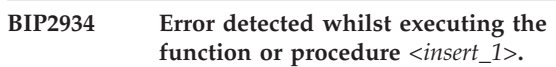

**Severity:** 20 : Error

**Explanation:** The message broker detected an error whilst executing the function or procedure *<insert\_1>*. An exception has been thrown to cut short the processing of the message.

**Response:** See the following messages for details of the error.

```
BIP2935 (<insert_1>, <insert_2>) : An expression
  which evaluates to a scalar variable or a
  field is required here.
```
**Severity:** 20 : Error

**Explanation:** The expression supplying the parameter must evaluate to a value of a suitable type. The given expression cannot possibly do so.

**Response:** Correct the syntax of your ESQL expression in node *<insert\_1>*, around line and column *<insert\_2>*, then redeploy the message flow.

```
BIP2936 A RETURN statement attempted to
 return a value of type <insert_1> but the
 containing routine is defined to return a
 value of type <insert_2>.
```
**Severity:** 20 : Error

**Explanation:** An exact match between the datatype of the value returned by a return statement and the datatype specified on the routine declaration is required.

**Response:** Examine and correct the SQL program

### **BIP2937 An attempt was made to define the function or procedure** *<insert\_1>* **but a function or procedure with this name already exists.**

**Severity:** 20 : Error

**Explanation:** An attempt was made to define the function or procedure *<insert\_1>* but a function or procedure with this name already exists. Function and procedure names are case insensitive, occupy the same name space and must be unique regardless of the number or type of their parameters

**Response:** Examine and correct the SQL program

### **BIP2938 An attempt was made to execute the non existent function or procedure** *<insert\_1>***.**

**Severity:** 20 : Error

**Explanation:** An attempt was made to execute the function or procedure *<insert\_1>* but no such function or procedure has been defined. All functions and procedures must be defined in the node that uses them.

**Response:** Examine and correct the SQL program

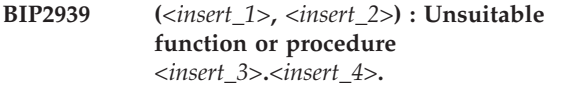

**Severity:** 20 : Error

**Explanation:** The program is attempting to call a function which is defined but either returns a value when none is required or does not return a value when one is required

**Response:** Correct the syntax of your ESQL expression in node *<insert\_1>*, around line and column *<insert\_2>*, then redeploy the message flow.

**BIP2940 (***<insert\_1>***,** *<insert\_2>***) : Wrong number of parameters.** *<insert\_5>* **supplied but** *<insert\_6>* **required for function/procedure** *<insert\_3>***.***<insert\_4>***.**

**Severity:** 20 : Error

**Explanation:** The program is attempting to call a function which is defined but does not have the same number of parameters as are present in the call

**Response:** Correct the syntax of your ESQL expression in node *<insert\_1>*, around line and column *<insert\_2>*, then redeploy the message flow.

### **BIP2941 The Datatype** *<insert\_1>* **is not supported when invoking the Java method** *<insert\_2>***.**

**Severity:** 20 : Error

**Explanation:** An attempt was made to pass data of datatype *<insert\_1>* to or from a Java method either as a parameter or as a return value. This type is not supported when invoking a Java method.

**Response:** Examine and correct the SQL program

#### **BIP2942 The EXTERNAL NAME** *<insert\_1>* **is not a valid name for a qualified Java method.**

**Severity:** 20 : Error

**Explanation:** An attempt was made to invoke a Java method using an invalid qualified Java method name. The name used was *<insert\_1>*.

**Response:** Examine and correct the SQL program

# **BIP2943 The Java Method** *<insert\_1>* **could not be found as its containing class could not be found in the broker classpath**

**Severity:** 20 : Error

**Explanation:** The specified Java Method *<insert\_1>* belongs to a class that could not be found in the broker classpath. Ensure that the fully qualified name of the method is correct and that its containing class or jar file is in the broker classpath.

**Response:** Examine and correct the SQL program.

### **BIP2944 The Java method** *<insert\_1>* **does not have a valid return type.**

**Severity:** 20 : Error

**Explanation:** The specified Java Method *<insert\_1>* does not have a return type that is in the list of supported Java return types.

**Response:** Examine and correct the SQL program.

# **BIP2945 The Java method** *<insert\_1>* **has an invalid parameter type that is not on the list of supported Java parameter types or is of the wrong direction.**

**Severity:** 20 : Error

**Explanation:** One or more of the parameters to the specified Java Method *<insert\_1>* is not of the list of supported Java parameter types or is of the wrong direction. Ensure that all parameters to the Java method are on the list of supported parameter datatypes and directions.

**Response:** Examine and correct the SQL program.

#### **BIP2946 The Java method** *<insert\_1>* **could not be found**

#### **Severity:** 20 : Error

**Explanation:** The Java method *<insert\_1>* with the specified signature could not be found in the specified class. Ensure the method exists in the specified class and that it exactly matches its ESQL signature.

**Response:** Examine and correct the SQL program.

### **BIP2947 The Java method** *<insert\_1>* **was found but it is not declared to be public**

**Severity:** 20 : Error

**Explanation:** The Java method *<insert\_1>* must be declared to be public

**Response:** Examine and correct the SQL program.

# **BIP2948 The Java method** *<insert\_1>* **was found but is is not declared to be static**

**Severity:** 20 : Error

**Explanation:** The Java method *<insert\_1>* must be declared to be static

**Response:** Examine and correct the SQL program.

**BIP2949 A user generated ESQL exception has been thrown. The additional information provided with this exception is:** *<insert\_1> <insert\_2> <insert\_3> <insert\_4> <insert\_5> <insert\_6> <insert\_7> <insert\_8> <insert\_9> <insert\_10>*

**Severity:** 0 : Information

**Explanation:** This exception was thrown by a THROW EXCEPTION statement. This is the normal behavior of the THROW statement.

**Response:** Since this is a user generated exception, the user action is determined by the message flow and the type of exception thrown.

**BIP2950 A user generated ESQL exception has been thrown. The additional information provided with this exception is:** *<insert\_1> <insert\_2> <insert\_3> <insert\_4> <insert\_5> <insert\_6> <insert\_7> <insert\_8> <insert\_9> <insert\_10>*

**Severity:** 0 : Information

**Explanation:** This exception was thrown by a THROW EXCEPTION statement. This is the normal behavior of the THROW statement.

**Response:** Since this is a user generated exception, the

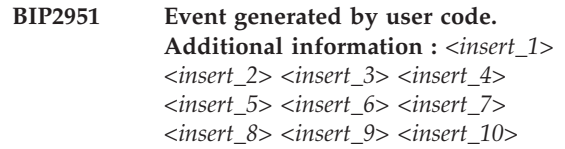

**Severity:** 0 : Information

**Explanation:** The event was generated by an SQL LOG or THROW statement. This is the normal behavior of these statements.

**Response:** Since this is a user generated event, the user action is determined by the message flow and the type of event.

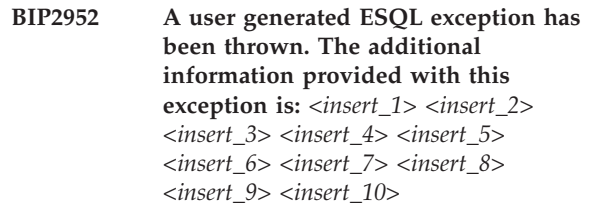

**Severity:** 0 : Information

**Explanation:** This exception was thrown by a THROW EXCEPTION statement. This is the normal behavior of the THROW statement.

**Response:** Since this is a user generated exception, the user action is determined by the message flow and the type of exception thrown.

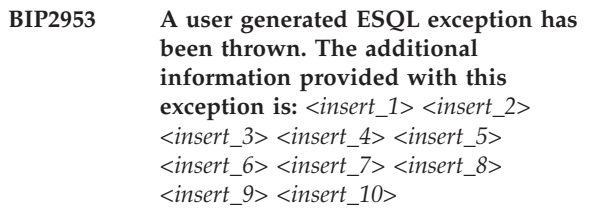

**Severity:** 0 : Information

**Explanation:** This exception was thrown by a THROW EXCEPTION statement. This is the normal behavior of the THROW statement.

**Response:** Since this is a user generated exception, the user action is determined by the message flow and the type of exception thrown.

**BIP2954 A user generated ESQL exception has been thrown. The additional information provided with this exception is:** *<insert\_1> <insert\_2> <insert\_3> <insert\_4> <insert\_5> <insert\_6> <insert\_7> <insert\_8> <insert\_9> <insert\_10>*

#### **Severity:** 0 : Information

**Explanation:** This exception was thrown by a THROW EXCEPTION statement. This is the normal behavior of the THROW statement.

**Response:** Since this is a user generated exception, the user action is determined by the message flow and the type of exception thrown.

**BIP2955 A user generated ESQL exception has been thrown. The additional information provided with this exception is:** *<insert\_1> <insert\_2> <insert\_3> <insert\_4> <insert\_5> <insert\_6> <insert\_7> <insert\_8> <insert\_9> <insert\_10>*

**Severity:** 0 : Information

**Explanation:** This exception was thrown by a THROW EXCEPTION statement. This is the normal behavior of the THROW statement.

**Response:** Since this is a user generated exception, the user action is determined by the message flow and the type of exception thrown.

**BIP2956 A user generated ESQL exception has been thrown. The additional information provided with this exception is:** *<insert\_1> <insert\_2> <insert\_3> <insert\_4> <insert\_5> <insert\_6> <insert\_7> <insert\_8> <insert\_9> <insert\_10>*

**Severity:** 0 : Information

**Explanation:** This exception was thrown by a THROW EXCEPTION statement. This is the normal behavior of the THROW statement.

**Response:** Since this is a user generated exception, the user action is determined by the message flow and the type of exception thrown.

**BIP2957 A user generated ESQL exception has been thrown. The additional information provided with this exception is:** *<insert\_1> <insert\_2> <insert\_3> <insert\_4> <insert\_5> <insert\_6> <insert\_7> <insert\_8> <insert\_9> <insert\_10>*

**Severity:** 0 : Information

**Explanation:** This exception was thrown by a THROW EXCEPTION statement. This is the normal behavior of the THROW statement.

**Response:** Since this is a user generated exception, the user action is determined by the message flow and the type of exception thrown.

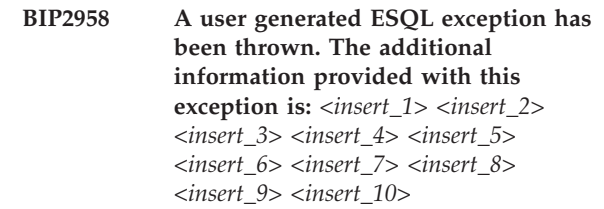

**Severity:** 0 : Information

**Explanation:** This exception was thrown by a THROW EXCEPTION statement. This is the normal behavior of the THROW statement.

**Response:** Since this is a user generated exception, the user action is determined by the message flow and the type of exception thrown.

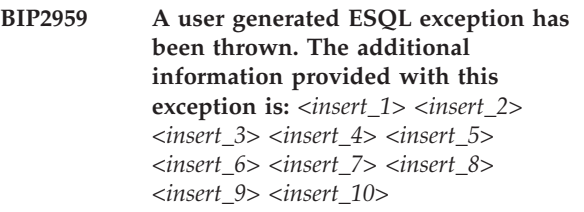

**Severity:** 0 : Information

**Explanation:** This exception was thrown by a THROW EXCEPTION statement. This is the normal behavior of the THROW statement.

**Response:** Since this is a user generated exception, the user action is determined by the message flow and the type of exception thrown.

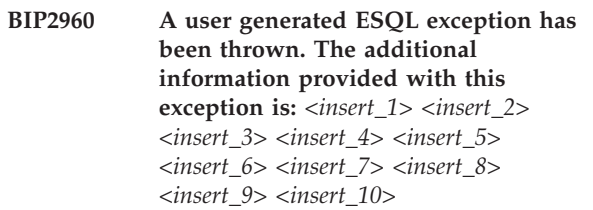

**Severity:** 0 : Information

**Explanation:** This exception was thrown by a THROW EXCEPTION statement. This is the normal behavior of the THROW statement.

**Response:** Since this is a user generated exception, the user action is determined by the message flow and the type of exception thrown.

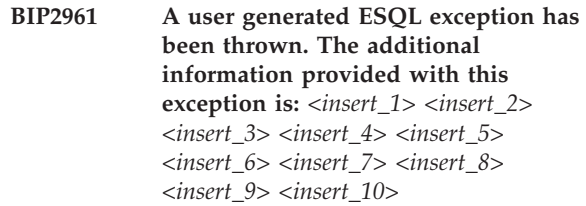

**Response:** Since this is a user generated exception, the user action is determined by the message flow and the type of exception thrown.

**BIP2962 A user generated ESQL exception has been thrown. The additional information provided with this exception is:** *<insert\_1> <insert\_2> <insert\_3> <insert\_4> <insert\_5> <insert\_6> <insert\_7> <insert\_8> <insert\_9> <insert\_10>*

**Severity:** 0 : Information

**Explanation:** This exception was thrown by a THROW EXCEPTION statement. This is the normal behavior of the THROW statement.

**Response:** Since this is a user generated exception, the user action is determined by the message flow and the type of exception thrown.

**BIP2963 A user generated ESQL exception has been thrown. The additional information provided with this exception is:** *<insert\_1> <insert\_2> <insert\_3> <insert\_4> <insert\_5> <insert\_6> <insert\_7> <insert\_8> <insert\_9> <insert\_10>*

**Severity:** 0 : Information

**Explanation:** This exception was thrown by a THROW EXCEPTION statement. This is the normal behavior of the THROW statement.

**Response:** Since this is a user generated exception, the user action is determined by the message flow and the type of exception thrown.

**BIP2964 A user generated ESQL exception has been thrown. The additional information provided with this exception is:** *<insert\_1> <insert\_2> <insert\_3> <insert\_4> <insert\_5> <insert\_6> <insert\_7> <insert\_8> <insert\_9> <insert\_10>*

**Severity:** 0 : Information

**Explanation:** This exception was thrown by a THROW EXCEPTION statement. This is the normal behavior of the THROW statement.

**Response:** Since this is a user generated exception, the user action is determined by the message flow and the type of exception thrown.

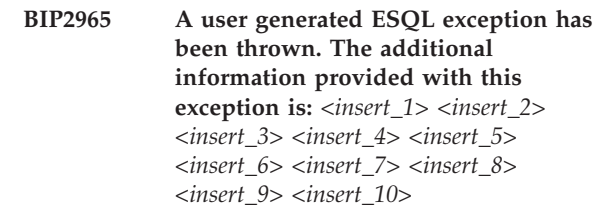

**Severity:** 0 : Information

**Explanation:** This exception was thrown by a THROW EXCEPTION statement. This is the normal behavior of the THROW statement.

**Response:** Since this is a user generated exception, the user action is determined by the message flow and the type of exception thrown.

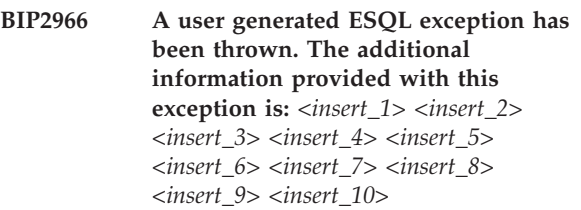

**Severity:** 0 : Information

**Explanation:** This exception was thrown by a THROW EXCEPTION statement. This is the normal behavior of the THROW statement.

**Response:** Since this is a user generated exception, the user action is determined by the message flow and the type of exception thrown.

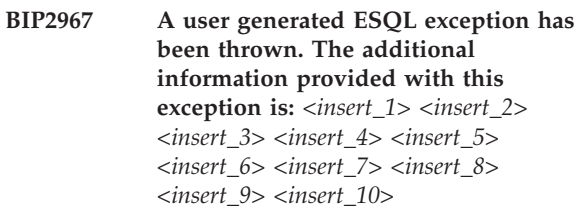

**Severity:** 0 : Information

**Explanation:** This exception was thrown by a THROW EXCEPTION statement. This is the normal behavior of the THROW statement.

**Response:** Since this is a user generated exception, the user action is determined by the message flow and the type of exception thrown.

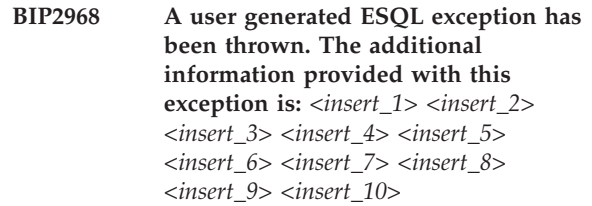

**Response:** Since this is a user generated exception, the user action is determined by the message flow and the type of exception thrown.

**BIP2969 A user generated ESQL exception has been thrown. The additional information provided with this exception is:** *<insert\_1> <insert\_2> <insert\_3> <insert\_4> <insert\_5> <insert\_6> <insert\_7> <insert\_8> <insert\_9> <insert\_10>*

**Severity:** 0 : Information

**Explanation:** This exception was thrown by a THROW EXCEPTION statement. This is the normal behavior of the THROW statement.

**Response:** Since this is a user generated exception, the user action is determined by the message flow and the type of exception thrown.

**BIP2970 A user generated ESQL exception has been thrown. The additional information provided with this exception is:** *<insert\_1> <insert\_2> <insert\_3> <insert\_4> <insert\_5> <insert\_6> <insert\_7> <insert\_8> <insert\_9> <insert\_10>*

**Severity:** 0 : Information

**Explanation:** This exception was thrown by a THROW EXCEPTION statement. This is the normal behavior of the THROW statement.

**Response:** Since this is a user generated exception, the user action is determined by the message flow and the type of exception thrown.

**BIP2971 A user generated ESQL exception has been thrown. The additional information provided with this exception is:** *<insert\_1> <insert\_2> <insert\_3> <insert\_4> <insert\_5> <insert\_6> <insert\_7> <insert\_8> <insert\_9> <insert\_10>*

**Severity:** 0 : Information

**Explanation:** This exception was thrown by a THROW EXCEPTION statement. This is the normal behavior of the THROW statement.

**Response:** Since this is a user generated exception, the user action is determined by the message flow and the type of exception thrown.

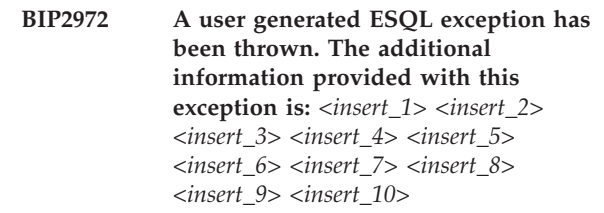

**Severity:** 0 : Information

**Explanation:** This exception was thrown by a THROW EXCEPTION statement. This is the normal behavior of the THROW statement.

**Response:** Since this is a user generated exception, the user action is determined by the message flow and the type of exception thrown.

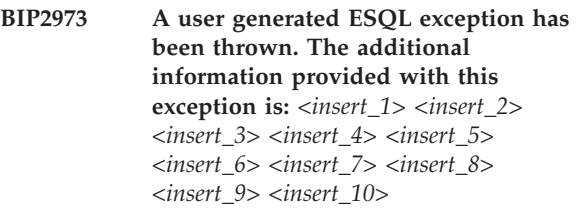

**Severity:** 0 : Information

**Explanation:** This exception was thrown by a THROW EXCEPTION statement. This is the normal behavior of the THROW statement.

**Response:** Since this is a user generated exception, the user action is determined by the message flow and the type of exception thrown.

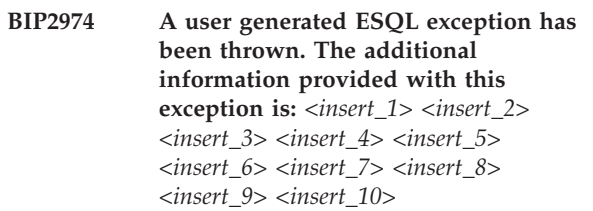

**Severity:** 0 : Information

**Explanation:** This exception was thrown by a THROW EXCEPTION statement. This is the normal behavior of the THROW statement.

**Response:** Since this is a user generated exception, the user action is determined by the message flow and the type of exception thrown.

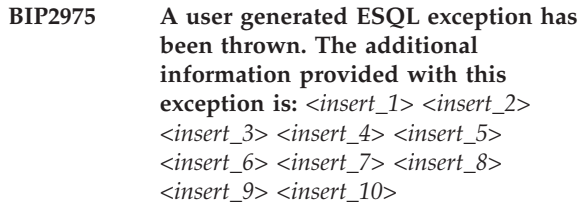

**Response:** Since this is a user generated exception, the user action is determined by the message flow and the type of exception thrown.

**BIP2976 A user generated ESQL exception has been thrown. The additional information provided with this exception is:** *<insert\_1> <insert\_2> <insert\_3> <insert\_4> <insert\_5> <insert\_6> <insert\_7> <insert\_8> <insert\_9> <insert\_10>*

**Severity:** 0 : Information

**Explanation:** This exception was thrown by a THROW EXCEPTION statement. This is the normal behavior of the THROW statement.

**Response:** Since this is a user generated exception, the user action is determined by the message flow and the type of exception thrown.

**BIP2977 A user generated ESQL exception has been thrown. The additional information provided with this exception is:** *<insert\_1> <insert\_2> <insert\_3> <insert\_4> <insert\_5> <insert\_6> <insert\_7> <insert\_8> <insert\_9> <insert\_10>*

**Severity:** 0 : Information

**Explanation:** This exception was thrown by a THROW EXCEPTION statement. This is the normal behavior of the THROW statement.

**Response:** Since this is a user generated exception, the user action is determined by the message flow and the type of exception thrown.

**BIP2978 A user generated ESQL exception has been thrown. The additional information provided with this exception is:** *<insert\_1> <insert\_2> <insert\_3> <insert\_4> <insert\_5> <insert\_6> <insert\_7> <insert\_8> <insert\_9> <insert\_10>*

**Severity:** 0 : Information

**Explanation:** This exception was thrown by a THROW EXCEPTION statement. This is the normal behavior of the THROW statement.

**Response:** Since this is a user generated exception, the user action is determined by the message flow and the type of exception thrown.

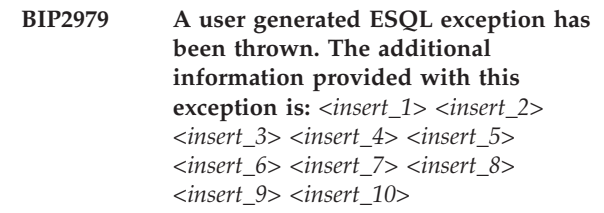

**Severity:** 0 : Information

**Explanation:** This exception was thrown by a THROW EXCEPTION statement. This is the normal behavior of the THROW statement.

**Response:** Since this is a user generated exception, the user action is determined by the message flow and the type of exception thrown.

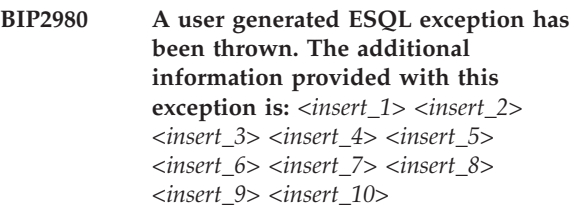

**Severity:** 0 : Information

**Explanation:** This exception was thrown by a THROW EXCEPTION statement. This is the normal behavior of the THROW statement.

**Response:** Since this is a user generated exception, the user action is determined by the message flow and the type of exception thrown.

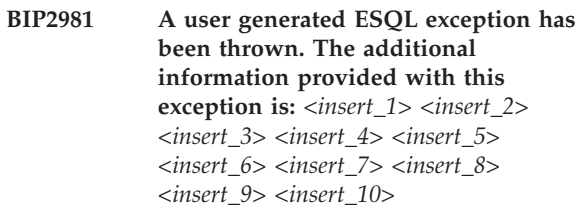

**Severity:** 0 : Information

**Explanation:** This exception was thrown by a THROW EXCEPTION statement. This is the normal behavior of the THROW statement.

**Response:** Since this is a user generated exception, the user action is determined by the message flow and the type of exception thrown.

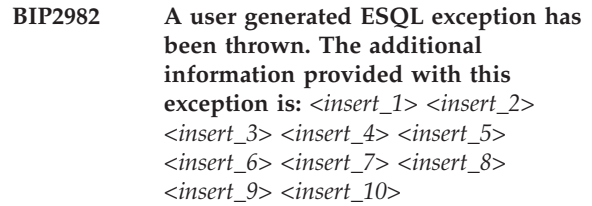

**Response:** Since this is a user generated exception, the user action is determined by the message flow and the type of exception thrown.

**BIP2983 A user generated ESQL exception has been thrown. The additional information provided with this exception is:** *<insert\_1> <insert\_2> <insert\_3> <insert\_4> <insert\_5> <insert\_6> <insert\_7> <insert\_8> <insert\_9> <insert\_10>*

**Severity:** 0 : Information

**Explanation:** This exception was thrown by a THROW EXCEPTION statement. This is the normal behavior of the THROW statement.

**Response:** Since this is a user generated exception, the user action is determined by the message flow and the type of exception thrown.

**BIP2984 A user generated ESQL exception has been thrown. The additional information provided with this exception is:** *<insert\_1> <insert\_2> <insert\_3> <insert\_4> <insert\_5> <insert\_6> <insert\_7> <insert\_8> <insert\_9> <insert\_10>*

**Severity:** 0 : Information

**Explanation:** This exception was thrown by a THROW EXCEPTION statement. This is the normal behavior of the THROW statement.

**Response:** Since this is a user generated exception, the user action is determined by the message flow and the type of exception thrown.

**BIP2985 A user generated ESQL exception has been thrown. The additional information provided with this exception is:** *<insert\_1> <insert\_2> <insert\_3> <insert\_4> <insert\_5> <insert\_6> <insert\_7> <insert\_8> <insert\_9> <insert\_10>*

**Severity:** 0 : Information

**Explanation:** This exception was thrown by a THROW EXCEPTION statement. This is the normal behavior of the THROW statement.

**Response:** Since this is a user generated exception, the user action is determined by the message flow and the type of exception thrown.

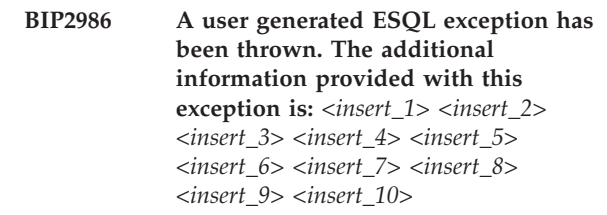

**Severity:** 0 : Information

**Explanation:** This exception was thrown by a THROW EXCEPTION statement. This is the normal behavior of the THROW statement.

**Response:** Since this is a user generated exception, the user action is determined by the message flow and the type of exception thrown.

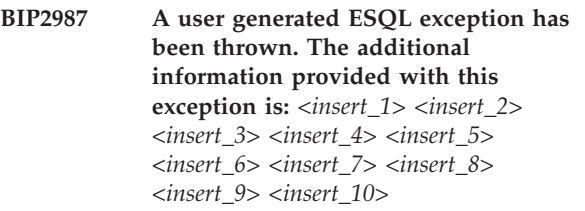

**Severity:** 0 : Information

**Explanation:** This exception was thrown by a THROW EXCEPTION statement. This is the normal behavior of the THROW statement.

**Response:** Since this is a user generated exception, the user action is determined by the message flow and the type of exception thrown.

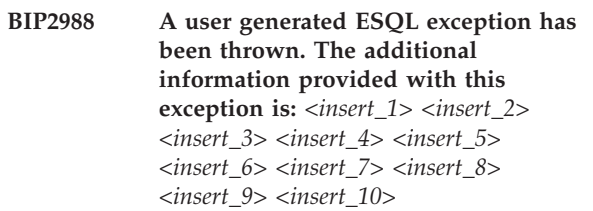

**Severity:** 0 : Information

**Explanation:** This exception was thrown by a THROW EXCEPTION statement. This is the normal behavior of the THROW statement.

**Response:** Since this is a user generated exception, the user action is determined by the message flow and the type of exception thrown.

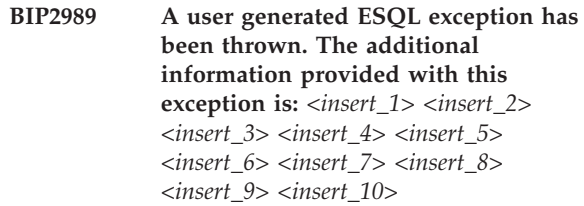

**Response:** Since this is a user generated exception, the user action is determined by the message flow and the type of exception thrown.

**BIP2990 A user generated ESQL exception has been thrown. The additional information provided with this exception is:** *<insert\_1> <insert\_2> <insert\_3> <insert\_4> <insert\_5> <insert\_6> <insert\_7> <insert\_8> <insert\_9> <insert\_10>*

**Severity:** 0 : Information

**Explanation:** This exception was thrown by a THROW EXCEPTION statement. This is the normal behavior of the THROW statement.

**Response:** Since this is a user generated exception, the user action is determined by the message flow and the type of exception thrown.

**BIP2991 A user generated ESQL exception has been thrown. The additional information provided with this exception is:** *<insert\_1> <insert\_2> <insert\_3> <insert\_4> <insert\_5> <insert\_6> <insert\_7> <insert\_8> <insert\_9> <insert\_10>*

**Severity:** 0 : Information

**Explanation:** This exception was thrown by a THROW EXCEPTION statement. This is the normal behavior of the THROW statement.

**Response:** Since this is a user generated exception, the user action is determined by the message flow and the type of exception thrown.

**BIP2992 A user generated ESQL exception has been thrown. The additional information provided with this exception is:** *<insert\_1> <insert\_2> <insert\_3> <insert\_4> <insert\_5> <insert\_6> <insert\_7> <insert\_8> <insert\_9> <insert\_10>*

**Severity:** 0 : Information

**Explanation:** This exception was thrown by a THROW EXCEPTION statement. This is the normal behavior of the THROW statement.

**Response:** Since this is a user generated exception, the user action is determined by the message flow and the type of exception thrown.

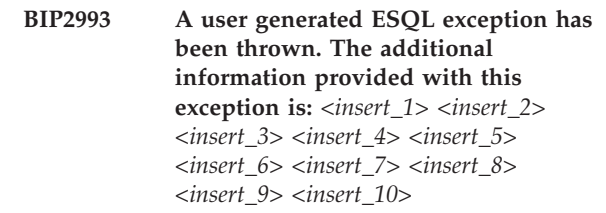

**Severity:** 0 : Information

**Explanation:** This exception was thrown by a THROW EXCEPTION statement. This is the normal behavior of the THROW statement.

**Response:** Since this is a user generated exception, the user action is determined by the message flow and the type of exception thrown.

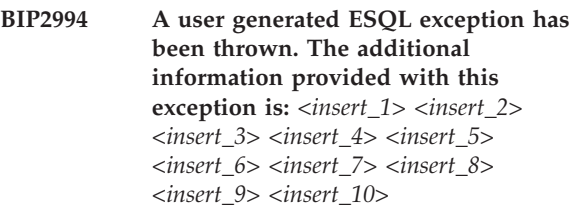

**Severity:** 0 : Information

**Explanation:** This exception was thrown by a THROW EXCEPTION statement. This is the normal behavior of the THROW statement.

**Response:** Since this is a user generated exception, the user action is determined by the message flow and the type of exception thrown.

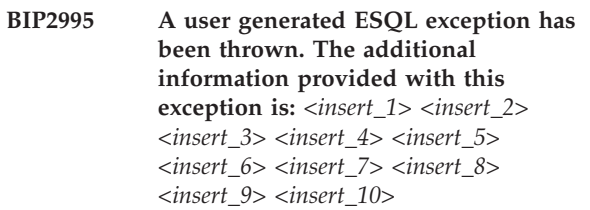

**Severity:** 0 : Information

**Explanation:** This exception was thrown by a THROW EXCEPTION statement. This is the normal behavior of the THROW statement.

**Response:** Since this is a user generated exception, the user action is determined by the message flow and the type of exception thrown.

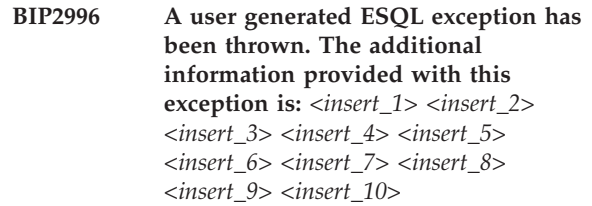

**Response:** Since this is a user generated exception, the user action is determined by the message flow and the type of exception thrown.

**BIP2997 A user generated ESQL exception has been thrown. The additional information provided with this exception is:** *<insert\_1> <insert\_2> <insert\_3> <insert\_4> <insert\_5> <insert\_6> <insert\_7> <insert\_8> <insert\_9> <insert\_10>*

**Severity:** 0 : Information

**Explanation:** This exception was thrown by a THROW EXCEPTION statement. This is the normal behavior of the THROW statement.

**Response:** Since this is a user generated exception, the user action is determined by the message flow and the type of exception thrown.

**BIP2998 A user generated ESQL exception has been thrown. The additional information provided with this exception is:** *<insert\_1> <insert\_2> <insert\_3> <insert\_4> <insert\_5> <insert\_6> <insert\_7> <insert\_8> <insert\_9> <insert\_10>*

**Severity:** 0 : Information

**Explanation:** This exception was thrown by a THROW EXCEPTION statement. This is the normal behavior of the THROW statement.

**Response:** Since this is a user generated exception, the user action is determined by the message flow and the type of exception thrown.

**BIP2999 A user generated ESQL exception has been thrown. The additional information provided with this exception is:** *<insert\_1> <insert\_2> <insert\_3> <insert\_4> <insert\_5> <insert\_6> <insert\_7> <insert\_8> <insert\_9> <insert\_10>*

**Severity:** 0 : Information

**Explanation:** This exception was thrown by a THROW EXCEPTION statement. This is the normal behavior of the THROW statement.

**Response:** Since this is a user generated exception, the user action is determined by the message flow and the type of exception thrown.
# **BIP3000 to BIP3999 (Built-in nodes)**

#### **BIP3001 Exception thrown by throw node** *<insert\_2>***; text is** *<insert\_1>***.**

**Severity:** 0 : Information

**Explanation:** The throw node *<insert\_2>* has received a message and thus has thrown an exception as this is its normal behavior. The message text associated with this exception is *<insert\_1>*.

**Response:** Since this is application generated (by message flow behavior), the user action is determined by the message flow and the type of exception generated.

### **BIP3002 Exception thrown by throw node** *<insert\_2>***; text is** *<insert\_1>***.**

**Severity:** 0 : Information

**Explanation:** The throw node *<insert\_2>* has received a message and thus has thrown an exception as this is its normal behavior. The message text associated with this exception is *<insert\_1>*.

**Response:** Since this is application generated (by message flow behavior), the user action is determined by the message flow and the type of exception generated.

### **BIP3003 Exception thrown by throw node** *<insert\_2>***; text is** *<insert\_1>***.**

**Severity:** 0 : Information

**Explanation:** The throw node *<insert\_2>* has received a message and thus has thrown an exception as this is its normal behavior. The message text associated with this exception is *<insert\_1>*.

**Response:** Since this is application generated (by message flow behavior), the user action is determined by the message flow and the type of exception generated.

# **BIP3004 Exception thrown by throw node** *<insert\_2>***; text is** *<insert\_1>***.**

**Severity:** 0 : Information

**Explanation:** The throw node *<insert\_2>* has received a message and thus has thrown an exception as this is its normal behavior. The message text associated with this exception is *<insert\_1>*.

**Response:** Since this is application generated (by message flow behavior), the user action is determined by the message flow and the type of exception generated.

# **BIP3005 Exception thrown by throw node** *<insert\_2>***; text is** *<insert\_1>***.**

**Severity:** 0 : Information

**Explanation:** The throw node *<insert\_2>* has received a message and thus has thrown an exception as this is its normal behavior. The message text associated with this exception is *<insert\_1>*.

**Response:** Since this is application generated (by message flow behavior), the user action is determined by the message flow and the type of exception generated.

# **BIP3006 Exception thrown by throw node** *<insert\_2>***; text is** *<insert\_1>***.**

**Severity:** 0 : Information

**Explanation:** The throw node *<insert\_2>* has received a message and thus has thrown an exception as this is its normal behavior. The message text associated with this exception is *<insert\_1>*.

**Response:** Since this is application generated (by message flow behavior), the user action is determined by the message flow and the type of exception generated.

**BIP3007 Exception thrown by throw node** *<insert\_2>***; text is** *<insert\_1>***.**

**Severity:** 0 : Information

**Explanation:** The throw node *<insert\_2>* has received a message and thus has thrown an exception as this is its normal behavior. The message text associated with this exception is *<insert\_1>*.

**Response:** Since this is application generated (by message flow behavior), the user action is determined by the message flow and the type of exception generated.

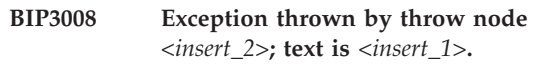

**Severity:** 0 : Information

**Explanation:** The throw node *<insert\_2>* has received a message and thus has thrown an exception as this is its normal behavior. The message text associated with this exception is *<insert\_1>*.

### **BIP3009 Exception thrown by throw node** *<insert\_2>***; text is** *<insert\_1>***.**

**Severity:** 0 : Information

**Explanation:** The throw node *<insert\_2>* has received a message and thus has thrown an exception as this is its normal behavior. The message text associated with this exception is *<insert\_1>*.

**Response:** Since this is application generated (by message flow behavior), the user action is determined by the message flow and the type of exception generated.

# **BIP3010 Exception thrown by throw node** *<insert\_2>***; text is** *<insert\_1>***.**

**Severity:** 0 : Information

**Explanation:** The throw node *<insert\_2>* has received a message and thus has thrown an exception as this is its normal behavior. The message text associated with this exception is *<insert\_1>*.

**Response:** Since this is application generated (by message flow behavior), the user action is determined by the message flow and the type of exception generated.

### **BIP3011 Exception thrown by throw node** *<insert\_2>***; text is** *<insert\_1>***.**

**Severity:** 0 : Information

**Explanation:** The throw node *<insert\_2>* has received a message and thus has thrown an exception as this is its normal behavior. The message text associated with this exception is *<insert\_1>*.

**Response:** Since this is application generated (by message flow behavior), the user action is determined by the message flow and the type of exception generated.

**BIP3012 Exception thrown by throw node** *<insert\_2>***; text is** *<insert\_1>***.**

**Severity:** 0 : Information

**Explanation:** The throw node *<insert\_2>* has received a message and thus has thrown an exception as this is its normal behavior. The message text associated with this exception is *<insert\_1>*.

**Response:** Since this is application generated (by message flow behavior), the user action is determined by the message flow and the type of exception generated.

# **BIP3013 Exception thrown by throw node** *<insert\_2>***; text is** *<insert\_1>***.**

**Severity:** 0 : Information

**Explanation:** The throw node *<insert\_2>* has received a message and thus has thrown an exception as this is its normal behavior. The message text associated with this exception is *<insert\_1>*.

**Response:** Since this is application generated (by message flow behavior), the user action is determined by the message flow and the type of exception generated.

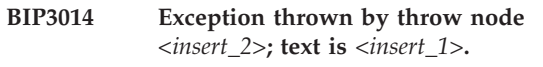

**Severity:** 0 : Information

**Explanation:** The throw node *<insert\_2>* has received a message and thus has thrown an exception as this is its normal behavior. The message text associated with this exception is *<insert\_1>*.

**Response:** Since this is application generated (by message flow behavior), the user action is determined by the message flow and the type of exception generated.

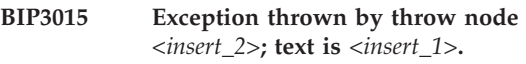

**Severity:** 0 : Information

**Explanation:** The throw node *<insert\_2>* has received a message and thus has thrown an exception as this is its normal behavior. The message text associated with this exception is *<insert\_1>*.

**Response:** Since this is application generated (by message flow behavior), the user action is determined by the message flow and the type of exception generated.

**BIP3016 Exception thrown by throw node** *<insert\_2>***; text is** *<insert\_1>***.**

**Severity:** 0 : Information

**Explanation:** The throw node *<insert\_2>* has received a message and thus has thrown an exception as this is its normal behavior. The message text associated with this exception is *<insert\_1>*.

# **BIP3017 Exception thrown by throw node** *<insert\_2>***; text is** *<insert\_1>***.**

**Severity:** 0 : Information

**Explanation:** The throw node *<insert\_2>* has received a message and thus has thrown an exception as this is its normal behavior. The message text associated with this exception is *<insert\_1>*.

**Response:** Since this is application generated (by message flow behavior), the user action is determined by the message flow and the type of exception generated.

# **BIP3018 Exception thrown by throw node** *<insert\_2>***; text is** *<insert\_1>***.**

**Severity:** 0 : Information

**Explanation:** The throw node *<insert\_2>* has received a message and thus has thrown an exception as this is its normal behavior. The message text associated with this exception is *<insert\_1>*.

**Response:** Since this is application generated (by message flow behavior), the user action is determined by the message flow and the type of exception generated.

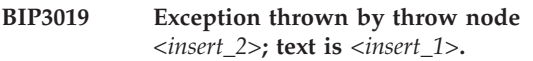

**Severity:** 0 : Information

**Explanation:** The throw node *<insert\_2>* has received a message and thus has thrown an exception as this is its normal behavior. The message text associated with this exception is *<insert\_1>*.

**Response:** Since this is application generated (by message flow behavior), the user action is determined by the message flow and the type of exception generated.

#### **BIP3020 Exception thrown by throw node** *<insert\_2>***; text is** *<insert\_1>***.**

**Severity:** 0 : Information

**Explanation:** The throw node *<insert\_2>* has received a message and thus has thrown an exception as this is its normal behavior. The message text associated with this exception is *<insert\_1>*.

**Response:** Since this is application generated (by message flow behavior), the user action is determined by the message flow and the type of exception generated.

# **BIP3021 Exception thrown by throw node** *<insert\_2>***; text is** *<insert\_1>***.**

**Severity:** 0 : Information

**Explanation:** The throw node *<insert\_2>* has received a message and thus has thrown an exception as this is its normal behavior. The message text associated with this exception is *<insert\_1>*.

**Response:** Since this is application generated (by message flow behavior), the user action is determined by the message flow and the type of exception generated.

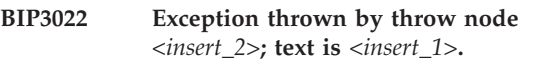

**Severity:** 0 : Information

**Explanation:** The throw node *<insert\_2>* has received a message and thus has thrown an exception as this is its normal behavior. The message text associated with this exception is *<insert\_1>*.

**Response:** Since this is application generated (by message flow behavior), the user action is determined by the message flow and the type of exception generated.

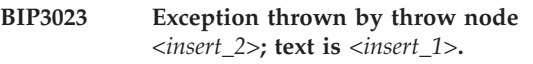

**Severity:** 0 : Information

**Explanation:** The throw node *<insert\_2>* has received a message and thus has thrown an exception as this is its normal behavior. The message text associated with this exception is *<insert\_1>*.

**Response:** Since this is application generated (by message flow behavior), the user action is determined by the message flow and the type of exception generated.

**BIP3024 Exception thrown by throw node** *<insert\_2>***; text is** *<insert\_1>***.**

**Severity:** 0 : Information

**Explanation:** The throw node *<insert\_2>* has received a message and thus has thrown an exception as this is its normal behavior. The message text associated with this exception is *<insert\_1>*.

### **BIP3025 Exception thrown by throw node** *<insert\_2>***; text is** *<insert\_1>***.**

**Severity:** 0 : Information

**Explanation:** The throw node *<insert\_2>* has received a message and thus has thrown an exception as this is its normal behavior. The message text associated with this exception is *<insert\_1>*.

**Response:** Since this is application generated (by message flow behavior), the user action is determined by the message flow and the type of exception generated.

# **BIP3026 Exception thrown by throw node** *<insert\_2>***; text is** *<insert\_1>***.**

**Severity:** 0 : Information

**Explanation:** The throw node *<insert\_2>* has received a message and thus has thrown an exception as this is its normal behavior. The message text associated with this exception is *<insert\_1>*.

**Response:** Since this is application generated (by message flow behavior), the user action is determined by the message flow and the type of exception generated.

### **BIP3027 Exception thrown by throw node** *<insert\_2>***; text is** *<insert\_1>***.**

**Severity:** 0 : Information

**Explanation:** The throw node *<insert\_2>* has received a message and thus has thrown an exception as this is its normal behavior. The message text associated with this exception is *<insert\_1>*.

**Response:** Since this is application generated (by message flow behavior), the user action is determined by the message flow and the type of exception generated.

**BIP3028 Exception thrown by throw node** *<insert\_2>***; text is** *<insert\_1>***.**

**Severity:** 0 : Information

**Explanation:** The throw node *<insert\_2>* has received a message and thus has thrown an exception as this is its normal behavior. The message text associated with this exception is *<insert\_1>*.

**Response:** Since this is application generated (by message flow behavior), the user action is determined by the message flow and the type of exception generated.

# **BIP3029 Exception thrown by throw node** *<insert\_2>***; text is** *<insert\_1>***.**

**Severity:** 0 : Information

**Explanation:** The throw node *<insert\_2>* has received a message and thus has thrown an exception as this is its normal behavior. The message text associated with this exception is *<insert\_1>*.

**Response:** Since this is application generated (by message flow behavior), the user action is determined by the message flow and the type of exception generated.

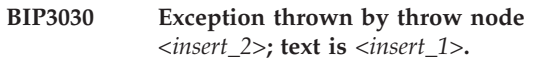

**Severity:** 0 : Information

**Explanation:** The throw node *<insert\_2>* has received a message and thus has thrown an exception as this is its normal behavior. The message text associated with this exception is *<insert\_1>*.

**Response:** Since this is application generated (by message flow behavior), the user action is determined by the message flow and the type of exception generated.

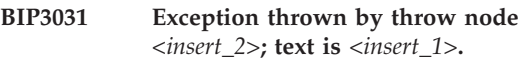

**Severity:** 0 : Information

**Explanation:** The throw node *<insert\_2>* has received a message and thus has thrown an exception as this is its normal behavior. The message text associated with this exception is *<insert\_1>*.

**Response:** Since this is application generated (by message flow behavior), the user action is determined by the message flow and the type of exception generated.

**BIP3032 Exception thrown by throw node** *<insert\_2>***; text is** *<insert\_1>***.**

**Severity:** 0 : Information

**Explanation:** The throw node *<insert\_2>* has received a message and thus has thrown an exception as this is its normal behavior. The message text associated with this exception is *<insert\_1>*.

# **BIP3033 Exception thrown by throw node** *<insert\_2>***; text is** *<insert\_1>***.**

**Severity:** 0 : Information

**Explanation:** The throw node *<insert\_2>* has received a message and thus has thrown an exception as this is its normal behavior. The message text associated with this exception is *<insert\_1>*.

**Response:** Since this is application generated (by message flow behavior), the user action is determined by the message flow and the type of exception generated.

# **BIP3034 Exception thrown by throw node** *<insert\_2>***; text is** *<insert\_1>***.**

**Severity:** 0 : Information

**Explanation:** The throw node *<insert\_2>* has received a message and thus has thrown an exception as this is its normal behavior. The message text associated with this exception is *<insert\_1>*.

**Response:** Since this is application generated (by message flow behavior), the user action is determined by the message flow and the type of exception generated.

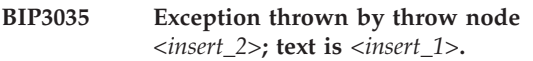

**Severity:** 0 : Information

**Explanation:** The throw node *<insert\_2>* has received a message and thus has thrown an exception as this is its normal behavior. The message text associated with this exception is *<insert\_1>*.

**Response:** Since this is application generated (by message flow behavior), the user action is determined by the message flow and the type of exception generated.

#### **BIP3036 Exception thrown by throw node** *<insert\_2>***; text is** *<insert\_1>***.**

**Severity:** 0 : Information

**Explanation:** The throw node *<insert\_2>* has received a message and thus has thrown an exception as this is its normal behavior. The message text associated with this exception is *<insert\_1>*.

**Response:** Since this is application generated (by message flow behavior), the user action is determined by the message flow and the type of exception generated.

# **BIP3037 Exception thrown by throw node** *<insert\_2>***; text is** *<insert\_1>***.**

**Severity:** 0 : Information

**Explanation:** The throw node *<insert\_2>* has received a message and thus has thrown an exception as this is its normal behavior. The message text associated with this exception is *<insert\_1>*.

**Response:** Since this is application generated (by message flow behavior), the user action is determined by the message flow and the type of exception generated.

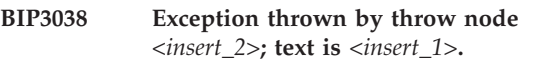

**Severity:** 0 : Information

**Explanation:** The throw node *<insert\_2>* has received a message and thus has thrown an exception as this is its normal behavior. The message text associated with this exception is *<insert\_1>*.

**Response:** Since this is application generated (by message flow behavior), the user action is determined by the message flow and the type of exception generated.

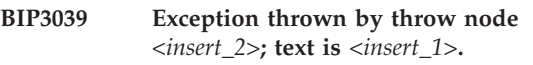

**Severity:** 0 : Information

**Explanation:** The throw node *<insert\_2>* has received a message and thus has thrown an exception as this is its normal behavior. The message text associated with this exception is *<insert\_1>*.

**Response:** Since this is application generated (by message flow behavior), the user action is determined by the message flow and the type of exception generated.

**BIP3040 Exception thrown by throw node** *<insert\_2>***; text is** *<insert\_1>***.**

**Severity:** 0 : Information

**Explanation:** The throw node *<insert\_2>* has received a message and thus has thrown an exception as this is its normal behavior. The message text associated with this exception is *<insert\_1>*.

### **BIP3041 Exception thrown by throw node** *<insert\_2>***; text is** *<insert\_1>***.**

**Severity:** 0 : Information

**Explanation:** The throw node *<insert\_2>* has received a message and thus has thrown an exception as this is its normal behavior. The message text associated with this exception is *<insert\_1>*.

**Response:** Since this is application generated (by message flow behavior), the user action is determined by the message flow and the type of exception generated.

# **BIP3042 Exception thrown by throw node** *<insert\_2>***; text is** *<insert\_1>***.**

**Severity:** 0 : Information

**Explanation:** The throw node *<insert\_2>* has received a message and thus has thrown an exception as this is its normal behavior. The message text associated with this exception is *<insert\_1>*.

**Response:** Since this is application generated (by message flow behavior), the user action is determined by the message flow and the type of exception generated.

### **BIP3043 Exception thrown by throw node** *<insert\_2>***; text is** *<insert\_1>***.**

**Severity:** 0 : Information

**Explanation:** The throw node *<insert\_2>* has received a message and thus has thrown an exception as this is its normal behavior. The message text associated with this exception is *<insert\_1>*.

**Response:** Since this is application generated (by message flow behavior), the user action is determined by the message flow and the type of exception generated.

**BIP3044 Exception thrown by throw node** *<insert\_2>***; text is** *<insert\_1>***.**

**Severity:** 0 : Information

**Explanation:** The throw node *<insert\_2>* has received a message and thus has thrown an exception as this is its normal behavior. The message text associated with this exception is *<insert\_1>*.

**Response:** Since this is application generated (by message flow behavior), the user action is determined by the message flow and the type of exception generated.

# **BIP3045 Exception thrown by throw node** *<insert\_2>***; text is** *<insert\_1>***.**

**Severity:** 0 : Information

**Explanation:** The throw node *<insert\_2>* has received a message and thus has thrown an exception as this is its normal behavior. The message text associated with this exception is *<insert\_1>*.

**Response:** Since this is application generated (by message flow behavior), the user action is determined by the message flow and the type of exception generated.

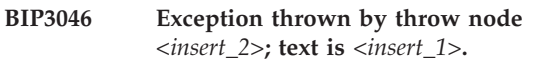

**Severity:** 0 : Information

**Explanation:** The throw node *<insert\_2>* has received a message and thus has thrown an exception as this is its normal behavior. The message text associated with this exception is *<insert\_1>*.

**Response:** Since this is application generated (by message flow behavior), the user action is determined by the message flow and the type of exception generated.

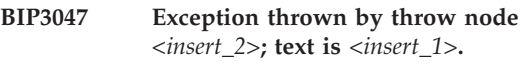

**Severity:** 0 : Information

**Explanation:** The throw node *<insert\_2>* has received a message and thus has thrown an exception as this is its normal behavior. The message text associated with this exception is *<insert\_1>*.

**Response:** Since this is application generated (by message flow behavior), the user action is determined by the message flow and the type of exception generated.

**BIP3048 Exception thrown by throw node** *<insert\_2>***; text is** *<insert\_1>***.**

**Severity:** 0 : Information

**Explanation:** The throw node *<insert\_2>* has received a message and thus has thrown an exception as this is its normal behavior. The message text associated with this exception is *<insert\_1>*.

### **BIP3049 Exception thrown by throw node** *<insert\_2>***; text is** *<insert\_1>***.**

**Severity:** 0 : Information

**Explanation:** The throw node *<insert\_2>* has received a message and thus has thrown an exception as this is its normal behavior. The message text associated with this exception is *<insert\_1>*.

**Response:** Since this is application generated (by message flow behavior), the user action is determined by the message flow and the type of exception generated.

**BIP3051 Error message** *<insert\_1>* **from trace node** *<insert\_2>***.**

**Severity:** 20 : Error

**Explanation:** The trace node *<insert\_2>* has output the specified error message.

**Response:** This is an error message provided by the message flow designer. The user response will be determined by the local environment.

#### **BIP3052 Error message** *<insert\_1>* **from trace node** *<insert\_2>***.**

**Severity:** 20 : Error

**Explanation:** The trace node *<insert\_2>* has output the specified error message.

**Response:** This is an error message provided by the message flow designer. The user response will be determined by the local environment.

#### **BIP3053 Error message** *<insert\_1>* **from trace node** *<insert\_2>***.**

**Severity:** 20 : Error

**Explanation:** The trace node *<insert\_2>* has output the specified error message.

**Response:** This is an error message provided by the message flow designer. The user response will be determined by the local environment.

# **BIP3054 Error message** *<insert\_1>* **from trace node** *<insert\_2>***.**

**Severity:** 20 : Error

**Explanation:** The trace node *<insert\_2>* has output the specified error message.

**Response:** This is an error message provided by the message flow designer. The user response will be determined by the local environment.

#### **BIP3055 Error message** *<insert\_1>* **from trace node** *<insert\_2>***.**

**Severity:** 20 : Error

**Explanation:** The trace node *<insert\_2>* has output the specified error message.

**Response:** This is an error message provided by the message flow designer. The user response will be determined by the local environment.

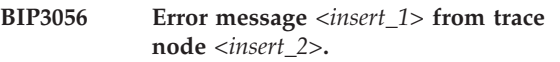

**Severity:** 20 : Error

**Explanation:** The trace node *<insert\_2>* has output the specified error message.

**Response:** This is an error message provided by the message flow designer. The user response will be determined by the local environment.

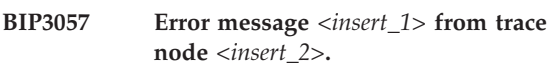

**Severity:** 20 : Error

**Explanation:** The trace node *<insert\_2>* has output the specified error message.

**Response:** This is an error message provided by the message flow designer. The user response will be determined by the local environment.

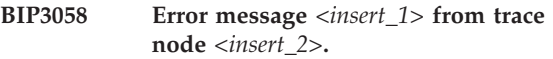

**Severity:** 20 : Error

**Explanation:** The trace node *<insert\_2>* has output the specified error message.

**Response:** This is an error message provided by the message flow designer. The user response will be determined by the local environment.

```
BIP3059 Error message <insert_1> from trace
node <insert_2>.
```
**Severity:** 20 : Error

**Explanation:** The trace node *<insert\_2>* has output the specified error message.

#### **BIP3060 Error message** *<insert\_1>* **from trace node** *<insert\_2>***.**

**Severity:** 20 : Error

**Explanation:** The trace node *<insert\_2>* has output the specified error message.

**Response:** This is an error message provided by the message flow designer. The user response will be determined by the local environment.

#### **BIP3061 Error message** *<insert\_1>* **from trace node** *<insert\_2>***.**

**Severity:** 20 : Error

**Explanation:** The trace node *<insert\_2>* has output the specified error message.

**Response:** This is an error message provided by the message flow designer. The user response will be determined by the local environment.

#### **BIP3062 Error message** *<insert\_1>* **from trace node** *<insert\_2>***.**

**Severity:** 20 : Error

**Explanation:** The trace node *<insert\_2>* has output the specified error message.

**Response:** This is an error message provided by the message flow designer. The user response will be determined by the local environment.

#### **BIP3063 Error message** *<insert\_1>* **from trace node** *<insert\_2>***.**

**Severity:** 20 : Error

**Explanation:** The trace node *<insert\_2>* has output the specified error message.

**Response:** This is an error message provided by the message flow designer. The user response will be determined by the local environment.

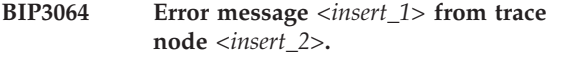

**Severity:** 20 : Error

**Explanation:** The trace node *<insert\_2>* has output the specified error message.

**Response:** This is an error message provided by the message flow designer. The user response will be determined by the local environment.

### **BIP3065 Error message** *<insert\_1>* **from trace node** *<insert\_2>***.**

**Severity:** 20 : Error

**Explanation:** The trace node *<insert\_2>* has output the specified error message.

**Response:** This is an error message provided by the message flow designer. The user response will be determined by the local environment.

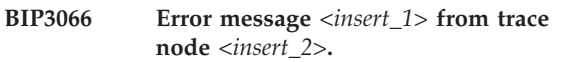

**Severity:** 20 : Error

**Explanation:** The trace node *<insert\_2>* has output the specified error message.

**Response:** This is an error message provided by the message flow designer. The user response will be determined by the local environment.

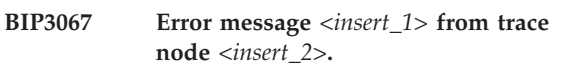

**Severity:** 20 : Error

**Explanation:** The trace node *<insert\_2>* has output the specified error message.

**Response:** This is an error message provided by the message flow designer. The user response will be determined by the local environment.

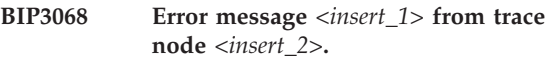

**Severity:** 20 : Error

**Explanation:** The trace node *<insert\_2>* has output the specified error message.

**Response:** This is an error message provided by the message flow designer. The user response will be determined by the local environment.

```
BIP3069 Error message <insert_1> from trace
node <insert_2>.
```
**Severity:** 20 : Error

**Explanation:** The trace node *<insert\_2>* has output the specified error message.

#### **BIP3070 Error message** *<insert\_1>* **from trace node** *<insert\_2>***.**

**Severity:** 20 : Error

**Explanation:** The trace node *<insert\_2>* has output the specified error message.

**Response:** This is an error message provided by the message flow designer. The user response will be determined by the local environment.

#### **BIP3071 Error message** *<insert\_1>* **from trace node** *<insert\_2>***.**

**Severity:** 20 : Error

**Explanation:** The trace node *<insert\_2>* has output the specified error message.

**Response:** This is an error message provided by the message flow designer. The user response will be determined by the local environment.

#### **BIP3072 Error message** *<insert\_1>* **from trace node** *<insert\_2>***.**

**Severity:** 20 : Error

**Explanation:** The trace node *<insert\_2>* has output the specified error message.

**Response:** This is an error message provided by the message flow designer. The user response will be determined by the local environment.

#### **BIP3073 Error message** *<insert\_1>* **from trace node** *<insert\_2>***.**

**Severity:** 20 : Error

**Explanation:** The trace node *<insert\_2>* has output the specified error message.

**Response:** This is an error message provided by the message flow designer. The user response will be determined by the local environment.

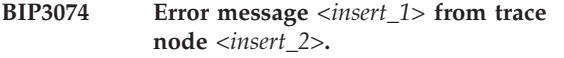

**Severity:** 20 : Error

**Explanation:** The trace node *<insert\_2>* has output the specified error message.

**Response:** This is an error message provided by the message flow designer. The user response will be determined by the local environment.

#### **BIP3075 Error message** *<insert\_1>* **from trace node** *<insert\_2>***.**

**Severity:** 20 : Error

**Explanation:** The trace node *<insert\_2>* has output the specified error message.

**Response:** This is an error message provided by the message flow designer. The user response will be determined by the local environment.

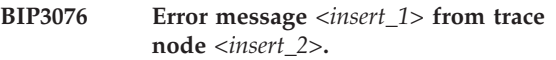

**Severity:** 20 : Error

**Explanation:** The trace node *<insert\_2>* has output the specified error message.

**Response:** This is an error message provided by the message flow designer. The user response will be determined by the local environment.

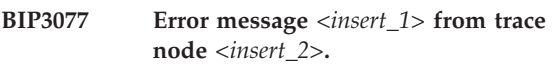

**Severity:** 20 : Error

**Explanation:** The trace node *<insert\_2>* has output the specified error message.

**Response:** This is an error message provided by the message flow designer. The user response will be determined by the local environment.

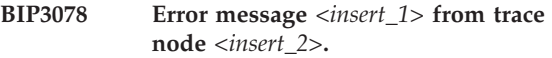

**Severity:** 20 : Error

**Explanation:** The trace node *<insert\_2>* has output the specified error message.

**Response:** This is an error message provided by the message flow designer. The user response will be determined by the local environment.

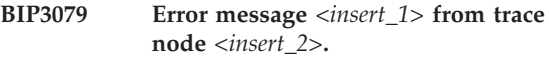

**Severity:** 20 : Error

**Explanation:** The trace node *<insert\_2>* has output the specified error message.

#### **BIP3080 Error message** *<insert\_1>* **from trace node** *<insert\_2>***.**

**Severity:** 20 : Error

**Explanation:** The trace node *<insert\_2>* has output the specified error message.

**Response:** This is an error message provided by the message flow designer. The user response will be determined by the local environment.

#### **BIP3081 Error message** *<insert\_1>* **from trace node** *<insert\_2>***.**

**Severity:** 20 : Error

**Explanation:** The trace node *<insert\_2>* has output the specified error message.

**Response:** This is an error message provided by the message flow designer. The user response will be determined by the local environment.

#### **BIP3082 Error message** *<insert\_1>* **from trace node** *<insert\_2>***.**

**Severity:** 20 : Error

**Explanation:** The trace node *<insert\_2>* has output the specified error message.

**Response:** This is an error message provided by the message flow designer. The user response will be determined by the local environment.

#### **BIP3083 Error message** *<insert\_1>* **from trace node** *<insert\_2>***.**

**Severity:** 20 : Error

**Explanation:** The trace node *<insert\_2>* has output the specified error message.

**Response:** This is an error message provided by the message flow designer. The user response will be determined by the local environment.

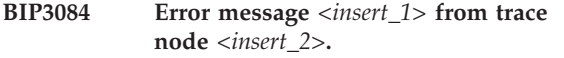

**Severity:** 20 : Error

**Explanation:** The trace node *<insert\_2>* has output the specified error message.

**Response:** This is an error message provided by the message flow designer. The user response will be determined by the local environment.

### **BIP3085 Error message** *<insert\_1>* **from trace node** *<insert\_2>***.**

**Severity:** 20 : Error

**Explanation:** The trace node *<insert\_2>* has output the specified error message.

**Response:** This is an error message provided by the message flow designer. The user response will be determined by the local environment.

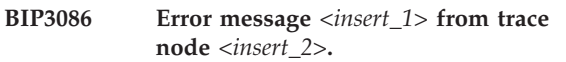

**Severity:** 20 : Error

**Explanation:** The trace node *<insert\_2>* has output the specified error message.

**Response:** This is an error message provided by the message flow designer. The user response will be determined by the local environment.

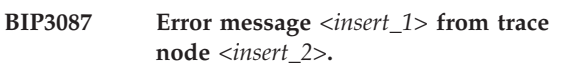

**Severity:** 20 : Error

**Explanation:** The trace node *<insert\_2>* has output the specified error message.

**Response:** This is an error message provided by the message flow designer. The user response will be determined by the local environment.

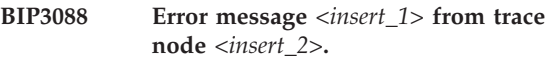

**Severity:** 20 : Error

**Explanation:** The trace node *<insert\_2>* has output the specified error message.

**Response:** This is an error message provided by the message flow designer. The user response will be determined by the local environment.

```
BIP3089 Error message <insert_1> from trace
node <insert_2>.
```
**Severity:** 20 : Error

**Explanation:** The trace node *<insert\_2>* has output the specified error message.

#### **BIP3090 Error message** *<insert\_1>* **from trace node** *<insert\_2>***.**

**Severity:** 20 : Error

**Explanation:** The trace node *<insert\_2>* has output the specified error message.

**Response:** This is an error message provided by the message flow designer. The user response will be determined by the local environment.

#### **BIP3091 Error message** *<insert\_1>* **from trace node** *<insert\_2>***.**

**Severity:** 20 : Error

**Explanation:** The trace node *<insert\_2>* has output the specified error message.

**Response:** This is an error message provided by the message flow designer. The user response will be determined by the local environment.

#### **BIP3092 Error message** *<insert\_1>* **from trace node** *<insert\_2>***.**

**Severity:** 20 : Error

**Explanation:** The trace node *<insert\_2>* has output the specified error message.

**Response:** This is an error message provided by the message flow designer. The user response will be determined by the local environment.

#### **BIP3093 Error message** *<insert\_1>* **from trace node** *<insert\_2>***.**

**Severity:** 20 : Error

**Explanation:** The trace node *<insert\_2>* has output the specified error message.

**Response:** This is an error message provided by the message flow designer. The user response will be determined by the local environment.

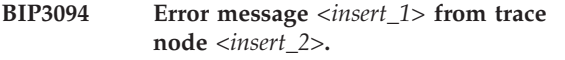

**Severity:** 20 : Error

**Explanation:** The trace node *<insert\_2>* has output the specified error message.

**Response:** This is an error message provided by the message flow designer. The user response will be determined by the local environment.

#### **BIP3095 Error message** *<insert\_1>* **from trace node** *<insert\_2>***.**

**Severity:** 20 : Error

**Explanation:** The trace node *<insert\_2>* has output the specified error message.

**Response:** This is an error message provided by the message flow designer. The user response will be determined by the local environment.

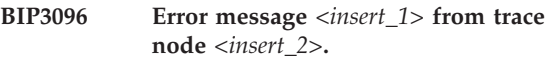

**Severity:** 20 : Error

**Explanation:** The trace node *<insert\_2>* has output the specified error message.

**Response:** This is an error message provided by the message flow designer. The user response will be determined by the local environment.

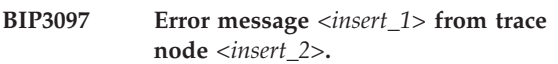

**Severity:** 20 : Error

**Explanation:** The trace node *<insert\_2>* has output the specified error message.

**Response:** This is an error message provided by the message flow designer. The user response will be determined by the local environment.

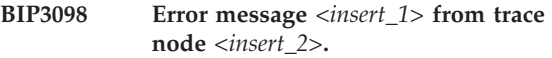

**Severity:** 20 : Error

**Explanation:** The trace node *<insert\_2>* has output the specified error message.

**Response:** This is an error message provided by the message flow designer. The user response will be determined by the local environment.

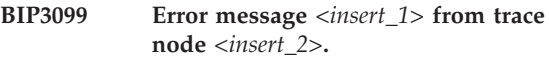

**Severity:** 20 : Error

**Explanation:** The trace node *<insert\_2>* has output the specified error message.

#### **BIP3101 The HTTP Listener has started successfully (process** *<insert\_1>* **port** *<insert\_2>***)**

**Severity:** 0 : Information

**Explanation:** The HTTP Listener process has started, and is currently listening on the broker-specific TCPIP port

**Response:** No user action required.

#### **BIP3102 Unable to create a Java VM.**

**Severity:** 30 : Severe error

**Explanation:** This is an internal error.

**Response:** Stop the broker and contact your IBM support center.

#### **BIP3103 Java class** *<insert\_1>* **could not be found.**

**Severity:** 20 : Error

**Explanation:** This is an internal error, possibly due to a faulty installation.

**Response:** Stop the broker and contact your IBM support center.

### **BIP3104 Java method** *<insert\_2>* **in class** *<insert\_1>* **could not be found.**

**Severity:** 20 : Error

**Explanation:** This is an internal error, possibly due to a faulty installation.

**Response:** Stop the broker and contact your IBM support center.

**BIP3105 An instance of Java class** *<insert\_1>* **could not be created.**

**Severity:** 30 : Severe error

**Explanation:** This is an internal error, possibly due to a faulty installation.

**Response:** Stop the broker and contact your IBM support center.

#### **BIP3106 Java exception caught via the JNI from the** *<insert\_1>* **class: exception text** *<insert\_2>***.**

**Severity:** 30 : Severe error

**Explanation:** This may be an internal error, possibly due to a faulty installation. Review of the exception text may indicate a solution.

**Response:** Stop the broker and if the exception text does not allow you to solve the problem then you should contact your IBM support center.

### **BIP3107 Java field** *<insert\_2>* **in class** *<insert\_1>* **could not be found.**

**Severity:** 20 : Error

**Explanation:** This is an internal error, possibly due to a faulty installation.

**Response:** Stop the broker and contact your IBM support center.

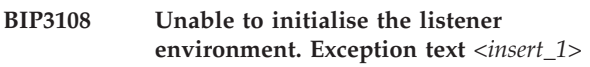

**Severity:** 30 : Severe error

**Explanation:** The HTTP listener detected an error whilst initializing its working environment. Examine previous error messages for details of the cause of this problem.

**Response:** Contact your IBM support center.

```
BIP3109 Invalid value (<insert_1>) for attribute
 (<insert_2>); node class=<insert_3>.
```
**Severity:** 20 : Error

**Explanation:** A configuration request was received which specified a value for the indicated attribute of the node class. However, this value could not be converted to a wide string. The configuration request is terminated.

**Response:** Modify the configuration request to specify a valid value for the attribute, and retry the request.

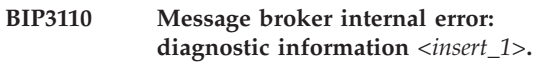

**Severity:** 20 : Error

**Explanation:** An internal software error has occurred in the message broker.Further messages will indicate the effect of this error on the broker's transactions.The diagnostic information associated with this message is: *<insert\_1>*.

**Response:** Shutdown and restart the message broker.If the problem continues to occur, then restart the system.If the problem still continues to occur contact your IBM support center.

### **BIP3111 An internal error has occurred in node** *<insert\_1>***.**

**Severity:** 20 : Error

**Explanation:** The instance of the WebSphere MQ manager class could not be located when required by node *<insert\_1>*.The current message flow has been terminated.This error is probably indicative of an internal software malfunction.

**Response:** If this occurs frequently, restart the message

broker.If it continues to occur, contact your IBM support center.

#### **BIP3112 An internal error has occurred in node** *<insert\_4>***.**

**Severity:** 20 : Error

**Explanation:** A message flow node failed to connect to the WebSphere MQ queue manager *<insert\_1>* with the resulting WebSphere MQ completion and reason codes of *<insert\_2>* and *<insert\_3>*. This queue manager is used for internal communication between the listener process and the message flow. The message flow attempts to open the queue periodically until successful. The message flow is not fully operational until this has been done.

**Response:** Ensure the queue manager is operational. If this problem occurs frequently, restart the message broker. If it continues to occur, contact your IBM support center.

#### **BIP3113 Exception detected in message flow** *<insert\_1>* **(broker** *<insert\_2>***)**

**Severity:** 20 : Error

**Explanation:** This message is used as a faultstring in a SOAP fault message.

**Response:** None.

#### **BIP3114 An internal error has occurred in node** *<insert\_5>***.**

**Severity:** 20 : Error

**Explanation:** A message flow node failed to open the WebSphere MQ queue *<insert\_2>* owned by queue manager *<insert\_1>* with the resulting WebSphere MQ completion and reason codes of *<insert\_3>* and *<insert\_4>*. This queue is used for internal communication between the listener process and the message flow. The message flow attempts to open the queue periodically until the queue is defined. The message flow is not fully operational until this has been done.

**Response:** If this occurs frequently, restart the message broker. If it continues to occur, contact your IBM support center.

### **BIP3115 An internal error has occurred in node** *<insert\_4>***.**

**Severity:** 20 : Error

**Explanation:** Unable to get message from WebSphere MQ queue *<insert\_1>*: MQCC=*<insert\_2>*;

MQRC=*<insert\_3>*; node *<insert\_4>*. This queue is used for internal communication between the listener process and the message flow. The node periodically retries the MQGET until it is successful.

**Response:** Ensure the queue manager is operational. If this problem occurs frequently, restart the message broker. If it continues to occur, contact your IBM support center.

**BIP3116 Reply message is empty; reply node** *<insert\_1>***.**

**Severity:** 20 : Error

**Explanation:** The

roductPrefix.

roductName. reply node *<insert\_1>* has received a response message to write to an HTTP client, but the message appears to be empty (that is, it has no message content in the output bitstream). This situation can occur when a output message is built incorrectly using the Compute node.

**Response:** Check the message flow to determine whether the message is being built correctly. If not, correct the problem and redeploy the broker.

# **BIP3117 An internal error has occurred in node** *<insert\_5>***.**

**Severity:** 20 : Error

**Explanation:** A message flow node failed to write to the WebSphere MQ queue *<insert\_2>* owned by queue manager *<insert\_1>* with the resulting WebSphere MQ completion and reason codes of *<insert\_3>* and *<insert\_4>*. This queue is used for internal communication between the listener process and the message flow.

**Response:** Correct any problems relating to the WebSphere MQ queue manager. If this problem occurs frequently, restart the message broker. If it continues to occur, contact your IBM support center.

#### **BIP3118 Reply message successfully sent by reply node** *<insert\_3>* **to the requesting HTTP client**

**Severity:** 0 : Information

**Explanation:** Reply message successfully sent by reply node *<insert\_3>* to the requesting HTTP client via roductPrefix.

roductName. queue *<insert\_2>* connected to queue manager *<insert\_1>*.

**Response:** No user action required.

### **BIP3119 An internal error has occurred in node** *<insert\_5>***.**

**Severity:** 20 : Error

**Explanation:** A message flow node received a warning when writing to the WebSphere MQ queue *<insert\_2>* owned by queue manager *<insert\_1>* ; WebSphere MQ completion and reason codes were *<insert\_3>* and

*<insert\_4>*. This queue is used for internal communication between the listener process and the message flow, and warning messages should not occur in normal operation.

**Response:** Correct any problems relating to the WebSphere MQ queue manager. If this problem occurs frequently, restart the message broker. If it continues to occur, contact your IBM support center.

### **BIP3120 Exception condition detected on input node** *<insert\_1>***.**

**Severity:** 20 : Error

**Explanation:** The input node *<insert\_1>* detected an error whilst processing a message. The message flow has been rolled-back and a fault message returned to the requesting client. Following messages will indicate the cause of this exception.

**Response:** Check the error messages which follow to determine why the exception was generated, and take action as described by those messages.

**BIP3121 An internal error was detected, and the request has not been processed. See the error logs associated with the broker for more details.**

**Severity:** 20 : Error

**Explanation:** This message is used as a faultstring in a SOAP fault message.

**Response:** None.

**BIP3122 Message received and propagated to 'out' terminal of HTTP input node** *<insert\_1>***.**

**Severity:** 0 : Information

**BIP3123 Exception condition detected on input node** *<insert\_2>***: object label** *<insert\_1>***.**

**Severity:** 20 : Error

**Explanation:** The input node *<insert\_2>* detected an error whilst processing a message. The message flow has been rolled-back and a fault message returned to the requesting client. Following messages will indicate the cause of this exception which was generated in the STL container classes.

**Response:** Check the error messages which follow to determine why the exception was generated, and take action as described by those messages.

### **BIP3124 An internal error has occurred in node** *<insert\_4>***.**

**Severity:** 20 : Error

**Explanation:** A warning was received when node *<insert\_4>* got a message from WebSphere MQ queue *<insert\_1>*: MQCC=*<insert\_2>*; MQRC=*<insert\_3>*; node *<insert\_4>*. This queue is used for internal communication between the listener process and the message flow, and warning messages should not occur in normal operation.

**Response:** Correct any problems relating to the WebSphere MQ queue manager. If this problem occurs frequently, restart the message broker. If it continues to occur, contact your IBM support center.

# **BIP3125 The HTTP Reply node has returned from waiting for an acknowledgement of the reply message from the listener process.**

**Severity:** 30 : Severe error

**Explanation:** The HTTP reply node *<insert\_5>* attempted to receive a message from the specified queue *<insert\_2>* connected to queue manager *<insert\_1>*. The MQCC was *<insert\_3>* and the MQRC was *<insert\_4>*.

**Response:** No action.

# **BIP3126 The HTTP Reply node has sent the reply message to the HTTP client via the listener process.**

**Severity:** 0 : Information

**Explanation:** The HTTP reply node *<insert\_5>* attempted to put a message to the specified queue *<insert\_2>* connected to queue manager *<insert\_1>*. The MQCC was *<insert\_3>* and the MQRC was *<insert\_4>*.

**Response:** No action.

# **BIP3127 An internal error was detected. See the error logs associated with the broker for more details.**

**Severity:** 20 : Error

**Explanation:** This message is used as a faultstring in a SOAP fault message.

**Response:** None.

**BIP3128 Failed to locate Java class** *<insert\_1>***.**

**Severity:** 30 : Severe error

**Explanation:** The Java class *<insert\_1>* could not be found.

**Response:** This is an internal error and you should

contact your IBM support center.

#### **BIP3129 Failed to locate Java method** *<insert\_1>* **in class** *<insert\_2>***.**

**Severity:** 30 : Severe error

**Explanation:** The Java method *<insert\_1>* in class *<insert\_2>* could not be found.

**Response:** This is an internal error and you should contact your IBM support center.

**BIP3130 An exception was detected during message flow processing:** *<insert\_1>* **See the error logs associated with the broker for more details.**

**Severity:** 20 : Error

**Explanation:** This message is used as a faultstring in a SOAP fault message.

**Response:** None.

**BIP3131 The HTTP Listener could not create a necessary working directory:** *<insert\_1>* **(error code** *<insert\_2>***)**

**Severity:** 20 : Error

**Explanation:** The HTTP Listener needs to create a working directory for the servlet engine to function correctly. This directory could not be created, and the listener will exit.

**Response:** Make sure the broker has the necessary permissions to create the required directory.

#### **BIP3132 The HTTP Listener has started listening on port** *<insert\_1>* **for** *<insert\_2>* **connections.**

**Severity:** 0 : Information

**Explanation:** The HTTP Listener process is currently listening on the broker-specific TCPIP port *<insert\_1>* for connections of type *<insert\_2>*

**Response:** No user action required.

#### **BIP3133 The HTTP Listener has stopped listening on port** *<insert\_1>* **for** *<insert\_2>* **connections.**

**Severity:** 0 : Information

**Explanation:** The HTTP Listener process is no longer listening on the broker-specific TCPIP port *<insert\_1>* for connections of type *<insert\_2>*.

**Response:** No user action required.

#### **BIP3134 A necessary working directory could not be created:** *<insert\_1>* **(error code** *<insert\_2>***)**

**Severity:** 20 : Error

**Explanation:** A working directory is needed for a configuration file. This directory could not be created, and proper operation of the broker is not assured.

**Response:** Make sure the broker has the necessary permissions to create the required directory.

#### **BIP3135 An exception occurred while starting the servlet engine connector. Exception text is** *<insert\_1>*

**Severity:** 30 : Severe error

**Explanation:** There are many possible causes of this error. Common causes are:

**Response:** Stop the broker and if the exception text does not allow you to solve the problem then you should contact your IBM support center.

#### **BIP3136 A timeout occurred whilst sending reply data to the HTTP client. Timeout in seconds:** *<insert\_1>*

**Severity:** 30 : Severe error

**Explanation:** This may be a transient error, such as a network timeout, or it could be that the client is no longer responding.

**Response:** None.

### **BIP3137 An exception occurred whilst sending reply data to the HTTP client:** *<insert\_1>*

**Severity:** 30 : Severe error

**Explanation:** This may be a transient error, such as a network timeout, or it could be that the client is no longer responding.

**Response:** Examine the exception text to determine what caused the error.

**BIP3138 An attribute conflict was detected between two HTTP Input Nodes. The timeout value specified for node** *<insert\_1>* **using URL selector** *<insert\_2>* **was** *<insert\_3>***, but a previous HTTP Input Node has already specified a value of** *<insert\_4>* **for the same URL selector. The new value of** *<insert\_3>* **will be used.**

**Severity:** 10 : Warning

**Explanation:** The HTTP listener process can only use one timeout value for any given URL selector. Unexpected results may occur when multiple input

nodes specify different timeout values for the same URL selector.

**Response:** Change the timeout values for the HTTP Input Nodes to remove the conflict, and redploy the configuration.

#### **BIP3139 A configuration file** *<insert\_1>* **could not be opened for writing.**

**Severity:** 20 : Error

**Explanation:** The configuration file needs to be updated to allow for correct broker operation, but the broker could not open the file for writing.

**Response:** Make sure the broker has the necessary permissions to write to the required file.

### **BIP3140 The HTTP listener process could not be started. broker name** *<insert\_1>***;**

**Severity:** 20 : Error

**Explanation:** The broker was unable to start an HTTP listener process.

**Response:** Ensure that the executable is available and that the broker's service userid has permission to run the executable.

### **BIP3141 The broker has detected that the HTTP listener (process ID** *<insert\_1>***), has shut down abnormally.**

**Severity:** 20 : Error

**Explanation:** An HTTP listener process ended abnormally.

**Response:** Investigate the reasons for the problem.

#### **BIP3142 Internal error in the Admin Agent:** *<insert\_1>*

**Severity:** 30 : Severe error

**Explanation:** An error has occurred during HTTP listener startup or shutdown.

**Response:** See other errors forinformation on how this error happened.

### **BIP3143 Message does not contain valid HTTP context information**

**Severity:** 30 : Severe error

**Explanation:** HTTP context information is required for reply processing to be successful. The needed information was not found in the incoming message, and no HTTP reply can be produced.

**Response:** Provide the required HTTP context information.

### **BIP3144 An error has occurred during HTTP listener startup: the specified TCPIP port (***<insert\_1>***) is already in use.**

**Severity:** 30 : Severe error

**Explanation:** The HTTP listener needs to bind to a TCPIP port for correct operation to be possible. The broker-specific TCPIP port number *<insert\_1>* is in use by another application.

**Response:** Stop other applications from using the specified port, or change the broker-specific port.

# **BIP3145 Message propagated to failure terminal; node** *<insert\_1>***.**

**Severity:** 0 : Information

**Explanation:** Node *<insert\_1>* has received an HTTP request message, but an error occurred before the message could be propagated to the output terminal. The message broker is propagating the message to the failure terminal of the node.

**Response:** Examine the other messages and the message flow to determine why the message is not being received as expected. Correct this situation if possible. Perform any local error recovery processing required.

# **BIP3146 Error detected whilst processing a message** *<insert\_1>***.**

**Severity:** 20 : Error

**Explanation:** The message broker detected an error whilst processing a message in node *<insert\_1>*. The message has been augmented with an exception list and has been propagated to the node's catch terminal for further processing.

**Response:** See the following messages for details of the error.

**BIP3150 A socket error occurred. Operation:** *<insert\_1>***. Error Code:** *<insert\_2>***. Error Text:** *<insert\_3>***.**

**Severity:** 30 : Severe error

**Explanation:** An error occurred whilst performing a TCP/IP socket operation. This may be a temporary error, such as a server not responding, or a symptom of an invalid hostname or port number.

**Response:** See the following messages for information pertaining to this error.

**BIP3151 A socket operation timed out. Operation:** *<insert\_1>***. Error Code:** *<insert\_2>***. Timeout in seconds:** *<insert\_4>***. Error Text:** *<insert\_3>***.**

**Severity:** 30 : Severe error

**Explanation:** A timeout occurred whilst performing a TCP/IP socket operation. This may be a transient error, such as a server is busy or it could be that the server is no longer responding.

**Response:** See the following messages for information pertaining to this error.

**BIP3152 Socket error detected whilst invoking Web service located at host** *<insert\_1>***, port** *<insert\_2>***, path** *<insert\_3>***.**

**Severity:** 30 : Severe error

**Explanation:** This may be a transient error, such as a server not responding, or a symptom of an invalid hostname or port number.

**Response:** Check that the hostname and port number are valid, and point to a functioning Web service.

# **BIP3153 Error detected whilst invoking Web service located at host** *<insert\_1>***, port** *<insert\_2>***, path** *<insert\_3>***.**

**Severity:** 30 : Severe error

**Explanation:** This may be a transient error, such as a server not responding or it may be a symptom of an invalid hostname and/or port number.

**Response:** Check that the hostname, port number and URL path are valid, and point to a functioning Web service.

**BIP3154 An error has been detected whilst initializing the windows socket dll (WS2\_32.dll). This could be because the dll could not be found or the version found is backlevel (not 2.2 compliant). Error Code:** *<insert\_1>***, Error Text:** *<insert\_2>***.**

**Severity:** 30 : Severe error

**Explanation:** Make sure that WS2\_32.dll exists, and is in the system path.

**BIP3155 An error was found whilst parsing HTTP header data. Invalid non-numeric data found in the Content Length Header. The Content Length value was:** *<insert\_1>***.**

**Severity:** 30 : Severe error

**Explanation:** The Content Length value should only

contain the digits ″1234567890″.

**Response:** Ensure the Content Length HTTP header contains only numeric data

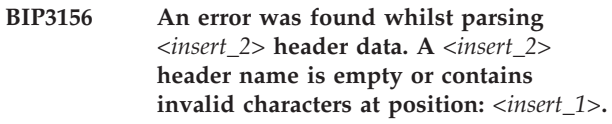

**Severity:** 30 : Severe error

**Explanation:** A *<insert\_2>* header name cannot be empty or contain invalid characters.

**BIP3157 An error was found whilst parsing** *<insert\_2>* **header data. Multiple occurences of a** *<insert\_2>* **Header were found, when only one is allowed, or a non-folding** *<insert\_2>* **Header was folded. The header was** *<insert\_1>***.**

**Severity:** 30 : Severe error

**Explanation:** The *<insert\_2>* Header *<insert\_1>* cannot be folded or occur multiple times. Ensure that it occurs only once, and is not folded.

**BIP3158 An error was found whilst parsing HTTP header data. Bad http header data found, as the single line limit was exceeded without a CRLF found. The first few characters from the data were:** *<insert\_1>***.**

**Severity:** 30 : Severe error

**Explanation:** Ensure that the HTTP data contains CF-LF characters to delimit lines, and ensure that a single line is not too long.

**BIP3159 An error was found whilst parsing HTTP header data. The data is not an HTTP Request or Response. Invalid HTTP Header data. The first few characters from the data were:** *<insert\_2>***. The current index (offset) into the HTTP Header data was:** *<insert\_1>***.**

**Severity:** 30 : Severe error

**Explanation:** Ensure that the HTTP data is valid.

**BIP3160 A socket was closed before all expected data was received. Received:** *<insert\_1>***. Expected:** *<insert\_4>***.**

**Severity:** 30 : Severe error

**Explanation:** An error occurred whilst performing a TCP/IP socket operation. The socket was closed before all expected data was received, or the Content-Length

returned by the server was invalid. HTTP Content-Length: *<insert\_2>*. HTTP Headers length: *<insert\_3>*.

**BIP3161 A socket was closed before all expected data was received. Total data received:** *<insert\_1>***.**

**Severity:** 30 : Severe error

**Explanation:** An error occured whilst performing a TCP/IP socket operation. The socket was closed before all expected data was received, as the end of the HTTP headers have not been found. Ensure that the HTTP data is valid.

#### **BIP3162 An HTTP error occurred. The HTTP Request-Line was:** *<insert\_5>***.**

**Severity:** 30 : Severe error

**Explanation:** The HTTP Request Header bitstream (if any) to be used was: *<insert\_1>*. The HTTP Request Message Body bitstream (if any) to be used was: *<insert\_2>*. The HTTP Reply Header bitstream (if any) received from the server was: *<insert\_3>*. The HTTP Reply Message Body bitstream (if any) received from the server was: *<insert\_4>*. Ensure that the HTTP data is valid.

**Response:** See the following messages for information pertaining to this error.

# **BIP3163 An HTTP error occurred with Status Code** *<insert\_1>* **and Status Line** *<insert\_2>***;**

**Severity:** 30 : Severe error

**Explanation:** Ensure that the HTTP data is valid.

**Response:** See the following messages for information pertaining to this error.

**BIP3164 The HTTPRequest Node** *<insert\_2>* **failed to navigate to the message location specified. The location specified was:** *<insert\_1>***.**

**Severity:** 30 : Severe error

**Explanation:** Ensure that the Location *<insert\_1>* is valid for the message tree where it is used.

**Response:** Correct the specified message location.

**BIP3165 An error occurred whilst performing an SSL socket operation. Operation:** *<insert\_1>***. Error Text:** *<insert\_2>***.**

**Severity:** 30 : Severe error

**Explanation:** This may be a temporary error, such as a

server not responding, or a symptom of an invalid hostname or port number.

**Response:** See the following messages for information pertaining to this error.

### **BIP3166 An SSL socket operation timed out. Operation:** *<insert\_1>***. Error Text:** *<insert\_3>***. Timeout in seconds:** *<insert\_2>*

**Severity:** 30 : Severe error

**Explanation:** A timeout occurred whilst performing an SSL socket operation. This may be a transient error, such as a server is busy, or it could be that the server is no longer responding.

**Response:** See the following messages for information pertaining to this error.

# **BIP3167 An internal error occurred whilst attempting to access deployed WSDL data. Error Text:** *<insert\_1>***.**

**Severity:** 30 : Severe error

**Explanation:** Deployed WSDL definitions are accessed at runtime for message flows using SOAP nodes. An internal error occurred whilst attempting to do this.

**Response:** This is an internal error. Contact your IBM support center.

# **BIP3201 (***<insert\_1>***,** *<insert\_2>***) : EXTERNAL SCHEMA clause specified for the routine** *<insert\_3>* **that is not defined to be LANGUAGE DATABASE.**

**Severity:** 20 : Error

**Explanation:** The EXTERNAL SCHEMA clause is only valid for routines that have an implicit or explit LANGUAGE DATABASE clause. The routine specified was *<insert\_3>*.

**Response:** Correct the syntax of your ESQL expression in node *<insert\_1>*, around line and column *<insert\_2>*, then redeploy the message flow.

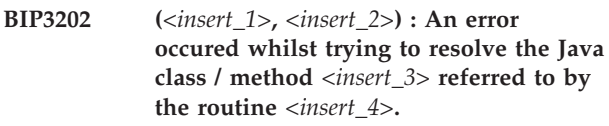

**Severity:** 20 : Error

**Explanation:** Further messages will explain the error in more detail.

**Response:** Correct the syntax of your Java expression in node *<insert\_1>*, around line and column *<insert\_2>*, then redeploy the message flow.

**BIP3203** *<insert\_1>* **is not a valid FORMAT expression for converting expression** *<insert\_2>* **to type** *<insert\_3>***. Parsing failed at** *<insert\_4>***.**

**Severity:** 30 : Severe error

**Explanation:** The FORMAT expression contains an unrecognised character for the given conversion. This can occur if a FORMAT expression for a numerical conversion is used to convert to or from a DATE, TIME, TIMESTAMP, GMTTIME or GMTTIMESTAMP expression. It can also occur if an invalid character has not been quoted.

**Response:** Either replace the FORMAT expression with one of applicable type or remove the offending character.

**BIP3204 Input expression** *<insert\_1>* **does not match FORMAT expression** *<insert\_2>***. Parsing failed to match** *<insert\_3>* **with** *<insert\_4>***.**

**Severity:** 30 : Severe error

**Explanation:** The given expression contains data which does not match the current element of the FORMAT expression.

**Response:** Either rewrite the FORMAT expression to match the input data or modify the input data to match the FORMAT expression.

**BIP3206 Error in parsing FORMAT expression** *<insert\_1>***, parsing failed at** *<insert\_2>* **because of an unexpected '0', Cannot have 0s after #s after 0s.**

**Severity:** 30 : Severe error

**Explanation:** The FORMAT expression was incorrect, and must be rewritten.

**Response:** Look at the reason given and the point at which it failed to determine what has gone wrong. It is most likely an incorrect character used.

**BIP3207 Error in parsing FORMAT expression** *<insert\_1>***, parsing failed at** *<insert\_2>* **because of a grouping separator after the decimal point is illegal.**

**Severity:** 30 : Severe error

**Explanation:** The FORMAT expression was incorrect, and must be rewritten.

**Response:** Look at the reason given and the point at which it failed to determine what has gone wrong. It is most likely an incorrect character used.

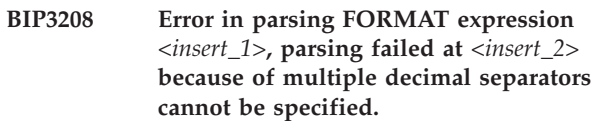

**Severity:** 30 : Severe error

**Explanation:** The FORMAT expression was incorrect, and must be rewritten.

**Response:** Look at the reason given and the point at which it failed to determine what has gone wrong. It is most likely an incorrect character used.

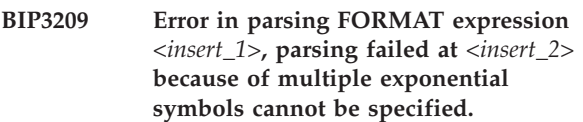

**Severity:** 30 : Severe error

**Explanation:** The FORMAT expression was incorrect, and must be rewritten.

**Response:** Look at the reason given and the point at which it failed to determine what has gone wrong. It is most likely an incorrect character used.

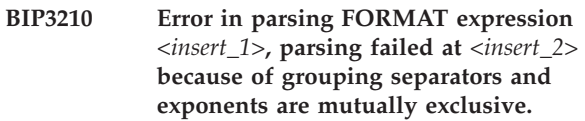

**Severity:** 30 : Severe error

**Explanation:** The FORMAT expression was incorrect, and must be rewritten.

**Response:** Look at the reason given and the point at which it failed to determine what has gone wrong. It is most likely an incorrect character used.

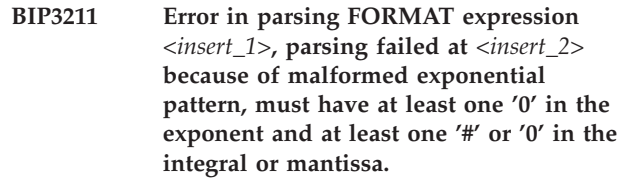

**Severity:** 30 : Severe error

**Explanation:** The FORMAT expression was incorrect, and must be rewritten.

**Response:** Look at the reason given and the point at which it failed to determine what has gone wrong. It is most likely an incorrect character used.

**BIP3212 Error in parsing FORMAT expression** *<insert\_1>***, parsing failed at** *<insert\_2>* **because of unquoted special characters in suffix.**

**Severity:** 30 : Severe error

**Explanation:** The FORMAT expression was incorrect, and must be rewritten.

**Response:** Look at the reason given and the point at which it failed to determine what has gone wrong. It is most likely an incorrect character used.

**BIP3213 Error in parsing FORMAT expression** *<insert\_1>***, parsing failed at** *<insert\_2>* **because of unexpected separator, separators not allowed in prefix or negative pattern.**

**Severity:** 30 : Severe error

**Explanation:** The FORMAT expression was incorrect, and must be rewritten.

**Response:** Look at the reason given and the point at which it failed to determine what has gone wrong. It is most likely an incorrect character used.

**BIP3214 Error in parsing FORMAT expression** *<insert\_1>***, parsing failed at** *<insert\_2>* **because of too many percent characters.**

**Severity:** 30 : Severe error

**Explanation:** The FORMAT expression was incorrect, and must be rewritten.

**Response:** Look at the reason given and the point at which it failed to determine what has gone wrong. It is most likely an incorrect character used.

# **BIP3215 Error in parsing FORMAT expression** *<insert\_1>***, parsing failed at** *<insert\_2>* **because of too many perMill characters.**

**Severity:** 30 : Severe error

**Explanation:** The FORMAT expression was incorrect, and must be rewritten.

**Response:** Look at the reason given and the point at which it failed to determine what has gone wrong. It is most likely an incorrect character used.

### **BIP3216 Error in parsing FORMAT expression** *<insert\_1>***, parsing failed at** *<insert\_2>* **because of multiple pad specifiers, you can only pad once.**

**Severity:** 30 : Severe error

**Explanation:** The FORMAT expression was incorrect, and must be rewritten.

**Response:** Look at the reason given and the point at which it failed to determine what has gone wrong. It is most likely an incorrect character used.

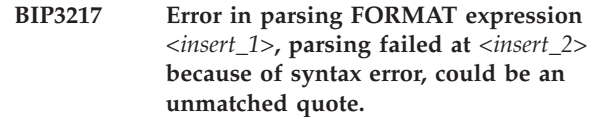

**Severity:** 30 : Severe error

**Explanation:** The FORMAT expression was incorrect, and must be rewritten.

**Response:** Look at the reason given and the point at which it failed to determine what has gone wrong. It is most likely an incorrect character used.

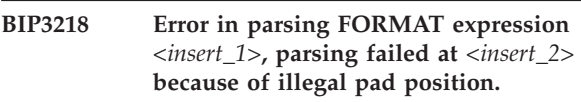

**Severity:** 30 : Severe error

**Explanation:** The FORMAT expression was incorrect, and must be rewritten.

**Response:** Look at the reason given and the point at which it failed to determine what has gone wrong. It is most likely an incorrect character used.

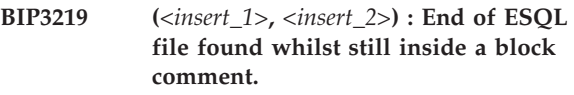

**Severity:** 20 : Error

**Explanation:** There were *<insert\_3>* open block comments when the end of the ESQL file was found. Please ensure that all open block comments are closed (with the \*/ block comment termination sequence) before the end of the ESQL file.

**Response:** Correct the syntax of your ESQL expression in node *<insert\_1>*, around line and column *<insert\_2>*, then redeploy the message flow.

### **BIP3220 (***<insert\_1>***,** *<insert\_2>***) : End of ESQL file found whilst still inside an executable block comment.**

**Severity:** 20 : Error

**Explanation:** There were *<insert\_3>* open executable block comments when the end of the ESQL file was found. Please ensure that all open executable block comments are closed (with the >!\*/ executable block comment termination sequence) before the end of the ESQL file.

**Response:** Correct the syntax of your ESQL expression in node *<insert\_1>*, around line and column *<insert\_2>*, then redeploy the message flow.

**BIP3221 The broker could not bind a LOB parameter of an external stored procedure because the data was too large. The size of the data was** *<insert\_1>***.**

**Severity:** 20 : Error

**Response:** Where possible retrieve CLOB and BLOB fields through a standard SQL call rather than a stored procedure. If the problem persists contact your IBM Support Centre.

**BIP3301 File node** *<insert\_1>* **in message flow** *<insert\_2>* **is unable to process files in the input directory** *<insert\_3>***.**

**Severity:** 20 : Error

**Explanation:** The FileInput node is unable to consume files from its input directory. The files or the directory may be locked or unavailable due to file system permissions or security settings.

**Response:** Check that the input directory exists and is accessible by the broker. See the

roductPrefix.

roductName. online documentation section ″Files and Directories″, topic ″ac55550\_″, for more information.

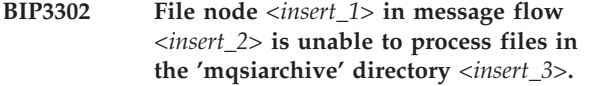

**Severity:** 10 : Warning

**Explanation:** The FileInput node is unable to process files in the 'mqsiarchive' directory. The files or the directory may be locked or unavailable due to file system permissions or security settings.

**Response:** Check that the archive directory exists and is accessible by the broker. See the

roductPrefix.

roductName. online documentation section ″Files and Directories″, topic ″ac55550\_″, for more information.

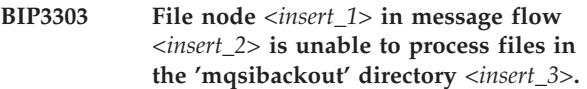

**Severity:** 20 : Error

**Explanation:** The FileInput node is unable to process files in the 'mqsibackout' directory. The files or the directory may be locked or invisible to Message Broker due to file system permissions or security settings.

**Response:** Check that the directory exists and is accessible by the broker. See the roductPrefix.

roductName. online documentation section ″Files and Directories″, topic ″ac55550\_″, for more information.

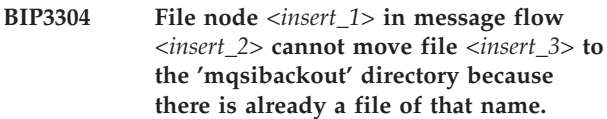

**Severity:** 20 : Error

**Explanation:** The FileInput node is unable to move a file to the 'mqsibackout' directory; a file of the same name already exists in the directory.

**Response:** If your flow will process multiple files of the same name you can set the 'Retry' panel attribute of the node to avoid name clashes. See the roductPrefix.

roductName. online documentation section ″FileInput node″, topic ″ac55150\_″, for more information.

# **BIP3307 File node** *<insert\_1>* **in message flow** *<insert\_2>* **cannot create file** *<insert\_3>* **in directory** *<insert\_4>***; a file of that name already exists.**

**Severity:** 20 : Error

**Explanation:** 'Create a new output file' is the output file action of the FileOutput node but a file of that name already exists in the output directory.

**Response:** Ensure that output files are not kept, or choose another output file action. See the roductPrefix.

roductName. online documentation section ″FileOutput node″, topic ″ac55160\_″, for more information.

### **BIP3309 File node** *<insert\_1>* **in message flow** *<insert\_2>* **cannot write to the 'mqsiarchive' directory** *<insert\_3>***.**

**Severity:** 10 : Warning

**Explanation:** The FileInput node is prevented by the file subsystem from writing to the 'mqsiarchive' directory.

**Response:** Check that the Message Broker has permission to create and write to files in the 'mqsiarchive' directory. See the roductPrefix. roductName. online documentation section ″Files and Directories″, topic ″ac55550\_″, for more information.

**Severity:** 20 : Error

**Explanation:** The FileOutput node cannot interpret the property value.

**Response:** Check that the correct property value is set on the File Output node in your flow definition. See

**BIP3310 File node** *<insert\_1>* **in message flow** *<insert\_2>* **property name** *<insert\_4>* **is supplied with an invalid value** *<insert\_3>***.**

the

roductPrefix.

roductName. online documentation section ″FileOutput node″, topic ″ac55160\_″, for more information.

**BIP3311 File node** *<insert\_1>* **in message flow** *<insert\_2>***. Property** *<insert\_3>* **is supplied a value** *<insert\_4>* **which is out of range.**

**Severity:** 20 : Error

**Explanation:** The FileOutput node was supplied a property value which is not in a valid range.

**Response:** Check the definition of the property of the FileOutput node, and supply a value which is in the valid range. See the

roductPrefix.

roductName. online documentation section ″FileOutput node″, topic ″ac55160\_″, for more information.

**BIP3312 File node** *<insert\_1>* **in message flow** *<insert\_2>* **has set the property** *<insert\_3>* **to** *<insert\_4>***.**

**Severity:** 0 : Information

**Explanation:** The File node has set the property.

**Response:** No action is required.

**BIP3313 File node** *<insert\_1>* **in message flow** *<insert\_2>* **has no value for the** *<insert\_3>* **property.**

**Severity:** 10 : Warning

**Explanation:** The file node property is not set. In order to execute correctly this value must be supplied in the local environment.

**Response:** If the flow design intends the value of this property to be supplied when each message is processed there is no user action required. Otherwise specify a property value on the node and redeploy the flow. See the

roductPrefix.

roductName. online documentation section ″FileOutput node″, topic ″ac55160\_″, for more information.

### **BIP3314 The FileOutput node** *<insert\_1>* **in message flow** *<insert\_2>* **cannot write to output directory** *<insert\_3>***.**

**Severity:** 10 : Warning

**Explanation:** The node cannot write to the output directory because the file system prevents suitable access, which includes the abilities to: read and write to files; move, create and delete files; and create subdirectories with the same properties.

**Response:** Check that a suitable directory exists and

that the file system permits the required processing.

# **BIP3315 File node** *<insert\_1>* **in message flow** *<insert\_2>* **cannot move file** *<insert\_3>* **from directory** *<insert\_4>* **to subdirectory** *<insert\_5>***.**

**Severity:** 20 : Error

**Explanation:** The file node attempted to move a file to a subdirectory but could not. Either there is a file of that name already in the subdirectory, or the file system prevents the action, for example, the file may be locked.

**Response:** For FileInput nodes check that the 'mqsiarchive' and 'mqsibackout' subdirectories are available and accessible. For FileOuptut nodes check that the 'mqsiarchive' subdirectory is available and accessible and that the correct action on output property is set. File system permissions and security settings may be preventing the normal action of the node. See the

roductPrefix.

roductName. online documentation section ″Files and Directories″, topic ″ac55550\_″, for more information.

# **BIP3316 File node** *<insert\_1>* **in message flow** *<insert\_2>* **has no valid filename specified as property** *<insert\_3>***.**

**Severity:** 10 : Warning

**Explanation:** The file node filename property is either not specified or is not a valid file name.

**Response:** If it is intended that each message has this property specified by the flow then there is no user action required. Otherwise ensure that the flow correctly sets the file name in the local environment, or set the property to specify a valid filename. See the roductPrefix.

roductName. online documentation section ″FileOutput node″, topic ″ac55160\_″, for more information.

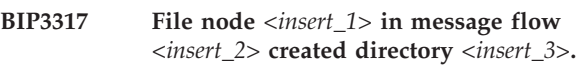

**Severity:** 0 : Information

**Explanation:** The file node created a subdirectory for its own processing.

**Response:** No user action is required.

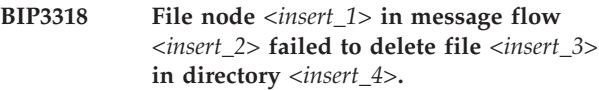

**Severity:** 20 : Error

**Explanation:** The file node was unable to delete a file before moving a file of the same name into the directory.

**Response:** Ensure that the file system is working normally and that the directories used by the file nodes have the right file permissions and security settings for full broker access. See the

roductPrefix.

roductName. online documentation section ″Files and Directories″, topic ″ac55550\_″, for more information.

**BIP3319 File node** *<insert\_1>* **in message flow** *<insert\_2>* **moved file** *<insert\_3>* **to directory** *<insert\_4>* **with new name** *<insert\_5>***.**

**Severity:** 0 : Information

**Explanation:** The file node has moved a file with a modified name.

**Response:** No user action is necessary.

**BIP3320 File node** *<insert\_1>* **in message flow** *<insert\_2>* **encountered an I/O exception** *<insert\_3>* **writing to output file** *<insert\_4>***.**

**Severity:** 20 : Error

**Explanation:** The FileOutput node encountered an exception from the file system while writing to a file.

**Response:** Ensure that the file subsystem is available and operating normally. In particular check that there is sufficient free space in the file system to store the file. The exception description indicates the general nature of the error. See the

roductPrefix.

roductName. online documentation section ″Files and Directories″, topic ″ac55550\_″, for more information.

#### **BIP3321 File node** *<insert\_1>* **in message flow** *<insert\_2>* **cannot delete the file** *<insert\_3>***.**

**Severity:** 20 : Error

**Explanation:** The file node failed to delete a file which prevents normal processing.

**Response:** Ensure that the file system permissions and security settings permit the broker to delete this file. For FileInput nodes the file may be an input file which is to be deleted after successful (or unsuccessful) processing. For FileOutput nodes the file may be an existing output file which is to be replaced as part of processing a file of the same name. See the roductPrefix.

roductName. online documentation section ″Files and Directories″, topic ″ac55550\_″, for more information.

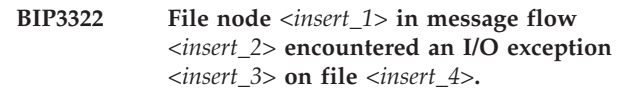

**Severity:** 20 : Error

**Explanation:** The file node failed to open the file because of an exception received from the file system. The exception description indicates the nature of the exception raised.

**Response:** Ensure that the input directory and the file have the correct file permissions and security settings to permit the broker to read and write to the file. See the

roductPrefix.

roductName. online documentation section ″Files and Directories″, topic ″ac55550\_″, for more information.

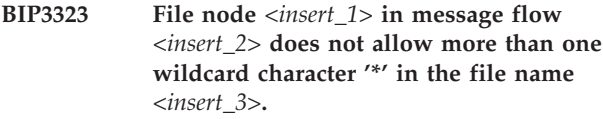

**Severity:** 20 : Error

**Explanation:** The FileOutput node discovered more than one wildcard character in the file name specification. Only one is allowed.

**Response:** Check the specification of the file name in the message flow node. Ensure that only one wildcard character is used. See the

roductPrefix.

roductName. online documentation section ″FileOutput node″, topic ″ac55160\_″, for more information.

# **BIP3325 File node** *<insert\_1>* **in message flow** *<insert\_2>* **cannot use the directory** *<insert\_3>* **with file name** *<insert\_4>***.**

**Severity:** 20 : Error

**Explanation:** The file node cannot use the directory to either move a file to or from the directory or to create a directory with that name.

**Response:** Ensure that the file and directory names are correctly specified in the message flow. The names may contain invalid characters or the directory may be ineligible for use. See the

roductPrefix.

roductName. online documentation section ″Files and Directories″, topic ″ac55550\_″, for more information.

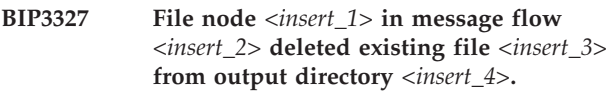

**Severity:** 0 : Information

**Explanation:** The FileOutput node has deleted a file from a directory because a file of the same name is to be created there.

**Response:** No user action is required. See the roductPrefix.

roductName. online documentation section ″FileOutput node″, topic ″ac55160\_″, for more information.

### **BIP3328 File node** *<insert\_1>* **in message flow** *<insert\_2>* **could not create the directory path** *<insert\_3>***.**

**Severity:** 20 : Error

**Explanation:** The FileOutput node attempted to create the missing directories in a given path but cannot complete the action.

**Response:** Check the specification of the directory path in the message flow node and correct them and ensure that the Message Broker has sufficient file system authority to create the required directories. See the

roductPrefix.

roductName. online documentation section ″FileOutput node″, topic ″ac55160\_″, for more information.

# **BIP3329 File node** *<insert\_1>* **in message flow** *<insert\_2>* **created missing directories in the output directory path** *<insert\_3>***.**

**Severity:** 0 : Information

**Explanation:** The FileOutput node created some directories in the output path that did not already exist.

**Response:** No user action is necessary.

**BIP3330 File node** *<insert\_1>* **in message flow** *<insert\_2>* **encountered an I/O exception** *<insert\_3>* **reading from the file** *<insert\_4>***.**

**Severity:** 20 : Error

**Explanation:** The FileInput node encountered an exception from the file system while reading a file.

**Response:** Ensure that the file system is available and operating normally and that the file being read has not been corrupted. The exception description indicates the general nature of the error. See the

roductPrefix.

roductName. online documentation section ″FileInput node″, topic ″ac55150\_″, for more information.

**BIP3331 The FileInput node** *<insert\_1>* **in message flow** *<insert\_2>* **cannot continue executing. See the following message (number** *<insert\_3>***) for further details.**

**Severity:** 30 : Severe error

**Explanation:** The FileInput node encountered an exception which prevented it executing successfully.

**Response:** To resolve the problem:

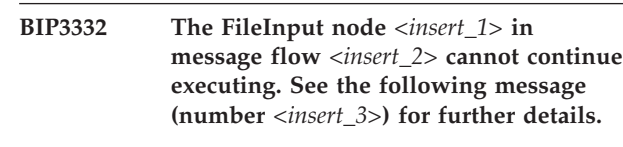

**Severity:** 20 : Error

**Explanation:** The FileInput node encountered an exception which prevented it executing successfully.

**Response:** To resolve the problem:

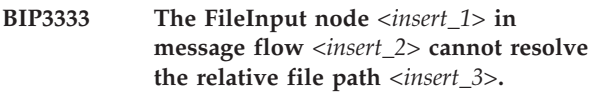

**Severity:** 20 : Error

**Explanation:** Relative file paths are resolved using the absolute directory path specified in the 'MQSI\_FILENODES\_ROOT\_DIRECTORY' environment variable.

**Response:** Either ensure that the

'MQSI\_FILENODES\_ROOT\_DIRECTORY' environment variable contains an absolute directory path and that the directory exists and can be accessed by the broker, or change the node configuration to use absolute directory paths.

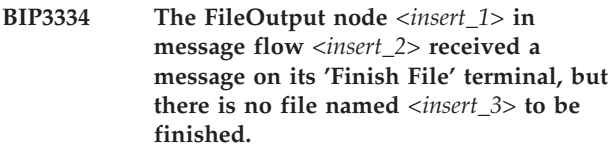

**Severity:** 20 : Error

**Explanation:** All output files are written to the 'mqsitransit' subdirectory until finished. When a file is finished it is moved to the output directory.

**Response:** Check the message flow processing to ensure that one or more messages are sent to the 'In' terminal of the FileOuput node before sending a message to the 'Finish File' terminal.

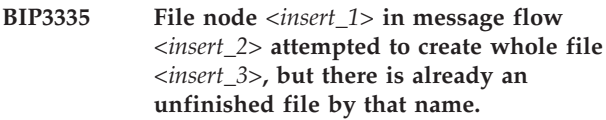

**Severity:** 20 : Error

**Explanation:** An output file is being accumulated with the same name as a new file is being produced using the 'whole file' property. The new file is not created and an exception is thrown.

**Response:** The output files are written to the 'mqsitransit' subdirectory of the output directory. If the named file will not be finished (and moved to the output directory) by a subsequent flow then the file may need to be removed manually. Before handling

files in the 'mqsitransit' directory the flow should be stopped. See the

roductPrefix.

roductName. online documentation section ″FileOutput node″, topic ″ac55160\_″, for more information.

**BIP3380 File node** *<insert\_1>* **in message flow** *<insert\_2>* **could not connect to remote FTP server** *<insert\_3>***. Reason** *<insert\_4>***.'**

**Severity:** 20 : Error

**Explanation:** The FileInput or FileOutput node failed to open a connection to a remote FTP server. This could be because the server could not be contacted, the initial FTP protocol was not observed, or an error situation exists at the server. The reason text is from the detected connection failure.

**Response:** Make the following checks:

**BIP3381 File node** *<insert\_1>* **in message flow** *<insert\_2>* **cannot login to remote server** *<insert\_3>* **with user name** *<insert\_4>***. Reason** *<insert\_5>***.**

**Severity:** 20 : Error

**Explanation:** The FileInput or FileOutput node failed to login after connecting to a remote FTP server. This could be because the user name and password defined were not known or valid at the remote system, the FTP protocol was not observed by the FTP server, or that accounting information was required but not supplied in the FtpServer definition.

**Response:** Make the following checks:

**BIP3382 File node** *<insert\_1>* **in message flow** *<insert\_2>* **reached an invalid internal state** *<insert\_4>* **while connecting to server** *<insert\_3>***.**

**Severity:** 20 : Error

**Explanation:** The communication with the remote FTP server is out-of-sequence.

**Response:** Contact your IBM Support Centre.

**BIP3383 File node** *<insert\_1>* **in message flow** *<insert\_2>* **failed with reason** *<insert\_5>* **transferring** *<insert\_4>* **to or from a remote FTP server** *<insert\_3>***.**

**Severity:** 20 : Error

**Explanation:** The transfer of a file using FTP failed. The failure description is a summary of the problem which may include protocol errors by the remote server, socket I/O errors, and failures while writing the file locally or remotely during the transfer. The transfer of this file is abandoned and the processing of this file fails.

**Response:** Ensure that the socket connection is valid and stable, and that the local and remote file systems have enough space and sufficient permissions for the transfer, including, when necessary, the deletion of a local or remote file. If a protocol error is indicated, ensure that the remote FTP Server conforms to standard FTP Server protocol standards. See the roductPrefix.

roductName. online documentation section ″FTP file processing″, topic ″ac25620\_″, for more information.

```
BIP3384 File node <insert_1> in message flow
<insert_2>. Unexpected reply from FTP
server <insert_3>. Command and reply
are <insert_4>.
```
**Severity:** 20 : Error

**Explanation:** The transfer of a file using FTP failed because the server gave an unexpected reply to a client command. The Command and Reply are given in the message. The transfer is abandoned.

**Response:** Ensure that the socket connection is valid and stable, and that the local and remote file systems have enough space and sufficient permissions for the transfer, including, when necessary, the deletion of a local or remote file. If a protocol error is indicated, ensure that the remote FTP Server conforms to standard FTP Server protocol standards. See the roductPrefix.

roductName. online documentation section ″FTP file processing″, topic ″ac25620\_″, for more information.

**BIP3385 File node** *<insert\_1>* **in message flow** *<insert\_2>***. Unexpected I/O exception occured in communication with FTP server** *<insert\_3>***. I/O exception text is** *<insert\_4>***.**

**Severity:** 20 : Error

**Explanation:** The transfer of a file using FTP failed with an I/O exception. The transfer is abandoned.

**Response:** Ensure that the socket connection is valid and stable, and that the local and remote file systems have enough space and sufficient permissions for the transfer, including, when necessary, the deletion of a local or remote file. Examine the I/O exception text for further information. See the roductPrefix.

roductName. online documentation section ″FTP file processing″, topic ″ac25620\_″, for more information.

**BIP3386 File node** *<insert\_1>* **in message flow** *<insert\_2>***. FTP user identifier supplied as** *<insert\_3>* **is invalid.**

**Severity:** 10 : Warning

**Explanation:** The user identifier supplied by a 'securityIdentity' is not valid. It is either missing or there is no 'securityIdentity' definition. FTP processing for this node has been disabled.

**Response:** Ensure that the 'securityIdentity' is correctly defined using the 'mqsisetdbparms' command. If you adjust these definitions, restart the flow to pick up the new values. The flow FTP processing will be re-enabled automatically. See the roductPrefix.

roductName. online documentation section ″FTP file processing″, topic ″ac25620\_″, for more information.

**BIP3387 File node** *<insert\_1>* **in message flow** *<insert\_2>***. FTP server definition** *<insert\_3>* **does not supply a server address.**

**Severity:** 10 : Warning

**Explanation:** The server name is not defined on the FtpServer configurable service created with the 'mqsicreateconfigurableservice' command. FTP processing for this node has been disabled.

**Response:** Ensure that the FtpServer definition is correct, in particular that the serverName is supplied. Use the 'mqsicreateconfigurableservice' command to define the correct properties. If you adjust the FtpServer definition, restart the flow to pick up the new values. The flow FTP processing will be re-enabled when the flow is restarted. See the roductPrefix.

roductName. online documentation section ″FTP file processing″, topic ″ac25620\_″, for more information.

# **BIP3400 The creation of adapter component** *<insert\_1>* **has failed.**

**Severity:** 20 : Error

**Response:** Review previous messages to find out why the error occurred.

# **BIP3401 Adapter component** *<insert\_1>* **is not valid. Reason:** *<insert\_2>***.**

**Severity:** 20 : Error

**Explanation:** The deployment of the WebSphere adapter component has failed for an unexpected reason. The most likely cause is a mismatch between versions of the Message Broker Toolkit and the runtime components.

**Response:** Check that compatible versions of the runtime components and Message Broker Toolkit are being used. If correct versions are being used then contact IBM Support.

### **BIP3402 The adapter component WSDL file contains the wrong namespace. The expected namespace is** *<insert\_1>***; the actual namespace is** *<insert\_2>***.**

**Severity:** 20 : Error

**Explanation:** The deployment of the WebSphere adapter component has failed for an unexpected reason. The most likely cause is a mismatch between versions of the Message Broker Toolkit and the runtime components.

**Response:** Check that compatible versions of the runtime components and Message Broker Toolkit are being used. If correct versions are being used then contact IBM Support.

```
BIP3403 The adapter component <insert_1>
cannot be deleted because it is in use by
the following message flow nodes:
<insert_2>.
```
**Severity:** 20 : Error

**Explanation:** You have attempted to delete an adapter component that is in use by one or more message flows.

**Response:** Review the message flows that are using the adapter and delete any that are no longer required. Then retry deleting the adapter component.

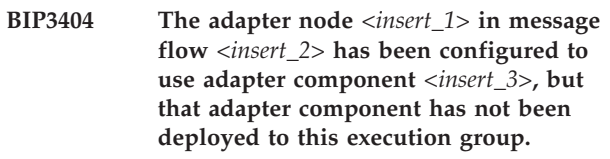

**Severity:** 20 : Error

**Explanation:** You have deployed a message flow containing an adapter node but have not yet deployed the adapter component.

**Response:** Deploy a bar file containing the adapter component to the execution group.

```
BIP3405 The adapter input node <insert_1> in
message flow <insert_2> has been
configured to use adapter component
<insert_3>, but the node <insert_4> in
message flow <insert_5> is already using
it.
```
### **Severity:** 20 : Error

**Explanation:** An inbound adapter component can only be used by one WebSphere adapter input node at a time, within a particular execution group.

**Response:** Review the two message flows and decide which one should be deployed to the broker.

**BIP3406 The adapter component** *<insert\_1>* **does not define properties for connecting to a system of type** *<insert\_2>***, so cannot be used by the adapter** *<insert\_3>* **node called** *<insert\_4>* **in message flow** *<insert\_5>***.**

**Severity:** 20 : Error

**Explanation:** The wrong type of adapter is being used with this node. Input nodes must use inbound adapters and Request nodes must use outbound adapters.

**Response:** Change the node to use the correct type of adapter.

**BIP3407 The adapter node** *<insert\_1>* **in message flow** *<insert\_2>* **has been configured to use adapter component** *<insert\_3>***, but the adapter component has not been deployed yet.**

**Severity:** 20 : Error

**Explanation:** The adapter component required by the node has not been deployed yet. The message node cannot be deployed while a component it requires is missing.

**Response:** Deploy the adapter component required by the node.

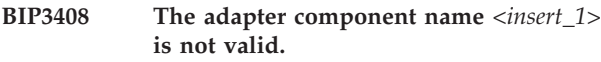

**Severity:** 20 : Error

**Response:** Make sure the adapter name is valid.

**BIP3409 An attempt to create the adapter component** *<insert\_1>* **using the class** *<insert\_2>* **failed. This class is not a supported type of adapter.**

**Severity:** 20 : Error

**Explanation:** An attempt was made to create an adapter component using a class not installed on the broker. The most likely cause is a mismatch between levels of the Message Broker Toolkit and the runtime components.

**Response:** Check that compatible versions of Message Broker Toolkit and the runtime components are being used. If correct versions are being used then contact IBM Support.

### **BIP3410 The instantiation of the adapter class** *<insert\_1>* **failed. Reason:** *<insert\_2>***.**

**Severity:** 20 : Error

**Explanation:** An attempt was made to create an adapter component but it failed while being instantiated.

**Response:** Check that compatible versions of the Message Broker Toolkit and the runtime components are being used. If correct versions are being used then contact IBM Support.

# **BIP3411 An attempt to set the property** *<insert\_1>* **on adapter component** *<insert\_2>* **failed because the property is not supported.**

**Severity:** 20 : Error

**Explanation:** The current version of the adapter installed on the runtime does not support a property given in the adapter component configuration file. The most likely reason for this is a mismatch between the Message Broker Toolkit and the runtime component levels.

**Response:** Check that compatible versions of the Message Broker Toolkit and the runtime components are being used. If correct versions are being used then contact IBM Support.

#### **BIP3412 An attempt to set the property** *<insert\_1>* **to value** *<insert\_2>* **failed.**

**Severity:** 20 : Error

**Explanation:** The current version of the adapter installed on the runtime component had a problem setting a property given in the adapter component configuration file. The most likely reason for this is a mismatch between the Message Broker Toolkit and the runtime component levels. See the following messages for details of the error.

**Response:** Check that compatible versions of the Message Broker Toolkit and the runtime components are being used. If correct versions are being used then contact IBM Support.

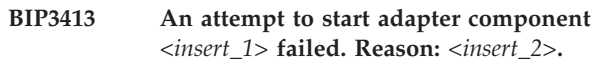

**Severity:** 20 : Error

**Response:** Try redeploying the adapter component. If this continues to fail then contact IBM Support.

**BIP3414 An attempt to attach the message flow node** *<insert\_1>* **in message flow** *<insert\_2>* **to the adapter component** *<insert\_3>* **failed. Reason:** *<insert\_4>***.**

**Severity:** 20 : Error

**Explanation:** The message flow node failed to register with the adapter component to receive events. The node cannot function correctly until it has attached to the adapter component.

**Response:** Identify the adapter required by the node and make sure it is deployed to the correct execution group. If the problem persists then redeploy the message flow containing the node and the adapter component the node requires. The reason in the message may give additional information regarding what caused the problem.

### **BIP3415 The deletion of the adapter component** *<insert\_1>* **failed.**

**Severity:** 20 : Error

**Response:** Review previous messages to find out why the error occurred.

### **BIP3416 A failure occurred during the process of committing or rolling back an adapter configuration.**

**Severity:** 20 : Error

**Explanation:** A failure occurred when the adapter configuration was being commited (or backed out) from the broker repository. The execution group is now in a undefined state where some components might be deployed and others are not.

**Response:** Remove all deployed components from the execution group and redeploy the required components. If the problem persists then contact IBM Support.

# **BIP3417 Adapter component** *<insert\_1>* **does not contain any method bindings.**

**Severity:** 20 : Error

**Explanation:** If the adapter component does not have any method bindings then it does not contain any useful configurations. All calls to the adapter component are made using the method bindings.

**Response:** Review the adapter component configuration and make sure it has at least one method binding.

**BIP3418 The adapter component** *<insert\_1>* **does not define properties for connecting to a system of type** *<insert\_2>***, so cannot be used by the** *<insert\_3>* **adapter input node** *<insert\_4>* **in message flow** *<insert\_5>***.**

**Severity:** 20 : Error

**Explanation:** The wrong type of adapter is being used with this node. The node must be the right type of node for the adapter it is trying to use. For example, a

SAPInputNode must use a SAP adapter.

**Response:** Change the node to use the correct type of adapter.

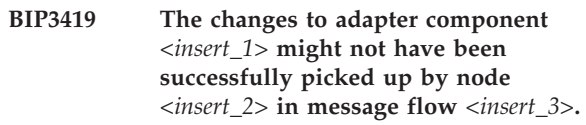

**Severity:** 20 : Error

**Explanation:** The adapter being used by the node is in an undetermined state.

**Response:** Redeploy the adapter configuration. If the error persists then restart the broker. On restart the node will use the new configuration.

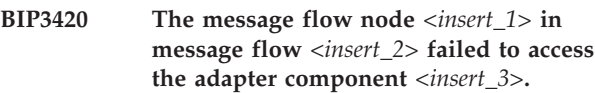

**Severity:** 20 : Error

**Explanation:** The node failed to access the adapter because the adapter was in the process of being re-created due to the deployment of its configuration.

**Response:** Redeploy the adapter configuration. If the error persists then restart the broker.

# **BIP3421 The adapter component** *<insert\_1>* **is not an outbound adapter so cannot be used by the adapter request node** *<insert\_2>* **in message flow** *<insert\_3>***.**

**Severity:** 20 : Error

**Explanation:** The wrong type of adapter is being used with this node. Input nodes must use inbound adapters and Request nodes must use outbound adapters.

**Response:** Change the node to use the correct type of adapter.

**Severity:** 20 : Error

**Explanation:** The wrong type of adapter is being used with this node. The node must be the right type of node for the adapter it is trying to use. For example, a SAPInputNode must use an SAP adapter.

**Response:** Change the node to use the correct type of adapter.

**BIP3422 The adapter component** *<insert\_1>* **does not define properties for connecting to a system of type** *<insert\_2>***, so cannot be used by the** *<insert\_3>* **adapter request node** *<insert\_4>* **in message flow** *<insert\_5>***.**

### **BIP3423 WebSphere Adapters nodes failed to load due to exception** *<insert\_1>*

**Severity:** 20 : Error

**Explanation:** During the startup of an execution group an error was encountered while loading the java code for the WebSphere Adapters nodes. The details of the error are: *<insert\_1>*

**Response:** This is an internal error. For more information contact IBM Support.

### **BIP3424 Message type** *<insert\_1>* **is not present in message set** *<insert\_2>***.**

**Severity:** 20 : Error

**Explanation:** While processing a message in a WebSphere Adapters node, an attempt was made to use a message type *<insert\_1>* that is not present in the message set *<insert\_2>* that is being used by that node. The ESD wizard should produce an adapter component and a message set which match in terms of the message types used as input and output to the adapter operations.

**Response:** Review the message set and ensure that the message set does include all required types. Review the adapter component and ensure that it is configured to use the correct types. Ensure that the node is configured to use an adapter component and a message set that are compatible. Rerun the ESD wizard, if necessary, to generate a message set and compatible adapter component.

**BIP3425 An error occurred while reading the input to a WebSphere Adapters node. Field** *<insert\_1>***=***<insert\_4>* **could not be converted from data type** *<insert\_2>* **to** *<insert\_3>***.**

**Severity:** 20 : Error

**Explanation:** Part of the input message to a WebSphere Adapters node was found to be the wrong data type. The *<insert\_1>* field was data type *<insert\_2>* but the adapter requires it to be *<insert\_3>*.

**Response:** See subsequent messages for details of the error.

**BIP3426 Field** *<insert\_1>* **was converted from data type** *<insert\_2>* **to** *<insert\_3>* **while reading the input to a WebSphere Adapters node.**

**Severity:** 10 : Warning

**Explanation:** Part of the input message to a WebSphere Adapters node was found to be the wrong data type. The *<insert\_1>* field was data type *<insert\_2>* but the adapter requires it to be *<insert\_3>*.

**Response:** Consider if it is more efficient to create the message with the correct data type.

#### **BIP3427 An attempt was made by a WebSphere Adapters node to read the value of field** *<insert\_1>***, but it contains null or is not set.**

**Severity:** 20 : Error

**Explanation:** A WebSphere Adapters node attempted to read the value of field *<insert\_1>* in the message broker tree, but that field is null.

**Response:** Inspect other messages for an indication of the cause of this error.

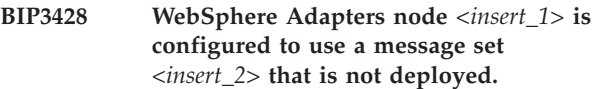

**Severity:** 20 : Error

**Explanation:** While processing a message in a WebSphere Adapters node *<insert\_1>*, an attempt was made to use a message set *<insert\_2>*, but that message set has not been deployed. The ESD wizard should produce an adapter component and a message set, and the WebSphere Adapters node should be configured to use the adapter component and the message set. All three artifacts (the adapter component, the message set, and a flow containing the node) must be deployed to the execution group for the application to be operational.

**Response:** Review the broker administration and ensure that the message set has been deployed. Ensure that the node is configured to use the correct message set.

**BIP3429 It was not possible to create a message set** *<insert\_1>* **for use with WebSphere Adapters nodes.**

**Severity:** 20 : Error

**Explanation:** Review the following exceptions for the cause.

**Response:** None

**BIP3440 An event called** *<insert\_1>***, sent from adapter component** *<insert\_2>***, has been received in adapter input node** *<insert\_3>* **in message flow** *<insert\_4>***.**

**Severity:** 0 : Information

### **BIP3441 Unknown event** *<insert\_1>* **was received by inbound adapter** *<insert\_2>***.**

**Severity:** 20 : Error

**Explanation:** The inbound adapter component *<insert\_2>* has received an event with native method name *<insert\_1>*, but no method bindings have been configured for this event.

### **BIP3442 An exception occurred in adapter node** *<insert\_1>***, which is using adapter component** *<insert\_2>***..**

**Severity:** 20 : Error

**Explanation:** This message broker node *<insert\_1>* attempted to process a message and communicate with an EIS using an adapter component *<insert\_2>*. An error occurred during this processing.

**Response:** See the following messages for details of the error.

**BIP3443 Message flow** *<insert\_1>* **failed to process an event** *<insert\_3>* **from adapter component** *<insert\_2>***.**

**Severity:** 20 : Error

**Explanation:** The message flow failed to process an event delivered by an adapter. The name of the event being processed at the time of the error is *<insert\_3>*. Review other error message to work out what went wrong.

**Response:** None

**BIP3444 Adapter request node** *<insert\_1>* **in message flow** *<insert\_2>* **failed to process a message because its message body was** *<insert\_3>***, which is not supported.**

**Severity:** 20 : Error

**Explanation:** The adapter request node requires a valid message body to construct a request to an external system. The last child was a header parser and could not be used.

**Response:** Make sure a correct message body is constructed before the message is propagated to the adapter request node.

**BIP3445 Adapter request node** *<insert\_1>* **in message flow** *<insert\_2>* **failed to process a message because it does not contain any elements with a name of type** *<insert\_3>***.**

**Severity:** 20 : Error

**Explanation:** The adapter request node received a

message without any fields that it could use.

**Response:** Make sure a correct message body is constructed before the message is propagated to the adapter request node.

**BIP3446 Adapter request node** *<insert\_1>* **in message flow** *<insert\_2>* **failed to process a message using the method binding** *<insert\_3>***. No data types were available for this method in the adapter component** *<insert\_4>***.**

**Severity:** 20 : Error

**Explanation:** The adapter request node uses the method binding to construct a request based on the incoming message. The method binding could not be found in the adapter component that was configured for this node.

**Response:** Check that the adapter component contains the method binding given above.

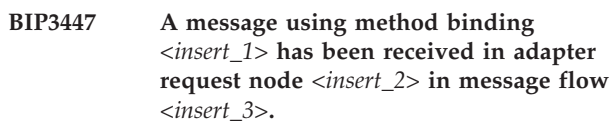

**Severity:** 0 : Information

**Severity:** 20 : Error

**Explanation:** The adapter request node uses the method binding to construct a response. The method binding could not be found in the adapter component that was configured for this node.

**Response:** Check that the adapter component contains the method binding shown in the message.

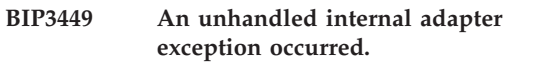

**Severity:** 20 : Error

**Explanation:** An exception was thrown from an adapter that could not be handled by Message Broker.

**Response:** Check that compatible versions of the runtime components and Message Broker Toolkit are being used. If correct versions are being used then contact IBM Support.

**BIP3448 Adapter request node** *<insert\_1>* **in message flow** *<insert\_2>* **failed to create a response using the method binding** *<insert\_3>***. No data types were available for this method in the adapter component** *<insert\_4>***.**

### **BIP3450 An adapter error occurred during the processing of a message. The adapter error message is** *<insert\_1>***.**

**Severity:** 20 : Error

**Explanation:** This error was detected by the adapter. The following message details the diagnostic infomation provided by the adapter *<insert\_1>*.

**Response:** Inspect the diagnostic information provided by the adapter. Further diagnostic information might be written to user trace. Inspect user trace for further information.

**BIP3453 Adapter input node** *<insert\_1>* **failed to process an event called** *<insert\_2>* **from adapter component** *<insert\_3>***.**

**Severity:** 20 : Error

**Explanation:** Inbound adapter component *<insert\_3>* has delivered an event called *<insert\_2>* to the input node *<insert\_1>*. An error occurred during the conversion of this event to a Message Broker message. See the following message to determine the cause of the error.

**Response:** None

# **BIP3480 Error starting a transaction for the adapter component** *<insert\_1>***.**

**Severity:** 20 : Error

**Explanation:** There was a problem when the broker attempted to begin a unit of work with an EIS resource that is connected to the adapter component. The request to start the unit of work might be unexpected.

**Response:** Check the EIS system log for errors. If no errors are found, stop and restart the message broker execution group. If the problem persists, contact your IBM support center.

### **BIP3481 Error completing a transaction for the adapter component** *<insert\_1>***.**

**Severity:** 20 : Error

**Explanation:** There was a problem when the broker attempted to complete a unit of work with an EIS resource that is connected to the adapter component. The request to complete the unit of work might be unexpected.

**Response:** Check the EIS system log for errors. If no errors are found, stop and restart the message broker execution group. If the problem persists, contact your IBM support center.

# **BIP3482 Error committing a transaction for the adapter component** *<insert\_1>***.**

**Severity:** 20 : Error

**Explanation:** There was a problem when the broker attempted to commit a unit of work with an EIS resource that is connected to the adapter component. The request to commit the unit of work might be unexpected.

**Response:** Check the EIS system log for errors. If no errors are found, stop and restart the message broker execution group. If the problem persists, contact your IBM support center.

# **BIP3483 Error rolling back a transaction for the adapter component** *<insert\_1>***.**

**Severity:** 20 : Error

**Explanation:** There was a problem when the broker attempted to roll back a unit of work with an EIS resource that is connected to the adapter component. The request to roll back the unit of work might be unexpected.

**Response:** Check the EIS system log for errors. If no errors are found, stop and restart the message broker execution group. If the problem persists, contact your IBM support center.

**BIP3484** *<insert\_1>*

**Severity:** 20 : Error

**Explanation:** An adapter component has written the diagnostic message included here.

**Response:** Refer to the appropriate WebSphere Adapters message in the WebSphere Brokers documentation.

# **BIP3491 A failure occurred duirng the process of accessing events stored in a persistent event store, while initializing an adapter.**

**Severity:** 20 : Error

**Explanation:** The adapter failed to initialize its internal event store that it requires for assured delivery. The adapter cannot function correctly without this store.

**Response:** Make sure that the broker is set up correctly and that there are no MQSeries or files system problems. If the problem persists, contact IBM support.

**BIP3492 The adapter's persistent store failed to open a connection to queue manager:** *<insert\_1>***. Completion code:** *<insert\_2>***. Reason code:** *<insert\_3>***.**

**Severity:** 20 : Error

**Explanation:** The adapter failed to initialize its internal event store, which it requires for assured delivery. The adapter uses MQSeries to store persistent events and it was unable to connect to the broker's queue manager.

**Response:** Make sure that the broker is set up correctly and that the MQSeries queue manager is running. If the problem persists, contact IBM support.

**BIP3493 The adapter's persistent store failed to open a connection to queue:** *<insert\_1>***. Completion code:** *<insert\_2>***. Reason code:** *<insert\_3>***.**

**Severity:** 20 : Error

**Explanation:** The adapter failed to initialize its internal event store, which it requires for assured delivery. The adapter uses MQSeries to store persistent events and it was unable to connect to a required queue on the queue manager.

**Response:** Make sure that the broker is set up correctly and that the MQSeries queue manager is running. If the problem persists, contact IBM Support.

**BIP3494 The adapter's persistent store failed to browse an event from queue:** *<insert\_1>***. Completion code:** *<insert\_2>***. Reason code:** *<insert\_3>***.**

**Severity:** 20 : Error

**Explanation:** The adapter failed to browse an event from its internal event store.

**Response:** Check that the queue is available for browsing.

**BIP3495 The adapter's persistent store failed to put an event to queue:** *<insert\_1>***. Completion code:** *<insert\_2>***. Reason code:** *<insert\_3>***.**

**Severity:** 20 : Error

**Explanation:** The adapter failed to put an event to its internal event store.

**Response:** Check that the queue is available for putting.

# **BIP3496 The adapter's persistent store failed to get an event from queue:** *<insert\_1>***. Completion code:** *<insert\_2>***. Reason code:** *<insert\_3>***.**

**Severity:** 20 : Error

**Explanation:** The adapter failed to get an event from its internal event store.

**Response:** Check that the queue is available for getting.

### **BIP3497 The adapter's persistent store failed to construct an event.**

**Severity:** 20 : Error

**Explanation:** The adapter's persistent store contains corrupted data that cannot be processed.

**Response:** Contact IBM support.

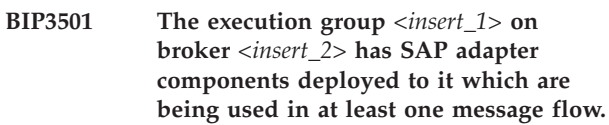

**Severity:** 0 : Information

**Explanation:** This execution group is running WebSphere Adapter SAP nodes.

**Response:** None

**BIP3502 The execution group** *<insert\_1>* **on broker** *<insert\_2>* **has PeopleSoft adapter components deployed to it which are being used in at least one message flow.**

**Severity:** 0 : Information

**Explanation:** This execution group is running WebSphere Adapter PeopleSoft nodes.

**Response:** None

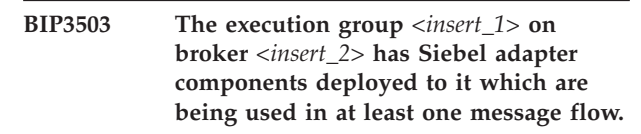

**Severity:** 0 : Information

**Explanation:** This execution group is running WebSphere Adapter Siebel nodes.

**Response:** None

**BIP3602 The Web service payload** *<insert\_1>* **does not match an operation described by WSDL binding** *<insert\_2>* **in file** *<insert\_3>***.**

**Severity:** 20 : Error

**Explanation:** The first child of the SOAP Body does not correspond to any of the operations defined in the specified WSDL definition.

**Response:** Check that the correct WSDL definition was deployed.

### **BIP3603 The SOAP logical tree is missing the required** *<insert\_1>* **element.**

**Severity:** 20 : Error

**Explanation:** A required element is missing from the tree.

**Response:** Check that the SOAP logical tree was correctly constructed.

#### **BIP3604 A SOAP logical tree cannot be built from the supplied bitstream.**

**Severity:** 20 : Error

**Explanation:** A SOAP logical tree can only be built from a previously serialised SOAP tree.

**Response:** Review further error messages for an indication to the cause of the error. Check that the bitstream supplied is a correctly serialised SOAP tree.

#### **BIP3605 The SOAP logical tree cannot be serialized.**

**Severity:** 20 : Error

**Explanation:** There is a problem with the SOAP logical tree format.

**Response:** Review further error messages for an indication to the cause of the error. Check that the SOAP logical supplied is correctly formatted.

### **BIP3606 The bitstream is not an XML serialization of a SOAP logical tree.**

**Severity:** 20 : Error

**Explanation:** When the SOAP parser is not invoked from a SOAP node, it expects the bitstream to be the serialized XML representation of the SOAP domain tree as generated by the asbitstream function. This representation of the SOAP tree is provided for internal broker use in aggregation scenarios.

**Response:** Check the bitstream being parsed and either ensure it is a valid XML representation of the SOAP domain tree, or parse it in a different domain.

### **BIP3607 The bitstream includes one or more incorrectly serialized Attachments.**

**Severity:** 20 : Error

**Explanation:** When the SOAP parser is not invoked from a SOAP node, it expects the bitstream to be the serialized XML representation of the SOAP domain tree as generated by the asbitstream function. The data for each child of Attachment must be held as base64 encoded character data in an element called Data.

**Response:** Check the bitstream being parsed and either ensure it is a valid XML representation of the SOAP domain tree, or parse it in a different domain.

### **BIP3608 The logical tree includes an incorrectly formatted Attachment** *<insert\_1>***.**

**Severity:** 20 : Error

**Explanation:** The SOAP logical tree has an Attachment subtree with children corresponding to any attachments in a SOAP with Attachments document. Each child is named after the Content-Id of the corresponding MIME part and must have a child called BLOB as generated by the BLOB parser with a child also called BLOB and containing valid bytearray data.

**Response:** Check the logical tree and ensure the Attachment data is represented correctly.

# **BIP3661 The policy set** *<insert\_1>* **was not found.**

**Severity:** 20 : Error

**Explanation:** A policy set has been associated with a message flow or node, but the policy set has not been created in the broker.

**Response:** Either correct the policy set name associated with the message flow or node so that it refers to a policy set that exists on the broker, or create the policy set in the broker. Stop and start the message flow or redeploy the bar file depending on the action that caused the initial error.

### **BIP3662 The policy set binding** *<insert\_1>* **was not found.**

**Severity:** 20 : Error

**Explanation:** A policy set binding has been associated with a message flow or node, but the binding has not been created in the broker.

**Response:** Either correct the policy set binding name associated with the message flow or node so that it refers to a binding that exists on the broker, or create the policy set binding in the broker. Stop and start the message flow or redeploy the bar file depending on the action that caused the initial error.

### **BIP3663 The broker registry runtime property** *<insert\_1>* **required by the policy set or policy set binding** *<insert\_2>* **is not defined.**

**Severity:** 20 : Error

**Explanation:** A policy set or policy set binding

requires a broker registry runtime property, but the property has not been defined in the broker.

**Response:** Define the broker registry runtime property in the broker using mqsichangeproperties. Stop and start the message flow or redeploy the bar file depending on the action that caused the initial error.

**BIP3664 The mqsisetdbparms runtime property** *<insert\_1>* **required by the policy set binding** *<insert\_2>* **is not defined.**

**Severity:** 20 : Error

**Explanation:** A policy set binding requires a mqsisetdbparms runtime property, but the property has not been defined in the broker.

**Response:** Define the runtime property in the broker using mqsisetdbparms. Stop and start the message flow or redeploy the bar file depending on the action that caused the initial error.

**BIP3671 The connection, to initialize the internal WebSphere Service Registry and Repository (WSRR) cache, has failed to connect to the WebSphere Application Server hosting WSRR server on:** *<insert\_1>***.**

**Severity:** 10 : Warning

**Explanation:** The connection to the WebSphere Application Server WSRR server by JMS has failed. Check the configuration of the WebSphere Message Broker WSRR cache connection settings. Use the command: mqsireportproperties <br/> <br/>broker\_name> -c ServiceRegistries -o DefaultWSRR -r.

**Response:** The WebSphere Message Broker WSRR cache has been enabled but the connection cannot be made to the WebSphere Application Server WSRR server. For more information on the configuration required to use the WSRR nodes and the WebSphere Message Broker WSRR cache, see the Message Broker information center.

**BIP3672 The** *<insert\_1>* **node has not received a response from WebSphere Service Registry and Repository (WSRR). The current value of the 'endpointAddress' configuration setting is:** *<insert\_2>***.**

**Severity:** 10 : Warning

**Explanation:** The connection to the WSRR server has failed.

**Response:** Check the connections configuration details, for example the 'endpointAddress' value, by using the command: mqsireportproperties <broker\_name> -c ServiceRegistries -o DefaultWSRR -r

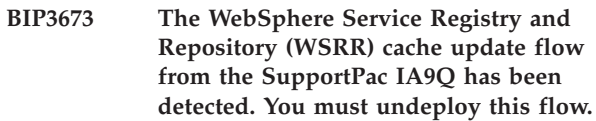

**Severity:** 10 : Warning

**Explanation:** The IA9Q WSRR cache update flow must be undeployed from the broker before you use the WSRR query node support in v6.1.

**Response:** Undeploy the WSRR cache update flow.

### **BIP3674 The** *<insert\_1>* **file is of the wrong version level and cannot be loaded.**

**Severity:** 30 : Severe error

**Explanation:** All the files used by the WebSphere Service Registry and Repository (WSRR) lookup nodes and the WebSphere Message Broker WSRR cache must be of a compatible level. The *<insert\_1>* file is not compatible.

**Response:** Match the level of the *<insert\_1>* file with the level of the file required to enable the WSRR connection.

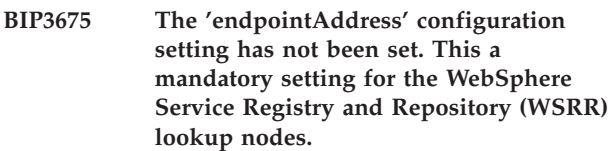

**Severity:** 30 : Severe error

**Explanation:** The location or endpoint address of the WSRR server must be configured in the WSRR configurable service profile.

**Response:** Use the mqsichangeproperties command to set this value.

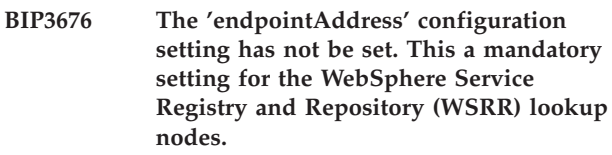

**Severity:** 30 : Severe error

**Explanation:** The location or endpoint address of the WSRR server must be configured in the WSRR configurable service profile.

**Response:** Use the mqsichangeproperties command to set this value.

**BIP3901 Exception condition detected on input node** *<insert\_1>***.**

**Severity:** 0 : Information

**Explanation:** The input node *<insert\_1>* detected an error whilst processing a message. The default message recovery processing of the node will have been invoked. The message being processed may have been reinstated on the input device or external software resource which provides the input data. This will be dependant on the capabilities of such devices or resources and, in the case of user-defined input nodes, on the features of the node itself. Other messages may be associated with this message which further describe the error condition.

**Response:** Check the error messages which follow to determine why the exception was generated, and take action as described by those messages.

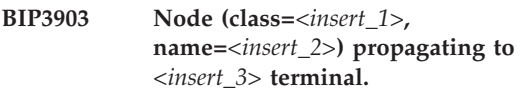

**Severity:** 0 : Information

**Explanation:** The specified node is about to propagate a message to the specified terminal.

**Response:** No user action required. This is an information message.

#### **BIP3904 Invoking the evaluate() method of node (class=***<insert\_1>***, name=***<insert\_2>***).**

**Severity:** 0 : Information

**Explanation:** About to pass a message to the evaluate() method of the specified node.

**Response:** No user action required.

# **BIP3905 Invoking the cniEvaluate() implementation function of node (class=***<insert\_1>***, name=***<insert\_2>***).**

**Severity:** 0 : Information

**Explanation:** About to pass a message to the cniEvaluate() implementation function of the specified node.

**Response:** No user action required.

**BIP3906 The node** *<insert\_2>* **failed to navigate to the message location specified. The location specified was:** *<insert\_1>***.**

**Severity:** 30 : Severe error

**Explanation:** Ensure that the location *<insert\_1>* is valid for the message tree where it is used.

**Response:** Correct the specified message location.

**BIP3907 Message received and propagated to 'out' terminal of input node** *<insert\_1>***.**

**Severity:** 0 : Information

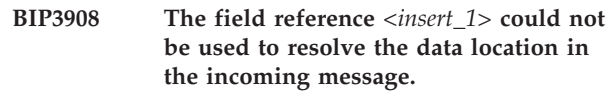

**Severity:** 20 : Error

**Explanation:** An attempt was made to use the specified field reference to resolve a data location in the incoming message. However the resulting data location failed to resolve to a location in the incoming message tree that contains data that can be processed by the node.

**Response:** Review the data location property on the node and make sure that it points to a valid location.

### **BIP3909 The field reference** *<insert\_1>* **could not be used to construct an outgoing message.**

**Severity:** 20 : Error

**Explanation:** The output data location on the node could not be used to construct an outgoing message.

**Response:** Review the output data location property on the node and make sure that it points to a valid location in the outgoing tree.

#### **BIP3910 Input node** *<insert\_1>* **has retried a message the maximum number of times. It will now be propagated to the failure terminal.**

**Severity:** 0 : Information

**Explanation:** An input message has failed normal propagation and has also failed to be propagated to the catch terminal (if one is attached to the node). The message has been retried according to the retry properties and has exceeded the maximium number of retries specified. It will now be propagated to the failure terminal.

**Response:** No action is required. The message will be propagated to the failure terminal. If it is not attached, or if the propagation fails, the message will follow the ″mark as failed″ processing that is appropriate for the node.
# **BIP4000 to BIP4999 (Built-in nodes)**

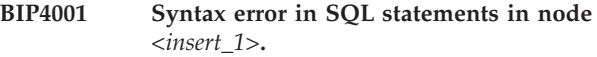

**Severity:** 20 : Error

**Explanation:** The configuration failed due to errors in the SQL statement text. See the following messages for details of the error

**Response:** The following error messages will give specific details of the location and nature of the error. Check and correct the syntax of the SQL statements and redeploy.

### **BIP4002 Transaction state is not consistent with the value of 'transaction' attribute in node** *<insert\_1>***.**

**Severity:** 20 : Error

**Explanation:** The node *<insert\_1>* would cause a commit of the database transaction on DSN *<insert\_2>*. However, an active transaction already exists on that database, which would be committed prematurely if this node did a commit. This situation can arise if a previous node which caused a database update on the same DSN had the transaction property of 'automatic' specified. The message flow logic is regarded as inconsistent in such a situation.

**Response:** Examine the logic of the message flow, correct it and redeploy.

**BIP4003 Incorrect return type** *<insert\_1>* **in node** *<insert\_3>***. The value returned was** *<insert\_2>***.**

**Severity:** 20 : Error

**Explanation:** Return statements in filter nodes (and filter expressions) must return a value of type BOOLEAN

**Response:** Examine the logic of the given node's SQL statements, correct them and redeploy.

#### **BIP4004 Message propagated to 'true' terminal of filter node** *<insert\_1>***.**

**Severity:** 0 : Information

**BIP4005 Message propagated to 'false' terminal of filter node** *<insert\_1>***.**

**Severity:** 0 : Information

#### **BIP4006 Message propagated to 'unknown' terminal of filter node** *<insert\_1>***.**

**Severity:** 0 : Information

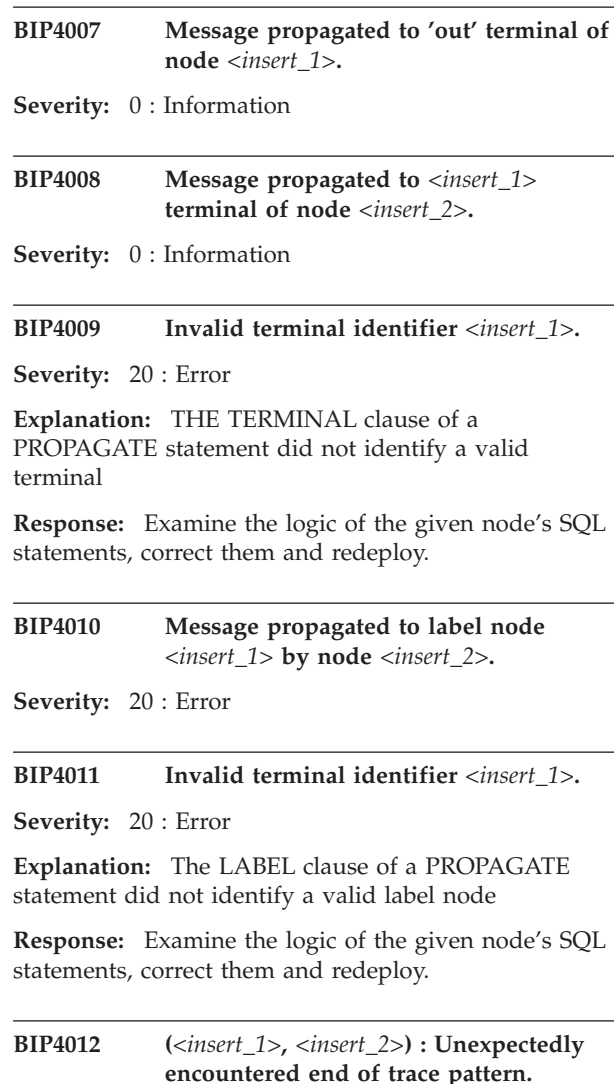

**Severity:** 20 : Error

**Explanation:** The trace pattern configuring a trace node contained mismatched braces (*<insert\_', '>*) at the line and column indicated. The preceding message will indicate the identity of the node and the message flow in which it was defined.

**Response:** Correct the syntax of your ESQL expression in node *<insert\_1>*, around line and column *<insert\_2>*, then redeploy the message flow: Correct the trace pattern and redeploy the message flow.

**BIP4013 (***<insert\_1>***,** *<insert\_2>***) : An expression must be given between braces in a trace pattern.**

#### **Severity:** 20 : Error

**Explanation:** The text between braces (*<insert\_', '>*) in a trace pattern configuring a trace node must consist of a valid SQL expression defining the value to be traced. The preceding message will give the identity of the trace node and the message flow in which it was defined.

**Response:** Correct the syntax of your ESQL expression in node *<insert\_1>*, around line and column *<insert\_2>*, then redeploy the message flow: Correct the trace pattern and redeploy the message flow.

## **BIP4014** *<insert\_2>* **: Invalid value** *<insert\_1>* **for the 'treatWarningsAsErrors' attribute of a database node; 'yes' or 'no' required.**

**Severity:** 20 : Error

**Explanation:** The 'treatWarningsAsErrors' attribute can have the values 'no' or 'yes'. An attempt was made to set the attribute to the value *<insert\_1>*.

**Response:** Correct the value of the attribute to either 'no' or 'yes'.

**BIP4020 NeonRules node** *<insert\_2>* **received an invalid message with the following parts:** *<insert\_1>***.**

**Severity:** 20 : Error

**Explanation:** Messages received must consist of a Properties folder, an MQMD, an MQRFH or MQRFH2 (optional), and a 'NEON' body. The message consisted of the following parts : *<insert\_1>*.

**Response:** Correct either the application or message flow which is originating the message being processed by the NeonRules node so that it conforms to the rules described above. Alternatively augment the message flow processing nodes prior to the NeonRules node to transform the incoming message into the desired form.

**BIP4021** *<insert\_5>***:. Rules evaluation failed. Message details:. application group** *<insert\_1>***; message type** *<insert\_2>***; rules error #** *<insert\_3>***; rules error message** *<insert\_4>***.**

**Severity:** 20 : Error

**Explanation:** Details of the message and the error raised whilst processing the message by the eon. rules processor are:.-

**Response:** Further details of the error message and corrective actions can be found in the eon. manuals.

## **BIP4022 Node** *<insert\_3>***: Rules evaluation succeeded: application group** *<insert\_1>***; message type** *<insert\_2>***.**

**Severity:** 0 : Information

**Explanation:** Application group: *<insert\_1>*, Message type: *<insert\_2>*.

**Response:** No user action required.

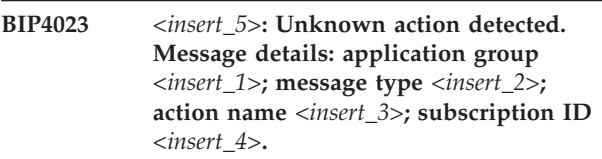

**Severity:** 20 : Error

**Explanation:** The action resulting from processing a message through the NeonRules node is not supported. Full details of the message and the resulting action are

**Response:** Correct the eon. rules to ensure that the resultant actions are supported by roductPrefix. roductName..

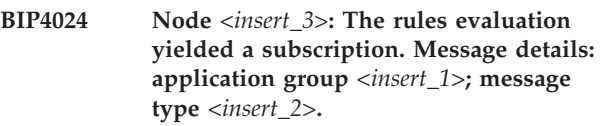

**Severity:** 0 : Information

**Explanation:** Application group: *<insert\_1>*, Message type: *<insert\_2>*.

**Response:** No user action required.

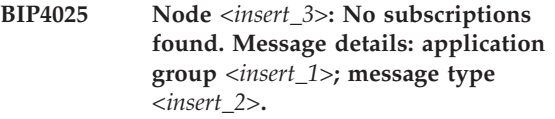

**Severity:** 0 : Information

**Explanation:** Application group: *<insert\_1>*, Message type: *<insert\_2>*.

**Response:** No user action required.

## **BIP4026 An unknown error occurred processing the rules.**

**Severity:** 20 : Error

**Explanation:** An unexpected error has occurred whilst processing a message by the NeonRules node.

**Response:** This is an internal error. Contact your IBM support center.

**BIP4027 Node** *<insert\_3>***: Performing a reformat operation. Message details: input message type** *<insert\_1>***; output message type** *<insert\_2>***.**

**Severity:** 0 : Information

**Explanation:** Input Message Type: *<insert\_1>*, Output Message Type: *<insert\_2>*.

**Response:** No user action required.

**BIP4028 Failed to reformat message. Message details: input message type** *<insert\_1>***; output message type** *<insert\_2>***; formatter error number** *<insert\_3>***; formatter error message** *<insert\_4>***.**

**Severity:** 20 : Error

**Explanation:** Details of the message and the error raised whilst formatting the message by the eon. formatter are:-

**Response:** Further details of the error message and corrective actions can be found in the eon. manuals.

**BIP4029 Node** *<insert\_3>***: Reformat completed successfully. Message details: input message type** *<insert\_1>***; output message type** *<insert\_2>***.**

**Severity:** 0 : Information

**Explanation:** Input Message Type: *<insert\_1>*, Output Message Type: *<insert\_2>*.

**Response:** No user action required.

#### **BIP4030 Target queue not set for putqueue action.**

**Severity:** 20 : Error

**Explanation:** The

eon. rules processor has evaluated a message with a putqueue action, but has not specified a target queue to which the resultant message should be sent.

**Response:** Correct the eon. rules to ensure that the action is correctly specified.

#### **BIP4031 Output type not set for reformat.**

**Severity:** 20 : Error

#### **Explanation:** The

eon. rules processor has evaluated a message with a reformat action, but has not specified an output type for the message.

**Response:** Correct the eon. rules to ensure that the action is correctly specified. The eon. publications give details of the correct specification of the actions.

#### **BIP4032 Input type not set for reformat.**

**Severity:** 20 : Error

#### **Explanation:** The

eon. rules processor has evaluated a message with a reformat action, but has not specified an input type for the message.

#### **Response:** Correct the

eon. rules to ensure that the action is correctly specified. The eon. publications give details of the correct specification of the actions.

#### **BIP4033 Cannot propagate RF header, there is no RF header on the input message.**

**Severity:** 20 : Error

**Explanation:** The

eon. rules processor has evaluated a message with a propagate action indicating that the rules and formatter header should be included. However the incoming message did not include this header.

#### **Response:** Correct the

eon. rules to ensure that the action is correctly specified. The eon. publications give details of the correct specification of the actions.

**BIP4036 Node** *<insert\_8>***: Performing a putqueue action. Options: OPT\_TARGET\_QUEUE** *<insert\_1>***; OPT\_APP\_GRP** *<insert\_2>***; OPT\_MSG\_TYPE** *<insert\_3>***; MQS\_FORMAT** *<insert\_4>***; MQS\_EXPIRY** *<insert\_5>***; MQS\_PERSIST** *<insert\_6>***; MQS\_PROPAGATE** *<insert\_7>***.**

**Severity:** 0 : Information

**Explanation:** The putqueue options are listed above.

**Response:** No user action required.

**BIP4037 Node** *<insert\_8>***: Performing a propagate action. Options: OPT\_APP\_GRP** *<insert\_2>***; OPT\_MSG\_TYPE** *<insert\_3>***; MQS\_FORMAT** *<insert\_4>***; MQS\_EXPIRY** *<insert\_5>***; MQS\_PERSIST** *<insert\_6>***; MQS\_PROPAGATE** *<insert\_7>***.**

**Severity:** 0 : Information

**Explanation:** The propagate options are listed above.

**Response:** No user action required.

#### **BIP4038** *<insert\_1>***: The 'targetFormat' attribute cannot be empty.**

**Severity:** 20 : Error

**Explanation:** The targetFormat attribute must specify a valid

eon. output format as the target of the format operation. It cannot be the empty string.

**Response:** Use the workbench. to set the value of the targetFormat attribute to the correct value and redeploy the message flow.

## **BIP4039 The NeonFormatter node** *<insert\_2>* **received an invalid message, body type** *<insert\_1>***.**

**Severity:** 20 : Error

**Explanation:** The messages received by the NeonFormatter node must have a 'NEON' body. The body type of the message received was *<insert\_1>*.

**Response:** Check that the application or message flow generating the messages destined for the current message flow are producing the messages with a Rules and Formatter Header (MQRFH) identifying that the body of the message is of type 'NEON'. If no Rules and Formatter Header is present, the MQInput node for the message flow can specify that the body is of default type 'NEON'.

## **BIP4040 The Execution Group** *<insert\_1>* **has processed a configuration message successfully.**

**Severity:** 0 : Information

**Explanation:** A configuration message has been processed successfully. Any configuration changes have been made and stored persistently.

**Response:** No user action required.

**BIP4041 Execution group** *<insert\_1>* **received an invalid configuration message. See the following messages for details of the error.**

**Severity:** 20 : Error

**Explanation:** The message broker received an invalid configuration message and has not updated its configuration. This can arise as a result of errors in the specification of either message flows or message sets which the configuration manager was unable to detect. It can also result from a message flow requiring a type of node that is not supported by the broker installation, from the broker having become out of step with the configuration database or from other applications sending extraneous messages to the broker's configuration queues

(SYSTEM.BROKER.ADMIN.QUEUE &

## SYSTEM.BROKER.EXECUTIONGROUP.QUEUE).

**Response:** Check the relevant message flow and message set definitions, check that all necessary user-defined extensions are installed, perform a complete redeploy of the broker's configuration and ensure that no applications are writing to the broker's configuration queues.

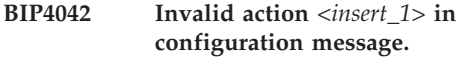

**Severity:** 20 : Error

**Explanation:** The message broker received a configuration message containing the invalid action *<insert\_1>*. This error can only result from configuration messages having an invalid structure.

**Response:** Ensure that no applications are writing to the broker's configuration queues.

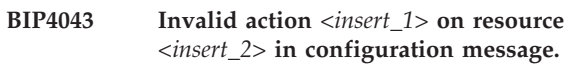

**Severity:** 20 : Error

**Explanation:** The message broker received a configuration message which attempted the action *<insert\_1>* on the resource *<insert\_2>* but this action is not valid for this type of resource.

**Response:** Check that all necessary user-defined extensions are installed.

## **BIP4044 Invalid configuration message.**

**Severity:** 20 : Error

**Explanation:** The message broker received an invalid configuration message and has not been able to restore its original configuration. It will now restart.

**Response:** If the problem is not cleared by the restart, check that the database being used to store the broker's persistent state is operating correctly then stop and restart the broker.

## **BIP4045 Configuration changed successfully.**

**Severity:** 0 : Information

**Explanation:** The message broker received a configuration message and updated its configuration accordingly. This change concerned its publish-subscribe capability.

**Response:** No user action required.

## **BIP4046 Invalid configuration message. See the following messages for details of the error.**

**Severity:** 20 : Error

**Explanation:** The publish/subscribe function of the broker has received an invalid configuration message and has not updated its configuration. This can arise as a result of errors in the specification of the broker topology or topics which the Configuration Manager was unable to detect. It can also result from the broker having become out of step with the configuration repository or from other applications sending extraneous messages to the configuration queues of the broker (SYSTEM.BROKER.ADMIN.QUEUE and SYSTEM.BROKER.EXECUTIONGROUP.QUEUE).

**Response:** Check the relevant topology and topic definitions, perform a complete redeploy of the configuration and ensure that no applications are writing to the configuration queues.

## **BIP4047 Invalid body type** *<insert\_1>* **in configuration message.**

**Severity:** 20 : Error

**Explanation:** The message broker received a configuration message containing the invalid body type *<insert\_1>*. This error can only result from configuration messages having an invalid structure.

**Response:** Ensure that no applications are writing to the broker's configuration queue.

## **BIP4048 The execution group has received a request to stop.**

**Severity:** 0 : Information

**Explanation:** The execution group has received a request to stop and will terminate its process as soon as possible.

**Response:** No user action required.

## **BIP4050 Duplicate labelName attribute** *<insert\_1>* **in label node.**

**Severity:** 20 : Error

**Explanation:** Two label nodes within a message flow have been found to have the same labelName attribute *<insert\_1>*.

**Response:** The message flow must be changed so that each label node has a unique labelName attribute.

## **BIP4051 Label node with Label Name attribute** *<insert\_1>* **could not be found.**

**Severity:** 20 : Error

**Explanation:** A Label node with Label Name attribute of *<insert\_1>* could not be found by a RouteToLabel node.

**Response:** The destination list of the message contains a destination label that does not exist. Check the

validity of the SQL in the Compute node that created the destination list.

**BIP4052 Unable to create the User Defined Attribute** *<insert\_1>* **with a type of** *<insert\_2>* **and a value of** *<insert\_3>***. Recoverable Exception information** *<insert\_4>***.**

**Severity:** 20 : Error

**Explanation:** The User Defined Attribute *<insert\_1>* could not be created. The type *<insert\_2>* or the value *<insert\_3>* might be invalid. Refer to the Exception information *<insert\_4>* for further information.

**Response:** A deploy message sent to this broker contains an invalid User Defined Attribute. Correct the User Defined Attribute and redeploy.

## **BIP4053 Attempt to create an existing User Defined Attribute** *<insert\_1>***.**

**Severity:** 20 : Error

**Explanation:** The User Defined Attribute *<insert\_1>* already exists

**Response:** A deploy message sent to this broker contains a message to create an existing User Defined Attribute.

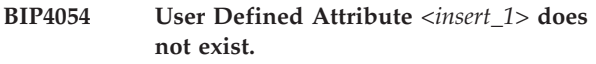

**Severity:** 20 : Error

**Explanation:** The User Defined Attribute *<insert\_1>* can not be reported or changed as it does not exist

**Response:** Correct the request for this User Defined Attribute.

## **BIP4055 (***<insert\_1>***,** *<insert\_2>***) : User defined attribute must specify an initial value expression.**

**Severity:** 20 : Error

**Explanation:** User defined attributes must either be given an initial value on the DECLARE statement or be given a value at deploy time.

**Response:** Set the value of the User Defined Attribute at deploy time.

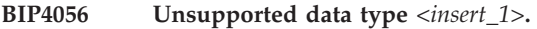

**Severity:** 20 : Error

**Explanation:** Internal error during type conversion.

**Response:** See previous messages for more details.

#### **BIP4060 Data** *<insert\_1>* **from trace node** *<insert\_2>***.**

**Severity:** 0 : Information

**Explanation:** The trace node *<insert\_2>* has output the specified trace data.

**Response:** This is an information message provided by the message flow designer. The user response will be determined by the local environment.

### **BIP4061 Invalid trace file path specification for trace node** *<insert\_1>***.**

**Severity:** 10 : Warning

**Explanation:** The trace node *<insert\_1>* has its destination specified to be a file but the given file path is empty. The message flow processing will continue, but trace output will not be written.

**Response:** Correct the message flow definition and redeploy it to the broker.

## **BIP4062 Node (class=***<insert\_1>* **name=***<insert\_2>***) did not specify a closing brace in pattern attribute.**

**Severity:** 20 : Error

**Explanation:** A Trace node in a message flow included an expression within a 'pattern' attribute. However, the expression was not terminated with a closing brace character.

**Response:** Correct the message flow configuration and redeploy the broker.

**BIP4063 Node (class=***<insert\_1>***, name=***<insert\_2>***) contained an error in the trace pattern.**

**Severity:** 20 : Error

**Explanation:** The pattern attribute in the specified trace node was not specified correctly.

**Response:** Correct the message flow configuration and redeploy the broker.

**BIP4064 Operating system error** *<insert\_2>* **opening trace file** *<insert\_1>* **for trace node** *<insert\_3>***.**

**Severity:** 10 : Warning

**Explanation:** The trace node *<insert\_3>* attempted to open the trace file *<insert\_1>* but the operating system reported the error *<insert\_2>*. Message flow processing will continue, but trace output will not be written. The node will continually attempt to open the file until it succeeds.

**Response:** If the name or location of the file was not

specified correctly, then correct the message flow configuration and redeploy the broker. If the file could not be opened due to an environment or system error, take appropriate action to correct this situation.

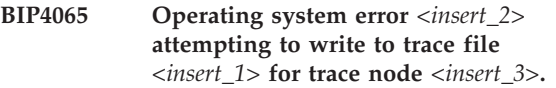

**Severity:** 10 : Warning

**Explanation:** The trace node *<insert\_3>* attempted write to open the trace file *<insert\_1>* but the operating system reported the error *<insert\_2>*. Message flow processing will continue, but trace output will not be written. The node will continually attempt to open the file until it succeeds.

**Response:** If the file could not be opened due to an environment or system error, take appropriate action to correct this situation.

## **BIP4066 Unable to output trace data for trace node** *<insert\_1>***.**

**Severity:** 10 : Warning

**Explanation:** The trace node *<insert\_1>* was unable to output trace data during its execution. The following messages will indicate the reason(s) for this.

**Response:** Refer to the following messages and take appropriate action.

## **BIP4067 Message propagated to output terminal for trace node** *<insert\_1>***.**

**Severity:** 0 : Information

**Explanation:** The trace node *<insert\_1>* has received a message and is propagating it to any nodes connected to its output terminal.

**Response:** No user action required.

**BIP4080 Message propagated to try terminal from try-catch node** *<insert\_1>***.**

**Severity:** 0 : Information

**Explanation:** The try-catch node *<insert\_1>* has received a message and is propagating it to any nodes connected to its try terminal.

**Response:** No user action required.

**BIP4081 Message propagated to catch terminal from try-catch node** *<insert\_1>***.**

**Severity:** 0 : Information

**Explanation:** The try-catch node *<insert\_1>* has caught an exception which occurred in a node connected to its try terminal. The message has been augmented with an exception list and is propagating it to any nodes

connected to its catch terminal for further processing. See the following messages for details of the exception list.

**Response:** No user action required.

#### **BIP4101 Exception thrown by throw node** *<insert\_1>***.**

**Severity:** 0 : Information

**Explanation:** The throw node *<insert\_1>* has received a message and will throw an exception as this is its normal behavior.

**Response:** No user action required.

**BIP4120 Configuration message contained an invalid SQL expression; compute node** *<insert\_1>* **in message flow** *<insert\_2>***.**

**Severity:** 20 : Error

**Explanation:** The compute node *<insert\_1>* in message flow *<insert\_2>* reported an error processing its compute expression.

**Response:** See the following messages for details of the error.

#### **BIP4121 Syntax error in SQL statements in compute node** *<insert\_3>***.**

**Severity:** 20 : Error

**Explanation:** The configuration of compute node *<insert\_3>* failed due to errors in the SQL expression. See the following messages for details of the error. The statement text was *<insert\_2>*.

**Response:** The next error message will give specific details of where the error occurred in the statement text. Check the correct syntax for compute node SQL statements in the

roductPrefix.

roductName. publications. Correct the statements configuring the node and redeploy the configuration.

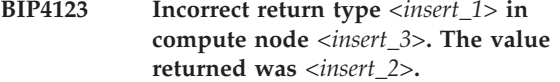

**Severity:** 20 : Error

**Explanation:** Return statements in compute nodes must return a value of type 'bool'

**Response:** Examine the logic of the given node's SQL statements, correct them and redeploy.

#### **BIP4124 Message propagated to 'out' terminal of compute node** *<insert\_1>***.**

**Severity:** 0 : Information

## **BIP4140 Exception condition detected by user-defined node** *<insert\_1>***.**

**Severity:** 0 : Information

**Explanation:** The user-defined node *<insert\_1>* detected an error during processing. The behavior of the message flow will depend upon how the user-defined node has reacted to the generation of the exception. A well behaved user-defined node is expected to re-throw the exception for it to be caught and handled by the message flow as normal.

**Response:** Check any error messages which follow to determine why the exception was generated, and take action as described by those messages.

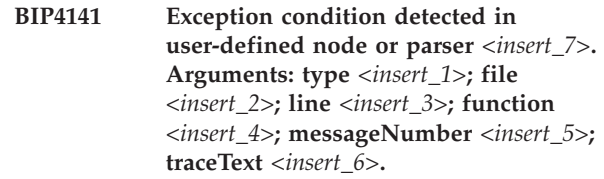

**Severity:** 20 : Error

**Explanation:** The user-defined node or parser *<insert\_7>* has attempted to throw an exception by calling the cciThrowException() utility function, but the exception type specified in the 'type' argument was invalid. This is a problem within the user-defined extension software itself.

**Response:** Correct the problem in the user-defined extension software or contact the supplier of the user-defined extension to report the problem.

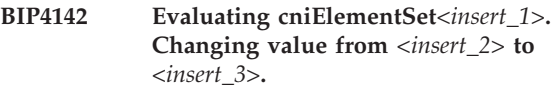

**Severity:** 0 : Information

**Explanation:** Element *<insert\_1>* has been changed to *<insert\_3>*.

**Response:** No user action required.

#### **BIP4143 Invalid terminal name.**

**Severity:** 20 : Error

**Explanation:** An attempt was made to create a terminal with no name.

**Response:** Ensure the terminal has a valid name.

**BIP4144 Entered function** *<insert\_1>***(***<insert\_2>***,** *<insert\_3>***,** *<insert\_4>***,** *<insert\_5>***,** *<insert\_6>***,** *<insert\_7>***,** *<insert\_8>***,** *<insert\_9>***,** *<insert\_10>***,** *<insert\_1>***1,** *<insert\_1>***2).**

**Severity:** 0 : Information

**Explanation:** Entered the specified function with the specified parameters.

**Response:** No user action required.

**BIP4145 Exiting function** *<insert\_1>* **with result:** *<insert\_2>***(***<insert\_3>***).**

**Severity:** 0 : Information

**Explanation:** About to exit the specified the function with the specified result.

**Response:** No user action required.

**BIP4146 Evaluating cpiSetElement***<insert\_1>***. Changing value from** *<insert\_2>* **to** *<insert\_3>***.**

**Severity:** 0 : Information

**Explanation:** Element *<insert\_1>* has been changed to *<insert\_3>*.

**Response:** No user action required.

## **BIP4147 User-defined extension input parameter failed debug validation check.**

**Severity:** 20 : Error

**Explanation:** Input parameter *<insert\_2>* passed into function *<insert\_1>* is not a valid object.

**Response:** Correct user-defined extension implementation accordingly.

## **BIP4148 User-defined extension damaged broker's object.**

**Severity:** 20 : Error

**Explanation:** Function *<insert\_1>* has damaged broker's object passed as parameter *<insert\_2>*.

**Response:** Correct user-defined extension implementation accordingly.

## **BIP4149 User-defined extension input parameter failed debug validation check.**

**Severity:** 20 : Error

**Explanation:** Input parameter *<insert\_2>* passed into function *<insert\_1>* is a NULL pointer.

**Response:** Correct user-defined extension implementation accordingly.

## **BIP4150 User-defined extension input parameter failed debug validation check.**

**Severity:** 20 : Error

**Explanation:** Input parameter *<insert\_2>* passed into function *<insert\_1>* does not have a valid value.

**Response:** Correct user-defined extension implementation accordingly.

**BIP4151 An unexpected value was returned from User-defined extension implementation function** *<insert\_1>***.**

**Severity:** 20 : Error

**Explanation:** The implementation function returned *<insert\_2>* but the expected values are *<insert\_3>*.

**Response:** Correct user-defined extension implementation accordingly.

## **BIP4152 User-defined extension Implementation function** *<insert\_1>* **returned CCI\_BUFFER\_TOO\_SMALL on 2nd attempt.**

**Severity:** 20 : Error

**Explanation:** The implementation function *<insert\_1>* has set the returnCode output parameter to CCI\_BUFFER\_TOO\_SMALL and returned *<insert\_2>* as the required size of the buffer in characters. The function was then invoked with a buffer of this size and again set returnCode to CCI\_BUFFER\_TOO\_SMALL.

**Response:** Correct user-defined extension implementation accordingly.

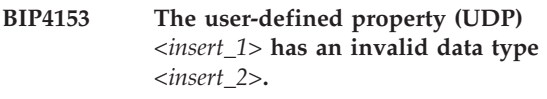

**Severity:** 20 : Error

**Explanation:** The datatype *<insert\_2>* is not supported as a UDP. This can be due to using versions of runtime components that are incompatible with your Message Brokers Toolkit.

**Response:** Make sure that you are using versions of runtime components that are compatible with your Message Brokers Toolkit.

## **BIP4154 The user-defined property (UDP)** *<insert\_1>* **of datatype** *<insert\_2>* **has an incorrect structure. Reason:** *<insert\_3>*

**Severity:** 20 : Error

**Explanation:** An internal problem has occurred trying to construct the datatype *<insert\_2>*. This can be due to using versions of runtime components that are

incompatible with your Message Brokers Toolkit.

**Response:** Make sure that you are using versions of runtime components that are compatible with your Message Brokers Toolkit.

**BIP4155 A dynamic terminal called** *<insert\_2>* **(of type** *<insert\_1>***) could not be created because there is already a terminal with that name.**

**Severity:** 20 : Error

**Explanation:** The message flow definition deployed to the broker either defines a new terminal with the same name as one that already exists, or it defines the same terminal twice. This can be due to using versions of runtime components that are incompatible with your Message Brokers Toolkit.

**Response:** Make sure that you are using versions of runtime components that are compatible with your Message Brokers Toolkit.

**BIP4156 A dynamic terminal of type** *<insert\_1>* **(called** *<insert\_2>***) could not be created because this type of dynamic terminal is not allowed.**

**Severity:** 20 : Error

**Explanation:** You can only create a dynamic terminal of type 'output' or 'input'.

**Response:** This is an internal error. Contact your IBM support center.

#### **BIP4157 The user-defined node** *<insert\_1>* **could not be deployed. Details:** *<insert\_2>*

**Severity:** 20 : Error

**Explanation:** The node could not be deployed because an error in the node's 'onInitialize' method prevented the node from initializing.

**Response:** Review the details given above. Report the error to the node's writer if you cannot correct the error yourself.

## **BIP4160 Message propagated to match terminal by check node** *<insert\_1>***.**

**Severity:** 0 : Information

**Explanation:** The check node *<insert\_1>* has matched a received message against the criteria and is propagating it to any nodes connected to its match terminal.

**Response:** No user action required.

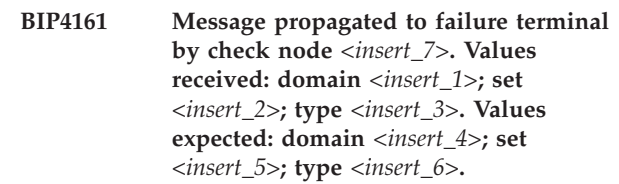

**Severity:** 20 : Error

**Explanation:** The check node *<insert\_7>* has detected that a received message did not match the specified criteria and that there is a message flow processing node attached to its failure terminal and thus the message is being propagated to any nodes connected to that terminal.

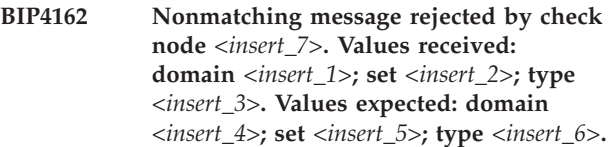

**Severity:** 20 : Error

**Explanation:** The check node *<insert\_7>* has detected that the input message did not match the specified criteria and that there is NOT a message flow processing node attached to its failure terminal. An exception is therefore being generated.

**Response:** Identify why invalid messages are either being sent into the broker or being generated, correcting the problem if necessary. If the check node attributes are not being specified correctly, correct them and redeploy the message broker.

## **BIP4163 Message propagated to the first terminal of the FlowOrder node** *<insert\_1>***.**

**Severity:** 0 : Information

**Explanation:** The FlowOrder node has received a message and has propagated it to the output terminal called first. Once the processing of the message down the first terminal has finished, the message will be propagated to the second terminal.

**Response:** No user action required.

## **BIP4164 Message propagated to the second terminal of the FlowOrder node** *<insert\_1>***.**

**Severity:** 0 : Information

**Explanation:** The FlowOrder node has finished processing a message down the first terminal and has propagated it to the second terminal.

**Response:** No user action required.

### **BIP4180 Message propagated to output terminal by database node** *<insert\_1>***.**

**Severity:** 0 : Information

**Explanation:** The database node *<insert\_1>* has received a message and is propagating it to any nodes connected to its output terminal.

**Response:** No user action required.

### **BIP4181 Syntax error in SQL statements in database node** *<insert\_3>***.**

**Severity:** 20 : Error

**Explanation:** The configuration of database node *<insert\_3>* failed due to errors in the SQL statement text. See the following messages for details of the error. The statement text was *<insert\_2>*.

**Response:** The next error message will give specific details of where the error occurred in the statement text. Check the correct syntax for database node SQL statements in the

roductPrefix.

roductName. publications. Correct the statements and redeploy the configuration.

**BIP4183 Incorrect return type** *<insert\_1>* **in database node** *<insert\_3>***. The value returned was** *<insert\_2>***.**

**Severity:** 20 : Error

**Explanation:** Return statements in database nodes must return a value of type 'bool'

**Response:** Examine the logic of the given node's SQL statements, correct them and redeploy.

### **BIP4184 Message propagated to 'out' terminal of database node** *<insert\_1>***.**

**Severity:** 0 : Information

## **BIP4201 Message propagated to out terminal from node** *<insert\_1>***.**

**Severity:** 0 : Information

**Explanation:** A reset content descriptor node has received a message and is propagating it to any nodes connected to its out terminal.

**Response:** No user action required.

## **BIP4202 The WebSphere MQ Everyplace queue manager failed to start.**

**Severity:** 30 : Severe error

**Explanation:** The WebSphere MQ Everyplace queue manager failed to start.

**Response:** Ensure that the queue manager has been created and that the registry entry is correct.

## **BIP4203 The internal WebSphere MQ Everyplace transformer component failed to initialize.**

**Severity:** 30 : Severe error

**Explanation:** The internal WebSphere MQ Everyplace transformer component failed to initialize.

**Response:** Ensure that a valid transformer is being used within WebSphere MQ Everyplace.

## **BIP4204 WebSphere MQ Everyplace configuration error.**

**Severity:** 30 : Severe error

**Explanation:** WebSphere MQ Everyplace configuration error.

**Response:** If using a WebSphere MQ Everyplace ini file, please ensure that it is valid.

## **BIP4205 A WebSphere MQ Everyplace error occurred. The exact nature of the problem could not be determined.**

**Severity:** 30 : Severe error

**Explanation:** A WebSphere MQ Everyplace error occurred. The exact nature of the problem could not be determined.

**Response:** Please refer to trace messages before this error occurred.

#### **BIP4206 The mqimqe.jar file could not be loaded.**

**Severity:** 30 : Severe error

**Explanation:** The mqimqe.jar could not be read at runtime.

**Response:** Ensure that the file exists within the application.

## **BIP4207 A WebSphere MQ Everyplace method could not be accessed.**

**Severity:** 20 : Error

**Explanation:** A WebSphere MQ Everyplace method within the mqimqe.jar file could not be accessed.

**Response:** Ensure that the mqimqe.jar file is not damaged.

## **BIP4208 WebSphere MQ Everyplace database error. Cannot write to inbound table.**

**Severity:** 30 : Severe error

**Explanation:** An error occurred whilst attempting to write to the WebSphere MQ Everyplace inbound table.

**Response:** Ensure that the database tables exist and that the application has appropriate access.

## **BIP4209 Error attempting to write to WebSphere MQ Everyplace outbound database table.**

**Severity:** 30 : Severe error

**Explanation:** An error was encountered whilst attempting to write to the WebSphere MQ Everyplace outbound database table.

**Response:** Ensure that the database tables exist and that the application has appropriate access.

## **BIP4210 WebSphere MQ Everyplace database error. Cannot write to outbound destination table.**

**Severity:** 30 : Severe error

**Explanation:** An error occurred whilst attempting to write to the WebSphere MQ Everyplace destination table.

**Response:** Ensure that the database tables exist and that the application has appropriate access.

## **BIP4211 WebSphere MQ Everyplace database error. Cannot read from inbound table.**

**Severity:** 20 : Error

**Explanation:** An error occurred whilst attempting to read from the WebSphere MQ Everyplace inbound table.

**Response:** Ensure that the database tables exist and that the application has appropriate access.

## **BIP4212 WebSphere MQ Everyplace database error. Cannot read from outbound message table.**

**Severity:** 20 : Error

**Explanation:** An error occurred whilst attempting to read from the WebSphere MQ Everyplace outbound message table.

**Response:** Ensure that the database tables exist and that the application has appropriate access.

## **BIP4213 WebSphere MQ Everyplace database error. Cannot read a record from outbound destination table.**

**Severity:** 30 : Severe error

**Explanation:** An error occurred whilst attempting to read a record from the WebSphere MQ Everyplace destination table.

**Response:** Ensure that the database tables exist and that the application has appropriate access.

## **BIP4214 WebSphere MQ Everyplace database error. Cannot delete record from inbound table.**

**Severity:** 30 : Severe error

**Explanation:** An error occurred when attempting to delete the WebSphere MQ Everyplace inbound message table.

**Response:** Ensure that the database tables exist and that the application has appropriate access to the database.

## **BIP4215 WebSphere MQ Everyplace database error. Cannot delete record from outbound table.**

**Severity:** 30 : Severe error

**Explanation:** An error occurred when attempting to delete a record from the WebSphere MQ Everyplace outbound message table.

**Response:** Ensure that the database tables exist and that the application has appropriate access to the database.

## **BIP4216 WebSphere MQ Everyplace database error. Cannot delete record from outbound destination table.**

**Severity:** 30 : Severe error

**Explanation:** An error occurred when attempting to delete a WebSphere MQ Everyplace outbound destination message record.

**Response:** Ensure that the database tables exist and that the application has appropriate access to the database.

## **BIP4217 WebSphere MQ Everyplace database error. Cannot put non-publish/subscribe WebSphere MQ Everyplace message to table.**

**Severity:** 30 : Severe error

**Explanation:** Cannot put non-publish/subscribe WebSphere MQ Everyplace message to inbound WebSphere MQ Everyplace table.

**Response:** Ensure that the database tables exist and that the application has appropriate access to the database.

## **BIP4218 Cannot read non-publish/subscribe WebSphere MQ Everyplace message from table.**

**Severity:** 30 : Severe error

**Explanation:** Cannot read a non-publish/subscribe WebSphere MQ Everyplace message from table.

**Response:** Ensure that the database tables exist and that the application has appropriate access to the database.

### **BIP4219 WebSphere MQ Everyplace database error. Cannot delete non-publish/ subscribe WebSphere MQ Everyplace message from the database table.**

**Severity:** 30 : Severe error

**Explanation:** Cannot delete a non-publish/subscribe WebSphere MQ Everyplace message from table.

**Response:** Ensure that the database tables exist and that the application has appropriate access to the database.

## **BIP4220 Message propagated to out terminal from node** *<insert\_1>***.**

**Severity:** 0 : Information

**Explanation:** A label node has received a message and is propagating it to any nodes connected to its out terminal.

**Response:** No user action required.

## **BIP4221 Some (but not all) of the WebSphere MQ Everyplace tables are missing.**

**Severity:** 20 : Error

**Explanation:** Some (but not all) of the WebSphere MQ Everyplace tables are missing.

**Response:** Recreate the broker.

## **BIP4222 The mqisdp.jar file could not be loaded.**

**Severity:** 30 : Severe error

**Explanation:** The mqisdp.jar could not be read at runtime.

**Response:** Ensure that the file exists within the application.

### **BIP4223 A SCADA method could not be accessed.**

**Severity:** 30 : Severe error

**Explanation:** A SCADA method within the mqisdp.jar file could not be accessed.

**Response:** Ensure that the mqisdp.jar file is not damaged.

## **BIP4224 SCADA database error. Cannot write to inbound table.**

**Severity:** 30 : Severe error

**Explanation:** An error occurred whilst attempting to write to the SCADA inbound table.

**Response:** Ensure that the database tables exist and that the application has appropriate access.

## **BIP4225 Error attempting to write to SCADA outbound database table.**

**Severity:** 30 : Severe error

**Explanation:** An error was encountered whilst attempting to write to the SCADA outbound database table.

**Response:** Ensure that the database tables exist and that the application has appropriate access.

## **BIP4226 SCADA database error. Cannot write to outbound destination table.**

**Severity:** 30 : Severe error

**Explanation:** An error occurred whilst attempting to write to the SCADA destination table.

**Response:** Ensure that the database tables exist and that the application has appropriate access.

## **BIP4227 SCADA database error. Cannot read from inbound table.**

**Severity:** 20 : Error

**Explanation:** An error occurred whilst attempting to read from the SCADA inbound table.

**Response:** Ensure that the database tables exist and that the application has appropriate access.

## **BIP4228 SCADA database error. Cannot read from outbound message table.**

**Severity:** 20 : Error

**Explanation:** An error occurred whilst attempting to read from the SCADA outbound message table.

**Response:** Ensure that the database tables exist and that the application has appropriate access.

## **BIP4229 SCADA database error. Cannot read from outbound destination table.**

**Severity:** 30 : Severe error

**Explanation:** An error occurred whilst attempting to write to the SCADA destination table.

**Response:** Ensure that the database tables exist and that the application has appropriate access.

#### **BIP4230 SCADA database error. Cannot delete record from inbound table.**

**Severity:** 30 : Severe error

**Explanation:** An error occurred when attempting to delete the SCADA inbound message table.

**Response:** Ensure that the database tables exist and that the application has appropriate access to the database.

### **BIP4231 SCADA database error. Cannot delete record from outbound table**

**Severity:** 30 : Severe error

**Explanation:** An error occurred when attempting to delete a record from the SCADA inbound message table

**Response:** Ensure that the database tables exist and that the application has appropriate access to the database

## **BIP4232 SCADA database error. Cannot delete record from outbound destination table.**

**Severity:** 30 : Severe error

**Explanation:** An error occurred when attempting to delete a SCADA outbound destination message record.

**Response:** Ensure that the database tables exist and that the application has appropriate access to the database.

## **BIP4233 Could not resolve destination node using specified port number.**

**Severity:** 10 : Warning

**Explanation:** Could not resolve destination node using specified port number. A subscription has been made by a node that no longer exists.

**Response:** Unsubscribe from all subscriptions for the node no longer being used.

**BIP4234 Failed to get a message from the queue. Severity:** 10 : Warning

**Explanation:** Failed to get a message from the queue.

**Response:** No user action required.

### **BIP4235 Failed to put a message onto the queue.**

**Severity:** 30 : Severe error

**Explanation:** Failed to put a message onto the queue.

**Response:** Queue may be full. No user action required.

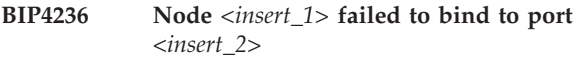

**Severity:** 30 : Severe error

**Explanation:** The port number specified for the node is already being used in another message flow, or is unavailable for some other reason.

**Response:** Change the port number to one not being used by another message flow or by another quite separate application. If one message flow is replacing another using the same port number, use a full rather than a delta deploy. This ensures that the old flow is removed from service at the broker before the new flow is introduced.

#### **BIP4237 SCADA Initialization failed.**

**Severity:** 10 : Warning

**Explanation:** An internal error stopped the SCADA server from starting.

**Response:** Redeploy the message flow.

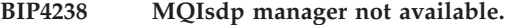

**Severity:** 30 : Severe error

**Explanation:** Initialization problem with the SCADA node.

**Response:** Redeploy the message flow.

## **BIP4239 Some of the SCADA database tables are missing.**

**Severity:** 30 : Severe error

**Explanation:** The SCADA Input node was unable to find all of the database tables required for correct operation

**Response:** Recreate the broker.

## **BIP4240 RouteToLabel node** *<insert\_2>* **unable to locate Label node** *<insert\_1>***.**

**Severity:** 20 : Error

**Explanation:** A RouteToLabel node has received a message containing a label but there is no Label node with this label.

**Response:** This problem may result from the logic of the message flow as specified by the user not calculating a valid Label node name for all valid input messages, from the input message being of an unexpected nature or from the deployed configuration not being as intended. Check the logic of the message flow to ensure that in all cases the calculated Label node names will be correct and then check that the input message is not of an unexpected nature. Finally ensure that the message flow, and any nested message flows have been saved. Redeploy the new configuration to the broker ensuring that the complete configuration option is used. If the problem persists, contact your IBM support center.

## **BIP4241 Message propagated to target Label node by RouteToLabel node** *<insert\_1>***.**

**Severity:** 0 : Information

**Explanation:** A RouteToLabel node has received a message and is propagating it to the appropriate Label node.

**Response:** No user action required.

**BIP4242 Failure putting message to** *<insert\_4>* **queue manager** *<insert\_1>***, queue** *<insert\_2>***, from node type** *<insert\_3>*

**Severity:** 20 : Error

## **Explanation:**

#### roductPrefix.

roductName. failed in an attempt to put a message.

**Response:** Examine the message flow nodes, and make any corrections that may be necessary. For example, an MQeOutput node may include an incorrect Destination Mode, Queue Manager Name or Queue Name property.

**BIP4243 Unexpected message number** *<insert\_1>* **received from** *<insert\_2>* **for node type** *<insert\_3>*

**Severity:** 20 : Error

**Explanation:** An internal error occurred in communication within roductPrefix. roductName..

**Response:** Your installation of roductPrefix.

roductName. requires service. Pass details of this message to your administrator.

## **BIP4244 WebSphere MQ Everyplace redirection error**

**Severity:** 20 : Error

**Explanation:** An attempt to redirect output from WebSphere MQ Everyplace for the trace file failed.

**Response:** Check that the file details for the WebSphere MQ Everyplace trace file are correct and that the file can be written to.

## **BIP4245 WebSphere MQ Everyplace configuration template error**

**Severity:** 20 : Error

**Explanation:** An error occurred either creating or expanding a configuration template for WebSphere MQ Everyplace.

**Response:** Refer to the WebSphere MQ Everyplace trace file for further information.

## **BIP4246 roductPrefix. Everyplace JNI initialization failure**

**Severity:** 30 : Severe error

**Explanation:** A node is unable to communicate with roductPrefix. Everyplace using the JNI.

**Response:** Check that the Java code in the CLASSPATH used by roductPrefix. roductName. is not damaged.

## **BIP4247 Unable to get message from SCADA**

**Severity:** 20 : Error

**Explanation:** The buffer allocated internally for a message from SCADA is too small.

**Response:** Report this error to your IBM Support Center.

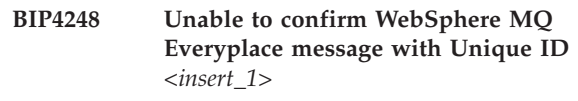

**Severity:** 10 : Warning

**Explanation:** The WebSphere MQ Everyplace message with the given Unique ID could not be confirmed. This may be because no message with the ID was previously received, or because the message previously received can no longer be referenced by the broker. The Unique ID comprises the 2 WebSphere MQ Everyplace properties MQe.Msg\_OriginQMgr and MQe.Msg\_Time, concatenated with an intervening period.

**Response:** Check WebSphere MQ Everyplace client programs for the correct use of confirmPutMessage. Check that there have been no broker database errors that may have caused messages to be lost during database recovery.

#### **BIP4249 Scada Thread pool is busy.**

**Severity:** 20 : Error

**Explanation:** The Scada thread pool is overloaded or has stopped working.

**Response:** If there is no co-responding BIP4250 message then the Scada thread pool may have stopped working or is overloaded.

#### **BIP4250 Scada Thread pool has recovered.**

**Severity:** 10 : Warning

**Explanation:** The Scada thread pool has recovered from an overloaded period.

**Response:** This indicates that the Scada thread pool has recovered after an overloaded condition.

#### **BIP4260 A memory allocation error occurred.**

**Severity:** 20 : Error

**Explanation:** The node ImbDebugNode was unsuccessful in allocating the thread local storage index.

**Response:** Restart your broker and retry the operation. If this problem persists, contact your IBM support center.

## **BIP4261 A thread creation error occurred.**

**Severity:** 20 : Error

**Explanation:** The node ImbDebugNode was unsuccessful in creating a thread responsible for transmitting the breakpoint information.

**Response:** Restart your broker and retry the operation. If this problem persists, contact your IBM support center.

#### **BIP4262 An initialization error occurred.**

**Severity:** 20 : Error

**Explanation:** The node ImbDebugNode was unsuccessful in creating the node factory provided by the interface cniCreateNodeFactory.

**Response:** Restart your broker and retry the operation. If this problem persists, contact your IBM support center.

#### **BIP4263 An operational error occurred.**

**Severity:** 20 : Error

**Explanation:** The node ImbDebugNode was unsuccessful in defining a node class within the node factory.

**Response:** Check if the XML definition of the node ImbDebugNode is valid and retry the operation. If this problem persists, contact your IBM support center.

#### **BIP4264 A threading problem occurred.**

**Severity:** 20 : Error

**Explanation:** The node ImbDebugNode was unsuccessful in blocking incoming threads, the workbench. debugger might not work properly.

**Response:** Restart your broker and retry the operation. If this problem persists, contact your IBM support center.

#### **BIP4265 A mutual exclusion error occurred.**

**Severity:** 20 : Error

**Explanation:** The node ImbDebugNode was unsuccessful in releasing a mutex object.

**Response:** Restart your broker and retry the operation. If this problem persists, contact your IBM support center.

#### **BIP4266 Unable to get an attribute from a node.**

**Severity:** 20 : Error

**Explanation:** The attribute 'FlowUuid' could not be received from the node ImbDebugNode.

**Response:** Restart your broker and retry the operation. If this problem persists, contact your IBM support center.

#### **BIP4267 Unable to get an attribute from a node.**

**Severity:** 20 : Error

**Explanation:** The attribute 'DebugNodeID' could not be received from the node ImbDebugNode.

**Response:** Restart your broker and retry the operation. If this problem persists, contact your IBM support center.

#### **BIP4268 A mutual exclusion error occurred.**

**Severity:** 20 : Error

**Explanation:** An access violation occurred while waiting for a mutex object in the node ImbDebugNode.

**Response:** Restart your broker and retry the operation.

If this problem persists, contact your IBM support center.

#### **BIP4269 A propagation error occurred.**

**Severity:** 10 : Warning

**Explanation:** The node ImbDebugNode was unsuccessful to propagate a message.

**Response:** Restart your broker, redeploy the message flow and retry the operation. If this problem persists, contact your IBM support center.

#### **BIP4270 A propagation error occurred.**

**Severity:** 20 : Error

**Explanation:** An Output terminal is not connected.

**Response:** Restart your broker, redeploy the message flow and retry the operation. If this problem persists, contact your IBM support center.

#### **BIP4271 An element error occurred.**

**Severity:** 20 : Error

**Explanation:** The node ImbDebugNode received an unknown value type for an element.

**Response:** Restart your broker, redeploy the message flow and retry the operation. If this problem persists, contact your IBM support center.

#### **BIP4272 An element error occurred.**

**Severity:** 20 : Error

**Explanation:** The node ImbDebugNode was unsuccessful in extracting an element value.

**Response:** Restart your broker, redeploy the message flow and retry the operation. If this problem persists, contact your IBM support center.

#### **BIP4273 An element error occurred.**

**Severity:** 10 : Warning

**Explanation:** The node ImbDebugNode was unsuccessful in extracting an element name.

**Response:** Restart your broker, redeploy the message flow and retry the operation. If this problem persists, contact your IBM support center.

### **BIP4274 An element error occurred.**

**Severity:** 20 : Error

**Explanation:** The node ImbDebugNode was unsuccessful in extracting an element type.

**Response:** Restart your broker, redeploy the message flow and retry the operation. If this problem persists,

contact your IBM support center.

#### **BIP4275 An element error occurred.**

**Severity:** 10 : Warning

**Explanation:** The node ImbDebugNode was unsuccessful in setting an element value.

**Response:** Restart your broker, redeploy the message flow and retry the operation. If this problem persists, contact your IBM support center.

#### **BIP4276 A terminal creation error occurred.**

**Severity:** 20 : Error

**Explanation:** The node ImbDebugNode was unsuccessful in creating an Input terminal.

**Response:** Restart your broker, redeploy the message flow and retry the operation. If this problem persists, contact your IBM support center.

#### **BIP4277 A terminal creation error occurred.**

**Severity:** 20 : Error

**Explanation:** The node ImbDebugNode was unsuccessful in creating an Output terminal.

**Response:** Restart your broker, redeploy the message flow and retry the operation. If this problem persists, contact your IBM support center.

#### **BIP4278 A create node error occurred.**

**Severity:** 20 : Error

**Explanation:** The node name is not supported for the node ImbDebugNode.

**Response:** Restart your broker, redeploy the message flow and retry the operation. If this problem persists, contact your IBM support center.

#### **BIP4279 A communication setting error occurred.**

**Severity:** 20 : Error

**Explanation:** The node ImbDebugNode was unsuccessful in getting the controller IP address.

**Response:** Restart your broker, redeploy the message flow and retry the operation. If this problem persists, contact your IBM support center.

#### **BIP4280 A reception error occurred.**

**Severity:** 20 : Error

**Explanation:** The node ImbDebugNode was unsuccessful in receiving information from the workbench..

**Response:** Restart your broker, redeploy the message

flow and retry the operation. If this problem persists, contact your IBM support center.

#### **BIP4281 A socket error occurred.**

**Severity:** 20 : Error

**Explanation:** The node ImbDebugNode was unsuccessful in creating a socket.

**Response:** Restart your broker, redeploy the message flow and retry the operation. If this problem persists, contact your IBM support center.

#### **BIP4282 A socket error occurred.**

**Severity:** 20 : Error

**Explanation:** The node ImbDebugNode was unsuccessful in setting the socket options.

**Response:** Restart your broker, redeploy the message flow and retry the operation. If this problem persists, contact your IBM support center.

#### **BIP4283 A connection error occurred.**

**Severity:** 20 : Error

**Explanation:** The node ImbDebugNode was unsuccessful in connecting to a workbench. socket.

**Response:** Restart your broker, restart your workbench. and retry the operation. If this problem persists, contact your IBM support center.

#### **BIP4284 A sending error occurred.**

**Severity:** 20 : Error

**Explanation:** The node ImbDebugNode was unsuccessful in sending information to the workbench..

**Response:** Restart your broker, redeploy the message flow and retry the operation. If this problem persists, contact your IBM support center.

### **BIP4285 A socket error occurred.**

**Severity:** 20 : Error

**Explanation:** The node ImbDebugNode was unsuccessful in binding a socket.

**Response:** Restart your broker, redeploy the message flow and retry the operation. If this problem persists, contact your IBM support center.

#### **BIP4286 A socket error occurred.**

**Severity:** 20 : Error

**Explanation:** The node ImbDebugNode was unsuccessful in listening to a client connection.

**Response:** Restart your broker, redeploy the message

flow and retry the operation. If this problem persists, contact your IBM support center.

#### **BIP4287 A memory allocation error occurred.**

**Severity:** 20 : Error

**Explanation:** The node ImbDebugNode was unsuccessful in allocating memory.

**Response:** Restart your broker and retry the operation. If this problem persists, contact your IBM support center.

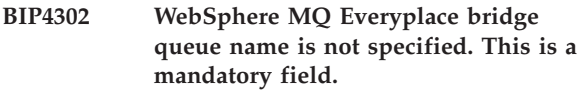

**Severity:** 20 : Error

**Explanation:** WebSphere MQ Everyplace bridge queue name is not specified. This is a mandatory field.

**Response:** Add the required name/value pair and redeploy the message flow.

## **BIP4303 The trace file for WebSphere MQ Everyplace could not be created**

**Severity:** 20 : Error

**Explanation:** The trace file specified for WebSphere MQ Everyplace trace could not be created.

**Response:** Ensure that your disk is not full and that this file is not write protected.

## **BIP4342 WebSphere MQ Everyplace bridge queue name is not specified. This is a mandatory field.**

**Severity:** 20 : Error

**Explanation:** WebSphere MQ Everyplace bridge queue name is not specified. This is a mandatory field.

**Response:** Add the required name/value pair and redeploy the message flow.

## **BIP4343 The trace file for WebSphere MQ Everyplace could not be created**

**Severity:** 20 : Error

**Explanation:** The trace file specified for WebSphere MQ Everyplace could not be created.

**Response:** Ensure that your disk is not full and that this file is not write protected.

#### **BIP4350 An error has occurred in the debugger.**

**Severity:** 30 : Severe error

**Explanation:** An internal error has occurred in the debugger.

**Response:** Contact your local IBM support center.

## **BIP4351 An error has occurred in the debugger's Remote Agent Controller**

**Severity:** 20 : Error

**Explanation:** The Remote Agent Controller is a separate process used to debug the broker.

**Response:** Observe any following errors and try to correct them. If you are unable to do so, please contact your IBM support center.

### **BIP4352 An error occurred when trying to communicate with the debugger**

**Severity:** 30 : Severe error

**Response:** Observe any following errors and try to correct them. If you are unable to do so, please contact your IBM support center.

## **BIP4353 An error occurred in the JNI layer during flow debugging**

**Severity:** 20 : Error

**Response:** Observe any following errors and try to correct them. If you are unable to do so, please contact your IBM support center.

## **BIP4354 An error occurred when invoking the debugger**

**Severity:** 30 : Severe error

**Response:** Observe any following errors and try to correct them. If you are unable to do so, please contact your IBM support center.

### **BIP4360 Java node information:** *<insert\_1>***.**

**Severity:** 0 : Information

**Explanation:** Information message generated by Java node.

**Response:** No user action required.

**BIP4361 Java node warning:** *<insert\_1>***.**

**Severity:** 10 : Warning

**Explanation:** Warning message generated by user Java node.

**Response:** Contact the node provider for further details.

**BIP4362 Java node error:** *<insert\_1>***.**

**Severity:** 20 : Error

**Explanation:** Error message generated by user Java node.

**Response:** Contact the node provider for further details.

```
BIP4363 The Java API framework could not
locate the <insert_1>: <insert_2>.
```
**Severity:** 30 : Severe error

**Explanation:** An internal JNI error has occurred during property introspection.

**Response:** This is an internal error. Contact your IBM support center.

## **BIP4364 The Java API framework could not create an instance of** *<insert\_1>***.**

**Severity:** 30 : Severe error

**Explanation:** An internal JNI error has occurred during object instantiation.

**Response:** This is an internal error. Contact your IBM support center.

**BIP4365 The Java API framework could not create an array of** *<insert\_1>***, size[***<insert\_2>***].**

**Severity:** 30 : Severe error

**Explanation:** An internal JNI error has occurred during the creation of an array.

**Response:** This is an internal error. Contact your IBM support center.

**BIP4366 Unable to create Java node** *<insert\_1>* **of type** *<insert\_2>***.**

**Severity:** 20 : Error

**Explanation:** An exception has occurred during the creation of the Java node: *<insert\_3>*

**Response:** Contact the node provider for further details.

**BIP4367 The method** *<insert\_1>* **in Java node** *<insert\_2>* **has thrown the following exception:** *<insert\_3>***.**

**Severity:** 20 : Error

**Explanation:** The method *<insert\_1>* of the Java node has thrown an exception. Examine previous error messages for details of the cause of the problem.

**Response:** This error is generated by the Java node

API. It can occur in a Java Compute node or a Java user-defined node. If the node is a user-defined node, contact the node provider for further details.

### **BIP4368 The method** *<insert\_1>* **has thrown the following exception:** *<insert\_2>***.**

**Severity:** 30 : Severe error

**Explanation:** The Java API framework has caught an unhandled Java exception.

**Response:** Contact the node provider for further details.

#### **BIP4369 A memory allocation error has occurred.**

**Severity:** 20 : Error

**Explanation:** The Java API framework was unsuccessful in allocating memory.

**Response:** Restart you broker and retry the operation. If the problem persists, contact your IBM support center.

**BIP4370 Failure in CNI layer, return code is** *<insert\_1>***.**

**Severity:** 20 : Error

**Explanation:** An internal error has occurred in the CNI layer of the user-defined node interface.

**Response:** This is an internal error. Contact your IBM support center.

#### **BIP4371 Failure to locate Java class** *<insert\_1>*

**Severity:** 30 : Severe error

**Explanation:** The Java class *<insert\_1>* could not be found by the Java API framework.

**Response:** This is an internal error. Contact your IBM support center.

#### **BIP4372 Failure to locate Java method or field** *<insert\_1>* **in class** *<insert\_2>***.**

**Severity:** 30 : Severe error

**Explanation:** The Java method or field *<insert\_1>* in class *<insert\_2>* could not be found by the Java API framework.

**Response:** This is an internal error. Contact your IBM support center.

**BIP4373 Element value type** *<insert\_1>* **is not valid.**

**Severity:** 30 : Severe error

**Explanation:** The object supplied to MbElement.setValue(...) is not a supported type.

**Response:** Contact the node provider for further details.

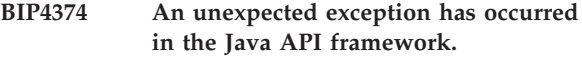

**Severity:** 30 : Severe error

**Explanation:** An internal processing error has occurred.

**Response:** This is an internal error. Contact your IBM support center.

#### **BIP4375 The transaction type** *<insert\_1>* **is not recognized.**

**Severity:** 20 : Error

**Explanation:** The transaction type supplied to the constructor of the SQL statement has not been recognized.

**Response:** Contact the node provider for further details.

## **BIP4376 Unable to locate resource bundle** *<insert\_1>***.**

**Severity:** 30 : Severe error

**Explanation:** The Java resource bundle could not be found by the Java API framework.

**Response:** Make sure the Java resource bundle is in the CLASSPATH and restart the broker.

## **BIP4377 The user node** *<insert\_1>* **does not have a default constructor.**

**Severity:** 30 : Severe error

**Explanation:** The Java API framework was unable to find a default constructor for the user node.

**Response:** Contact the node provider for further details.

#### **BIP4378 The** *<insert\_1>* **object has been cleared**

**Severity:** 30 : Severe error

**Explanation:** The node implementation has attempted to reference an object which has previously been cleared.

**Response:** Contact the node provider for further details.

### **BIP4379 An STL exception has been thrown by** *<insert\_1>***.**

**Severity:** 30 : Severe error

**Explanation:** An unexpected STL exception has been thrown.

**Response:** This is an internal error. Contact your IBM support center.

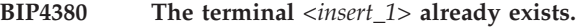

**Severity:** 20 : Error

**Explanation:** An attempt has been made to create a terminal with a name that has already been used.

**Response:** Make sure that the terminal name is unique.

**BIP4381 Element type** *<insert\_1>* **is not valid.**

**Severity:** 20 : Error

**Explanation:** An attempt has been made to create an element with an invalid type.

**Response:** Contact the node provider for further details.

**BIP4382 XPath parse error at column** *<insert\_2>* **in expression** *<insert\_1>***.**

**Severity:** 20 : Error

**Explanation:** The XPath parser encountered a syntax error in the expression.

**Response:** Refer to the XPath 1.0 W3C recommendation for syntax rules.

## **BIP4383 XPath: Both arguments of the union operator must evaluate to nodesets**

**Severity:** 10 : Warning

**Explanation:** One or both of the arguments to the union (1) operator evaluated to a non-nodeset type.

**Response:** Refer to the XPath 1.0 W3C recommendation for usage details.

## **BIP4384 XPath: Function** *<insert\_1>* **is not in the XPath 1.0 specification or is not a broker extension function.**

**Severity:** 10 : Warning

**Explanation:** The XPath processor encountered an unsupported function call in the expression.

**Response:** Refer to the XPath 1.0 W3C recommendation for syntax usage.

## **BIP4385 XPath: Function has been passed too many arguments.**

**Severity:** 10 : Warning

**Explanation:** The XPath processor has encountered an unexpected comma (,) operator suggesting that a function has been passed too many arguments.

**Response:** Refer to the XPath 1.0 W3C recommendation for syntax usage.

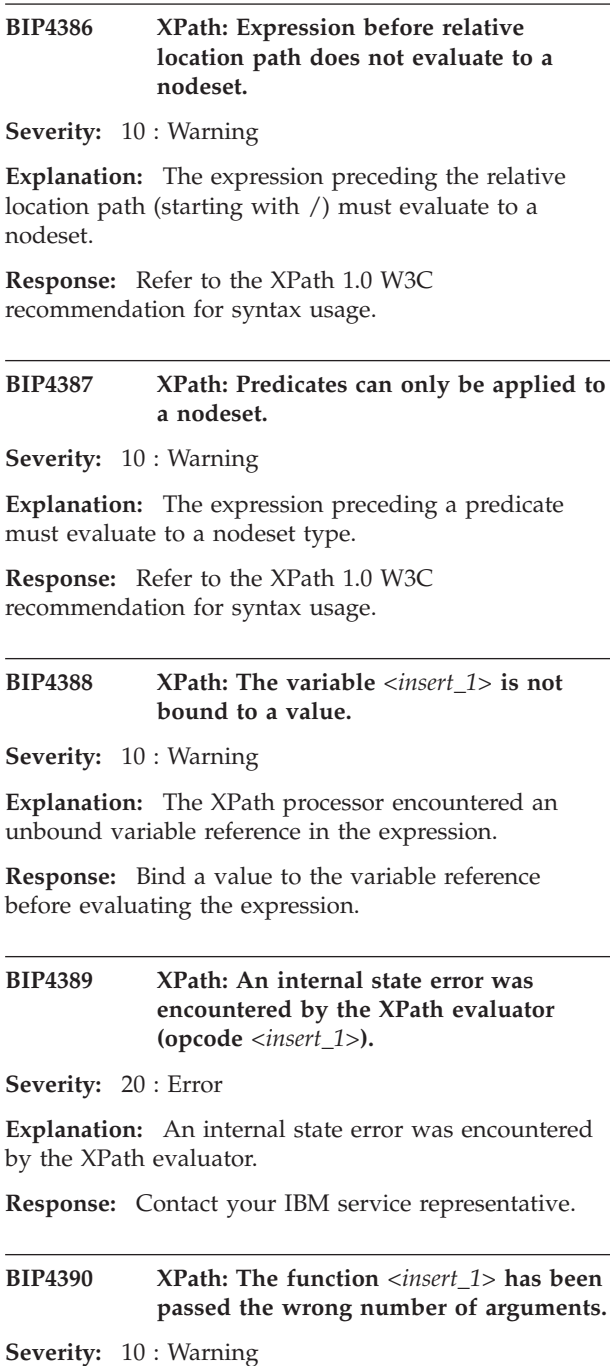

**Explanation:** The function has been passed the wrong number of arguments.

**Response:** Refer to the XPath 1.0 W3C recommendation for syntax usage.

#### **BIP4391 XPath: The argument of function** *<insert\_1>* **does not evaluate to a nodeset.**

**Severity:** 10 : Warning

**Explanation:** The function argument must evaluate to a nodeset type.

**Response:** Refer to the XPath 1.0 W3C recommendation for syntax usage.

#### **BIP4392 XPath: The function 'id' is not supported by the broker.**

**Severity:** 10 : Warning

**Explanation:** The function 'id' is not supported by the broker.

**Response:** Avoid use of the XPath function 'id'.

## **BIP4393 XPath: The broker extension function** *<insert\_1>* **requires one argument.**

**Severity:** 10 : Warning

**Explanation:** The broker extension function requires one argument.

**Response:** Check the appropriate function call in the XPath expression.

**BIP4394 Java exception:** *<insert\_1>***; thrown from class name:** *<insert\_2>***, method name:** *<insert\_3>***, file:** *<insert\_4>***, line:** *<insert\_5>***; trace text:** *<insert\_6>***; resource bundle:** *<insert\_7>***; key:** *<insert\_8>***; inserts(optional):** *<insert\_9>***,** *<insert\_10>***,** *<insert\_1>***1',** *<insert\_1>***2',** *<insert\_1>***3',** *<insert\_1>***4',** *<insert\_1>***5',** *<insert\_1>***6',** *<insert\_1>***7',** *<insert\_1>***8'**

**Severity:** 20 : Error

**Explanation:** The message contains that data associated with a Java exception.

**Response:** No user action required.

**BIP4395 Java exception:** *<insert\_1>***; thrown from class name:** *<insert\_2>***, method name:** *<insert\_3>***, file:** *<insert\_4>***, line:** *<insert\_5>*

**Severity:** 20 : Error

**Explanation:** The message contains that data associated with a Java exception.

**Response:** No user action required.

#### **BIP4396** *<insert\_0>* **is not a valid PAR. A PAR file must contain a classes directory.**

**Severity:** 10 : Warning

Explanation: <*insert 0>* doesn't contain a classes directory that is required by the PAR file format.

**Response:** Consult the product documentation and repackage the user-defined node into a valid PAR file.

**BIP4397 Loading class** *<insert\_0>* **from path** *<insert\_1>* **in** *<insert\_2>***.**

**Severity:** 0 : Information

**Explanation:** Broker JVM class loading information.

**Response:** No user action required.

**BIP4398 Loading class** *<insert\_0>* **from path** *<insert\_1>* **in JAR** *<insert\_2>* **packaged in PAR** *<insert\_3>***.**

**Severity:** 0 : Information

**Explanation:** Broker JVM class loading information.

**Response:** No user action required.

#### **BIP4401 Message propagated to out terminal from node** *<insert\_1>*

**Severity:** 0 : Information

**Explanation:** An AggregateControl node has received a message and is propagating it to any nodes connected to its out terminal

**Response:** No user action required

#### **BIP4402 Message propagated to control terminal from node** *<insert\_1>*

**Severity:** 0 : Information

**Explanation:** An AggregateControl node has received a message and is propagating a control message to any nodes connected to its control terminal

**Response:** No user action required

#### **BIP4403 The control terminal is not connected.**

**Severity:** 20 : Error

**Explanation:** The control terminal on the AggregateControl node is not connected to any other nodes.

**Response:** Check the message flow and ensure that the control terminal on the AggregateControl node is ultimately connected to the control terminal on the corresponding AggregateReply node. This is to ensure control messages from the AggregateControl node reach the AggregateReply node.

### **BIP4404 Existing aggregation data found in LocalEnvironment**

#### **Severity:** 20 : Error

#### **Explanation:** The

LocalEnvironment.ComIbmAggregateControlNode area reserved for AggregateControl node data already contains information. This message may already have passed through an AggregateControl node.

**Response:** Check that the message flow does not contain two AggregateControl nodes which are connected in series.

## **BIP4405 Aggregation data in LocalEnvironment is invalid**

**Severity:** 20 : Error

## **Explanation:** The

LocalEnvironment.ComIbmAggregateControlNode area reserved for passing information from an AggregateControl node to an AggregateRequest node does not contain valid data.

**Response:** Check that the message has passed through an AggregateControl node before arriving at the AggregateRequest node. Check that this LocalEnvironment data has not been lost. Nodes such as the Compute node should copy the LocalEnvironment before changing it, and should propagate it using a propagation option including LocalEnvironment.

## **BIP4406 Missing or invalid destination data in LocalEnvironment.WrittenDestination**

**Severity:** 20 : Error

**Explanation:** Part of the destination data required by the AggregateRequest node and contained in LocalEnvironment.WrittenDestination is missing or not valid. This data is usually inserted by an output node.

**Response:** Check that the message has previously passed through a node designed to support aggregation. The MQOutput node and MQeOutput node are two examples. Check that this LocalEnvironment data has not been lost. Nodes such as the Compute node should copy the LocalEnvironment before changing it, and should propagate it using a propagation option including LocalEnvironment.

## **BIP4407 Message propagated to out terminal from node** *<insert\_1>*

**Severity:** 0 : Information

**Explanation:** An AggregateRequest node has received a message and is propagating it to any nodes connected to its out terminal

**Response:** No user action required

## **BIP4408 Could not allocate a thread for timeout processing in AggregateReply node.**

**Severity:** 30 : Severe error

**Explanation:** The AggregateReply node requires a thread to perform timeout processing. This demand has been refused. Normal function cannot continue without this thread.

**Response:** The operating system may have run low on threads. Try to make more threads available. Try reducing the number of threads used by a message flow by decreasing the value of the 'Additional Instances' attribute from the 'Assignments' panel.

## **BIP4409 Control message arrived from different broker (UUID** *<insert\_1>***).**

**Severity:** 20 : Error

**Explanation:** The control message received through the control terminal originated from an AggregateControl node on another broker. The sending broker's UUID is included in the message.

**Response:** Ensure that the AggregateControl node that the control message originated from, and the AggregateReply node which received it, are on the same broker.

## **BIP4410 The AggregateReply node has a different aggregate name (***<insert\_1>***) to the corresponding AggregateControl node (***<insert\_2>***).**

**Severity:** 20 : Error

**Explanation:** The control message originated from an AggregateControl node with a different aggregate name.

**Response:** Ensure that the AggregateControl node from which the control message originated, and the AggregateReply node which received it, have the same value for the 'aggregate name' attribute.

## **BIP4411 Message propagated to out terminal from node** *<insert\_1>*

**Severity:** 0 : Information

**Explanation:** An AggregateReply node has received a message and is propagating it to any nodes connected to its out terminal

**Response:** No user action required

## **BIP4412 Corresponding request record not found for the reply message.**

#### **Severity:** 0 : Information

**Explanation:** An AggregateReply node has received a message at its 'in' terminal. No corresponding record of a request message being sent could be found. See subsequent messages to determine how this situation has been handled.

**Response:** It is possible that extraneous messages are arriving at the AggregateReply node 'in' terminal. Check your flow to ensure that the only messages arriving here are replies to request messages previously sent out and passed through an AggregateRequest node. It is possible that this message is a valid reply but part of an aggregation which previously timed out. It is possible that this is a reply to a message which has not yet been recorded by an AggregateRequest node. This can happen if request messages are sent outside of transactional control. Adjust your transaction settings to ensure that messages are sent under transactional control.

## **BIP4413 Storing unknown message persistently for subsequent processing.**

**Severity:** 0 : Information

**Explanation:** The message has been stored persistently by the AggregateReply node. If it is subsequently discovered to be a valid reply in an aggregation then it will be processed as such at that time. If a number of seconds passes as specified by the 'unknown timeout' attribute, then the message will be propagated to the 'unknown' terminal.

**Response:** No user action required.

## **BIP4414 Message propagated to unknown terminal from node** *<insert\_1>*

**Severity:** 0 : Information

**Explanation:** An AggregateReply node has propagated a message to the 'unknown' terminal.

**Response:** No user action required

## **BIP4415 The record of the request that initiated this reply contains unexpected data.**

**Severity:** 20 : Error

**Explanation:** An AggregateReply node received unexpected information when dealing with the record of the request that was stored to correlate against this reply.

**Response:** Contact your IBM support center.

### **BIP4416 Message propagated to timeout terminal from node** *<insert\_1>*

**Severity:** 0 : Information

**Explanation:** An AggregateReply node has propagated a message to the 'timeout' terminal.

**Response:** No user action required

## **BIP4417 Message could not be stored persistently. Missing Information :** *<insert\_1>***.**

**Severity:** 20 : Error

**Explanation:** An AggregateReply node attempted to store a message persistently. In order to do so, it needs to discover information from the message. Part of that information could not be found.

**Response:** Ensure that the message has a valid Properties folder and a payload (e.g. XML). Ensure the message has the following information : *<insert\_1>*.

## **BIP4418 Invalid control message received by AggregateReply node** *<insert\_2>***. Missing Information :** *<insert\_1>*

**Severity:** 20 : Error

**Explanation:** An AggregateReply node received a control message at its control terminal. The message was not in the format that was expected. The following information was expected but not found: *<insert\_1>*

**Response:** Ensure that the message received at the control terminal of the AggregateReply node was generated by the control terminal of an AggregateControl node. If the message needed to be modified for delivery purposes (for example, adding an MQMD), ensure that the XML payload was not affected by this modification.

## **BIP4419 Invalid reply message received by AggregateReply node** *<insert\_2>***. Missing Information :** *<insert\_1>*

**Severity:** 20 : Error

**Explanation:** An AggregateReply node received a message at its in terminal. The message was not in the format that was expected. The following information was expected but not found: *<insert\_1>*

**Response:** Ensure that the message received at the control terminal of the AggregateReply node has a 'Properties' folder.

#### **BIP4420 Request message identifier is not unique**

#### **Severity:** 20 : Error

**Explanation:** The AggregateRequest node *<insert\_1>* attempted to record the delivery of a request message, but the message's unique identifier has already been used.

**Response:** Ensure that a new unique identifier is generated for the request message you are passing to the AggregateRequest node. This can be achieved by using the 'Request' tab when configuring the MQOutput node or the MQeOutput node. Check that the same message is not being propagated to more than one AggregateRequest node.

## **BIP4421 Empty message received by the AggregateReply node.**

**Severity:** 20 : Error

**Explanation:** An AggregateReply node is unable to process an empty message.

**Response:** Check the flow that has propagated the message to this node.

**BIP4422 Unable to store request message in AggregateReply node. Queue=***<insert\_1>***, Reason Code=***<insert\_2>***.**

#### **Severity:** 20 : Error

**Explanation:** The AggregateReply node failed to store a message recording an aggregation request. This message is used by the node to record the details of the reply it expects back from a particular request. Failed to put a message to queue *<insert\_1>* because of WebSphere MQ reason code *<insert\_2>*

**Response:** Check that the underlying aggregation WebSphere MQ queue is functioning correctly.

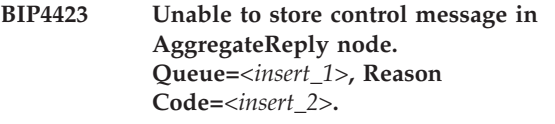

**Severity:** 20 : Error

**Explanation:** The AggregateReply node failed to store a control message. This message is used by the node to control a particular aggregation. It is used both for normal processing and for timeout processing. Failed to put a message to queue *<insert\_1>* because of WebSphere MQ reason code *<insert\_2>*

**Response:** Check that the underlying aggregation WebSphere MQ queue is functioning correctly.

## **BIP4424 Unable to retrieve control message in AggregateReply node. Queue=***<insert\_1>***, Reason Code=***<insert\_2>***.**

#### **Severity:** 20 : Error

**Explanation:** The AggregateReply node failed to retrieve a control message. This message is used by the node to control a particular aggregation. It is used both for normal processing and for timeout processing. Failed to get a message from queue *<insert\_1>* because of WebSphere MQ reason code *<insert\_2>*

**Response:** Check that the underlying aggregation WebSphere MQ queue is functioning correctly.

## **BIP4425 Unable to retrieve request message in AggregateReply node. Queue=***<insert\_1>***, Reason Code=***<insert\_2>***.**

**Severity:** 20 : Error

**Explanation:** The AggregateReply node failed to retrieve a request message. This message is used to store state about a request. Failed to get a message from queue *<insert\_1>* because of WebSphere MQ reason code *<insert\_2>*

**Response:** Check that the underlying aggregation WebSphere MQ queue is functioning correctly.

## **BIP4426 Unable to store request message in AggregateControl node. Queue=***<insert\_1>***, Reason Code=***<insert\_2>***.**

**Severity:** 20 : Error

**Explanation:** The AggregateControl node failed to store a request message. This message is used by the node to control a particular aggregation. Failed to put a message to queue *<insert\_1>* because of WebSphere MQ reason code *<insert\_2>*

**Response:** Check that the underlying aggregation WebSphere MQ queue is functioning correctly.

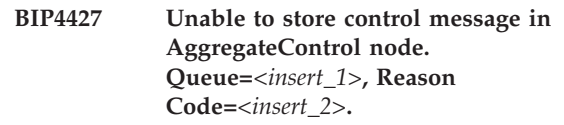

**Severity:** 20 : Error

**Explanation:** The AggregateControl node failed to store a control message. This message is used by the node to control a particular aggregation. It is used both for normal processing and for timeout processing. Failed to put a message to queue *<insert\_1>* because of WebSphere MQ reason code *<insert\_2>*

**Response:** Check that the underlying aggregation

WebSphere MQ queue is functioning correctly.

**BIP4428 Missing aggregate request information in Environment. The missing information was in aggregate folder :** *<insert\_1>***.**

**Severity:** 20 : Error

**Explanation:** An AggregateControl node attempted to process the information about individual aggregate requests. In order to do so, it needs specific information to be stored by AggregateRequest nodes. Part of that information could not be found.

**Response:** Ensure that the message flow is correctly designed for aggregation. In particular, verify that Output nodes come before AggregateRequest nodes and that the Environment of the message tree is not changed by the flow after the AggregateControl node.

**BIP4429 Failed to find a matching control message for a reply message. Queue=***<insert\_3>***, Reason Code=***<insert\_1>***, Correlid=***<insert\_2>***.**

**Severity:** 10 : Warning

**Explanation:** The Aggregation Reply node has matched an incoming reply message to an out going request message but has failed to find a matching control message. This state should never be reached and is probably caused by WebSphere MQ problems. The WebSphere MQ return code was *<insert\_1>* when attempting to get a message with correlid *<insert\_2>* from queue *<insert\_3>*. The reply message has been processed as an unknown message.

**Response:** Review the current state of the system and try to understand why the control message might be missing. This could be due to another process or person removing contol messages from *<insert\_3>*.

**BIP4430 Aggregation control message has a bad format. Queue=***<insert\_1>***, Correlid=***<insert\_2>***.**

**Severity:** 20 : Error

**Explanation:** The Aggregation Reply node has tried to process a control message but it has a corrupt format. The control message is on WebSphere MQ queue *<insert\_1>* and it has Correlid *<insert\_2>*.

**Response:** If the error persists then remove the control message form the WebSphere MQ queue. By removing the control message all details of the aggregation will be lost.

## **BIP4431 Failed to store a reply message. Queue=***<insert\_1>***, Reason Code=***<insert\_2>***.**

**Severity:** 20 : Error

**Explanation:** The Aggregation Reply node has tried to store a reply message but has failed. Failed to put a message to queue *<insert\_1>* because of WebSphere MQ reason code *<insert\_2>*

**Response:** Check that the underlying aggregation WebSphere MQ queue is functioning correctly.

## **BIP4432 Storing a aggregation reply message persistently for subsequent processing.**

**Severity:** 0 : Information

**Explanation:** The message has been stored persistently by the AggregateReply node. It will be stored until all replies for the aggregation have returned. Message details: Reply Id = *<insert\_1>*, Reply Protocol = *<insert\_2>*. Reply Group Id = *<insert\_3>*.

**Response:** No user action required.

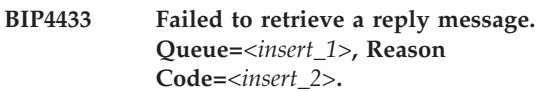

**Severity:** 20 : Error

**Explanation:** The Aggregation Reply node has tried to retrieve a reply message but has failed. Failed to get a message from queue *<insert\_1>* because of WebSphere MQ reason code *<insert\_2>*

**Response:** Check that the underlying aggregation WebSphere MQ queue is functioning correctly.

## **BIP4435 The Aggregation Reply node has received a reply message which has a blank reply ID:** *<insert\_1>***.**

**Severity:** 20 : Error

**Explanation:** This is not allowed because the reply ID is needed so that a reply message can be matched to the original request message. If you are using WebSphere MQ to send and receive aggregation requests, the reply ID must be stored in the correlation identifier (CorrelId) field of the message descriptor (MQMD) and it must be set to the value of the message ID in the request message's MQMD.

**Response:** Make sure that all reply messages have their reply IDs correctly set to match the ID of the request message.

**BIP4440 An XSLT transformation was requested. The XSLT node has invoked the eXMLT engine to perform a transformation of XML data. The supplied stylesheet name is** *<insert\_2>***. The input data is** *<insert\_1>***.**

**Severity:** 0 : Information

**Response:** No user action is required.

**BIP4441 The XSLT transformation is complete. The eXMLT engine has completed the transformation. Output data is** *<insert\_1>***.**

**Severity:** 0 : Information

**Response:** No user action is required.

**BIP4442 An XSLT error** *<insert\_2>* **was reported by XSLT node** *<insert\_1>***.**

**Severity:** 20 : Error

**Response:** Inspect the error text to determine an appropriate action.

**BIP4443 The stylesheet name was not found. XSLT node** *<insert\_1>* **requested a transformation of XML data but the transformation could not be completed because the stylesheet name could not be determined using the given selection priorities. Node attribute priority:** *<insert\_2>***. LocalEnvironment priority:** *<insert\_3>***. Embedded XML Priority:** *<insert\_4>***.**

**Severity:** 20 : Error

**Response:** Ensure that the stylesheet name is available.

**BIP4444 The XSLT warning** *<insert\_2>* **was reported by XSLT node** *<insert\_1>***.**

**Severity:** 10 : Warning

**Response:** Inspect the warning message to determine the appropriate action.

**BIP4445 The XSLT information message** *<insert\_2>* **was reported by XSLT node** *<insert\_1>***.**

**Severity:** 0 : Information

**Response:** No user action is required.

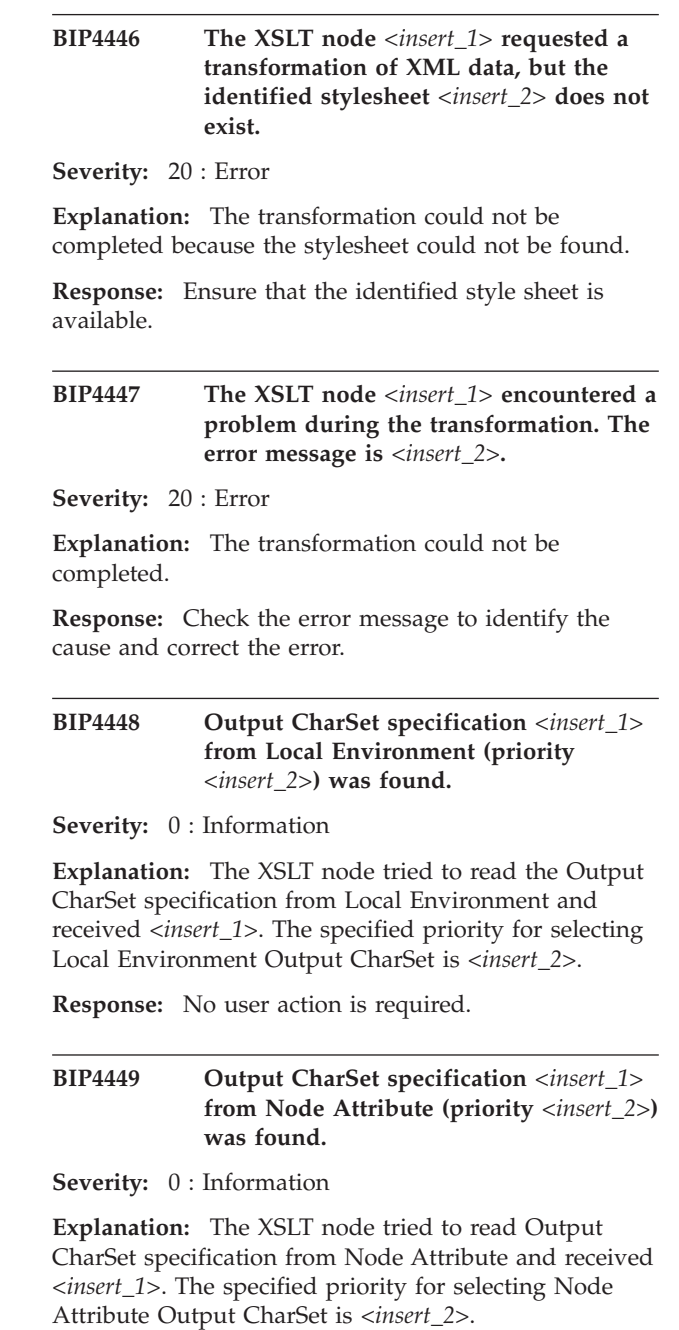

**Response:** No user action is required.

## **BIP4450 No Output CharSet specification was found. Default Output CharSet** *<insert\_1>* **will be used.**

**Severity:** 0 : Information

**Explanation:** The XSLT node could not find any Output CharSet specification. Therefore the default Output CharSet *<insert\_1>* will be used.

**Response:** No user action is required.

### **BIP4451 Stylesheet Name specification** *<insert\_1>* **from Local Environment (priority** *<insert\_2>***) was found.**

**Severity:** 0 : Information

**Explanation:** The XSLT node tried to read the Stylesheet Name specification from Local Environment and received *<insert\_1>*. The specified priority for selecting Local Environment Stylesheet Name is *<insert\_2>*.

**Response:** No user action is required.

**BIP4452 Stylesheet Name specification** *<insert\_1>* **from Node Attribute (priority** *<insert\_2>***) was found.**

**Severity:** 0 : Information

**Explanation:** The XSLT node tried to read the Stylesheet Name specification from Node Attribute and received *<insert\_1>*. The specified priority for selecting Node Attribute Stylesheet Name is *<insert\_2>*.

**Response:** No user action is required.

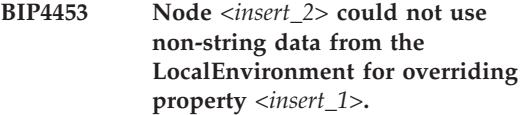

**Severity:** 10 : Warning

**Explanation:** Only string values are valid for the property.

**Response:** Make sure a valid string value is specified.

**BIP4454 XSLT node** *<insert\_1>* **completed a transformation successfully. However, it produced a result that cannot be serialized to a valid XML string. The failure message is** *<insert\_2>***.**

**Severity:** 10 : Warning

**Explanation:** The problem may have occurred because the output does not conform to the XML standard or the output encoding is not supported.

**Response:** Inspect the failure message to determine appropriate action.

#### **BIP4455 No recipient address was specified.**

**Severity:** 20 : Error

**Explanation:** The EmailOutput node cannot create and send an e-mail as no recipient address (To, Cc, or Bcc) has been specified.

**Response:** At least one recipient address is required to send an e-mail. Recipient addresses can be specified as node properties, or in the EmailOutputHeader. Review

the message flow to ensure that at least one address is specified in one of these locations.

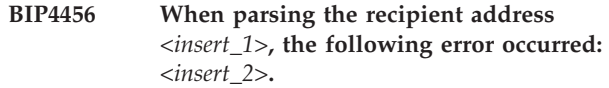

**Severity:** 20 : Error

**Explanation:** The EmailOutput node cannot create and send an e-mail as an error was found while parsing a recipient address.

**Response:** Recipient addresses can be specified as node properties or in the EmailOutputHeader. Review the message flow to ensure that recipient addresses are correctly specified in these locations.

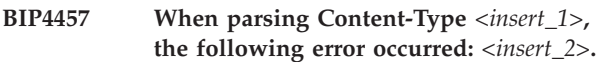

**Severity:** 20 : Error

**Explanation:** The EmailOutput node cannot create and send an e-mail as an error was found while parsing the Content-Type.

**Response:** A Content-Type can be selected as a node property or specified in the LocalEnvironment. Review the message flow to ensure that the Content-Type is correctly specified in the LocalEnvironment.

## **BIP4458 There was an error when the EmailOutput tried to create an e-mail and send it to the SMTP server. The description of the error is:** *<insert\_1>***.**

**Severity:** 20 : Error

**Response:** Review the content of the error and correct it, if possible. Contact your IBM support center if you are unable to resolve the problem.

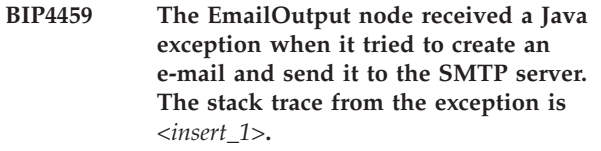

**Severity:** 20 : Error

**Response:** Review the stack trace and correct any errors. Contact your IBM support center if you are unable to resolve the problem.

## **BIP4460 Message propagated to out terminal from node** *<insert\_1>***.**

**Severity:** 0 : Information

**Explanation:** A pass through node has received a message and is propagating it to any nodes connected to its out terminal.

**Response:** No user action required.

#### **BIP4461 No name was specified for the SMTP server.**

**Severity:** 20 : Error

**Explanation:** The EmailOutput node cannot create and send an e-mail as no SMTP server name was specified.

**Response:** An SMTP server name is required to send an e-mail. The SMTP server name can be specified as a node property, in the LocalEnvironment, or as a broker external resource. Review the message flow to ensure that an SMTP server name is specified in one of these **locations** 

**BIP4500 Failed to deploy Java code resource** *<insert\_1>***. The Java stack trace is:** *<insert\_2>*

**Severity:** 20 : Error

**Explanation:** The Java JAR file deployment to the broker failed.

**Response:** This is an internal error. Contact your IBM support center.

## **BIP4501 Failed to delete Java code resource** *<insert\_1>***.**

**Severity:** 20 : Error

**Explanation:** The Java JAR file failed to be deleted. This file may be locked by the operating system.

**Response:** Ensure there is sufficient disk space available on the machine running the broker runtime. Stop the broker and delete this file manually.

## **BIP4502 An unexpected error occurred during the deployment of a Java resource.**

**Severity:** 20 : Error

**Explanation:** An error occurred during the deployment of a Java resource. This may have left the broker in an inconsistent state.

**Response:** Ensure there is sufficient disk space available on the machine running the broker runtime. Stop the broker, delete all files in *<insert\_1>*, restart the broker and perform a full redeploy.

**BIP4503 Failed to deploy Java code resource** *<insert\_1>***. An IOException was thrown during deployment. The Java stack trace is:** *<insert\_2>*

**Severity:** 20 : Error

**Explanation:** The Java JAR file deployment to the broker failed.

**Response:** Ensure there is sufficient disk space available on the machine running the broker runtime.

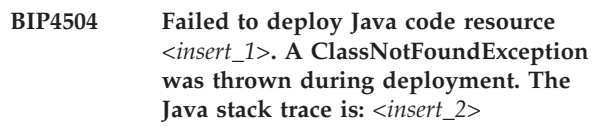

**Severity:** 20 : Error

**Explanation:** The Java JAR file deployment to the broker failed.

**Response:** Ensure all dependencies of the Java code have been deployed to the runtime.

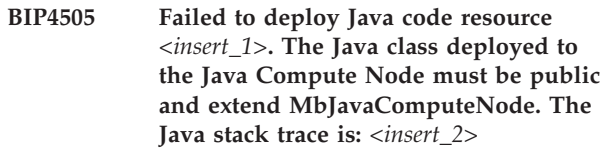

**Severity:** 20 : Error

**Explanation:** The Java JAR file deployment to the broker failed.

**Response:** The Java Compute Node class implementation must be public and extend MbJavaComputeNode

## **BIP4506 The attempted deletion of Java resource** *<insert\_1>* **caused a ClassNotFoundException. Since this resource is still required by the broker it has been restored.**

**Severity:** 20 : Error

**Explanation:** The attempted deletion of the Java resource *<insert\_1>* caused a ClassNotFoundException. The broker still requires the Java resource so it has not be deleted.

**Response:** No user action required.

## **BIP4507 A cleared message was propagated.**

**Severity:** 20 : Error

**Explanation:** A node tried to propagate a message that has already been cleared using clearMessage(). Clearing a message releases all resources associated with it, so it can no longer be used.

**Response:** Modify node code to ensure that no cleared messages are propagated.

**BIP4508 Unable to serialize Java exception** *<insert\_1>***.**

**Severity:** 20 : Error

**Explanation:** The following exception *<insert\_2>* was thrown when serializing a Java exception. The Java

stack trace is: *<insert\_3>* As the serialization failed this exception will not be available in up stream nodes.

**Response:** If the exception being serialized is a user class, ensure that it is serializable.

#### **BIP4509 Unable to deserialize a Java exception.**

**Severity:** 20 : Error

**Explanation:** The following exception *<insert\_1>* was thrown when deserialize a Java exception. The Java stack trace is: *<insert\_2>* As the deserialization failed this exception will not be available.

**Response:** Ensure that the node catching the exception has access to the exception class.

#### **BIP4510 Java compute class** *<insert\_1>* **not found.**

**Severity:** 20 : Error

**Explanation:** The class *<insert\_1>* associated with Java compute node *<insert\_2>* could not be found by the broker.

**Response:** Ensure that the class *<insert\_1>* has been deployed and is available to the broker.

### **BIP4511** *<insert\_1>* **was thrown while loading Java compute class** *<insert\_2>***.**

**Severity:** 20 : Error

**Explanation:** A NoClassDefFoundError was thrown while loading Java compute node class *<insert\_2>*. This means that a class used by *<insert\_2>* could not be found.

**Response:** Ensure that all the dependencies of *<insert\_2>* have been deployed to the broker.

#### **BIP4512** *<insert\_2>* **was thrown while loading Java user-defined node class** *<insert\_1>***.**

**Severity:** 30 : Severe error

**Explanation:** The stack trace of the exception is *<insert\_3>*.

**Response:** Use the exception information to resolve the problem and restart the broker.

**BIP4601 The Timeout Control Node** *<insert\_2>* **failed to navigate to the message location specified. The location specified was:** *<insert\_1>***.**

**Severity:** 20 : Error

**Explanation:** Ensure that the Location *<insert\_1>* is valid for the message tree where it is used.

**Response:** Correct the specified message location.

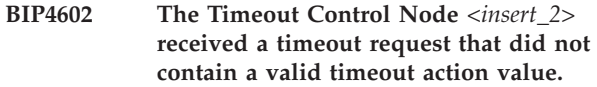

**Severity:** 20 : Error

**Explanation:** The Timeout Control Node *<insert\_2>* received a timeout request that did not contain a valid timeout action. The request message was correctly navigated to the specified timeout request location, and this location contained an Action element, but the element did not have a valid value. The value contained was *<insert\_1>*.

**Response:** Supply an Action element, with one of the valid values of SET or CANCEL.

### **BIP4603 The Timeout Control Node** *<insert\_1>* **received a timeout request that did not contain a timeout action.**

**Severity:** 20 : Error

**Explanation:** The Timeout Control Node *<insert\_1>* received a timeout request that did not contain a timeout action. The request message was correctly navigated to the specified timeout request location, but this location did not contain an Action element.

**Response:** Supply an Action element, with one of the valid values of SET or CANCEL.

## **BIP4604 The Timeout Control Node** *<insert\_1>* **received a timeout request that contained an empty timeout identifier.**

**Severity:** 20 : Error

**Explanation:** The Timeout Control Node *<insert\_1>* received a timeout request that contained an empty timeout identifier. The request message was correctly navigated to the specified timeout request location, and this location contained an Identifer element, but the element was empty.

**Response:** Supply a non-empty Identifier element.

## **BIP4605 The Timeout Control Node** *<insert\_1>* **received a timeout request that did not contain a timeout identifier.**

**Severity:** 20 : Error

**Explanation:** The Timeout Control Node *<insert\_1>* received a timeout request that did not contain a timeout identifier. The request message was correctly navigated to the specified timeout request location, but this location did not contain an Identifier element.

**Response:** Supply a non-empty Identifier element.

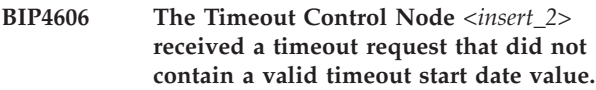

#### **Severity:** 20 : Error

**Explanation:** The Timeout Control Node *<insert\_2>* received a timeout request that did not contain a valid timeout start date. The request message was correctly navigated to the specified timeout request location, and this location contained a StartDate element, but the element did not have a valid value. The value contained was *<insert\_1>*.

**Response:** Ensure the supplied timeout StartDate is not in the past. TODAY is a valid value.

**BIP4607 The Timeout Control Node** *<insert\_2>* **received a timeout request that did not contain a valid timeout start time value.**

**Severity:** 20 : Error

**Explanation:** The Timeout Control Node *<insert\_2>* received a timeout request that did not contain a valid timeout start time. The request message was correctly navigated to the specified timeout request location, and this location contained a StartTime element, but the element did not have a valid value. The value contained was *<insert\_1>*.

**Response:** Ensure the supplied timeout StartTime is not in the past. NOW is a valid value.

## **BIP4608 The Timeout Control Node** *<insert\_2>* **received a timeout request that did not contain a valid timeout count value.**

**Severity:** 20 : Error

**Explanation:** The Timeout Control Node *<insert\_2>* received a timeout request that did not contain a valid timeout count. The request message was correctly navigated to the specified timeout request location, and this location contained a Count element, but the element did not have a valid value. The value contained was *<insert\_1>*.

**Response:** Ensure the supplied timeout Count is either -1 (for unlimited) or greater than zero.

## **BIP4609 The Timeout Control Node** *<insert\_2>* **received a timeout request that did not contain a valid timeout interval value.**

**Severity:** 20 : Error

**Explanation:** The Timeout Control Node *<insert\_2>* received a timeout request that did not contain a valid timeout interval. The request message was correctly navigated to the specified timeout request location, and this location contained an Interval Count element, but the element did not have a valid value. The value contained was *<insert\_1>*.

**Response:** Ensure the supplied timeout Interval is not less than zero.

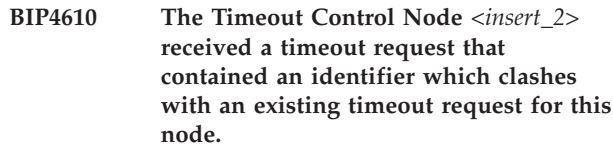

**Severity:** 20 : Error

**Explanation:** The Timeout Control Node *<insert\_2>* received a timeout request that contained an identifier which is already in use for a previous timeout request to this node. The supplied identifier is *<insert\_1>*.

**Response:** Supply a unique timeout Identifier element. Note also that this error can be avoided by setting AllowOverwrite in future timeout requests to TRUE.

## **BIP4611 The Timeout Control Node** *<insert\_3>* **failed to cancel an existing timeout request.**

**Severity:** 20 : Error

**Explanation:** The MQ return codes for the operation were completion code: *<insert\_1>*, reason code: *<insert\_2>*.

**Response:** correct the reason for the MQ failure.

## **BIP4612 The Timeout Control Node** *<insert\_3>* **failed to store an incoming timeout request.**

**Severity:** 20 : Error

**Explanation:** The MQ return codes for the operation were completion code: *<insert\_1>*, reason code: *<insert\_2>*.

**Response:** correct the reason for the MQ failure.

## **BIP4613 The Timeout Control Node** *<insert\_2>* **received a CANCEL request for an unmatched Identifier.**

**Severity:** 20 : Error

**Explanation:** The supplied timeout CANCEL request contained an Identifier which was unmatched for this node. The Identifier was *<insert\_1>*.

**Response:** This error occurs when the CANCEL cannot be matched to an existing timeout for this node. The Identifier in the CANCEL request may be incorrect, or the referenced timeout may have expired.

#### **BIP4614 The Timeout Control Node** *<insert\_3>* **failed to access its internal store.**

**Severity:** 20 : Error

**Explanation:** The MQ return codes for the operation were completion code: *<insert\_1>*, reason code: *<insert\_2>*.

**Response:** correct the reason for the MQ failure.

## **BIP4615 The Timeout Notification Node** *<insert\_3>* **failed to delete a non-persistent timeout request.**

**Severity:** 10 : Warning

**Explanation:** The MQ return codes for the operation were completion code: *<insert\_1>*, reason code: *<insert\_2>*.

**Response:** correct the reason for the MQ failure.

## **BIP4616 The Timeout Notification Node** *<insert\_3>* **failed to delete an overridden timeout request.**

**Severity:** 10 : Warning

**Explanation:** The MQ return codes for the operation were completion code: *<insert\_1>*, reason code: *<insert\_2>*.

**Response:** correct the reason for the MQ failure.

## **BIP4617 The Timeout Notification Node** *<insert\_3>* **failed to access its internal store.**

**Severity:** 20 : Error

**Explanation:** The MQ return codes for the operation were completion code: *<insert\_1>*, reason code: *<insert\_2>*.

**Response:** correct the reason for the MQ failure.

## **BIP4618 The Timeout Notification Node** *<insert\_3>* **failed to get a message from its internal store.**

**Severity:** 20 : Error

**Explanation:** The MQ return codes for the operation were completion code: *<insert\_1>*, reason code: *<insert\_2>*.

**Response:** correct the reason for the MQ failure.

**BIP4619 The Timeout Notification Node** *<insert\_1>* **received a bad timeout request.**

**Severity:** 20 : Error

**Explanation:** The node received a corrupt timeout request message.

**Response:** This error can occur if the message stored by the corresponding Timeout Control node cannot be un-serialised. It can also occur if non-timeout control node messages have been put on the message store. Correct the incoming data.

## **BIP4620 The Timeout Notification Node** *<insert\_3>* **failed to update a message in its internal store.**

**Severity:** 20 : Error

**Explanation:** The MQ return codes for the operation were completion code: *<insert\_1>*, reason code: *<insert\_2>*.

**Response:** correct the reason for the MQ failure.

## **BIP4621 Exception condition detected on input node:** *<insert\_1>***.**

**Severity:** 20 : Error

**Explanation:** Node *<insert\_1>* has detected a failure during message processing. The failure terminal is not attached, so the message flow has been rolled back.

**Response:** Examine further messages to determine why the message is not being received as expected. Correct this situation if possible. Perform any local error recovery processing required.

## **BIP4622 Exception condition detected on input node** *<insert\_1>***.**

**Severity:** 20 : Error

**Explanation:** The input node *<insert\_1>* detected an error whilst processing a message. Following messages will indicate the cause of this exception.

**Response:** Check the error messages which follow to determine why the exception was generated, and take action as described by those messages.

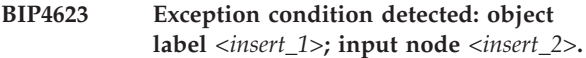

**Severity:** 20 : Error

**Explanation:** An input node detected an error whilst processing a message. The message flow has been rolled back. Following messages will indicate the cause of this exception which was generated in the STL container classes.

**Response:** Check the error messages which follow to determine why the exception was generated, and take action as described by those messages.

#### **BIP4624 Exception condition detected on input node:** *<insert\_1>***.**

**Severity:** 0 : Information

**Explanation:** Node *<insert\_1>* has detected a failure during message processing. The message broker is propagating the message to the failure terminal.

**Response:** Examine further messages to determine why the message is not being received as expected. Correct this situation if possible. Perform any local error recovery processing required.

### **BIP4625 Message propagated to out terminal from node** *<insert\_1>*

**Severity:** 0 : Information

**Explanation:** A TimeoutControl node has received a message and is propagating it to any nodes connected to its out terminal

**Response:** No user action required

## **BIP4626 Message propagated to out terminal from node** *<insert\_1>*

**Severity:** 0 : Information

**Explanation:** A TimeoutNotification node is propagating a message to any nodes connected to its out terminal

**Response:** No user action required

#### **BIP4627 Timeout request set by node** *<insert\_2>*

**Severity:** 0 : Information

**Explanation:** A TimeoutControl node has set a timeout with identifier *<insert\_1>*

**Response:** No user action required

### **BIP4628 Timeout request cancelled by node** *<insert\_2>*

**Severity:** 0 : Information

**Explanation:** A TimeoutControl node has cancelled a timeout with identifier *<insert\_1>*

**Response:** No user action required

## **BIP4629 Timeout request being processed by node** *<insert\_2>*

**Severity:** 0 : Information

**Explanation:** A TimeoutNotification node is processing a timeout with identifier *<insert\_1>*

**Response:** No user action required

## **BIP4630 An MQGET operation was unsuccessful. Completion Code** *<insert\_1>***; Reason Code** *<insert\_2>***.**

**Severity:** 20 : Error

**Explanation:** An error occurred during a WebSphere MQ MQGET call.

**Response:** Examine the error codes to determine the cause of the failure.

**BIP4631 The MQ Get node** *<insert\_3>* **failed to navigate to the** *<insert\_2>* **specified. The location specified was:** *<insert\_1>***.**

**Severity:** 20 : Error

**Explanation:** Ensure that the Location *<insert\_1>* is valid for the message tree where it is used.

**Response:** Check the following exception output, if any, for more details about the problem and correct the specified message location.

## **BIP4632 MQ Get node** *<insert\_2>* **was unable to obtain MsgId/CorrelId for message matching from input MQMD location:** *<insert\_1>***.**

**Severity:** 20 : Error

**Explanation:** When 'Get by Message ID'/'Get by Correlation ID' node properties are selected, a valid MQMD must be provided in the input message to MQ Get node at the location specified by the 'Input MQMD Location' node attribute.

**Response:** Examine the 'Get by Message ID'/'Get by Correlation ID' and 'Input MQMD Location' node attributes to ensure that they are correctly specified and the input message to the node has the right structure. Check the following exception output, if any, for more details about the problem.

## **BIP4633 An error occured whilst performing an MQGet node operation.**

**Severity:** 20 : Error

**Explanation:** N/A.

**Response:** See the following messages for information pertaining to this error.

## **BIP4634 The MQ Get node** *<insert\_3>* **received an configuration message containing an invalid attribute value** *<insert\_2>* **specified. The location specified was:** *<insert\_1>***.**

**Severity:** 20 : Error

**Explanation:** Ensure that the Location *<insert\_1>* is valid for the message tree where it is used.

**Response:** Check the following exception output, if any, for more details about the problem and correct the specified message location.

**BIP4635 The MQ Get node** *<insert\_3>* **failed to navigate to the default location** *<insert\_1>* **for** *<insert\_2>***.**

**Severity:** 0 : Information

**Explanation:** Location *<insert\_1>* is the default value for *<insert\_2>* and it was not found. It is assumed that this *<insert\_2>* node property is not needed in this case and, therefore, the issue is ignored.

**Response:** Ignore this message (and the previous user trace message regarding this navigation, if there is one) if this *<insert\_2>* node property is not needed; Otherwise, make sure the location is available or correct the location specification.

**BIP4640 roductAcronym. JMSClient.** *<insert\_1>* **There is a configuration problem with the JNDI Administered objects where: Initial Context Factory =** *<insert\_2>***. Location of the bindings =** *<insert\_3>***. ConnectionFactory Name =** *<insert\_4>***. JMS destination =** *<insert\_5>***. The exception text is :** *<insert\_6>***.**

**Severity:** 20 : Error

**Explanation:** The node could not obtain a JNDI Administered Object because some of the values specified in the node attributes are incorrect

**Response:** Check the JNDI Administered configuration for the JMS provider used by the node. Either modify the JNDI Administered objects and rebuild the bindings, or change the node attributes and re-deploy the message flow.

**BIP4641 roductAcronym. JMSClient.***<insert\_1>* **Invalid URL** *<insert\_1>* **specified for Initial Context Factory** *<insert\_2>***.**

**Severity:** 20 : Error

**Explanation:** The Initial Context Factory for the JMS provider could not be found by JNDI at the URL specified.

**Response:** Check the JNDI Administered objects are located at the URL path specified. If the administered objects are stored using LDAP verify that the correct security credentials (userid and password) have been provided using the mqsichangeproperties command. credentials have been

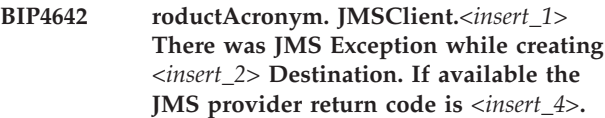

**Severity:** 20 : Error

**Explanation:** The Destination supplied in the node attributes ( or JMSReplyTo for a reply message ) could not be created.

**Response:** Verify that the string supplied for the JMS destination is valid for the JMS Provider, and check that the destination exists.

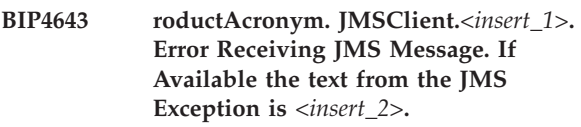

**Severity:** 20 : Error

**Explanation:** The node could not receive a JMS Message because of a JMS Exception on the JMS consumer and session.

**Response:** Investigate the cause of the JMS exception.

## **BIP4644 roductAcronym. JMSClient.***<insert\_1>* **Unable to create a JMS Message for output. If available the text from the JMS Exception is** *<insert\_2>***.**

**Severity:** 0 : Information

**Explanation:** The node was unable to create a JMS Message because of a JMS Exception.

**Response:** Investigate the cause of the JMS Exception.

## **BIP4645 roductAcronym. JMSClient.***<insert\_1>* **The was JMS Exception while creating a JMS Session**

**Severity:** 0 : Information

**Explanation:** The node was unable to establish a JMS Session on the JMS Connection.

**Response:** Verify that the JMS provider is available, and that sufficient resources have been allocated. destination exists.

**Severity:** 0 : Information

**Explanation:** The JMS message received by the node is unreadable. The message will be delivered to the failure terminal of the node or rolled back if a fail path is not configured.

**BIP4646 roductAcronym. JMSClient.** *<insert\_1>* **The format of a JMS Message received by the node is invalid and could not be processed.**

**Response:** Investigate the JMS Message for syntax errors. The message may be found at the destination configured in the failure path of the deployed flow, or the backout destination if sepecified in the node, or it may have been rolled back to the provider.

**BIP4647 roductAcronym. JMSClient.** *<insert\_1>* **There was a JMS Exception while attempting to create a JMS message consumer. If available the JMS Exception text is :** *<insert\_2>*

**Severity:** 20 : Error

**Explanation:** The node was unable to create a JMS message consumer on the JMS session. The JMS provider returned an exception.

**Response:** Investigate the cause of the JMS Exception. If the problem persist then contact the vendor of the JMS provider.

**BIP4648 roductAcronym. JMSClient.***<insert\_1>* **The Connection with the JMS provider was unable to start, or has closed for Initial Conext factory** *<insert\_2>* **. The node will attempt to re-establish the connection.**

**Severity:** 20 : Error

**Explanation:** The JMS Connection with the JMS provide from this node has stopped. This could be due to the message flow stopping or the connection could have ended abnormally because of a problem with the JMS provider. :EXPL.

**Response:** If the message flow is not shutting down then the node will attempt to re-connect to the JMS provider. Check that the provider is available.

**BIP4649 roductAcronym. JMSClient.***<insert\_1>* **A Connection with the JMS provider has started for Initial Context Factory** *<insert\_2>***.**

**Severity:** 0 : Information

**Explanation:** The JMS Connection with the JMS provider has started for this node.

**Response:** No user action required.

**BIP4650 roductAcronym. JMSClient.***<insert\_1>* **Invalid setting for node attribute** ″**Transaction Coordinated**″ **with a non XA-Compliant JMS provider. Initial Context Factory:** *<insert\_2>* **URL:** *<insert\_3>***.**

**Severity:** 20 : Error

**Explanation:** The JMS Provider is not enabled for XA-Compliant transaction coordination .

**Response:** Modify the node attribute and re-deploy.

## **BIP4651 roductAcronym. JMSClient.** *<insert\_1>* **There was a JMS Exception while attempting to send a JMS message . If avaiable the JMS Exception text is :** *<insert\_2>*

**Severity:** 20 : Error

**Explanation:** The node was unable to send a JMS message on the JMS session. The JMS provider returned an exception.

**Response:** Investigate the cause of the JMS Exception. If the problem persist then contact the vendor of the JMS provider.

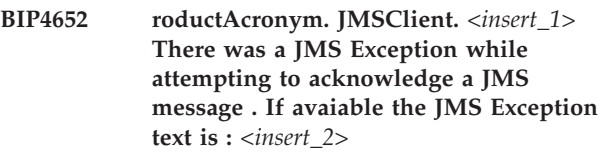

**Severity:** 20 : Error

**Explanation:** The node was unable to acknowledge a JMS message on the JMS session. The JMS provider returned an exception.

**Response:** Investigate the cause of the JMS Exception. If the problem persists then contact the vendor of the JMS provider.

## **BIP4653 roductAcronym. JMSClient.** *<insert\_1>* **There was an error while attempting to dispatch another instance of the message flow.**

**Severity:** 0 : Information

**Explanation:** The node was unable to dispatch another processing thread for an additional instance of the message flow.

**Response:** Check the number of instances cnfigured for this message flow. If the problem persists then contact IBM.

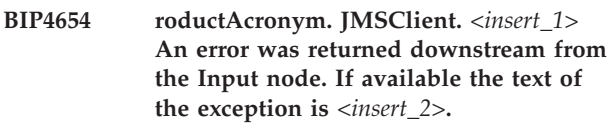

**Severity:** 0 : Information

**Explanation:** The message flow experienced processing errors downstream of the input node, which may have returned an exception.

**Response:** Investigate the cause of the processing exception.If the problem persists then contact IBM.

### **BIP4655 roductAcronym. JMSClient.***<insert\_1>* **There was a problem extacting JMS header data from a JMS input message.**

**Severity:** 20 : Error

**Explanation:** The node was unable to obtain header data from the received JMS Message because it was corrupted or badly formed.

**Response:** Investigate the cause of the badly formed JMS Message.

## **BIP4656 roductAcronym. JMSClient.***<insert\_1>* **There was a problem extacting JMS properties data from a JMS input message.**

**Severity:** 20 : Error

**Explanation:** The node was unable to obtain property data from the received JMS Message because it was corrupted or badly formed.

**Response:** Investigate the cause of the badly formed JMS Message.

## **BIP4657 roductAcronym. JMSClient.** *<insert\_1>* **There was a problem extacting the data payload from a JMS input message.**

**Severity:** 20 : Error

**Explanation:** The node was unable to obtain the payload data from the JMS message received. This was because it was either in an unexpected roductAcronym. message domain for the JMS message type, or it was badly formed.

**Response:** Modify the input node attribute for the message domain, and investigate the format of the data payload.

## **BIP4658 roductAcronym. JMSClient.***<insert\_1>* **There was a problem putting JMS header related data to the MbMessage.**

**Severity:** 20 : Error

**Explanation:** The node was unable to write JMS message header data to the MbMessage. This was because it was either in an unexpected roductAcronym. message domain for the JMS message type, or it was badly formed.

**Response:** Modify the input node attribute for the message domain, and investigate the format of the data payload.

## **BIP4659 roductAcronym. JMSClient.** *<insert\_1>* **There was a problem putting JMS payload data to the MbMessage.**

**Severity:** 20 : Error

**Explanation:** The node was unable to write JMS message payload data to the MbMessage. This was because it was either in an unexpected roductAcronym. message domain for the JMS message type, or it was badly formed.

**Response:** Modify the input node attribute for the message domain, and investigate the format of the data payload.

## **BIP4660 roductAcronym. JMSClient.***<insert\_1>* **There was a problem extracting JMS header related data from the MbMessage.**

**Severity:** 20 : Error

**Explanation:** The node was unable to extract JMS header related data from the MbMessage because it was badly formed.

**Response:** If possible, turn on service trace and investigate the cause of the badly formed data.

## **BIP4661 roductAcronym. JMSClient.***<insert\_1>* **There was a problem extracting the body data from the MbMessage.**

**Severity:** 20 : Error

**Explanation:** The node was unable to extract data from the MbMessage because it was badly formed.

**Response:** If possible, turn on service trace and investigate the cause of the badly formed data.

## **BIP4662 roductAcronym. JMSClient.** *<insert\_1>* **There was a problem setting JMS related header data to the JMS output message.**

**Severity:** 20 : Error

**Explanation:** The node was unable to set header related data to the JMS output message because it was either badly formed or in an unexpected type.

**Response:** If possible, turn on service trace and investigate the cause of the badly formed data.

## **BIP4663 roductAcronym. JMSClient.***<insert\_1>* **There was a problem setting JMS property data to the JMS output message.**

**Severity:** 20 : Error

**Explanation:** The node was unable to set JMS property data to the JMS output message because it was either badly formed or in an unexpected type.

**Response:** If possible, turn on service trace and investigate the cause of the badly formed data.

## **BIP4664 roductAcronym. JMSClient.***<insert\_1>* **There was a problem adding payload data to the JMS output message.**

**Severity:** 20 : Error

**Explanation:** The node was unable to set payload data to the JMS output message because it was either badly formed or in an unexpected type.

**Response:** If possible, turn on service trace and investigate the cause of the badly formed data.

### **BIP4665 roductAcronym. JMSClient.***<insert\_1>***.There was a problem updating MRM related properties values in the MbMessage.**

#### **Severity:** 20 : Error

**Explanation:** The node was unable to set values for message Set, type or format in the MbMessage. an unexpected type.

**Response:** If possible, turn on service trace and investigate the format of the data in the JMSType field in the hedaer data of the JMS message.

**BIP4666 roductAcronym. JMSClient.***<insert\_1>* **The JMS message recieved by the node was of an unxpected type** *<insert\_2>* **for message domain** *<insert\_3>***.**

**Severity:** 20 : Error

**Explanation:** The node was unable to process the JMS Message because it was an unexpected type for the message domain specified in the node attributes.

**Response:** Investigate

**BIP4667 roductAcronym. JMSClient.***<insert\_1>* **There was an exception during shutdown of the message flow. If available the text from the exception is** *<insert\_2>***.**

**Severity:** 20 : Error

**Explanation:** An unxpected error occurred during shutdown of the message flow.

**Response:** Investigate the cause of the error. If the problem persists then contact IBM.

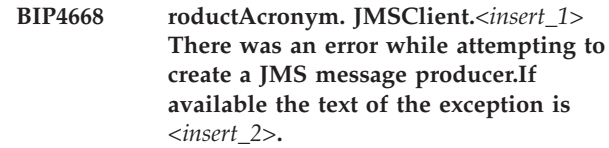

**Severity:** 20 : Error

**Explanation:** The node was unable to create a JMS Message producer because of a JMS exception with the JMS provider.

**Response:** Investigate the cause of the JMS exception. If the error persists then contact the vendor of the JMS provider.

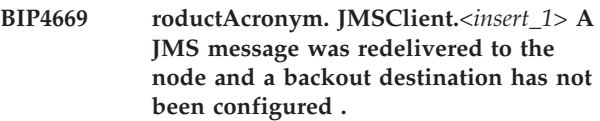

**Severity:** 20 : Error

**Explanation:** The node was unable to process a JMS Message because of errors and could not send it to a backout destination because none was configured.

**Response:** Investigate the cause of the message failure. Also consider setting a backout destination and threshold for the node

## **BIP4670 roductAcronym. The node was unable to read the MQMD from the message.**

**Severity:** 20 : Error

**Explanation:** The node was unable to transform an MQ Message because the MQMD header could not be found or there are errors with the message structure

**Response:** Check that a correctly formed MQMD header is present in the message.

## **BIP4671 roductAcronym. The node was unable to find the body of the message.**

**Severity:** 20 : Error

**Explanation:** The node was unable to transform a message because the body could not be found or there are errors with the message structure

**Response:** Check that the message body is present in the message, and correctly formed.

## **BIP4672 roductAcronym. The node was unable to find a mandatory section of a JMS message.**

**Severity:** 20 : Error

**Explanation:** The node was unable to transform a JMS message because the *<insert\_1>* section could not be found or there are errors with the message structure
**Response:** Check that the JMS message section has been correctly formed and is present in the message.

**BIP4673 roductAcronym. JMSClient.***<insert\_1>* **Error finding local transaction in table for the Provider with Initial Context Factory** *<insert\_2>***.**

**Severity:** 20 : Error

**Explanation:** The underlying JMS Connection with the JMS provider has probably failed.

**Response:** Check the connectivity and availability of the JMS provider.

**BIP4674 roductAcronym. JMSClient.***<insert\_1>* **Error committing a transaction for the Provider with Initial Context Factory** *<insert\_2>***. The Requesting ID was** *<insert\_3>***.**

**Severity:** 20 : Error

**Explanation:** The underlying JMS Connection with the JMS provider has probably failed.

**Response:** Check the connectivity and availability of the JMS provider.

**BIP4675 roductAcronym. JMSClient.***<insert\_1>* **Error rolling back transaction for the Provider with Initial Context Factory** *<insert\_2>***. The Requesting ID was** *<insert\_3>***.**

**Severity:** 20 : Error

**Explanation:** The underlying JMS Connection with the JMS provider has probably failed.

**Response:** Check the connectivity and availability of the JMS provider.

**BIP4676 roductAcronym. JMSClient.***<insert\_1>* **Error closing JMS Sesssion for the Provider with Initial Context Factory** *<insert\_2>***. The Requesting ID was** *<insert\_3>***.**

**Severity:** 20 : Error

**Explanation:** The underlying JMS Connection with the JMS provider has probably failed.

**Response:** Check the connectivity and availability of the JMS provider.

**BIP4677 roductAcronym. JMSClient.** *<insert\_1>* **The type of JMS Message received by the node is invalid for the message domain** *<insert\_2>***.**

**Severity:** 20 : Error

**Explanation:** The JMS Message received by the node is not a valid type for the message domain. The message will be delivered to the failure terminal of the node or rolled back if a fail path is not configured.

**Response:** Either reconfigure the JMSInput node to change the expected message domain , or modify the value of the JMSType header in the JMS Message. The message may be found at the destination configured in the failure the provider.

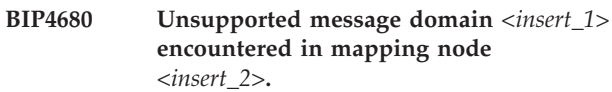

**Severity:** 20 : Error

**Explanation:** This error indicates that ESQL code generated for a mapping node has encountered a message domain that it does not support.

**Response:** Ensure that the Body subtree of the logical message tree is owned by a message domain that is supported by the Mapping node. The supported domains are ... MRM XML XMLNS XMLNSC JMSMap **JMSStream** 

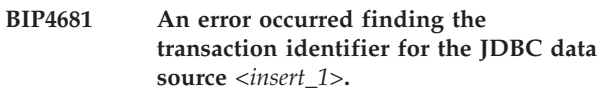

**Severity:** 20 : Error

**Explanation:** The underlying JDBC connection with the data source driver is no longer available.

**Response:** Check the connectivity and availability of the database management system.

# **BIP4682 An error occurred committing a transaction for the JDBC data source** *<insert\_1>***.**

**Severity:** 20 : Error

**Explanation:** The underlying JDBC connection with the DataSource driver is no longer available.

**Response:** Check the connectivity and availability of the database management system.

### **BIP4684 An error occurred rolling back a transaction for the JDBC data source** *<insert\_1>***.**

**Severity:** 20 : Error

**Explanation:** The underlying JDBC connection with the DataSource driver is no longer available.

**Response:** Check the connectivity and availability of the database management system.

**BIP4685 An error occurred closing a JMS session for the provider with Initial Context Factory** *<insert\_1>***.**

**Severity:** 20 : Error

**Explanation:** The underlying JMS connection with the JMS provider has probably failed.

**Response:** Check the connectivity and availability of the JMS provider.

# **BIP4686 An error occurred finding a local transaction for the JMS provider with Initial Context Factory** *<insert\_1>***.**

**Severity:** 20 : Error

**Explanation:** The underlying JMS connection with the JMS provider has probably failed.

**Response:** Check the connectivity and availability of the JMS provider.

# **BIP4687 An error occurred committing a transaction for the provider with Initial Context Factory** *<insert\_1>***.**

**Severity:** 20 : Error

**Explanation:** The underlying JMS connection with the JMS provider has probably failed.

**Response:** Check the connectivity and availability of the JMS provider.

# **BIP4688 An error occurred rolling back a transaction for the provider with Initial Context Factory** *<insert\_1>***.**

**Severity:** 20 : Error

**Explanation:** The underlying JMS connection with the JMS provider has probably failed.

**Response:** Check the connectivity and availability of the JMS provider.

# **BIP4689 An error occurred closing a JMS connection for the provider with Initial Context Factory** *<insert\_1>***.**

**Severity:** 20 : Error

**Explanation:** The underlying JMS connection with the JMS provider has probably failed.

**Response:** Check the connectivity and availability of the JMS provider.

**BIP4690 The Initial Context Factory class name** *<insert\_1>* **was not valid, or the class is not available to the broker, or a wrong location has been specified for the JNDI bindings** *<insert\_2>***.**

**Severity:** 20 : Error

**Explanation:** The node is unable to find the Initial Context Factory class specified either because the name is not valid, or the JNDI bindings location has been incorrectly specified.

**Response:** Check that the class name for the Initial Context Factory is correct. Ensure that the class name has been correctly specified in the broker configurable service properties. Check that the correct name and path have been specified for the JNDI bindings.

### **BIP4691 The JMS connection factory name** *<insert\_1>* **that was specified in the node properties was not valid, or the name cannot be found in the JNDI bindings** *<insert\_2>***.**

**Severity:** 20 : Error

**Explanation:** The name of JMS connection factory is not valid, or does not exist in the JNDI bindings.

**Response:** Check the name for errors and ensure that it exists in the JNDI bindings.

# **BIP4692 The backout JMS destination for the JMSInput node was missing or not valid, or the name cannot be found in the JNDI bindings** *<insert\_1>***.**

**Severity:** 20 : Error

**Explanation:** The name of the JMS destination for backout of messages is missing or not valid.

**Response:** Specify a valid JMS destination for backout of messages that have been redelivered to the input destination, where the number of redeliveries exceeds the threshold specified in the node properties.

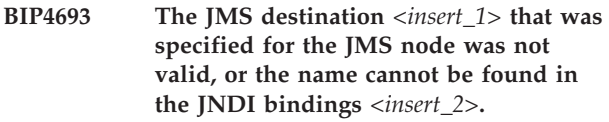

**Severity:** 20 : Error

**Explanation:** The name of the JMS destination is not valid or was not found in the JNDI bindings, or the underlying JMS provider resource has not been configured correctly.

**Response:** Check that the name of the JMS destination has been configured in the JNDI bindings. Check that the underlying JMS provider resource has been correctly configured.

**BIP4694 The message received at output node** *<insert\_5>* **contains an MQMD in the wrong position. State =** *<insert\_1> <insert\_2> <insert\_3> <insert\_4>*

**Severity:** 20 : Error

**Explanation:** The

roductPrefix.

roductName. output node *<insert\_5>* has received a message to write to an

roductPrefix. output queue, but the message contains an MQMD in the wrong position in the message. This situation can occur when an output message is built incorrectly using a Compute node.

**Response:** Check the message flow to determine whether the message is being built correctly. If not, correct the problem and redeploy.

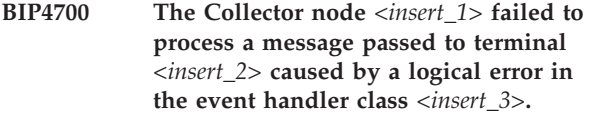

**Severity:** 30 : Severe error

**Response:** Contact your IBM support center.

**BIP4701 The Collector node** *<insert\_1>* **attempted to register an invalid event handler on terminal** *<insert\_2>***. The handler class was** *<insert\_3>***.**

**Severity:** 30 : Severe error

**Response:** Contact your IBM support center.

**BIP4702 The Collector node** *<insert\_1>* **received a message collection on terminal** *<insert\_2>***.**

**Severity:** 30 : Severe error

**Explanation:** Only single-body messages can be sent to this node.

**Response:** Redesign the message flow so that message collections are not presented to the input terminal of a Collector node.

**BIP4703 The Collector node** *<insert\_1>* **failed to process a message passed to terminal** *<insert\_2>***. This is caused by an exception** *<insert\_4>* **thrown by event handler class** *<insert\_3>***.**

**Severity:** 30 : Severe error

**Response:** Contact your IBM support center.

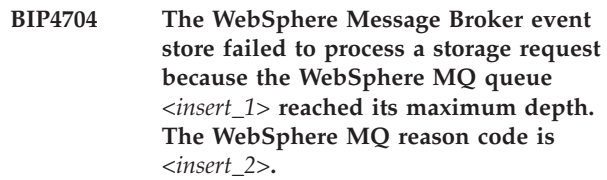

**Severity:** 30 : Severe error

**Explanation:** The failure might be because:

**Response:** Ensure that the properties for this node are set to values that are appropriate to the rate and balance of messages that are appearing at each terminal. Ensure that the Collection expiry property is set to an appropriate value. Generally, increasing the maximum queue depth will delay rather than fix this problem.

**Severity:** 30 : Severe error

**Response:** Review the reason code to establish the cause of the error.

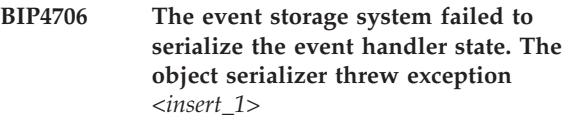

**Severity:** 30 : Severe error

**Response:** Contact your IBM service center.

**BIP4707 The Collector node** *<insert\_1>* **cannot receive event messages.**

**Severity:** 30 : Severe error

**Explanation:** The Collector node *<insert\_1>* does not have any active input terminals. It must have one or more input terminals wired to receive event messages.

**Response:** In the Message Broker Toolkit, right-click on the Collector node and select 'Add Input Terminal'. Give the terminal a name, configure its properties, and wire it to an input source.

**BIP4705 The WebSphere Message Broker event store failed to process a storage request when it attempted to store the event on queue** *<insert\_2>***. The WebSphere MQ reason code is** *<insert\_1>***.**

# **BIP5000 to BIP5999 (Parsers)**

**BIP5001 Internal error. Invalid buffer offsets for output:. start offset** *<insert\_1>***; end offset** *<insert\_2>***; end of buffer** *<insert\_3>***.**

**Severity:** 20 : Error

**Explanation:** The offsets for an XML element are invalid. Start offset = *<insert\_1>*, End offset = *<insert\_2>*.

**Response:** Record the full details provided with this message and contact your IBM Support Center.

#### **BIP5002 Error creating AsgardParser.**

**Severity:** 20 : Error

**Explanation:** A failure was encountered while attempting to create a parser object.

**Response:** Increase the memory capacity of your system or try to free up some system memory by closing other applications.

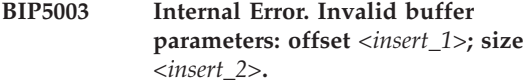

**Severity:** 20 : Error

**Explanation:** An invalid buffer was passed to the XML parser. Offset = *<insert\_1>* . Size = *<insert\_2>*.

**Response:** Record the full details provided with this message and contact your IBM support center.

**BIP5004 An XML parsing error** *<insert\_5>* **occurred on line** *<insert\_3>* **column** *<insert\_4>* **when parsing element** *<insert\_6>***.**

**Severity:** 20 : Error

**Explanation:** This error was reported by the generic XML parser. It is usually the result of a badly-formed XML message.

**Response:** Check that the input XML message is a well-formed XML message that adheres to the XML specification. Note that the line number and column number quoted give the position where the parser discovered the problem. The actual error might be earlier in the message.

**BIP5005 There are** *<insert\_1>* **top level elements** *<insert\_2>* **in the document.**

**Severity:** 20 : Error

**Explanation:** There should be only one top level element in an XML message.

**Response:** Check that the message is well formed and adheres to the XML specification in that it has only one top level element.

### **BIP5006 Duplicate XML or DOCTYPE declaration of element** *<insert\_1>***.**

**Severity:** 20 : Error

**Explanation:** The element *<insert\_1>* has been defined more than once as type xmlXmlDecl or xmlDocTypeDecl. Only one element may be defined as one of these types.

**Response:** Check that the XML message being passed in is a well-formed XML message that adheres to the XML specification, and that the modifications being made to the message in the messageflow are also consistent with the XML specification.

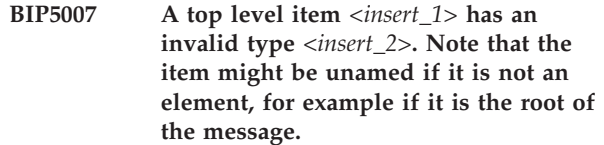

**Severity:** 20 : Error

**Explanation:** A top level item was found which did not have type xmlElement, xmlXmlDecl, xmlDocTypeDecl, xmlParserRoot, xmlBitStream, xmlComment, xmlProcessingInstruction or xmlWhiteSpace.

**Response:** Check that the message is well formed and adheres to the XML specification, and that modifications made to the message in the message flow are also consistent with the XML specification.

### **BIP5008 Invalid element name** *<insert\_1>***.**

**Severity:** 20 : Error

**Explanation:** An invalid element name found. An XML element name must begin with a letter, an underscore character, '\_', or a colon,':' . An XML element name may additionally contain digits and the punctuation characters ('', '-', '\_' and ':'). Invalid element name: *<insert\_1>*.

**Response:** Check that the XML message being passed in is a well-formed XML message that adheres to the XML specification, and that the modifications being made to the message in the message flow are also consistent with the XML specification.

#### **BIP5009 XML Parsing Errors have occurred.**

**Severity:** 20 : Error

**Explanation:** Errors have occurred during parsing of XML.

**Response:** Review further error messages for an indication to the cause of the errors.

#### **BIP5010 XML Writing Errors have occurred.**

**Severity:** 20 : Error

**Explanation:** Errors have occurred during writing of XML.

**Response:** Review further error messages for an indication to the cause of the errors.

#### **BIP5011 XML Namespace not allowed for an element unless in the XMLNS domain.**

**Severity:** 20 : Error

**Explanation:** While writing the XML message the element *<insert\_1>* was found with Namespace *<insert\_2>*. Namespaces are only allowed in the XMLNS domain.

**Response:** If you wish to process namespaces change the domain to be XMLNS. If you do not wish to process namespaces modify your ESQL so that it does not contain namespace references.

#### **BIP5012 XML Namespace not allowed for an attribute unless in the XMLNS domain.**

**Severity:** 20 : Error

**Explanation:** While writing the XML message the attribute *<insert\_1>* was found with Namespace *<insert\_2>*. Namespaces are only allowed in the XMLNS domain.

**Response:** If you wish to process namespaces change the domain to be XMLNS. If you do not wish to process namespaces modify your ESQL so that it does not contain namespace references.

### **BIP5013 In the XMLNS domain XMLNS attributes must be specified in the ESQL using the NamespaceDecl correlation name.**

**Severity:** 20 : Error

**Explanation:** The XMLNS attribute *<insert\_1>* was specified as an Attribute not as a NamespaceDecl element.

**Response:** Modify the ESQL to specify the correlation name NamespaceDecl for the element.

#### **BIP5014 Element must have a namespace specified if there is a default namespace in scope.**

**Severity:** 20 : Error

**Explanation:** Whilst writing the XMLNS message, element *<insert\_1>* was found to be in scope of a default namespace, but this element does not have a namespace defined.

**Response:** This error can occur if the NamespaceDecl correlation name has been used to create a default namespace for a parent element, and a child element has been created that does not have a namespace. If you have defined a default namespace in your output message tree, then all elements that are in scope of this default namespace must be defined to be in a namespace. Modify the output message tree so that element *<insert\_1>* is defined to be in a namespace. If element *<insert\_1>* belongs to the default namespace, then this element needs to be created in the default namespace.

#### **BIP5015 Namespace declaration must have a valid value.**

**Severity:** 20 : Error

**Explanation:** Whilst writing the XMLNS message, a namespace declaration ( an xmlns attribute ) was found in the tree as a child of element *<insert\_2>*:.:.*<insert\_1>*, but it does not have a valid value.

**Response:** This error can occur when the tree is incorrectly built. Check your ESQL or mapping to ensure that a valid value is being assigned to the xmlns attribute. If necessary, use a trace node or the message flow debugger to inspect the tree immediately before it is written.

#### **BIP5016 The item** *<insert\_1>* **of type** *<insert\_2>* **is not one of the expected types for a top level element at this point in the XML document.**

**Severity:** 20 : Error

**Explanation:** A top level element was found which did not have type xmlComment or xmlProcessingInstruction.

**Response:** Check that the message is well formed and adheres to the XML specification, and that the modifications made to the message in the message flow are also consistent with the XML specification.

**BIP5017 The type of the root element** *<insert\_1>* **is not one of the expected types for a top level element at this point in the XML document.**

**Severity:** 20 : Error

**Explanation:** A root element was found which did not have type xmlElement, xmlParserRoot or xmlBitStream.

**Response:** Check that the message is well formed and adheres to the XML specification, and that modifications made to the message in the message flow are also consistent with the XML specification.

#### **BIP5018 XMLNSC parser: An error occurred while initializing a code page converter.**

**Severity:** 20 : Error

**Explanation:** A code page converter used for character conversion could not be initialized, possibly because an invalid code page was specified in the message header.

**Response:** Check that the application that generated the message uses a valid code page in the message header.

**BIP5019 XMLNSC parser: A code page conversion error occurred while parsing an XML message with code page** *<insert\_2>*

**Severity:** 20 : Error

**Explanation:** The message contains a character that does not appear in the required code page conversion table.

**Response:** Check that the application that generated the message uses a valid code page in the message header.

# **BIP5020 XMLNSC parser: XML parsing was stopped due to an internal error.**

**Severity:** 20 : Error

**Response:** Review other error messages to find the cause of the error.

#### **BIP5021 Schema collection** *<insert\_1>* **is not valid. Reason:** *<insert\_2>***.**

**Severity:** 20 : Error

**Explanation:** The deployment of the XML schemas in a message set has failed for an unexpected reason. The most likely cause is a mismatch between versions of the Message Broker Toolkit and the runtime components.

**Response:** Check that compatible versions of the runtime components and Message Broker Toolkit are being used. If correct versions are being used then contact IBM Support.

### **BIP5022 A failure occurred during the process of committing or rolling back the XML schema files in a message set.**

**Severity:** 20 : Error

**Explanation:** A failure occurred when the message set was being commited (or backed out) from the broker repository. The execution group is now in an undefined state where some components might be deployed and others are not.

**Response:** Remove all deployed components from the execution group and redeploy the required components. If the problem persists then contact IBM Support.

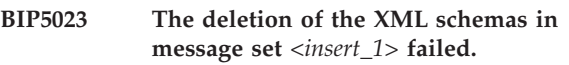

**Severity:** 20 : Error

**Response:** Review previous messages to find out why the error occurred.

# **BIP5024 The creation and preprocessing of the XML schemas in message set** *<insert\_1>* **has failed.**

**Severity:** 20 : Error

**Response:** Review previous messages to find out why the error occurred.

# **BIP5025 XML schema validation error** *<insert\_5>* **on line** *<insert\_3>* **column** *<insert\_4>* **when parsing element** *<insert\_6>***.**

**Severity:** 20 : Error

**Explanation:** This error was reported by the XMLNSC parser. The XML document being parsed is not valid according to the message definitions in the message set.

**Response:** The XML document has violated the rules expressed in the message definition files in the message set.

### **BIP5026 XML schema validation error:** *<insert\_5>*

**Severity:** 20 : Error

**Explanation:** This error was reported by the XMLNSC parser. The message tree is not valid according to the message definitions in the message set.

**Response:** The message tree is not valid according to the message definition files in the message set.

#### **BIP5027 Validation is enabled but no message set has been specified.**

**Severity:** 20 : Error

**Explanation:** This error was reported by the XMLNSC parser.

**Response:** The XMLNSC parser is attempting to validate an XML message or a message tree. The message set that defines the message must be identified in one of the following places:

#### **BIP5028 The XMLNSC parser cannot find a deployed message set with name** *<insert\_1>***.**

**Severity:** 20 : Error

**Explanation:** The XMLNSC parser is attempting to validate an XML message or a message tree. The specified message set cannot be located in this execution group. This situation can arise for the following reasons:

**Response:** Check that the specified message set has been successfully deployed.

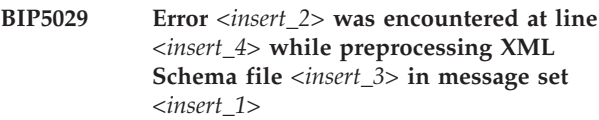

**Severity:** 20 : Error

**Explanation:** The XMLNSC parser is preprocessing the XML Schemas for the message set and it has encountered an error.

**Response:** Check that the XML Schemas in the message set are valid.

**BIP5030 The item** *<insert\_1>* **of type** *<insert\_2>* **in the input message owned by node** *<insert\_4>* **cannot be passed to an XSLTransform node as its event input in the** *<insert\_3>* **message domain.**

**Severity:** 20 : Error

**Explanation:** A *<insert\_2>* type element cannot be used as an event input in this context, because it requires parsing.

**Response:** Avoid using element type *<insert\_2>*, if possible. Otherwise, try setting the input message as a BOLB domain message.

**BIP5102 Data overflow. The field** *<insert\_1>* **in message** *<insert\_2>* **with a value of** *<insert\_3>* **has caused an overflow.**

**Severity:** 20 : Error

**Explanation:** While mapping data between its logical

and physical representations, a data overflow occurred. The value being set in the logical representation is larger than the maximum value possible for the chosen logical type.

**Response:** Modify the message model or custom wire format mapping, redeploy to the parser and send the message through again.

### **BIP5103 The message identifier is not available to the parser.**

**Severity:** 20 : Error

**Explanation:** The message identifier, for this message, is not being passed to the parser correctly.

**Response:** Correct the mapping, redeploy to the parser and send the message through again.

### **BIP5105 Memory allocation failed.**

**Severity:** 20 : Error

**Explanation:** A failure was encountered while attempting to allocate memory.

**Response:** Increase the memory capacity of your system or try to free up some system memory by closing other applications.

# **BIP5107 Unknown internal time representation.**

**Severity:** 20 : Error

**Explanation:** While mapping a time field to a physical type an invalid physical type was encountered.

**Response:** Modify the message model or custom wire format mapping, redeploy to the parser and send the message through again.

### **BIP5113 Error retrieving Message definition from dictionary.**

**Severity:** 20 : Error

**Explanation:** The message identifier encountered was not found in the runtime dictionary.

**Response:** Check that you are using an appropriate dictionary for the message being sent and resubmit the message.

# **BIP5115 Element** *<insert\_1>* **is not a member of the message.**

**Severity:** 20 : Error

**Explanation:** While handling a message, the element *<insert\_1>* was not defined as a direct member of the current message as defined in the runtime dictionary.

**Response:** Check that you are using an appropriate dictionary for the message being sent and resubmit the message.

### **BIP5116 Unexpected XML Element encountered: message set** *<insert\_1>***; message** *<insert\_2>***; tag encountered** *<insert\_3>***.**

**Severity:** 20 : Error

**Explanation:** While handling an XML message a field or structure identifier was encountered which was not defined as a direct member of the current message as defined in the runtime dictionary. Current details are: Message Set = *<insert\_1>*, Message = *<insert\_2>*, Tag encountered = *<insert\_3>*.

**Response:** Check that you are using an appropriate dictionary for the message being sent and resubmit the message.

**BIP5117 XML parsing error (***<insert\_5>***) encountered on line** *<insert\_3>* **column** *<insert\_4>***. The XML parser was attempting to parse element (***<insert\_7>***) in message (***<insert\_6>***). The internal error code was (***<insert\_1>***), (***<insert\_2>***).**

**Severity:** 20 : Error

**Explanation:** The above error was reported by the XML parser.

**Response:** This message is usually caused by a badly-formed XML message. Check that the XML message being passed in is a well-formed XML message that adheres to the XML specification. Note that the line number and column number quoted above give the position where the parser discovered the problem. The actual error may be earlier in the message.

### **BIP5118 XML input / output exception reported.**

**Severity:** 20 : Error

**Explanation:** The above error was reported by the XML parser.

**Response:** Check that the XML message being passed in is a well-formed XML message that adheres to the XML specification.

#### **BIP5119 XML Exception reported.**

**Severity:** 20 : Error

**Explanation:** The error was reported by the BIPXML4C parser.

**Response:** Check that the XML message being passed in is a well-formed XML message that adheres to the XML specification.

### **BIP5120 XML parser reported by the BIPXML4C parser: error text** *<insert\_1>***.**

**Severity:** 20 : Error

**Explanation:** The error was reported by the BIPXML4C parser Error text *<insert\_1>*.

**Response:** Check that the XML message being passed in is a well-formed XML message that adheres to the XML specification.

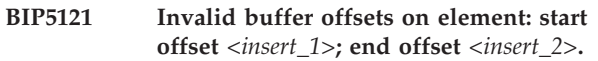

**Severity:** 20 : Error

**Explanation:** An internal error occurred when attempting to write an XML message. An element has a start element offset of *<insert\_1>* and an end offset of *<insert\_2>*.

**Response:** Check that the XML message being passed in is a well-formed XML message that adheres to the XML specification.

### **BIP5122 Unidentified field identifier** *<insert\_1>* **in data stream.**

**Severity:** 20 : Error

**Explanation:** While handling a PDF message, a field identifier, *<insert\_1>* was encountered which was not found in the runtime dictionary.

**Response:** Check that you have deployed and are using the appropriate dictionary for the message being sent and resubmit the message.

### **BIP5123 Invalid buffer parameters: index** *<insert\_1>***; size** *<insert\_2>***.**

**Severity:** 20 : Error

**Explanation:** An internal processing error has occurred. An invalid buffer was passed to the MRM parser. Properties of the buffer are : Index = *<insert\_1>*; Size = *<insert\_2>*.

**Response:** Record the full details provided with this message and contact your IBM support center.

### **BIP5124 Internal Error: A call to DumpCWFMsgInfo failed with error code** *<insert\_1>***.**

**Severity:** 20 : Error

**Explanation:** An internal processing error has occurred while writing out Custom Wire Format debug information. Error code *<insert\_1>*.

#### **BIP5125 An error occurred during extraction of a message from the record-oriented bit stream.**

#### **Severity:** 20 : Error

**Explanation:** The error was encountered while the bit stream was being read.

**Response:** Ensure that the message being passed is modeled correctly, and that the appropriate runtime dictionary and custom wire format information have been deployed successfully.

#### **BIP5126 Error freeing temporary resources.**

**Severity:** 20 : Error

**Explanation:** The error was encountered while freeing temporary resource used during the handling of a record oriented bitstream.

**Response:** Record the full details provided with this message and contact your IBM support center.

### **BIP5127 Internal error while processing custom wire format data for** *<insert\_1>***.**

**Severity:** 20 : Error

**Explanation:** An error was encountered while extracting information from the deployed Custom Wire Format resource.

**Response:** Record the full details provided with this message and contact your IBM support center.

#### **BIP5128 Error initializing MRM message** *<insert\_2>* **with dictionary identifier** *<insert\_1>***.**

**Severity:** 20 : Error

**Explanation:** The message *<insert\_2>* could not be initialized using the dictionary *<insert\_1>*.

**Response:** Check that you have deployed and are using the appropriate dictionary for the message being processed and resubmit the message.

#### **BIP5129 Error retrieving Message Translation Interface table entry from message handle: message** *<insert\_2>***; dictionary** *<insert\_1>***.**

**Severity:** 20 : Error

**Explanation:** An error occurred while trying to get a table entry using the message *<insert\_2>* and the dictionary *<insert\_1>*.

**Response:** Check that you have deployed and are using the appropriate dictionary for the message being processed and resubmit the message.

#### **BIP5130 Parser error retrieving dictionary handle: current message set id** *<insert\_1>***; current message id** *<insert\_2>***.**

**Severity:** 20 : Error

**Explanation:** Error retrieving dictionary handle from message handle. Current message set id = *<insert\_1>*, current message id = *<insert\_2>*.

**Response:** Check that you have deployed and are using the appropriate dictionary for the message being processed and resubmit the message.

#### **BIP5131 Message set identifier is not valid.**

**Severity:** 20 : Error

**Explanation:** When parsing an MRM message the broker requires a valid message set identifier.

**Response:** Record the full details provided with this message and contact your IBM support center.

### **BIP5132 Custom Wire Format identifier is not valid.**

**Severity:** 20 : Error

**Explanation:** When parsing an MRM, Custom Wire Format message the broker requires a valid message set identifier and a valid Custom Wire Format identifier.

**Response:** Record the full details provided with this message and contact your IBM support center.

#### **BIP5133 An internal MRM parser error occurred.**

**Severity:** 20 : Error

**Explanation:** Resource manager handle is not valid. When parsing an MRM message the broker requires a valid Message Translation Interface Resource manager handle which should have already been initialized.

**Response:** Record the full details provided with this message and contact your IBM support center.

#### **BIP5134 Message identifier is not valid.**

**Severity:** 20 : Error

**Explanation:** When parsing an MRM message the broker requires a valid message identifier.

**Response:** Record the full details provided with this message and contact your IBM support center.

### **BIP5135 Error writing custom wire format message.**

**Severity:** 20 : Error

**Explanation:** An error occurred while writing to the message buffer.

**Response:** Please refer back to any previous error messages to determine why the error might have occurred.

#### **BIP5136 Invalid Wire Format Identifier** *<insert\_1>***.**

**Severity:** 20 : Error

**Explanation:** When processing an MRM message the broker requires a valid wire format identifier.

**Response:** Check that you have packaged the message correctly and set the correct message properties then resubmit the message.

**BIP5140 Error deploying Custom Wire Format descriptor: message set id** *<insert\_1>***; format descriptor id** *<insert\_2>***; format module** *<insert\_3>***.**

**Severity:** 20 : Error

**Explanation:** An error was detected when trying to deploy a custom wire format descriptor. Message set id = *<insert\_1>*, Custom wire format descriptor id = *<insert\_2>*, Custom wire format module = *<insert\_3>*.

**Response:** Record the full details provided with this message and contact your IBM support center.

### **BIP5145 Error setting up runtime dictionary resource using message set identifier** *<insert\_1>***.**

**Severity:** 20 : Error

**Explanation:** An error was detected when trying to deploy message set. Use the workbench. to match the message set Identifier : *<insert\_1>*, to a message set name.

**Response:** Check that you have a valid broker installation. If the problem persists, contact your IBM support center.

### **BIP5146 Error setting up custom wire format resource: message set id** *<insert\_1>***; format descriptor id** *<insert\_2>***.**

**Severity:** 20 : Error

**Explanation:** An error was detected when trying to deploy a custom wire format description record. Message set id = *<insert\_1>*, Custom wire format descriptor Id = *<insert\_2>*.

**Response:** Record the full details provided with this message and contact your IBM support center.

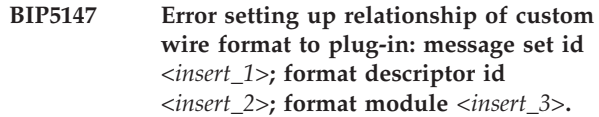

**Severity:** 20 : Error

**Explanation:** An error was detected when trying to deploy a custom wire format descriptor. The resource manager relationship between message set and custom wire format file could not be set up. Message set id = *<insert\_1>*, Custom wire format descriptor Id = *<insert\_2>*, Custom wire format module = *<insert\_3>*.

**Response:** Record the full details provided with this message and contact your IBM support center.

# **BIP5148 Unexpected detail type** *<insert\_1>* **received from broker.**

**Severity:** 20 : Error

**Explanation:** An error was detected when trying to deploy a detail from the broker. The detail type: *<insert\_1>* is unknown to the current MRM parser.

**Response:** Record the full details provided with this message and contact your IBM support center.

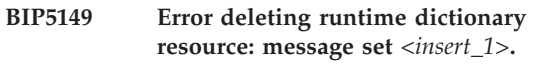

**Severity:** 20 : Error

**Explanation:** An error was detected when trying to remove a deployed resource from the broker for message set *<insert\_1>*.

**Response:** Record the full details provided with this message and contact your IBM support center.

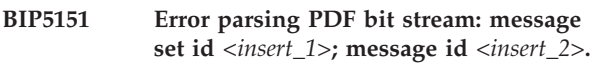

**Severity:** 20 : Error

**Explanation:** An error was detected when trying to parser an MRM native bit stream.

**Response:** Record the full details provided with this message and contact your IBM support center.

```
BIP5152 Message definition does not contain
 element:. message set identifier
 <insert_1>; message identifier <insert_2>;
 element found <insert_3>.
```
**Severity:** 20 : Error

**Explanation:** An element was encountered while parsing a message which does not belong, at the top level, in that message, according to the current message set.

**Response:** Check that you have packaged the message

correctly and the correct message type is being used. Set the correct message properties and then resubmit the message.

**BIP5153 Retrieving Message Definition from dictionary: message** *<insert\_2>***; message set** *<insert\_1>***.**

**Severity:** 20 : Error

**Explanation:** When handling an MRM message the broker requires valid message set and message identifiers. The broker was unable to retrieve a definition for a message.

**Response:** Check that you have packaged the message correctly and set the correct message properties then resubmit the message.

**BIP5154 Structure** *<insert\_1>* **does not contain element** *<insert\_2>***.**

**Severity:** 20 : Error

**Explanation:** The current message content implies that structure *<insert\_1>* contains element *<insert\_2>*. The message set definition does not support this.

**Response:** Check that you have packaged the message correctly and set the correct message properties then resubmit the message.

### **BIP5155 An error occurred while retrieving definition of structure** *<insert\_1>* **from run-time dictionary.**

**Severity:** 20 : Error

**Explanation:** The message set definition does not have a definition for structure *<insert\_1>*.

**Response:** Check that you have packaged the message correctly and set the correct message properties then resubmit the message.

### **BIP5156 Definition for element** *<insert\_1>* **not found in dictionary.**

**Severity:** 20 : Error

**Explanation:** The deployed message set does not have a definition for element *<insert\_1>*.

**Response:** Check that you have packaged the message set and the correct message properties correctly then resubmit the message.

# **BIP5157 Error allocating buffer for list of Deployed formats.**

**Severity:** 20 : Error

**Explanation:** A failure was encountered while attempting to allocate memory.

**Response:** Increase the memory capacity of your system or try to free up some system memory by closing other applications.

# **BIP5158 Error retrieving list of deployed formats.**

**Severity:** 20 : Error

**Explanation:** Error retrieving list of deployed formats.

**Response:** Record the full details provided with this message and contact your IBM support center.

```
BIP5159 Error deleting Custom Wire Format
resource: message set id <insert_1>; wire
format <insert_2>.
```
**Severity:** 20 : Error

**Explanation:** An error was detected when trying to remove a deployed resource from the broker. Error removing customer wire format: *<insert\_2>*. Message set Id = *<insert\_1>*.

**Response:** Record the full details provided with this message and contact your IBM support center.

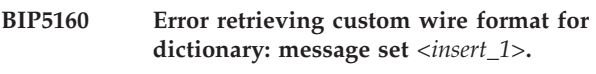

**Severity:** 20 : Error

**Explanation:** An error was detected when trying to retrieve a list of deployed custom wire formats from the broker for message set *<insert\_1>*.

**Response:** Check that you have a valid broker installation. If the problem persists, contact your IBM support center.

# **BIP5161 Error allocating buffer for list of deployed custom wire formats.**

**Severity:** 20 : Error

**Explanation:** A failure was encountered while attempting to allocate memory.

**Response:** Increase the memory capacity of your system or try to free up some system memory by closing other applications.

# **BIP5162 Internal Error initializing the Message Translation Interface with the Resource Manager.**

**Severity:** 20 : Error

**Explanation:** An internal processing error has occurred.

#### **BIP5163 Invalid data source for broker database.**

**Severity:** 20 : Error

**Explanation:** An internal error has occurred when trying to connect to a data source through the resource manager.

**Response:** Record the full details provided with this message and contact your IBM support center.

#### **BIP5164 An error occurred when a type was applied to a value.**

**Severity:** 20 : Error

**Explanation:** An error occurred when trying to match the value of the element with the type of the element.

**Response:** Check that the field is in the correct format for the data type expected.

# **BIP5167 A Custom Wire Format error occurred during the parsing or writing of message** *<insert\_3>***.**

**Severity:** 20 : Error

**Response:** See the following messages for further details. Contact your IBM support center if you cannot resolve the error.

**BIP5168 A Custom Wire Format writing error occurred involving an incorrect data conversion. Element** *<insert\_3>* **is either too long, or is out of range for the physical data type of** *<insert\_4>***.**

**Severity:** 20 : Error

**Explanation:** While the logical tree was being written to the bit stream, a data conversion error occurred.

**Response:** Change the definition of the element so that it can store the data safely. Alternatively change the message that is being written so that the value is in the correct range for the element.

**BIP5169 A bitstream parsed by the CWF parser/writer is too long for the specified MRM Message Type. Message Set:** *<insert\_1>***, Message Type:** *<insert\_2>***.**

**Severity:** 20 : Error

**Explanation:** The data received for parsing by the CWF parser/writer, which is supposed to represent a message of type *<insert\_2>* from Message Set *<insert\_1>*, is too long to be of that Message Type.

**Response:** Check that the message data is valid for the specified Message Set and Message Type. If the problem persists, record all the details provided with this message and contact your IBM support center.

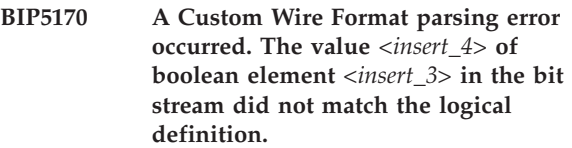

**Severity:** 20 : Error

**Explanation:** The value in the bit stream (*<insert\_4>*) for element *<insert\_3>* did not match either the 'Boolean True' or the 'Boolean False' values defined in the message set.

**Response:** Check that the 'Boolean True' and 'Boolean False' values on the CWF physical format properties of the message set are correct.

# **BIP5171 An error occurred while a Custom Wire Format message was being parsed:**

**Severity:** 20 : Error

**Response:** See the following errors for more details.

# **BIP5172 An error occurred while a Custom Wire Format message was being read from the bit stream.**

**Severity:** 20 : Error

**Response:** See following messages for further details.

### **BIP5173 There has been an attempt to write invalid data to the bit stream:**

**Severity:** 20 : Error

**Response:** Check why the data in the message is not valid for the data type of the element. Change the MRM definition of the element, or alter the data value being written. See the following messages for more details.

**Severity:** 20 : Error

**Explanation:** Unable to allocate any more space. Insufficient memory available.

**Response:** Increase the memory capacity of your system or try to free up some system memory by closing other applications.

**BIP5174 Custom Wire Format error. Insufficient memory: message set** *<insert\_3>***; message** *<insert\_4>***; parent element** *<insert\_5>***; current element** *<insert\_6>***; function name** *<insert\_2>***; error code** *<insert\_1>***.**

**BIP5175 Custom Wire Format. Error opening file: message set** *<insert\_3>***; message** *<insert\_4>***; parent element** *<insert\_5>***; current element** *<insert\_6>***; function name** *<insert\_2>***; error code** *<insert\_1>***.**

**Severity:** 20 : Error

**Explanation:** An error has occurred while opening a Custom Wire Format file.

**Response:** Record the full details provided with this message and contact your IBM support center.

**BIP5176 Custom Wire Format. Error reading file: message set** *<insert\_3>***; message** *<insert\_4>***; parent element** *<insert\_5>***; current element** *<insert\_6>***; function name** *<insert\_2>***; error code** *<insert\_1>***.**

**Severity:** 20 : Error

**Explanation:** An error has occurred while reading a Custom Wire Format file.

**Response:** Record the full details provided with this message and contact your IBM support center.

**BIP5177 Custom Wire Format. NLS conversion error: message set** *<insert\_3>***; message** *<insert\_4>***; parent element** *<insert\_5>***; current element** *<insert\_6>***; function name** *<insert\_2>***; error code** *<insert\_1>***.**

**Severity:** 20 : Error

**Explanation:** During translation of a string between Unicode and bitstream representations an error occurred.

**Response:** Record the full details provided with this message and contact your IBM support center.

**BIP5178 Custom Wire Format. Tree read error: message set** *<insert\_3>***; message** *<insert\_4>***; parent element** *<insert\_5>***; current element** *<insert\_6>***; function name** *<insert\_2>***; error code** *<insert\_1>***.**

**Severity:** 20 : Error

**Explanation:** An error has occurred while reading the tree from the Custom Wire Format file.

**Response:** Record the full details provided with this message and contact your IBM support center.

**BIP5180 A Custom Wire Format error has occurred. An unknown message type has been identified for message set** *<insert\_3>*

**Severity:** 20 : Error

**Explanation:** The Custom Wire Format parser or

writer has received an unknown message type identifier in the message properties.

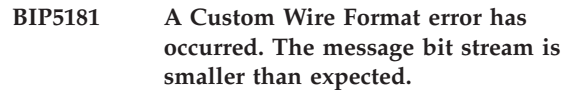

**Severity:** 20 : Error

**Explanation:** The bit stream is smaller than expected for a Custom Wire Format message of this message type.

#### **BIP5183 Custom Wire Format error. Invalid buffer passed to parser or writer:**

**Severity:** 20 : Error

**Explanation:** A null buffer has been encountered.

**Response:** Record the full details provided with this message and contact your IBM support center.

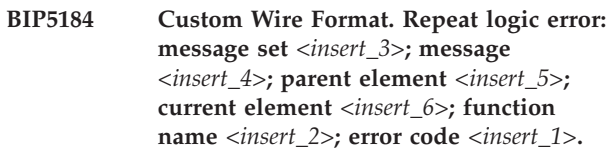

**Severity:** 20 : Error

**Explanation:** The number of repeats assigned to an element is invalid.

**Response:** Record the full details provided with this message and contact your IBM support center.

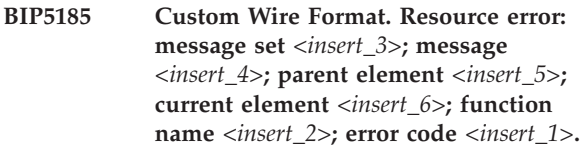

**Severity:** 20 : Error

**Explanation:** Internal Error in Custom Wire Format. The resource manager successfully loaded the resource but the details are invalid.

**Response:** Record the full details provided with this message and contact your IBM support center.

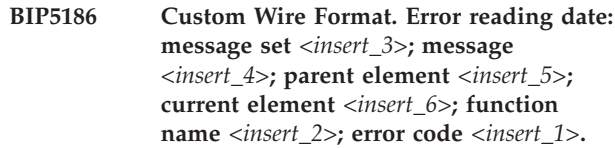

**Severity:** 20 : Error

**Explanation:** An error has occurred while reading a logical date from a Custom Wire Format file.

**BIP5187 Custom Wire Format. Error reading time: message set** *<insert\_3>***; message** *<insert\_4>***; parent element** *<insert\_5>***; current element** *<insert\_6>***; function name** *<insert\_2>***; error code** *<insert\_1>***.**

**Severity:** 20 : Error

**Explanation:** An error has occurred while reading a logical time from a Custom Wire Format file.

**Response:** Record the full details provided with this message and contact your IBM support center.

**BIP5188 Custom Wire Format. Error reading date and time: message set** *<insert\_3>***; message** *<insert\_4>***; parent element** *<insert\_5>***; current element** *<insert\_6>***; function name** *<insert\_2>***; error code** *<insert\_1>***.**

**Severity:** 20 : Error

**Explanation:** An error has occurred while reading a logical datetime from a Custom Wire Format file.

**Response:** Record the full details provided with this message and contact your IBM support center.

**BIP5189 Custom Wire Format. Error writing date: message set** *<insert\_3>***; message** *<insert\_4>***; parent element** *<insert\_5>***; current element** *<insert\_6>***; function name** *<insert\_2>***; error code** *<insert\_1>***.**

**Severity:** 20 : Error

**Explanation:** An error has occurred while writing a logical date from a Custom Wire Format file.

**Response:** Record the full details provided with this message and contact your IBM support center.

**BIP5190 Custom Wire Format. Error writing time: message set** *<insert\_3>***; message** *<insert\_4>***; parent element** *<insert\_5>***; current element** *<insert\_6>***; function name** *<insert\_2>***; error code** *<insert\_1>***.**

**Severity:** 20 : Error

**Explanation:** An error has occurred while writing a logical time from a Custom Wire Format file.

**Response:** Record the full details provided with this message and contact your IBM support center.

**BIP5191 Custom Wire Format. Error writing DateTime: message set** *<insert\_3>***; message** *<insert\_4>***; parent element** *<insert\_5>***; current element** *<insert\_6>***; function name** *<insert\_2>***; error code** *<insert\_1>***.**

**Severity:** 20 : Error

**Explanation:** An error has occurred while writing a logical datetime from a Custom Wire Format file.

**Response:** Record the full details provided with this message and contact your IBM support center.

**BIP5192 Custom Wire Format error. Invalid date format: message set** *<insert\_3>***; message** *<insert\_4>***; parent element** *<insert\_5>***; current element** *<insert\_6>***; function name** *<insert\_2>***; error code** *<insert\_1>***.**

**Severity:** 20 : Error

**Explanation:** An error has occurred while reading a date format string from a Custom Wire Format file.

**Response:** Record the full details provided with this message and contact your IBM support center.

**BIP5193 Custom Wire Format error. Invalid time format: message set** *<insert\_3>***; message** *<insert\_4>***; parent element** *<insert\_5>***; current element** *<insert\_6>***; function name** *<insert\_2>***; error code** *<insert\_1>***.**

**Severity:** 20 : Error

**Explanation:** An error has occurred while reading a time format string from a Custom Wire Format file.

**Response:** Record the full details provided with this message and contact your IBM support center.

```
BIP5194 Custom Wire Format error. Invalid
 DateTime format string time: message
 set <insert_3>; message <insert_4>; parent
 element <insert_5>; current element
 <insert_6>; function name <insert_2>;
 error code <insert_1>.
```
**Severity:** 20 : Error

**Explanation:** An error has occurred while reading a datetime format string from a Custom Wire Format file.

**Response:** Record the full details provided with this message and contact your IBM support center.

**BIP5195 Custom Wire Format error. Invalid element length: message set** *<insert\_3>***; message** *<insert\_4>***; parent element** *<insert\_5>***; current element** *<insert\_6>***; function name** *<insert\_2>***; error code** *<insert\_1>***.**

**Severity:** 20 : Error

**Explanation:** An invalid element length was encountered for a custom wire format element.

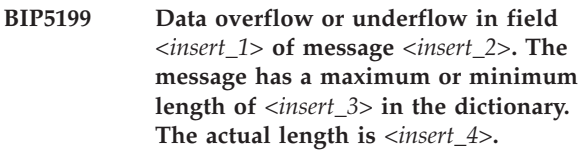

**Explanation:** The field *<insert\_1>* in message *<insert\_2>* has a maximum or minimum length defined in the dictionary of *<insert\_3>*. The actual value of the field has a length of *<insert\_4>*.

**Response:** Modify the message set or message flow and redeploy to the broker or modify the input message and resubmit to the broker.

**BIP5201 Message Translation Interface error. Invalid Field Type: message set** *<insert\_3>***; message** *<insert\_4>***; parent element** *<insert\_5>***; current element** *<insert\_6>***; function name** *<insert\_2>***; error code** *<insert\_1>***.**

**Severity:** 20 : Error

**Explanation:** This error code is returned by MTIAddField and MTIAddFieldInstance if the field type parameter is invalid.

**Response:** Check that you have a valid broker installation. If the problem persists, contact your IBM support center.

**BIP5202 Message Translation Interface error. Invalid message handle: message set** *<insert\_3>***; message** *<insert\_4>***; parent element** *<insert\_5>***; current element** *<insert\_6>***; function name** *<insert\_2>***; error code** *<insert\_1>***.**

**Severity:** 20 : Error

**Explanation:** The message handle parameter passed into the Message Translation Interface API function that requires a message handle is not a valid handle for the message.

**Response:** Record the full details provided with this message and contact your IBM support center.

**BIP5203 Message Translation Interface error. Invalid mode: message set** *<insert\_3>***; message** *<insert\_4>***; parent element** *<insert\_5>***; current element** *<insert\_6>***; function name** *<insert\_2>***; error code** *<insert\_1>***.**

**Severity:** 20 : Error

**Explanation:** The 'mode' parameter is not set to one of the specified values.

**Response:** Record the full details provided with this

message and contact your IBM support center.

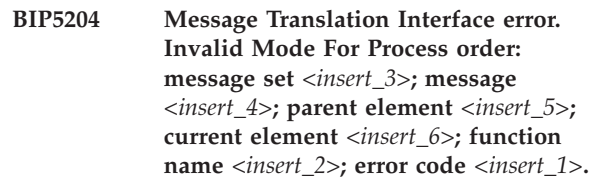

**Severity:** 20 : Error

**Explanation:** The 'mode' is not set to one of the specified values for the process order that has been specified.

**Response:** Record the full details provided with this message and contact your IBM support center.

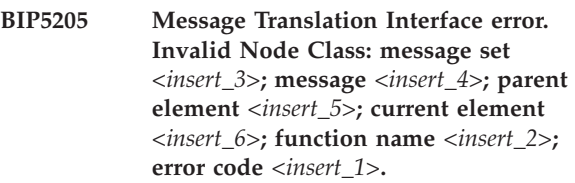

**Severity:** 20 : Error

**Explanation:** The 'Node Class' parameter in a function call is not a valid value for that function.

**Response:** Record the full details provided with this message and contact your IBM support center.

**BIP5206 Message Translation Interface error. Invalid Process Order: message set** *<insert\_3>***; message** *<insert\_4>***; parent element** *<insert\_5>***; current element** *<insert\_6>***; function name** *<insert\_2>***; error code** *<insert\_1>***.**

**Severity:** 20 : Error

**Explanation:** The 'Process Order' parameter passed into the Message Translation Interface function is not a valid value.

**Response:** Record the full details provided with this message and contact your IBM support center.

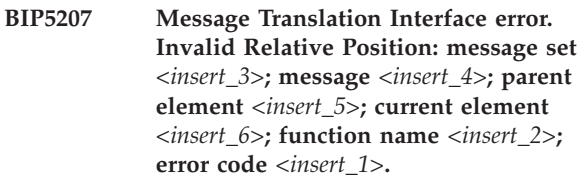

**Severity:** 20 : Error

**Explanation:** The 'Relative Position' parameter passed into the Message Translation Interface function is not valid.

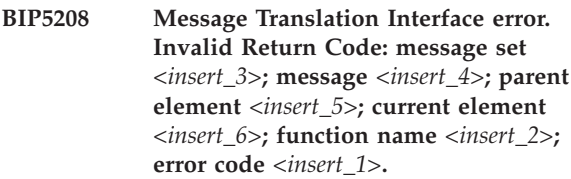

**Explanation:** Internal Message Translation Interface code.

**Response:** Record the full details provided with this message and contact your IBM support center.

**BIP5209 Message Translation Interface error. Invalid Syntax Version: message set** *<insert\_3>***; message** *<insert\_4>***; parent element** *<insert\_5>***; current element** *<insert\_6>***; function name** *<insert\_2>***; error code** *<insert\_1>***.**

**Severity:** 20 : Error

**Explanation:** The version number of the message is not correct.

**Response:** Record the full details provided with this message and contact your IBM support center.

**BIP5210 Message Translation Interface error. Invalid relative position for element: message set** *<insert\_3>***; message** *<insert\_4>***; parent element** *<insert\_5>***; current element** *<insert\_6>***; function name** *<insert\_2>***; error code** *<insert\_1>***.**

**Severity:** 20 : Error

**Explanation:** The Message Translation Interface tried to add a new message element as a sub element to another message element that is not a predefined or self defining structure.

**Response:** Record the full details provided with this message and contact your IBM support center.

**BIP5211 Message Translation Interface error. Invalid operation for element: message set** *<insert\_3>***; message** *<insert\_4>***; parent element** *<insert\_5>***; current element** *<insert\_6>***; function name** *<insert\_2>***; error code** *<insert\_1>***.**

**Severity:** 20 : Error

**Explanation:** The type of a message element is not valid for the sort of operation that you are trying to perform on it.

**Response:** Record the full details provided with this message and contact your IBM support center.

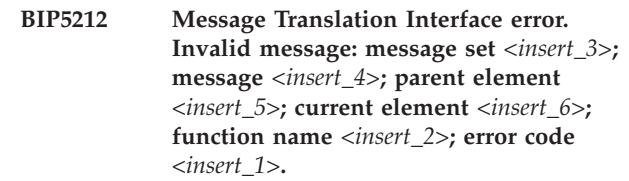

**Severity:** 20 : Error

**Explanation:** An internal error has occurred in the Message Translation Interface. The message handle parameter that was passed into a function is not a valid handle to a message.

**Response:** Record the full details provided with this message and contact your IBM support center.

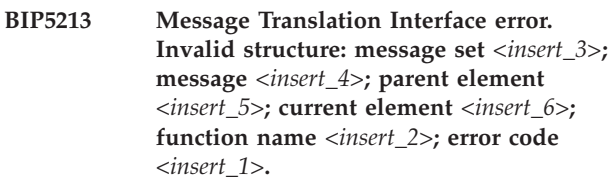

**Severity:** 20 : Error

**Explanation:** Internal error in the Message Translation Interface for an invalid structure.

**Response:** Record the full details provided with this message and contact your IBM support center.

**BIP5214 Message Translation Interface error. Invalid message operation: message set** *<insert\_3>***; message** *<insert\_4>***; parent element** *<insert\_5>***; current element** *<insert\_6>***; function name** *<insert\_2>***; error code** *<insert\_1>***.**

**Severity:** 20 : Error

**Explanation:** An operation carried out on a predefined message element is illegal.

**Response:** Record the full details provided with this message and contact your IBM support center.

**BIP5215 Message Translation Interface error. Invalid identifier: message set** *<insert\_3>***; message** *<insert\_4>***; parent element** *<insert\_5>***; current element** *<insert\_6>***; function name** *<insert\_2>***; error code** *<insert\_1>***.**

**Severity:** 20 : Error

**Explanation:** Internal Message Translation Interface code.

**BIP5216 Message Translation Interface error. Invalid version number: message set** *<insert\_3>***; message** *<insert\_4>***; parent element** *<insert\_5>***; current element** *<insert\_6>***; function name** *<insert\_2>***; error code** *<insert\_1>***.**

**Severity:** 20 : Error

**Explanation:** Internal Message Translation Interface code.

**Response:** Record the full details provided with this message and contact your IBM support center.

**BIP5217 Message Translation Interface error. Invalid dump format: message set** *<insert\_3>***; message** *<insert\_4>***; parent element** *<insert\_5>***; current element** *<insert\_6>***; function name** *<insert\_2>***; error code** *<insert\_1>***.**

**Severity:** 20 : Error

**Explanation:** This error is returned from MTIDumpMessage when the dump format parameter is invalid.

**Response:** Record the full details provided with this message and contact your IBM support center.

**BIP5218 Message Translation Interface error. Invalid message name: message set** *<insert\_3>***; message** *<insert\_4>***; parent element** *<insert\_5>***; current element** *<insert\_6>***; function name** *<insert\_2>***; error code** *<insert\_1>***.**

**Severity:** 20 : Error

**Explanation:** This error code is returned by the function MTIGetMessageIdent when the message name parameter does not specify a valid message.

**Response:** Record the full details provided with this message and contact your IBM support center.

**BIP5221 Message Translation Interface error. Invalid parameter: message set** *<insert\_3>***; message** *<insert\_4>***; parent element** *<insert\_5>***; current element** *<insert\_6>***; function name** *<insert\_2>***; error code** *<insert\_1>***.**

**Severity:** 20 : Error

**Explanation:** This error is returned from MTIGetPreDefinedTransactionDefinition when an invalid parameter is passed to this function.

**Response:** Record the full details provided with this message and contact your IBM support center.

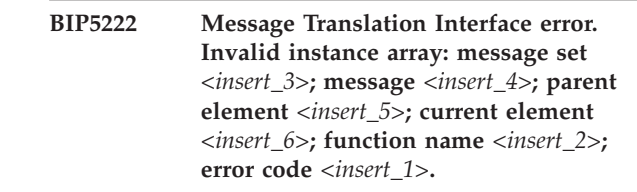

**Severity:** 20 : Error

**Explanation:** This is returned by MTIAddAtom and MTIGetAtom when the instanceArray parameter is NULL, or when the length of the instanceArray (instanceArrayLen) is incorrect.

**Response:** Check that you have a valid broker installation. If the problem persists, contact your IBM support center.

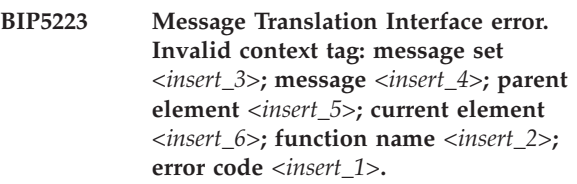

**Severity:** 20 : Error

**Explanation:** This is returned by MTIAddAtom and MTIGetAtom when an invalid context tag is passed to the context\_tag parameter.

**Response:** Check that you have a valid broker installation. If the problem persists, contact your IBM support center.

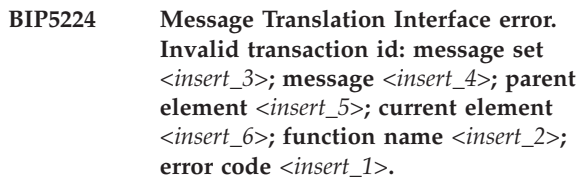

**Severity:** 20 : Error

**Explanation:** This is returned by MTIAddAtom and MTIGetAtom when the message header of the goldMsgHandle parameter contains an invalid requestType.

**Response:** Check that you have a valid broker installation. If the problem persists, contact your IBM support center.

**BIP5225 Message Translation Interface. PDF write error: message set** *<insert\_3>***; message** *<insert\_4>***; parent element** *<insert\_5>***; current element** *<insert\_6>***; function name** *<insert\_2>***; error code** *<insert\_1>***.**

**Severity:** 20 : Error

**Explanation:** This is returned when a Message Translation Interface PDF Write operation fails.

**Response:** Record the full details provided with this message and contact your IBM support center.

**BIP5226 Message Translation Interface. PDF read error: message set** *<insert\_3>***; message** *<insert\_4>***; parent element** *<insert\_5>***; current element** *<insert\_6>***; function name** *<insert\_2>***; error code** *<insert\_1>***.**

**Severity:** 20 : Error

**Explanation:** This is returned when a Message Translation Interface PDF Read operation fails.

**Response:** Record the full details provided with this message and contact your IBM support center.

**BIP5227 Message Translation Interface error. PDF invalid length: message set** *<insert\_3>***; message** *<insert\_4>***; parent element** *<insert\_5>***; current element** *<insert\_6>***; function name** *<insert\_2>***; error code** *<insert\_1>***.**

**Severity:** 20 : Error

**Explanation:** This is returned when a Message Translation Interface PDF has an invalid length.

**Response:** Record the full details provided with this message and contact your IBM support center.

**BIP5228 Message Translation Interface error. PDF invalid operation: message set** *<insert\_3>***; message** *<insert\_4>***; parent element** *<insert\_5>***; current element** *<insert\_6>***; function name** *<insert\_2>***; error code** *<insert\_1>***.**

**Severity:** 20 : Error

**Explanation:** This is returned when an invalid operation is performed on a Message Translation Interface PDF.

**Response:** Record the full details provided with this message and contact your IBM support center.

**BIP5229 Message Translation Interface error. PDF overflow: message set** *<insert\_3>***; message** *<insert\_4>***; parent element** *<insert\_5>***; current element** *<insert\_6>***; function name** *<insert\_2>***; error code** *<insert\_1>***.**

**Severity:** 20 : Error

**Explanation:** This is returned when a Message Translation Interface PDF operation causes an overflow.

**Response:** Record the full details provided with this message and contact your IBM support center.

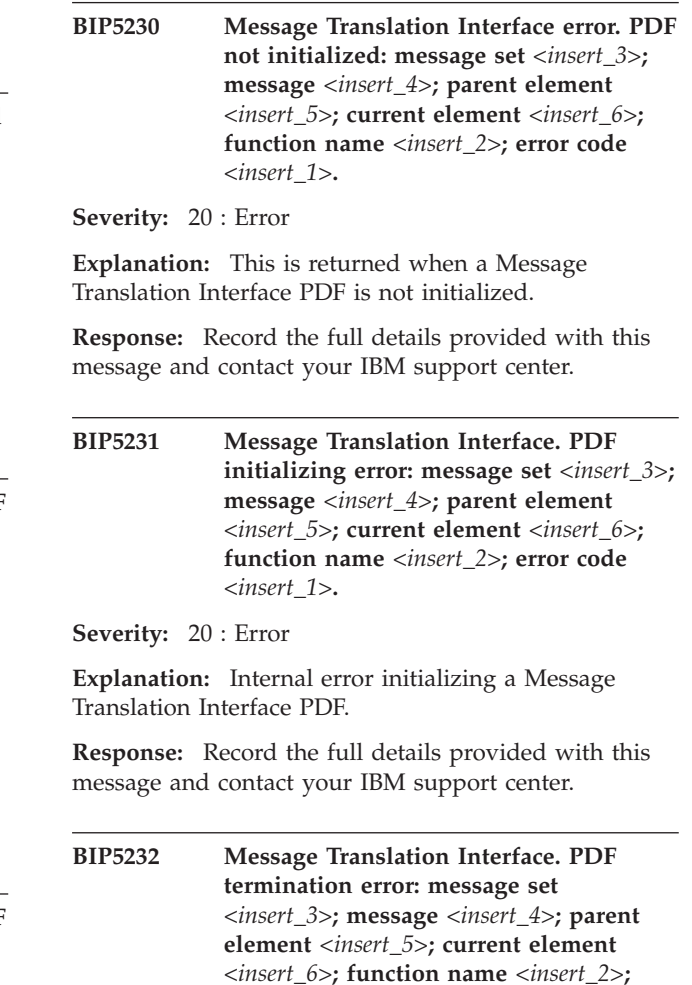

**Severity:** 20 : Error

**Explanation:** This is returned when there is an error terminating a Message Translation Interface PDF.

**error code** *<insert\_1>***.**

**Response:** Record the full details provided with this message and contact your IBM support center.

**BIP5233 Message Translation Interface. PDF read header error: message set** *<insert\_3>***; message** *<insert\_4>***; parent element** *<insert\_5>***; current element** *<insert\_6>***; function name** *<insert\_2>***; error code** *<insert\_1>***.**

**Severity:** 20 : Error

**Explanation:** This is returned when there is an error reading a Message Translation Interface PDF Header.

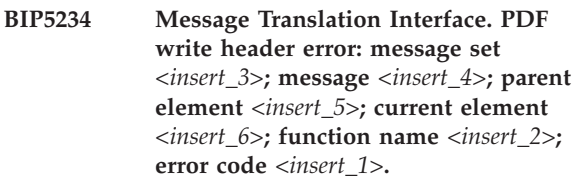

**Explanation:** This is returned when there is an error writing a Message Translation Interface PDF Header.

**Response:** Record the full details provided with this message and contact your IBM support center.

**BIP5235 Message Translation Interface error. PDF invalid CP: message set** *<insert\_3>***; message** *<insert\_4>***; parent element** *<insert\_5>***; current element** *<insert\_6>***; function name** *<insert\_2>***; error code** *<insert\_1>***.**

**Severity:** 20 : Error

**Explanation:** This is returned when there is an invalid CP operation on a Message Translation Interface PDF.

**Response:** Check that you have a valid broker installation. If the problem persists contact your IBM support center.

**BIP5236 Message Translation Interface error. NLS file malformed: message set** *<insert\_3>***; message** *<insert\_4>***; parent element** *<insert\_5>***; current element** *<insert\_6>***; function name** *<insert\_2>***; error code** *<insert\_1>***.**

**Severity:** 20 : Error

**Explanation:** Message Translation Interface returns this error if the NLS codepage file is found to contain data not conforming to the NLS file specification.

**Response:** Record the full details provided with this message and contact your IBM support center.

**BIP5237 Message Translation Interface error. Invalid NLS string: message set** *<insert\_3>***; message** *<insert\_4>***; parent element** *<insert\_5>***; current element** *<insert\_6>***; function name** *<insert\_2>***; error code** *<insert\_1>***.**

**Severity:** 20 : Error

**Explanation:** This error is returned when the Message Translation Interface encounters invalid data in an NLS string.

**Response:** Check that you have a valid broker installation. If the problem persists contact, your IBM support center.

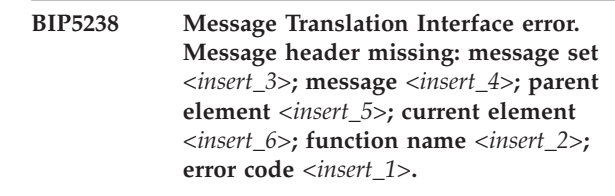

**Severity:** 20 : Error

**Explanation:** The Message Translation Interface returned an error indicating that the message has no header attached.

**Response:** Record the full details provided with this message and contact your IBM support center.

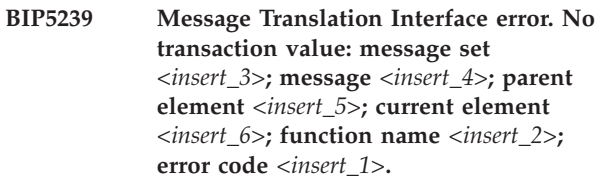

**Severity:** 20 : Error

**Explanation:** A message does not have a transaction value.

**Response:** Check the message and redeploy.

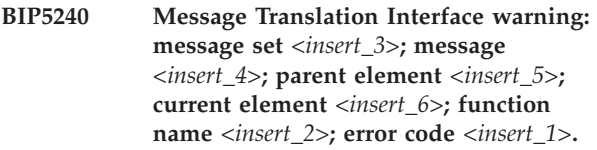

**Severity:** 20 : Error

**Explanation:** Internal Error. The Message Translation Interface function encountered a compatibility problem.

**Response:** Record the full details provided with this message and contact your IBM support center.

**BIP5241 Message Translation Interface error. Missing mandatory element: message set** *<insert\_3>***; message** *<insert\_4>***; parent element** *<insert\_5>***; current element** *<insert\_6>***; function name** *<insert\_2>***; error code** *<insert\_1>***.**

**Severity:** 20 : Error

**Explanation:** The Message Translation Interface has returned an error indicating that the mandatory element is missing from a message.

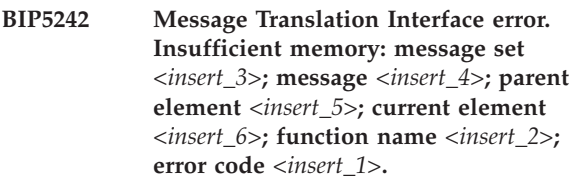

**Explanation:** Internal error. This error is returned by any Message Translation Interface function that tries to allocate memory and fails.

**Response:** Record the full details provided with this message and contact your IBM support center.

**BIP5243 Message Translation Interface error. Buffer full: message set** *<insert\_3>***; message** *<insert\_4>***; parent element** *<insert\_5>***; current element** *<insert\_6>***; function name** *<insert\_2>***; error code** *<insert\_1>***.**

**Severity:** 20 : Error

**Explanation:** Internal error. This error indicates that a memory buffer, used while putting a message to bitstream, has filled completely.

**Response:** Check that you have a valid broker installation. If the problem persists contact your IBM support center.

**BIP5244 Message Translation Interface error. Batch buffer full: message set** *<insert\_3>***; message** *<insert\_4>***; parent element** *<insert\_5>***; current element** *<insert\_6>***; function name** *<insert\_2>***; error code** *<insert\_1>***.**

**Severity:** 20 : Error

**Explanation:** Internal error. Message Translation Interface code.

**Response:** Record the full details provided with this message and contact your IBM support center.

**BIP5245 Message Translation Interface error. Empty message: message set** *<insert\_3>***; message** *<insert\_4>***; parent element** *<insert\_5>***; current element** *<insert\_6>***; function name** *<insert\_2>***; error code** *<insert\_1>***.**

**Severity:** 20 : Error

**Explanation:** Internal error. Message Translation Interface code.

**Response:** Record the full details provided with this message and contact your IBM support center.

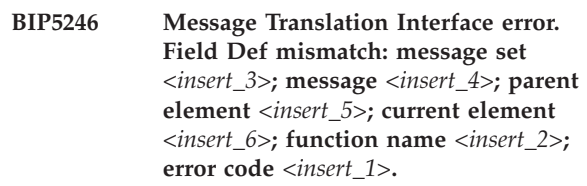

**Severity:** 20 : Error

**Explanation:** Internal error. Message Translation Interface code.

**Response:** Record the full details provided with this message and contact your IBM support center.

# **BIP5247 An index error has occurred in the Message Translation Interface:**

**Severity:** 20 : Error

**Explanation:** An internal error has occurred. This error is returned when a function that uses an index as a reference to an instance of an element or structure has been given an index value that is invalid.

**Response:** Check that you have a valid broker installation. If the problem persists contact your IBM support center.

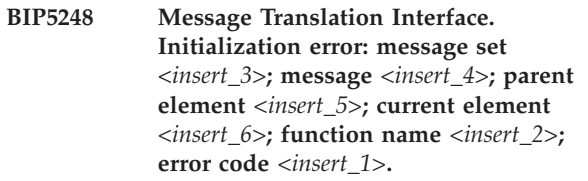

**Severity:** 20 : Error

**Explanation:** Internal Error. The Message Translation Interface failed to initialize correctly.

**Response:** Record the full details provided with this message and contact your IBM support center.

**BIP5249 Message Translation Interface. Message parsing error: message set** *<insert\_3>***; message** *<insert\_4>***; parent element** *<insert\_5>***; current element** *<insert\_6>***; function name** *<insert\_2>***; error code** *<insert\_1>***.**

**Severity:** 20 : Error

**Explanation:** Internal Error. The Message Translation Interface function encountered a problem with the structure of a message stored in a bitstream.

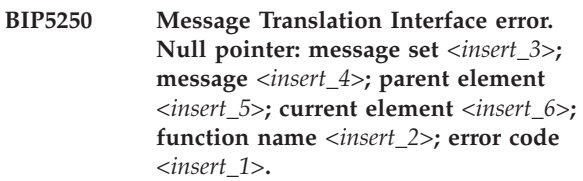

**Explanation:** Internal Error. This error code is returned by various Message Translation Interface functions when they are expecting one of their parameters not to be NULL.

**Response:** Record the full details provided with this message and contact your IBM support center.

**BIP5251 Message Translation Interface error. Structure Def mismatch: message set** *<insert\_3>***; message** *<insert\_4>***; parent element** *<insert\_5>***; current element** *<insert\_6>***; function name** *<insert\_2>***; error code** *<insert\_1>***.**

**Severity:** 20 : Error

**Explanation:** Internal Message Translation Interface code.

**Response:** Record the full details provided with this message and contact your IBM support center.

**BIP5252 Message Translation Interface. System error: message set** *<insert\_3>***; message** *<insert\_4>***; parent element** *<insert\_5>***; current element** *<insert\_6>***; function name** *<insert\_2>***; error code** *<insert\_1>***.**

**Severity:** 20 : Error

**Explanation:** This error code is returned if internal data structures used by the Message Translation Interface appear to have become corrupted by some system cause, as opposed to a software cause.

**Response:** Check that you have a valid broker installation. If the problem persists contact, your IBM support center.

**BIP5253 Message Translation Interface. Trace error: message set** *<insert\_3>***; message** *<insert\_4>***; parent element** *<insert\_5>***; current element** *<insert\_6>***; function name** *<insert\_2>***; error code** *<insert\_1>***.**

**Severity:** 20 : Error

**Explanation:** This error code is returned when there is an error opening a trace file or stream.

**Response:** Check that you have a valid broker installation. If the problem persists, contact your IBM support center.

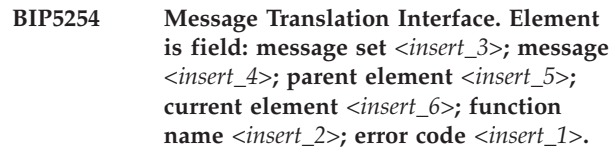

**Severity:** 20 : Error

**Explanation:** Internal Message Translation Interface code.

**Response:** Record the full details provided with this message and contact your IBM support center.

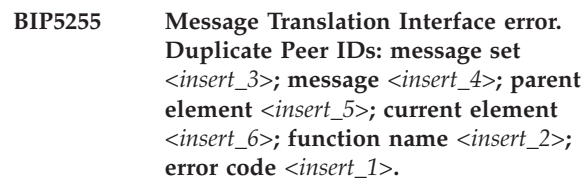

**Severity:** 20 : Error

**Explanation:** This error is returned when the MTIPutMessageToBitstream and MTIGetMessageFromBitstream functions find that two 'peer' message elements have the same TAG.

**Response:** Check that you have a valid broker installation. If the problem persists, contact your IBM support center.

### **BIP5256 A bitstream error has occurred in the Message Translation Interface:**

**Severity:** 20 : Error

**Explanation:** A file-handling error has occurred when opening, closing, or manipulating a bit stream.

**Response:** Check that you have a valid broker installation. If the problem persists, contact your IBM support center.

**Severity:** 20 : Error

**Explanation:** This error occurs when encoding a predefined structure containing a character field with data that is too large for the character field.

**Response:** Check that you have a valid broker installation. If the problem persists, contact your IBM support center.

**BIP5257 Message Translation Interface error. Data out of bounds: message set** *<insert\_3>***; message** *<insert\_4>***; parent element** *<insert\_5>***; current element** *<insert\_6>***; function name** *<insert\_2>***; error code** *<insert\_1>***.**

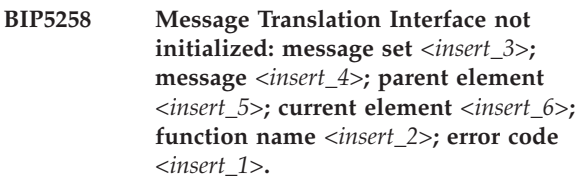

**Explanation:** This error occurs when a Message Translation Interface function is called before the Message Translation Interface function MTIInitialize has been successfully called.

**Response:** Record the full details provided with this message and contact your IBM support center.

**BIP5259 Message Translation Interface error. Options warning: message set** *<insert\_3>***; message** *<insert\_4>***; parent element** *<insert\_5>***; current element** *<insert\_6>***; function name** *<insert\_2>***; error code** *<insert\_1>***.**

**Severity:** 20 : Error

**Explanation:** Message Translation Interface Options warning message.

**Response:** Record the full details provided with this message and contact your IBM support center.

**BIP5260 Message Translation Interface error. Definition not found: message set** *<insert\_3>***; message** *<insert\_4>***; parent element** *<insert\_5>***; current element** *<insert\_6>***; function name** *<insert\_2>***; error code** *<insert\_1>***.**

**Severity:** 20 : Error

**Explanation:** The definition of a predefined element/attribute, complex type/group or message was not found in the Standard Message Dictionary.

**Response:** Check that you have a valid broker installation. If the problem persists, contact your IBM support center.

**BIP5261 Message Translation Interface error. Element not found: message set** *<insert\_3>***; message** *<insert\_4>***; parent element** *<insert\_5>***; current element** *<insert\_6>***; function name** *<insert\_2>***; error code** *<insert\_1>***.**

**Severity:** 20 : Error

**Explanation:** A search for a message element did not find the element.

**Response:** Check that you have a valid broker installation. If the problem persists, contact your IBM support center.

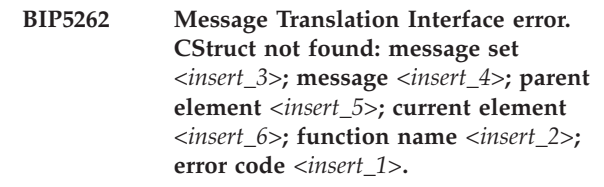

**Severity:** 20 : Error

**Explanation:** This error is returned when a CStruct can not be found in the Standard Message Dictionary.

**Response:** Check that you have a valid broker installation. If the problem persists, contact your IBM support center.

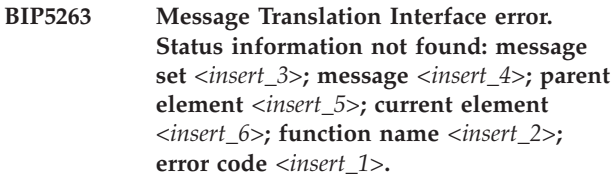

**Severity:** 20 : Error

**Explanation:** Message Translation Interface Status Information could not be found.

**Response:** Check that you have a valid broker installation. If the problem persists, contact your IBM support center.

**BIP5264 Message Translation Interface error. NLS file not found: message set** *<insert\_3>***; message** *<insert\_4>***; parent element** *<insert\_5>***; current element** *<insert\_6>***; function name** *<insert\_2>***; error code** *<insert\_1>***.**

**Severity:** 20 : Error

**Explanation:** Returned by Message Translation Interface when NLS codepage file or DLL cannot be found or loaded.

**Response:** Check that you have a valid broker installation. If the problem persists, contact your IBM support center.

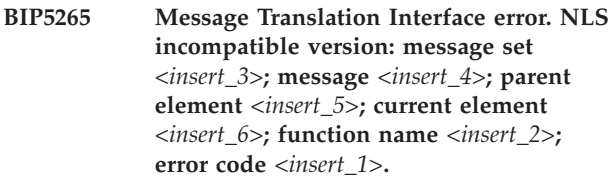

**Severity:** 20 : Error

**Explanation:** Returned by Message Translation Interface when a NLS file is incompatible for use with the Message Translation Interface ( SBCS Message Translation Interface with MBCS codepage,) or a calling program isn't using the correct version of the Message Translation Interface.

**Response:** Check that you have a valid broker installation. If the problem persists, contact your IBM support center.

**BIP5266 Resource Manager error. Config File missing: message set** *<insert\_3>***; format identifier** *<insert\_4>***; function name** *<insert\_2>***; error code** *<insert\_1>***.**

**Severity:** 20 : Error

**Explanation:** An Internal Error occurred. The configuration file is missing for the Resource Manager.

**Response:** Record the full details provided with this message and contact your IBM support center.

**BIP5267 Resource Manager. Config File error: message set** *<insert\_3>***; format identifier** *<insert\_4>***; function name** *<insert\_2>***; error code** *<insert\_1>***.**

**Severity:** 20 : Error

**Explanation:** Internal Error. Configuration file is malformed for the Resource Manager.

**Response:** Record the full details provided with this message and contact your IBM support center.

**BIP5268 Resource Manager error. Mapping File missing: message set** *<insert\_3>***; format identifier** *<insert\_4>***; function name** *<insert\_2>***; error code** *<insert\_1>***.**

**Severity:** 20 : Error

**Explanation:** Internal error. The mapping file is missing for the Resource Manager.

**Response:** Record the full details provided with this message and contact your IBM support center.

**BIP5269 Resource Manager error. Corrupt Mapping File: message set** *<insert\_3>***; format identifier** *<insert\_4>***; function name** *<insert\_2>***; error code** *<insert\_1>***.**

**Severity:** 20 : Error

**Explanation:** An internal error occurred in the Resource Manager as the mapping file is corrupted.

**Response:** Record the full details provided with this message and contact your IBM support center.

**BIP5270 Resource Manager error. Buffer too small: message set** *<insert\_3>***; format identifier** *<insert\_4>***; function name** *<insert\_2>***; error code** *<insert\_1>***.**

**Severity:** 20 : Error

**Explanation:** Buffer parameter is too small.

**Response:** Check that you have a valid broker installation. If the problem persists, contact your IBM support center.

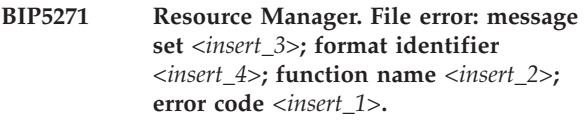

**Severity:** 20 : Error

**Explanation:** A general file I/O error occurred in the Resource Manager.

**Response:** Record the full details provided with this message and contact your IBM support center.

**BIP5272 Resource Manager error. Duplicate resource: message set** *<insert\_3>***; format identifier** *<insert\_4>***; function name** *<insert\_2>***; error code** *<insert\_1>***.**

**Severity:** 20 : Error

**Explanation:** The Resource Manager attempted to add a resource into the mapping file when it already exists.

**Response:** Record the full details provided with this message and contact your IBM support center.

**BIP5273 Resource Manager error. Resource not found: message set** *<insert\_3>***; format identifier** *<insert\_4>***; function name** *<insert\_2>***; error code** *<insert\_1>***.**

**Severity:** 20 : Error

**Explanation:** The Resource Manager requested a resource that was not found in the mapping file.

**Response:** Check that you have a valid broker installation. If the problem persists, contact your IBM support center.

**BIP5274 Resource Manager error. Dependency exists: message set** *<insert\_3>***; format identifier** *<insert\_4>***; function name** *<insert\_2>***; error code** *<insert\_1>***.**

**Severity:** 20 : Error

**Explanation:** The Resource Manager tried to delete a resource on which a dependency exists.

**Response:** Check that you have a valid broker installation. If the problem persists, contact your IBM support center.

**BIP5275 Resource Manager error. Resource in use: message set** *<insert\_3>***; format identifier** *<insert\_4>***; function name** *<insert\_2>***; error code** *<insert\_1>***.**

**Severity:** 20 : Error

**Explanation:** The resource is not present in the mapping file, but is still in use by the Resource Manager.

**Response:** Check that you have a valid broker installation. If the problem persists, contact your IBM support center.

**BIP5277 Resource Manager error. Plug-in entry point not found: message set** *<insert\_3>***; format identifier** *<insert\_4>***; function name** *<insert\_2>***; error code** *<insert\_1>***.**

**Severity:** 20 : Error

**Explanation:** The Plug-in module does not contain a mandatory entry point.

**Response:** Check that you have a valid broker installation. If the problem persists, contact your IBM support center.

**BIP5278 Resource Manager not initialized: message set** *<insert\_3>***; format identifier** *<insert\_4>***; function name** *<insert\_2>***; error code** *<insert\_1>***.**

**Severity:** 20 : Error

**Explanation:** The Resource Manager has not been initialized.

**Response:** Check that you have a valid broker installation. If the problem persists, contact your IBM support center.

**BIP5279 Resource Manager error. Invalid DataSource: message set** *<insert\_3>***; format identifier** *<insert\_4>***; function name** *<insert\_2>***; error code** *<insert\_1>***.**

**Severity:** 20 : Error

**Explanation:** The Resource Manager cannot find an ODBC DataSource or a Flat File.

**Response:** Check that you have a valid broker installation. If the problem persists, contact your IBM support center.

### **BIP5280 Message Translation Interface error. Unknown Error.**

**Severity:** 20 : Error

**Explanation:** An Unhandled Internal Error has occurred in the Message Translation Interface.

**Response:** Record the full details of the activity that was in progress and contact your IBM support center.

#### **BIP5281 An error occurred during conversion from text to binary, caused by an invalid buffer:**

**Severity:** 20 : Error

**Explanation:** An invalid buffer has been passed for conversion from text to binary data during the deployment process.

**Response:** Check that you are using a valid message set and message flow. Ensure that you have a valid broker installation and redeploy to the broker. If the problem persists, contact your IBM support center.

# **BIP5282 Invalid children elements of structure element found.**

**Severity:** 20 : Error

**Explanation:** A child element was found under a structure which is not a valid child for this structure.

**Response:** Check that you have packaged the message correctly and set the correct message properties then resubmit the message.

# **BIP5283 Invalid repeating field within complex element** *<insert\_1>***.**

**Severity:** 20 : Error

**Explanation:** A repeating element was detected within a complex element, *<insert\_1>*. The repeating element was either not defined as repeating or was incorrectly encoded in the physical message. For example there may be another element between the instances of the repeating elements.

**Response:** Check that you have packaged the message correctly and set the correct message properties then resubmit the message.

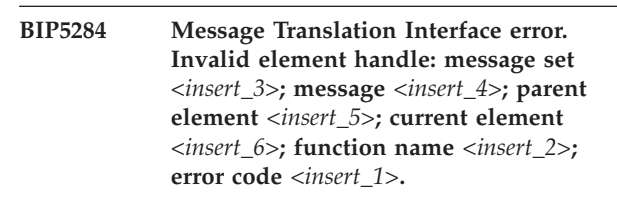

**Severity:** 20 : Error

**Explanation:** This error code is returned if the value in an element handle parameter passed into one of the Message Translation Interface functions is not a known handle or does not refer to a message element.

**Response:** Check that you have a valid broker installation. If the problem persists, contact your IBM support center.

#### **BIP5285 Parsing errors have occurred.**

**Severity:** 20 : Error

**Response:** Review other error messages to find the cause of the errors.

#### **BIP5286 Writing errors have occurred.**

**Severity:** 20 : Error

**Response:** Review other error messages to find the cause of the errors.

**BIP5287 Message Translation Interface error. Offset greater than message length: message set** *<insert\_1>***; message** *<insert\_2>***.**

**Severity:** 20 : Error

**Explanation:** The message received is invalid because the offset of an element in the message is greater than Message length.

**Response:** Record the full details provided with this message and contact your IBM support center.

**BIP5288 An MRM parsing error has occurred. The bit stream of the message being parsed by the MRM parser is larger than expected for a message of this type.**

**Severity:** 20 : Error

**Explanation:** When parsing the instance message according to the message model, the parser reached the end of the message definition before it reached the end of the bit stream. Either the message bit stream has been incorrectly constructed, or the message model is incorrect.

**Response:** Ensure that the message bit stream is correctly formed.

**BIP5289 Message Translation Interface error. Message Set ID too large for buffer: message set** *<insert\_3>* **(size** *<insert\_2>***); buffer size** *<insert\_1>***.**

**Severity:** 20 : Error

**Explanation:** The Message Set ID *<insert\_3>* exceeds the length of the internal buffer used to store the Id. Current buffer size is *<insert\_1>*. The Message Set Id size is *<insert\_2>*

**Response:** Check that you have a valid Message Set identifier and that the length does not exceed the current buffer size allowed to store it.

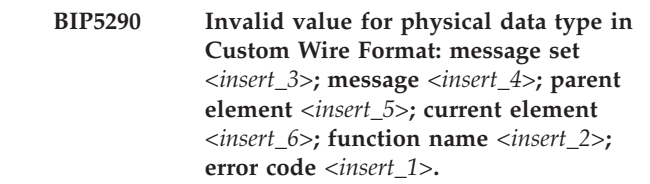

#### **Severity:** 20 : Error

**Explanation:** Examined the physical type of an element. The value of the field to be written out is negative and the physical datatype for the output is unsigned.

**Response:** Check that you have a valid physical type associated with this field in the Custom Wire Format characteristics or that the logic of the message flow is correct.

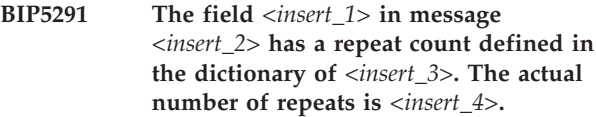

**Severity:** 20 : Error

**Explanation:** Examined the repeat count of an element. The number of field repeats to be written out does not match the value defined in the dictionary.

**Response:** Check that you have the correct number of repeats for this field in the Custom Wire Format characteristics or that the number of the repeats for this element in the message flow is correct.

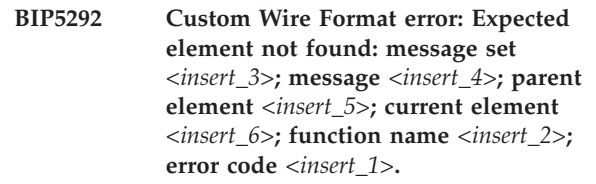

**Severity:** 20 : Error

**Explanation:** While mapping a physical data type to a logical type an expected element was not found.

**Response:** Check that the current element given above is in the incoming message.

### **BIP5293 The Dictionary is not compatible with this Parser.**

**Severity:** 20 : Error

**Explanation:** The dictionary for this message set is not compatible with this version of the parser.

**Response:** The message set makes use of functionality not supported by the broker to which it was deployed. Please refer to the details provided when adding the message set to your broker archive file and/or consider upgrading your broker.

# **BIP5294 The MRM bitstream worker associated with message format** *<insert\_4>* **of message set** *<insert\_3>* **is not valid.**

**Severity:** 20 : Error

**Explanation:** The required bitstream worker (MRM parser) for message set/message format pair (*<insert\_3>*, *<insert\_4>*) is not valid. Although the bit stream worker library has been successfully loaded, it is not valid for the requested message format. It is possible that your installation is incomplete or has been corrupted.

**Response:** The bitstream workers are loaded when the message broker starts an execution group (DataFlowEngine instance).

# **BIP5295 Resource Manager: Environment variable missing or invalid.**

**Severity:** 20 : Error

**Explanation:** A required environment variable is missing or has an invalid value.

**Response:** Record the full details provided with this message and contact your IBM support center.

### **BIP5296 Resource Manager: File name generation failed.**

**Severity:** 20 : Error

**Explanation:** A system error occurred during generation of a new file name for a resource.

**Response:** Record the full details provided with this message and contact your IBM support center.

#### **BIP5297 Resource Manager: Directory creation failed.**

**Severity:** 20 : Error

**Explanation:** A system error occurred during creation of a resource directory.

**Response:** Record the full details provided with this message and contact your IBM support center.

### **BIP5298 Resource Manager: An XML parsing error occurred.**

**Severity:** 20 : Error

**Explanation:** An XML parsing error occurred, most likely during the processing of deploy data used for the registration of multiple related resources. This probably means that the deploy data is invalid.

**Response:** This error message is thrown in the Resource Manager's rmDeploy() method. Attempt to deploy a simple messageset initially to see if there is a problem with the users configuration. Verify that all

components are compatible ( versioning).

# **BIP5299 Resource Manager: Deploy file cannot be found.**

**Severity:** 20 : Error

**Explanation:** The file containing deploy data, used for registering multiple related resources, could not be found. The specified deploy file does not exist.

**Response:** Record the full details provided with this message and contact your IBM support center.

# **BIP5301 Resource Manager: An error occurred during map info initialization.**

**Severity:** 20 : Error

**Explanation:** A mapping information object cannot be initialized properly from the database. The cause of the error can be failure to allocate memory.

**Response:** Examine memory usage and free up the required resources.

# **BIP5302 Resource Manager: An error occurred during cache info initialization.**

**Severity:** 20 : Error

**Explanation:** This error is currently not used.

**Response:** Record the full details provided with this message and contact your IBM support center.

# **BIP5303 Resource Manager: Bitstream worker manager initialization error.**

**Severity:** 20 : Error

**Explanation:** A Bitstream Worker Manager could not be created. This is caused by memory allocation failure.

**Response:** Examine memory usage and increase memory available to the broker.

### **BIP5304 A runtime dictionary resource for message set** *<insert\_3>* **cannot be found.**

#### **Severity:** 20 : Error

**Explanation:** A runtime dictionary resource for a message set was requested by the broker, but the resource could not be found as it is not registered to this execution group. This means that the message set was not deployed, or was not deployed properly, to the execution group.

**Response:** Check that the dictionary identifier (e.g. DLPLT0807A001) or dictionary name (shown in the workbench. for the message set) is the same as that specified in the message instance or input node of the message flow. Verify that the correct message set is associated with the execution group, and redeploy.

#### **BIP5305 Resource manager: Dictionary initialization error for message set** *<insert\_3>*

**Severity:** 20 : Error

**Explanation:** The creation of an object to hold standard dictionary information or physical format descriptor information failed: message set ID: *<insert\_3>*. The cause is probably memory allocation failure.

**Response:** Examine memory usage and increase the memory available to the broker. Stop and restart the broker, then redeploy this message set. If the problem persists, contact your IBM support center.

# **BIP5306 Resource manager: Bitstream worker initialization error, for format** *<insert\_3>***.**

**Severity:** 20 : Error

**Explanation:** The creation of a bitstream worker object failed: format name: *<insert\_3>*. The resource manager was unable to find the requested worker in the cache, and subsequently was unable to load it into the cache. This might be caused by a memory allocation failure. It could also be caused by a corrupt worker file (dll or shared object file with the extension .wrk), or the requested file might not be available.

**Response:** Examine memory usage and increase memory available to the broker. Check that the appropriate bitstream worker file (dll or shared object) exists in the correct directory. .wrk files reside in the <install dir>\bin directory on Windows, and in <install dir>/lib on other platforms.

#### **BIP5307 Resource Manager: Unexpected null pointer.**

**Severity:** 20 : Error

**Explanation:** This is an internal program error that occurs when an unexpected null pointer is passed to a function.

**Response:** Record the full details provided with this message and contact your IBM support center. Trace files will help identify where the error is occurring.

#### **BIP5308 Resource Manager: No workers installed.**

**Severity:** 20 : Error

**Explanation:** This error is currently not used.

**Response:** Record the full details provided with this message and contact your IBM support center.

### **BIP5309 Resource Manager: Invalid bitstream worker: message set id** *<insert\_1>***, wire format descriptor id** *<insert\_2>***.**

#### **Severity:** 20 : Error

**Explanation:** The bitstream worker library specified for message set id/wire format descriptor pair (*<insert\_1>*, *<insert\_2>*) is not a valid bitstream worker library. The file that was loaded failed to provide the Resource manager with required information regarding its factory class, the number of formats and the formats it supports and their level.

**Response:** Check that all the worker files (indicated by the extension \*.wrk e.g. bipxmlworker.wrk) located in the worker load directory are in fact workers and that the files have not been corrupted. E.g. On Windows workers are loaded from the <MQSI dir>\bin directory. Other platforms use the <MQSI dir>/lib directory. Check for other error messages that may indicate which file is causing the problem.

### **BIP5310 Resource Manager: Memory allocation error.**

**Severity:** 20 : Error

**Explanation:** Memory allocation failed.

**Response:** Free up some memory in the system before continuing.

# **BIP5311 Resource Manager: Null format name for wire format descriptor** *<insert\_2>***.**

**Severity:** 20 : Error

**Explanation:** This is an internal program error that occurs when the format name associated with a wire format descriptor resource is null. Wire format descriptor: *<insert\_2>*.

**Response:** Trace files may indicate the source of the error. Record the full details provided with this message and contact your IBM support center.

### **BIP5312 Resource Manager: Caching error.**

**Severity:** 20 : Error

**Explanation:** This is an internal program error that occurs if a cache entry is invalid.

**Response:** Record the full details provided with this message and contact your IBM support center. Trace files may be required to help identify the sequence of calls.

#### **BIP5313 Message format** *<insert\_4>* **is not defined for message set** *<insert\_3>***.**

**Severity:** 20 : Error

**Explanation:** The message broker has received a message for processing within the MRM domain.

**Response:** If the physical format identifier was intended to identify a message format, you should perform one or more of the following actions:

### **BIP5314 Resource manager: Descriptor initialization error for message set ID:** *<insert\_3>***.**

**Severity:** 20 : Error

**Explanation:** The creation of an object to hold physical format descriptor information failed: message set ID: *<insert\_3>*. The cause is probably a memory allocation failure.

**Response:** Examine the memory usage and increase the memory available to the broker. Stop and restart the broker, then redeploy this message set. If the problem persists, contact your IBM support center.

#### **BIP5315 Resource Manager: No transaction started.**

**Severity:** 20 : Error

**Explanation:** This is an internal program error which occurs if an attempt is made to end or cancel a transaction even though no transaction has been started.

**Response:** Try to restart the broker service and retry the operation. If this fails stop the broker and the database services and restart both. Examine both system logs and database logs for errors.

#### **BIP5316 A library error occurred during loading of the MRM bitstream worker** *<insert\_2>***.**

**Severity:** 20 : Error

**Explanation:** The message broker has attempted to load the *<insert\_2>* bitstream worker. However, this attempt was unsuccessful.

**Response:** The bitstream workers are loaded when the message broker starts an execution group (DataFlowEngine instance).

#### **BIP5317 Resource Manager: Bitstream worker API error.**

**Severity:** 20 : Error

**Explanation:** This is an internal error produced by a call to one of the functions of the bitstream worker API.

**Response:** Check that the bitstream worker file has not been corrupted. Check System logs for errors.

#### **BIP5318 Resource manager has detected a message dictionary ID mismatch for message set ID:** *<insert\_3>***, physical format descriptor ID:** *<insert\_4>***.**

**Severity:** 20 : Error

**Explanation:** There has been an attempt to register a resource with a message set ID that does not match the message set ID specified within the resource.

**Response:** Stop the broker and delete any pending messages from the system queues on the broker's queue manager in WebSphere MQ Explorer. Retry the operation and examine the system logs for any errors. Check to see if any other errors are being generated. Finally, record the full details provided with this message and contact your IBM support center.

### **BIP5319 Resource Manager: Already Initialized.**

**Severity:** 20 : Error

**Explanation:** This is an internal program error which occurs when an attempt is made at initializing the Resource Manager more than once. The initialization occurs in the rmInitialise() method in the MtiImbParser factory class constructor.

**Response:** Trace files for the Execution group should be collected. Record the full details provided with this message and contact your IBM support center.

### **BIP5320 Resource Manager: Incorrect count.**

**Severity:** 20 : Error

**Explanation:** Internal program error - a Resource Manager function has been called with an incorrect parameter value.

**Response:** Stop and restart the broker and redeploy the resource. Retry the operation. If it still fails record the full details provided with this message and contact your IBM support center.

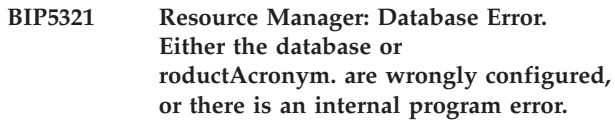

**Severity:** 20 : Error

**Explanation:** A database error has occurred.

**Response:** Verify that userids and passwords used are valid (attempt to connect via an SQL prompt).

#### **BIP5322 Dictionary Info Error.**

**Severity:** 20 : Error

**Explanation:** Unable to set the Dictionary Info object in the setDictionaryInfo() call.

**Response:** Review further error messages for an indication to the cause of the errors.

#### **BIP5323 Dictionary Iterator Error has occurred.**

**Severity:** 20 : Error

**Explanation:** Unable to set context from the tag supplied in the setContextFromTag() call.

**Response:** Verify that the message type belongs to the Dictionary that was loaded. Review further error messages for an indication to the cause of the errors.

# **BIP5324 Error occurred during FI parser Event.**

**Severity:** 20 : Error

**Explanation:** Unable to allocate a worker info object. This is probably because of memory problems in the system.

**Response:** Examine the systems memory usage and allocate additional memory. Retry the operation. If the problem persists contact support.

#### **BIP5325 A message dictionary error has occurred. Dictionary** *<insert\_3>* **has not been initialized in function** *<insert\_2>***.**

**Severity:** 20 : Error

**Explanation:** Standard dictionary error: The function *<insert\_2>* was called before the dictionary *<insert\_3>* was initialized. This is an internal error.

**Response:** Redeploy the dictionary and verify that no errors were reported. Ensure that the dictionary that is deployed is the dictionary specified in the input message (or input node on the message flow). Review further error messages for an indication of what caused the errors.

**BIP5326 A message dictionary error has occurred. An invalid member ID was passed to function** *<insert\_2>* **when it was processing element** *<insert\_4>* **of dictionary** *<insert\_3>***.**

**Severity:** 20 : Error

**Explanation:** Standard dictionary error: The function *<insert\_2>* has received an invalid member ID when it was processing the element *<insert\_4>* in the dictionary *<insert\_3>*. This can be an internal error, or there might be a problem with the dictionary.

**Response:** Redeploy the message dictionary and

verify that no errors were reported. Ensure that the dictionary that is deployed is the dictionary specified in the input message (or input node on the message flow). Review further error messages for an indication of what caused the errors.

### **BIP5327 A message dictionary error has occurred. A negative index was passed to function** *<insert\_2>* **for dictionary** *<insert\_3>***.**

#### **Severity:** 20 : Error

**Explanation:** Standard dictionary error: The function *<insert\_2>* was passed a negative index for the dictionary *<insert\_3>*. This might be an internal error, or there might be a problem with the dictionary.

**Response:** Redeploy the message dictionary and verify that no errors were reported. Ensure that the dictionary that is deployed is the dictionary specified in the input message (or input node on the message flow). Review further error messages for an indication of what caused the errors.

```
BIP5328 A message dictionary error has occurred.
An invalid index was passed to function
 <insert_2> when it was processing
dictionary <insert_3>.
```
**Severity:** 20 : Error

**Explanation:** Standard dictionary error: The function *<insert\_2>* was passed an invalid index when it was processing the dictionary *<insert\_3>*. This might be an internal error, or there might be a problem with the dictionary.

**Response:** Redeploy the message dictionary and verify that no errors were reported. Ensure that the dictionary that is deployed is the dictionary specified in the input message (or input node on the message flow). Review further error messages for an indication of what caused the errors.

### **BIP5329 A message dictionary error has occurred. While processing dictionary** *<insert\_3>***, function** *<insert\_2>* **was passed an out-of-range index.**

**Severity:** 20 : Error

**Explanation:** Standard dictionary error: While processing the dictionary *<insert\_3>* the function *<insert\_2>* was passed an index that was greater than the recorded number of rows for an internal structure. This might be an internal error, or there might be a problem with the dictionary.

**Response:** Redeploy the message dictionary and verify that no errors were reported. Ensure that the dictionary that is deployed is the dictionary specified in the input message (or input node on the message flow). Review further error messages for an indication of what caused the errors.

**BIP5330 A message dictionary error has occurred. Tag** *<insert\_4>* **was not found when function** *<insert\_2>* **was processing dictionary** *<insert\_3>***.**

**Severity:** 20 : Error

**Explanation:** MtiImbParser:Standard dictionary error: A definition was not found. The function *<insert\_2>* was unable to find the tag *<insert\_4>* in the dictionary *<insert\_3>*. This might be an internal error, or there might be a problem with the dictionary.

**Response:** Redeploy the message dictionary and verify that no errors were reported. If the message type is included in the input message verify that it is a member of the message set specified. Verify that the message instance corresponds to the dictionary specified. Review further error messages for an indication of what caused the errors.

**BIP5331 A message dictionary error has occurred. An invalid tag name** *<insert\_4>* **was found for dictionary** *<insert\_3>* **in function** *<insert\_2>***.**

**Severity:** 20 : Error

**Explanation:** Standard dictionary error: Function *<insert\_2>* did not find the tag, alias, or type *<insert\_4>* in the dictionary *<insert\_3>*. Tags must not be zero length, and tags, types, and aliases must not exceed 255 characters in length. This might be an internal error, or might indicate a problem with the dictionary.

**Response:** Verify that items such as message type (possibly embedded in the message itself) do not exceed 255 characters. Examine other tags that might exceed this value and reduce to the required length. Review further error messages for an indication of what caused the errors. Redeploy the message dictionary.

**BIP5332 While the message was being mapped to the logical model an error occurred in function** *<insert\_1>***, for dictionary** *<insert\_2>***; element** *<insert\_3>***.**

**Severity:** 20 : Error

**Explanation:** Standard dictionary iterator error: The function *<insert\_1>* reported an error when processing the dictionary *<insert\_2>*; the element was *<insert\_3>*.

**Response:** Redeploy the message set containing this dictionary and verify that no errors were reported. Ensure that the dictionary that is deployed is the dictionary specified in the input message (or input node on the message flow). Review further error messages for an indication of what caused the errors.

### **BIP5333 A message dictionary error has occurred. A row count error occurred in function** *<insert\_2>* **for dictionary** *<insert\_3>***.**

**Severity:** 20 : Error

**Explanation:** Standard dictionary error: The function *<insert\_2>* reported a row count error when processing the dictionary *<insert\_3>*. This might be an internal error, or there might be a problem with the dictionary.

**Response:** Redeploy the message dictionary, and verify that no errors were reported. Ensure that the dictionary that is deployed is the dictionary specified in the input message (or input node on the message flow). Review further error messages for an indication of what caused the errors.

# **BIP5334 A message dictionary error has occurred. A null property format error occurred in function** *<insert\_2>* **while it was processing dictionary** *<insert\_3>***.**

**Severity:** 20 : Error

**Explanation:** Standard dictionary error: The function *<insert\_2>* reported a null property format error when it was processing the message dictionary *<insert\_3>*. This might be an internal error, or there might be a problem with the dictionary.

**Response:** Redeploy the message dictionary and verify that no errors were reported. Ensure that the dictionary that is deployed is the dictionary specified in the input message (or input node on the message flow). Review further error messages for an indication of what caused the errors.

# **BIP5335 A message dictionary error has occurred. A null property name error occurred in function** *<insert\_2>* **while it was processing dictionary** *<insert\_3>***.**

**Severity:** 20 : Error

**Explanation:** Standard dictionary error: The function *<insert\_2>* reported a null property name error while it was processing the message dictionary *<insert\_3>*. This might be an internal error, or there might be a problem with the dictionary.

**Response:** Redeploy the message dictionary and verify that no errors were reported. Ensure that the dictionary that is deployed is the dictionary specified in the input message (or input node on the message flow). Review further error messages for an indication of what caused the errors.

**BIP5336 A message dictionary error has occurred. A parse error occurred in function** *<insert\_2>* **while it was processing dictionary** *<insert\_3>***.**

**Severity:** 20 : Error

**Explanation:** Standard dictionary error: The function *<insert\_2>* reported a parse error while it was processing the dictionary *<insert\_3>*. This might be an internal error, or there might be a problem with the dictionary.

**Response:** Redeploy the message dictionary and verify that no errors were reported. Ensure that the dictionary that is deployed is the dictionary specified in the input message (or input node on the message flow). Review further error messages for an indication of what caused the errors.

### **BIP5337 An error was found during the parsing process. Message identifier** *<insert\_1>* **differs from expected identifier** *<insert\_2>***.**

**Severity:** 20 : Error

**Explanation:** The message identifier found in the bit stream (*<insert\_1>*) differs from the expected message identifier (*<insert\_2>*).

**Response:** The body of the input message contains a message identifier (for example, the outermost tag of an XML message). The message identifier has also been specified in a header (for example, RFH2) or in the properties of an input node. The two identifiers do not match. Fix the problem and resend the message.

#### **BIP5338 A Dictionary Iterator Error has occurred during writing.**

**Severity:** 20 : Error

**Explanation:** DI Handler Error: Unable to spawn a new MtiImbDictionaryIterator object. This can occur if no Dictionary was specified or if there was insufficient memory to allocate a new Dictionary iterator object.

**Response:** Examine memory usage on the system and free up the required resources if necessary. Examine the message flow, if the input node does not require/specify a dictionary and it is not contained in the message instance ( e.g self defining XML) but the output format requires member ids e.g CWF. Change the message flow, or specify the Dictionary in the instance if this is the case. Review further error messages for an indication to the cause of the errors.

### **BIP5339 There is a mismatch between the message tree and the logical definition. This occurred when element** *<insert\_3>* **in message set** *<insert\_2>* **was being written.**

### **Severity:** 20 : Error

**Explanation:** While the message was being written, the message tree did not match the logical structure of the message. The problem was encountered while element *<insert\_3>* in message set *<insert\_2>* was being written.

**Response:** This problem is usually caused by a badly-structured input message. It can also be caused by a badly-structured output message tree. Check that the structure of the input message matches the logical structure of the message definition. Check that elements defined as simple elements do not have child elements. If necessary, check that elements occur in the correct sequence, and with the correct number of repeats. If you have modified the message set or message type property in your message flow, check that these are correct.

# **BIP5340 A Dictionary Iterator Error has occurred during writing.**

**Severity:** 20 : Error

**Explanation:** DI Handler Error: Unable to Retrieve member id. The getMemberId() method will throw this error if it receives a NULL dictionary iterator pointer. In this case it is an internal error. It can also be caused if the member id returned by the dictionary iterator is  $< 1.$ 

**Response:** Verify that the dictionary was deployed without error. Attempt to redeploy the Dictionary. Review further error messages for an indication to the cause of the errors. Obtain function level traces and contact support.

# **BIP5341 An IMB syntax node Type Error has occurred during writing.**

**Severity:** 20 : Error

**Explanation:** MtiImbSyntax Error: Unknown or Invalid Type found in IMB Tree. A call to getData() on a MtiImbSyntaxElement has found a type associated with an ImbValue which it cannot handle. This is an internal error.

**Response:** Gather trace logs and contact support detailing what operations were performed. Examine any ESQL to see what type of manipulation occurred on elements. Review further error messages for an indication to the cause of the errors.

### **BIP5342 An IMB syntax node Category Error has occurred during writing.**

**Severity:** 20 : Error

**Explanation:** MTIIMBSyntax Error: An Unknown or Invalid Category was associated with a node in the IMB Tree. This is an internal error.

**Response:** Contact support, providing trace files and details of the operations performed. The structure of the input message will be important. Review further error messages for an indication to the cause of the errors.

### **BIP5343 No physical format descriptor was found when a message in message set** *<insert\_1>* **was being processed.**

#### **Severity:** 20 : Error

**Explanation:** The physical format name determines the parser or writer which will be used to process a message. The message did not specify a physical format in its message properties, and the message set (*<insert\_1>*) did not provide a default. This means that the message cannot be parsed or written.

**Response:** Ensure that a physical format is supplied. You can specify the physical format name in the 'format' field of the RFH2 header, in the input node properties, or in the 'Default Wire Format' property of the message set.

### **BIP5344 Custom Wire Format output: There is a mismatch between the logical definition and the message tree.**

**Severity:** 20 : Error

**Explanation:** The CWF writer has been given a message tree that does not match the logical message definition.

**Response:** If the output message was assembled in a Compute node, check that the elements were added to the message in the order specified in the logical message definition.

# **BIP5345 CWF Worker: The tree contains an illegal choice element.**

**Severity:** 20 : Error

**Explanation:** The CWF worker cannot handle certain types of elements (those for which the length depends on the actual value of the message) within a 'choice' element. This error indicates that the CWF Worker has encountered such elements and cannot proceed with parsing or writing.

**Response:** Redesign the message in question so that its 'choice' elements do not contain length/repeat references or the illegal physical types (null, null terminated string, length encoded string 1 and length encoded string 2) or use a different wire format.

# **BIP5346 CWF Worker: The following internal error occurred:** *<insert\_1>*

**Severity:** 20 : Error

**Explanation:** An internal error occurred in the CWF Worker.

**Response:** Record the full details provided with this message and contact your IBM support center.

# **BIP5347 MtiImbParser2: RM has thrown an unknown exception.**

**Severity:** 20 : Error

**Explanation:** Returned by the RM when an unknown exception is thrown. This is an internal error.

**Response:** Shutdown and restart the message broker. If the problem continues to occur, then restart the system. If the problem still continues to occur contact your IBM support center providing system trace files where possible.

# **BIP5348 MtiImbParser: Failed to load all the required resources.**

**Severity:** 20 : Error

**Explanation:** The MtiImbParser failed in the function loadParserResources() which loads all the resources before a parse can commence.

**Response:** Check previous errors to indicate which resource failed to load. Ensure the resource is available to the parser. If the problem can be replicated record details of the error and contact support.

# **BIP5349 No Physical Format layer with Wire Format Identifier** *<insert\_1>* **in message set.**

**Severity:** 20 : Error

**Explanation:** Wire Format Identifiers identify the physical format information for an MRM Message Set. They are created and stored in a database when the Message Set is deployed. A WFI for Wire Format *<insert\_1>* could not be found in the database, which means that the Message Set identifier specified for the message does not match any physical format layer in the message set.

**Response:** Check that the Message Set Identifier specified for the message is correct. Check that the message set contains a physical format layer with a WFI of *<insert\_1>*. Check that the message set deployed successfully.

# **BIP5350 There was a Custom Wire Format error when writing the message** *<insert\_3>***.**

**Severity:** 20 : Error

**Response:** Check that the message has been built correctly and conforms to the MRM model.

**BIP5351 An unexpected message definition has been found in the message bitstream. Message type** *<insert\_3>* **was not found in message type path** *<insert\_2>***, for message set** *<insert\_1>***.**

**Severity:** 20 : Error

**Explanation:** An attempt was made to parse an embedded message of message type *<insert\_3>*, as part of a multipart message using a message type path. However, the message type *<insert\_3>* could not be located in the message type path specified, *<insert\_2>*. Additional information: Message set *<insert\_1>*.

**Response:** Ensure that the correct message set has been loaded for the message being parsed. Check the message set property 'Message Type Prefix', and the message type path specified on the message being processed. Ensure that the message conforms to the specified structure. If the problem still occurs, record the full details provided with this message and contact your IBM support center.

**BIP5352 While a multipart message was being processed, an embedded message was received that was out of the specified order. The specified message type path** *<insert\_2>* **does not match the actual message type path of the logical tree** *<insert\_3>***. The message set is** *<insert\_1>***.**

**Severity:** 20 : Error

**Explanation:** An attempt was made to add a parsed message in the wrong position according to the message type path. The message type path in the tree, *<insert\_3>*, was compared with the specified message type path *<insert\_2>*. Additional information: Message set *<insert\_1>*.

**Response:** Ensure that the correct message set has been loaded for the message being parsed. Check the message set property 'Message Type Prefix', and the message type path specified on the message being processed. Ensure that the message conforms to the specified structure. If the problem still occurs, record the full details provided with this message and contact your IBM support center.

**BIP5353 A mismatch between the message type prefix** *<insert\_2>* **and the message type path** *<insert\_3>* **has occurred, for a message in message set** *<insert\_1>***.**

**Severity:** 20 : Error

**Explanation:** The message type prefix, *<insert\_2>*, specified for message set *<insert\_1>*, was incompatible with the specified message type path, *<insert\_3>*.

**Response:** This error is most commonly caused by specifying the message type path as an absolute path (prefixed with '/'), while also having a different message type prefix specified for the message set.

# **BIP5354 MTI internal error: diagnostic information** *<insert\_1>***.**

**Severity:** 20 : Error

**Explanation:** An internal software error has occurred in the Message Translation Interface Parser. The diagnostic information associated with this message is: *<insert\_1>*.

**Response:** Shutdown and restart the message broker. If the problem continues to occur, then restart the system. If the problem still continues to occur contact your IBM support center.

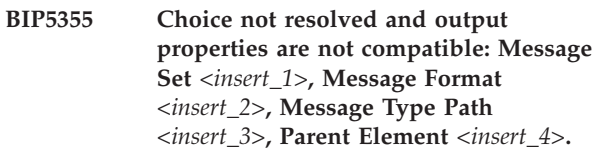

**Severity:** 20 : Error

**Explanation:** An unresolved choice was present in the message tree when the output properties are not compatible. For a choice to be written to the output without being resolved, the Message Set, Message Format, Message Type Path, CCSID and Encoding of the message being written must all be the same as that in the parsed message.

**Response:** Ensure that all the properties are compatible or that all choices are resolved.

**BIP5356 An error has occurred while a multipart message was being written. Element** *<insert\_2>* **cannot have an embedded message** *<insert\_1>***, for message set** *<insert\_3>***.**

**Severity:** 20 : Error

**Explanation:** An error occurred when an attempt was being made to match an embedded message with the logical model. The embedded message *<insert\_1>* is not allowed as a child of *<insert\_2>*. The message set was *<insert\_3>*.

**Response:** Ensure that the model allows a message in the position that *<insert\_1>* was found. This error can also be caused by having more than one message as a child of an element with type composition message. Make sure such elements only have a single message as a child.

```
BIP5357 The message type path <insert_3> is
incompatible with message type prefix
<insert_2>, in message set <insert_1>.
```
**Severity:** 20 : Error

**Explanation:** The error may have occurred because there is a message type prefix specified in message set *<insert\_1>* but the message type path is relative (does

not start with the '/' character) instead of absolute.

**Response:** Check that the message type prefix combined with the message type path resolves to a valid complete message type path. Make sure that there is correct use of a leading '/' character for absolute paths.

### **BIP5358 Multiple levels of unresolved embedded messages are not supported.**

**Severity:** 20 : Error

**Explanation:** There is currently no support for embedded messages with unresolved identity embedded in another message with an unresolved identity.

**Response:** An unresolved embedded message is a message that is contained in another message and whose identity is established by ESQL statements only. The current implementation supports only one level of unresolved embedded messages.

### **BIP5359 Input Message is only partially parsed.**

**Severity:** 20 : Error

**Explanation:** The input message is only partially processed. This may be due to the presence of one or more unresolved embedded messages that have not been explicitly referred to in the ESQL contained in a compute node. This may cause a failure when some workers attempt to write the message.

**Response:** An unresolved embedded message is a message that is contained in another message and whose identity is established by ESQL statements only. Please ensure that all unresolved embedded messages in the input message are referred to explicitly, i.e. named, in the ESQL code.

### **BIP5360 The writing of NULL binary data is not supported in the Custom Wire Format physical format.**

**Severity:** 20 : Error

**Explanation:** When message *<insert\_2>* was being written, binary element *<insert\_3>* had a NULL value. The CWF physical format does not support special representation of NULL values for binary items.

**Response:** Update the message flow to ensure that element *<insert\_3>* does not have a NULL value, or alter the message definition.

# **BIP5361 Message validation error. The value** *<insert\_2>* **for element** *<insert\_1>* **in the message is not valid.**

**Severity:** 20 : Error

**Explanation:** The value for the element in the message

is less than the minimum inclusive value specified for the element.

**Response:** Modify the message set or message flow and redeploy to the broker, or modify the input message and resubmit to the broker.

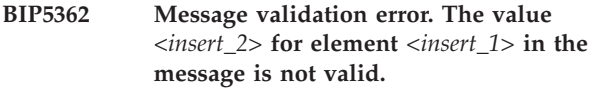

**Severity:** 20 : Error

**Explanation:** The value for the element in the message is greater than the maximum inclusive value specified for the element.

**Response:** Modify the message set or message flow and redeploy to the broker, or modify the input message and resubmit to the broker.

# **BIP5363 Message Validation failure. Invalid value for element** *<insert\_1>***.**

**Severity:** 20 : Error

**Explanation:** The value for the element in the message is shorter than the minimum length specified for the element.

**Response:** Modify the message set or messageflow and redeploy to the broker or modify the input message and resubmit to the broker.

#### **BIP5364 Message Validation failure. Invalid value for element** *<insert\_1>***.**

**Severity:** 20 : Error

**Explanation:** The value for the element in the message is longer than the maximum length specified for the element.

**Response:** Modify the message set or messageflow and redeploy to the broker or modify the input message and resubmit to the broker.

**BIP5365 Message Validation failure. Invalid value for element** *<insert\_1>***.**

**Severity:** 20 : Error

**Explanation:** The value for the element in the message does not conform to the DateTime simple type specified for the element.

**Response:** Modify the message set or messageflow and redeploy to the broker or modify the input message and resubmit to the broker.

#### **BIP5366 Message Validation failure. Invalid value for element** *<insert\_1>***.**

**Severity:** 20 : Error

**Explanation:** The value for the element in the message contains more fractional digits than specified by the scale value for the element.

**Response:** Modify the message set or messageflow and redeploy to the broker or modify the input message and resubmit to the broker.

#### **BIP5367 Message Validation failure. Invalid value for element** *<insert\_1>***.**

**Severity:** 20 : Error

**Explanation:** The value for the element in the message is not one of the enumeration values specified for the element.

**Response:** Modify the message set or messageflow and redeploy to the broker or modify the input message and resubmit to the broker.

### **BIP5368 Message Validation failure. Invalid value for element** *<insert\_1>***.**

**Severity:** 20 : Error

**Explanation:** The value for this element in the message is null but null values are not permitted for this element.

**Response:** Modify the message set or messageflow and redeploy to the broker or modify the input message and resubmit to the broker.

### **BIP5369 Message Validation failure. Invalid value for element** *<insert\_1>***.**

**Severity:** 20 : Error

**Explanation:** The value for the element does not match the pattern specified for the element.

**Response:** Modify the message set or messageflow and redeploy to the broker or modify the input message and resubmit to the broker.

# **BIP5370 Message Validation failure. Invalid pattern for element** *<insert\_1>***.**

**Severity:** 20 : Error

**Explanation:** The pattern specified as a value constraint for the element is not valid.

**Response:** Modify the message set and redeploy to the broker.

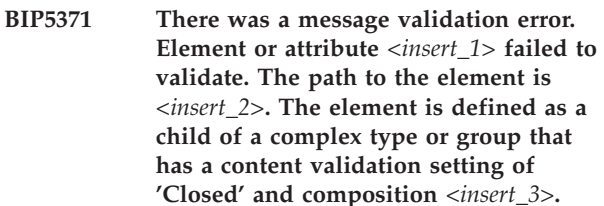

**Severity:** 20 : Error

**Explanation:** Possible causes could be:

**Response:** As appropriate:

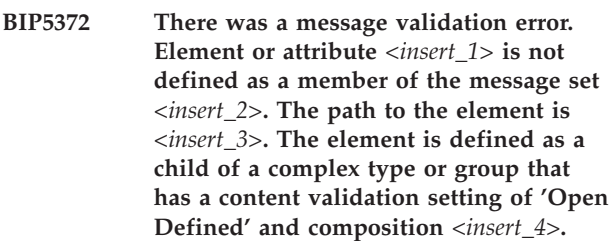

**Severity:** 20 : Error

**Response:** As appropriate:

# **BIP5373 Message validation error. A default value for element** *<insert\_1>* **cannot be found in the dictionary.**

**Severity:** 20 : Error

**Response:** Add a default value to the element definition in the message set and redeploy to the broker.

# **BIP5374 Message validation error. An element does not meet the minOccurs constraint.**

#### **Severity:** 20 : Error

**Explanation:** Element *<insert\_1>* has *<insert\_2>* instances in the logical tree, but has been defined with a minOccurs constraint of *<insert\_3>* within its parent type/element *<insert\_4>* of index *<insert\_5>*.

**Response:** Trace the message tree, and compare it to the message definition used for validation.

# **BIP5375 Message validation error. An element has exceeded its maxOccurs constraint.**

**Severity:** 20 : Error

**Explanation:** Element *<insert\_1>* has *<insert\_2>* instances in the logical tree, but has been defined with a maxOccurs constraint of *<insert\_3>*.

**Response:** Trace the message tree, and compare it to the message definition used for validation.
### **BIP5376 Message Validation failure. A Timing validation error has occurred.**

**Severity:** 20 : Error

**Explanation:** An unresolved Choice or Message has being encountered while trying to completely parse the bitstream.

**Response:** Adjust the validateTiming option on the relevant node to 'immediate' and redeploy to the broker.

# **BIP5377 Message validation error. An unresolved choice within parent** *<insert\_1>* **could not be resolved using defaults.**

**Severity:** 20 : Error

**Explanation:** A parent element, *<insert\_1>*, of composition 'Choice' or 'Sequence' that contains an embedded group of composition 'Choice', could not be resolved. All resolutions of the choice were deemed to be mandatory.

**Response:** Resolve the choice in the message flow. For example, refer to a specific member of the choice in a Compute node, a Java Compute node, or a Mapping node.

**BIP5378 There was a message validation error. An element, considered complete, does not meet the Min Occurs constraint, or an element is out of sequence in the logical tree. Element** *<insert\_1>* **has** *<insert\_2>* **instances on the logical tree after parsing to the current element** *<insert\_4>***, but has been defined or qualified with a Min Occurs constraint of** *<insert\_3>***.**

**Severity:** 20 : Error

**Response:** As appropriate:

#### **BIP5379 Invalid option 'FolderBitStream'**

**Severity:** 20 : Error

**Explanation:** An ESQL operation included the use of 'FolderBitStream'. The MRM Domain does not support this option.

**Response:** Check your ESQL, and ensure that you do not use the option 'FolderBitStream' when working with messages in the MRM Domain.

# **BIP5380 Internal error while matching element** *<insert\_1>* **with value** *<insert\_2>* **against pattern** *<insert\_3>***.**

**Severity:** 20 : Error

**Explanation:** An error was encountered while

validating the element against a pattern.

**Response:** Record the full details provided with this message and contact your IBM support center.

# **BIP5381 Resource Manager: An ambiguous dictionary was specified for message set** *<insert\_3>***, in function** *<insert\_2>***.**

#### **Severity:** 20 : Error

**Explanation:** The runtime dictionary resource for message set *<insert\_3>* has been requested by the broker in the function *<insert\_2>*, however the resource cannot be obtained as the message set name is ambiguous. This means that multiple resources with this message set name have been deployed and thus the message set name specification cannot be reliably resolved.

**Response:** The broker was requested to load a dictionary using an ambiguous message set name. The most likely reason for this error is that there are multiple levels of a message set deployed with the same message set name. In this situation, the message set must be identified using the message set identifier (rather than the name). Alternatively, ensure that there are not multiple levels of the message set deployed to the broker.

## **BIP5382 Resource Manager: A duplicate message set name** *<insert\_3>* **was specified.**

**Severity:** 20 : Error

**Explanation:** A message set deployment request for message set *<insert\_3>* has been received by the message broker. However, the broker already has a message set registered with the same 'Message Set Name' but a different 'Identifier'. This would result in an ambiguous resource being registered and thus the request has been rejected.

**Response:** The broker was requested to register a runtime message set resource (dictionary) using an ambiguous 'Message Set Name'. The most likely reason for this error is that there is already a message set deployed with this name, but with a different identifier. You should either remove the existing message set deployment or change the name of the message set currently being deployed.

# **BIP5383 Message validation failure. The value for field** *<insert\_1>* **is not valid.**

**Severity:** 20 : Error

**Explanation:** The value for the field in the data message contains more digits than was specified by the total digits value for the field.

**Response:** Modify the message set or message flow and redeploy to the broker, or modify the input message and resubmit to the broker.

# **BIP5384 The Message Type Path** *<insert\_1>* **does not reference an embedded message.**

**Severity:** 20 : Error

**Explanation:** When using the ASBITSTREAM or CREATE ... FIELD ... PARSE functions in FolderBitStream mode, the root of the bitstream or tree must be an embedded message. Thus, the Message Type Path must reference a message defined within the message model.

**Response:** Modify the message path passed as a parameter to the ASBITSTREAM or CREATE ... FIELD .. PARSE function so that it references a message within the message set.

# **BIP5385 # Message validation failure : xsi&.type attribute value could not be resolved**

**Severity:** 20 : Error

**Response:** Check that a message set is deployed to the broker, or

**BIP5386 Message validation error. The xsi&.type attribute value for element** *<insert\_3>* **in message set** *<insert\_4>* **is invalid.**

**Severity:** 20 : Error

**Explanation:** Element *<insert\_3>* has an xsi&.type attribute with value *<insert\_1>*, but type *<insert\_1>* is not derived from the declared type *<insert\_2>* of element *<insert\_3>*.

**Response:** Modify the message so that the xsi&.type attribute identifies a valid type, or modify message set *<insert\_4>* so that global type *<insert\_1>* is derived from type *<insert\_2>*.

# **BIP5387 Message validation error. The xsi&.type attribute value for element** *<insert\_3>* **in message set** *<insert\_4>* **is invalid.**

**Severity:** 20 : Error

**Explanation:** Element *<insert\_3>* has an xsi&.type attribute with value *<insert\_1>*, but type *<insert\_1>* conflicts with the 'block' attribute on type *<insert\_2>*.

**Response:** Modify the message so that the value of the xsi&.type attribute is valid.

# **BIP5388 Message validation error. The xsi&.type attribute value is invalid.**

**Severity:** 20 : Error

**Explanation:** Element *<insert\_2>* has an xsi&.type attribute with value *<insert\_1>*, but type *<insert\_1>* conflicts with the 'block' attribute on element *<insert\_2>*.

**Response:** Modify the message so that the value of

the xsi&.type attribute is valid.

# **BIP5389 Message validation failure. The element has an invalid type.**

**Severity:** 20 : Error

**Explanation:** Element *<insert\_2>* is based on complex type *<insert\_1>*, which is an abstract type. Abstract types must be overridden using xsi:.type.

**Response:** Modify the message, adding an xsi&.type attribute to element *<insert\_2>*, or modify message set *<insert\_3>* so that type *<insert\_1>* is not abstract.

# **BIP5390 An element of type xsd&.list has been deemed complete with the number of ItemType instances less than its minLength constraint.**

**Severity:** 20 : Error

**Explanation:** Element *<insert\_1>* has *<insert\_2>* ItemType instances in the logical tree, but has been defined with a minLength constraint of *<insert\_3>*.

**Response:** Alter the message set, decreasing the minLength constraint and redeploy to the broker, or increase the number of ItemType instances in the message.

# **BIP5391 An element of type xsd&.list has been deemed complete with the number of ItemType instances greater than its maxLength constraint.**

**Severity:** 20 : Error

**Explanation:** Element *<insert\_1>* has *<insert\_2>* ItemType instances on the logical tree, but has been defined with a maxLength constraint of *<insert\_3>*.

**Response:** Alter the message set, increasing the maxLength constraint and redeploy to the broker, or decrease the number of ItemType instances in the message.

# **BIP5392 Message validation error. The wildcard element maxOccurs constraint has been exceeded.**

# **Severity:** 20 : Error

**Explanation:** Element *<insert\_1>* has been matched with a wildcard element but exceeds the maxOccurs constraint *<insert\_2>* for this wildcard element. Only one element can be matched with each occurrence of a wildcard element.

**Response:** Alter the message set, increasing the maxOccurs constraint of the wildcard element, and redeploy to the broker. Alternatively remove the instance of the element in the incoming message (when parsing) or from the logical tree (when writing).

# **BIP5393 One or more Message Validation failures have occurred.**

**Severity:** 20 : Error

**Explanation:** Message Validation failure. A Validation Failure Action of Exception List has been selected and one or more Message Validation failures have occurred during a parse or write operation.

**Response:** Review the following list of Message Validation failures for an indication to the cause of the failures.

# **BIP5394 Resource Manager: A duplicate message set alias was specified on message set** *<insert\_3>***.**

**Severity:** 20 : Error

**Explanation:** A message set deployment request for message set *<insert\_3>* has been received by the message broker. However, the broker already has a message set registered with the same 'Message Set Alias' but a different 'Identifier'. This would result in an ambiguous resource being registered and thus the request has been rejected.

**Response:** The broker was requested to register a runtime message set resource (dictionary) using an ambiguous 'Message Set Alias'. The most likely reason for this error is that there is already a message set deployed with this 'Message Set Alias' (but a different identifier). You should either remove the existing message set deployment or modify the 'Message Set Alias' of the message set currently being deployed.

# **BIP5395 An xsi&.type attribute value on element** *<insert\_3>* **is invalid.**

**Severity:** 20 : Error

**Explanation:** Element *<insert\_3>* is based on a union type *<insert\_2>* and has an xsi&.type attribute with value *<insert\_1>*. This should explicitly resolve the union *<insert\_2>* to one of its modeled memberTypes. The xsi&.type attribute value *<insert\_1>* does not correspond to a valid memberType of union *<insert\_2>*.

**Response:** Modify the message so that the xsi&.type attribute identifies a valid memberType of union *<insert\_2>*, or check the message model, ensuring that union type *<insert\_2>* contains the correct list of simple types.

# **BIP5396 An unresolved union error occurred for element or attribute** *<insert\_1>***.**

**Severity:** 20 : Error

**Explanation:** The element or attribute *<insert\_1>* is based on union type *<insert\_2>*. The data type *<insert\_3>* does not correspond to any of the valid data types of union *<insert\_2>*.

**Response:** Check that the message contains a valid value for element or attribute *<insert\_1>*.

### **BIP5397 A Timing error has occurred while trying to parse a message into a shared tree**

**Severity:** 20 : Error

**Explanation:** An unresolved Choice or Message has being encountered while trying to completely parse the bitstream.

**Response:** Modify the ESQL so that the tree is not shared and redeploy to the broker.

# **BIP5398 Resource Manager: An invalid DateTime format or value was specified in message set** *<insert\_3>***.**

**Severity:** 20 : Error

**Explanation:** A request to register the runtime dictionary resource for message set *<insert\_3>* has been received by the broker. However, this message set contains an invalid DateTime format or specifies a DateTime which is not valid for the given format. Therefore, the request has been rejected.

**Response:** The broker has received a deployment request containing an invalid DateTime format, an invalid value, or both, for the message set *<insert\_3>*.

# **BIP5399 A message identification mismatch occurred in a multipart message.**

**Severity:** 20 : Error

**Explanation:** The broker has identified an embedded message in the bit stream of the multipart message *<insert\_2>*, defined within message set *<insert\_1>*. However, this contradicts the expected embedded message type *<insert\_3>*, which has been identified by way of a previously parsed element or attribute that has the 'InterpretValueAs' property set to 'MessageIdentity'.

**Response:** The broker has encountered a self describing embedded message (typically by way of an XML tag name) in the bit stream. However, this message does not correspond with the expected value as identified by a previously parsed 'Message Identity' field.

# **BIP5401 XML Worker: An internal error occurred. Diagnostic information:** *<insert\_1>***.**

**Severity:** 20 : Error

**Explanation:** An internal error occurred during the operation of the XML Worker.

**Response:** Please contact your IBM support center.

#### **BIP5402 Unable to write out unparsed element.**

**Severity:** 20 : Error

**Explanation:** The XML worker cannot write element because it is an unparsed buffer.

**Response:** Please ensure that all elements in the bitstream can be completely parsed.

#### **BIP5403 Error writing out self defining element with no name.**

**Severity:** 20 : Error

**Explanation:** A self defining element with no name was encountered by the XML Worker. The XML worker needs a name to render the element in XML.

**Response:** Ensure that all self defining elements have a name defined.

# **BIP5404 XML data conversion error.**

**Severity:** 20 : Error

**Response:** Please ensure that the element specified contains valid data for the logical type specified (*<insert\_3>*).

**BIP5406 XML parsing error: Unexpected data was found before the start of the message content.**

**Severity:** 20 : Error

**Response:** Ensure that the incoming message does not contain data between the root tag name (*<insert\_2>*) and the message tag.

**BIP5407 XML parsing error: Element** *<insert\_1>***, with a namespace** *<insert\_2>***, was found when namespaces are not enabled for the message set.**

**Severity:** 20 : Error

**Explanation:** The element with XML name *<insert\_1>* is in namespace *<insert\_2>*. However namespaces have not been enabled for the message set.

**Response:** If you intend to use namespaces ensure that namespaces have been enabled for the message set.

**BIP5408 XML parsing error: Attribute** *<insert\_1>***, with a namespace** *<insert\_2>***, was found when namespaces are not enabled for the message set.**

**Severity:** 20 : Error

**Explanation:** The attribute with XML name *<insert\_1>* is in namespace *<insert\_2>*. However namespaces have not been enabled for the message set.

**Response:** If you intend to use namespaces ensure that namespaces have been enabled for the message set.

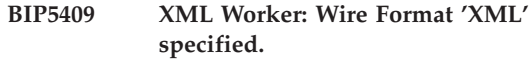

**Severity:** 20 : Error

**Explanation:** Default MRM XML settings are being used because wire format identifier 'XML' was specified and not found.

**Response:** This can be due to an incorrect setting of the wire format identifier in a message.

# **BIP5410 XML parsing error: An unresolved union error occurred for element or attribute** *<insert\_1>***, of type** *<insert\_2>***.**

**Severity:** 20 : Error

**Explanation:** The element or attribute *<insert\_1>* is based on union type *<insert\_2>*. The value of *<insert\_1>* could not be cast to any member of the union.

**Response:** Check that the message contains a valid value for element or attribute *<insert\_1>*.

#### **BIP5411 XML parsing error: A list of lists is not allowed.**

**Severity:** 20 : Error

**Explanation:** Element or attribute *<insert\_1>* is based on list type *<insert\_2>*, which has an itemType based on list type *<insert\_3>*. A list cannot be derived at any level from another list type.

**Response:** Check that list type *<insert\_2>* contains the correct simple type for its itemType.

#### **BIP5421 Tagged/Delimited String Format (TDS) parsing error**

**Severity:** 30 : Severe error

**Response:** See following errors for more details.

### **BIP5424 No Message Id received in TDS Parser Initialization**

**Severity:** 30 : Severe error

**Explanation:** The TDS worker is not receiving a proper Message Id parameter during initialization.

**Response:** Ensure that the message identifier used in your message matches the message as defined in the workbench..

# **BIP5426 The bitstream of a TDS message contains less data than expected.**

**Severity:** 20 : Error

**Explanation:** The TDS parser could not complete parsing because the bitstream contains less data than expected. This could be caused by either an incorrect value for the Length property in the message definition, or by an inconsistent value inside a LengthRef field.

**Response:** Make sure that the incoming message is a consistent message under the TDS message definition.

# **BIP5427 The TDS parser could find no embedded message with the required TDS message key** *<insert\_1>***.**

**Severity:** 20 : Error

**Explanation:** An element that has the 'Interpret Element Value' property set to 'Message Key' has previously been parsed successfully.

**Response:** Ensure that a message with the TDS message key *<insert\_1>* has been correctly defined in the message model, and has been deployed successfully to the broker.

# **BIP5428 The bitstream does not contain the required Message Key, Message Identity or Message Path for a nested message.**

**Severity:** 20 : Error

**Explanation:** The TDS parser could not find the Message Key or Message Identity for a nested message in the bitstream. It also could not identify the nested message using a Message Path.

**Response:** Make sure that the incoming upper level message is a consistent message under the TDS message definition or define a Message Path to identify the nested message.

**BIP5429 The TDS parser could not parse an expected boolean value because the bitstream contains an incorrect encoding of a TDS boolean value. The expected boolean representations are:**

**Severity:** 20 : Error

**Response:** Make sure that the incoming message is consistent with the defined TDS model.

# **BIP5430 No tag length while extracting Fixed Length Tag in TDS message.**

**Severity:** 20 : Error

**Explanation:** The TDS message definition does not provide a required Tag Length property for an element, either at project level or at complex type/group level.

**Response:** Make sure that in the TDS message definition, all required Tag Length properties are set.

#### **BIP5431 Parser not Initialized.**

**Severity:** 30 : Severe error

**Explanation:** The Parser has not been initialized. This is an internal error.

**Response:** Record the full details provided with this message and contact your IBM support center.

### **BIP5432 Bad TDS dictionary Index, or invalid TDS dictionary.**

**Severity:** 30 : Severe error

**Explanation:** The TDS message definition which has been deployed is incorrect. This is an internal error

**Response:** Record the full details provided with this message and contact your IBM support center.

#### **BIP5434 TDS Parser or Writer internal error**

**Severity:** 30 : Severe error

**Explanation:** An unexpected internal error occurred during parsing or writing of a TDS message

**Response:** Record the full details provided with this message and contact your IBM support center.

#### **BIP5435 Memory allocation error**

**Severity:** 30 : Severe error

**Explanation:** The system ran out of memory during parsing or writing a TDS message.

**Response:** Examine memory usage and increase memory available to the broker.

#### **BIP5436 Data length error:**

**Severity:** 30 : Severe error

**Explanation:** While a TDS message was being written, it was found that the data length was inconsistent with the element definition.

**Response:** If the element is of binary data type, make sure that the length is the same as the expected length, as defined in the message definition.

# **BIP5437 The group indicator was missing in the bit stream.**

**Severity:** 20 : Error

**Explanation:** The MRM TDS parser could not parse the data in the bit stream for complex type or group *<insert\_1>*. A group indicator *<insert\_2>* was not

present in the bit stream at offset *<insert\_3>*.

**Response:** The message model definition does not match the bit stream.

# **BIP5445 Tagged/Delimited String Format (TDS) parsing error.**

**Severity:** 20 : Error

**Explanation:** The TDS parser has encountered an error. See following messages for more details.

### **BIP5446 The data length associated with element** *<insert\_1>* **was invalid.**

**Severity:** 20 : Error

**Explanation:** The MRM TDS parser could not extract data from the bit stream for element *<insert\_1>*, because an invalid length (*<insert\_2>*) was calculated at offset (*<insert\_3>*).

**Response:** Check the value parsed for previous elements in the bit stream, as an error in their length might have resulted in the misinterpretation of the input message bit stream, resulting in the wrong value being used as a length value.

### **BIP5447 Tagged/Delimited String Format (TDS) writing error while writing message** *<insert\_1>*

**Severity:** 30 : Severe error

**Response:** See following errors for more details.

# **BIP5448 Invalid Data Length associated with Element** *<insert\_1>***.**

**Severity:** 20 : Error

**Explanation:** The element (*<insert\_1>*) does not contain a fixed length. TDS does not support Length References within a complex type or group with Data Element Separation 'Fixed Length' and composition 'Choice'.

**Response:** Remove the Length reference value and replace it with a length value.

### **BIP5449 Data Element Separation method is invalid.**

**Severity:** 20 : Error

**Explanation:** TDS Data Element Separation of 'Undefined' is only valid for composition 'Message'.

**Response:** Correct the Data Element Separation value.

# **BIP5450 Data pattern** *<insert\_3>* **associated with element** *<insert\_1>* **of logical type** *<insert\_2>* **is invalid.**

**Severity:** 20 : Error

**Response:** Check that your model definition is correct. In particular ensure that any hexadecimal values in the pattern are supported. Consider changing the data pattern for element *<insert\_1>*.

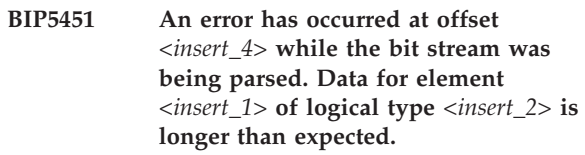

**Severity:** 20 : Error

**Explanation:** The MRM TDS parser could not complete parsing because the bit stream contains more data than expected for element *<insert\_1>*.

**Response:** Check that your model definition is correct, and if so make sure that the incoming message is correct with respect to the message definition.

# **BIP5452 Mandatory Element** *<insert\_1>* **has no value or default value set.**

**Severity:** 20 : Error

**Explanation:** Mandatory element (*<insert\_1>*) has not been set and has no default value. A mandatory fixed length element must have a value set or a default value specified.

**Response:** Set a value or specify a default value for this element.

# **BIP5453 Incoming message is self defining.**

**Severity:** 20 : Error

**Explanation:** The message requiring writing is self-defining. TDS cannot write self-defining messages.

**Response:** Check the message defining and flow.

# **BIP5454 Choice Element has more than one option defined.**

**Severity:** 20 : Error

**Explanation:** An element with a complex type that has composition 'Choice' can only have one option defined in the message.

**Response:** Correct the defined message to accept the outgoing bitstream.

**BIP5455 Occurrence** *<insert\_1>* **of ACORD AL3 element** *<insert\_2>* **at offset** *<insert\_3>* **is invalid in the bit stream. The full path to the element is** *<insert\_4>***.**

**Severity:** 20 : Error

**Explanation:** An earlier occurrence of repeating element *<insert\_2>* has been marked as not present.

**Response:** Check that your model definition is correct and that the 'max occurs' value for element *<insert\_4>* is correct. If the model is correct, make sure that the incoming message is a valid ACORD AL3 TDS message.

# **BIP5456 The TDS physical format does not support list types. Element** *<insert\_1>* **is based on a list type.**

**Severity:** 20 : Error

**Response:** Update the message model for element *<insert\_1>* to remove the list type. Consider using a repeating field based on a non-list type.

#### **BIP5457 The message type contains more than one message.**

**Severity:** 20 : Error

**Explanation:** Only one message is allowed inside a type of composition message.

**Response:** Check your model, and add repeats to the message type if required.

# **BIP5458 The TDS physical format does not support an unbounded number of occurrences for element** *<insert\_1>***, because it is contained in a fixed length choice.**

**Severity:** 20 : Error

Explanation: A choice contains element *<insert* 1>, which is defined with a 'max occurs' of -1 (unbounded). This option is not supported within a fixed length environment for a choice, because it must be possible to calculate the length of each member of the choice.

**Response:** Modify the message model to ensure that no elements contained in a fixed length choice repeat an unbounded number of times. Check the repeats of element *<insert\_1>*.

**BIP5459 The TDS physical format does not support union types. Element** *<insert\_1>* **attempts to use a union type.**

**Severity:** 20 : Error

**Response:** Alter the message model to remove the union type, then redeploy.

# **BIP5461 An MRM CWF physical format output error has occurred. A null value cannot be output for element** *<insert\_1>***.**

**Severity:** 20 : Error

**Explanation:** An attempt was made to output element *<insert\_1>*, which has a null value, but the definition of this element does not allow null values to be used.

**Response:** Check the message set null representation properties for this element. For example, ensure that the 'nillable' logical property is correctly set.

# **BIP5462 An MRM Custom Wire Format physical format parsing error has occurred.**

**Severity:** 20 : Error

**Response:** Instances of the final element or group in a CWF message will be parsed until the end of the bit stream when the maxOccurs of the final element or group is '-1'.

# **BIP5463 An MRM Custom Wire Format physical format output error has occurred.**

**Severity:** 20 : Error

**Response:** One of the following actions may resolve the problem:

# **BIP5464 An MRM Custom Wire Format physical format field reference error has occurred.**

**Severity:** 20 : Error

**Response:** One of the following actions may resolve the problem:

#### **BIP5465 An MRM Custom Wire Format physical format field reference error has occurred.**

**Severity:** 20 : Error

**Response:** One of the following actions may resolve the problem:

# **BIP5471 PDF Worker error. General Error.**

**Severity:** 20 : Error

**Explanation:** An Error has occurred while performing a general operation on the PDF bitstream.

**Response:** Record the full details of the activity that was in progress and contact your IBM support center.

#### **BIP5472 PDF Worker error. Parser not initialized.**

**Severity:** 20 : Error

**Explanation:** An attempt was made to parse a bitstream without out first initializing the PDF Parser.

**Response:** Record the full details of the activity that was in progress and contact your IBM support center.

#### **BIP5473 PDF Worker error. Writer not initialized.**

**Severity:** 20 : Error

**Explanation:** An attempt was made to write a bitstream without out first initializing the PDF Writer.

**Response:** Record the full details of the activity that was in progress and contact your IBM support center.

### **BIP5474 PDF Worker error. FI Handler not assigned.**

**Severity:** 20 : Error

**Explanation:** An attempt was made to parse a bitstream without out assigning an FI handler to the worker.

**Response:** Record the full details of the activity that was in progress and contact your IBM support center.

#### **BIP5475 PDF Worker error. FI Message tree not assigned.**

**Severity:** 20 : Error

**Explanation:** An attempt was made to write a bitstream without out assigning an FI Message tree to the worker.

**Response:** Record the full details of the activity that was in progress and contact your IBM support center.

# **BIP5476 PDF Worker error: PDF Bitstream has not been initialized: function name** *<insert\_2>***; error code** *<insert\_1>***.**

**Severity:** 20 : Error

**Explanation:** This is returned when a PDF Bitstream is not initialized within the PDF worker.

**Response:** Record the full details provided with this message and contact your IBM support center.

# **BIP5477 PDF Worker error: PDF invalid operation: function name** *<insert\_2>***; error code** *<insert\_1>***.**

**Severity:** 20 : Error

**Explanation:** This is returned when an invalid operation is performed within the PDF worker.

**Response:** Record the full details provided with this

message and contact your IBM support center.

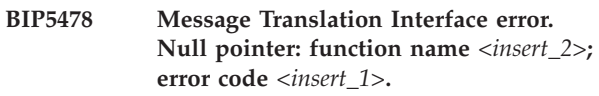

**Severity:** 20 : Error

**Explanation:** Internal Error. An unexpected NULL pointer has been encountered within the PDF Worker.

**Response:** Record the full details provided with this message and contact your IBM support center.

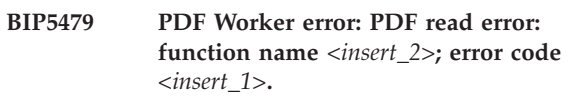

**Severity:** 20 : Error

**Explanation:** This is returned when a PDF worker Read operation fails.

**Response:** Record the full details provided with this message and contact your IBM support center.

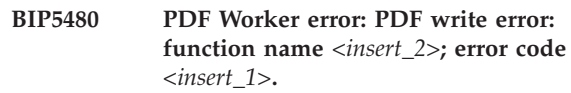

**Severity:** 20 : Error

**Explanation:** This is returned when a PDF worker Write operation fails.

**Response:** Record the full details provided with this message and contact your IBM support center.

# **BIP5481 PDF Worker error: Parsing Errors have occurred: function name** *<insert\_2>***; error code** *<insert\_1>***.**

**Severity:** 20 : Error

**Explanation:** Errors have occurred during parsing.

**Response:** Record the full details provided with this message and contact your IBM support center.

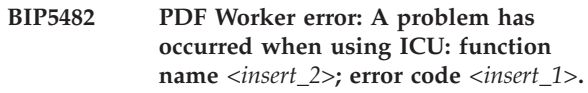

**Severity:** 20 : Error

**Explanation:** An error has occurred when trying to create/use an ICU converter.

**Response:** Check environment setup. Record the full details provided with this message and contact your IBM support center.

### **BIP5483 PDF Worker error. Insufficient memory: function name** *<insert\_2>***; error code** *<insert\_1>***.**

**Severity:** 20 : Error

**Explanation:** Internal error. This error is returned by any PDF Worker function that tries to allocate memory and fails.

**Response:** Record the full details provided with this message and contact your IBM support center.

# **BIP5484 A PDF worker error has occurred, in the form of a PDF overflow: function name** *<insert\_2>***; error code** *<insert\_1>***.**

**Severity:** 20 : Error

**Explanation:** This error is returned when the PDF worker tries to perform an operation beyond the end of the bit stream.

**Response:** Record the full details provided with this message and contact your IBM support center.

# **BIP5485 PDF Worker error. PDF definition not found: function name** *<insert\_2>***; error code** *<insert\_1>***.**

**Severity:** 20 : Error

**Explanation:** This is returned when expected items are not found in the bitstream.

**Response:** Record the full details provided with this message and contact your IBM support center.

# **BIP5486 PDF Worker error. Invalid PDF Bitstream: function name** *<insert\_2>***; error code** *<insert\_1>***.**

**Severity:** 20 : Error

**Explanation:** The PDF Worker was asked to parse an invalid or blank bitstream.

**Response:** Record the full details provided with this message and contact your IBM support center.

# **BIP5487 PDF Worker error. Unknown Error: function name** *<insert\_2>***; error code** *<insert\_1>***.**

**Severity:** 20 : Error

**Explanation:** An Unexpected Internal Error has occurred in the PDF Worker.

**Response:** Record the full details of the activity that was in progress and contact your IBM support center.

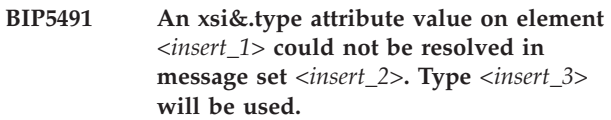

**Severity:** 10 : Warning

**Response:** Check that *<insert\_2>* is the expected message set. If the message set is correct perform one of the following actions:

```
BIP5492 Message validation error: A wildcard
 element does not meet its minOccurs
 constraint. It has <insert_1> instances on
 the logical tree, but has been defined
 with a minOccurs constraint of
 <insert_2>.
```
**Severity:** 20 : Error

**Response:** Alter the message model, decreasing the wildcard element minOccurs constraint, then redeploy the message set.

# **BIP5493 Message, element or attribute** *<insert\_1>* **is self-defining within parent** *<insert\_2>***.**

**Severity:** 10 : Warning

**Response:** If it is not intended that this message, element or attribute be self-defining,

# **BIP5494 The logical tree is now being matched to the message model.**

**Severity:** 0 : Information

# **BIP5501 Assertion failed:** *<insert\_1>* **File:** *<insert\_2>***. Line** *<insert\_3>***.**

**Severity:** 20 : Error

**Explanation:** A debug assertion failed.

**Response:** Please contact your IBM support center.

# **BIP5502 A Common Parser Interface internal error occurred: Diagnostic information:** *<insert\_1>***.**

**Severity:** 20 : Error

**Explanation:** An internal error occurred while reading from or writing to the bitstream.

**Response:** If the problem persists, please contact your IBM support center.

#### **BIP5503 Read of a text element failed. Message is too short.**

**Severity:** 20 : Error

**Explanation:** The reading of a text element of a

message failed because the message was too short to contain the expected length of text.

### **BIP5504 Read of text element failed. Null terminator not found.**

**Severity:** 20 : Error

**Explanation:** The reading of a text element of a message failed because the expected null terminator was not found.

# **BIP5505 A data conversion failed because the data was invalid.**

**Severity:** 20 : Error

**Explanation:** Data conversion when reading or writing a message failed because the input data was invalid for the output data type.

**Response:** Review other error messages for details of the message set and message type.

#### **BIP5506 Data conversion failed: input data out of bounds.**

**Severity:** 20 : Error

**Explanation:** A data conversion during reading or writing of a message failed because the input data was out of bounds for the output data type.

# **BIP5507 Data conversion failed: input data too long.**

**Severity:** 20 : Error

**Explanation:** A data conversion during reading or writing of a message failed because the input data was too long for the output data type.

# **BIP5516 The epoch specified for a DateTime element is invalid. Epoch value :** *<insert\_1>*

**Severity:** 20 : Error

**Explanation:** The epoch is used with DateTime when the DateTime value has a physical type of Seconds or Milliseconds, and signifies

# **BIP5518 Dictionary load error.**

**Severity:** 20 : Error

**Explanation:** An unknown error occurred while reading in the dictionary.

**Response:** Please contact your IBM support center.

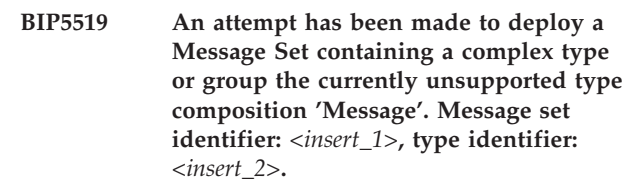

**Severity:** 20 : Error

**Explanation:** The 'Multipart Messages' feature of the message model is as yet not supported by the parsers and writers. For the moment, therefore, the 'Message' type composition should not be used when defining message sets.

**Response:** Change the message set so that it does not define any complex types or groups with the type composition 'Message'.

# **BIP5520 The specified padding character is invalid for the current coded character set id.**

**Severity:** 20 : Error

**Explanation:** The data converter has received a request to pad or trim an element using a padding character that is invalid for the current CCSID specified for the message.

# **BIP5521 The padding of an element failed.**

**Severity:** 20 : Error

**Explanation:** Either the padding character specified in hexadecimal for a message element is invalid for the codepage used to write the message, or the element cannot be padded because the padding character length is not compatible with the current length of the element (for example, padding needs to be put into an odd number of bytes but the padding character is two bytes wide).

**Response:** Review previous messages for details of the message set, message type, and element.

# **BIP5522 Common Parser Interface: Internal error accessing PWFData object. Diagnostic information:** *<insert\_1>***.**

**Severity:** 20 : Error

**Explanation:** An error occurred while accessing the data of an element.

**Response:** This is an internal error. Please contact your IBM support center.

**BIP5523 Common parser interface: The string** *<insert\_2>* **cannot be converted to the logical type** *<insert\_1>***.**

**Severity:** 20 : Error

**Explanation:** An error occurred during the conversion of a value represented as a string into its internal logical representation. This indicates a problem with the values in the message set rather than the values in the user's message.

**Response:** It is possible that the string from the element entered as part of the message set was incompatible with the logical type. Check that all values for the element and the Encoding Null Value property for physical formats in the message set are valid for the particular element.

# **BIP5527 The epoch specified for a date-time element is invalid. Error code:.** *<insert\_1>***, epoch string:.** *<insert\_2>***.**

**Severity:** 20 : Error

**Explanation:** The epoch is used with date-time when the date-time value has a physical type of seconds or milliseconds, and signifies the moment from which the seconds or milliseconds are counted. The epoch should be specified in the 'Format String' field of the date-time properties CWF tab in the workbench. as a date-time string with the format 'yyyy-MM-dd'T'HH&.mm ZZZ'. The default value for the epoch is '1970-01-01T00&.00 +00&.00'.

**Response:** Check the epoch value specified for the element. If the problem persists please record all the details provided with this error message and contact your IBM support center.

### **BIP5528 The epoch specified for a date-time element is invalid. Error code:.** *<insert\_1>***, epoch string:.** *<insert\_2>***.**

**Severity:** 20 : Error

**Explanation:** The epoch is used with date-time when the date-time value has a physical type of seconds or milliseconds, and signifies the moment from which the seconds or milliseconds are counted. The epoch should be specified in the 'Format String' field of the date-time properties CWF tab in the workbench. as a date-time string with the format 'yyyy-MM-dd'T'HH&.mm ZZZ'. The default value for the epoch is '1970-01-01T00&.00 +00&.00'.

**Response:** Check the epoch value specified for the element. If the problem persists please record all the details provided with this error message and contact your IBM support center.

**BIP5529 The time zone specified,** *<insert\_1>***, is not supported.**

**Severity:** 20 : Error

**Explanation:** Time zone *<insert\_1>* is not supported. See the product documentation for DateTime formats for information on supported time zone formats.

**Response:** Check the message that is being processed, and ensure that only supported time zones are used in data that will be parsed as a DateTime value.

# **BIP5530 Unable to access internal calendar. Error code:** *<insert\_1>***.**

**Severity:** 20 : Error

**Response:** This is an internal error. If the problem persists please record all the details provided with this error message and contact your IBM support center.

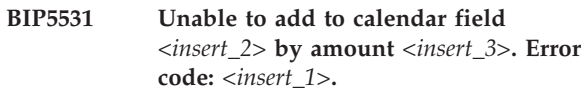

**Severity:** 20 : Error

**Response:** Check the calendar field values in the message.

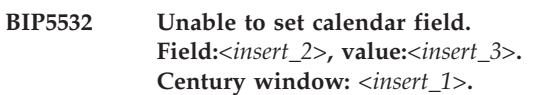

**Severity:** 20 : Error

**Response:** Check and possibly correct the datetime in the message.

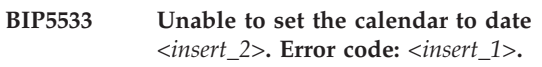

**Severity:** 20 : Error

**Response:** Check and possibly correct the given date value.

# **BIP5534 Unable to set time in milliseconds. Time:***<insert\_2>***. Error code:** *<insert\_1>***.**

**Severity:** 20 : Error

**Response:** Check and possibly correct the Datetime value specified for the project.

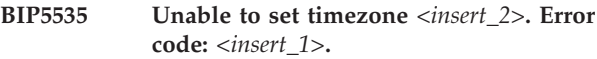

**Severity:** 20 : Error

**Response:** Check and possibly correct the timezone

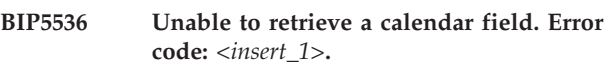

**Severity:** 20 : Error

**Response:** This is an internal error. If the problem persists please record all the details provided with this error message and contact your IBM support center.

#### **BIP5537 Unable to access internal datetime. Error code:** *<insert\_1>***.**

**Severity:** 20 : Error

**Response:** This is an internal error. If the problem persists please record all the details provided with this error message and contact your IBM support center.

## **BIP5538 Unable to get details of internal datetime. Error code:** *<insert\_1>***.**

**Severity:** 20 : Error

**Response:** This is an internal error. If the problem persists please record all the details provided with this error message and contact your IBM support center.

# **BIP5539 Unable to format datetime** *<insert\_1>* **using format string** *<insert\_2>***.**

**Severity:** 20 : Error

**Response:** Check and possibly correct the format string *<insert\_2>* specified for the element.

# **BIP5540 Unable to parse value** *<insert\_1>* **using format string** *<insert\_2>***. Strict Datetime Checking =** *<insert\_3>***.**

**Severity:** 20 : Error

**Response:** Check and possibly correct the string being passed to the datetime parser.

# **BIP5541 Unable to set the century window. Century window in milliseconds is** *<insert\_2>***, Error code:** *<insert\_1>***.**

**Severity:** 20 : Error

**Response:** Check and possibly correct the century window value specified for the project. If the problem persists please record all the details provided with this error message and contact your IBM support center.

# **BIP5542 Unable to convert this datetime to a pattern. Error code:** *<insert\_1>***.**

**Severity:** 20 : Error

**Response:** Check and possibly correct the entered datetime.

# **BIP5543 Unable to set the datetime pattern to** *<insert\_2>***. Error code:** *<insert\_1>***.**

**Severity:** 20 : Error

**Response:** Check and possibly correct the datetime pattern specified for the project.

# **BIP5544 Unable to convert passed datetime string to an allowable I or T format.**

**Severity:** 20 : Error

**Response:** Check and possibly correct the datetime specified in the message.

**BIP5545 DateTime entered is invalid, as leniency is not set.**

**Severity:** 20 : Error

**Response:** Check and possibly correct the entered datetime. Remember the calendar is not lenient.

# **BIP5546 Duration value** *<insert\_1>* **has an invalid combination of date/time fields.**

**Severity:** 20 : Error

**Response:** The broker cannot process elements of type 'duration' if they contain years/months as well as days/hours/minutes/seconds.

# **BIP5547 Duration value** *<insert\_1>* **contains a field which is outside the range of a signed 32-bit integer.**

**Severity:** 20 : Error

**Response:** The individual fields of an element of type 'duration' must lie in the range 0..2147483647.

# **BIP5548 Duration value** *<insert\_1>* **has too much precision in the 'seconds' field.**

**Severity:** 20 : Error

**Response:** The broker cannot process durations with a precision finer than one microsecond.

**BIP5549 Duration value** *<insert\_1>* **contains too many days.**

**Severity:** 20 : Error

**Response:** The broker cannot process durations containing more than 100 million days.

# **BIP5550 Numeric value** *<insert\_1>* **cannot trim to length 0.**

**Severity:** 20 : Error

**Response:** Under strict numeric checking, a numeric value cannot trim to length 0.

**BIP5551 Numeric value** *<insert\_1>* **can only contain the specified decimal point.**

**Severity:** 20 : Error

**Response:** Under strict numeric checking, a numeric

value can only contain the specified decimal point.

# **BIP5552 Numeric value** *<insert\_1>* **must contain an integer part.**

**Severity:** 20 : Error

**Response:** Under strict numeric checking, a numeric value must contain an integer part.

# **BIP5553 Numeric value** *<insert\_1>* **in 'Explicit Decimal Point' format must include a decimal point.**

**Severity:** 20 : Error

**Explanation:** Under strict numeric checking, a numeric value in 'Explicit Decimal Point' format must include a decimal point.

**Response:** Consider using a different numeric precision.

**BIP5554 Numeric value** *<insert\_1>* **in 'All Significant Digits' format must not end in a decimal point.**

**Severity:** 20 : Error

**Explanation:** Under strict numeric checking, only numeric values in 'Explicit Decimal Point' format can end in a decimal point.

**Response:** Consider using a different numeric precision.

# **BIP5555 Numeric value** *<insert\_1>* **can only be in exponential notation if the format is 'Exponential Notation'.**

**Severity:** 20 : Error

**Explanation:** Under strict numeric checking, a numeric value cannot be in exponential notation unless the format is specified as 'Exponential Notation'.

**Response:** Consider using a different numeric precision.

# **BIP5556 Numeric value** *<insert\_1>* **in format 'Exponential notation' must be given in exponential notation.**

**Severity:** 20 : Error

**Response:** Under strict numeric checking, a value specified as format 'Exponential notation' must be given in exponential notation.

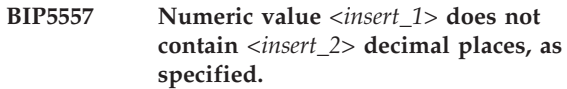

**Severity:** 20 : Error

**Response:** Under strict numeric checking, a numeric value must have the precision specified.

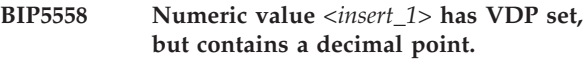

**Severity:** 20 : Error

**Response:** Under strict numeric checking, a numeric value with VDP set must not contain a decimal point.

# **BIP5559 The dateTime value currently being written cannot be represented in seconds since an epoch date of** *<insert\_1>***.**

**Severity:** 20 : Error

**Explanation:** The value is further from the given epoch date than the dateTime value can represent.

**Response:** Consider making any of the following changes:

# **BIP5560 # A 'Name' or 'NameValue' node was found in the message tree with no name specified.**

**Severity:** 20 : Error

**Explanation:** A node of type 'Name' or 'NameValue' was encountered in the message tree with no name assigned. Such a node must have a name specified.

**Response:** Check your ESQL to ensure that any 'Name' or 'NameValue' node created in the message tree has a name correctly specified.

**BIP5561 The millisecond value currently being parsed cannot be represented as a dateTime value since an epoch date of** *<insert\_1>***.**

**Severity:** 20 : Error

**Explanation:** The millisecond value *<insert\_2>* is too far from the epoch *<insert\_1>* for this dateTime representation.

**Response:** Consider making any of the following changes:

**BIP5562 Message set** *<insert\_1>* **was deployed from Version 2.1. It must be redeployed from Version 6.**

**Severity:** 20 : Error

**Explanation:** If your broker database contains message

sets deployed from WebSphere MQSeries Integrator Version 2.1 then you must redeploy the message sets from the Version 6 toolkit before you start your Version 6 broker. This restriction will be removed in a future FixPak. Details of migration strategies may be found in help topic ″Migrating and Upgrading″.

**Response:** Redeploy the message set.

**BIP5563 Unable to parse/write datetime** *<insert\_1>* **since the DateTime Format string is not set.**

**Severity:** 20 : Error

**Response:** Check that the DateTime Format string specified for the element is not blank.

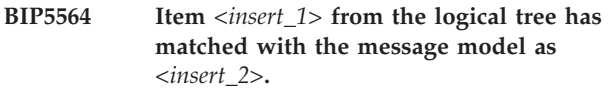

- **Severity:** 0 : Information
- **BIP5565 Item** *<insert\_1>* **from the logical tree has not matched with the message model.**
- **Severity:** 10 : Warning
- **BIP5566 The Custom Wire Format Length Count property for an element of type 'External Decimal' has a value less than 1.**

**Severity:** 20 : Error

**Response:** Either correct the model by setting the length of the 'External Decimal' element to a value greater than 0, or remove the element from the input data.

**BIP5567 When output, the value of the element or attribute** *<insert\_1>* **was truncated, based on a justification of** *<insert\_5>***. The element or attribute, of logical type STRING, is** *<insert\_2>* **characters long. This is longer than the defined length of** *<insert\_3>* **(in length units of** *<insert\_4>***).**

**Severity:** 0 : Information

**Explanation:** The element or attribute is longer than the length set in the model or in the length reference. The message set level 'Truncate fixed length strings' property of the CWF physical format is set to true. Therefore the element or attribute was truncated when it was output.

**Response:** No action is required.

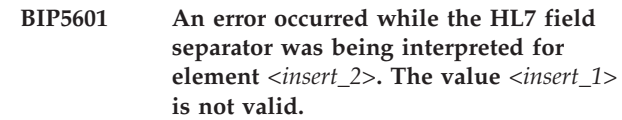

**Severity:** 20 : Error

**Explanation:** Element *<insert\_2>* has the TDS physical property ″Interpret Element Value″ set to ″HL7 Field Separator″. The value *<insert\_1>* of element *<insert\_2>* is not a valid ″HL7 Field Separator″ because its length is incorrect. The ″HL7 Field Separator″ is the first character in the Encoding Characters field, and should be of length 1.

**Response:** Check that the property ″Interpret Element Value″ is set correctly, and has been applied to the correct element in your message model.

### **BIP5602 An error occurred while the HL7 service string was being interpreted for element** *<insert\_2>***. The value** *<insert\_1>* **is not valid.**

**Severity:** 20 : Error

**Explanation:** Element *<insert\_2>* has ″Interpret Element Value″ set to ″HL7 Service String″. The value *<insert\_1>* of element *<insert\_2>* is not a valid ″HL7 Service String″ because its length is incorrect. The ″HL7 Field Separator″ is the first character in the Encoding Characters field, and should be of length 1. The ″HL7 Service String″ represents the remaining characters in the Encoding Characters field, and should be of length 2, 3, or 4.

**Response:** Check that the property ″Interpret Element Value″ is set correctly, and has been applied to the correct element in your message model.

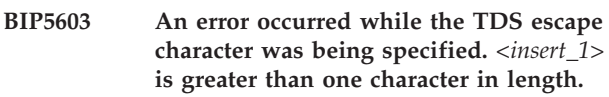

**Severity:** 20 : Error

**Explanation:** The escape character specified, *<insert\_1>*, is too long. The TDS message set property 'Escape Character' must be exactly one character.

**Response:** Correct the value of the escape character in the message set, then redeploy the message set.

# **BIP5604 Required markup was missing following a complex child or group** *<insert\_1>***.**

**Severity:** 20 : Error

**Explanation:** No markup was found following the complex child or group *<insert\_1>*. The parent of this child or group has a Data Element Separation of 'All Elements Delimited' or 'Variable Length Elements Delimited'.

**Response:** If the message model is valid correct the incoming message bit stream and parse again. If the incoming message bit stream is correct modify the message model to conform to the message bit stream. Then redeploy the message model to the broker and parse the message bit stream again.

**BIP5605 An open or open-defined element** *<insert\_1>* **has occurred inside a type or group of data element separation** *<insert\_2>***.**

**Severity:** 10 : Warning

**Response:** Confirm that the element matches that in the model, and that it is correctly described in the flow.

**BIP5606 The element or group** *<insert\_1>* **has a length of zero and repeats an unbounded number of times within parent** *<insert\_2>* **at offset** *<insert\_3>* **in the bitstream.**

**Severity:** 20 : Error

**Explanation:** The TDS Parser is unable to parse an element or group that has a length of zero and repeats an unbounded number of times because it cannot determine the actual number of repeats of the element or group in the message.

**Response:** If *<insert\_1>* is a simple element and it is intended that it repeats an unbounded number of times and the length of the element is defined within the message model, update the model for element *<insert\_1>* so that it has its length property set to be >= 0. Alternatively if the length of element *<insert\_1>* is determined by a reference to another element in the message, update the value of this element in the bitstream so that it has a value >= 0. If *<insert\_1>* is a complex element or a group and it is intended that it repeats an unbounded number of times check that at least one of its children has a length >= 0. If it is not intended that element or group *<insert\_1>* repeats an unbounded number of times update the message model so that the Max Occurs property has a value  $\geq = 0$ .

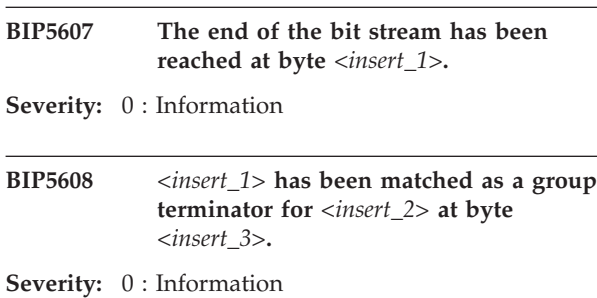

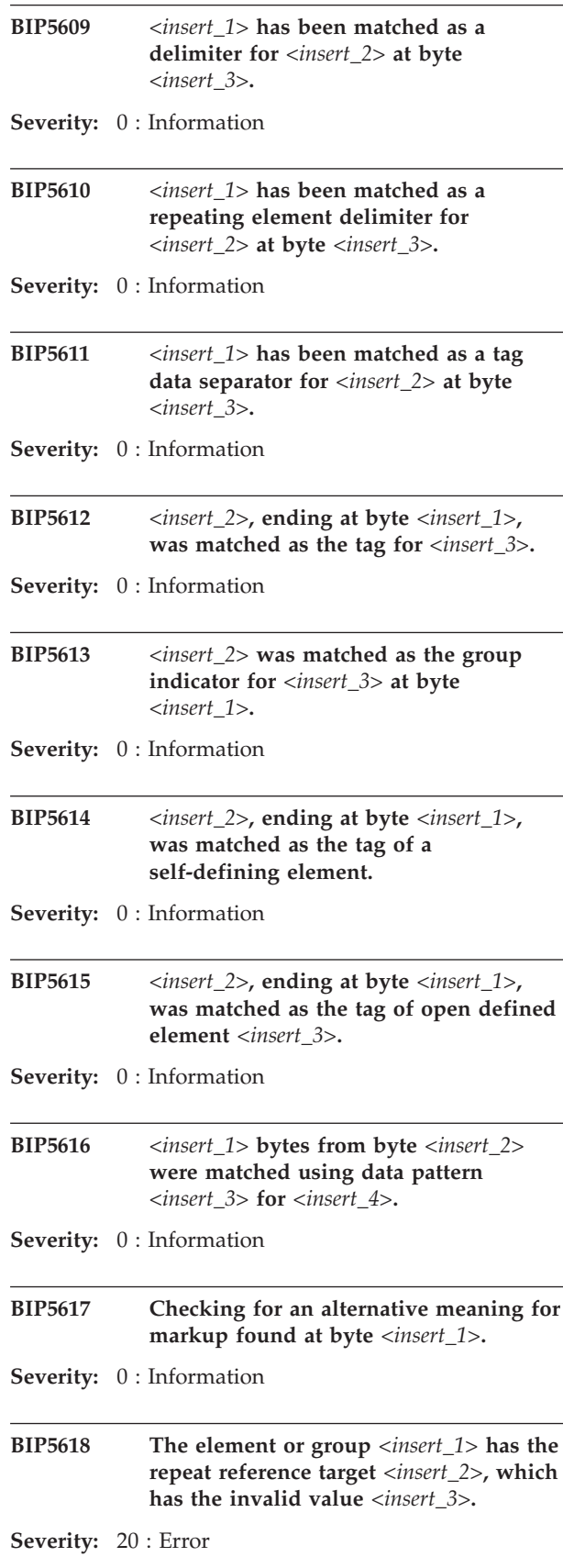

**Explanation:** The target of the repeat reference of the element or group has an invalid value. The value of the repeat reference target must be a non-negative integer.

**Response:** One of the following actions may resolve the problem:

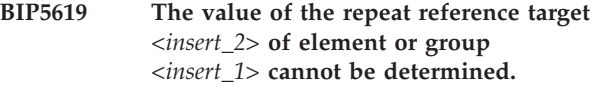

**Severity:** 20 : Error

**Response:** One of the following actions may resolve the problem:

**BIP5620 The unresolved repeat reference** *<insert\_1>* **of element** *<insert\_2>* **occurs within the unresolved choice** *<insert\_3>***.**

**Severity:** 10 : Warning

**Explanation:** When an unresolved choice is encountered the maxmimum length of the choice is calculated based on all possible resolutions of the choice. If an element with a repeat reference that has not been resolved is encountered, the length cannot be calculated correctly. A choice is unresolved if it has a Data Element Separation of Fixed Length, Fixed Length AL3, All Elements Delimited, or Variable Length Element Delimited.

**Response:** A possible action is to modify the message model so that no element with a repeat reference occurs within an unresolved choice.

**BIP5621 The number of repeats** *<insert\_1>* **of element or group** *<insert\_2>* **in the input message does not match the value** *<insert\_3>* **of the repeat reference target** *<insert\_4>***.**

**Severity:** 10 : Warning

**Explanation:** The message has been parsed successfully. However the element or group has specified a repeat reference whose value does not match the number of repeats of the element or group in the input message.

**Response:** Check that the input message is valid. If not valid the possible actions are:

**BIP5622 The number of repeats** *<insert\_1>* **of element or group** *<insert\_2>* **in the message tree does not match the value** *<insert\_3>* **of the repeat reference target** *<insert\_4>***.**

**Severity:** 10 : Warning

**Explanation:** The tree has been written successfully. However the element or group has specified a repeat reference whose value does not match the number of repeats of the element or group in the message tree.

**Response:** Check that the message tree is valid. If not valid the possible actions are:

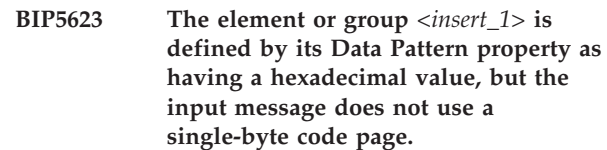

**Severity:** 20 : Error

**Explanation:** Hexadecimal values (identified by \xNN) within a Data Pattern property are only supported when parsing messages that are encoded in single-byte code pages.

**Response:** As appropriate:

# **BIP5624 The regular expression parser used by the broker has encountered an problem.**

**Severity:** 20 : Error

**Explanation:** The problem is probably due to a pattern that not recognised by the parser, or one that it does not know how to parse.

**Response:** Check the data pattern that you have specified for the element in the message model and ensure that it is a valid regular expression.

# **BIP5625 A quote character (***<insert\_1>***) is missing.**

**Severity:** 20 : Error

**Explanation:** When parsing a field with an opening quote character, the end of the message was reached before finding the closing quote character.

**Response:** Ensure the message being processed conforms to the message definition.

# **BIP5626 The value set for the 'quote character' property (***<insert\_1>***) is invalid.**

**Severity:** 20 : Error

**Explanation:** The 'quote character' property must specify a single character.

**Response:** Change the TDS physical format property 'quote character' for this message set.

# **BIP5627 The quote character (***<insert\_1>***) at byte offset** *<insert\_2>* **is invalid.**

**Severity:** 20 : Error

**Explanation:** A quote character is not allowed at this position in the message.

**Response:** Ensure the message being processed conforms to the message definition.

**BIP5628 When output, the value of the element or attribute** *<insert\_1>* **was truncated, based on a justification of** *<insert\_4>***. The element or attribute, of logical type STRING, is** *<insert\_2>* **characters long. This is longer than the defined length of** *<insert\_3>* **characters.**

**Severity:** 0 : Information

**Explanation:** The element or attribute is longer than the length set in the model or in the length reference. The message set level 'Truncate on output' property of the TDS physical format is set to true. Therefore the element or attribute was truncated when it was output.

**Response:** No action is required.

# **BIP5629 There has been an attempt to write a value that is not allowed for the Boolean Logical Type:**

**Severity:** 30 : Severe error

**Explanation:** If the element in the message tree has a logical type of integer its value must either equal 1 for true or 0 for false. If the element in the tree has a logical type of binary the value must equal one of the TDS Message Set properties Binary boolean true value, Binary boolean false value, or Binary boolean null value. See following messages for details of the message set and physical format.

**Response:** Check that the value in the message tree is allowed for a Boolean logical data type.

**BIP5630 It is not possible to output a null literal value for element** *<insert\_1>* **because the length of the data to be output cannot be calculated.**

**Severity:** 30 : Severe error

**Explanation:** The element has a null value, the 'Nillable' property is set to true, and 'Encoding Null' property is set to 'NullLiteralFill'. However the length of the data to be output cannot be calculated. See following messages for details of the message set and physical format.

**Response:** Check that the Physical Type is not set to 'Null Terminated', 'Length Encoded String 1' or 'Length Encoded String 2'.

# **BIP5631 It is not possible to output a null value for the element** *<insert\_1>* **that is missing from the message tree.**

**Severity:** 30 : Severe error

**Explanation:** The policy for the output of missing elements for the current Message Set is : 'Use Null Value'. However, no Null Value has been specified for this element.

**Response:** One of the following actions may resolve the problem:

# **BIP5632 The data length of element** *<insert\_1>* **does not equal the length matched by the data pattern.**

**Severity:** 30 : Severe error

**Explanation:** The data element separation of the parent is 'Use Data Pattern'. The physical type of the element is either 'Null Terminated String', 'Length Encoded String 1' or 'Length Encoded String 2'. The length specified by the physical type does not equal the length matched by the data pattern for the element in the message model.

**Response:** One of the following actions may resolve the problem:

# **BIP5633 The data length of element** *<insert\_1>* **does not equal the tagged encoded length.**

**Severity:** 30 : Severe error

**Explanation:** The data element separation of the parent is 'Tagged Encoded Length'. The physical type of the element is 'Null Terminated String'.The length of the string specified by the null terminator does not equal the tagged encoded length in the input message. The tagged encoded length must be one greater than the string length to take into account the null terminator.

**Response:** One of the following actions may resolve the problem:

# **BIP5634 The element** *<insert\_1>* **within the unresolved choice** *<insert\_2>* **has the physical type of** *<insert\_3>***, which is not allowed within an unresolved choice.**

**Severity:** 30 : Severe error

**Explanation:** When an unresolved choice is encountered the maximum length of the choice is calculated based on all possible resolutions of the choice. If an element has the physical type of 'Length Encoded String 1', or 'Length Encoded String 2', or 'Null Terminated String', its length cannot be calculated from the message model. A choice is unresolved if it has a data element separation of Fixed Length, Fixed Length AL3, All Elements Delimited, or Variable Length Elements Delimited.

**Response:** A possible action is to modify the message model so that no element with a physical type of 'Length Encoded String 1', or 'Length Encoded String 2', or 'Null Terminated String', is contained within an unresolved choice.

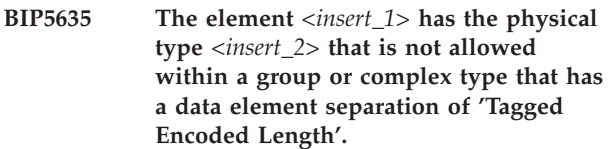

**Severity:** 30 : Severe error

**Explanation:** If an element has the physical type of 'Length Encoded String 1' or 'Length Encoded String 2' it is not allowed within a group or complex type that has a data element separation of 'Tagged Encoded Length'. This is because both the physical type and the data element separation specify a length in the input stream that may conflict with one another.

**Response:** A possible action is to modify the message model so that no element with a physical type of 'Length Encoded String 1' or 'Length Encoded String 2' can occur within a group or complex type with a data element separation of 'Tagged Encoded Length'.

# **BIP5651 No valid Content-Type header was found in the MIME header block by line** *<insert\_1>***.**

**Severity:** 20 : Error

**Explanation:** A valid Content-Type header is required in the top-level MIME header block and in any MIME header blocks for nested multipart parts.

**Response:** For information on MIME Content-Type, refer to the information center.

### **BIP5652 An invalid header line was encountered in the following MIME header block:** *<insert\_1>*

**Severity:** 20 : Error

**Explanation:** MIME header lines consist of a colon-delimited name-value pair.

**Response:** For information on the MIME message format, refer to the information center.

# **BIP5653 A MIME part delimiter was encountered, but is not valid at line** *<insert\_1>***.**

**Severity:** 20 : Error

**Explanation:** MIME multipart boundary delimiters start with a hyphen pair followed by a locally unique boundary string.

**Response:** For information on the MIME message format, refer to the information center.

# **BIP5654 An unexpected end of data occurred at line** *<insert\_1>***.**

**Severity:** 20 : Error

**Explanation:** The data might have been truncated, or a MIME boundary delimiter or header block separator might be missing.

**Response:** For information on the MIME message format, refer to the information center.

# **BIP5655 A MIME end-delimiter was encountered, but is not valid here:** *<insert\_1>*

**Severity:** 20 : Error

**Explanation:** MIME multipart boundary delimiters start with a hyphen pair followed by a boundary string and a further hyphen pair.

**Response:** For information on the MIME message format, refer to the information center.

# **BIP5656 Unexpected parse failure at or near:** *<insert\_1>*

**Severity:** 20 : Error

**Explanation:** Unexpected parse failure.

**Response:** This is an internal error. Contact your IBM support center.

# **BIP5657 An unexpected value-only element was found in logical tree:** *<insert\_1>***.**

**Severity:** 20 : Error

**Explanation:** Value-only elements can only appear as the first child, last child, or both, of Parts where they represent MIME preamble and epilogue data respectively.

**Response:** For information on the MIME message format, refer to the information center.

# **BIP5658 An invalid MIME media type** *<insert\_1>* **was encountered in a Content-Type header.**

**Severity:** 20 : Error

**Explanation:** The MIME parser does not accept all MIME media types.

**Response:** For information on accepted MIME media types, refer to the information center.

#### **BIP5659 The MIME parser was unable to convert data from base64 at or near line** *<insert\_1>***.**

**Severity:** 20 : Error

**Explanation:** The parser encountered some data that was identified as being base64 encoded by its Content-Transfer-Encoding header. The data is not a valid base64 sequence.

**Response:** For information on the MIME message format, refer to the information center.

# **BIP5661 A problem was encountered in the MIME logical tree near node** *<insert\_1>***.**

**Severity:** 20 : Error

**Explanation:** The logical tree does not conform to the structure expected for MIME.

**Response:** For information on the MIME logical tree, refer to the information center.

# **BIP5662 Invalid node encountered in the MIME logical tree:** *<insert\_1>***.**

**Severity:** 20 : Error

**Explanation:** A Parts node was encountered in the context of a non-multipart Content-Type.

**Response:** For information on the MIME logical tree, refer to the information center.

# **BIP5663 A problem was encountered in the MIME logical tree at node:** *<insert\_1>***.**

**Severity:** 20 : Error

**Explanation:** A Parts node was encountered in the context of a multipart Content-Type which does not include a valid boundary parameter definition.

**Response:** For information on the MIME logical tree, refer to the information center.

# **BIP5664 A problem was encountered in the MIME logical tree at node:** *<insert\_1>***.**

**Severity:** 20 : Error

**Explanation:** The last child of a Data node must be owned by the BLOB domain.

**Response:** For information on the MIME logical tree, refer to the information center.

**BIP5665 The MIME parser discarded some data from the bitstream at or near line** *<insert\_1>***.**

**Severity:** 10 : Warning

**Explanation:** The MIME parser found and discarded prolog or epilog data.

**Response:** For information on the MIME logical tree, refer to the information center.

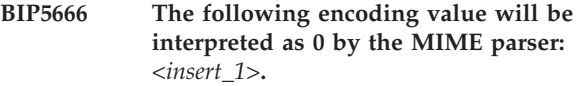

**Severity:** 10 : Warning

**Explanation:** The encoding value supplied is invalid.

**Response:** Check that the encoding value was set correctly. If the value appears to be valid please contact your IBM support center.

#### **BIP5667 The value specified for the boundary parameter is invalid at or near** *<insert\_1>***.**

**Severity:** 20 : Error

**Explanation:** A valid boundary parameter is required in the Content-Type header for multipart MIME.

**Response:** Check that the Content-Type value is correct and that the boundary value does not include trailing whitespace. For information on MIME Content-Type and boundary, refer to the information center.

**BIP5902 An error occurred in parser** *<insert\_1>* **whilst parsing the field named** *<insert\_2>* **on behalf of node** *<insert\_4>***. The data being parsed was** *<insert\_3>***.**

**Severity:** 10 : Warning

**Explanation:** This message gives the name of the field in the parser that was being parsed at the time the error occurred.

**Response:** You should check for other messages issued with this one for the full context of the error.

**BIP5903 Invalid configuration message: type** *<insert\_1>* **invalid for parser factory** *<insert\_2>***.**

**Severity:** 10 : Warning

**Explanation:** The message broker received a configuration message containing an instruction to create a message format detail of type *<insert\_1>* but this is not a valid type for parser factory *<insert\_2>*.

**Response:** No user action required.

**BIP5904 Invalid configuration message: type** *<insert\_1>* **invalid for parser factory** *<insert\_2>***.**

**Severity:** 10 : Warning

**Explanation:** The message broker received a configuration message containing an instruction to change a message format detail of type *<insert\_1>* but this not a valid type for parser factory *<insert\_2>*.

**Response:** No user action required.

#### **BIP5905 Invalid configuration message: type** *<insert\_1>* **invalid for parser factory** *<insert\_2>***.**

**Severity:** 10 : Warning

**Explanation:** The message broker received a configuration message containing an instruction to delete a message format detail of type *<insert\_1>* but this not a valid type for parser factory *<insert\_2>*.

**Response:** No user action required.

### **BIP5906 Invalid configuration message: type** *<insert\_1>* **invalid for parser factory** *<insert\_2>***.**

**Severity:** 10 : Warning

**Explanation:** The message broker received a configuration message containing an instruction to report a message format detail of type *<insert\_1>* but this not a valid type for parser factory *<insert\_2>*.

**Response:** No user action required.

#### **BIP5907 Invalid target.**

**Severity:** 20 : Error

**Explanation:** The target element must be a name element and may not have a value. In addition, the element must not be marked as 'special'. The supplied element has name *<insert\_1>*, type *<insert\_2>*, and value *<insert\_3>*.

**Response:** Ensure that the field reference used to identify the target element correctly addresses a name element.

### **BIP5912 Error in parser** *<insert\_1>* **whilst writing the field named** *<insert\_2>* **to the bitstream.**

**Severity:** 10 : Warning

**Explanation:** This message gives the name of the field in the parser that was being written at the time the error occurred. The parser was trying to write *<insert\_3>* into this field.

**Response:** You should check for other messages

issued with this one for the full context of the error.

# **BIP6000 to BIP6999 (WebSphere MQ and New Era parsers)**

#### **BIP6001 Cannot find MQSI\_PARAMETERS\_FILE environment variable.**

**Severity:** 20 : Error

**Explanation:** In order to parse messages using the eon. parser, the MQSI\_PARAMETERS\_FILE environment variable must give the location of the parameters file giving the connection information for the database containing the eon. format definitions.

**Response:** Set the MQSI\_PARAMETERS\_FILE environment variable to provide the location of the parameters file. To enable the environment variable definition to take effect on an AIX or Solaris system, restart the message broker in the new environment. On an NT system, reboot the machine.

# **BIP6002 Cannot open eon. parameters file** *<insert\_1>***.**

**Severity:** 20 : Error

**Explanation:** In order to parse messages using the eon. parser, the MQSI\_PARAMETERS\_FILE environment variable must give the location of the parameters file giving the connection information for the database containing the eon. format definitions.

**Response:** Correct the value of the MQSI\_PARAMETERS\_FILE environment variable to contain the full path to the eon. parameters file. On an NT system it will be necessary to reboot the machine in order for the change to have any effect

```
BIP6003 Error <insert_1> : <insert_2> connecting
 to
 eon. format database with session
 <insert_3>.
```
**Severity:** 20 : Error

seen by the broker.

**Explanation:** A database session could not be created using the specified session name, *<insert\_3>*. The specific error was *<insert\_1>* : *<insert\_2>*.

**Response:** Check that the NN\_CONFIG\_FILE\_PATH environment variable is set, and that the directory to which it points contains an nnsyreg.dat file appropriately configured for the above named session. It is necessary to stop and restart the broker to ensure that any changes that are made to fix this problem are

# **BIP6004 Unsupported eon. control message received.**

**Severity:** 20 : Error

**Explanation:** A message was received which specified one of the unsupported options OPT\_SHUTDOWN or OPT\_RELOAD\_RULESET in the option buffer of the MQRFH header.

**Response:** The broker can be shut down using the normal

roductPrefix.

roductName. mechanisms. In order to reload a ruleset a configuration message must be sent to the normal broker configuration queue, this can be performed using the mqsireload command. See the roductPrefix.

roductName. online documentation for more details on both of these operations.

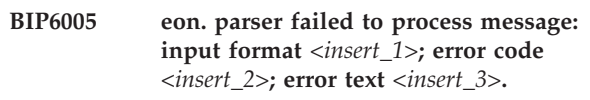

**Severity:** 20 : Error

**Explanation:** When processing the message using input format *<insert\_1>*, eon. reported an error.

**Response:** See the eon. manuals for further information.

# **BIP6007 Error connecting to eon. format database using session name** *<insert\_1>***.**

**Severity:** 20 : Error

**Explanation:** A database session could not be created using the specified session name, *<insert\_1>*. There was no further information regarding the cause of the connection failure.

**Response:** Check that the NN\_CONFIG\_FILE\_PATH environment variable is set, and that the directory to which it points contains an nnsyreg.dat file appropriately configured for the above named session. It is necessary to stop and restart the broker to ensure that any changes that are made to fix this problem are seen by the broker.

**BIP6008 Error parsing eon. parameters file** *<insert\_1>* **at column** *<insert\_3>* **on line** *<insert\_2>***.**

**Severity:** 20 : Error

**Explanation:** The configuration file giving the database connection information for the eon. rules and format database was of an invalid format. The error occurred at column *<insert\_3>* on line *<insert\_2>*.

**Response:** Ensure that the file name given has the expected value. If not, change the value of the MQSI\_PARAMETERS\_FILE environment variable to the correct value, and reboot the machine. If the correct file is being read, check the

roductPrefix.

roductName. documentation for the correct format for the file, correct the error and resend the message that prompted the failure. Changes to the file will be picked the next time it is necessary to connect to the eon. database.

### **BIP6009 Illegal modification of a eon. message.**

**Severity:** 20 : Error

**Explanation:** Generating messages which have a 'NNSY' body using a Compute node is not supported.

**Response:** Rewrite the message flow so that it does not attempt to generate

eon. messages from a Compute node.

### **BIP6021 The RFH option buffer length was** *<insert\_1>***, however no name/value data was present.**

**Severity:** 20 : Error

**Explanation:** The buffer length was *<insert\_1>*, however no name/value pairs were found in the option buffer.

**Response:** Consult the support team responsible for the application generating the RFH messages.

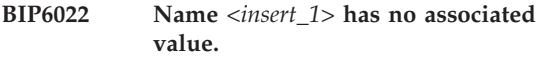

**Severity:** 20 : Error

**Explanation:** A name was found in the name/value option buffer with no associated value.

**Response:** Check the application that generated the message.

# **BIP6041 Bitstream cannot be aligned to a four byte boundary in codepage** *<insert\_1>***.**

**Severity:** 20 : Error

**Explanation:** The bitstream for this parser should be aligned on a four byte boundary. However after conversion to the requested codepage it was not possible to do so.

**Response:** Either change the codepage to an SBCS

codepage or change the content of the message.

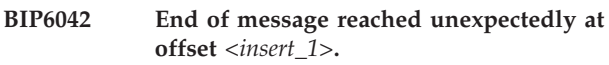

**Severity:** 20 : Error

**Explanation:** The end of the message was encountered before the message was syntactically complete.

**Response:** Correct the application (or compute expression) that generated the message.

# **BIP6043 Invalid folder size of** *<insert\_1>* **detected within a WebSphere MQ RFH2 header.**

**Severity:** 20 : Error

**Explanation:** WebSphere MQ RFH2 headers require that the folder size must be a multiple of four bytes and must not be negative. The message being processed did not conform to this rule.

**Response:** Correct the application (or compute expression) that generated the message.

# **BIP6044 Folder size of** *<insert\_1>* **exceeds the size of the message.**

**Severity:** 20 : Error

**Explanation:** The folder size as given in the message would extend beyond the end of the message bitstream.

**Response:** Correct the application (or compute expression) that generated the message.

```
BIP6045 Value at offset <insert_1> must start with
 single or double quote: data just before
 error is <insert_2>; data just after error is
 <insert_3>.
```
**Severity:** 20 : Error

**Explanation:** Attribute Values in the option buffer must start with a single or a double quote. The value at the message offset indicated did not.

**Response:** Correct the application (or compute expression) that generated the message.

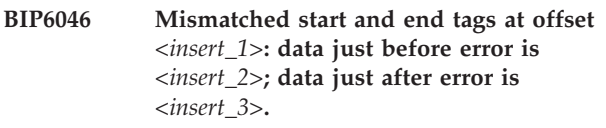

**Severity:** 20 : Error

**Explanation:** The RFH2 parser encountered an end tag that did not match the currently open start tag in the name-value data area. The offset is from the beginning of the name-value length field which precedes the name-value data field containing the error.

**Response:** Correct the application (or compute expression) that generated the message.

**BIP6047 Syntax error in attribute specification at offset** *<insert\_1>***: data just before error is** *<insert\_2>***; data just after error is** *<insert\_3>***.**

**Severity:** 20 : Error

**Explanation:** The RFH2 parser expected an '=' following the attribute name at the offset indicated.

**Response:** Correct the application (or compute expression) that generated the message.

### **BIP6048 Error occurred at offset** *<insert\_1>* **in the RFH2 name-value data area.**

**Severity:** 20 : Error

**Explanation:** An error occurred in the name-value data area. This message gives the location of the error in the option buffer. The offset is from the beginning of the name-value length field which precedes the name-value data field containing the error.

**Response:** Correct the application (or compute expression) that generated the message.

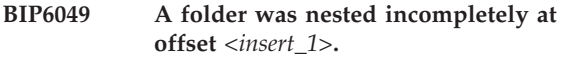

**Severity:** 20 : Error

**Explanation:** When processing the RFH2 header a folder was encountered that was not correctly nested. Possible causes may be either missing end tags or multiple end tags.

**Response:** Correct the application (or compute expression) that generated the message.

# **BIP6050 A folder had an incorrect name specification at offset** *<insert\_1>***.**

**Severity:** 10 : Warning

**Explanation:** There is a syntax error in the folder at offset *<insert\_1>*. A tag name was terminated with an invalid character.

**Response:** Correct the application (or compute expression) that generated the message.

**BIP6060 Parser type** *<insert\_1>* **created on behalf of node** *<insert\_4>* **to handle portion of incoming message of length** *<insert\_3>* **bytes beginning at offset** *<insert\_2>***.**

**Severity:** 0 : Information

**BIP6061 Parser type** *<insert\_1>* **created on behalf of node** *<insert\_5>* **to handle portion of incoming message of length** *<insert\_3>* **bytes beginning at offset** *<insert\_2>***. Parser type selected based on value** *<insert\_4>* **from previous parser.**

**Severity:** 0 : Information

**BIP6062 Invalid message body/header sequence** *<insert\_2>***/***<insert\_1>* **encountered by node** *<insert\_3>***.**

**Severity:** 10 : Warning

**Explanation:** The message broker has encountered a message body of type *<insert\_2>* followed by a message header of type *<insert\_1>*. It is not valid to have message headers following message bodies.

**Response:** Identify the source of the invalid message.

**BIP6063 A parser of type** *<insert\_1>* **was created on behalf of node** *<insert\_3>* **to handle the input stream, beginning at offset** *<insert\_2>***.**

**Severity:** 0 : Information

- **BIP6064 A parser of type** *<insert\_1>* **was created on behalf of node** *<insert\_4>* **to handle the input stream, beginning at offset** *<insert\_2>***. The parser type was selected based on value** *<insert\_3>* **from the previous parser.**
- **Severity:** 0 : Information

# **BIP6065 A stream source was asked to provide all of its data.**

**Severity:** 10 : Warning

**Explanation:** The input transport is capable of providing input data through a stream. This allows portions of the input data to be read as required, so using less memory than transports that retrieve all of the data.

**Response:** To help reduce memory usage, modify the message flow so that data provided by a stream is not passed to components in the broker that cannot process streams. In particular:

**BIP6066 The** *<insert\_1>* **parser could not parse the bitstream into a sequence of records. This type of parser does not support the Parsed Record Sequence option for the Record Detection parameter.**

**Severity:** 20 : Error

**Explanation:** In a FileInput node, the Record Detection

parameter was set to Parsed Record Sequence on the Records and Elements tab so that the node propagates each matching structure as a separate message.

**Response:** To avoid this problem, do one of the following:

**BIP6081 The bitstream contained an unrecognized entity at offset** *<insert\_1>***. The preceeding text was** *<insert\_2>***and the following** *<insert\_3>***.**

**Severity:** 20 : Error

**Explanation:** An ampersand was found in the bitstream but did not introduce a valid, recognized entity for substitution.

**Response:** Examine the bit-stream and determine why an invalid bit-stream was supplied.

**BIP6082 Invalid target element. Type =** *<insert\_1>***, Name =** *<insert\_2>***, value =** *<insert\_3>***.**

**Severity:** 20 : Error

**Explanation:** The target element of a folder bit-stream operation must be a name element and may not have a value. The supplied target did not meet this requirement.

**Response:** Ensure that the field reference used to identify the target element correctly addresses a name element.

**BIP6083 Invalid character in element name at offset** *<insert\_1>***. The preceeding text was** *<insert\_2>***and the following** *<insert\_3>***.**

**Severity:** 20 : Error

**Explanation:** The set of characters that may be used for element names is restricted.

**Response:** Examine the bit-stream and determine why an invalid bit-stream was supplied.

# **BIP6084 End of message reached unexpectedly at offset** *<insert\_1>***. The preceeding text was** *<insert\_2>*

**Severity:** 20 : Error

**Explanation:** The end of the message was encountered before the message was syntactically complete.

**Response:** Examine the bit-stream and determine why an invalid bit-stream was supplied.

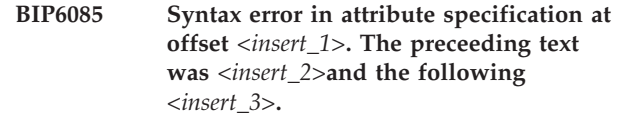

**Severity:** 20 : Error

**Explanation:** An '=' is required between an attribute name and its value. indicated.

**Response:** Examine the bit-stream and determine why an invalid bit-stream was supplied.

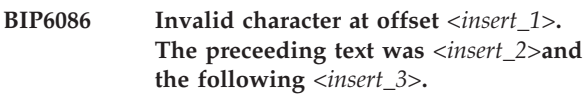

**Severity:** 20 : Error

**Explanation:** Attribute Values must be enclosed in single or a double quotes.

**Response:** Examine the bit-stream and determine why an invalid bit-stream was supplied.

# **BIP6087 Mismatched start and end tags at offset** *<insert\_1>***. The preceeding text was** *<insert\_2>***and the following** *<insert\_3>***.**

**Severity:** 20 : Error

**Explanation:** An end tag name that did not match the matching start tag name was encountered.

**Response:** Examine the bit-stream and determine why an invalid bit-stream was supplied.

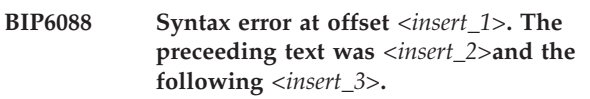

**Severity:** 20 : Error

**Explanation:** End tags must end with the sequence  $\rightarrow$ . A  $\prime$  was encountered but this was not followed by an >.

**Response:** Examine the bit-stream and determine why an invalid bit-stream was supplied.

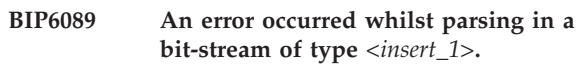

**Severity:** 20 : Error

**Explanation:** See the following messages for details of the error.

**Response:** Examine the bit-stream and determine why an invalid bit-stream was supplied.

**BIP6090 Generic expression: Column** *<insert\_1>* **in row** *<insert\_2>* **within the namespace map, owned by node** *<insert\_3>***, is missing a value.**

**Severity:** 20 : Error

**Explanation:** The namespace map cannot be processed. This is an internal error.

**Response:** Contact your IBM support center.

**BIP6091 Generic expression: The value of column** *<insert\_1>* **in row** *<insert\_2>* **within namespace map, owned by node** *<insert\_3>***, was expected to be a character string.**

**Severity:** 20 : Error

**Explanation:** The namespace map cannot be processed. This is an internal error.

**Response:** Contact your IBM support center.

**BIP6092 In the namespace map owned by node** *<insert\_2>* **the prefix** *<insert\_1>* **is associated with more than one namespace URI.**

**Severity:** 20 : Error

**Explanation:** This is an internal error. The namespace map should not contain more than one entry for a namespace prefix.

**Response:** Open the namespace map for the node in the flow editor and delete any duplicate entries. Contact your IBM support center if you are unable to determine the cause of the problem.

**BIP6093 Generic expression: XPath expressions do not require message objects assigned as variable values.**

**Severity:** 20 : Error

**Explanation:** An attempt was made to assign a message to a variable name, in node *<insert\_1>*.

**Response:** None.

# **BIP6094 Generic expression: ImbXPathValue cannot be created. The value is not a known ImbValue type.**

**Severity:** 20 : Error

**Explanation:** None.

**Response:** None.

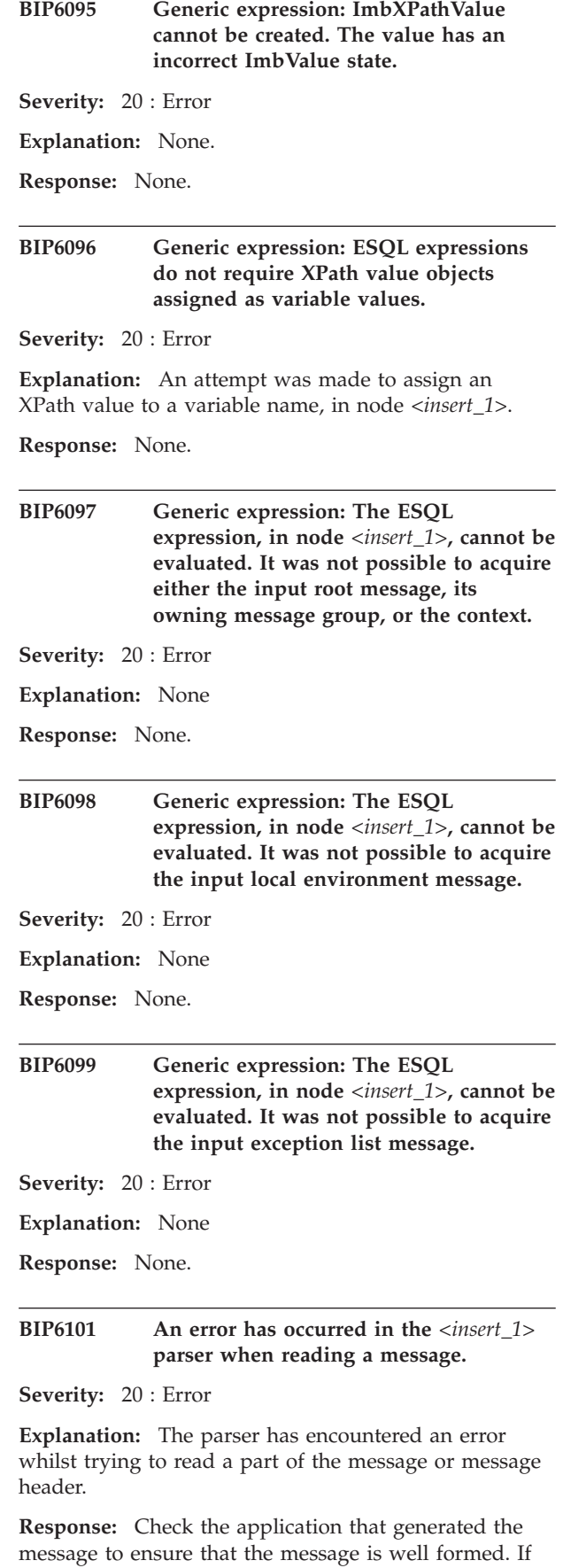

the problem persists, you should report it to the support organization responsible for the parser that detected the error. If this is an IBM supplied parser, you should contact your IBM support center.

# **BIP6102 An error has occurred in parser** *<insert\_1>* **when generating the message.**

**Severity:** 20 : Error

**Explanation:** An error has occurred in the parser when it was attempting to create a bitstream representation of the message. Either the element tree is incorrect for this parser type or the parser is in error.

**Response:** Correct the application or compute expression that generated the element tree.

# **BIP6103 Parser** *<insert\_1>* **has encountered an error.**

**Severity:** 20 : Error

**Explanation:** The parser has encountered an error. More details are given by further error messages. This message is issued to enable the application to identify the failing parser.

**Response:** Analyze the information contained in the following messages and act accordingly.

# **BIP6104 Lack of system resources, broker failed to allocate memory.**

**Severity:** 20 : Error

**Explanation:** An attempt to allocated memory was denied by the operating system. You should allocate more paging space before the broker is restarted.

**Response:** This is a fatal error and the broker needs to be restarted.

# **BIP6105 The remaining bitstream is too small to contain an** *<insert\_1>* **structure.**

**Severity:** 20 : Error

**Explanation:** The bitstream, as presented to the *<insert\_2>* parser, is too small to contain a structure of type *<insert\_1>*. The message appears to have been truncated.

**Response:** Check with the support group responsible for the parser in question.

**BIP6106 Length of parser field name** *<insert\_1>* **was** *<insert\_2>***. It should be** *<insert\_3>***.**

**Severity:** 20 : Error

**Explanation:** The length of the value does not match the required length for the field.

**Response:** Correct the application (or compute

expression) that generated the message.

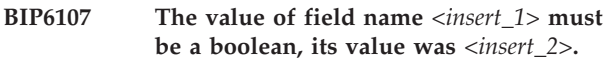

**Severity:** 20 : Error

**Explanation:** The type of the element must be boolean for field name *<insert\_1>*.

**Response:** Check the application (or compute expression) generating the message, and verify that the message agrees with any definition held in the message repository.

# **BIP6108 The value of field name** *<insert\_1>* **must be a byte string, its value was** *<insert\_2>***.**

**Severity:** 20 : Error

**Explanation:** The type of element for this field must be a byte string.

**Response:** Check the application (or compute expression) generating the message, and verify that the message agrees with any definition held in the message repository.

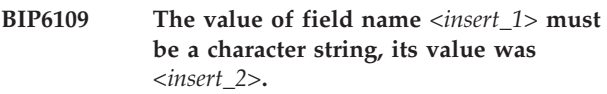

**Severity:** 20 : Error

**Explanation:** The type of this element must be a character string for this field.

**Response:** Check the application (or compute expression) generating the message, and verify that the message agrees with any definition held in the message repository.

# **BIP6110 The value of field name** *<insert\_1>* **must be a date, its value was** *<insert\_2>***.**

**Severity:** 20 : Error

**Explanation:** The type of element for this field must be a date.

**Response:** Check the application (or compute expression) generating the message, and verify that the message agrees with any definition held in the message repository.

# **BIP6111 The value of field name** *<insert\_1>* **must be a time stamp, its value was** *<insert\_2>***.**

**Severity:** 20 : Error

**Explanation:** The type of element for this field must be a time stamp.

**Response:** Check the application (or compute expression) generating the message, and verify that the message agrees with any definition held in the message repository.

**BIP6112 The value of field name** *<insert\_1>* **must be a time, its value was** *<insert\_2>***.**

**Severity:** 20 : Error

**Explanation:** The type of element for this field must be a time.

**Response:** Check the application (or compute expression) generating the message, and verify that the message agrees with any definition held in the message repository.

# **BIP6113 The value of field name** *<insert\_1>* **must an integer, its value was** *<insert\_2>***.**

**Severity:** 20 : Error

**Explanation:** The type of this element must be an integer for this field.

**Response:** Check the application (or compute expression) generating the message, and verify that the message agrees with any definition held in the message repository.

# **BIP6114 The value of field name** *<insert\_1>* **must be an interval, its value was** *<insert\_2>***.**

**Severity:** 20 : Error

**Explanation:** The type of this element must be an interval for this field.

**Response:** Check the application (or compute expression) generating the message, and verify that the message agrees with any definition held in the message repository.

#### **BIP6115 Unconvertible field value for** *<insert\_1>***.**

**Severity:** 20 : Error

**Explanation:** The element for a field could not be converted to the required type.

**Response:** Check the application (or compute expression) generating the message, and verify that the message agrees with any definition held in the message repository.

#### **BIP6116 Message broker internal program error.**

**Severity:** 20 : Error

**Explanation:** An attempt was made to parse a message but no parse buffer was supplied. This is an internal error in the parser.

**Response:** Contact your IBM support center.

#### **BIP6117 Internal parser error.**

**Severity:** 20 : Error

**Explanation:** An internal parser error has been detected.

**Response:** You should report this problem to the support organization responsible for the parser that detected the error. If this is an IBM supplied parser, you should contact your IBM support center.

# **BIP6118 The remaining bitstream is too small to contain the indicated structure.**

**Severity:** 20 : Error

**Explanation:** The bitstream, as presented to the *<insert\_2>* parser, is too small to contain the *<insert\_1>* structure. The length of this structure as given in the structure header is *<insert\_3>*. The message appears to have been truncated.

**Response:** Check with the support group responsible for the parser in question.

# **BIP6119 The bitstream for** *<insert\_1>* **contained an unrecognized entity.**

**Severity:** 20 : Error

**Explanation:** An ampersand was found in the bitstream but did not introduce a valid, recognized entity for substitution.

**Response:** Check with the support group responsible for the parser in question.

# **BIP6121 Command and Response not valid for Type field of a parameter.**

**Severity:** 20 : Error

**Explanation:** You have specified either Command or Response in the Type field of a Parameter. These two values are only valid for the Type field of the Command not the type field of a parameter.

**Response:** You should contact the support group responsible for maintaining the application that generated the error, or the support group responsible for your Compute node SQL expression depending on the source of the erroneous message.

# **BIP6122 Parameter type of** *<insert\_1>* **for PCF headers is not handled by the PCF parser.**

**Severity:** 20 : Error

**Explanation:** The parameter type specified is not valid when used in the command header.

**Response:** The message flow processing the message must be modified to avoid referencing or setting the

contents of the WebSphere MQ PCF header containing the unsupported parameter type. **BIP6220 Parser class** *<insert\_1>* **already exists. Severity:** 0 : Information **Explanation:** A user-defined parser factory has attempted to define a parser class, but a parser class of that name already exists. The request is rejected. **Response:** Ensure that the parser class names do not clash. **BIP6221 Generic expression: The ESQL expression, in node** *<insert\_1>***, cannot be evaluated. It was not possible to acquire the environment message. Severity:** 20 : Error **Explanation:** None **Response:** None. **BIP6222 Generic expression: The ESQL expression, in node** *<insert\_1>***, cannot be evaluated. It was not possible to acquire either the output root message, its owning message group and context, or the environment message. Severity:** 20 : Error **Explanation:** None **Response:** None. **BIP6223 Generic expression: The ESQL expression, in node** *<insert\_1>***, cannot be evaluated. It was not possible to acquire either the output local environment, its owning message group and context, or the environment message. Severity:** 20 : Error **Explanation:** None **Response:** None. **BIP6224 Generic expression: The ESQL expression, in node** *<insert\_1>***, cannot be evaluated. It was not possible to acquire either the output exception list message, its owning message group and context, or the environment message. Severity:** 20 : Error **Explanation:** None **Response:** None. **BIP6225 Generic expression: The ESQL expression, in node** *<insert\_1>***, cannot be evaluated. It was not possible to acquire either the environment message, its owning message group, or its context. Severity:** 20 : Error **Explanation:** None **Response:** None. **BIP6226 Generic expression: The ESQL expression, in node** *<insert\_1>***, cannot be evaluated. It required navigation to an output tree that was not supplied to us. Severity:** 20 : Error **Explanation:** None **Response:** None. **BIP6227 Generic expression: The MessageAssembly type could not be recognized. An incorrect variable name** *<insert\_1>* **was provided for an assigned MessageAssembly. Severity:** 20 : Error **Explanation:** None **Response:** None. **BIP6228 Generic expression: It was not possible to parse the XPath expression, in node** *<insert\_1>***. An incorrect XPath expression was supplied. An XPath location step was expected. Severity:** 20 : Error **Explanation:** None **Response:** None. **BIP6229 Generic expression: It was not possible to parse an ESQL expression, in node** *<insert\_1>***. An incorrect ESQL expression was supplied. An ESQL path element was expected. Severity:** 20 : Error **Explanation:** None **Response:** None. **BIP6230 Generic expression: It was not possible to parse an expression, in node** *<insert\_1>***. An incorrect expression was supplied:** *<insert\_2>***. Severity:** 20 : Error

**Explanation:** None

**Response:** None.

**BIP6231 An error occurred in node:** *<insert\_1>* **Exception details:** *<insert\_2>*

**Severity:** 20 : Error

**Explanation:** An error message was generated by the node.

**Response:** Contact your IBM support center if you are unable to determine the cause of the problem.

**BIP6232 An error occurred in node:** *<insert\_1>* **There was a problem loading database driver class:** *<insert\_2>* **Exception details:** *<insert\_3>*

**Severity:** 20 : Error

**Explanation:** The node was unable to load the specified JDBC driver class.

**Response:** Contact your roductPrefix. roductName. administrator.

**BIP6233 An error occurred in node:** *<insert\_1>* **There was a problem establishing a connection to the given database URL:** *<insert\_2>* **Exception details:** *<insert\_3>*

**Severity:** 20 : Error

**Explanation:** The node was unable to establish a connection to the given database URL.

**Response:** Contact your roductPrefix. roductName. administrator.

**BIP6234 Error in node:** *<insert\_1>* **There was a problem setting an auto-commit mode to a given state for connection. Exception details:** *<insert\_2>*

**Severity:** 20 : Error

**Explanation:** The node was unable to switch off database transactional support for an acquired JDBC database connection. This node performs only read-only interactions with a given data source.

**Response:** Contact your roductPrefix. roductName. administrator.

# **BIP6235 Error in node:** *<insert\_1>* **There was a problem releasing a JDBC connection. Exception details:** *<insert\_2>*

**Severity:** 20 : Error

**Explanation:** The node was unable to release an acquired JDBC database connection.

**Response:** Contact your roductPrefix. roductName. administrator.

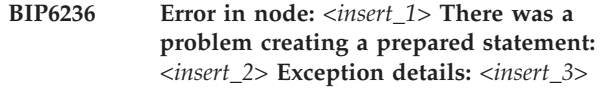

**Severity:** 20 : Error

**Explanation:** The node was unable to create a prepared statement on an acquired JDBC connection.

**Response:** Contact your roductPrefix. roductName. administrator.

**BIP6237 Error in node:** *<insert\_1>* **A problem was encountered during management of acquired JDBC connections. Exception details:** *<insert\_2>*

#### **Severity:** 20 : Error

**Explanation:** The node was unable to retrieve JDBC connection details.

**Response:** Contact your roductPrefix. roductName. administrator.

**BIP6238 Error in node:** *<insert\_1>***. Prepared statement:** *<insert\_2>***. A problem was encountered during processing of a result set returned from a database query. An unsupported value type** *<insert\_3>* **was returned for column** *<insert\_4>***.**

**Severity:** 20 : Error

**Explanation:** The node was unable to convert and store the result returned for column *<insert\_4>*.

**Response:** Contact your roductPrefix. roductName. administrator.

**Severity:** 20 : Error

**Explanation:** The node was unable to immediately release database and JDBC resources owned by a statement object.

**Response:** Contact your

**BIP6239 Error in node:** *<insert\_1>***. A problem was encountered while closing a prepared statement owned by an idle JDBC connection. Prepared statement:** *<insert\_2>***. Exception details:** *<insert\_3>***.**

roductPrefix. roductName. administrator.

**BIP6240 Error in node:** *<insert\_1>***. A problem was encountered while storing column values that were returned in a result set from a JDBC database query. Prepared statement:** *<insert\_2>***. Exception details:** *<insert\_3>*

**Severity:** 20 : Error

**Explanation:** None

**Response:** Contact your roductPrefix. roductName. administrator.

**BIP6241 Error in node:** *<insert\_1>***. A problem was encountered during execution of prepared statement:** *<insert\_2>***. Exception details:** *<insert\_3>***.**

**Severity:** 20 : Error

**Explanation:** Either a database access error has occurred, or the SQL statement did not return a result set.

**Response:** Contact your roductPrefix. roductName. administrator.

**BIP6242 Error in node:** *<insert\_1>***. A problem was encountered during execution of a prepared statement that includes parameter inserts:** *<insert\_2>***. Exception details:** *<insert\_3>***.**

**Severity:** 20 : Error

**Explanation:** Either a problem was encountered while setting values for the JDBC SQL query parameter inserts in the above statement, or during query execution a database access error occured, or the SQL statement did not return a result set.

**Response:** Contact your roductPrefix. roductName. administrator.

**BIP6243 Error in node:** *<insert\_1>***. A problem was encountered when closing a result set returned from a query using a prepared statement:** *<insert\_2>***. Exception details:** *<insert\_3>*

**Severity:** 20 : Error

**Explanation:** The node was unable to immediately release database and JDBC resources owned by a ResultSet object.

**Response:** Contact your

roductPrefix. roductName. administrator.

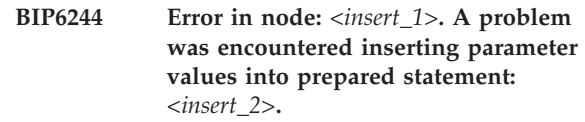

**Severity:** 20 : Error

**Explanation:** The node was unable to insert a value for parameter *<insert\_3>* into the prepared statement. The parameter value acquired from a broker tree element is an unsupported object type *<insert\_4>*.

**Response:** Contact your roductPrefix. roductName. administrator.

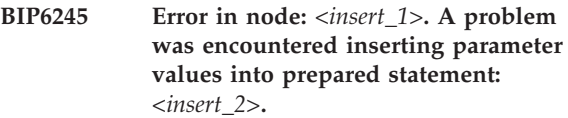

**Severity:** 20 : Error

**Explanation:** The node was unable to insert a value for parameter *<insert\_3>* into the prepared statement. It is not possible to use a parameter value acquired from a broker tree element that does not have a valid value state. The value state of the element is *<insert\_4>*.

**Response:** Contact your roductPrefix. roductName. administrator.

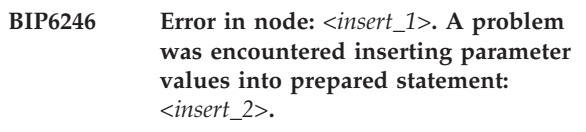

**Severity:** 20 : Error

**Explanation:** The node was unable to insert a value for parameter *<insert\_3>* into the prepared statement. It is not possible to use a parameter value acquired from a broker tree element that is of an unknown type. The element type is *<insert\_4>*.

**Response:** Contact your roductPrefix. roductName. administrator.

**BIP6247 Error in node:** *<insert\_1>***. A problem was encountered evaluating general expression** *<insert\_2>***, which was given for the** *<insert\_3>* **element value in the query element table for this node.**

**Severity:** 20 : Error

**Explanation:** The node evaluated the provided expression against the incoming message tree, but the result of the expression has returned an empty list

containing no broker tree elements.

**Response:** Examine the provided expression to confirm that it is correct.

**BIP6248 Error in node:** *<insert\_1>***. A problem was encountered evaluating general expression** *<insert\_2>***, which was given for the** *<insert\_3>* **element value in the query element table for this node.**

**Severity:** 20 : Error

**Explanation:** The node evaluated the provided expression against the incoming message tree, but the result of the expression has returned null. A single element, double, boolean or string value was expected to be returned.

**Response:** Examine the provided expression to confirm that it is correct.

**BIP6249 Error in node:** *<insert\_1>***. A problem was encountered evaluating read-write path expression** *<insert\_2>***, which was given for the** *<insert\_3>* **data element expression in the data element table for this node.**

**Severity:** 20 : Error

**Explanation:** The node evaluated the provided expression against the outgoing message tree, but the result of the expression has returned an element list where the first element is null. A single element value was expected to be returned.

**Response:** Examine the provided expression to confirm that it is correct.

**BIP6250 Error in node:** *<insert\_1>***. A problem was encountered evaluating the result set from prepared statement:** *<insert\_2>***, which was given for the** *<insert\_3>* **data element expression in the data element table for this node.**

**Severity:** 20 : Error

**Explanation:** The node evaluated the result set for column *<insert\_3>*, for data element table row entry *<insert\_4>*. A value was expected, but none was found for this column in the set.

**Response:** Examine the provided prepared statement to confirm that it is correct.

**BIP6251 Error in node:** *<insert\_1>***. A problem was encountered evaluating read-write path expression** *<insert\_2>***, which was given for the** *<insert\_3>* **data element expression in the data element table for this node.**

**Severity:** 20 : Error

**Explanation:** The node evaluated the provided expression against the outgoing message tree, but the result of the expression has returned either null or an empty element list, or has not returned an element list object.

**Response:** Examine the provided expression to confirm that it is correct.

**BIP6252 Error in node:** *<insert\_1>***. A problem was encountered evaluating general expression** *<insert\_2>***, which was given for the** *<insert\_3>* **element value in the query element table for this node.**

**Severity:** 20 : Error

**Explanation:** The node evaluated the provided expression against the incoming message tree, but the result of the expression has returned an element list where the first element is null. A single element value was expected to be returned.

**Response:** Examine the provided expression to confirm that it is correct.

**BIP6253 Error in node:** *<insert\_1>***. Could not locate JDBC Provider entry** *<insert\_2>* **in the broker registry, which was given for the data source name property for this node.**

**Severity:** 20 : Error

**Explanation:** The node can not establish a connection with a database if the provided JDBC data source definition is not present as an entry in the registry associated with the broker.

**Response:** Examine the data source name provided on the node and ensure the value given matches an existing JDBC Provider registry entry for the broker concerned.

# **BIP7000 to BIP7999 (Publish Subscribe)**

### **BIP7001 ACL already exists for topic** *<insert\_1>* **and principal** *<insert\_2>***.**

**Severity:** 20 : Error

**Explanation:** The broker received a request to create an ACL which already exists.

**Response:** You must use change or delete to act on the existing ACL or respecify the topic or the principal to create a new ACL entry. If you don't expect this ACL to exist, check that the ACL has not already been created by another user, and that you have deployed any changes you wish to make.

# **BIP7002 ACL update error on topic** *<insert\_1>* **and principal** *<insert\_2>***.**

**Severity:** 20 : Error

**Explanation:** An internal error caused the update on the ACL for topic *<insert\_1>* and principal *<insert\_2>* to fail.

**Response:** Verify the topic and principal are correct and retry the operation. If the operation continues to fail, contact your IBM support center.

# **BIP7003 Syntax error in topic, reason code** *<insert\_1>***.**

**Severity:** 20 : Error

**Explanation:** There is a syntax error in the filter expression. Possible reason codes are: (1245) Internal Error. (1246) A topic wildcard character was used incorrectly. (1247) A topic segment separator appears in an incorrect position.

**Response:** Refer to the online help for more information on allowable topics, correct the syntax error and repeat the operation. If an internal error has been reported you should contact your IBM support center.

# **BIP7005 ACL not found for topic** *<insert\_1>* **and principal** *<insert\_2>***.**

**Severity:** 20 : Error

**Explanation:** The ACL operation failed because there is no ACL for topic *<insert\_1>* and principal *<insert\_2>*.

**Response:** Create the ACL before the operation, or verify the topic and principal are correct and retry the operation. If you expect this ACL to exist, check that the ACL has not been removed by another user, and that you have deployed any changes you wish to make.

# **BIP7006 No such principal** *<insert\_1>***.**

**Severity:** 20 : Error

**Explanation:** The operation failed because principal *<insert\_1>* does not exist.

**Response:** Verify the principal is correct and retry the operation. If you expect this principal to exist, check that it has not been changed by another user, and that you have deployed any changes you wish to make.

# **BIP7007 Syntax error in filter, reason code** *<insert\_1>***.**

**Severity:** 20 : Error

**Explanation:** The topic contains a syntax error. Possible reason codes are: (1233) An exception occurred in the matching engine. (1249) An exception occurred while parsing a subscription selector.

**Response:** Refer to the online help for more information on allowable SQL expressions, correct the syntax error and repeat the operation.

# **BIP7008 Security not enabled.**

**Severity:** 30 : Severe error

**Explanation:** The operation failed because security was not enabled.

**Response:** This is an internal error and you should contact your IBM Support center.

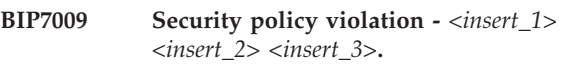

**Severity:** 20 : Error

**Explanation:** There was a violation of security policy or authorization was denied.

**Response:** Ensure that the user has the required authority to complete the operation and retry.

# **BIP7011 Duplicate broker (Queue Manager** *<insert\_1>***).**

**Severity:** 30 : Severe error

**Explanation:** The attempt to add a neighboring broker was unnecessary because the neighbor with Queue Manager *<insert\_1>* is already known. This could indicate that the Configuration Manager is in an invalid state.

**Response:** This is an internal error and you should contact your IBM support center.

# **BIP7012 Duplicate connection to broker (Queue Manager** *<insert\_1>***) with id** *<insert\_2>***.**

**Severity:** 30 : Severe error

**Explanation:** A connection with id *<insert\_2>* to broker (Queue Manager *<insert\_1>*) was not created because it already exists. This could indicate that the Configuration Manager is in an invalid state.

**Response:** This is an internal error and you should contact your IBM support center.

### **BIP7013 Unknown broker (Queue Manager** *<insert\_1>***).**

**Severity:** 30 : Severe error

**Explanation:** The operation failed because the broker (Queue Manager *<insert\_1>*) is unknown.

**Response:** This is an internal error and you should contact your IBM support center.

# **BIP7014 Unknown connection with id** *<insert\_2>* **to broker (Queue Manager** *<insert\_1>***).**

**Severity:** 30 : Severe error

**Explanation:** The operation failed because the connection with id *<insert\_2>* to broker (Queue Manager *<insert\_1>*) is unknown.

**Response:** This is an internal error and you should contact your IBM support center.

# **BIP7015 Permission conflict** *<insert\_1>***.**

**Severity:** 20 : Error

**Explanation:** The operation failed because of an attempt to set incompatible permissions *<insert\_1>*.

**Response:** Ensure that the permissions specified are not mutually exclusive, and retry the operation. Refer to the online help for more information on valid combinations of permissions.

# **BIP7016 Native security system error** *<insert\_1>***.**

**Severity:** 20 : Error

**Explanation:** A call has been made to the operating system and there has been a error code returned.

**Response:** Look up the error code in your operating system documentation, and correct the problem. If the problem persists, contact your IBM support center.

# **BIP7017 Unknown user** *<insert\_1>***.**

**Severity:** 10 : Warning

**Explanation:** The user *<insert\_1>* was not found in the security information.

**Response:** This may be an unauthorized user. However, if you expect the user to be able to access the broker, then this is an internal error, and you should contact your IBM support center.

# **BIP7018 Client (id** *<insert\_1>***) not registered.**

# **Severity:** 20 : Error

**Explanation:** An attempt was made to deregister a subscription registered by the client with id *<insert\_1>*, but this subscription was not found, or some other error prevented the subscription being deregistered.

**Response:** Other messages in the log may give more details why the subscription was not deregistered. If the subscribing application involves a temporary dynamic queue, try stopping this application. If publications are no longer being sent to the subscriber queue, this message may be ignored, otherwise this is an internal error and should be reported to your IBM support center.

# **BIP7019 Problem accessing the broker database for publish/subscribe function.**

**Severity:** 20 : Error

**Explanation:** A problem was encountered when accessing the broker database while processing a publish/subscribe function. The available information is given above in other messages.

**Response:** Check that the database is started and accessible, by using your database management tools. You may find some useful information in the problem determination section of the product documentation. Investigate any error codes given in the message above in your database documentation.

# **BIP7020 Start up failure** *<insert\_1>***.**

**Severity:** 30 : Severe error

**Explanation:** Initialization of the Publication node failed.

**Response:** Check the system log for possible errors and restart the broker.

# **BIP7021 Internal Error in the PubSub Matching Engine** *<insert\_1>***.**

**Severity:** 20 : Error

**Explanation:** An internal error has occurred in the Matching Engine, recoverable work will be rolled back and then processing will continue.

**Response:** This is an internal error and you should contact your IBM support center.

#### **BIP7022 Problem removing expired subscription.**

#### **Severity:** 30 : Severe error

**Explanation:** An exception has occurred whilst removing an expired subscription. Previous messages will indicate the exact nature of this exception and its severity. The Publish/Subscribe Service has been rolled back.

**Response:** Check the error messages which precede this error to determine why the failure occurred, and take action as described by those messages.

#### **BIP7023 Subscription to topic** *<insert\_2>* **was not found for client** *<insert\_1>***.**

**Severity:** 30 : Severe error

**Explanation:** During processing of a RegisterSubscriber or a RequestUpdate request the subscription which client *<insert\_1>* had for topic *<insert\_2>* could not be found. The broker will be terminated.

**Response:** This is an internal error. Contact your IBM support center.

# **BIP7024 Cannot create or modify ACLs without access to information on users and groups.**

# **Severity:** 20 : Error

**Explanation:** The operation failed because the user/group cache for the broker is empty. The broker maintains a persistent cache of user and group information which it initially receives from the User Name Server. The cache will be empty if the broker has never successfully registered with the User Name Server, or if the registration is not complete at the time the ACL creation or modification request is processed.

**Response:** Check that the User Name Server has been started, and that the broker has successfully registered with the User Name Server. If the registration occurs after this failure, then retry the operation. Check preceding system log entries for related errors. Contact your IBM support center if the problem persists.

# **BIP7025 User does not have permission to subscribe to a topic:** *<insert\_1>***.**

**Severity:** 10 : Warning

**Explanation:** Authorization to subscribe or request an update on a topic has been denied.

**Response:** Ensure that the user has the required authority to complete the operation and retry.

#### **BIP7026 User does not have publish permission on a topic:** *<insert\_1>***.**

**Severity:** 10 : Warning

**Explanation:** Authorization to publish or delete a publication on a topic has been denied.

**Response:** Ensure that the user has the required authority to complete the operation and retry.

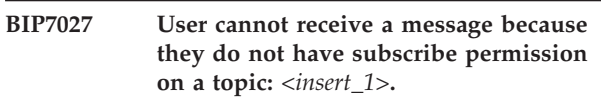

**Severity:** 0 : Information

**Explanation:** Authorization to deliver a publication on a topic to a subscriber has been denied.

**Response:** If you require that the user should receive such publications revise the appropriate group or user ACLs and retry.

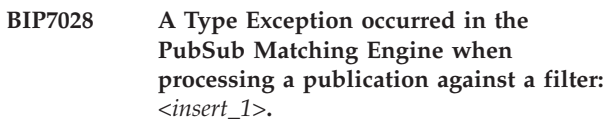

**Severity:** 10 : Warning

**Explanation:** The PubSub Matching Engine encountered a mismatch in data types when driving a publication against a filter.

**Response:** Check the types of the subscription filter's fields against those supplied in the corresponding publications and retry the operation.

# **BIP7029 A Parsing Exception occurred when processing a published message to see if it matched a subscriber's filter.**

**Severity:** 10 : Warning

**Explanation:** The PubSub Matching Engine requested that a message be parsed in order to determine whether it matched a subscriber's filter. The parsing operation was unsuccessful.

**Response:** See related messages.

#### **BIP7030 Publish/Subscribe state recovery failed.**

**Severity:** 20 : Error

**Explanation:** A problem was encountered when accessing the broker database while processing transactional recovery for publish/subscribe information following some other error. The available information is given above in other messages. Refer to earlier messages for the original cause of the transaction failure.

**Response:** Check that the database is started and

accessible, by using your database management tools. You may find some useful information in the problem determination section of the product documentation. Investigate any error codes given in the message above in your database documentation.

#### **BIP7031 Publish/Subscribe state recovery started due to transaction rollback.**

**Severity:** 0 : Information

**Explanation:** A transaction which involved an update to the Publish/Subscribe state has been rolled back in the broker. In order to restore the Publish/Subscribe state to its prior value, it will be recovered from the broker's database. The available information is given above in other messages. Refer to earlier messages for the original cause of the transaction failure.

**Response:** This message is for information only. There should be a matching message to indicate that recovery is complete; if such a message is not produced, then an error has occurred and it may be necessary to restart the broker.

### **BIP7032 Publish/Subscribe state recovery started due to incorrect sequence number.**

**Severity:** 0 : Information

**Explanation:** An internal Publish/Subscribe message has been received with an incorrect sequence number. This indicates that the broker's Publish/Subscribe state is inconsistent, and will be recovered from the broker's database.

**Response:** This message is for information only. There should be a matching message to indicate that recovery is complete; if such a message is not produced, then an error has occurred and it may be necessary to restart the broker.

# **BIP7033 Publish/Subscribe state recovery completed.**

**Severity:** 0 : Information

**Explanation:** Recovery of the Publish/Subscribe state from the broker's database is complete.

**Response:** This message is for information only. No action is required.

# **BIP7040 Unknown parameter name** *<insert\_1>***.**

**Severity:** 20 : Error

**Explanation:** The parameter name *<insert\_1>* is not a valid configuration parameter of the node.

**Response:** If this error has occurred as a result of an action from the workbench., it is an internal error and you should contact your IBM support center.

Otherwise, correct the invalid parameter name, then retry the operation.

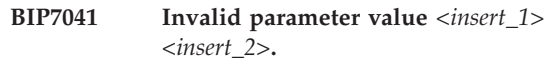

**Severity:** 20 : Error

**Explanation:** The parameter *<insert\_1>* had a value *<insert\_2>* which is outside its allowed range, contains disallowed characters, is not a member of the permitted set of values, or was invalid for some other reason.

**Response:** If this error has occurred as a result of an action from the workbench., it is an internal error and you should contact your IBM support center. Otherwise, correct the invalid value, then retry the operation.

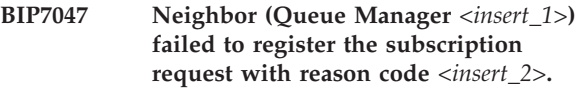

**Severity:** 10 : Warning

**Explanation:** The Neighbor broker could not process the subscription request successfully. Broker will send the subscription request again.

**Response:** Check the reason code and resolve the issue on Neighbor broker.

# **BIP7049 Unexpected Java exception** *<insert\_1>***.**

**Severity:** 20 : Error

**Explanation:** An unexpected exception was thrown from Java code. The detail shows the Java stack trace where the exception occurred. The broker may continue to run but may produce unexpected results.

**Response:** Restart the broker. If the problem persists you should contact your IBM support center.

#### **BIP7050 Failed to locate Java class** *<insert\_1>***.**

**Severity:** 30 : Severe error

**Explanation:** The Java class *<insert\_1>* could not be found.

**Response:** This is an internal error and you should contact your IBM support center.

# **BIP7051 Failed to locate Java method** *<insert\_1>* **in class** *<insert\_2>***.**

**Severity:** 30 : Severe error

**Explanation:** The Java method *<insert\_1>* in class *<insert\_2>* could not be found.

**Response:** This is an internal error and you should contact your IBM support center.
#### **BIP7052 Failed to create Java object** *<insert\_1>***.**

**Severity:** 30 : Severe error

**Explanation:** The Java object *<insert\_1>* could not be created.

**Response:** This is an internal error and you should contact your IBM support center.

#### **BIP7053 Unexpected Java exception** *<insert\_1>***.**

**Severity:** 30 : Severe error

**Explanation:** An unexpected exception was thrown from Java code. The detail shows the Java stack trace where the exception occurred.

**Response:** This is an internal error and you should contact your IBM support center.

#### **BIP7054 Unexpected null pointer for instance of class** *<insert\_1>***.**

**Severity:** 30 : Severe error

**Explanation:** An unexpected null pointer exception was thrown from Java code on an object of class *<insert\_1>*.

**Response:** This is an internal error and you should contact your IBM support center.

**BIP7055 Invalid attribute value** *<insert\_1> <insert\_2>***.**

**Severity:** 20 : Error

**Explanation:** The attribute *<insert\_1>* had a value *<insert\_2>* which is outside its allowed range, contains disallowed characters, is not a member of the permitted set of values, or was invalid for some other reason.

**Response:** If this error has occurred as a result of an action from the workbench., it is an internal error and you should contact your IBM support center. Otherwise, correct the invalid value, then retry the operation.

### **BIP7056 Attribute value not found or invalid** *<insert\_1>***.**

**Severity:** 20 : Error

**Explanation:** The attribute *<insert\_1>* had no value or the value could not be determined.

**Response:** If this error has occurred as a result of an action from the workbench., it is an internal error and you should contact your IBM support center. Otherwise, check the attribute has a valid value, then retry the operation.

### **BIP7057 Invalid neighbor with queue manager** *<insert\_1>***.**

**Severity:** 20 : Error

**Explanation:** The queue manager *<insert\_1>* could not be contacted for the purpose of sending publications between brokers. The connection has not been made.

**Response:** Ensure that the appropriate WebSphere MQ configuration is in place to allow the broker to communicate with the given queue manager, and that there is a broker currently installed and configured on that queue manager.

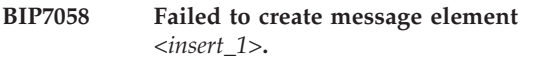

**Severity:** 30 : Severe error

**Explanation:** While attempting to build a message a failure occurred on creating element *<insert\_1>*.

**Response:** This is an internal error and you should contact your IBM support center.

# **BIP7059 Failed to navigate to message element** *<insert\_1>***.**

**Severity:** 30 : Severe error

**Explanation:** While attempting to explore the contents of a message an error occurred because the element *<insert\_1>* was missing or unreachable.

**Response:** This is an internal error and you should contact your IBM support center.

#### **BIP7060 Unexpected filter in RFH message.**

**Severity:** 20 : Error

**Explanation:** A filter was found in an RFH message, for which filters are not supported.

**Response:** Review the message and remove the filter, then retry the operation.

#### **BIP7061 Invalid client identifier** *<insert\_1>***.**

**Severity:** 30 : Severe error

**Explanation:** The client identifier *<insert\_1>* is incomplete or invalid.

**Response:** This is an internal error and you should contact your IBM support center.

# **BIP7062 An invalid PCF message has been detected: diagnostic data** *<insert\_1>***.**

**Severity:** 30 : Severe error

**Explanation:** An invalid PCF message has been detected.

**Response:** This is an internal error and you should contact your IBM support center.

#### **BIP7063 Not an RFH message.**

**Severity:** 30 : Severe error

**Explanation:** The message was found not to be an RFH message while performing an operation only supported for RFH format messages.

**Response:** Ensure that the message sent for this operation has an RFH header and retry.

### **BIP7064 Failed to create Java VM** *<insert\_1>***.**

**Severity:** 30 : Severe error

**Explanation:** The broker creates a Java Virtual Machine to support internal operations, but in this case has been unable to do so. There may have been a problem with the way the product was installed, or something has subsequently affected the installation.

**Response:** This is an internal error and you should contact your IBM support center.

#### **BIP7065 Failed to attach thread to JVM.**

**Severity:** 30 : Severe error

**Explanation:** The broker creates a Java Virtual Machine to support internal operations. This error indicates that there has been an internal problem using the IVM.

**Response:** This is an internal error and you should contact your IBM support center.

### **BIP7066 Failed to get the Java Native Interface pointer.**

**Severity:** 30 : Severe error

**Explanation:** The broker creates a Java Virtual Machine to support internal operations. This error indicates that there has been an internal problem using the JVM.

**Response:** This is an internal error and you should contact your IBM support center.

### **BIP7067 Caught exception while deleting message flow** *<insert\_1> <insert\_2>***.**

**Severity:** 20 : Error

**Explanation:** There was a problem while attempting to delete the named message flow.

**Response:** This is an internal error and you should contact your IBM support center.

### **BIP7069 Tried to create two instances of** *<insert\_1>* **where only one is allowed.**

**Severity:** 30 : Severe error

**Explanation:** Some publish subscribe resources, such as the internal node which processes control messages, must not be created more than once. This error indicates that an attempt was made to create a second instance of such a resource.

**Response:** This is an internal error and you should contact your IBM support center.

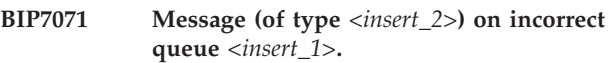

**Severity:** 20 : Error

**Explanation:** An application put a message of type *<insert\_2>* on queue *<insert\_1>*. This queue is not intended for messages of that type and the message was not processed.

**Response:** Ensure that your applications are putting messages on the correct queue. Publish and Delete Publication messages should only be put on application queues. Control messages should only be put on SYSTEM.BROKER.CONTROL.QUEUE. Correct the application, then retry the operation.

### **BIP7072 Neighbor (queue manager** *<insert\_1>***) is already an roductPrefix. publish/subscribe neighbor.**

**Severity:** 20 : Error

**Explanation:** An attempt has been made to join this broker with a

roductPrefix.

roductName. broker on queue manager *<insert\_1>*. This request was unsuccessful because the broker is already joined as an

roductPrefix. publish/subscribe neighbor.

**Response:** If queue manager *<insert\_1>* is a roductPrefix.

roductName. broker then it can only be joined to this broker when the

roductPrefix. publish/subscribe link has been removed. This can be achieved using the mqsiclearmqpubsub. command.

### **BIP7073 Invalid publisher event message received in subordinate process.**

**Severity:** 30 : Severe error

**Explanation:** A publisher event message, which is used to synchronize publish/subscribe information between two execution groups, had no message body, so was not correctly processed.

**Response:** If you have several execution groups, they may be out of step. They can be resynchronized by restarting the broker, but this is an internal error and you should contact your IBM support center.

### **BIP7074 Exception** *<insert\_2>* **condition detected while recovering client** *<insert\_1>* **from the database.**

**Severity:** 20 : Error

**Explanation:** An exception condition was detected in the message broker when trying to recover a client from the database.

**Response:** Ensure that the client id exists and is valid and re-try the operation.

# **BIP7075 Unable to find client id** *<insert\_1>* **for subscription registered to topic** *<insert\_2>***.**

**Severity:** 20 : Error

**Explanation:** While trying to recover the subscriptions a matching client id could not be found.

**Response:** Ensure that the client id is valid and re-try the operation.

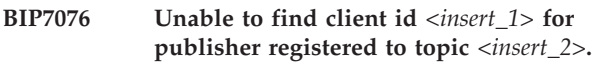

**Severity:** 20 : Error

**Explanation:** While trying to recover the Publisher a matching client id could not be found.

**Response:** This is an internal error and you should contact your IBM support center.

### **BIP7077 Unable to start Publish/Subscribe Service.**

**Severity:** 30 : Severe error

**Explanation:** The message broker was unable to start the Publish/Subscribe Service. See the following messages for details of the error.

**Response:** If the error persists contact your IBM support center.

### **BIP7078 Failed to detach thread from the JVM.**

**Severity:** 30 : Severe error

**Explanation:** The broker creates a Java Virtual Machine to support internal operations. This error indicates that there has been an internal problem using the JVM.

**Response:** This is an internal error and you should contact your IBM support center.

**BIP7079 Node** *<insert\_2>***: The Publish/Subscribe service has received a message of type** *<insert\_1>***.**

**Severity:** 0 : Information

**Explanation:** The Publish/Subscribe service has started processing a control message.

**Response:** No user action required.

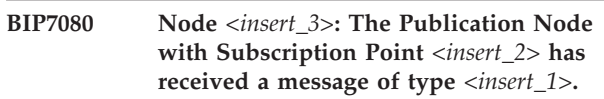

**Severity:** 0 : Information

**Explanation:** The Publication Node with Subscription Point *<insert\_2>* has started processing a message.

**Response:** No user action required.

**BIP7081 The Publication Node has matched** *<insert\_1>* **subscriptions to topic** *<insert\_2>* **for subscription point** *<insert\_3>***.**

**Severity:** 0 : Information

**Explanation:** The Publication Node has matched subscriptions for the current publication and topic.

**Response:** No user action required.

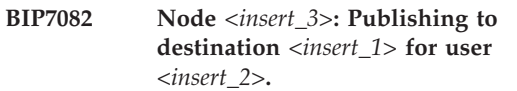

**Severity:** 0 : Information

**Explanation:** A publication destination is being added to the list of destinations to *<insert\_1>* for user *<insert\_2>*.

**Response:** No user action required.

**BIP7083 Node** *<insert\_3>***: The Publication Node with Subscription Point** *<insert\_2>* **has received an error code** *<insert\_1>***.**

**Severity:** 0 : Information

**Explanation:** The Publication Node with Subscription Point *<insert\_2>* has received an error with code *<insert\_1>*. A response message has been sent to the originator's reply queue.

**Response:** No user action required.

**BIP7084 Node** *<insert\_2>***: The Publish/Subscribe service has received an error code** *<insert\_1>***.**

**Severity:** 0 : Information

**Explanation:** The Publish/Subscribe service has

received an error with code *<insert\_1>*. A response message has been sent to the originator's reply queue.

**Response:** No user action required.

**BIP7085 Node** *<insert\_2>***: The Publication Node has propagated a message to its output terminal for subscription point** *<insert\_1>***.**

**Severity:** 0 : Information

**Explanation:** The Publication Node has propagated the current message to its output terminal.

**Response:** No user action required.

**BIP7086 Node** *<insert\_3>***: The Publication Node with Subscription Point** *<insert\_2>* **has received an error code** *<insert\_1>***.**

**Severity:** 0 : Information

**Explanation:** The Publication Node with Subscription Point *<insert\_2>* has received an error with code *<insert\_1>*. No response message has been sent as one was not requested.

**Response:** No user action required.

**BIP7087 Node** *<insert\_2>***: The Publish/Subscribe service has received an error code** *<insert\_1>***.**

**Severity:** 0 : Information

**Explanation:** The Publish/Subscribe service has received an error with code *<insert\_1>*. No response message has been sent because one was not requested.

**Response:** No user action required.

**BIP7088 publish/subscribe configuration request** *<insert\_1>* **cannot be processed until after roductPrefix. publish/subscribe migration has completed.**

**Severity:** 10 : Warning

**Explanation:** The broker has been created as a replacement for an existing

roductPrefix. publish/subscribe broker. Until all subscriptions and retained publications have been successfully migrated into the roductPrefix.

roductName. broker it is not possible to deploy any new publish/subscribe configuration changes.

**Response:** Redeploy the configuration changes after migration has completed successfully.

#### **BIP7089 Publish/Subscribe migration logic error.**

**Severity:** 30 : Severe error

**Explanation:** The broker has been created as a replacement for an existing roductPrefix. Publish/Subscribe broker. A logic error has been detected which has caused the broker to terminate.

**Response:** This error should be reported to your IBM support center. Until the problem is corrected you can not continue to use your existing roductPrefix. Publish/Subscribe broker.

### **BIP7090 Configuration Manager's subscription cannot be processed at this time.**

**Severity:** 0 : Information

**Explanation:** The broker has been created as a replacement for an existing roductPrefix. Publish/Subscribe broker. As part of its normal processing for newly created brokers the Configuration Manager has subscribed to event publications at the new broker. It is not possible for the

migrating broker to process this request at this time.

**Response:** None. This is an expected occurrence when deploying to a broker which is being migrated. The Configuration Manager will reissue its subscription the next time you deploy to this broker. This should be done after migration has completed.

# **BIP7091 Caught exception** *<insert\_3>* **while deregistering subscriptions for client id** *<insert\_1>***: error code** *<insert\_2>***.**

**Severity:** 20 : Error

**Explanation:** There was a problem while attempting to deregister all subscriptions for a client.

**Response:** Due to the error deregistering the subscription, the subscription state of the broker may be inconsistent. It may be necessary to restart the broker to eliminate the problem. If the problem persists, you should contact your IBM support center.

### **BIP7092 Problem removing expired retained publication.**

**Severity:** 20 : Error

**Explanation:** An exception has occurred whilst removing an expired retained publication. Previous messages will indicate the exact nature of this exception and its severity. The Dynamic Subscription Engine state has been rolled back.

**Response:** Check the error messages which precede this error to determine why the failure occurred, and take action as described by those messages.

### **BIP7093 Attribute style properties not allowed in publish/subscribe message.**

**Severity:** 20 : Error

**Explanation:** A publish/subscribe message was received where the properties were expressed like XML attributes. For example, <psc Command="Publish" />. This is not allowed - you should use the nested tag syntax to express the publish/subscribe information. The above example should be

<psc><Command>Publish</Command></psc>. See the

roductPrefix.

roductName. Programming Guide, for more information and examples.

**Response:** Change the application which generated the message to use syntax as described above.

# **BIP7094 Exception condition detected while sending deferred message of type** *<insert\_1>***. Failure count is** *<insert\_2>***.**

**Severity:** 10 : Warning

**Explanation:** The publish/subscribe service detected an error whilst sending a deferred message of type *<insert\_1>*, where 1 indicates an administrative event publication, 2 indicates a command message destined for another broker, and 3 indicates an internal command message destined for another execution group. The number of times this message has been tried is *<insert\_2>*. The attempt to send the message will be retried later, unless the message is an administrative event publication, in which case it will only be retried three times before being discarded. Following messages will indicate the cause of this exception.

**Response:** Check the error messages which follow to determine why the exception was generated, and take action as described by those messages.

### **BIP7095 Requested response cannot be sent for non-RFH message.**

**Severity:** 20 : Error

**Explanation:** A message requesting a response was received by the Publish/Subscribe Service. In order to send a response, the Publish/Subscribe Service requires that the message contains an RFH or RFH2 format header. The received message contained neither.

**Response:** Ensure that the message was placed on the correct queue for the required message flow. If the correct queue was used, ensure that the message sent for this operation has an RFH or RFH2 header, or ensure that the report options in the message descriptor are set so that a response is not requested.

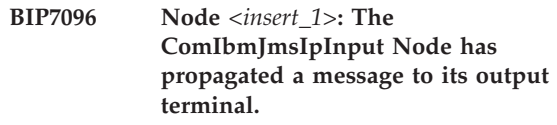

**Severity:** 0 : Information

**Explanation:** The ComIbmJmsIpInput Node has propagated the current message to its output terminal.

**Response:** No user action required.

# **BIP7097 Java Virtual Machine OutOfMemoryError occurred.**

**Severity:** 20 : Error

**Explanation:** The JVM has reported an OutOfMemoryError situation.

**Response:** It may be neccasary to stop and restart the Broker and increase the Java Virtual Machine Heap size

```
BIP7098 Unable to find user <insert_1> for
 subscription registered to topic
 <insert_2>.
```
**Severity:** 10 : Warning

**Explanation:** While trying to recover a subscription, a user id could not be found. The subscription will be removed from the broker.

**Response:** None.

### **BIP7101 Could not access MQConnectionManager resource.**

**Severity:** 30 : Severe error

**Explanation:** The Publish/Subscribe Service, implemented in imbdfjps.lil, requires the presence of the WebSphere MQ library, imbdfmqm.lil. This library is either missing or invalid. Other messages may indicate the reasons for the failure to load imbdfmqm.lil.

**Response:** Ensure that imbdfmqm.lil is valid and in the correct location. Check other messages for reasons why imbdfmqm.lil might not have loaded.

# **BIP7102 Requesting broker** *<insert\_1>* **has inconsistent Queue Manager value** *<insert\_2>***.**

**Severity:** 10 : Warning

**Explanation:** A broker (identified by its UUID *<insert\_1>* and Queue Manager *<insert\_2>*) has been defined with this broker as a neighbor, and has attempted to make contact. This broker has been configured for the other broker, but with a different Queue Manager name. This may occur because a broker at one end of a connection in the broker topology has not been running for some time, and may receive old configuration messages from brokers which have since been reconfigured.

**Response:** Ensure that the communication paths exist between both brokers, and are running correctly. If the brokers do not subsequently connect successfully (which will be identified by another message), reestablish the broker topology by redeploying. If the problem persists, contact your IBM support center.

### **BIP7103 Requesting broker** *<insert\_1>* **(Queue Manager** *<insert\_2>***) is currently unknown.**

**Severity:** 10 : Warning

**Explanation:** A broker (identified by its UUID *<insert\_1>* and Queue Manager *<insert\_2>*) has been defined with this broker as a neighbor, and has attempted to make contact. As the requesting broker is not currently known by this broker, the request has been rejected. This message occurs because the configuration message updating the broker topology has reached one broker before the other. If the communication paths between the brokers are set up and running correctly, this message will be followed by another one which will indicate that the connection between the brokers has been successful. If the communication paths are not set up correctly, no such message will be produced, and publications will not flow between the brokers.

**Response:** If no message indicating the successful connection of the broker is produced, ensure that the communication paths exist between both brokers, and are running correctly. If the brokers do not subsequently connect successfully (which will be identified by another message), reestablish the broker topology by redeploying. If the problem persists, contact your IBM support center.

### **BIP7104 Interbroker message flow** *<insert\_1>* **not found.**

**Severity:** 30 : Severe error

**Explanation:** The message flow *<insert\_1>* dedicated to serving interbroker function was not found.

**Response:** Examine the system log for errors on startup to see if there was an error which might have led to the interbroker message flow not being created. This problem may be resolved by stopping and restarting the broker. Otherwise contact your IBM support center.

### **BIP7105 Interbroker node not found in messageflow** *<insert\_1>***.**

**Severity:** 30 : Severe error

**Explanation:** An attempt was made to locate the Interbroker node within message flow *<insert\_1>*. This message flow is internally created and managed by the broker. This is an internal error.

**Response:** Examine the system log for errors on startup to see if there was an error which might have lead to the message flow not being created correctly. This problem may be resolved by stopping and restarting the broker. If the problem cannot be resolved contact your IBM support center.

### **BIP7106 Accepting broker** *<insert\_1>* **(Queue Manager** *<insert\_2>***) is currently unknown.**

**Severity:** 10 : Warning

**Explanation:** A broker (identified by its UUID *<insert\_1>* and Queue Manager *<insert\_2>*) has been defined with this broker as a neighbor, and has sent this broker a connection acceptance message. This broker is not currently configured for the other broker, although it was at some time in the past. This may occur because a broker at one end of a connection in the broker topology has not been running for some time, and may receive old configuration messages from brokers which have since been reconfigured.

**Response:** Ensure that the communication paths exist between both brokers, and are running correctly. If the brokers do not subsequently connect successfully (which will be identified by another message), reestablish the broker topology by redeploying. If the problem persists, contact your IBM support center.

# **BIP7107 The ComIbmJmsIpInput Node** *<insert\_2>* **code caught an unknown exception on thread** *<insert\_1>***.**

**Severity:** 30 : Severe error

**Explanation:** An internal software error has occurred in the message broker. Further messages will indicate the effect of this error on the broker's transactions. The exception was issued on thread *<insert\_1>*. Futher information may be in the exception information associated with this message.

**Response:** The broker should shutdown and restart automatically. If the problem continues to occur, then restart the system. If the problem still continues to occur, then contact your IBM support center.

# **BIP7108 The ComIbmJmsIpInput Node** *<insert\_2>* **code caught a fatal exception on thread** *<insert\_1>***.**

**Severity:** 30 : Severe error

**Explanation:** An internal software error has occurred in the message broker. Further messages will indicate the effect of this error on the broker's transactions. The exception was issued on thread *<insert\_1>*. Futher information may be in the exception information associated with this message.

**Response:** The broker should shutdown and restart automatically. If the problem continues to occur, then restart the system. If the problem still continues to occur, then contact your IBM support center. Exception details follow.

### **BIP7109 The ComIbmJmsIpInput Node** *<insert\_2>* **code caught a recoverable exception on thread** *<insert\_1>***.**

### **Severity:** 10 : Warning

**Explanation:** An internal software error has occurred in the message broker. Further messages will indicate the effect of this error on the broker's transactions. The exception was issued on thread *<insert\_1>*. Futher information may be in the exception information associated with this message.

**Response:** The broker should continue to operate normally. If the problem continues to occur, then shutdown and restart the broker. If the problem still continues to occur, then contact your IBM support center. Exception details follow.

### **BIP7110 A recoverable exception on thread** *<insert\_1>* **was caught while trying to convert message.**

**Severity:** 10 : Warning

**Explanation:** An exception caught whilst trying to convert a message to or from a WebSphere MQ message. The exception was issued on thread *<insert\_1>*. Futher information may be in the exception information associated with this message.

**Response:** The broker should continue to operate normally. If the problem continues to occur, then shutdown and restart the broker. If the problem still continues to occur, then contact your IBM support center. Exception details follow.

### **BIP7111 A fatal exception on thread** *<insert\_1>* **was caught while trying to convert message.**

**Severity:** 30 : Severe error

**Explanation:** An exception caught whilst trying to convert a message to or from a WebSphere MQ message. The exception was issued on thread *<insert\_1>*. Futher information may be in the exception information associated with this message.

**Response:** The broker should shutdown and restart automatically. If the problem continues to occur, then shutdown and restart the system. If the problem still continues to occur, then contact your IBM support center. Exception details may follow.

# **BIP7112 Requesting broker (UUID** *<insert\_1>***, queue manager** *<insert\_2>***) has an incorrect value** *<insert\_3>* **for this broker's UUID, which is** *<insert\_4>***.**

# **Severity:** 10 : Warning

**Explanation:** A broker (identified by its UUID and queue manager name) has been defined with this broker as a neighbor, and has attempted to make contact. However the neighboring broker's definition for this broker has used a different UUID from that which this broker is running under. This may occur because a broker at one end of a connection in the broker topology has not been running for some time, and may receive old configuration messages from brokers which have since been reconfigured.

**Response:** Ensure that the communication paths exist between both brokers, and are running correctly. If the brokers do not subsequently connect successfully (which will be identified by another message), reestablish the broker topology by redeploying. If the problem persists, contact your IBM support center.

# **BIP7113 Interbroker connection established with neighbor (Queue Manager** *<insert\_1>***).**

**Severity:** 0 : Information

**Explanation:** A connection has been established with neighboring broker (Queue Manager *<insert\_1>*) for the purposes of sending publications between the brokers.

**Response:** This message is for information only, to confirm that the interbroker connection has been made successfully.

# **BIP7114 Interbroker connection ended with neighbor (Queue Manager** *<insert\_1>***).**

**Severity:** 0 : Information

**Explanation:** An active connection has been ended with the neighboring broker (Queue Manager *<insert\_1>*). Publications will not flow between the brokers until the connection is reestablished.

**Response:** This message is for information only, to confirm that the connection has been ended.

### **BIP7115 Failure to create message flow for neighboring broker: error code** *<insert\_1>***.**

**Severity:** 30 : Severe error

**Explanation:** An attempt to create a message flow to connect to a neighboring broker was unsuccessful.

**Response:** This is an internal error and you should contact your IBM support center.

### **BIP7116 Failure to modify message flow for neighboring broker: error code** *<insert\_1>***.**

**Severity:** 30 : Severe error

**Explanation:** An attempt to modify a message flow to connect to a neighboring broker was unsuccessful.

**Response:** This is an internal error and you should contact your IBM support center.

### **BIP7117 Broker must be restarted for topology update to take effect.**

**Severity:** 10 : Warning

**Explanation:** In some cases, updates to topology information require the broker to be restarted. The broker may produce unpredicatable results until it is restarted.

**Response:** Restart the broker.

# **BIP7118 A recoverable exception was caught while trying to publish a subscription event message.**

**Severity:** 10 : Warning

**Explanation:** A recoverable exception caught whilst trying to publish a subscription event message. The exception was issued on thread *<insert\_1>*. Futher information may be in the exception information associated with this message.

**Response:** The broker should continue to operate normally. If the problem continues to occur, then shutdown and restart the broker. If the problem still continues to occur, then contact your IBM support center. Exception details follow.

### **BIP7119 A fatal exception was caught while trying publish a subscription event message**

**Severity:** 30 : Severe error

**Explanation:** A fatal exception caught whilst trying to publish a subscription event message. The exception was issued on thread *<insert\_1>*. Futher information may be in the exception information associated with this message.

**Response:** The broker should shutdown and restart automatically. If the problem continues to occur, then shutdown and restart the system. If the problem still continues to occur, then contact your IBM support center. Exception details may follow.

### **BIP7150 User id** *<insert\_3>* **not authorized to put to queue** *<insert\_2>* **on queue manager** *<insert\_1>* **using accounting token** *<insert\_4>***.**

**Severity:** 20 : Error

**Explanation:** The user is not authorized to put a message on the named queue.

**Response:** Ensure the user is allowed to perform this operation. This may involve configuring the WebSphere MQ settings for this queue, or using an alternative userid which is authorized.

# **BIP7151 Tried to create two pub/sub user/group data stores.**

**Severity:** 30 : Severe error

**Explanation:** The internal object which represents the data store for users or groups, must not be created more than once. This error indicates that an attempt was made to create a second instance of such a resource.

**Response:** This is an internal error and you should contact your IBM support center.

#### **BIP7201 Tried to create two PubSubResources.**

**Severity:** 30 : Severe error

**Explanation:** The internal object which represents state information for publish subscribe resources, must not be created more than once. This error indicates that an attempt was made to create a second instance of such a resource.

**Response:** This is an internal error and you should contact your IBM support center.

**BIP7202 Invalid tag** *<insert\_1>***.**

**Severity:** 30 : Severe error

**Explanation:** A tag (*<insert\_1>*) found in a configuration message was not understood.

**Response:** This is an internal error and you should contact your IBM support center.

**BIP7203 Missing tag** *<insert\_1>***.**

**Severity:** 30 : Severe error

**Explanation:** A *<insert\_1>* tag in a configuration message was expected, but not found.

**Response:** This is an internal error and you should contact your IBM support center.

### **BIP7204 Exception while creating** *<insert\_1>* **message flow** *<insert\_2>***.**

**Severity:** 30 : Severe error

**Explanation:** A problem occurred while trying to create a *<insert\_1>* type of message flow. The exception detail was *<insert\_2>*

**Response:** This is an internal error and you should contact your IBM support center.

# **BIP7205 Attribute** *<insert\_1>* **of tag** *<insert\_2>* **missing from the configuration message.**

**Severity:** 30 : Severe error

**Explanation:** The configuration message is invalid. The attribute *<insert\_1>* is required for the *<insert\_2>* tag.

**Response:** This is an internal error and you should contact your IBM support center.

**BIP7250 Unexpected message received on roductPrefix. Publish/Subscribe interbroker communications queue** *<insert\_1>***: PutApplName** *<insert\_2>***; additional diagnostic data** *<insert\_3>***.**

**Severity:** 30 : Severe error

**Explanation:** The broker has read a message from a queue used by the broker to receive messages from roductPrefix. Publish/Subscribe neighbors and command line requests. The format of the message received by the broker has not been recognized. It may have been put on the wrong queue by an application.

**Response:** The message will be left on the queue and will need to be removed from the queue before the broker will continue to operate normally. Browse queue *<insert\_1>* to determine the source of the invalid message. Remove the offending message from the queue and restart your broker. If the offending message was not put onto the queue by one of your applications, capture the message and all other diagnostic data contained within this message and contact your IBM support center.

# **BIP7251 Invalid state** *<insert\_2>* **detected for roductPrefix. Publish/Subscribe neighbor** *<insert\_1>* **whilst processing control message of type** *<insert\_3>***.**

**Severity:** 30 : Severe error

**Explanation:** This is an internal error within the broker.

**Response:** Keep all diagnostic information contained within this message and contact your IBM support center.

### **BIP7252 Failed to map** *<insert\_1>* **parameter/value** *<insert\_2>***.**

**Severity:** 30 : Severe error

**Explanation:** This is an internal error within the broker.

**Response:** Keep all diagnostic information contained within this message and contact your IBM support center.

**BIP7255 roductPrefix. Publish/Subscribe broker** *<insert\_1>* **is already a neighbor.**

**Severity:** 30 : Severe error

**Explanation:** An internal error has occurred while adding

roductPrefix. Publish/Subscribe broker *<insert\_1>* as a neighbor. Broker *<insert\_1>* is already a neighbor.

**Response:** Contact your IBM support center.

# **BIP7256 roductPrefix. Publish/Subscribe broker** *<insert\_1>* **is not a neighbor.**

**Severity:** 30 : Severe error

**Explanation:** An internal error has occurred within the broker which has resulted in an attempt to remove a roductPrefix. Publish/Subscribe broker which is not a neighbor.

**Response:** Contact your IBM support center.

**BIP7257 roductPrefix. Publish/Subscribe neighbor** *<insert\_1>* **state** *<insert\_2>* **unsuitable to be made active.**

**Severity:** 30 : Severe error

**Explanation:** An internal error has occurred within the broker which has resulted in an attempt to activate a roductPrefix. Publish/Subscribe broker which not in a valid state.

**Response:** Contact your IBM support center.

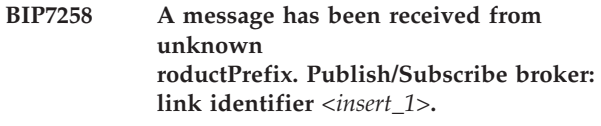

**Severity:** 10 : Warning

**Explanation:** A message was received from a roductPrefix. Publish/Subscribe broker which is not known to this broker. A failure response will be sent to the sending broker.

**Response:** No user action required.

**BIP7259 Message broker** *<insert\_1>* **has failed to import a migrated subscription: diagnostic information** *<insert\_2>***,** *<insert\_3>***.**

**Severity:** 20 : Error

**Explanation:** The migmqbrk command has been issued to migrate a roductPrefix. Publish/Subscribe broker. The message broker has failed to import a subscription. The diagnostic information associated with this error is *<insert\_2>* and *<insert\_3>*

**Response:** Contact your IBM support center.

**BIP7260 Message broker** *<insert\_1>* **already has a parent roductPrefix. Publish/Subscribe broker** *<insert\_2>***.**

**Severity:** 10 : Warning

**Explanation:** The mqsijoinmqpubsub. command has been used to join this message broker to a roductPrefix. Publish/Subscribe broker. This broker already has a parent broker so the command has been rejected.

**Response:** Reissue the mqsijoinmqpubsub. command specifying the correct broker to be joined with.

**BIP7261 An invalid control message from a roductPrefix. Publish/Subscribe neighbor has been detected: diagnostic information** *<insert\_1>***,** *<insert\_2>***.**

**Severity:** 20 : Error

**Explanation:** This is an internal error.

**Response:** Contact your IBM support center.

**BIP7262 A**

**roductPrefix. Publish/Subscribe control message intended for broker** *<insert\_2>* **has been detected: diagnostic information** *<insert\_1>***.**

**Severity:** 20 : Error

**Explanation:** This is an internal error.

**Response:** Contact your IBM support center.

# **BIP7263 Unexpected communication received from roductPrefix. Publish/Subscribe broker** *<insert\_1>***.**

**Severity:** 10 : Warning

**Explanation:** The broker has received an inter-broker communication from a roductPrefix. Publish/Subscribe broker that it did not

expect. The message was sent by broker *<insert\_1>*. The most likely reason for this message is that the broker topology has been changed while inter-broker communication messages were in transit (for example, on a transmission queue) and that a message relating to the previous broker topology arrived at a broker in the new topology.

**Response:** If the broker topology has changed and the broker named in the message is no longer related to the broker issuing this message, this message can be ignored. If the mqsiclearmqpubsub. was issued to unilaterally remove knowledge of broker *<insert\_1>* from this broker, the clrmqbrk command should also be used at broker *<insert\_1>* to remove knowledge of this broker.

# **BIP7264 Message broker could not send completion code** *<insert\_1>* **to a command line request.**

**Severity:** 10 : Warning

**Explanation:** An mqsijoinmqpubsub. or mqsiclearmqpubsub. request has been made from the command line. The request has been processed by the message broker, but a failure has occurred when trying to respond to the reply queue used by the command line program. If the completion code is zero, the request succeeded. A nonzero completion code means that the request failed or was rejected by the message broker.

**Response:** Look for a previous error message, usually BIP2623, outlining the cause of the problem. If message BIP2623 reports a WebSphere MQ reason code of 2085 or 2052, this means that the temporary reply queue used by the command line program no longer exists, perhaps because Ctrl-C has been pressed or the request has timed out. Any other reason code is unexpected and should be looked up in the WebSphere MQ Application Programming Reference manual.

# **BIP7265 Bad data returned from roductPrefix. Publish/Subscribe database table: diagnostic information** *<insert\_1>***,** *<insert\_2>***.**

**Severity:** 20 : Error

**Explanation:** This is an internal error within the broker.

**Response:** Keep all diagnostic information contained within this message and contact your IBM support center.

**BIP7266 Invalid roductPrefix. publish/subscribe migration message detected on queue** *<insert\_3>***: diagnostic information** *<insert\_1>***,** *<insert\_2>***.**

**Severity:** 20 : Error

**Explanation:** The message broker has been processing migration messages arriving on a queue as a result of the migmqbrk command being issued against an roductPrefix. publish/subscribe broker. The message broker has detected an invalid message on this queue.

**Response:** This is an internal error, contact your IBM support center with the diagnostic information. The migration attempt can be retried by issuing the migmqbrk command again. If repeated attempts all fail with this error, providing both

roductPrefix. and roductPrefix.

roductName. traces will help with problem resolution.

**BIP7267 Invalid roductPrefix. Publish/Subscribe control message detected on queue** *<insert\_3>***: diagnostic information** *<insert\_1>***,** *<insert\_2>***.**

**Severity:** 30 : Severe error

**Explanation:** The message broker has been processing messages on a queue. Messages are sent to the queue by neighboring

roductPrefix. Publish/Subscribe brokers or as a result of the mqsijoinmqpubsub. or mqsiclearmqpubsub. commands being issued. The message broker has detected an invalid message on the queue. The message will be backed out and retried until such time as the backout threshold of the queue has been exceeded at which time it will be put to the dead letter queue.

**Response:** This is an internal error, contact your IBM support center. The diagnostic information will need to be reported along with the message which is causing the problem. To recover from this problem, set an appropriate backout threshold for the queue which will cause the invalid message to be put to the dead letter queue. From here the message can be captured by running the amqsbcg sample program against the dead letter queue and saving the output to a file. If you do not have a dead letter queue, you will need to remove the invalid message manually from the queue. The message broker will need to be stopped and again you should capture the invalid message by running the amqsbcg sample program against the queue before the message is removed.

# **BIP7268 roductPrefix. Publish/Subscribe broker** *<insert\_1>* **is not known by this message broker.**

**Severity:** 10 : Warning

**Explanation:** The mqsiclearmqpubsub. command has been used to remove

roductPrefix. Publish/Subscribe broker *<insert\_1>*. This broker is not known by this message broker so the command has been rejected.

**Response:** Reissue the mqsiclearmqpubsub. command specifying the correct broker to be removed.

### **BIP7269 roductPrefix. Publish/Subscribe broker** *<insert\_1>* **is already known by this message broker.**

**Severity:** 10 : Warning

**Explanation:** The mqsijoinmqpubsub. command has been used to join this message broker to roductPrefix. Publish/Subscribe broker *<insert\_1>*. This broker is already known so the command has been rejected.

**Response:** Reissue the mqsijoinmqpubsub. command specifying the correct broker to be joined with.

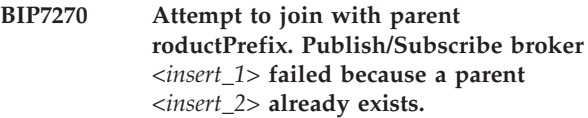

**Severity:** 10 : Warning

**Explanation:** The mqsijoinmqpubsub. command has been used to join this message broker to roductPrefix. Publish/Subscribe broker. The attempt has been rejected because the message broker already has a parent broker.

**Response:** The message broker can only be joined to a single parent

roductPrefix. Publish/Subscribe broker. To change the parent broker you will need to remove the existing parent. This can be achieved by issuing mqsiclearmqpubsub. at this broker and clrmqbrk at the roductPrefix. Publish/Subscribe broker.

# **BIP7271 Loop joining message broker** *<insert\_1>* **to roductPrefix. Publish/Subscribe broker** *<insert\_2>***.**

**Severity:** 10 : Warning

**Explanation:** The mqsijoinmqpubsub. command has been used to join a message broker to a parent roductPrefix. Publish/Subscribe broker. The action has caused a loop to created in the roductPrefix. Publish/Subscribe hierarchy.

**Response:** Use the mqsiclearmqpubsub. at the broker and clrmqbrk at the

roductPrefix. Publish/Subscribe broker to remove the loop from the hierarchy.

**BIP7272 roductPrefix. Publish/Subscribe migration has started for message broker** *<insert\_1>***.**

**Severity:** 0 : Information

**Explanation:** The migmqbrk command has been

issued to start migration of a roductPrefix. Publish/Subscribe broker.

**Response:** No user action required. A further message will be issued when the migration has finished.

### **BIP7273 roductPrefix. publish/subscribe migration has completed successfully for message broker** *<insert\_1>***.**

**Severity:** 0 : Information

**Explanation:** The migration of the roductPrefix. publish/subscribe broker has been successful.

**Response:** All subscriptions, retained publications and local publisher registrations have been loaded into message broker *<insert\_1>*. The message broker will automatically start to process new subscription messages arriving on queue

SYSTEM.BROKER.CONTROL.QUEUE. You now need to manually deploy publication message flows for each of the stream queues which were supported by the roductPrefix. publish/subscribe broker. Guidance for this task can be found in the roductPrefix.

roductName. Introduction and Planning guide.

# **BIP7274 roductPrefix. Publish/Subscribe migration has failed for message broker** *<insert\_1>* **with reason code** *<insert\_2>***.**

**Severity:** 20 : Error

**Explanation:** An attempt has been made to migrate a roductPrefix. Publish/Subscribe broker. This has failed with a reason code of *<insert\_2>*.

**Response:** Investigate the reason for the failure. Look for previous messages issued by message broker *<insert\_1>* and also look for any WebSphere MQ messages issued by the migmqbrk command. The migration can be retried by issuing the migmqbrk command again. If repeated migration attempts all fail then you should contact your IBM support center.

### **BIP7275 Unexpected message of type** *<insert\_2>* **received from roductPrefix. Publish/Subscribe broker** *<insert\_1>***.**

**Severity:** 20 : Error

**Explanation:** A unexpected message has been received from a neighboring roductPrefix. Publish/Subscribe broker.

**Response:** This is an internal error and you should contact your IBM support center.

# **BIP7276 roductPrefix.**

**roductName. broker has failed to join with roductPrefix. publish/subscribe broker**

*<insert\_1>* **for reason** *<insert\_2>***.**

**Severity:** 20 : Error

**Explanation:** The mqsijoinmqpubsub. command has been issued to join with

roductPrefix. publish/subscribe broker *<insert\_1>*. The roductPrefix.

roductName. broker attempted to register as a child of the

roductPrefix. publish/subscribe broker but received an exception response indicating that this was not possible.

**Response:** Investigate why the problem occurred and take appropriate action to correct the problem. The problem is likely to be caused by the parent broker not yet existing, or a problem with the SYSTEM.BROKER.INTER.BROKER.COMMUNICATIONS queue at the parent broker. Once the problem has been resolved, the mqsijoinmqpubsub. command should be reissued to retry the joining of the two brokers.

### **BIP7277 roductPrefix.**

**roductName. broker has failed to subscribe to roductPrefix. publish/subscribe broker** *<insert\_1>***. Reason codes** *<insert\_2>* **and** *<insert\_3>***.**

**Severity:** 20 : Error

**Explanation:** The strmqbrk command has been issued at

roductPrefix. publish/subscribe broker *<insert\_1>* nominating this

roductPrefix.

roductName. broker as its parent. While handling the resultant join request the roductPrefix.

roductName. broker sent an internal subscription to the admininstration stream of broker *<insert\_1>*. The subscription failed and as a result the two brokers are not yet joined together. The broker will reissue the subscription immediately.

**Response:** Investigate why the problem occurred and take appropriate action to correct the problem. The most likely cause of this failure is a problem with the SYSTEM.BROKER.CONTROL.QUEUE at broker *<insert\_1>*, or a problem with the definition of route between this broker and broker *<insert\_1>*. Once the problem has been rectified this error message will no longer be issued. If you cannot rectify the problem then consider reversing the attempted joining of the two brokers. This can be achieved using the clrmqbrk command at broker *<insert\_1>* and the mqsiclearmqpubsub. command at this broker.

**BIP7278 roductPrefix.**

**roductName. broker has failed to propagate a subscription to roductPrefix. publish/subscribe broker** *<insert\_1>***. Reason codes** *<insert\_2>* **and** *<insert\_3>***.**

**Severity:** 20 : Error

**Explanation:** An application has either registered or deregistered a global subscription. The broker has attempted to propagate the subscription change to roductPrefix. publish/subscribe broker *<insert\_1>* but the request has not been successful. The roductPrefix.

roductName. broker will immediately attempt to refresh the state of all global subscriptions at broker *<insert\_1>*. Until the subscription state has been successfully refreshed, messages published through broker *<insert\_1>* might not reach this broker.

**Response:** Investigate why the problem occurred and take appropriate action to correct the problem. The most likely cause of this failure is a problem with the SYSTEM.BROKER.CONTROL.QUEUE at broker *<insert\_1>*, or a problem with the definition of route between this broker and broker *<insert\_1>*. When the problem has been rectified, this error message will no longer be issued.

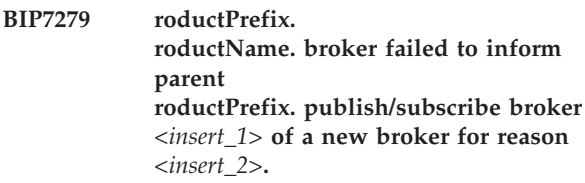

**Severity:** 10 : Warning

**Explanation:** When a new broker is added to an roductPrefix. publish/subscribe network the integrity of the new hierarchy is checked by forwarding notification of the new broker to other brokers in the network. The roductPrefix.

roductName. broker has failed to notify its parent on queue manager *<insert\_1>* of the new broker. A failure to notify a broker of a new broker will mean that loop detection cannot be performed for the new broker.

**Response:** Diagnose and correct the problem on the parent queue manager. One possible reason for this is that the parent broker does not yet exist.

# **BIP7280 Message broker failed to propagate a delete publication command on topic** *<insert\_3>* **to roductPrefix. Publish/Subscribe broker** *<insert\_1>* **for reason** *<insert\_2>***.**

**Severity:** 20 : Error

**Explanation:** When an application issues a delete publication command to delete a global publication, the command is propagated to all neighboring roductPrefix. Publish/Subscribe brokers. The delete publication command has failed to be forwarded to from the broker, and as such the retained publication on the topic will not have been deleted.

**Response:** Investigate why the delete publication for the topic has failed, and take the appropriate action to recover the failed command. It is likely that the delete publication message sent to the broker will be present on a dead letter queue either at one or other broker.

**BIP7281 Request** *<insert\_1>* **from roductPrefix. publish/subscribe broker** *<insert\_3>* **contains an invalid topic** *<insert\_2>***.**

**Severity:** 10 : Warning

**Explanation:** The broker has received a request from neighboring a

roductPrefix. publish/subscribe broker. The request contained an invalid topic and will be ignored.

**Response:** In a mixed network of

roductPrefix.

roductName. and

roductPrefix. publish/subscribe brokers it is not possible for information to flow between the two types of broker on topics which contain wildcard characters # or +. Client applications within the roductPrefix. publish/subscribe network need to be modified to use topics which do not contain characters which are invalid to the roductPrefix. roductName. broker.

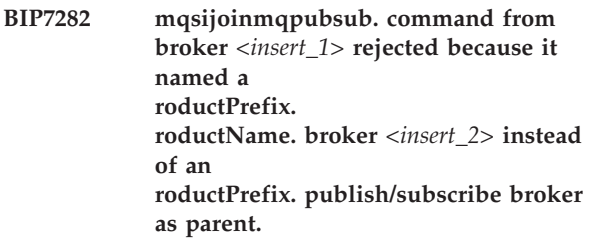

**Severity:** 10 : Warning

**Explanation:** The command mqsijoinmqpubsub. named an

roductPrefix. publish/subscribe broker as its parent. This has been rejected because the named broker is an roductPrefix.

roductName. broker. The two brokers have not been joined together.

**Response:** Use the workbench. to join the two roductPrefix. roductName. brokers together.

### **BIP7283 Message broker is waiting for roductPrefix. Publish/Subscribe migration.**

#### **Severity:** 0 : Information

**Explanation:** The broker has been created in migration mode. No publication message flows should be created until migration has completed successfully.

**Response:** Use the migmqbrk command to migrate the

roductPrefix. Publish/Subscribe broker. If the broker has been created incorrectly, the broker will need to be deleted and recreated.

### **BIP7284 roductPrefix. publish/subscribe inter-broker queue** *<insert\_1>* **cannot be accessed.**

**Severity:** 10 : Warning

**Explanation:** The broker has

roductPrefix. publish/subscribe neighbors. These neighbors communicate with this broker using queue *<insert\_1>*. The queue cannot be accessed which will affect inter-operability with all roductPrefix. publish/subscribe neighbors.

**Response:** Check whether queue *<insert\_1>* exists. If it does exist, ensure that the queue manager is running and restart the broker. This will allow the broker to

process messages from

roductPrefix. publish/subscribe neighbors. If the queue does not exist, consult the

roductPrefix.

roductName. Introduction and Planning manual for guidance about how to define the queue. After the queue has been defined the broker will need to be restarted.

### **BIP7285 Subscription to topic** *<insert\_1>* **will not be propagated to roductPrefix. publish/subscribe neighbors.**

**Severity:** 10 : Warning

**Explanation:** A subscription to topic *<insert\_1>* has been received. This will not be propagated to any of the

roductPrefix. publish/subscribe neighbors of this broker.

**Response:** You can ignore this message if the client making the subscription to topic *<insert\_1>* is not interested in any potential matching publications made within the

roductPrefix. publish/subscribe part of your mixed broker network. If this is not the case, the client will need to change its subscription to something more specific. Consult the roductPrefix.

roductName. Introduction and Planning guide for more

information about using wildcard subscriptions in a mixed broker network.

# **BIP7286 Message broker needs to be restarted after Publish/Subscribe migration.**

**Severity:** 0 : Information

**Explanation:** The Message Broker *<insert\_1>* has been created in migration mode. Once migration has completed, the Message Broker needs to be restarted

**Response:** Use the migmqbrk command to migrate the

roductPrefix. Publish/Subscribe broker. Once the migration is complete, The Message Broker needs to be restarted.

### **BIP7350 Tried to create two data flow stores.**

**Severity:** 30 : Severe error

**Explanation:** The internal object which represents the data store for publish/subscribe information, must not be created more than once. This error indicates that an attempt was made to create a second instance of such a resource.

**Response:** This is an internal error and you should contact your IBM support center.

# **BIP7351 No data source supplied, so data flow configuration will not be persistent.**

**Severity:** 10 : Warning

**Explanation:** The start up parameters for the broker did not include a database name, so this configuration will not be saved anywhere.

**Response:** If persistence is required, ensure a database name is provided in the start up parameters for the broker.

# **BIP7352 Some (but not all) tables exist, pub/sub state will not be persistent.**

**Severity:** 10 : Warning

**Explanation:** Some of the tables the broker requires in the database were missing so the broker state will not be saved anywhere.

**Response:** The database may need to be rebuilt.

# **BIP7353 Tried to access a nonexistent data flow store.**

**Severity:** 30 : Severe error

**Explanation:** An attempt was made to read from or write to a database that has not been properly initialized.

**Response:** Examine the system log for indications of a startup failure.

#### **BIP7354 The multicast topics file name is empty.**

**Severity:** 30 : Severe error

**Explanation:** The property MULTICAST\_TOPICS\_CONFIG\_FILE does not contain a file name.

**Response:** Set the property MULTICAST\_TOPICS\_CONFIG\_FILE to a vaild multicast topics file name.

#### **BIP7355 Unable to locate file:** *<insert\_1>***.**

**Severity:** 30 : Severe error

**Explanation:** The broker was unable to find the multicast topics file: *<insert\_1>*.

**Response:** Check that the multicast topic file exists and try again.

**BIP7356 Unable to parse entry for topic** *<insert\_1>***,** *<insert\_2>* **is not a valid boolean. Entries must of the form <topic>=<true|false>.**

**Severity:** 30 : Severe error

**Explanation:** An error occured while parsing the multicast topics file.

**Response:** Correct the multicast topics file and restart the broker.

# **BIP7357 Message protection (Quality of Protection) has been enabled for the JMS/IP Input Node.**

**Severity:** 0 : Information

**Explanation:** The broker has enabled message protection (Quality of Protection) for the JMS/IP Input Node.

**Response:** No user action required.

# **BIP7358 The new message protection (Quality of Protection) updates deployed have been deferred.**

**Severity:** 10 : Warning

**Explanation:** The new message protection (Quality of Protection) updates deployed have been deferred.

**Response:** The broker must be restarted before the updated Quality of Protection settings will take effect.

### **BIP7359 The keyring file was not found at it's specified location.**

**Severity:** 30 : Severe error

**Explanation:** The keyring file used for SSL Authentication was not found at it's specified location.

**Response:** Ensure that this file exists and that the broker has sufficient permission to access this file.

### **BIP7360 The pass phrase file was not found at it's specified location.**

**Severity:** 30 : Severe error

**Explanation:** The pass phrase file used for SSL Authentication was not found at it's specified location.

**Response:** Ensure that this file exists and that the broker has sufficient permission to access this file.

# **BIP7361 The pass phrase file specified is either invalid or does not contain the correct password to access the SSL keyring file.**

**Severity:** 30 : Severe error

**Explanation:** The pass phrase file specified is either invalid or does not contain the correct password to access the SSL keyring file.

**Response:** The pass phrase file specified is either invalid or does not contain the correct password to access the SSL keyring file.

### **BIP7362 The keyring file used for SSL Authentication has expired.**

**Severity:** 30 : Severe error

**Explanation:** The keyring file used for SSL Authentication has expired.

**Response:** The keyring file used for SSL Authentication has expired.

### **BIP7363 The keyring file specified is invalid and cannot be read.**

**Severity:** 30 : Severe error

**Explanation:** The keyring file specified is invalid and cannot be read.

**Response:** The keyring file specified is invalid and cannot be read.

**BIP7364 The usernameserver has propagated an authentication protocol requiring SSL certificates although the certificate and / or pass phrase have not been specified.**

**Severity:** 30 : Severe error

**Explanation:** The usernameserver has propagated an

authentication protocol requiring SSL certificates although the certificate and / or pass phrase have not been specified.

**Response:** The usernameserver has propagated an authentication protocol requiring SSL certificates although the certificate and / or pass phrase have not been specified.

#### **BIP7365 An error occurred starting SSL Authentication:** *<insert\_1>***.**

**Severity:** 30 : Severe error

**Explanation:** Refer to previous event messages for likely causes of this failure

**Response:** An SSL Exception occured. Please correct the problem then restart the broker.

### **BIP7366 An error occurred starting Real-time node with name** *<insert\_1>* **listening on port** *<insert\_2>***.**

**Severity:** 30 : Severe error

**Explanation:** An error occurred starting Real-time node with name *<insert\_1>* listening on port *<insert\_2>*. This is normally because the Real-time node can not open the port specified.

**Response:** Find a port that is not being used by another application or node. Change the Real-time node in the workbench. and redeploy the messageflow.

# **BIP7370 A new multicast configuration has been deployed. The new configuration will not take effect until the broker is restarted.**

**Severity:** 10 : Warning

**Explanation:** A new multicast configuration has been deployed. The new configuration will not take effect until the broker is restarted.

**Response:** The broker must be restarted for the settings to take effect.

### **BIP7371 The broker has bound to interface** *<insert\_1>* **for multicast.**

**Severity:** 0 : Information

**Explanation:** The broker will use interface *<insert\_1>* for multicast transmission.

**Response:** This message is for information only, no response is required.

### **BIP7372 An attempt to** *<insert\_1>* **one or more multicast topics failed as the broker is not enabled for multicast.**

**Severity:** 10 : Warning

**Explanation:** Although a deploy to the broker was successful, an attempt to *<insert\_1>* one or more multicast topics failed because the broker is not enabled for multicast. The *<insert\_1>* request(s) will not be performed.

**Response:** To correct this action, the broker needs to be enabled for multicast and a complete re-deploy of the topic tree needs to be made.

#### **BIP7373 RMM Warning:** *<insert\_1>*

**Severity:** 10 : Warning

**Explanation:** RMM Warning: *<insert\_1>*

**Response:** This is a warning message. No user action required.

#### **BIP7374 RMM Error:** *<insert\_1>*

**Severity:** 30 : Severe error

**Explanation:** RMM Error: *<insert\_1>*

**Response:** This is an internal error. Contact your IBM support center.

# **BIP7375 RMM Error: Missing configuration entry:** *<insert\_1>*

**Severity:** 30 : Severe error

**Explanation:** The configuration entry *<insert\_1>* is missing.

**Response:** Change the multicast configuration and try again.

**BIP7376 RMM Error: Bad argument. Parameter** *<insert\_1>***, value:** *<insert\_2>*

**Severity:** 30 : Severe error

**Explanation:** Multicast support failed to start because of illegal configuration values.

**Response:** Check multicast configuration and try again.

# **BIP7377 RMM Error: Socket creation failed. Port:***<insert\_1>*

**Severity:** 30 : Severe error

**Explanation:** Failed to create a socket. This may indicate a host network configuration problem.

**Response:** Failed to create a socket. This may indicate a host network configuration problem. For example,

trying to create a multicast socket when multicast is disabled on the host.

#### **BIP7378 RMM Error: Multicast interface setting to** *<insert\_1>* **failed**

**Severity:** 30 : Severe error

**Explanation:** Failed to set the interface on the multicast socket. This may indicate a wrong configured interface address.

**Response:** This may indicate a wrong configured interface address. Check the multicast interface setting and try again.

**BIP7379 RMM Error: Service** *<insert\_1>* **interrupted**

**Severity:** 30 : Severe error

**Explanation:** The multicast service *<insert\_1>* was interrupted.

**Response:** This is an internal error. Contact your IBM support center.

### **BIP7380 RMM Error: Failed to set Time-To-Live to:** *<insert\_1>*

**Severity:** 30 : Severe error

**Explanation:** Failed to set the Time-To-Live parameter on the multicast socket

**Response:** This is an internal error. Contact your IBM support center.

### **BIP7381 RMM Error: Failed to join multicast group** *<insert\_1>*

**Severity:** 30 : Severe error

**Explanation:** Failed to join a multicast group address. This may indicate of a multicast network configuration problem.

**Response:** A possible cause for this problem is a configured system limit on the maximum number of multicast groups.

### **BIP7382 RMM Error: Failed to leave multicast group** *<insert\_1>*

**Severity:** 30 : Severe error

**Explanation:** Failed to leave a multicast group address. This may indicate a multicast network configuration problem.

**Response:** Check your multicast group address configuration and try again.

### **BIP7383 RMM Error: Failed to allocate memory:** *<insert\_1>* **bytes**

**Severity:** 30 : Severe error

**Explanation:** Failed to allocate enough memory to deal with an incoming message. Stream data reception stops.

**Response:** Consider increasing the JVM memory heap size or lowering messaging rate of other transmitters.

# **BIP7384 RMM Error: Encoding** *<insert\_1>* **not supported on this host**

**Severity:** 30 : Severe error

**Explanation:** Failed to encode/decode a String because the local operating system does not support the specified encoding.

**Response:** This is an internal error. Contact your IBM support center.

# **BIP7385 RMM Error: Failed to resolve addess:** *<insert\_1>*

**Severity:** 30 : Severe error

**Explanation:** Failed to resolve an internet address.

**Response:** This is probably because of a DNS problem, check your DNS setting and try again.

### **BIP7386 RMM Error: Failed to set socket buffer** *<insert\_1>* **to** *<insert\_2>*

**Severity:** 30 : Severe error

**Explanation:** Failed to set the buffer size on the socket.

**Response:** This probably indicates a configured limitation in the operating system. This warning may lead to inferior transport performance. Check operating system network configuration.

### **BIP7387 RMM Error: Received packet larger than configured PacketBufferLength** *<insert\_1>* **from** *<insert\_2>*

**Severity:** 30 : Severe error

**Explanation:** Another machine sent a packet longer than the configured buffer length for incoming packets.

**Response:** This might indicate that another application is using multicast with a larger configured packet size or that a malicious sender attempts to send large packets to local machine. Check identity and configuration of the specified sending machine.

**BIP7388 RMM Error: Terminating Service/Thread** *<insert\_1>* **following unrecoverable problem**

**Severity:** 30 : Severe error

**Explanation:** A multicast thread had to stop, due to a general unexpected error.

**Response:** This is an internal error. Contact your IBM support center.

### **BIP7389 RMM Error: Failed to send a packet to** *<insert\_1>*

**Severity:** 30 : Severe error

**Explanation:** Failed to send a data packet because of a network connectivity problem.

**Response:** Check network connectivity and try again.

### **BIP7390 RMM Error: Clock moved** *<insert\_1>*

**Severity:** 30 : Severe error

**Explanation:** RMM Error: Clock moved *<insert\_1>*

**Response:** No user action required.

#### **BIP7391 RMM Error: Failed to set socket parameter** *<insert\_1>* **to** *<insert\_2>*

**Severity:** 30 : Severe error

**Explanation:** Failed to set socket parameter *<insert\_0>* to *<insert\_1>*. Exception is *<insert\_2>*.

**Response:** Check operating system network configuration.

### **BIP7392 The broker was unable to load the native library required for PGM/IP.**

**Severity:** 30 : Severe error

**Explanation:** A native library required for PGM/IP could not be loaded. The broker will not be able to provide multicast support.

**Response:** Check that the broker has been installed correctly and contact you IBM support center

### **BIP7393 The broker multicast protocol has been set to PGM/IP. However, the broker is not running with sufficient authority. The broker will revert to UDP encapsulated PGM.**

**Severity:** 10 : Warning

**Explanation:** PGM/IP requires the broker to be run with administrator privileges. The broker has been started without this authority. PGM/IP will not be available.

**Response:** Restart the broker with administrator privileges to use PGM/IP.

#### **BIP7401 Successfully cloned broker.**

**Severity:** 0 : Information

**Explanation:** Broker *<insert\_1>* has been successfully registered as a publish/subscribe clone of broker *<insert\_2>*.

**Response:** No user action required.

### **BIP7402 Failed to connect to cloned broker's Queue Manager** *<insert\_1>***.**

**Severity:** 30 : Severe error

**Explanation:** The Queue Manager *<insert\_1>* specified by the publish/subscribe clone broker request could not be opened.

**Response:** Check that the queue manager specified is the correct one for the broker you widh to register as a clone.

# **BIP7403 Incorrect Broker name received during publish/subscribe cloning registration.**

**Severity:** 30 : Severe error

**Explanation:** The Broker name *<insert\_1>* specified by the publish/subscribe clone broker request did not match the broker associated with Queue Manager *<insert\_2>*.

**Response:** Check that the queue manager specified is the correct one for the broker you widh to register as a clone.

# **BIP7404 Neighbor (***<insert\_1>***) is already known as a publish/subscribe neighbor.**

**Severity:** 30 : Severe error

**Explanation:** The Neighbor *<insert\_1>* is already known as a publish/subscribe neighbor and can not be created as a clone.

**Response:** Either remove broker *<insert\_1>* as a Neighbor and retry the command, or choose another broker to be a clone.

# **BIP7405 Blank Broker Name** *<insert\_1>* **or blank Queue Manager Name** *<insert\_2>***.**

**Severity:** 30 : Severe error

**Explanation:** Blank Broker Name *<insert\_1>* or blank Queue Manager Name *<insert\_2>*.

**Response:** Check that you have specified values for the Broker Name, or Queue Manager name. Also check that the command contains  $\vee$ " for the value data. mqsichangeproperties. BrokerName -e

ExecutionGroupLabel -o DynamicSubscriptionEngine -n clonedPubSubBrokerList -v \\″Broker1,QM1\\″

**BIP7406 The following database table is missing:** *<insert\_1>***.**

**Severity:** 10 : Warning

**Response:** Take corrective action and re-try the operation.

**BIP7407 Publish/Subscribe subscriptions recovery started. Found** *<insert\_1>* **subscriptions.**

**Severity:** 0 : Information

**Explanation:** The Publish/Subscribe broker is recovering subscriptions from the broker's database.

**Response:** This message is for information only. There should be a matching message to indicate that recovery is complete; if such a message is not produced, then an error has occurred and it may be necessary to restart the broker.

**BIP7408 The broker is being run using Java version** *<insert\_1>***, not the version it was shipped with.**

**Severity:** 10 : Warning

**Explanation:** The broker is running a version of Java it was not shipped with. This may result in unexpected behavior.

**Response:** Check that the broker profile has been run before starting the broker and insure that the library path contains the broker JRE lib directories.

**BIP7409 The broker was unable to create a JVM. The return code indicates that an unrecognized option was passed in to it. The broker may be being run with a different level of Java than it was shipped with.**

**Severity:** 30 : Severe error

**Explanation:** The creation of the broker JVM failed with a return code indicating that an argument was not recognized. It is likely that this has been cause by the broker trying to run a different level of Java than it was shipped with.

**Response:** Check that the broker profile has been run before starting the broker and insure that the library path contains the broker JRE lib directories.

### **BIP7410 Publish/Subscribe subscriptions recovery. Recovered** *<insert\_1>* **subscriptions.**

**Severity:** 0 : Information

**Explanation:** The Publish/Subscribe broker is recovering subscriptions from the broker's database.

**Response:** This message is for information only. There should be a matching message to indicate that recovery is complete; if such a message is not produced, then an error has occurred and it may be necessary to restart the broker.

# **BIP8000 to BIP8999 (Commands)**

**BIP8001 Unknown flag** *<insert\_1>* **selected.**

**Severity:** 20 : Error

**Explanation:** When using this command interface the user should only select the supported flags.

**Response:** Correct and reissue the command.

#### **BIP8002 Selected flag** *<insert\_1>* **badly formed.**

**Severity:** 20 : Error

**Explanation:** Command flag should be properly specified.

**Response:** Correct and reissue the command.

#### **BIP8003 Duplicate flag detected.**

**Severity:** 20 : Error

**Explanation:** A flag was selected more than once.

**Response:** Correct and reissue the command.

#### **BIP8004 Invalid argument** *<insert\_1>* **specified.**

**Severity:** 20 : Error

**Explanation:** Argument specified should be well formed.

**Response:** Correct and reissue the command.

### **BIP8005 Flag or argument** *<insert\_1>* **missing.**

**Severity:** 20 : Error

**Explanation:** The command will result in no action being taken, a required flag or a flag's argument is missing.

**Response:** Correct and reissue the command.

### **BIP8006 Flag missing. One of the flags in list (***<insert\_1>***) must be specified.**

**Severity:** 20 : Error

**Explanation:** When using this command interface the user should select all required flags.

**Response:** Correct and reissue the command.

### **BIP8007 Mandatory argument missing.**

**Severity:** 20 : Error

**Explanation:** When using this command interface the user should supply the mandatory argument.

**Response:** Correct and reissue the command.

#### **BIP8008 Unable to create the Java environment.**

**Severity:** 20 : Error

**Explanation:** The Java environment could not be created.

**Response:** Ensure that the Java CLASSPATH variable is correct and ensure that the Java runtime executable (JRE) shipped with the product is in its correct directory.

#### **BIP8009 Program name incorrect.**

**Severity:** 20 : Error

**Explanation:** Ensure that the program name (executable) has not been modified.

**Response:** Correct and reissue the command.

### **BIP8010 No component name supplied.**

**Severity:** 20 : Error

**Explanation:** This command requires a component name to be supplied.

**Response:** Correct and reissue the command.

# **BIP8011 Unable to create the components configuration data.**

**Severity:** 20 : Error

**Explanation:** The command is unable to store the component's configuration data.

**Response:** Ensure that the userid that is running this command has adequate authority to update the configuration or registry files. Without this authority the registry or configuration files cannot be updated. Also check that the broker name does not contain invalid characters or is too long.

### **BIP8012 It was not possible to connect to system components.**

**Severity:** 20 : Error

**Explanation:** The command issued was unable to connect to required system services.

**Response:** Check your system log for failure information. Ensure that the user name used to issue this command has the required permissions to modify Windows services. Reissue the command when the problem has been resolved.

#### **BIP8013 Component does not exist.**

**Severity:** 20 : Error

**Explanation:** A component may only be used if it has first been created.

**Response:** No user action required.

### **BIP8014 Component could not be created.**

**Severity:** 10 : Warning

**Explanation:** Unable to create the component, the required resources were unavailable.

**Response:** Investigate the reasons for the failure, ensure that the userid permissions are correct and that there are sufficient system resources available. Contact your IBM support center if you are unable to resolve the problem.

# **BIP8015 The component cannot be started.**

**Severity:** 20 : Error

**Explanation:** The command could not start the required component.

**Response:** Trace the command and investigate the reasons for this failure, insufficient userid permissions or lack of system resources may cause this problem. If you are unable to resolve the problem, contact your IBM support center.

### **BIP8016 Unable to stop component.**

**Severity:** 20 : Error

**Explanation:** A request to stop this component was refused.

**Response:** Investigate the reason for this failure and reissue the command. The problem may be that the component was in the process of being stopped or started, in this case just reissue the command. It may be that the command could not be issued because of insufficient userid permissions. If you are unable to resolve the problem, contact your IBM support center.

### **BIP8017 The component could not be deleted.**

**Severity:** 20 : Error

**Explanation:** Ensure that the component is in a valid state to be deleted.

**Response:** Make sure that the component is stopped and reissue the command. Check your system log for failures. If you are unable to resolve the problem contact your IBM support center.

#### **BIP8018 Component running.**

**Severity:** 20 : Error

**Explanation:** This component is running, the command issued cannot be run against a running component.

**Response:** Stop the component and reissue the command.

#### **BIP8019 Component stopped.**

**Severity:** 20 : Error

**Explanation:** A previous command was issued to stop this component or it has never been started.

**Response:** This component may be started, changed or deleted.

### **BIP8020 Unable to access the broker's database tables.**

**Severity:** 20 : Error

**Explanation:** This command interacts with the broker's database tables using the database userid selected for this component.

**Response:** Ensure that the database is running, that all broker tables are available and that the database userid provided for this broker or Configuration Manager still has the permissions to modify the database tables.

### **BIP8021 Ensure that the userid and/or password supplied are correct.**

**Severity:** 20 : Error

**Explanation:** Ensure that the password is valid and that the userid is defined. Ensure that the service does not interact with the desktop.

**Response:** Correct and reissue the command.

### **BIP8022 Invalid service userid and password combination supplied.**

**Severity:** 20 : Error

**Explanation:** The userid/password pair are not correct.

**Response:** Correct and reissue the command.

#### **BIP8023 A valid password must be supplied.**

### **Severity:** 20 : Error

**Explanation:** When a userid is altered, a valid password must also be supplied. If you supply a password it must contain at least two characters.

**Response:** Correct and reissue the command.

#### **BIP8024 Unable to locate the component's executable.**

**Severity:** 20 : Error

**Explanation:** The component's executable is not in the expected directory.

**Response:** Ensure that the product has not been moved from its installation directory. Check that executable 'bipservice' is in the product's 'bin' directory.

#### **BIP8025 The component is disabled.**

**Severity:** 20 : Error

**Explanation:** The component should not be in a disabled state. The component could not be started.

**Response:** Investigate why the component is disabled and correct the problem. On Windows this may be because the component's service was 'disabled'.

### **BIP8026 It was not possible to start the component.**

**Severity:** 20 : Error

**Explanation:** The component could not be started using the service user ID that was supplied when the component was created.

**Response:** Ensure that the service user ID and password are still valid. Ensure that the service user ID has permission to access all of the product directories, specifically the 'bin' and 'log' directories. Check for system messages. (On Windows this would be the application event log).

### **BIP8027 It was not possible to start WebSphere MQ.**

**Severity:** 20 : Error

### **Explanation:**

### roductPrefix.

roductName. requires that WebSphere MQ is installed and its service 'IBM MQSeries' is available.

**Response:** On Windows the WebSphere MQ service must be available before the

roductPrefix.

roductName. component can be started. The WebSphere MQ service was unable to start. See the event log or syslog to determine the cause of the failure. Correct the problem and reissue the command.

#### **BIP8028 The required product is unavailable.**

**Severity:** 20 : Error

### **Explanation:**

roductPrefix.

roductName. requires that WebSphere MQ is installed

and that its service 'IBM MQSeries' is available.

**Response:** Ensure that WebSphere MQ is installed, and that the service is started and running correctly.

# **BIP8029 The broker's configuration is not yet deployed.**

**Severity:** 20 : Error

**Explanation:** This command results in an internal configuration message to the broker, this message may only be sent after at least one deployment to the broker from the workbench..

**Response:** Reissue the command after the broker's configuration has been deployed.

#### **BIP8030 It was not possible to modify user ID privileges.**

**Severity:** 20 : Error

**Explanation:** On Windows the command issued modifies a user ID's privileges, ('logon as service').

**Response:** Ensure that the user ID issuing this command has sufficient privileges to modify the privileges of the user ID supplied in the command. Ensure that a Domain Controller, either Primary or Backup, is available. Re-execute the command. If the problem persists, contact your IBM support center.

#### **BIP8031 Invalid flag argument supplied.**

**Severity:** 20 : Error

**Explanation:** Ensure that the correct flag arguments are selected.

**Response:** Correct and reissue the command.

### **BIP8032 Unable to connect to a WebSphere MQ queue.**

**Severity:** 20 : Error

**Explanation:** An attempt was made to connect to the component's WebSphere MQ Queue Manager and queue, this attempt was unsuccessful.

**Response:** Ensure that the components WebSphere MQ Queue Manager and queue are available, running and that the user has sufficient authority to access them.

### **BIP8033 Unable to send an internal configuration message to the broker.**

**Severity:** 20 : Error

**Explanation:** This command was unable to send an internal configuration message to the broker using WebSphere MQ.

**Response:** Ensure that WebSphere MQ is installed and

that the broker and its Queue Manager are running.

# **BIP8034 An internal configuration response message not received.**

**Severity:** 20 : Error

**Explanation:** This command sends an internal configuration message to the broker, a internal configuration response message was not received from that broker.

**Response:** Ensure that the broker and its WebSphere MQ Queue Manager are running.

**BIP8035 An internal configuration response message was expected from the broker but was not received within its 1 hour timeout or the internal configuration message was rejected as an invalid message.**

**Severity:** 20 : Error

**Explanation:** This command sends an internal configuration message to the broker, it has a predefined 1 hour timeout, if a request exceeds this time then the command is terminated. The internal configuration messages may also be rejected if their format is incorrect.

**Response:** Investigate why the internal configuration response message was not received within this period. Check the system log messages and ensure that your WebSphere MQ channels and listeners are active and that the broker or User Name Server is active. Contact your IBM support center if you are unable to resolve this problem.

#### **BIP8036 Negative response received.**

**Severity:** 20 : Error

**Explanation:** This command sends an internal configuration message to the broker, the response received indicated that the internal configuration message was unsuccessful.

**Response:** Check that the WebSphere MQ transport is available. Check the system log for further information.

### **BIP8037 Unsupported flag. The flags listed in (***<insert\_1>***) are not supported.**

**Severity:** 20 : Error

**Explanation:** When using this command interface the user should only select from the set of supported flags.

**Response:** Check the list of supported flags, correct and then reissue the command.

#### **BIP8038 An invalid combination of options was selected.**

**Severity:** 20 : Error

**Explanation:** The command specified represents an invalid combination of options and parameters.

**Response:** Refer to the roductPrefix. roductName. online documentation for the list of valid options for this command. Correct and reissue the command.

#### **BIP8039 The execution group is not available.**

**Severity:** 20 : Error

**Explanation:** The execution group could not be found; it may have been deleted by the workbench. or Config Manager Proxy application.

**Response:** Use the workbench. or Config Manager Proxy to see if the execution group exists.

#### **BIP8040 Unable to connect to the database.**

**Severity:** 20 : Error

**Explanation:** The database cannot be accessed with the userid and password that were specified with the broker.

**Response:** - Check that the database is running.

```
BIP8041 Unable to open the selected file
<insert_1>.
```
**Severity:** 20 : Error

**Explanation:** The file selected could not be opened for read or write.

**Response:** Ensure that, if specified as input, the file exists and not also for output; and that the file path is valid in any cases. Also ensure that the file is not locked by another user.

#### **BIP8042 Insufficient memory.**

**Severity:** 20 : Error

**Explanation:** This command requires a significant amount of memory.

**Response:** Ensure that there is enough memory available to execute the command.

### **BIP8043 File selected was not a broker trace file.**

**Severity:** 20 : Error

**Explanation:** Broker trace files have an XML tag indicating that they are trace files.

**Response:** Repeat the trace extraction and reissue the command.

### **BIP8044 Unable to get the message text for roductAcronym. command response** *<insert\_1>***.**

**Severity:** 20 : Error

**Explanation:** A response was generated for which there is no message available. This is an internal error and should be reported to IBM together with a trace of the command that caused this message to be issued.

**Response:** Contact your IBM support center.

### **BIP8045 The message flow is not available.**

**Severity:** 20 : Error

**Explanation:** The message flow could not be found; it may have been deleted by the workbench. or a Config Manager Proxy application.

**Response:** Use the workbench. or Config Manager Proxy to see if the message flow exists.

# **BIP8046 Unable to initialize parser data, exception caught** *<insert\_1>***.**

**Severity:** 20 : Error

**Explanation:** The command initializes parser functions prior to analyzing XML data, this parser cannot be initialized. Use the line number and column number (inserts 2 and 3 in the exception), to locate the XML causing the problem.

**Response:** Contact your IBM support center.

### **BIP8047 Unable to parse the data received, exception caught** *<insert\_1>***.**

**Severity:** 20 : Error

**Explanation:** The command uses parser functions to analyze XML data, the parser has detected an error in the format of the XML data being parsed. Use the line number and column number to locate the XML causing the problem.

**Response:** Check that the data being parsed is correctly formatted. The command may produce partial output. It may also be possible to modify the XML data that the command is parsing so that the error does not occur.

# **BIP8048 It was not possible to start WebSphere MQ queue manager** *<insert\_1>***.**

**Severity:** 20 : Error

**Explanation:** This command attempts to start a WebSphere MQ queue manager. The queue manager could not be started.

**Response:** Check your system log for failure information. Ensure that the user name used to issue this command has the required permissions to start the WebSphere MQ queue manager. Check that you have an appropriate installation of WebSphere MQ to support a

roductPrefix.

roductName. component. Please see the ″Diagnosing errors″ section in the information center for more information.

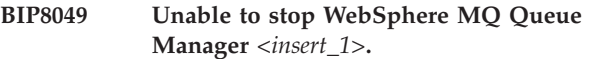

**Severity:** 20 : Error

**Explanation:** This command attempts to stop a WebSphere MQ Queue Manager. The Queue Manager could not be stopped.

**Response:** Locate and resolve the problem and retry the command.

# **BIP8050 Unable to create WebSphere MQ Queue Manager** *<insert\_1>***.**

**Severity:** 20 : Error

**Explanation:** This command attempts to create a WebSphere MQ Queue Manager. The Queue Manager could not be created.

**Response:** Locate and resolve the problem and retry the command.

### **BIP8051 Unable to create WebSphere MQ Queue** *<insert\_1>* **on Queue Manager** *<insert\_2>***.**

**Severity:** 20 : Error

**Explanation:** This command attempts to create a WebSphere MQ Queue but was unable to do so.

**Response:** Locate and resolve the problem and retry the command.

# **BIP8052 Unable to delete WebSphere MQ Object** *<insert\_1>* **from Queue Manager** *<insert\_2>***.**

**Severity:** 20 : Error

**Explanation:** This command attempts to delete a WebSphere MQ Object but was unable to do so.

**Response:** Locate and resolve the problem and retry the command. This could be because a WebSphere MQ channel is still running. If this is the case, stop all WebSphere MQ channels running on behalf of this Queue Manager. If your workbench. is connected to your configuration manager, you may need to disconnect it as well.

**BIP8053 Unable to set the security attributes for roductPrefix. Queue Manager** *<insert\_1>***, Group** *<insert\_2>***.**

**Severity:** 20 : Error

**Explanation:** This command attempts to set the Group security attributes for a roductPrefix. Queue Manager.

**Response:** Ensure that the required Group is available and that the user issuing this command is a member of the mqm group.

**BIP8054 Unable to set the security attributes for roductPrefix. Queue** *<insert\_1>* **on Queue Manager** *<insert\_2>***, Group** *<insert\_3>***.**

**Severity:** 20 : Error

**Explanation:** This command attempts to set the Group security attributes for a roductPrefix. Queue.

**Response:** Ensure that the required Group is available and that the user issuing this command is a member of the mqm group.

### **BIP8055 Unable to load a Java class or method** *<insert\_1>***.**

**Severity:** 20 : Error

**Explanation:** This command attempts to use a Java class or method, but was unable to run the class or method.

**Response:** Ensure that the required Java archives (jar files) are in the broker's classes directory.

### **BIP8056 The component's WebSphere MQ Queue Manager** *<insert\_1>* **does not exist.**

**Severity:** 20 : Error

**Explanation:** The command cannot be executed because the Queue Manager associated with this component does not exist.

**Response:** Recover the queue manager or delete and then recreate the component. If the component is a Configuration Manager, you should be careful NOT to delete its database tables.

# **BIP8057 The command has failed because of an unexpected Queue Manager error.**

**Severity:** 20 : Error

**Explanation:** During execution of the command an unexpected response has been returned from an MQI call.

**Response:** A message containing further details of the failure will have been issued to your system log. Consult this message for problem resolution.

# **BIP8058 A command has failed because of an unexpected WebSphere MQ failure. A** *<insert\_1>* **request against object** *<insert\_2>* **has failed with reason code** *<insert\_3>***.**

**Severity:** 20 : Error

**Explanation:** A command has been issued but during execution of the command an unexpected WebSphere MQ failure was returned from MQI call *<insert\_2>*.

**Response:** Using reason code *<insert\_3>*, consult the WebSphere MQ Application Programming Reference manual to establish the cause of the failure. Take appropriate action to correct the problem before reissuing the command.

### **BIP8059 Command has failed because the component's Queue Manager is not available.**

**Severity:** 20 : Error

**Explanation:** The command has failed because the Queue Manager associated with the component is currently unavailable.

**Response:** Reissue the command after the queue manager has been restarted.

# **BIP8060 Command has failed because of problem with queue SYSTEM.BROKER.INTER.BROKER.COMMUNICATIONS.**

**Severity:** 20 : Error

**Explanation:** The mqsijoinmqpubsub. and mqsiclearmqpubsub. commands send their requests to the broker on queue SYSTEM.BROKER.INTER.BROKER.COMMUNICATIONS. The request has not been sent because a problem has been detected with the queue.

**Response:** First check whether the queue exists or not. If not, consult the

roductPrefix.

roductName. Introduction and Planning guide for more information about how the queue needs to be defined. After the queue has been defined you will need to stop and restart the broker before it will start to receive messages on this queue. If the queue already existed then stop and restart the broker before reissuing the command. If the command still fails with this error, check that the broker is not waiting for migration to complete. If this is the case, message BIP7283 will have been issued when the broker was last started.

#### **BIP8061 Broker has failed to reply to command.**

**Severity:** 20 : Error

**Explanation:** The request has been sent to the broker but no reply message has been received. The command may or may not have been successful.

**Response:** Investigate why the broker failed to respond to the request. If the broker has terminated, restart it and reissue the command.

### **BIP8062 Join request has failed because parent broker is already a neighbor.**

**Severity:** 20 : Error

**Explanation:** The mqsijoinmqpubsub. command has failed because the named parent broker is already a neighbor.

**Response:** If a previous attempt to join the two brokers using the mqsijoinmqpubsub. command has failed then it may be necessary to use mqsiclearmqpubsub. first before reissuing the command.

# **BIP8063 Clear request has failed because specified broker is not a neighbor.**

**Severity:** 20 : Error

**Explanation:** The mqsiclearmqpubsub. command has failed because the named broker was not a neighbor.

**Response:** Reissue the command specifying a broker which is a neighbor.

### **BIP8064 Command has failed because of an internal component error**

**Severity:** 20 : Error

**Explanation:** The command has failed because of an internal error at the component.

**Response:** A message containing the further details of the failure will have been issued to the system log. Consult this message for problem resolution.

### **BIP8065 Join request has failed because broker already has a parent.**

**Severity:** 20 : Error

**Explanation:** The mqsijoinmqpubsub. command has failed because the message broker already has a parent roductPrefix. Publish/Subscribe broker.

**Response:** Remove the existing parent broker before reissuing the command.

### **BIP8066 Request has failed because an invalid broker name was specified.**

**Severity:** 20 : Error

**Explanation:** The mqsijoinmqpubsub. or mqsiclearmqpubsub. command has failed because the roductPrefix. Publish/Subscribe broker name supplied was invalid.

**Response:** Reissue the command with a valid roductPrefix. Publish/Subscribe broker name.

# **BIP8067 Request has failed because couldn't contact the parent roductPrefix. publish/subscribe broker.**

**Severity:** 20 : Error

**Explanation:** The mqsijoinmqpubsub. command has failed because the supplied roductPrefix. publish/subscribe broker could not be

contacted. **Response:** A message containing further details of the failure will have been issued to the system log. The

problem is likely to be caused by the parent broker name not resolving to the name of a transmission queue at the queue manager which is hosting the roductPrefix.

roductName. broker. Correct the underlying problem with the

roductPrefix. network and reissue the command.

# **BIP8068 Argument** *<insert\_1>* **is not a valid integer value for this flag.**

**Severity:** 20 : Error

**Explanation:** Ensure that the argument used is a valid integer and in the allowable range.

**Response:** Correct and reissue the command.

**BIP8069 Unable to find message** *<insert\_1>* **in message catalog** *<insert\_2>***.**

**Severity:** 20 : Error

**Explanation:** A message could not be found in the message catalog specified.

**Response:** Ensure that the message is available in the message catalog and that the catalog is in the product message directory.

**BIP8070 Exception accessing database table executing SQL statement** *<insert\_1>***: SQL state** *<insert\_2>***; exception** *<insert\_3>***.**

**Severity:** 20 : Error

**Explanation:** An SQL command has failed.

**Response:** Ensure that the broker's database is available. Examine the exception and SQL state code to determine and correct the cause of the error.

#### **BIP8071 Successful command completion.**

**Severity:** 0 : Information

**BIP8072 Exception accessing a database table, executing SQL statement** *<insert\_1>***: exception** *<insert\_2>***.**

**Severity:** 20 : Error

**Explanation:** An SQL command has failed.

**Response:** Ensure that the database is available, examine the exception to determine and correct the cause of the error.

### **BIP8073** *<insert\_1>* **is not a valid component.**

**Severity:** 20 : Error

**Explanation:** The name selected is not a valid component.

**Response:** Select a different component.

#### **BIP8074 Unable to create a JVM.**

**Severity:** 20 : Error

**Explanation:** A Java Virtual Machine could not be created.

**Response:** Ensure that the Java CLASSPATH variable is correct and that it is not too large, ensure that the Java runtime executable (JRE) shipped with the product is in its correct directory.

### **BIP8075 A Java exception was caught from class** *<insert\_1>***. The text is** *<insert\_2>***.**

**Severity:** 20 : Error

**Explanation:** A Java exception was caught via the JNI.

**Response:** Check preceding messages for related errors and retry the operation. If the exception still occurs, contact your IBM support center.

### **BIP8076 Current working directory could not be set to** *<insert\_1>***.**

**Severity:** 20 : Error

**Explanation:** An error has occurred while the command was running. The command has cleaned up and terminated.

**Response:** Investigate why the directory *<insert\_1>* can't be accessed, correct the problem and retry the command. If the problem still occurs, contact your IBM support center.

### **BIP8077 A problem was encountered while attempting to create/delete the Configuration Manager.**

**Severity:** 20 : Error

**Explanation:** The operation was not completed successfully. An internal error generated an invalid return code of *<insert\_1>*.

**Response:** Check messages in the system log for related errors and retry the operation. If the problem still occurs contact your IBM support center.

# **BIP8078 A problem was encountered while attempting to create/delete the Configuration Manager.**

**Severity:** 20 : Error

**Explanation:** The operation was not completed successfully.

**Response:** Check messages in the system log for related errors and retry the operation. If the problem still occurs, contact your IBM support center.

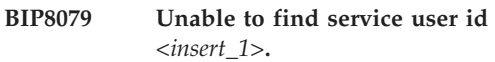

**Severity:** 20 : Error

**Explanation:** This user ID is not defined to the operating system, so it cannot be used as a component service user ID.

**Response:** Create the user ID and reissue the command, or specify a user ID which exists on this system.

#### **BIP8080 Unable to initialize a parser factory.**

**Severity:** 20 : Error

**Explanation:** The command executable detected an error whilst initializing its parser factory.

**Response:** Contact your IBM support center.

# **BIP8081 An error occurred while processing the command.**

### **Severity:** 20 : Error

**Explanation:** An error has occurred while the command was running. The command has cleaned up and terminated.

**Response:** Use messages prior to this one to determine the cause of the error. Correct the problem and retry the command. Check for some common problems :- Does the user id have the correct authorities (for example a member of the mqbrkrs group)? Is the broker database started and operating correctly? Is any operating system limit set too low to allow the command to run? Is the environment correctly set up? Contact your IBM support center if you are unable to resolve the problem.

### **BIP8082 Unable to delete WebSphere MQ Queue Manager** *<insert\_1>***.**

**Severity:** 20 : Error

**Explanation:** This command attempts to delete an WebSphere MQ Queue Manager, but the Queue Manager could not be deleted.

**Response:** This could be because an WebSphere MQ channel or WebSphere MQ Listener is still running. Stop all WebSphere MQ channels and WebSphere MQ Listeners running for this Queue Manager and retry the command.

#### **BIP8083 The component name supplied contains invalid characters.**

**Severity:** 20 : Error

**Explanation:** This command requires that the component name is made up of a set of characters supported by the platform on which the command is being executed.

**Response:** Correct and reissue the command.

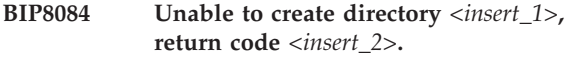

**Severity:** 20 : Error

**Explanation:** The specified directory could not be created. Ensure that the characters are valid, that you have the required permissions and that the parent directory exists.

**Response:** Correct and reissue the command.

**BIP8085 The environment variable** *<insert\_1>* **is not defined.**

**Severity:** 20 : Error

**Explanation:** An attempt to read an environment variable was unsuccessful.

**Response:** Ensure the environment variable is defined.

# **BIP8086 WebSphere MQ Queue Manager** *<insert\_1>* **is already reserved for use by component** *<insert\_2>***.**

**Severity:** 20 : Error

**Explanation:** An attempt was made to use a WebSphere MQ Queue Manager that was already reserved for use by another component. It is acceptable for a broker, User Name Server and Configuration Manager to all share a single WebSphere MQ Queue Manager. It is not acceptable for multiple components

of the same type (brokers, User Name Servers, or Configuration Managers) to share a single WebSphere MQ Queue Manager.

**Response:** Choose another WebSphere MQ Queue Manager and reissue the command.

### **BIP8087** *<insert\_1>* **already exists and cannot be created.**

**Severity:** 20 : Error

**Explanation:** An attempt was made to create a component that already exists.

**Response:** Ensure that the component name you have selected for creation is the correct one, and investigate the reasons why this component name already exists. Additionally, if you are running on a Windows platform and mqsilist. does not report the existence of the component the component's service may still be running. This may be because of a previous delete failed to complete and left the component's service running (this can be caused by an open Administrative Tools - Services window, which prevents the deletion being completed.) If the component's service still exists try deleting the component after resolving any relevant issues and retry this create command.

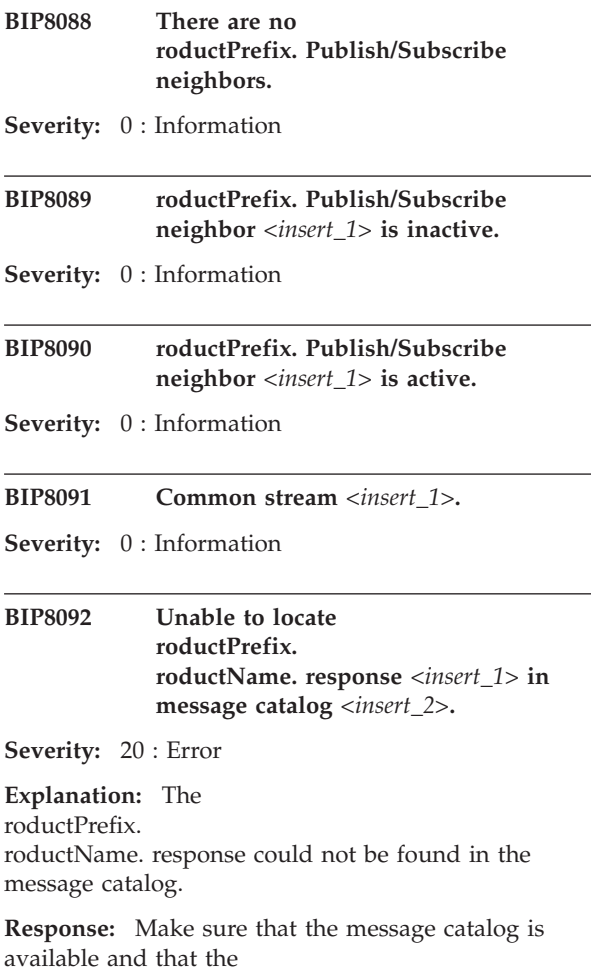

roductPrefix.

roductName. response is in the message catalog. If the problem persists contact your IBM support center.

### **BIP8093 Unable to access the WebSphere MQ Queue Manager.**

**Severity:** 20 : Error

**Explanation:** The WebSphere MQ Queue Manager is currently being created by another user.

**Response:** Wait until the Queue Manager has been created, then reissue this command.

# **BIP8094 Unable to access the WebSphere MQ Queue Manager.**

**Severity:** 20 : Error

**Explanation:** The WebSphere MQ Queue Manager is currently being stopped by another user.

**Response:** Wait until the stop has completed and reissue this command.

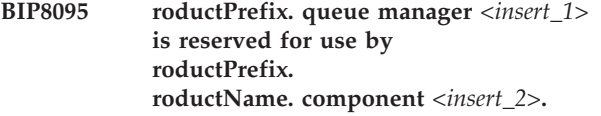

**Severity:** 20 : Error

**Explanation:** An attempt was made to delete an roductPrefix. queue manager that was being shared by another roductPrefix.

roductName. component.

**Response:** It is acceptable for a broker, User Name Server and Configuration Manager to all share a single roductPrefix. queue manager. The '

roductPrefix. queue manager delete' option provided by this command may only be selected if there are no other

roductPrefix.

roductName. components currently configured to share this

roductPrefix. queue manager.

**BIP8096 Successful command initiation, check the system log to ensure that the component started without problem and that it continues to run without problem.**

**Severity:** 0 : Information

# **BIP8097 Unable to instantiate Java object of class** *<insert\_1>***. Severity:** 20 : Error **Explanation:** An instance of the Java class could not be instantiated.

**Response:** This is an internal error, possibly due to a faulty installation. Check messages in the system log for related errors and retry the operation. If the problem persists, contact your IBM support center.

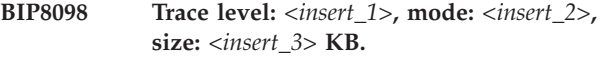

**Severity:** 0 : Information

**BIP8099** *<insert\_1>***:** *<insert\_2>* **-** *<insert\_3>*

**Severity:** 0 : Information

#### **BIP8101 Changes the configuration of a broker.**

**Severity:** 10 : Warning

**Explanation:** Syntax:

# **BIP8102 Changes a Configuration Manager's configuration.**

**Severity:** 10 : Warning

**Explanation:** Syntax:

#### **BIP8103 Changes a User Name Server's configuration.**

**Severity:** 10 : Warning

**Explanation:** Syntax:

**BIP8104 Changes a component's trace options.**

**Severity:** 10 : Warning

**Explanation:** Syntax (1):

**BIP8105 Creates a broker.**

**Severity:** 10 : Warning

**Explanation:** Syntax:

**BIP8106 Creates a Configuration Manager.**

**Severity:** 10 : Warning

**Explanation:** Syntax:

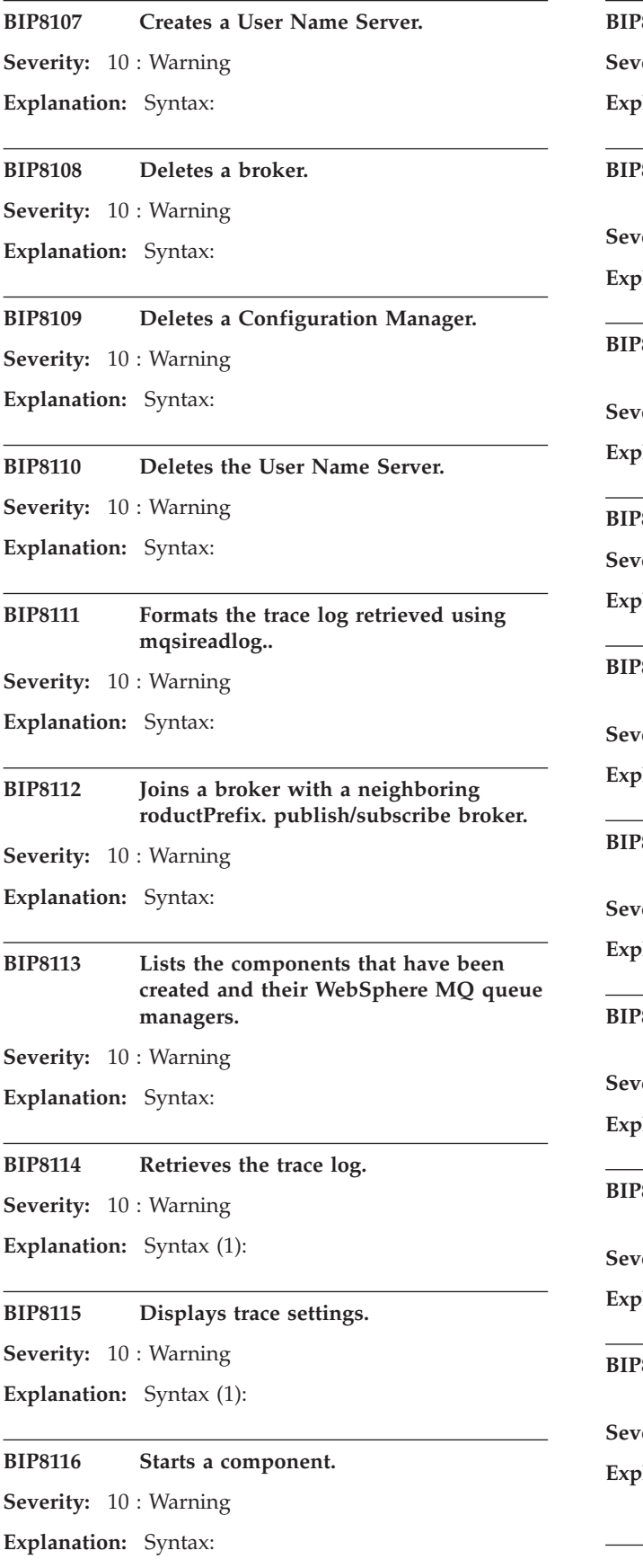

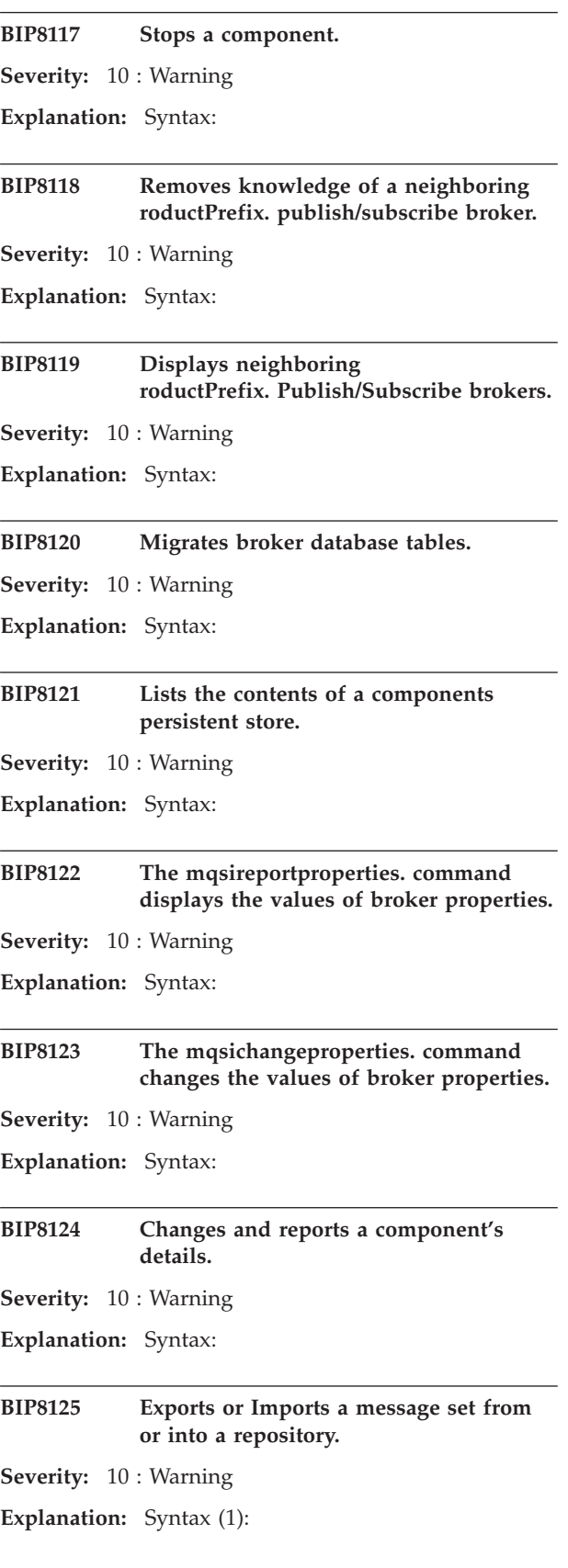

**BIP8126 Creates a new message set as a copy of an existing message set within a repository. Severity:** 10 : Warning **Explanation:** Syntax: **BIP8127 Checks the contents of a broker's subscriptions table looking for CBR filters that include string literals with escape characters. Severity:** 10 : Warning **Explanation:** Syntax: **BIP8128 Reloads a broker's execution groups. Severity:** 0 : Information **Explanation:** Syntax: **BIP8129 Sets the username and password to be used in various nodes in the broker. Refer to the user documentation for more details. Severity:** 10 : Warning **Explanation:** Syntax (1): **BIP8130 Execution Group:** *<insert\_1>* **-** *<insert\_2>* **Severity:** 0 : Information **BIP8131 MessageFlow:** *<insert\_1>* **Severity:** 0 : Information **BIP8132** *<insert\_1>* **is not a valid subcomponent name. Severity:** 20 : Error **Explanation:** The name selected is not a valid subcomponent. **Response:** The name selected is not supported. Select a different subcomponent name. **BIP8133 Unable to write to the selected output file** *<insert\_1>* **Severity:** 20 : Error **Explanation:** The file selected could not be written to. **Response:** Ensure that the file selected is not in a protected directory, that it is not read-only and that it is not being used or locked by another user. Also check that the directory into which the file will be written has **BIP8134 Unable to alter WebSphere MQ Queue Manager** *<insert\_1>***. Severity:** 20 : Error **Explanation:** This command attempts to alter a WebSphere MQ Queue Manager, the Queue Manager could not be altered. **Response:** Locate and resolve the problem and retry the command. **BIP8135 Unable to create files: operating system return code** *<insert\_1>***. Severity:** 20 : Error **Explanation:** An error occurred creating files in response to a command. This may be because the user does not have the required authorization. **Response:** Check that the user has the required authority to create files and retry. **BIP8136 Unable to change the ownership of files: operating system return code** *<insert\_1>***. Severity:** 20 : Error **Explanation:** An error occurred changing the ownership of files in response to a command. This may be because the user does not have the required authorization. **Response:** Check that the user has the required authority to create files and retry. **BIP8137 Unable to change the access permission mode of file** *<insert\_1>* **: operating system return code** *<insert\_2>***. Severity:** 20 : Error **Explanation:** An error occurred while changing the access permissions for the specified file. This may be because the user does not have the required authorization to carry out this action. **Response:** Check that the user has the required authority to create and modify files. Retry the operation. **BIP8138 Userid** *<insert\_1>* **cannot be used by this component. Severity:** 20 : Error **Explanation:** The userId selected cannot be used by the component. This may be because the userId does not have the required authorization or that the userId is invalid for operations that the component requires, for example, if a component is to use fastbind (-t) on UNIX platforms it must use the ServiceUserId 'mqm'.

**Response:** Check that the user has the required

adequate free space.

authority to create files and retry.

**BIP8139 The user issuing this command does not have the required permissions to complete the command.**

**Severity:** 20 : Error

**Explanation:** The userId that the command is being run under must have the authority to end broker processes.

**Response:** Check that the user has the required authority to end the broker's processes.

**BIP8140 Unable to find service userid** *<insert\_1>* **in component** *<insert\_2>***.**

**Severity:** 20 : Error

**Explanation:** Cannot authenticate service userid in component.

**Response:** Use mqsichangebroker. to alter the service userid and then retry the command.

**BIP8141 Unauthorized userid** *<insert\_1>* **in component** *<insert\_2>***.**

**Severity:** 20 : Error

**Explanation:** The service userid is not authorized to run the component.

**Response:** Use mqsichangebroker. to alter the service userid and retry the command.

#### **BIP8142 Unable to set process userid.**

**Severity:** 20 : Error

**Explanation:** UNIX setuid command had failed.

**Response:** Verify with your system administrator that file permissions for this command are set correctly.

**BIP8143 Unable to change group ownership of directory** *<insert\_2>* **to** *<insert\_3>***. (error** *<insert\_1>***)**

**Severity:** 20 : Error

**Explanation:** Directory *<insert\_2>* is required to have *<insert\_3>* as group owner.

**Response:** Use a different -w value or consult system administrator for possible causes of this error.

**BIP8144 Unable to create directory** *<insert\_1>***. (error** *<insert\_2>***)**

**Severity:** 20 : Error

**Explanation:** Directory *<insert\_1>* creation has failed due to directory permission setting.

**Response:** Use a different -w value or consult system administrator for possible causes of this error.

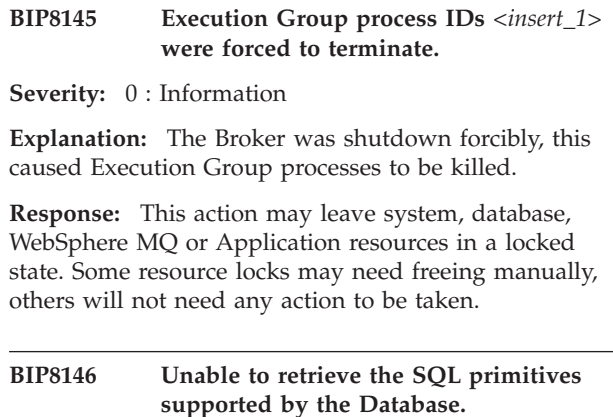

**Severity:** 20 : Error

**Explanation:** The command attempted to retrieve the SQL primitives that the Database supports, however the primitives retrieved indicate that the Database could not be contacted successfully. Refer to the Administration Guide for information about Database setup, ensure that the Database libraries are available in the library path and that the ODBC ini file is correct.

**Response:** Correct the problem and retry the command.

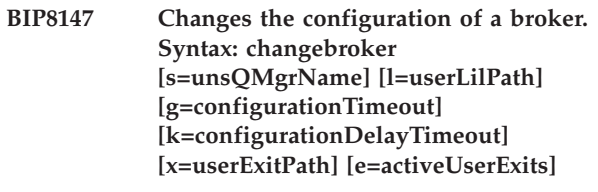

**Severity:** 10 : Warning

**Explanation:** Command options:

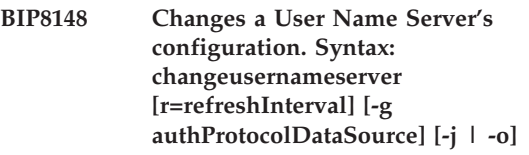

**Severity:** 10 : Warning

**Explanation:** Command Options

**BIP8149 Changes a component's trace options. Syntax (1): changetrace (u=yes | t=yes | n=yes) ,e=executionGroupName [,f=messageFlow] [,l=level] [,m=mode] [,c=size] [,r=yes] Syntax (2): changetrace t=yes ,b=yes [,l=level] [,m=mode] [,c=size]**

**Severity:** 10 : Warning

**Explanation:** Command options:

- **BIP8150 Displays trace settings. Syntax (1): reporttrace (u=yes | t=yes | n=yes) ,e=executionGroupName [,f=messageFlow] Syntax (2): reporttrace t=yes ,b=yes**
- **Severity:** 10 : Warning
- **Explanation:** Command options:
- **BIP8151 Lists the components that have been created and their WebSphere MQ queue managers. Syntax: list [e=executionGroupName]**
- **Severity:** 10 : Warning
- **Explanation:** Command Options
- **BIP8152 Stops a component. Syntax: stopcomponent [i=yes]**
- **Severity:** 10 : Warning
- **Explanation:** Command Options:
- **BIP8153 Migrated database tables for broker** *<insert\_1>*
- **Severity:** 0 : Information
- **BIP8154 An error occurred while locking the registry file** *<insert\_1>* **:** *<insert\_2>***.**
- **Severity:** 20 : Error
- **Explanation:** The program cannot continue, because of an internal error.
- **Response:** Contact your roductPrefix. roductName. administrator.

#### **BIP8155 Migrates database tables for a broker.**

- **Severity:** 10 : Warning
- **Explanation:** Syntax:

### **BIP8156 Broker database being migrated is in an inconsistent state**

**Severity:** 20 : Error

**Explanation:** The Broker database being migrated is in an inconsistent state. ClientId's referenced in tables can not be found in the BCLIENTUSER table.

**Response:** Restore your Broker database tables to a known good state, then try migrating the tables again.

#### **BIP8158 Invalid format for command.**

**Severity:** 20 : Error

**Explanation:** The string *<insert\_1>* contained no valid formatted command.

**Response:** Consult the user manual and correct your errors.

#### **BIP8159 Unknown parameter** *<insert\_1>***.**

**Severity:** 20 : Error

**Explanation:** The parameter *<insert\_1>* is not valid for this command.

**Response:** Check the spelling of the parameter and check if it is valid for this command.

#### **BIP8160 The verb** *<insert\_1>* **is unknown.**

**Severity:** 20 : Error

**Explanation:** The verb *<insert\_1>* is not a valid verb.

**Response:** Consult the user manual and correct your errors.

#### **BIP8161 Start was issued.**

**Severity:** 0 : Information

**Explanation:** Start was issued and recognized.

**Response:** Everything was OK.

### **BIP8162 MVS stop was issued.**

**Severity:** 0 : Information

**Explanation:** MVS stop was issued and recognized.

**Response:** Everything was OK.

### **BIP8163 Missing closing single quote. Opened at** *<insert\_1>***.**

**Severity:** 20 : Error

**Explanation:** You opened a quoted text at *<insert\_1>*, but never closed it.

**Response:** Check where you intended to end the quoted text and issue the corrected command.

# **BIP8164 A problem was encountered while attempting to create/delete/list security ACL information.**

**Severity:** 20 : Error

**Explanation:** The operation was not completed successfully.

**Response:** Check messages in the system log for related errors and retry the operation. If the problem still occurs, contact your IBM support center.

### **BIP8165 An internal error has occurred while accessing the message repository.**

**Severity:** 20 : Error

**Explanation:** This is an internal error. There may be insufficient memory to complete the operation.

**Response:** Increase the amount of virtual memory available on your system and retry the command. If the problem persists turn on mqsiimpexpmsgset utility tracing to capture details of the error, retry the operation and contact your IBM support center.

# **BIP8166 The message set to be imported has been finalized in this repository since the export file was created.**

**Severity:** 20 : Error

**Explanation:** A record of this message set, indicating that it was finalized, exists in this repository because another message set was based on it before it was deleted.

**Response:** Delete all message sets based on this message set or import a finalized version of the message set.

### **BIP8167 Unknown message repository database name** *<insert\_1>***.**

**Severity:** 20 : Error

**Explanation:** The message repository database name *<insert\_1>* could not be located.

**Response:** This error is most probably a result of either, an incorrect name that was provided for the MRMDataSourceName on the mqsiimpexpmsgset. command, or the ODBC data source name *<insert\_1>* was not set up correctly, or has been deleted. Check that the message repository database name has been correctly set up as an ODBC system data source that has been configured for the correct database.

# **BIP8168 The userid and/or password are not authorized for connection to the message repository database** *<insert\_1>***.**

**Severity:** 20 : Error

**Explanation:** The message repository database name *<insert\_1>* could not be opened because the userid and/or password is not authorized.

**Response:** This error is most probably a result of either, incorrect userid and password that were provided for the MRMDataSourceUserId and MRMDataSourcePassword on the mqsiimpexpmsgset. command, or the userid has not been assigned access rights to the message repository database by the

database management system. Check that the message repository database access rights have been correctly configured.

# **BIP8169 An internal error has occurred while accessing the message repository.**

**Severity:** 10 : Warning

**Explanation:** A SAX parser exception occurred. The text of the exception is *<insert\_1>*.

**Response:** If the error persists contact your IBM support center.

# **BIP8170 Failed to import as all plug-ins registered for the message set have not been installed.**

**Severity:** 20 : Error

**Explanation:** The import file refers to plug-ins which have not been installed.

**Response:** Install all plug-ins registered for the message set and retry the command.

# **BIP8171 An internal error has occurred while accessing the message repository.**

**Severity:** 10 : Warning

**Explanation:** A DOM parser exception occurred. The text of the exception is *<insert\_1>*.

**Response:** If the error persists contact your IBM support center.

# **BIP8172 An unexpected exception has occurred while accessing the message repository.**

**Severity:** 10 : Warning

**Explanation:** The text of the exception is *<insert\_1>*.

**Response:** If the error persists contact your IBM support center.

# **BIP8173 An internal error has occurred while accessing the message repository.**

**Severity:** 20 : Error

**Explanation:** The error was due to invalid content of an XML document.

**Response:** If the error persists contact your IBM support center.

# **BIP8174 An internal error has occurred while accessing the message repository.**

**Severity:** 20 : Error

**Explanation:** The error was due to invalid content of an XML document.

**Response:** If the error persists contact your IBM support center.

#### **BIP8175 Duplicate message set identifier.**

**Severity:** 20 : Error

**Explanation:** The message set to be imported already exists in this repository.

**Response:** Delete the message set and retry the command.

**BIP8176 Failed to access export file** *<insert\_1>***.**

**Severity:** 20 : Error

**Explanation:** The error code *<insert\_2>* was detected.

**Response:** Check that you have access rights to the export file.

### **BIP8177 Failed to open import file** *<insert\_1>***.**

**Severity:** 20 : Error

**Explanation:** There was a failure opening the import file *<insert\_1>*.

**Response:** Check the filename and path entered and that you have access rights to the file.

### **BIP8178 The database transaction log size has been exceeded.**

**Severity:** 20 : Error

**Explanation:** You have exceeded the transaction log size of the database.

**Response:** Increase the size of the database transaction log size on your system and retry the command.

# **BIP8179 Internal error while accessing message repository.**

**Severity:** 10 : Warning

**Explanation:** An internal inconsistency has been detected while accessing the message repository. The MRM return code *<insert\_1>* was detected.

**Response:** This is an internal error. Turn on mqsiimpexpmsgset utility tracing to capture details of the error, retry the operation and contact your IBM support center.

### **BIP8180 The message repository database** *<insert\_1>* **has not been initialized correctly.**

**Severity:** 20 : Error

**Explanation:** It is not possible to access the message repository because the database *<insert\_1>* has not been properly initialized.

**Response:** This error is most probably a result of a setup inconsistency. You must delete your Configuration Manager (using the mqsideleteconfigmgr. command with the -n and -m options) and then recreate your Configuration Manager (using the mqsicreateconfigmgr. command with the -n and -m options).

#### **BIP8181 An error has occurred while connecting to the message repository.**

**Severity:** 20 : Error

**Explanation:** This error is most probably a result of an incorrect userid that was provided for the MRMDataSourceUserId on the mqsiimpexpmsgset. command, or the userid has not been assigned access rights to the message repository database by the database management system.

**Response:** Check that the message repository database access rights have been correctly configured. Alternatively, if the userid is correct, then this is an internal error. The SQL code (*<insert\_2>*) and SQL state (*<insert\_3>*) were returned. Check your database manager documentation for further information on this error.

#### **BIP8182 Database manager not started.**

**Severity:** 20 : Error

**Explanation:** The message repository database name, *<insert\_1>*, could not be accessed. The database manager has either not been started, or has been stopped.

**Response:** Start the database manager and retry the command.

### **BIP8183 A referenced resource does not exist in the message repository.**

**Severity:** 20 : Error

**Explanation:** A resource was referenced, but it does not exist in the message repository.

**Response:** This is an internal error. Turn on mqsiimpexpmsgset utility tracing to capture details of the error, retry the operation and contact your IBM support center.

#### **BIP8184 Message set is not complete.**

**Severity:** 20 : Error

**Explanation:** A message set must be complete before performing an export. A message set is incomplete if it contains any incomplete messages. A message is incomplete if its type is incomplete. An empty type is incomplete if the type composition is not empty except for type composition message where the type content is not closed. A type is also incomplete if it has
incomplete plug-in layer information or if it has an incomplete child. Similarly, a child is incomplete if its type is incomplete.

**Response:** Complete the message set and retry the command.

#### **BIP8185 Duplicate message set name.**

**Severity:** 20 : Error

**Explanation:** A message set named *<insert\_1>* already exists in this repository.

**Response:** Delete the message set and retry the command.

**BIP8186 The message set** *<insert\_1>* **with level** *<insert\_2>* **does not exist in the message repository.**

**Severity:** 20 : Error

**Explanation:** The message set *<insert\_1>* with level *<insert\_2>* is referenced, but it does not exist in the message repository.

**Response:** Correct the problem and retry the command.

**BIP8187 Statistics** *<insert\_1>* **settings for flow** *<insert\_2>* **in execution group** *<insert\_3>* **- On?:** *<insert\_4>***, ThreadDataLevel:** *<insert\_5>***, NodeDataLevel:** *<insert\_6>***, OutputFormat:** *<insert\_7>* **, AccountingOrigin** *<insert\_8>***.**

**Severity:** 0 : Information

#### **BIP8188 Invalid message set level.**

**Severity:** 20 : Error

**Explanation:** The level *<insert\_1>* for message set *<insert\_2>* is invalid.

**Response:** Correct the message set level and retry the command.

#### **BIP8189 Changes a broker's statistics options.**

**Severity:** 10 : Warning

**Explanation:** Syntax:

#### **BIP8190 Displays statistics settings.**

**Severity:** 10 : Warning

**Explanation:** Syntax:

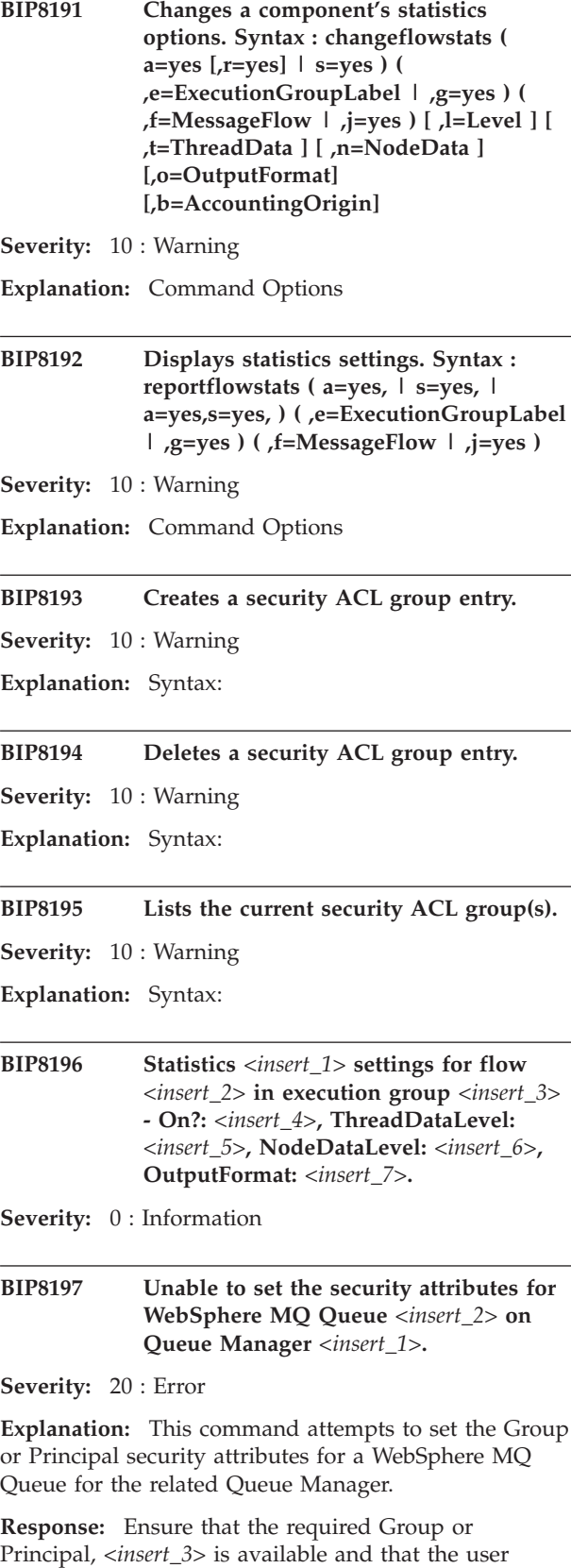

issuing this command is a member of the mqm group.

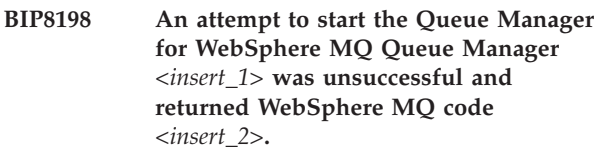

**Severity:** 20 : Error

**Explanation:** This command attempts to start the required WebSphere MQ Queue Manager.

**Response:** Ensure that the required Queue Manager, *<insert\_1>* is available and that the user issuing this command is a member of the mqm group.

#### **BIP8199 Unable to set the security attributes for WebSphere MQ Queue Manager** *<insert\_1>***.**

**Severity:** 20 : Error

**Explanation:** This command attempts to set the Group or Principal security attributes for a WebSphere MQ Queue Manager.

**Response:** Ensure that the required Group or Principal, *<insert\_2>* is available and that the user issuing this command is a member of the mqm group.

## **BIP8201 User Name Server starting with refresh interval** *<insert\_1>***.**

**Severity:** 0 : Information

**Explanation:** The User Name Server is being started with a refresh interval that determines (in seconds) how frequently the native security subsystem's user/group registry will be reread.

**Response:** No user action required.

#### **BIP8202 User Name Server UUID has been set to** *<insert\_1>***.**

**Severity:** 0 : Information

**Explanation:** The User Name Server requires a UUID to identify it to the domain.

**Response:** No user action required.

## **BIP8203 User Name Server UUID could not be established.**

**Severity:** 30 : Severe error

**Explanation:** The User Name Server requires a UUID to identify it to the domain, a new UUID was not successfully generated.

**Response:** Restart the User Name Server. Contact your IBM support center if the problem persists.

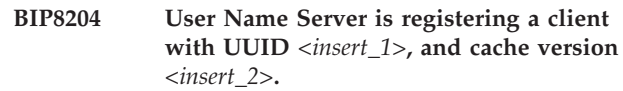

**Severity:** 0 : Information

**Explanation:** The User Name Server maintains a registry of clients, uniquely identified by their UUID, and uses the cache version to determine whether a client that is re-registering has an up-to-date version of user and group information.

**Response:** No user action required.

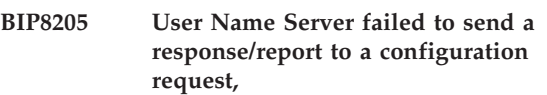

**Severity:** 20 : Error

**Explanation:** The User Name Server could not deliver a response/report message.

**Response:** Check preceding system log entries for errors from the underlying messaging subsystem.

# **BIP8206 User Name Server received an acknowledgement from an unregistered client with UUID** *<insert\_1>***.**

**Severity:** 10 : Warning

**Explanation:** The User Name Server maintains a registry of clients, uniquely identified by their UUID, an acknowledgement has been received from a client whose UUID is not in the registry.

**Response:** Contact your IBM support center if the problem persists.

# **BIP8207 User Name Server failed to send updated user/group information to client with UUID** *<insert\_1>***.**

**Severity:** 20 : Error

**Explanation:** The User Name Server could not deliver user/group information to a registered client.

**Response:** Check preceding system log entries for errors from the underlying messaging subsystem.

## **BIP8208 User Name Server refresh interval has been reset to** *<insert\_1>***.**

**Severity:** 0 : Information

**Explanation:** The User Name Server's refresh interval determines (in seconds) how frequently the native security subsystem's user/group registry will be reread.

**Response:** No user action required.

## **BIP8209 User Name Server could not retrieve user/group information from the native security subsystem.**

**Severity:** 10 : Warning

**Explanation:** The User Name Server will continue processing using its cached version of user/group information.

**Response:** Check preceding system log entries for errors from the underlying security subsystem.

### **BIP8210 User Name Server has processed** *<insert\_1>* **of** *<insert\_2>* **usernames.**

**Severity:** 0 : Information

**Explanation:** The User Name Server retrieves user/group information from the native security subsystem's user/group registry.

**Response:** No user action required.

# **BIP8211 User Name Server failed to retrieve** *<insert\_2> <insert\_1>* **entries from the native security subsystem.**

**Severity:** 0 : Information

**Explanation:** The User Name Server failed to read a number (*<insert\_2>*) of user or group (*<insert\_1>*) entries, and will continue processing using an incomplete cache of user/group information.

**Response:** Check trace entries for an indication of which *<insert* 1> entries could not be read.

## **BIP8212 User Name Server failed to retrieve more than** *<insert\_2> <insert\_1>* **entries from the native security subsystem.**

**Severity:** 10 : Warning

**Explanation:** The User Name Server failed to read more than a given number (*<insert\_2>*) of user or group (*<insert\_1>*) entries, and will not attempt to read any further *<insert\_1>* entries. Processing will continue using an incomplete cache of user/group information.

**Response:** Check trace entries for an indication of which *<insert\_1>* entries could not be read.

## **BIP8213 User Name Server failed to retrieve any** *<insert\_1>* **entries from the native security subsystem.**

**Severity:** 20 : Error

**Explanation:** The User Name Server did not read any user or group (*<insert\_1>*) entries, and will not continue processing.

**Response:** Check trace entries for an indication of why no *<insert\_1>* entries were found.

# **BIP8214 Object not found**

**Severity:** 20 : Error

**Explanation:** The Configuration Manager repository object *<insert\_1>* of type *<insert\_2>* does not exist.

**Response:** Ensure that you have specified the correct object name, type and that the object has been defined to the Configuration Manager.

# **BIP8215 The ACL command resulted in no change.**

**Severity:** 10 : Warning

**Explanation:** The ACL command resulted in no change.

**Response:** The most likely cause of this return code is attempting to delete an Access Control Entry which does not exist or create one which already exists.

**BIP8216 Trace file** *<insert\_1>* **is not readable by this version of the product. The file was written by version** *<insert\_2>***, while this product is version** *<insert\_3>***.**

**Severity:** 20 : Error

**Explanation:** The trace file contains data that cannot be understood by this product, and the trace reader command was not able to process the file.

**Response:** Ensure that the correct version of the product is used to read the trace files.

# **BIP8217 Trace file** *<insert\_1>* **is corrupt, and has not been fully read.**

**Severity:** 30 : Severe error

**Explanation:** The trace file contains data other than complete trace records for the current product version, and the trace reader command was not able to process the file.

**Response:** Ensure that the correct product version is used to read trace files. If the correct version is being used and this error still occurs, ensure that enough disk space is available to store trace data, and that none of the files are limited by other means (e.g., ulimit on UNIX platforms).

# **BIP8218 Unable to clear messages for WebSphere MQ Queue** *<insert\_1>* **from Queue Manager** *<insert\_2>***.**

**Severity:** 20 : Error

**Explanation:** This command attempts to clear a WebSphere MQ queue but was unable to do so.

**Response:** Locate and resolve the problem and retry the command. This could be because a whole broker,

an Execution Group, a Config Manager, or a User Name Server is still running. Stop all processes associated with the queue manager, and retry the command.

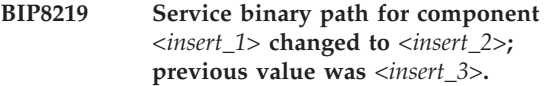

**Severity:** 10 : Warning

**Explanation:** The service location for this component was incorrect for this installation. The location has been updated to the correct value.

**Response:** None.

**BIP8220 Service binary path for component** *<insert\_1>* **could not be changed to** *<insert\_2>***: error** *<insert\_4>***. Current value remains** *<insert\_3>***.**

**Severity:** 20 : Error

**Explanation:** The service location for this component is incorrect for this installation. The command attempted to change this location, but was unsuccessful.

**Response:** Determine why the change was unsuccessful, correct the problem, and re-run the command.

**BIP8221** *<insert\_1>***:** *<insert\_2>* **(Version** *<insert\_4>***) -** *<insert\_3>*

**Severity:** 0 : Information

**BIP8222 Unable to find ODBCINI file** *<insert\_1>***.**

**Severity:** 20 : Error

**Explanation:** Could not find the ODBCINI file *<insert\_1>*, which is specified by the ODBCINI environment variable.

**Response:** Ensure that the ODBCINI environment variable points to an existing ODBCINI file.

**BIP8223 User** *<insert\_2>* **is not a member of group** *<insert\_1>***.**

**Severity:** 20 : Error

**Explanation:** User *<insert\_2>* is not a member of group *<insert\_1>* and therefore does not have the privilege to use this command.

**Response:** Talk to your system administrator to obtain the membership of group *<insert\_1>* or login as a user who does have the membership.

# **BIP8224 Internal error while trying trying to load library** *<insert\_1>***. Severity:** 20 : Error **Explanation:** Could not load an internal library *<insert\_1>*. **Response:** Ensure that the library is correctly installed. **BIP8225** *<insert\_1>* **is not a known component. Severity:** 20 : Error **Explanation:** The name provided is not a known component. **Response:** Provide a different component name. **BIP8226 Executing system command** *<insert\_1>***. Severity:** 0 : Information **BIP8227 Force data in the broker's security cache to be reloaded. Severity:** 0 : Information **Explanation:** Command Options: **Response:** No action. **BIP8228 Force data in the broker's security cache to be reloaded. Severity:** 0 : Information **Explanation:** Command Options: **Response:** No action. **BIP8250 The Configuration Manager's user/group cache is empty. Severity:** 10 : Warning **Explanation:** The Configuration Manager receives user and group information from the User Name Server. The cache will be empty if the Configuration Manager has not yet successfully registered with the User Name Server.

**Response:** Check preceding system log entries for related errors. Check that the User Name Server has been started. Contact your IBM support center if the problem persists.

# **BIP8251 The Configuration Manager failed to send a registration/heartbeat message to the User Name Server.**

**Severity:** 10 : Warning

**Explanation:** The Configuration Manager could not deliver a registration/heartbeat message to the User Name Server.

**Response:** Check preceding system log entries for errors from the underlying messaging subsystem. Contact your IBM support center if the problem persists.

#### **BIP8252 The Configuration Manager failed to send an acknowledgement message to the User Name Server.**

**Severity:** 10 : Warning

**Explanation:** The Configuration Manager could not deliver an acknowledgement message to the User Name Server.

**Response:** Check preceding system log entries for errors from the underlying messaging subsystem. Contact your IBM support center if the problem persists.

## **BIP8253 Error in parsing a message from the User Name Server, invalid tag** *<insert\_1>***.**

**Severity:** 20 : Error

**Explanation:** The Configuration Manager has received a message from the User Name Server that it is unable to parse.

**Response:** Contact your IBM support center if the problem persists.

## **BIP8254 Internal Error while parsing a message from the User Name Server.**

**Severity:** 20 : Error

**Explanation:** The Configuration Manager has encountered an internal error while attempting to parse a message from the User Name Server.

**Response:** Contact your IBM support center if the problem persists.

#### **BIP8255 User Name Services are disabled.**

**Severity:** 0 : Information

**Explanation:** The Configuration Manager communicates with the User Name Server in order to procure user and group information for configuring topic ACLs.

**Response:** No action unless you want to manage topic ACLs. If you want to manage topic ACLs you must reconfigure the Configuration Manager by providing a queue manager name for the User Name Server.

#### **BIP8256 Failed to initialize the interface to the User Name Server.**

**Severity:** 20 : Error

**Explanation:** The Configuration Manager communicates with the User Name Server in order to procure user and group information for configuring topic ACLs. Initialization failures occur when the underlying transport encounters problems.

**Response:** Check preceding system log entries for related errors.

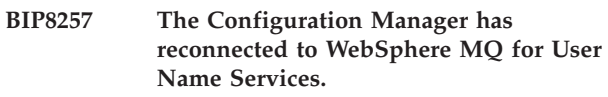

**Severity:** 0 : Information

**Explanation:** The Configuration Manager communicates with the User Name Server in order to procure user and group information for configuring topic ACLs. The Configuration Manager was unable to communicate via WebSphere MQ transports but communication has been reestablished.

**Response:** Investigate the reasons for the failure of the WebSphere MQ product.

# **BIP8258 Successfully registered with the User Name Server using UUID** *<insert\_1>***.**

**Severity:** 0 : Information

**Explanation:** The Configuration Manager communicates with the User Name Server in order to procure user and group information for configuring topic ACLs. The initial registration with the User Name Server succeeded.

**Response:** No user action required.

## **BIP8259 The Configuration Manager has not yet registered with the User Name Server.**

**Severity:** 10 : Warning

**Explanation:** The Configuration Manager communicates with the User Name Server in order to procure user and group information for configuring topic ACLs. Registration is an asynchronous operation but severe delays require investigation.

**Response:** Check that the User Name Server has been started. Check preceding system log entries for related errors.

**BIP8260 Successfully initialized the interface to the User Name Server.**

**Severity:** 0 : Information

**Explanation:** The Configuration Manager communicates with the User Name Server in order to procure user and group information for configuring topic ACLs. The Configuration Manager will now asynchronously register with the User Name Server.

**Response:** No user action required.

**BIP8261 The Configuration Manager is encountering problems in communicating with the User Name Server.**

**Severity:** 20 : Error

**Explanation:** The Configuration Manager communicates with the User Name Server in order to procure user and group information for configuring topic ACLs. Messaging failures are occurring.

**Response:** Check preceding system log entries for related errors. If the problem persists contact your IBM support center.

**BIP8262 Failed to initialize the interface to the User Name Server, a UUID could not be established.**

**Severity:** 20 : Error

**Explanation:** The Configuration Manager communicates with the User Name Server in order to procure user and group information for configuring topic ACLs. The Configuration Manager requires a UUID to identify it to the User Name Server, a new UUID was not successfully generated.

**Response:** Restart the Configuration Manager. Contact your IBM support center if the problem persists.

## **BIP8263 User Name Server has found a user** *<insert\_1>* **that is not a member of any groups. This user will be ignored.**

**Severity:** 10 : Warning

**Explanation:** Each user must be a member of at least one group.

**Response:** Use the OS tools to assign the user *<insert\_1>* to at least one group.

## **BIP8280 Successfully initialized interface to the NT security domain,** *<insert\_1>***.**

**Severity:** 0 : Information

**Explanation:** A component of roductPrefix. roductName. has successfully initialized the NT security domain.

**Response:** No user action required.

## **BIP8281 Error in initializing the NT security domain:. return code** *<insert\_1>***; subsystem error code** *<insert\_2>***.**

**Severity:** 20 : Error

**Explanation:** A component of

roductPrefix.

roductName. is attempting to initialize the NT security domain for use as a supplier of user and group information, without success.

**Response:** Check NT security subsystem documentation for the reported error.

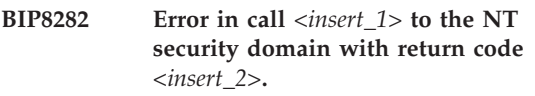

**Severity:** 20 : Error

**Explanation:** A component of roductPrefix.

roductName. is attempting to call the NT security domain. The security subsystem returned an error code.

**Response:** Check NT security subsystem documentation for the reported error. Restart the relevant service component (UserNameServer, or Configuration Manager). Ensure that a Domain Controller, either Primary or Backup, is available.

## **BIP8283 Error in determining the domain controller in the NT security domain, return code** *<insert\_1>***.**

**Severity:** 20 : Error

**Explanation:** A component of roductPrefix.

roductName. is attempting to initialize the NT security domain for use as a supplier of user and group information. The security subsystem returned an error code.

**Response:** Check NT security subsystem documentation for the reported error.

# **BIP8284 Failed to find NT security domain,** *<insert\_1>***.**

**Severity:** 20 : Error

**Explanation:** A component of roductPrefix. roductName. has failed to locate the specified NT security domain.

**Response:** Check that the domain name was correctly specified and that it is accessible from this machine.

## **BIP8285 Insufficient authority to access NT security domain,** *<insert\_1>***.**

**Severity:** 20 : Error

**Explanation:** A component of

roductPrefix.

roductName. is attempting to initialize the NT security domain for use as a supplier of user and group information. The userid under which the component is running does not have the authority to access this information in the specified domain.

**Response:** Check that the correct domain name was specified in the configuration command that created this component and check that its service id has administrative or account operator privilege in that domain.

#### **BIP8286 Error in Operating System call** *<insert\_1>***.**

**Severity:** 20 : Error

**Explanation:** A component of

roductPrefix.

roductName. is attempting to call the Operating System. The security subsystem returned an error code.

**Response:** Check Operating system documentation and environment.

#### **BIP8301 Failed to send initial registration to the User Name Server.**

**Severity:** 20 : Error

**Explanation:** The Broker communicates with the User Name Server in order to procure user and group information for configuring topic ACLs. This broker has never established communication with the User Name Server and has no cached user and group information. The process will be terminated.

**Response:** Check that the User Name Server is running. Check preceding system log entries for related errors.

#### **BIP8302 A problem occurred in registering with the User Name Server.**

**Severity:** 20 : Error

**Explanation:** The Broker communicates with the User Name Server in order to procure user and group information for processing topic ACLs. The Broker will use the user and group information that it last successfully retrieved from the User Name Server until communications are reestablished. Registration is an asynchronous operation but severe delays and repetitions of this message require investigation.

**Response:** Check that the User Name Server has been

started. Check preceding system log entries for related errors.

#### **BIP8303 The Broker's user/group cache is empty.**

#### **Severity:** 10 : Warning

**Explanation:** The Broker maintains a persistent copy of user and group information which it initially receives from the User Name Server. The cache will be empty if the Broker has never successfully registered with the User Name Server.

**Response:** Check preceding system log entries for related errors. Check that the User Name Server has been started. Contact your IBM support center if the problem persists.

## **BIP8304 Starting deferred JMS/IP Input Node with authentication enabled.**

**Severity:** 0 : Information

**Explanation:** The broker has received authentication information from the User Name Server and JMS/IP Input nodes with authentication enabled will now be started.

**Response:** No user action required.

# **BIP8305 Cannot start a JMS/IP Input Node with authentication support.**

**Severity:** 10 : Warning

**Explanation:** Authentication has been enabled for a JMS/IP Input Node but the broker has received either no authentication information or invalid authentication information from the User Name Server.

**Response:** Check preceding system log entries for related errors. Check the authentication parameters specified during User Name Server configuration. Contact your IBM support center if the problem persists.

## **BIP8306 Starting deferred JMS/IP Input Node with authorization enabled.**

**Severity:** 0 : Information

**Explanation:** The broker has received authorization information from the User Name Server and JMS/IP Input nodes will now be started.

**Response:** No user action required.

# **BIP8307 The start of a JMS/IP Input Node has been deferred.**

**Severity:** 10 : Warning

**Explanation:** Authorization has been enabled but the broker has yet to receive authorization information from the User Name Server. The JMS/IP node will be

started when this information has been received.

**Response:** Check preceding system log entries for related errors. Check that the User Name Server has been started. Contact your IBM support center if the problem persists.

#### **BIP8308 The start of a JMS/IP Input Node has been deferred.**

**Severity:** 10 : Warning

**Explanation:** Authentication has been enabled for a JMS/IP Input Node but the broker has yet to receive authentication information from the User Name Server. The node will be started when this information has been received.

**Response:** Check preceding system log entries for related errors. Check that the User Name Server has been started. Contact your IBM support center if the problem persists.

## **BIP8309 The broker has successfully processed the initial message from the User Name Server.**

**Severity:** 0 : Information

**Explanation:** The broker has received the latest authentication and/or authorization information from the User Name Server. If this is the first time that the broker and User Name Server have ever communicated, then the broker will now be ready to support pubsub security services.

**Response:** No user action required.

# **BIP8310 User Name Server has completed processing a command request.**

**Severity:** 0 : Information

**Explanation:** This message is issued when the User Name Server has finished processing a command request from a broker or Configuration Manager.

**Response:** No user action required.

## **BIP8311 User Name Server received command message** *<insert\_1>***.**

**Severity:** 0 : Information

**Explanation:** This message is issued when the User Name Server receives a command request from a broker or Configuration Manager.

**Response:** No user action required.

## **BIP8380 Successfully initialized the plug-in user/group registry.**

**Severity:** 0 : Information

**Explanation:** A component of

roductPrefix.

roductName. has successfully initialized the plug-in user/group registry.

**Response:** No user action required.

# **BIP8381 Error in initializing the plug-in user/group registry.**

**Severity:** 20 : Error

**Explanation:** A component of

roductPrefix.

roductName. is attempting to initialize the plug-in service for use as a supplier of user and group information.

**Response:** Check the plug-in service's diagnostic report for initialization errors.

## **BIP8382 Error in call** *<insert\_1>* **to the plug-in user/group registry with return code** *<insert\_2>***.**

**Severity:** 20 : Error

**Explanation:** A component of roductPrefix.

roductName. is attempting to call the plug-in user/group registry. The plug-in returned an error code.

**Response:** Check the plug-in service's diagnostic report for the reported error.

#### **BIP8390 Successfully initialized support for authentication.**

**Severity:** 0 : Information

**Explanation:** A component of

roductPrefix.

roductName. has successfully loaded and initialized the authentication support module.

**Response:** No user action required.

# **BIP8391 Error in initializing support for authentication.**

**Severity:** 10 : Warning

**Explanation:** A component of roductPrefix. roductName. is attempting to initialize support for authentication

**Response:** Check preceding system log entries for related errors. Check the authentication service's

diagnostic report for initialization errors.

# **BIP8392 Authentication Protocol Type not recognised,** *<insert\_1>***.**

**Severity:** 10 : Warning

**Explanation:** The User Name Server component of roductPrefix.

roductName. is attempting to initialize support for authentication but does not recognise the specified authentication type. Authentication support will be disabled.

**Response:** Check that a valid authentication protocol type string was specified in the configuration command that created the User Name Server. Processing will continue but authentication support will be disabled.

#### **BIP8393 Authentication support is disabled.**

**Severity:** 10 : Warning

**Explanation:** A component of roductPrefix.

roductName. is attempting to initialize support for authentication but authentication services have been disabled.

**Response:** Check preceding system log entries for related errors. Check that a valid authentication protocol type string was specified in the configuration command that created the User Name Server. Check the authentication service's diagnostic report for initialization errors.

#### **BIP8394 Error in initialising Data Source for Authentication Service.**

**Severity:** 10 : Warning

**Explanation:** The User Name Server component of roductPrefix.

roductName. is attempting to initialize support for authentication but has encountered a problem in initialising its Data Source. Authentication support will be disabled.

**Response:** Check that a valid file was specified as Data Source in the configuration command that created the User Name Server. The User Name Server may not have successfully read the file. In order to check for errors, you should enable service trace and restart the User Name Server. When service trace is enabled the User Name Server produces a log file named auth<pid>.out (where pid is a process id) in the product log directory that records any errors encountered in reading the Data Source. Processing will continue but authentication support will be disabled.

#### **BIP8401 Message associated with internal message number** *<insert\_1>* **was not found: data supplied** *<insert\_2>*

**Severity:** 20 : Error

**Explanation:** An internal message number was used for which no associated message text could be found.

**Response:** This is an internal error. Contact your IBM support center.

## **BIP8403 MAX\_CLIENT\_READ\_THREADS was < 0, it must be >= 0.**

**Severity:** 20 : Error

**Explanation:** A configuration request was received which specified an invalid value.

**Response:** Respecify the

MAX\_CLIENT\_READ\_THREADS value to be greater or equal to 0 and restart the broker. Note that MAX\_CLIENT\_READ\_THREADS is 0 by default and should not be specified as non-zero in normal operation. mqsichangeproperties. BrokerName -e ExecutionGroupLabel -o DynamicSubscriptionEngine -n maxClientReadThreads -v value

## **BIP8404 PING\_TIMEOUT\_MULTIPLE was <= 0, it must be > 0.**

**Severity:** 20 : Error

**Explanation:** A configuration request was received which specified an invalid value.

**Response:** Respecify the PING\_TIMEOUT\_MULTIPLE value to be greater than 0 and restart the broker. Note that PING\_TIMEOUT\_MULTIPLE=3 is the default and usually does not require overriding. To change the value, use the following mqsichangeproperties. BrokerName -e ExecutionGroupLabel -o DynamicSubscriptionEngine -n pingTimeoutMultiple -v value

## **BIP8405 PING\_MIN was <= 0, it must be > 0.**

**Severity:** 20 : Error

**Explanation:** A configuration request was received which specified an invalid value.

**Response:** Respecify the PING\_MIN value to be greater than 0 and restart the broker. Note that PING\_MIN is 100 by default and usually does not require overriding. mqsichangeproperties. BrokerName -e ExecutionGroupLabel -o DynamicSubscriptionEngine -n pingMin -v value

#### **BIP8406 EXPECTED\_MESSAGE\_SIZE was <= 0, it must be > 0.**

**Severity:** 20 : Error

**Explanation:** A configuration request was received which specified an invalid value.

**Response:** Respecify the EXPECTED\_MESSAGE\_SIZE value to be greater than 0 and restart the broker. Note that EXPECTED\_MESSAGE\_SIZE=200 by default. While setting this value to something more like the true expected size can improve performance slightly, this parameter does not affect correctness, and the default is normally satisfactory. mqsichangeproperties. BrokerName -e ExecutionGroupLabel -o DynamicSubscriptionEngine -n expectedMessageSize -v value

#### **BIP8407 MAX\_MESSAGE\_SIZE was <= 0, it must be > 0.**

**Severity:** 20 : Error

**Explanation:** A configuration request was received which specified an invalid value. The MAX\_MESSAGE\_SIZE value is used for the Real Time transport to declare the maximum size for messages to be delivered to client applications

**Response:** Modify the configuration request to specify a valid value for the attribute, and retry the request. This can be set by using : mqsichangeproperties. BrokerName -e ExecutionGroupLabel -o DynamicSubscriptionEngine -n maxMessageSize -v value A broker restart is required to activate the change.

## **BIP8408 MESSAGE\_SIZE\_EXTRA\_ALLOWANCE was < 0, it must be >= 0.**

**Severity:** 20 : Error

**Explanation:** A configuration request was received which specified an invalid value. The MESSAGE\_SIZE\_EXTRA\_ALLOWANCE value is used for the Real Time transport to declare the extra allowance size for messages to be delivered to client applications

**Response:** Modify the configuration request to specify a valid value for the attribute, and retry the request. This can be set by using : mqsichangeproperties. BrokerName -e ExecutionGroupLabel -o DynamicSubscriptionEngine -n messageSizeExtraAllowance -v value A broker restart is required to activate the changes.

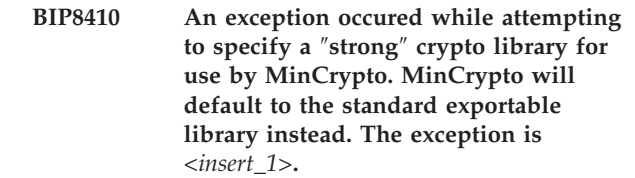

**Severity:** 10 : Warning

**Explanation:** A security error has occurred. The error is described in the message.

**Response:** This is an internal error and you should contact your IBM support center.

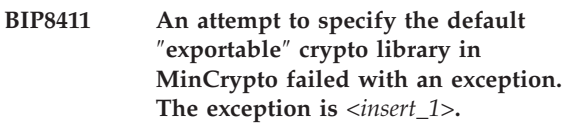

**Severity:** 20 : Error

**Explanation:** A security error has occurred. The error is described in the message.

**Response:** This is an internal error and you should contact your IBM support center.

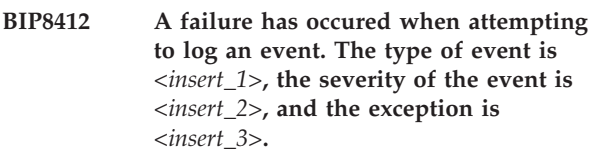

**Severity:** 10 : Warning

**Explanation:** An event recording error has occurred. The error is described in the message.

**Response:** This is an internal error and you should contact your IBM support center.

## **BIP8413 The broker received an invalid or unexpected control message. The type of the message is** *<insert\_1>***.**

**Severity:** 10 : Warning

**Explanation:** An unexpected error occurred. The error is described in the error message.

**Response:** This is an internal error and you should contact your IBM support center.

**BIP8414 Authentication on a broker-broker connection failed. This is non-fatal but must be repaired in order to allow multibroker routing. The name of the attempted broker-broker connection is** *<insert\_1>***, and the InauthenticBrokerException that was caught is** *<insert\_2>***.**

**Severity:** 10 : Warning

**Explanation:** A security error has occurred. The error is described in the message.

**Response:** Correct the error and retry the operation.

**BIP8415 Authentication on a broker-broker connection timed out after too many unsuccessful attempts. This is non-fatal but must be repaired in order to allow multibroker routing. The name of the attempted broker-broker connection is** *<insert\_1>***.**

**Severity:** 10 : Warning

**Explanation:** A security error has occurred. The error is described in the message.

**Response:** Correct the error and retry the operation.

**BIP8416 The broker caught an exception while attempting to update its broker-broker connection status using a local SemaphoreClient. The attempted update is** *<insert\_1>* **and the exception is** *<insert\_2>***.**

**Severity:** 10 : Warning

**Explanation:** An unexpected error occurred. The error is described in the error message.

**Response:** This is an internal error and you should contact your IBM support center.

**BIP8417 A VMX message received on a broker-broker connection had a bad MDT. The associated connection will be closed. The MsgDistException which triggered the event is** *<insert\_1>***, and the name of the broker-broker connection is** *<insert\_2>***.**

**Severity:** 10 : Warning

**Explanation:** An unexpected error occurred. The error is described in the error message.

**Response:** This is an internal error and you should contact your IBM support center.

**BIP8418 An error was encountered while parsing the BROKERS\_THRU\_SOCKS parameter. This is non-fatal but will disable any socksified broker-broker connections. The caught exception is** *<insert\_1>***.**

**Severity:** 10 : Warning

**Explanation:** An unexpected error occurred. The error is described in the error message.

**Response:** This is an internal error and you should contact your IBM support center.

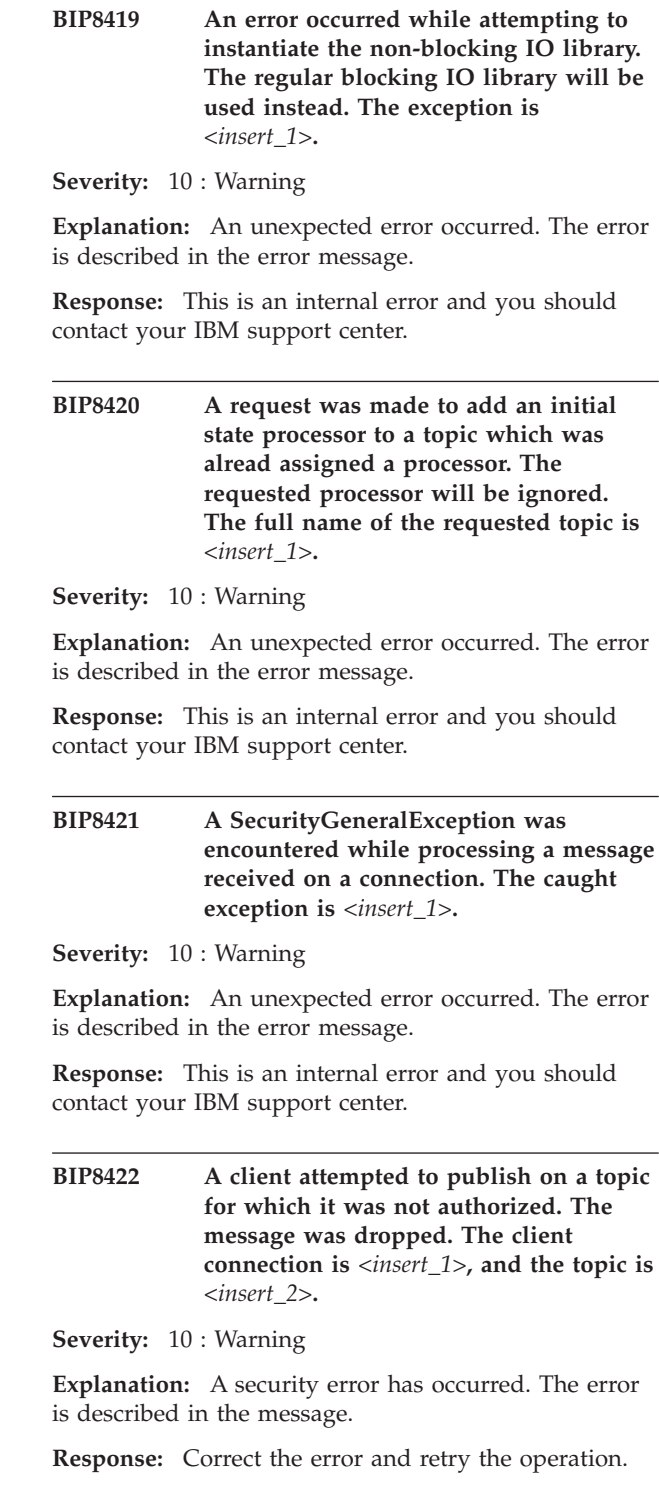

**BIP8423 A client connection failed on authentication and will be disconnected. The hostname and port of the failed connection is** *<insert\_1>***.**

**Severity:** 10 : Warning

**Explanation:** A security error has occurred. The error is described in the message.

**Response:** Correct the error and retry the operation.

**BIP8424 A client connection was closed because it failed to finish authentication within a preset time limit. The hostname and port of the failed connection is** *<insert\_1>***.**

**Severity:** 10 : Warning

**Explanation:** A security error has occurred. The error is described in the message.

**Response:** Correct the error and retry the operation by attempting to reconnect the client

**BIP8425 The broker configuration of MAX\_BROKER\_QUEUE\_SIZE is between 0 and 500 bytes. This is rather small and may cause many broker-broker messages to be discarded. The value of MAX\_BROKER\_QUEUE\_SIZE is** *<insert\_1>***.**

**Severity:** 10 : Warning

**Explanation:** A configuration request was received which specified an unexpected value.

**Response:** Modify the configuration request to specify a valid value for the attribute, and retry the request. The MAX\_BROKER\_QUEUE\_SIZE is used for queueing Real Time transport broker to broker messages. mqsichangeproperties. BrokerName -e

ExecutionGroupLabel -o DynamicSubscriptionEngine -n maxBrokerQueueSize -v value

**BIP8426 The broker configuration of MAX\_CLIENT\_QUEUE\_SIZE is between 0 and 500 bytes. This is rather small and may cause many client-broker messages to be discarded. The value of MAX\_CLIENT\_QUEUE\_SIZE is** *<insert\_1>***.**

**Severity:** 10 : Warning

**Explanation:** A configuration request was received which specified an invalid value.

**Response:** Modify the configuration request to specify a valid value for the attribute, and retry the request. This can be done using mqsichangeproperties: mqsichangeproperties. BrokerName -e ExecutionGroupLabel -o DynamicSubscriptionEngine -n maxClientQueueSize -v value A broker restart is required to activate the change

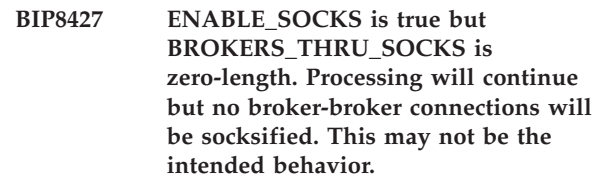

**Severity:** 10 : Warning

**Explanation:** A configuration request was received which specified an invalid value.

**Response:** Modify the configuration request to specify a valid value for the attribute, and retry the request. mqsichangeproperties. BrokerName -e ExecutionGroupLabel -o DynamicSubscriptionEngine -n enableThruSocks -v value

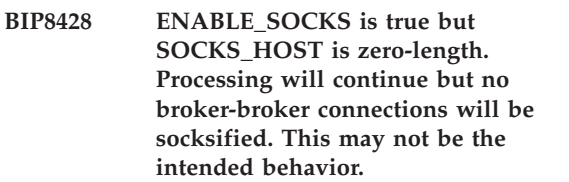

**Severity:** 10 : Warning

**Explanation:** A configuration request was received which specified an invalid value.

**Response:** Modify the configuration request to specify a valid value for the attribute, and retry the request. mqsichangeproperties. BrokerName -e ExecutionGroupLabel -o DynamicSubscriptionEngine -n socksHost -v value

# **BIP8429 An exception was caught in the run loop of the StatsEPImpl thread. Processing continues. The exception is** *<insert\_1>***.**

**Severity:** 10 : Warning

**Explanation:** An unexpected error occurred. The error is described in the error message.

**Response:** This is an internal error and you should contact your IBM support center.

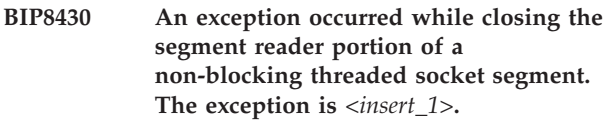

**Severity:** 10 : Warning

**Explanation:** An unexpected error occurred. The error is described in the error message.

**Response:** This is an internal error and you should contact your IBM support center.

**BIP8431 An exception occurred while closing the segment writer portion of a non-blocking threaded socket segment. The exception is** *<insert\_1>***.**

**Severity:** 10 : Warning

**Explanation:** An unexpected error occurred. The error is described in the error message.

**Response:** This is an internal error and you should contact your IBM support center.

**BIP8432 An exception occurred while deregistering the client associated with a non-blocking threaded socket segment. The exception is** *<insert\_1>***.**

**Severity:** 10 : Warning

**Explanation:** An unexpected error occurred. The error is described in the error message.

**Response:** This is an internal error and you should contact your IBM support center.

**BIP8433 An exception occurred while closing the socket associated with a non-blocking threaded socket segment. The exception is** *<insert\_1>***.**

**Severity:** 10 : Warning

**Explanation:** An unexpected error occurred. The error is described in the error message.

**Response:** This is an internal error and you should contact your IBM support center.

### **BIP8437 A broker connection on socket** *<insert\_1>* **established with name** *<insert\_2>* **received a topology message from broker** *<insert\_3>***.**

**Severity:** 10 : Warning

**Explanation:** An unexpected error occurred. The error is described in the error message.

**Response:** This is an internal error and you should contact your IBM support center.

## **BIP8438 An attempt to establish a broker connection on socket** *<insert\_1>* **failed with exception** *<insert\_2>***.**

**Severity:** 10 : Warning

**Explanation:** An unexpected error occurred. The error may be caused by an application attempting to use the port that has been configured for broker connections.

**Response:** Investigate whether an application is incorrectly using the socket that has been configured for broker connections.

# **BIP8439 An alpha services reload was requested but the wrong directory is in use.**

**Severity:** 10 : Warning

**Explanation:** An unexpected error occurred. The error is described in the error message.

**Response:** This is an internal error and you should contact your IBM support center.

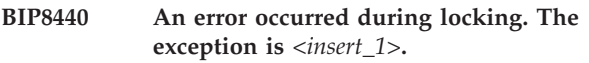

**Severity:** 10 : Warning

**Explanation:** An unexpected error occurred. The error is described in the error message.

**Response:** This is an internal error and you should contact your IBM support center.

# **BIP8441 An exception occurred during reset after a lock error. The exception is** *<insert\_1>***.**

**Severity:** 10 : Warning

**Explanation:** An unexpected error occurred. The error is described in the error message.

**Response:** This is an internal error and you should contact your IBM support center.

# **BIP8442 A service failure was reported to BrokerControl. The service reference is** *<insert\_1>***, the reason for the failure is** *<insert\_2>***, and the exception is** *<insert\_3>***.**

**Severity:** 10 : Warning

**Explanation:** An unexpected error occurred. The error is described in the error message.

**Response:** This is an internal error and you should contact your IBM support center.

# **BIP8443 The LogRecorder generated an exception while recording a log entry. The log mask is** *<insert\_1>* **and the exception is** *<insert\_2>***.**

**Severity:** 10 : Warning

**Explanation:** An unexpected error occurred. The error is described in the error message.

**Response:** This is an internal error and you should contact your IBM support center.

**BIP8444 An exception was caught while changing the state of an internal ControlHandler. Processing continues. The exception is** *<insert\_1>***.**

**Severity:** 10 : Warning

**Explanation:** An unexpected error occurred. The error is described in the error message.

**Response:** This is an internal error and you should contact your IBM support center.

**BIP8445 An exception was caught at the end of the scheduling loop of StatsEPImpl. As a result, the statistics entry point is now disabled. Processing continues, but statistics are no longer be available from this broker. The exception is** *<insert\_1>***.**

**Severity:** 20 : Error

**Explanation:** An unexpected error occurred. The error is described in the error message.

**Response:** This is an internal error and you should contact your IBM support center.

**BIP8446 Message queue exceeded limit. Discarded** *<insert\_1>* **bytes in** *<insert\_2>* **messages.**

**Severity:** 10 : Warning

**Explanation:** The message queue exceeded its configured limit for the Real Time transport.

**Response:** Consider increasing the value of MAX\_CLIENT\_QUEUE\_SIZE and MAX\_BROKER\_QUEUE\_SIZE. These can be set using mqsichangeproperties. BrokerName -e ExecutionGroupLabel -o DynamicSubscriptionEngine -n maxClientQueueSize -v value or mqsichangeproperties. BrokerName -e ExecutionGroupLabel -o DynamicSubscriptionEngine -n maxBrokerQueueSize -v value MAX\_CLIENT\_QUEUE\_SIZE is used for Broker to Client messages. MAX\_BROKER\_QUEUE\_SIZE is used for Broker to Broker messages.

#### **BIP8447 Client <***<insert\_1>***> tried to publish a** *<insert\_2>* **byte message, exceeding the limit** *<insert\_3>***.**

**Severity:** 10 : Warning

**Explanation:** A client connection was closed (culled) because it tried to publish a message that exceeded the configured limit, MAX\_MESSAGE\_SIZE. A string giving the hostname and port of the failed connection is included as the first parameter of this event. The size of the message is the second parameter. And the configured maximum is the third parameter.

**Response:** If the failing client was publishing a

message within the expected size range, consider increasing the value of the MAX\_MESSAGE\_SIZE This can be set using : mqsichangeproperties. BrokerName -e ExecutionGroupLabel -o DynamicSubscriptionEngine -n maxMessageSize -v value A broker restart is required to activate the change parameter.

# **BIP8448 A broker-broker connection with** *<insert\_1>* **has been disconnected due to failure to respond to a ping**

**Severity:** 10 : Warning

**Explanation:** A connection did not respond to pings to it is about to be reaped. A string representing the host and port of the remote broker is the sole parameter of this event.

**Response:** This message is for information only, to indicate disconnection of a broker due to its inactivity. Reconnection will be attempted automatically.

```
BIP8449 A broker-broker connection with
            <insert_1> has been disconnected due to
            Exception <insert_2>.
```
**Severity:** 10 : Warning

**Explanation:** An exception occurred while processing messages on a broker-broker connection. The exception may have occurred either due to a message processing error or a dropped connection.

**Response:** This message is for information only, to indicate disconnection of a broker due to an exception. Reconnection will be attempted automatically.

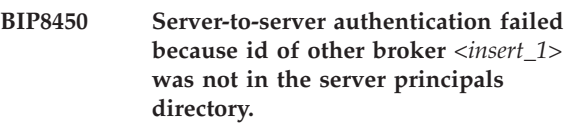

**Severity:** 10 : Warning

**Explanation:** The would-be partner broker authenticated with an id that was not known to this broker.

**Response:** Ensure that the id *<insert\_1>* is known to the broker

# **BIP8451 Client-to-server authentication failed because id of the client** *<insert\_1>* **was not in the client principals directory.**

**Severity:** 20 : Error

**Explanation:** The would-be client authenticated with an id that was not known to this broker.

**Response:** Ensure that the client *<insert\_1>* is known to the broker

## **BIP8452** *<insert\_1>* **is not allowed in BROKER\_AUTH\_PROTOCOLS.**

**Severity:** 20 : Error

**Explanation:** We don't allow the use of protocol *<insert\_1>* for broker to broker authentication.

**Response:** This is an internal error and you should contact your IBM support center.

# **BIP8453 Broker-Broker connection on socket** *<insert\_1>* **with broker** *<insert\_2>* **has been established**

**Severity:** 0 : Information

**Explanation:** Broker-Broker connection on socket *<insert\_1>* with broker *<insert\_2>* has been established and authenticated with id=*<insert\_2>* and protocol=*<insert\_3>*.

**Response:** This message is for information only

# **BIP8454 The authentication timeout thread for an instance of Security caught an exception**

**Severity:** 20 : Error

**Explanation:** The authentication timeout thread for an instance of Security caught the exception *<insert\_1>*

**Response:** This is a warning message, client authentication may be affected.

**BIP8460 Could not create internal non-blocking socket on the loopback address 127.0.0.1. Using the address of the adapter associated with the host name of the machine.**

**Severity:** 0 : Information

**Explanation:** An exception occurred while creating an internal communication socket bound to the loopback address 127.0.0.1. The operaton will be retried using the address of the adapter bound to the hostname of the computer.

**Response:** This message is for information only.

**BIP8461 Broker** *<insert\_1>* **has an incorrectly configured Broker Topology:** *<insert\_2>* **with** *<insert\_3>* **neighbours:** *<insert\_4>***.**

**Severity:** 10 : Warning

**Explanation:** A Broker Topology has been incorrectly configured.

**Response:** Correct the topology configuration using either the workbench. or the Config Manager Proxy.

## **BIP8462 Disthub caught a fatal exception [***<insert\_1>***].**

**Severity:** 30 : Severe error

**Explanation:** A fatal exception occurred within the Broker *<insert\_1>*. The behavior of the Broker is now undefined and further use will produce unpredictable results

**Response:** Restart the broker, if the problem persists you should contact your IBM support center

## **BIP8463 Broker** *<insert\_1>* **detected a cycle in its own topology configuration.**

**Severity:** 20 : Error

**Explanation:** The broker found a cycle in the topology. This will result in publications looping around brokers in the topology.

**Response:** Correct and redeploy the topology in the workbench., or programmatically using the Config Manager Proxy.

# **BIP8464 Error while trying to open Interbroker Port** *<insert\_1>***.**

**Severity:** 20 : Error

**Explanation:** While trying to open port *<insert\_1>* for Real-time Communications from a Neighbor, a java.net.BindException occurred.

**Response:** This normally occurs because another application is holding the socket open. If required, change the InterbrokerPort Broker property in the workbench. to a port that isn't in use. This can also be done programmatically using the Config Manager Proxy.

# **BIP8465 A connection from client at** *<insert\_1>* **has been disconnected due to inactivity.**

**Severity:** 10 : Warning

**Explanation:** A connection did not respond to pings so it is about to be reaped. A string representing the host and port of the reaped connection is the sole parameter of this event.

**Response:** This message is for information only, to indicate disconnection of a client due to its inactivity.

# **BIP8601 This program requires VGA or better resolution.**

**Severity:** 20 : Error

**Explanation:** The installation of this product requires that you use a display with at least VGA resolution.

**Response:** Check your display/display settings.

#### **BIP8602 Setup requires Windows NT Server 4.0/SP5 or later.**

**Severity:** 20 : Error

**Explanation:** The installation of this product requires that your system level is Windows NT Server 4.0/SP5 or later.

**Response:** Upgrade your NT system.

**BIP8603 roductPrefix. roductName. install or uninstall is already running.**

**Severity:** 20 : Error

**Explanation:** The install has detected a conflicting install/uninstall process running on your machine.

**Response:** Exit this instance of the install/uninstall and terminate the conflicting process.

**BIP8604 The system has detected that you do not have administrator equivalent rights. You must log on as an administrator and run setup again.**

**Severity:** 20 : Error

**Explanation:** To install roductPrefix. roductName. you need administrator authority.

**Response:** Terminate the installation, log off, log on as an administrator, and retry.

**BIP8606 Before setup can display help, this computer's help system needs upgrading to HTML Help 1.3. Would you like to upgrade now? You might need to restart the computer.**

**Severity:** 10 : Warning

**Explanation:** Help for install and uninstall requires that HTML Help 1.3 to be installed.

**Response:** If you want to see the install/uninstall help then you can allow

roductPrefix.

roductName. to upgrade your system. Note that in order to activate this help you might need to terminate this install, reboot and then start install again.

## **BIP8610 Help cannot be displayed as Internet Explorer level is less than 4.01.**

**Severity:** 10 : Warning

**Explanation:** The install or uninstall cannot display help unless IE 4.01 or later is installed on your machine.

**Response:** If you wish to see the help for

install/uninstall then you must exit this instance of the installation or uninstallation and upgrade your system.

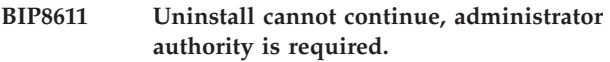

**Severity:** 20 : Error

**Explanation:** You require administrator authority to uninstall roductPrefix. roductName..

**Response:** Access the machine with the same user authority that the product was installed with.

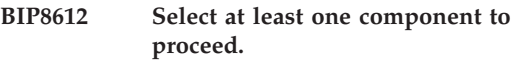

**Severity:** 0 : Information

**Explanation:** You need to select at least one component for installation/uninstallation.

**Response:** Select one or more components to proceed.

# **BIP8613 roductPrefix. roductName. setup or uninstallation is already running.**

**Severity:** 10 : Warning

## **Explanation:**

roductPrefix.

roductName. uninstall has detected that there is an instance of install or uninstall already running.

**Response:** Terminate this uninstall instance and restart (if necessary) when the already running install or uninstall has finished.

## **BIP8614 One or more problems occurred during uninstallation. Review** *<insert\_1>* **for details.**

**Severity:** 10 : Warning

**Explanation:** One (or more) problems were encountered during uninstallation of the product. You may have seen a previous message(s) indicating the nature of the problem. The install/uninstall log *<insert\_1>* may contain additional information on the nature of the problem.

**Response:** Review the install/uninstall log *<insert\_1>* to aid resolution of the problem. If the problem persists, contact your IBM support center.

**BIP8615 Problem encountered stopping broker** *<insert\_1>***. Return from wmqpsstop was** *<insert\_2>***.**

**Severity:** 10 : Warning

**Explanation:** The uninstall attempted to stop a broker

named *<insert\_1>* using wmqpsstop but encountered an error. The return code from this command was *<insert\_2>*.

**Response:** The command can be retried by choosing Retry, this is the suggested action. If you choose Abort or Cancel then uninstall will end. Before relaunching the uninstall you should try to manually stop the broker identified. If you choose Ignore (if available) then uninstall will continue, but it is possible that the problem with wmqpsstop may cause additional errors to appear when the uninstall attempts to delete the broker. Additional help is available using the Help button.

# **BIP8616 Unable to delete broker** *<insert\_1>***. Return Code from wmqpsdeletebroker was** *<insert\_2>***. Abort, Retry, or Ignore?**

**Severity:** 10 : Warning

**Explanation:** The uninstall attempted to delete a broker (*<insert\_1>*) but encountered an error. The return code from wmqpsdeletebroker was *<insert\_2>*.

**Response:** The command can be retried by choosing Retry. If you choose Abort or Cancel then uninstall will terminate. Before relaunching the uninstall you should try to manually delete the broker identified. If you choose Ignore (if available) then uninstall will continue, but it is possible that additional errors will be encountered later. Additional help is available using the Help button.

### **BIP8617 Unable to stop Configuration Manager. Return Code from wmqpsstop was** *<insert\_1>***.**

**Severity:** 10 : Warning

**Explanation:** The uninstall attempted to stop the Configuration Manager using wmqpsstop but encountered a problem. The return code from wmqpsstop was *<insert\_1>*.

**Response:** The command can be retried by choosing Retry. If you choose Abort or Cancel then uninstall will end. Before relaunching the uninstall you should try to manually stop the Configuration Manager. If you choose Ignore (if available) then uninstall will continue, but it is possible that the problem with wmqpsstop may cause additional errors to appear when the uninstall attempts to delete the Configuration Manager. Additional help is available using the Help button.

# **BIP8618 Unable to delete configuration manager. Return Code from wmqpsdeleteconfigmgr was** *<insert\_1>***.**

**Severity:** 10 : Warning

**Explanation:** The uninstall attempted to delete the Configuration Manager but encountered an error. The return code from wmqpsdeleteconfigmgr was *<insert\_1>*.

**Response:** The command can be retried by choosing Retry. If you choose Abort then uninstall will terminate. Before relaunching the uninstall you should try to manually delete the Configuration Manager. If you choose Ignore (if available) then uninstall will continue, but it is possible that additional errors will be encountered later. Additional help is available using the Help button.

# **BIP8619 Unable to stop User Name Server. Return Code from wmqpsstop was** *<insert\_1>***. See message**

**Severity:** 10 : Warning

**Explanation:** The uninstall attempted to stop the User Name Server using wmqpsstop but encountered a problem. The return code from wmqpsstop was *<insert\_1>*.

**Response:** The command can be retried by choosing Retry. If you choose Abort or Cancel then uninstall will be terminated. Before relaunching the uninstall you should try to manually stop the User Name Server. If you choose Ignore (if available) then uninstall will continue, but it is possible that the problem with wmqpsstop may cause additional errors to appear when the uninstall attempts to delete the User Name Server. Additional help is available using the Help button.

# **BIP8620 Unable to delete User Name Server. Return Code from wmqpsdeleteusernameserver was** *<insert\_1>***.**

**Severity:** 10 : Warning

**Explanation:** The uninstall attempted to delete the User Name Server but encountered an error. The return code from wmqpsdeleteusernameserver was *<insert\_1>*.

**Response:** The command can be retried by choosing Retry. If you choose Abort or Cancel then uninstall will terminate. Before relaunching the uninstall you should try to manually delete the User name Server. If you choose Ignore (if available) then uninstall will continue, but it is possible that additional errors will be encountered later. Additional help is available using the Help button.

## **BIP8621 Install of** *<insert\_1>* **has started**

**Severity:** 0 : Information

**Explanation:** The install of product *<insert\_1>* has started. The end of the install will be signaled by BIP8622.

**Response:** No user action required

#### **BIP8622 Install of** *<insert\_1>* **has finished successfully**

**Severity:** 0 : Information

**Explanation:** Install of product *<insert\_1>* has finished without any errors.

**Response:** No user action required

#### **BIP8623 Uninstall of** *<insert\_1>* **has started**

**Severity:** 0 : Information

**Explanation:** The uninstall of product *<insert\_1>* has started. The end of the uninstall will be signaled by BIP8624.

**Response:** No user action required

## **BIP8624 Uninstall of** *<insert\_1>* **has finished successfully**

**Severity:** 0 : Information

**Explanation:** Uninstall of product *<insert\_1>* has finished without any errors.

**Response:** No user action required

**BIP8640 symlink returned EACCES when attempting to create a symbolic link with target** *<insert\_1>* **and link name** *<insert\_2>***.**

**Severity:** 30 : Severe error

**Explanation:** Write access to the directory containing *<insert\_2>* is denied, or one of the directories in the path prefix of *<insert\_2>* did not allow search permission.

**BIP8641 symlink returned EEXIST when attempting to create a symbolic link with target** *<insert\_1>* **and link name** *<insert\_2>***.**

**Severity:** 30 : Severe error

**Explanation:** *<insert\_2>* already exists.

**BIP8642 symlink returned EFAULT when attempting to create a symbolic link with target** *<insert\_1>* **and link name** *<insert\_2>***.**

**Severity:** 30 : Severe error

**Explanation:** This is an internal error, please contact your IBM support center.

#### **BIP8643 symlink returned EIO when attempting to create a symbolic link with target** *<insert\_1>* **and link name** *<insert\_2>***.**

**Severity:** 30 : Severe error

**Explanation:** And I/O error occurred, please check the state of the filesystems and retry the command. If the problem persists please contact your IBM support center.

**BIP8644 symlink returned ELOOP when attempting to create a symbolic link with target** *<insert\_1>* **and link name** *<insert\_2>***.**

**Severity:** 30 : Severe error

**Explanation:** Too many symbolic links were encountered in resolving *<insert\_2>*.

```
BIP8645 symlink returned ENAMETOOLONG
            when attempting to create a symbolic
           link with target <insert_1> and link
           name <insert_2>.
```
**Severity:** 30 : Severe error

**Explanation:** *<insert\_1>* or *<insert\_2>* was too long for the filesystem to handle.

**Severity:** 30 : Severe error

**Explanation:** A directory component in *<insert\_2>* does not exist or is a dangling symbolic link, or *<insert\_1>* is the empty string.

**BIP8647 symlink returned ENOMEM when attempting to create a symbolic link with target** *<insert\_1>* **and link name** *<insert\_2>***.**

**Severity:** 30 : Severe error

**Explanation:** Insufficient kernel memory was available.

**Severity:** 30 : Severe error

**Explanation:** The device containing *<insert\_2>* path prefix has no room for the *<insert\_2>* directory entry.

**BIP8646 symlink returned ENOENT when attempting to create a symbolic link with target** *<insert\_1>* **and link name** *<insert\_2>***.**

**BIP8648 File rename operation returned ENOSPC when attempting to create a symbolic link with target** *<insert\_1>* **and link name** *<insert\_2>***.**

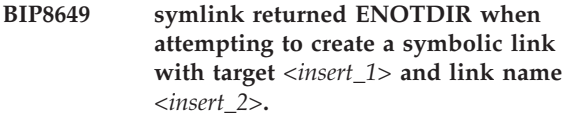

**Severity:** 30 : Severe error

**Explanation:** A component used as a directory in *<insert\_2>* is not, in fact, a directory.

**BIP8650 symlink returned EPERM when attempting to create a symbolic link with target** *<insert\_1>* **and link name** *<insert\_2>***.**

**Severity:** 30 : Severe error

**Explanation:** The filesystem containing *<insert\_2>* does not support the creation of symbolic links.

**BIP8651 symlink returned EROFS when attempting to create a symbolic link with target** *<insert\_1>* **and link name** *<insert\_2>***.**

**Severity:** 30 : Severe error

- **Explanation:** *<insert\_2>* is on a read-only filesystem.
- **BIP8652 symlink operation failed when attempting to create a symbolic link with target** *<insert\_1>* **and link name** *<insert\_2>***.**

**Severity:** 30 : Severe error

**Explanation:** The operation failed for an unknown reason, please attempt to create the symbolic manually and resolve the errors before re-running the command.

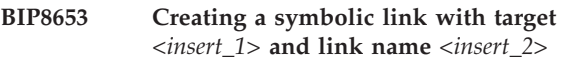

**Severity:** 0 : Information

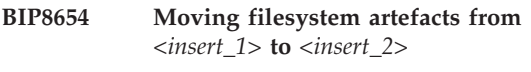

**Severity:** 0 : Information

**BIP8655 Removing** *<insert\_1>***.**

**Severity:** 0 : Information

**BIP8656 Cannot remove non-empty directory** *<insert\_1>* **due to unhandled file** *<insert\_2>*

**Severity:** 10 : Warning

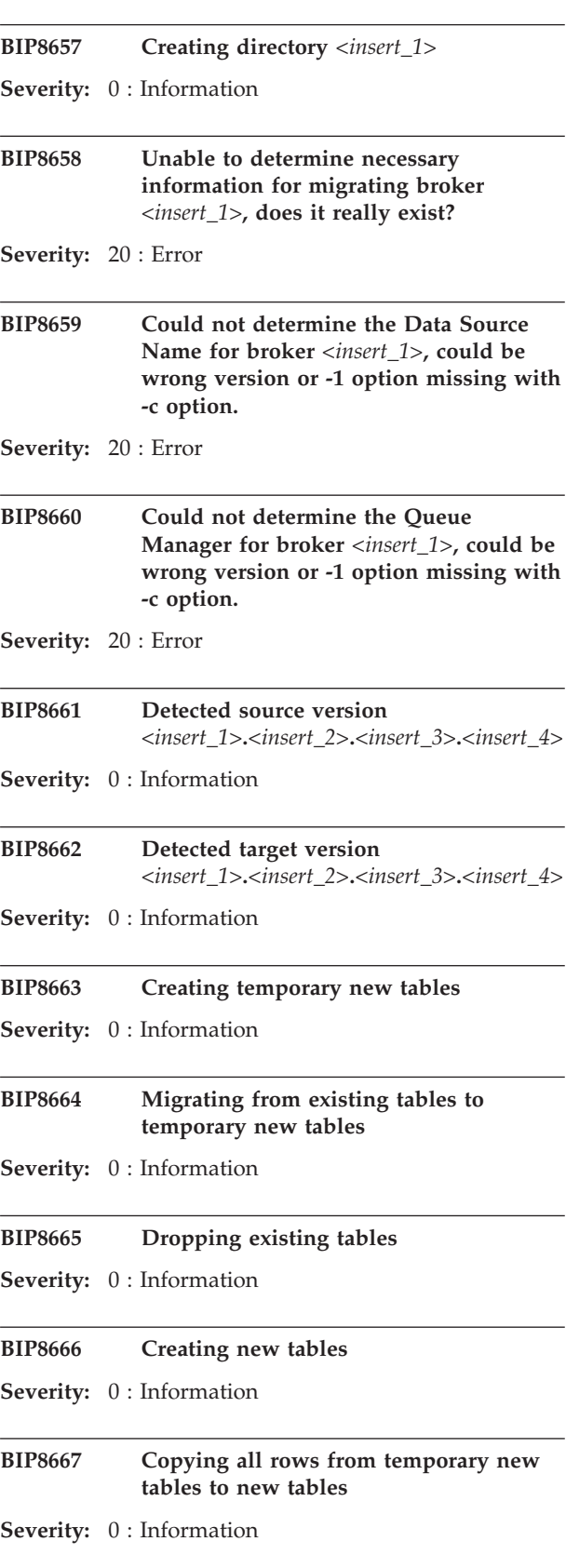

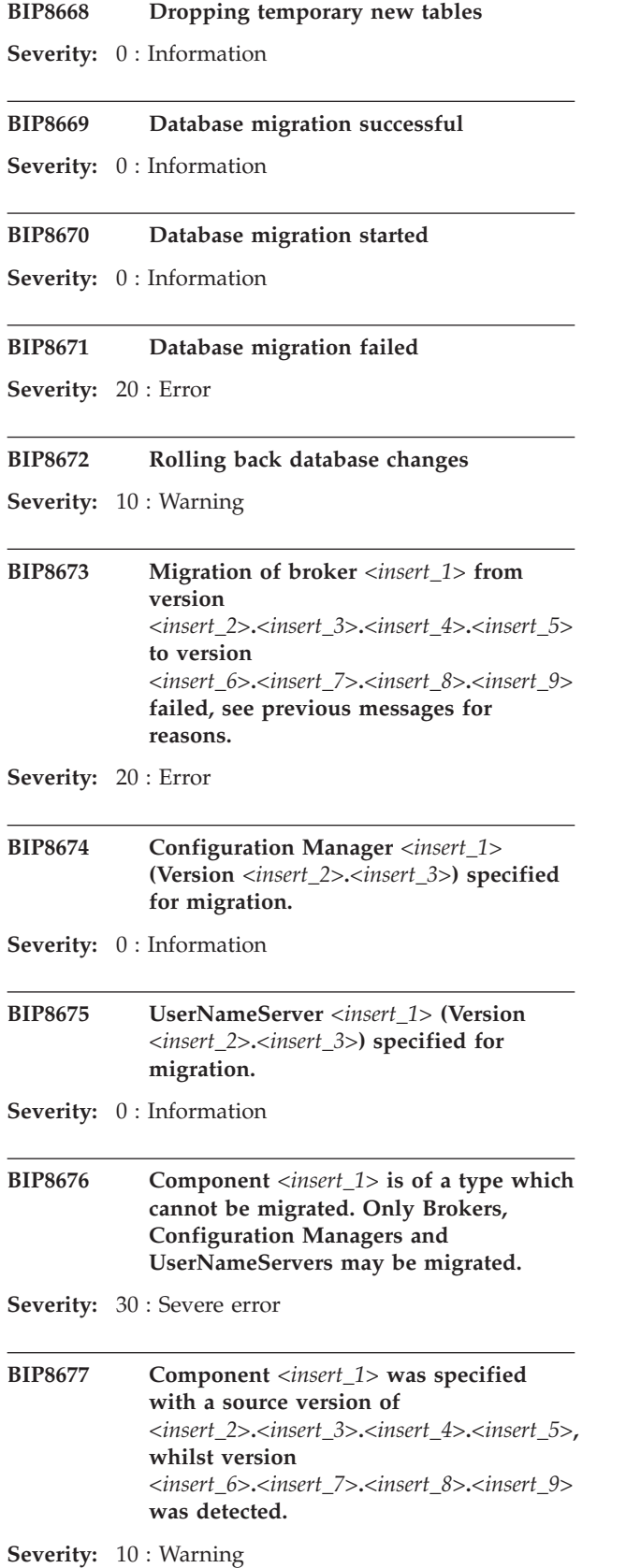

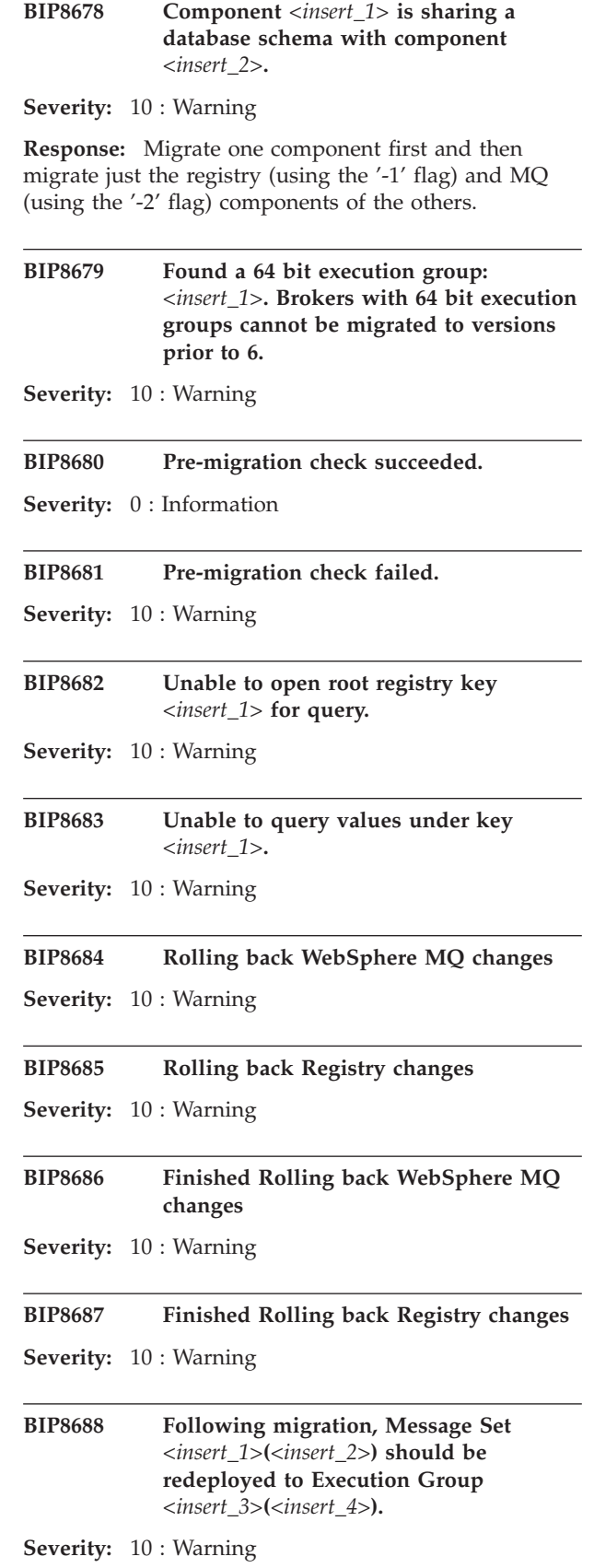

## **BIP8689 The source and target version are compatible, no migration is necessary.**

**Severity:** 0 : Information

#### **BIP8700 Post-migration check started.**

**Severity:** 0 : Information

**Explanation:** The migration utility is checking the component configuration to ensure that migration was successful.

**Response:** None.

#### **BIP8701 Post-migration check succeded**

**Severity:** 0 : Information

**Explanation:** The migration utility did not find any configuration errors for the component.

**Response:** None.

## **BIP8702 Post-migration check failed; see previous messages for possible causes.**

**Severity:** 10 : Warning

**Explanation:** The migration utility found configuration errors for the component. This means that the component configuration is not correct in some way; previous messages should provide the exact errors.

**Response:** Examine previous messages, and errors reported during migration steps, to determine the cause of the failure. The migration may need to be reversed, or completed manually.

#### **BIP8703 Column** *<insert\_1>* **is missing from database table** *<insert\_2>*

**Severity:** 30 : Severe error

**Explanation:** Table *<insert\_2>* must have the correct set of columns for this component to function correctly, and column *<insert\_1>* is missing. This could be because a migration step has not been performed, or because the table itself has become damaged.

**Response:** If this broker is being started after a migration, ensure all migration steps have completed successfully. If this broker is newly created, and the database tables were created manually by a database administrator, ensure all columns specified are correct.

# **BIP8704 Column** *<insert\_1>* **should not be present in database table** *<insert\_2>*

**Severity:** 30 : Severe error

**Explanation:** Table *<insert\_2>* must have the correct set of columns for this component to function correctly, and an extra column *<insert\_1>* is present. This could be because a migration step has not been performed, or because the table itself has become damaged.

**Response:** If this broker is being started after a migration, ensure all migration steps have completed successfully. If this broker is newly created, and the database tables were created manually by a database administrator, ensure all columns specified are correct.

#### **BIP8705 WebSphere MQ queue** *<insert\_1>* **is missing.**

**Severity:** 30 : Severe error

**Explanation:** The WebSphere MQ queue manager must have the correct set of queues for this component to function correctly, and queue *<insert\_1>* is missing. This could be because a migration step has not been performed, or because the queue manager itself has become damaged.

**Response:** If this broker is being started after a migration, ensure all migration steps have completed successfully. If this broker is newly created, and the WebSphere MQ queues were created manually by a WebSphere MQ administrator, ensure all queues specified are correct.

## **BIP8706 WebSphere MQ queue** *<insert\_1>* **exists, but is not accessible; reason code** *<insert\_2>***.**

**Severity:** 20 : Error

**Explanation:** The WebSphere MQ queue manager must have the correct set of queues for this component to function correctly, and queue *<insert\_1>* is not accessible. This could be because the permissions have been changed, or because the queue manager itself has become damaged.

**Response:** If this broker is being started after a migration, ensure all migration steps have completed successfully. If this broker is newly created, and the WebSphere MQ queues were created manually by a WebSphere MQ administrator, ensure all queues specified are correct, and the correct permissions. Examine the reason code, and correct any faults that might lead to this code.

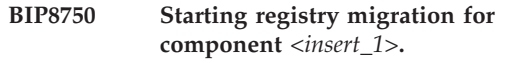

**Severity:** 0 : Information

**Explanation:** Registry data is being migrated for component *<insert\_1>*.

**Response:** None.

#### **BIP8751 Created top-level 'CurrentVersion' key.**

**Severity:** 0 : Information

**Explanation:** As part of the registry migration, the 'CurrentVersion' key has been created.

**Response:** None.

#### **BIP8752 Created** *<insert\_1>* **subkey**

**Severity:** 0 : Information

**Explanation:** As part of the registry migration, the *<insert\_1>* key has been created.

**Response:** None.

**BIP8753 Created value named** *<insert\_1>***; value data is** *<insert\_2>*

**Severity:** 0 : Information

**Explanation:** As part of the registry migration, the *<insert\_1>* value has been created and set to *<insert\_2>*

**Response:** None.

## **BIP8754 Moving registry data into 'CurrentVersion'**

**Severity:** 0 : Information

**Explanation:** As part of the registry migration, the legacy data is being moved into the new location.

**Response:** None.

#### **BIP8755 Copied value** *<insert\_1>* **into the new location**

**Severity:** 0 : Information

**Explanation:** As part of the registry migration, the legacy data element *<insert\_1>* is being copied into the new location.

**Response:** None.

#### **BIP8756 Finished moving registry data into 'CurrentVersion'**

**Severity:** 0 : Information

**Explanation:** The registry portion of the migration process has completed.

**Response:** None.

**BIP8757 Error moving registry value** *<insert\_1>***:** *<insert\_2>*

**Severity:** 20 : Error

**Explanation:** An error has occured when moving

registry value *<insert\_1>*. The registry migration will now be reversed.

**Response:** None.

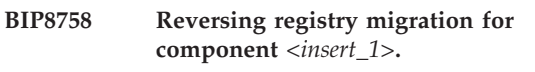

**Severity:** 10 : Warning

**Explanation:** Registry data is being unmigrated for component *<insert\_1>*.

**Response:** None.

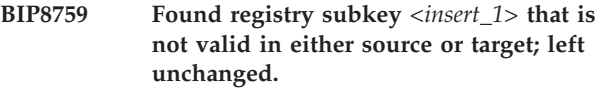

**Severity:** 10 : Warning

**Explanation:** During migration, the command found a registry subkey *<insert\_1>* that is not valid in either source or target version; this value will be left unchanged.

**Response:** None.

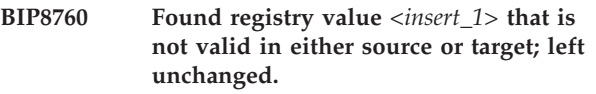

**Severity:** 10 : Warning

**Explanation:** During migration, the command found a registry value *<insert\_1>* that is not valid in either source or target version; this value will be left unchanged.

**Response:** None.

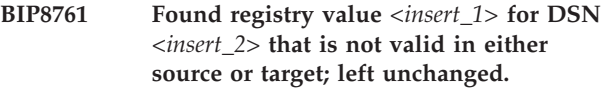

**Severity:** 10 : Warning

**Explanation:** During migration, the command found a registry value *<insert\_1>* in DSN-specific subkey *<insert\_2>* that is not valid in either source or target version; this value will be left unchanged.

**Response:** None.

**BIP8762 Copied registry value from** *<insert\_1>* **to HTTP value** *<insert\_2>***; set to** *<insert\_3>*

**Severity:** 0 : Information

**Explanation:** During migration, the command found a registry value *<insert\_1>* whose name must be changed for the new version into *<insert\_2>*. The value data is still *<insert\_3>*.

**Response:** None.

#### **BIP8763 Deleted value** *<insert\_1>* **from the old location**

**Severity:** 0 : Information

**Explanation:** As part of the registry migration, the legacy data element *<insert\_1>* is being copied into the new location.

**Response:** None.

**BIP8764 Found registry subkey** *<insert\_1>* **that is not valid in the source version; left unchanged.**

**Severity:** 10 : Warning

**Explanation:** During migration, the command found a registry subkey *<insert\_1>* that is not valid in the source version; this value will be left unchanged.

**Response:** None.

## **BIP8765 Found registry value** *<insert\_1>* **that is not valid in the source version; left unchanged.**

**Severity:** 10 : Warning

**Explanation:** During migration, the command found a registry value *<insert\_1>* that is not valid in the source version; this value will be left unchanged.

**Response:** None.

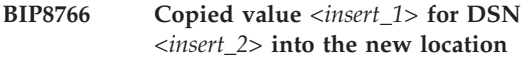

**Severity:** 0 : Information

**Explanation:** As part of the registry migration, the legacy data element *<insert\_1>* is being copied into the new location for DSN *<insert\_2>*.

**Response:** None.

#### **BIP8767 Found registry value** *<insert\_1>* **that is not valid in the target version; not copied.**

**Severity:** 10 : Warning

**Explanation:** During migration, the command found a registry value *<insert\_1>* that is not valid in the target version; this value will not be copied, though no functionality will be lost.

**Response:** None.

## **BIP8768 Finished registry migration for component** *<insert\_1>***.**

**Severity:** 0 : Information

**Explanation:** Registry data has been sucessfully migrated for component *<insert\_1>*.

**Response:** None.

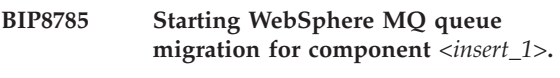

**Severity:** 0 : Information

**Explanation:** Queue data is being migrated for component *<insert\_1>*.

**Response:** None.

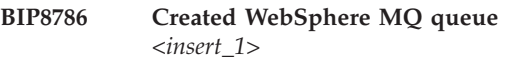

**Severity:** 0 : Information

**Explanation:** As part of the WebSphere MQ queue migration, the queue *<insert\_1>* has been created.

**Response:** None.

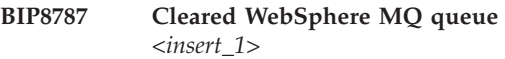

**Severity:** 0 : Information

**Explanation:** As part of the WebSphere MQ queue migration, the queue *<insert\_1>* has been cleared of messages.

**Response:** None.

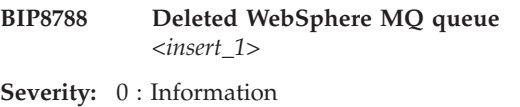

**Explanation:** As part of the WebSphere MQ queue migration, the queue *<insert\_1>* has been deleted.

**Response:** None.

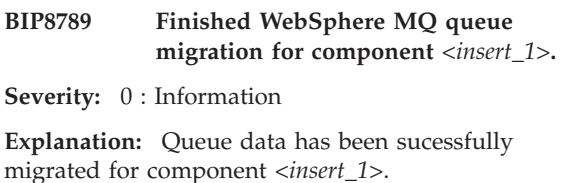

**Response:** None.

## **BIP8790 Duplicate rows were detected in table** *<insert\_1>***. This will prevent migration from succeeding.**

**Severity:** 30 : Severe error

**Explanation:** Duplicate rows were detected in table *<insert\_1>*. The destination product requires unique indexes to be added to the table for correct operation, and duplicate rows will prevent the index add from succeding.

**Response:** Contact IBM service for more assistance; do

not attempt to correct the problem.

#### **BIP8791 Duplicate rows check started.**

**Severity:** 0 : Information

**Explanation:** The migration utility is checking the broker database for entries that could cause migration to fail.

**Response:** None.

#### **BIP8792 Duplicate rows check passed.**

**Severity:** 0 : Information

**Explanation:** No duplicate rows were detected in the broker database.

**Response:** None.

## **BIP8793 Duplicate rows check failed.**

**Severity:** 30 : Severe error

**Explanation:** Duplicate rows were detected in the broker database. See previous errors for more information.

**Response:** Contact IBM service for more assistance; do not attempt to correct the problem.

# **BIP8794 Table** *<insert\_1>* **has no duplicated rows.**

**Severity:** 0 : Information

**Explanation:** The destination product requires unique indexes to be added to the table for correct operation, and duplicate rows will prevent the index add from succeding.

**Response:** None.

## **BIP8795 A previously migrated Configuration Manager repository found at** *<insert\_1>*

**Severity:** 0 : Information

**Explanation:** A previously migrated repository will be used by the Configuration Manager being migrated. No previous configuration data from the DB2 database will be migrated to the Configuration Manager repository when starting the new Configuration Manager. If you want to fully migrate all existing configuration data from the DB2 database then you must delete the directory *<insert\_1>* before starting the new Configuration Manager.

**Response:** None.

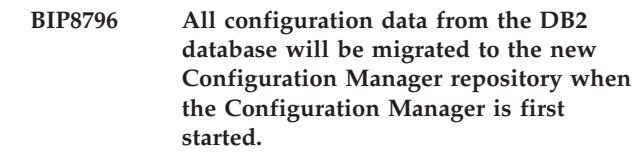

**Severity:** 0 : Information

**Response:** None.

#### **BIP8797 Topic syntax check succeded**

**Severity:** 0 : Information

**Explanation:** No topic syntax errors where found in the broker database.

**Response:** None.

## **BIP8798 Topic syntax check failed; see previous messages for possible causes.**

**Severity:** 10 : Warning

**Explanation:** An invalid topic has been found in the Broker Database.

**Response:** Examine previous messages, and errors reported during migration steps, to determine the cause of the failure. The migration may need to be reversed, or completed manually.

```
BIP8799 Invalid topic syntax was detected in
            table <insert_1>. Topic is <insert_2>. This
             will prevent migration from succeeding.
```
**Severity:** 20 : Error

**Explanation:** Invalid topic syntax was detected in table *<insert\_1>*. Topic is *<insert\_2>*. The destination product requires a new topic syntax and any invalid topic will cause the Broker to be unable to start.

**Response:** Contact IBM service for more assistance; do not attempt to correct the problem.

**BIP8800 No invalid topic syntax was detected in table** *<insert\_1>***.**

**Severity:** 0 : Information

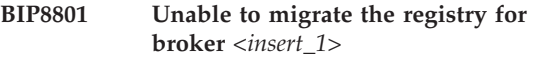

**Severity:** 10 : Warning

**Explanation:** The broker database for the given broker has been migrated successfully, however while attempting to migrate its registry to the current location a failure occurred.

**Response:** Migrate this broker's registry to the current location manually.

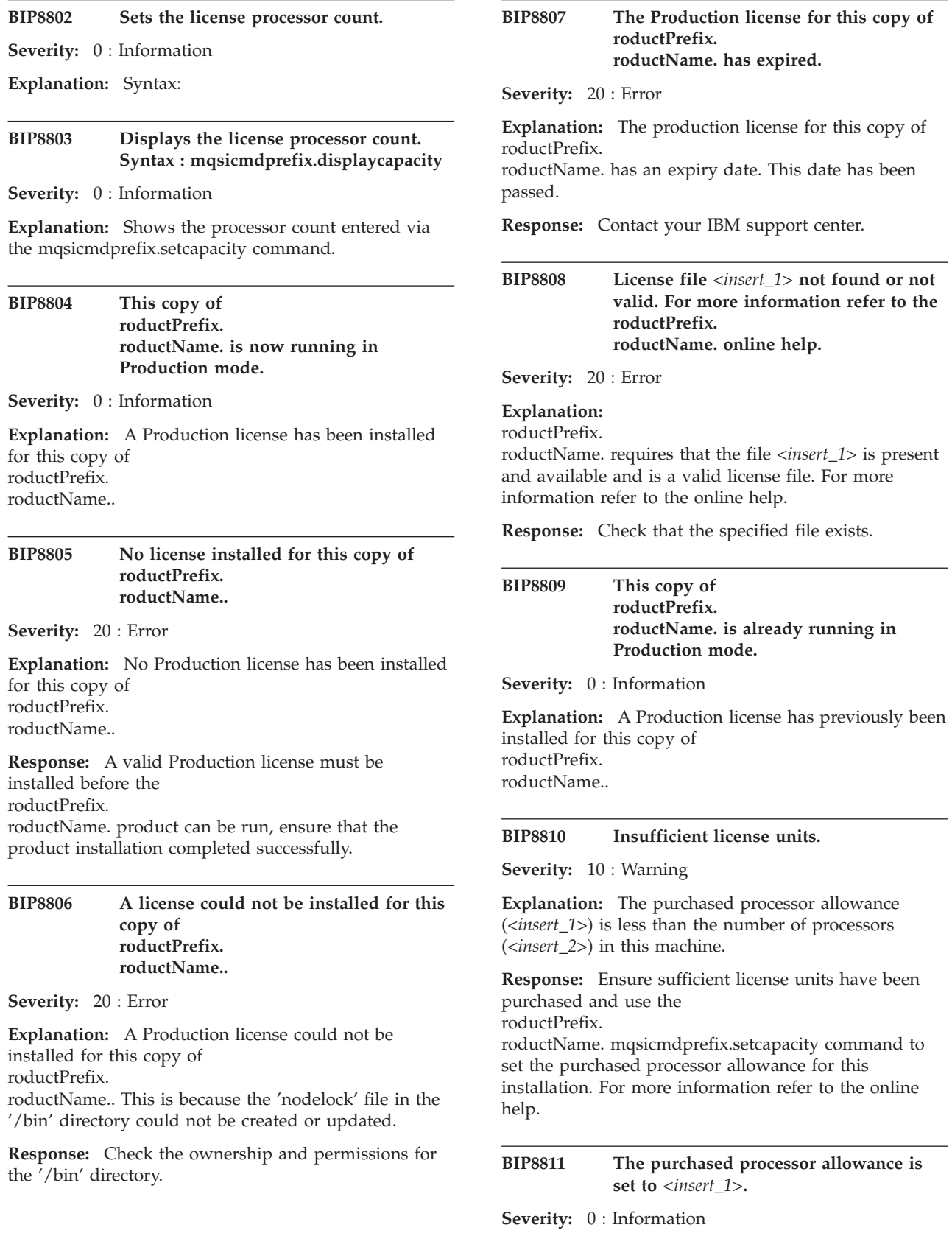

**Explanation:** The purchased processor allowance for this installation of roductPrefix.

roductName. has been set to *<insert\_1>* using the mqsicmdprefix.setcapacity command.

#### **BIP8812 The purchased processor allowance is** *<insert\_1>*

**Severity:** 0 : Information

**Explanation:** The purchased processor allowance is currently set to *<insert\_1>*

**Response:** Ensure sufficient license units have been purchased and, if necessary, use the roductPrefix.

roductName. mqsicmdprefix.setcapacity command to change the purchased processor allowance for this installation. For more information refer to the online help.

**BIP8813 The number of processors in this machine is** *<insert\_1>*

**Severity:** 0 : Information

**Explanation:** The operating system reports that the number of processors in this machine is *<insert\_1>*.

## **BIP8814 The number of license units is sufficient for all future possible upgrades to this machine.**

**Severity:** 0 : Information

**Explanation:** The purchased processor allowance for this installation of

roductPrefix.

roductName. has been set to -1, which allows any permitted processor configuration.

#### **BIP8815 Purchased processor allowance not set (use the mqsicmdprefix.setcapacity command).**

**Severity:** 10 : Warning

**Explanation:** The purchased processor allowance for this installation has not been set.

**Response:** Ensure sufficient license units have been purchased for

roductPrefix.

roductName. and use the mqsicmdprefix.setcapacity command to set the purchased processor allowance for this installation. For more information refer to the online help.

#### **BIP8816 QueueManagerName does not exist for component** *<insert\_1>***.**

**Severity:** 20 : Error

**Explanation:** No queues were deleted because QueueManagerName does not exist in the component registry.

and has not been deleted. Recreate the component registry if necessary.

# **BIP8817 DataSourceName does not exist for component** *<insert\_1>***.**

**Response:** Ensure the component registry is correct

**Severity:** 20 : Error

**Explanation:** No database rows were deleted because DataSourceName does not exist in the component registry.

**Response:** Ensure the component registry is correct and has not been deleted. Recreate the component registry if necessary.

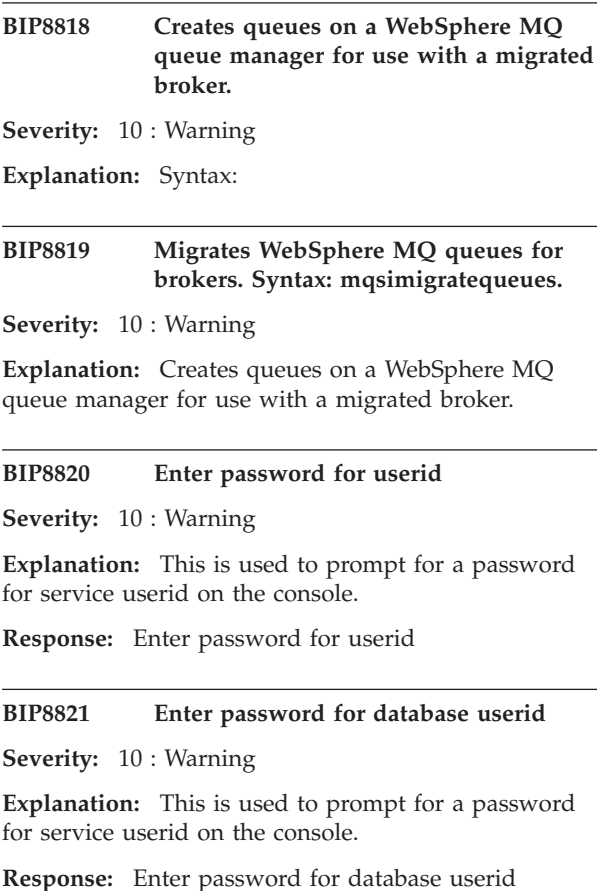

# **BIP8822 The supplied password is invalid. Ensure that the password is within the range of 2 - 255 characters in length.**

**Severity:** 10 : Warning

**Response:** Re-enter the password.

## **BIP8823 Retype password for userid**

**Severity:** 10 : Warning

**Explanation:** This is used to prompt for a password for service userid on the console.

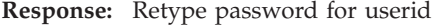

# **BIP8824 Retype password for database userid**

**Severity:** 10 : Warning

**Explanation:** This is used to prompt for a password for service userid on the console.

**Response:** Retype password for database userid

#### **BIP8825 Passwords do not match.**

**Severity:** 10 : Warning

**Explanation:** Passwords do not match.

**Response:** Passwords do not match.

**BIP8827 Creates a broker.**

**Severity:** 10 : Warning

**Explanation:** Syntax:

**BIP8828 Deletes a broker.**

**Severity:** 10 : Warning

**Explanation:** Syntax:

# **BIP8829 Creates the User Name Server.**

**Severity:** 10 : Warning

**Explanation:** Syntax:

## **BIP8830 Deletes the User Name Server.**

**Severity:** 10 : Warning

**Explanation:** Syntax:

**BIP8831 Creates the Configuration Manager.**

**Severity:** 10 : Warning

**Explanation:** Syntax:

#### **BIP8832 Deletes the Configuration Manager.**

**Severity:** 10 : Warning

**Explanation:** Syntax:

# **BIP8833 Changes the configuration of a broker.**

**Severity:** 10 : Warning

**Explanation:** Syntax:

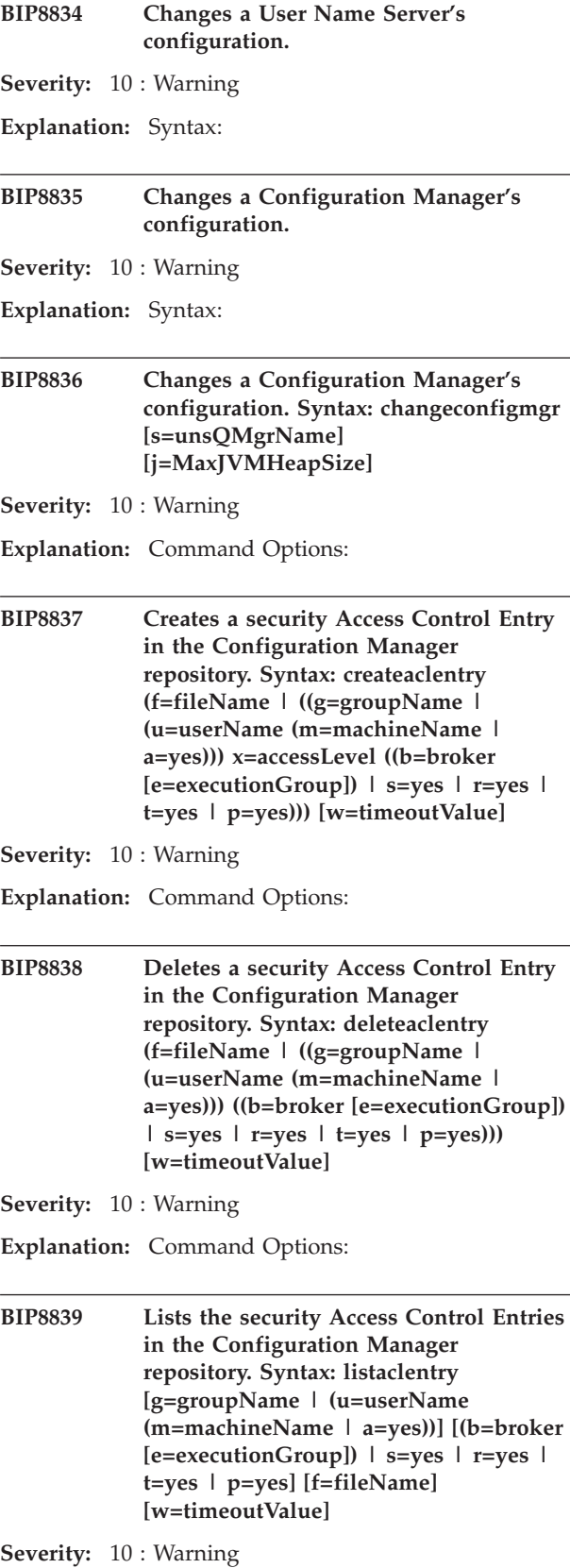

**Explanation:** Command Options:

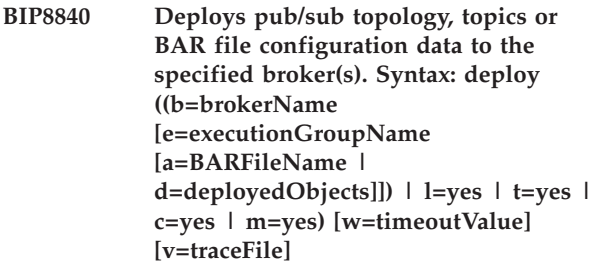

**Severity:** 10 : Warning

**Explanation:** Command Options:

**BIP8841 Deploys publish/subscribe neighbors, topics, or BAR file configuration data to the specified brokers.**

**Severity:** 0 : Information

**Explanation:** Syntax 1 (deploy publish/subscribe neighbors):

#### **BIP8842 Invalid options for ConfigMgr ignored.**

**Severity:** 10 : Warning

**Explanation:** From version 6.0 of roductName., the -l and -d options are no longer valid for mqsicreateconfigmgr and mqsichangeconfigmgr. For most purposes in which non-default values were used on these commands, an equivalent effect can be achieved in V6.0 onwards by appropriate use of the -a and/or -m options on the mqsicreateaclentry command.

**Response:** No action is required, the command will safely ignore the -d or -l parameter.

# **BIP8843 Creates a security access control entry in the Configuration Manager repository.**

**Severity:** 10 : Warning

**Explanation:** Syntax:

**BIP8844 Deletes a security Access Control Entry in the Configuration Manager repository.**

**Severity:** 10 : Warning

**Explanation:** Syntax:

**BIP8845 Lists the security Access Control Entries in the Configuration Manager repository.**

**Severity:** 10 : Warning

**Explanation:** Syntax:

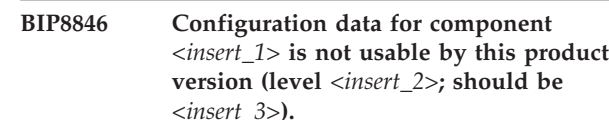

**Severity:** 30 : Severe error

**Explanation:** Each component has configuration data associated with it, and this data is versioned to ensure that the component can only be run under a product version that supports this level. The component level is *<insert\_2>* and the current code level only supports *<insert\_3>*.

# **BIP8847 migrates a components queues, registry, database and file-system information between different versions.**

**Severity:** 10 : Warning

**Explanation:** Syntax:

**BIP8848 Invalid version** *<insert\_1>***.***<insert\_2>***.***<insert\_3>***.***<insert\_4>* **supplied.**

**Severity:** 30 : Severe error

**Explanation:** The supplied version is not compatible to migrate to or from with this component.

**Response:** Check that the string given to the '-s' or '-t' argument is of the form

<version>.<release>.<modification>.<fix>.:p. The minimum supported versions for migration to or from roductPrefix.

roductName. Version 6.0 are::p. - WebSphere MQ Event Broker or WebSphere MQ Integrator Broker or WebSphere MQ Integrator, Version 2.1 with fix pack 02 or later:p. - WebSphere Business Integration Event Broker or WebSphere Business Integration Message Broker or WebSphere Business Integration Message Broker with Rules and Formatter Extension, Version 5.0 with fix pack 04 or later:p. Version 2.1 fix pack 02 is identified by the four digit version number 2.1.0.3:p. Version 5.0 fix pack 04 is identified by the four digit version number 5.0.0.4:p. If the version has already been specified correctly the component cannot be automatically migrated.

```
BIP8849 Broker <insert_1> (Version
             <insert_4>.<insert_5>) with Queue
            Manager <insert_2> and Data Source
             <insert_3> specified for migration.
Severity: 0 : Information
```
**BIP8850 Displays broker property settings.**

**Severity:** 10 : Warning

**Explanation:** Syntax:

#### **BIP8851 Migration Failed**

**Severity:** 30 : Severe error

# **Explanation:** One of the migration steps failed, please see messages above for more details. **BIP8852 sets list of active or inaction user exits. Severity:** 10 : Warning **Explanation:** Syntax: **BIP8853 queries the lists of active and inactive user exits. Severity:** 10 : Warning **Explanation:** Syntax: **BIP8854 User Exits active for Execution Group** *<insert\_1>***:** *<insert\_2>***. Severity:** 0 : Information **BIP8855 User Exits inactive for Execution Group** *<insert\_1>***:** *<insert\_2>***. Severity:** 0 : Information **BIP8856 User Exits active for Message Flow** *<insert\_1>***:** *<insert\_2>***. Severity:** 0 : Information **BIP8857 User Exits inactive for Message Flow** *<insert\_1>***:** *<insert\_2>***. Severity:** 0 : Information **BIP8858 Invalid user exit name** *<insert\_1>* **specified Severity:** 20 : Error

**Explanation:** User exit name *<insert\_1>* specified on the *<insert\_2>* flag does not correspond to any user exit available to the target execution group.

**Response:** Review the name provided. If the name is incorrect, reissue the command with the correct name. If the name is correct, ensure that the user exit library is being loaded by the execution group. Check settings for MQSI\_USER\_EXIT\_PATH environment variable and/or userExitPath broker property to ensure one of them includes the directory containing the user exit library. Check system log when execution group starts for errors loading the user exit library.

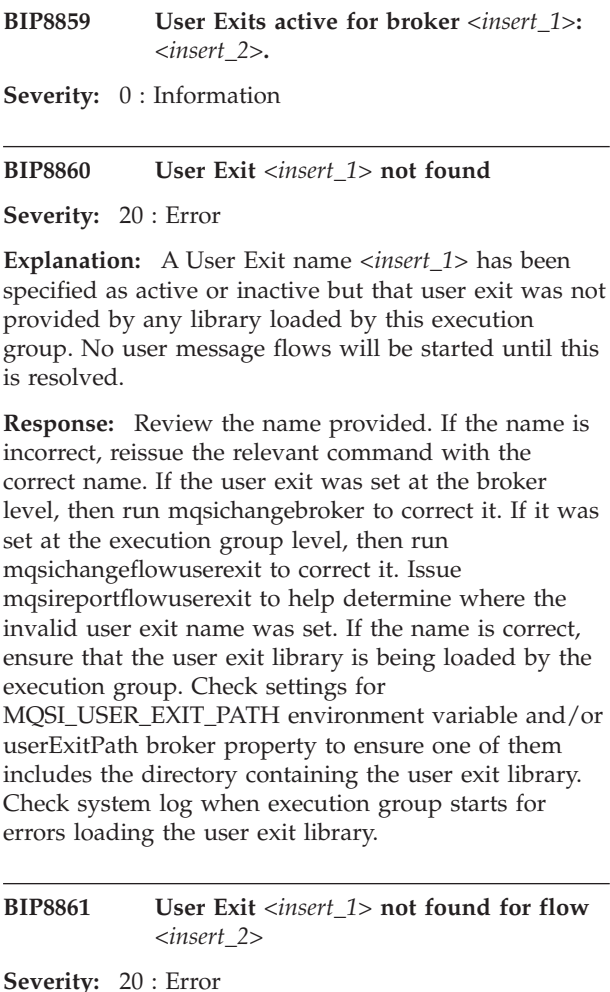

**Explanation:** A User Exit name *<insert\_1>* has been specified as active or inactive for message flow *<insert\_2>* but that user exit was not provided by any library loaded by this execution group. This message flow will be not started until this is resolved.

**Response:** Review the name provided. If the name is incorrect, reissue the mqsichangeflowuserexit command with the correct name. If the name is correct, ensure that the user exit library is being loaded by the execution group. Check settings for MQSI\_USER\_EXIT\_PATH environment variable and/or userExitPath broker property to ensure one of them includes the directory containing the user exit library. Check system log when execution group starts for errors loading the user exit library.

#### **BIP8862 sets list of active or inaction user exits.**

**Severity:** 10 : Warning

**Explanation:** Syntax:

**BIP8863 queries the lists of active and inactive user exits.**

**Severity:** 10 : Warning

**Explanation:** Syntax:

#### **BIP8864 Internal Error: Unable to set RC and inserts (RC is** *<insert\_1>***).**

**Severity:** 20 : Error

**Explanation:** Unable to set RC and inserts as RC, *<insert\_1>*, is unknown.

**Response:** Contact your IBM support center to report this error.

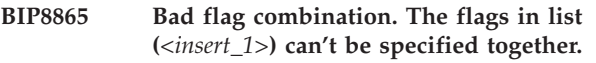

**Severity:** 20 : Error

**Explanation:** None.

**Response:** Correct and reissue the command.

**BIP8866 The registry is not in the correct state for this step-by-step migration (using the '-2' or '-3' flags) from Version (***<insert\_1>***.***<insert\_2>***.***<insert\_3>***.***<insert\_4>***) to Version (***<insert\_5>***.***<insert\_6>***.***<insert\_7>***.***<insert\_8>***).**

**Severity:** 20 : Error

**Explanation:** For a forward migration, the right order for step-by-step migration is to migrate the registy (by using the '-1' flag) before migrating any other components.

**Response:** Correct the migration order.

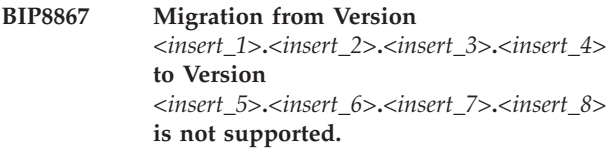

**Severity:** 20 : Error

**Explanation:** Direct migrations between two previous versions are not supported, i.e. either the source version or the target version must be the current product version.

**Response:** Correct migration strategy.

**BIP8868** *<insert\_1>* **is not a known component. However, an attempt will be made to delete resources associated with this component name. Make sure that you spelt the component name correctly, and that you ran the command on the right**

**computer. Also make sure that the component was created by, or was migrated to, the current version of roductPrefix. roductName..**

**Severity:** 10 : Warning

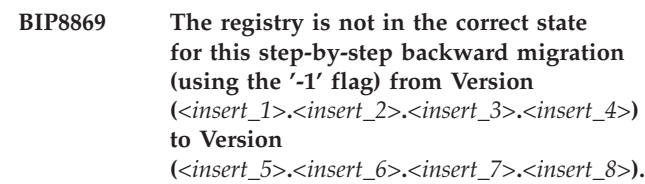

**Severity:** 20 : Error

**Explanation:** For a backward migration, the right order for step-by-step migration is to backward migrate the registy (by using the '-1' flag) only after backward migration of all other components (using the '-2' or '-3' flags, or both) is complete.

**Response:** Correct the migration order.

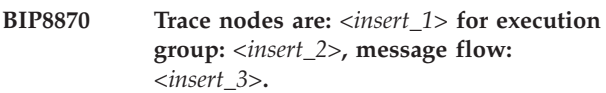

**Severity:** 0 : Information

**Explanation:** Trace nodes are either 'on' or 'off' for each message flow. These settings take effect only if the execution group setting is 'on'.

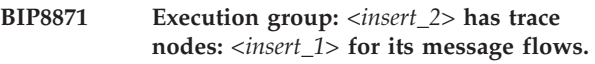

**Severity:** 0 : Information

**Explanation:** When the execution group has trace nodes set to 'on' the individual settings on the message flows take effect.

**BIP8901 Table** *<insert\_1>* **is not empty. This table will be dropped after a migration to the target version is performed.**

**Severity:** 10 : Warning

**Response:** Manually backup the table, if required, before performing the migration.

**BIP8902 Table** *<insert\_1>* **is empty.**

**Severity:** 0 : Information

**BIP8981 This command creates an object associated with a type of configurable service.**

**Severity:** 10 : Warning

**Explanation:** Command options:

**BIP8982 This command deletes an object name associated with a type of external resource that was previously created using the mqsicreateconfigurableservice command.**

- **Severity:** 10 : Warning
- **Explanation:** Command options:

**BIP8983 Configurable service object name** *<insert\_1>* **already exists.**

**Severity:** 10 : Warning

**Explanation:** The user has tried to create a configurable service object name that already exists.

**Response:** Check the names of the existing configurable services using the mqsireportproperties command. Then modify the external resource object name and reissue the command.

#### **BIP8984 Configurable service object name** *<insert\_1>* **was not found.**

**Severity:** 10 : Warning

**Explanation:** The user has tried to delete or modify a configurable service object name that does not exist.

**Response:** Check the names of the existing configurable services using the mqsireportproperties command. Then modify the external resource object name and reissue the command.

# **BIP8995 Please ensure that you have applied CSD 1 for this product prior to using the mqsimigratetables. command.**

**Severity:** 0 : Information

**Explanation:** CSD 1 must be applied to this installation of roductPrefix. roductName.. Brokers cannot be migrated until the CSD is applied. Configuration Managers can be migrated before the CSD is applied.

**Response:** Contact your IBM support center for details about CSD availability.

**BIP8996 Version:** *<insert\_1>*

**Severity:** 0 : Information

**BIP8997 Product:** *<insert\_1>*

**Severity:** 0 : Information

**BIP8998 CMVC Level:** *<insert\_1>*

**Severity:** 0 : Information

#### **BIP8999 Build Type:** *<insert\_1>*

**Severity:** 0 : Information

# **BIP9000 to BIP9999 (z/OS® and Cloudscape™)**

## **BIP9001 Memory allocation error in** *<insert\_1>* **heap for element** *<insert\_2>***.**

**Severity:** 30 : Severe error

**Explanation:** An error occurred during the allocation of memory out of heap *<insert\_1>*. The memory was being allocated for element *<insert\_2>*.

**Response:** Try restarting the component. If the problem persists contact your IBM support center. Provide the message text and a debug trace for further analysis.

#### **BIP9002 Maximum number of threads reached.**

**Severity:** 30 : Severe error

**Explanation:** The maximum number of concurrent threads has been reached.

**Response:** Try restarting the component. If the problem persists contact your IBM support center. Provide the message text and a debug trace for further analysis.

#### **BIP9003 Maximum number of processes per address space reached.**

**Severity:** 30 : Severe error

**Explanation:** The maximum number of processes per address space has been reached.

**Response:** Try restarting the component. If the problem persists contact your IBM support center. Provide the message text and a debug trace for further analysis.

#### **BIP9004 An internal error was detected.**

**Severity:** 30 : Severe error

**Explanation:** An internal error has been detected.

**Response:** Try restarting the component. If the problem persists contact your IBM support center. Provide the message text and a debug trace for further analysis.

#### **BIP9011 Program not authorized.**

**Severity:** 10 : Warning

**Explanation:** BIPIMAIN is started without sufficient authorization.

**Response:** Check that the product is correctly installed. If the problem persists contact your IBM support center.

#### **BIP9012 Failed to create named token:** *<insert\_1>***. rc=** *<insert\_2>***x**

**Severity:** 10 : Warning

**Explanation:** BIPIMAIN cannot create an MVS named token.

**Response:** There may be system resources limits, or BIPIMAIN is not running with sufficient authority. Check that the product is correctly installed. If the problem persists contact your IBM support center.

#### **BIP9013 WEMPS internal parameter error.**

**Severity:** 10 : Warning

**Explanation:** BIPIMAIN cannot pass the correct parameters to the embedded messaging engine.

**Response:** Check that the product is correctly installed and configured. If the problem persists contact your IBM support center.

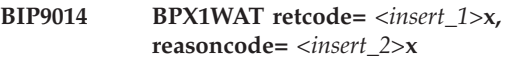

**Severity:** 10 : Warning

**Explanation:** BIPIMAIN obtained system errors when waiting for a process to terminate.

**Response:** Check that the product is correctly installed and configured. If the problem persists contact your IBM support center.

#### **BIP9101 Invalid start mode** *<insert\_1>***.**

**Severity:** 10 : Warning

**Explanation:** The Control Process has been started with a start mode of *<insert\_1>*. If defined, the start mode must be either AUTO or MAN. The parameter *<insert\_1>* is ignored and the Control Process continues to start with start mode AUTO.

**Response:** Stop the component and restart the component with a valid start mode of either AUTO or MAN.

# **BIP9102 The component key start parameter is too long.**

**Severity:** 40 : Stop Error

**Explanation:** The component is started with a component key defined at customization time. This key, provided to the Control Process as the first parameter,

is too long to be a component key. The component stops.

**Response:** Use the customized started task procedure to start the component. If you are using the generated started task procedure, check your customization and define a valid component key.

#### **BIP9103 The component name is not provided.**

**Severity:** 40 : Stop Error

**Explanation:** The component name is retrieved from the environment. The value of variable MQSI\_COMPONENT\_NAME is either not defined or is empty. The component stops.

**Response:** Use the customized started task procedure to start the component. If you are using the generated started task procedure, check your customization and define a valid component name.

### **BIP9104 The component name is too long.**

**Severity:** 40 : Stop Error

**Explanation:** The component name is retrieved from the environment. The value of variable MQSI\_COMPONENT\_NAME is too long for a component name. Correct the name of the component and restart the program. The component stops.

**Response:** Use the customized started task procedure to start the component. If you are using the generated started task procedure, check your customization and define a valid component name.

#### **BIP9105 The component name is too long.**

**Severity:** 40 : Stop Error

**Explanation:** The component name is retrieved from the command line. The value is too long for a component name. The Component stops.

**Response:** Check your customization for the correct component name, correct the command and retry it.

#### **BIP9106 Mandatory program parameter missing.**

**Severity:** 40 : Stop Error

**Explanation:** The component was started without any parameters when at least the component key is required. The component stops.

**Response:** Use the customized started task procedure to start the component.

#### **BIP9107 Registry not found.**

**Severity:** 40 : Stop Error

**Explanation:** The program tried to find the path to its registry. To find the registry the environment variable

MQSI\_REGISTRY is evaluated. This variable does not exist, is empty, or is too long. The program stops.

**Response:** Use the customized started task procedure to start the component. If you are using the generated started task procedure, check your customization for valid definitions.

#### **BIP9108 Broker service value is** *<insert\_1>***.**

**Severity:** 0 : Information

**Explanation:** The broker service value is shown. This value may be used by IBM support to assist in the diagnosis of problems.

**Response:** No action required. You may be asked to supply this value to IBM support during problem determination.

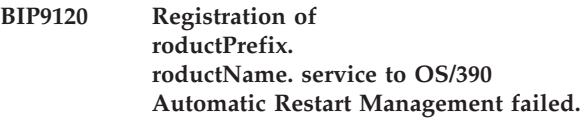

**Severity:** 20 : Error

**Explanation:** Macro IXCARM returned an error while registering

roductPrefix.

roductName. service to OS/390 Automatic Restart Management.

**Response:** Check the product trace for the return codes from macro IXCARM and resolve the problems indicated. (See OS/390 MVS Sysplex Services Reference).

# **BIP9121 Indicate readiness for roductPrefix. roductName. service to OS/390 Automatic Restart Management failed.**

**Severity:** 20 : Error

**Explanation:** Macro IXCARM returned an error while registering

roductPrefix.

roductName. service to OS/390 Automatic Restart Management.

**Response:** Check the trace for return codes from macro IXCARM and resolve the problems indicated. (See OS/390 MVS Sysplex Services Reference)

# **BIP9122 Deregister of roductPrefix. roductName. service from OS/390 Automatic Restart Management failed.**

**Severity:** 20 : Error

**Explanation:** Macro IXCARM returned an error while deregistering

roductPrefix. roductName. service from OS/390 Automatic Restart Management.

**Response:** Check the trace for the return codes from macro IXCARM and resolve the problems indicated. (See OS/390 MVS Sysplex Services Reference).

#### **BIP9131 Unable to register as a resource manager with RRS: return code=***<insert\_1>***.**

**Severity:** 30 : Severe error

**Explanation:** The Execution Group was unable to register as a resource manager with RRS because the CRGGRM call failed with the indicated return code.

**Response:** Investigate why the resource manager registration service has failed. Use the system log messages together with your resource recovery documentation to determine the source of the problem. Correct the problem and restart the broker. Contact your IBM support center if you are unable to determine the cause of the problem.

## **BIP9132 Unable to set RRS exit information: return code=***<insert\_1>*

**Severity:** 30 : Severe error

**Explanation:** The Execution Group was unable to set its RRS exit information because the CRGSEIF call failed with the indicated return code.

**Response:** Investigate why the exit information service has failed. Use the system log messages together with your resource recovery documentation to determine the source of the problem. Correct the problem and restart the broker. Contact your IBM support center if you are unable to determine the cause of the problem.

# **BIP9133 Unable to unregister as an RRS resource manager: return code=***<insert\_1>***.**

**Severity:** 10 : Warning

**Explanation:** The Execution Group was unable to unregister as an RRS resource manager because the CRGDRM call failed with the indicated return code.

**Response:** The Execution Group will be automatically unregistered when the broker has ended or RRS has been stopped. Investigate why the service has failed. Use the system log messages together with your resource recovery documentation to determine the source of the problem. Correct the problem and restart the broker. Contact your IBM support center if you are unable to determine the cause of the problem.

## **BIP9134 Unable to begin an RRS context: return code=***<insert\_1>***.**

**Severity:** 30 : Severe error

**Explanation:** The Execution Group was unable to begin an RRS context because the CTXBEGC call failed with the indicated return code.

**Response:** Investigate why the begin context service has failed. Use the system log messages together with your resource recovery documentation to determine the source of the problem. Correct the problem and restart the broker. Contact your IBM support center if you are unable to determine the cause of the problem.

# **BIP9135 Unable to switch RRS context: return code** *<insert\_1>***.**

**Severity:** 30 : Severe error

**Explanation:** The Execution Group was unable to switch to an RRS context because the CTXSWCH call failed with the indicated return code.

**Response:** Investigate why the switch context service has failed. Use the system log messages together with your resource recovery documentation to determine the source of the problem. Correct the problem and restart the broker. Contact your IBM support center if you are unable to determine the cause of the problem.

#### **BIP9136 Unable to end an RRS context: return code=***<insert\_1>***.**

**Severity:** 10 : Warning

**Explanation:** The Execution Group was unable to switch to an RRS context because the CTXSWCH call failed with the indicated return code.

**Response:** The context will be automatically ended when the task has ended or RRS has been stopped. Investigate why the service has failed. Use the system log messages together with your resource recovery documentation to determine the source of the problem. Correct the problem and restart the broker. Contact your IBM support center if you are unable to determine the cause of the problem.

# **BIP9137 Successful registration with RRS as resource manager** *<insert\_1>***.**

**Severity:** 0 : Information

**Explanation:** The Execution Group has successfully registered itself as a resource manager with RRS and its name, *<insert\_1>* has been logged.

**Response:** No user action required.

#### **BIP9139 Unable to set RRS environment: return code=***<insert\_1>***.**

**Severity:** 30 : Severe error

**Explanation:** The Execution Group was unable to set its RRS environment because the CRGGRM call failed with the indicated return code.

**Response:** Investigate why the call to the set environment service has failed. Use the system log messages together with your resource recovery documentation to determine the source of the problem. Correct the problem and restart the broker. Contact your IBM support center if you are unable to determine the cause of the problem.

**BIP9140 OS/390 Automatic Restart Management Interface returned an error to the roductPrefix. roductName. service while** *<insert\_1>***.**

**Severity:** 20 : Error

**Explanation:** OS/390 Automatic Restart Management Interface returned an error.

**Response:** Check the trace for further information.

#### **BIP9141 The component was started.**

**Severity:** 0 : Information

#### **Explanation:**

roductPrefix.

roductName. component (Broker, Configuration Manager or UserNameServer) service was started.

**Response:** No user action required.

#### **BIP9142 The component has stopped.**

**Severity:** 0 : Information

#### **Explanation:**

roductPrefix. roductName. component (Broker, Configuration Manager or UserNameServer) service has stopped.

**Response:** No user action required.

# **BIP9143 roductPrefix. roductName. service detected that** *<insert\_1>* **is already running.**

**Severity:** 10 : Warning

**Explanation:** The roductPrefix.

roductName. service detected that an instance of *<insert\_1>* is already running. No new instance was started.

**Response:** No user action required.

## **BIP9144 roductPrefix. roductName. stopped abnormally.**

**Severity:** 30 : Severe error

#### **Explanation:**

roductPrefix.

roductName. service detected a nonrecoverable error which caused an abnormal stop.

**Response:** No user action required.

#### **BIP9145 A Mandatory parameter for starting the component is missing.**

**Severity:** 30 : Severe error

**Explanation:** A start parameter for the Control Process was not provided. The first parameter is mandatory. The component stops.

**Response:** Use the customized procedure to restart the component. If you have already used the customized procedure check the customization log for any errors and correct them.

# **BIP9146 Invalid length of a mandatory start parameter.**

**Severity:** 30 : Severe error

**Explanation:** The component is started with an invalid component name or component key. The length of one of these parameters is not valid. The component stops.

**Response:** Check your customization and correct the required parameter.

#### **BIP9147 Beta program expired.**

**Severity:** 20 : Error

**Explanation:** The time for beta testing has expired. The component stops.

**Response:** Contact your IBM support center.

**BIP9160** *<insert\_1>* **does not exist.**

**Severity:** 20 : Error

**Explanation:** The named directory (ComponentDir) does not exist.

**Response:** Supply a valid directory name for the ComponentDir.

#### **BIP9161** *<insert\_1>* **is an invalid brokername.**

**Severity:** 20 : Error

**Explanation:** The name for a broker is invalid. The broker must contain up to 64 characters and must not contain special characters.

**Response:** Change the name for the broker.
**BIP9162** *<insert\_1>* **already set, check the options and arguments.**

**Severity:** 20 : Error

**BIP9163 Wrong argument for option** *<insert\_1>* **submitted.**

**Severity:** 20 : Error

**Explanation:** Change the argument for option *<insert\_1>*.

**BIP9164** *<insert\_1>* **must be in range** *<insert\_2>***.**

**Severity:** 20 : Error

**BIP9165 Mandatory parameter** *<insert\_1>* **is missing.**

**Severity:** 20 : Error

**BIP9166** *<insert\_1>* **invalid or missing parameter.**

**Severity:** 20 : Error

**Explanation:** Either invalid parameters have been entered or parameters are missing.

**Response:** Rerun the command with the -h option to get help about the syntax.

### **BIP9167 Environment variable** *<insert\_1>* **already exists in ENVFILE.**

**Severity:** 20 : Error

**Explanation:** The subject environment variable from the Environment Variable Section in mqsicompcif. cannot be processed.

**Response:** Remove the named environment variable from the Environment Variable Section in mqsicompcif..

### **BIP9168** *<insert\_1>* **is not empty, a component already exists.**

**Severity:** 10 : Warning

**Explanation:** The component you are about to create already exists. Delete the component if you want to reuse the ComponentDir or specify a new ComponentDir.

**Response:** Specify a valid ComponentDir.

**BIP9169 Copy** *<insert\_1>***...**

**Severity:** 0 : Information

**Explanation:** The named file is copied from the installation path to the component HFS.

**Response:** No user action required.

**BIP9170** *<insert\_1>* **could not be found. Severity:** 20 : Error **Explanation:** The named file could not be found in the installation path. **Response:** Check whether mqsicreatebroker. or mqsicreateusernameserver. have been invoked from the correct roductPrefix. roductName. installation path. **BIP9171 Installation Path is :** *<insert\_1>* **Severity:** 0 : Information **BIP9172 Installation Path is :** *<insert\_1>* **Severity:** 0 : Information **BIP9173 Component** *<insert\_1>* **created successfully. Severity:** 0 : Information **Explanation:** mqsicreatebroker. or mqsicreateusernameserver. ended successfully. **Response:** No user action required. **BIP9174 Component** *<insert\_1>* **not created. Severity:** 20 : Error **Explanation:** mqsicreatebroker. or mqsicreateusernameserver. ended with an error. See previous messages for further explanation. **Response:** Examine previous error messages to find out the required actions. **BIP9177 About to attempt creation of Component** *<insert\_1>* **Severity:** 0 : Information **BIP9178** *<insert\_1>* **cannot be deleted. Severity:** 20 : Error **Explanation:** The named directory (ComponentDir) cannot be deleted because: 1. The directory does not exist. 2. You are not authorized to delete the directory.

**Response:** Make sure the directory to be deleted exists and you have the authorization to delete it.

**BIP9179** *<insert\_1>* **deleted successfully.**

**Severity:** 0 : Information

**Explanation:** The named directory (ComponentDir) has been deleted.

**Response:** No user action required.

### **BIP9180 mqsicreatebroker. command help.**

**Severity:** 0 : Information

**Explanation:** Syntax: mqsicreatebroker. brokername -c ComponentDir -q QueueManagerName [ -s UserNameServerQueueManagerName [ -j ] ] [ -g ConfigurationTimeout ] [ -k ConfigurationTimeoutDelay ] [ -v StatisticsMajorInterval ]

### **BIP9182 All parameters correct? (Y|y) or (N|n)?**

**Severity:** 0 : Information

**BIP9185 Directory** *<insert\_1>* **does not exist.**

**Severity:** 20 : Error

**Explanation:** The validation routine mqsichecksetup. failed because the named directory does not exist.

**Response:** Check whether mqsicreatebroker. or mqsicreateusernameserver. has been executed from the correct installation directory. Check whether the CIF entries are valid for your installation. Correct the error and run the customization again.

### **BIP9186 File** *<insert\_1>* **does not exist.**

**Severity:** 20 : Error

**Explanation:** The validation routine mqsichecksetup. failed because the named file does not exist.

**Response:** Check whether mqsicreatebroker. or mqsicreateusernameserver. has been executed from the correct installation directory. Correct the error and run the customization again.

### **BIP9187 Customization step is incomplete or failed with message** *<insert\_1>***.**

**Severity:** 10 : Warning

**Explanation:** The validation routine mqsichecksetup. failed because the log file indicates that some of the installation steps did not complete successfully.

**Response:** Check the log file <ComponentDir>/ output/Customizelog for further information. Correct the error and run the customization again.

**BIP9188 The contents of the registry do not correspond to the information in the CIF.**

**Severity:** 20 : Error

**Explanation:** The contents of the registry are determined by some CIF keys. The current layout of the registry does not match the information in the CIF.

**Response:** Check <ComponentDir>/output/cvpslog for further messages. Correct the error and run the customization again.

### **BIP9189 The contents of the ENVFILE do not correspond to the information in the CIF.**

**Severity:** 20 : Error

**Explanation:** The contents of the ENVFILE are determined by some CIF keys. The current layout of the ENVFILE does not match the information in the CIF.

**Response:** Check <ComponentDir>/output/cvpslog for further messages. Correct the error and run the customization again.

### **BIP9190 The contents of file dsnaoini do not correspond to the information in the CIF.**

**Severity:** 20 : Error

**Explanation:** The contents of file dsnaoini are determined by some CIF keys. The current layout of the dsnaoini file does not match the information in the CIF.

**Response:** Check <ComponentDir>/output/cvpslog for further messages. Correct the error and run the customization again.

### **BIP9191 The required fixed settings in the dsnaoini file are invalid.**

**Severity:** 20 : Error

**Explanation:** Some settings in the dsnaoini file are preset and must not be changed. These settings appear to be invalid.

**Response:** Check <ComponentDir>/output/cvpslog for further messages. Correct the error and run the customization again.

### **BIP9192 Name of Started Task** *<insert\_1>* **is invalid.**

**Severity:** 10 : Warning

**Explanation:** Started Task Name must not be longer than 7 characters and must not start with BIP.

**Response:** Specify a valid name.

## **BIP9193 Duplicate or missing tag** *<insert\_1>* **in mqsicompcif..**

**Severity:** 20 : Error

**Explanation:** The subject tag is either missing or duplicate in mqsicompcif..

**Response:** Correct the error or get a fresh copy of mqsicompcif. from installation\_directory/template/ data.

#### **BIP9194 mqsicustomize. command help.**

**Severity:** 0 : Information

**Explanation:** Syntax: mqsicustomize. [ -R der ]

## **BIP9195 roductPrefix. roductName. Customization Verification of HFS resources started.**

**Severity:** 0 : Information

**Explanation:** The customization verification of HFS resources started successfully. The layout and contents of the <ComponentDir> directory tree structure are being verified.

**Response:** No user action required.

## **BIP9196 roductPrefix. roductName. Customization Verification Setup check ended with errors.**

**Severity:** 20 : Error

**Explanation:** The validation routine mqsichecksetup. failed because an error has been detected in the customization of the component.

**Response:** Check <ComponentDir>/output/cvpslog for further messages. Correct the error and run the customization again.

## **BIP9197 roductPrefix. roductName. Customization Verification Setup check ended with warnings.**

**Severity:** 10 : Warning

**Explanation:** The validation routine mqsichecksetup. ended with warnings. The customization of the component might be incomplete.

**Response:** Check <ComponentDir>/output/cvpslog for further messages, additional actions might be necessary.

## **BIP9198 roductPrefix. roductName. Customization Verification Setup check was successful.**

**Severity:** 0 : Information

**Explanation:** The Customization Verification Program did not report any problems with the current customization.

**Response:** No user action required.

**BIP9199 Successful command completion.**

**Severity:** 0 : Information

**Explanation:** The command ended successfully.

**Response:** No user action required.

## **BIP9201 Update to Java version 1.3 or higher.**

**Severity:** 20 : Error

### **BIP9202 Creating directory &0/registry/***<insert\_1>***.**

**Severity:** 0 : Information

**Explanation:** The named directory is being created.

**Response:** No user action required.

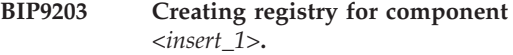

**Severity:** 0 : Information

**Explanation:** The registry and its keys will be created for the named component.

**Response:** No user action required.

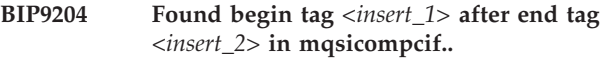

**Severity:** 20 : Error

**Explanation:** The subject tags show up in the wrong sequence in mqsicompcif..

**Response:** Correct the error or get a fresh copy of mqsicompcif. from installation\_directory/template/ data.

## **BIP9205 Processing** *<insert\_1>***.**

**Severity:** 0 : Information

**Explanation:** This message shows the current processing step of mqsicustomize..

**BIP9206 Length of at least one entry in** *<insert\_1>* **exceeds** *<insert\_2>* **characters.**

**Severity:** 20 : Error

**Explanation:** Possible cause:

**Response:** Correct the error or get a fresh copy of mqsicompcif. from installation\_directory/template/ data.

**BIP9207** *<insert\_1>* **in mqsicompcif. is empty.**

**Severity:** 20 : Error

**Explanation:** No entries were found in the subject section. This section must contain at least one entry. **Response:** Correct the error or get a fresh copy of mqsicompcif. from installation\_directory/template/ data.

### **BIP9208 //BIPXXXXX JOB not found in first line of Job Card Section.**

**Severity:** 20 : Error

**Explanation:** The first entry in the Job Card Section must contain //BIPXXXXX JOB at the beginning.

**Response:** Correct the error or get a fresh copy of mqsicompcif. from installation\_directory/template/ data.

## **BIP9209 Registry for component** *<insert\_1>* **created successfully.**

**Severity:** 0 : Information

**Explanation:** The registry and its keys have been created for the named component.

**Response:** No user action required.

## **BIP9210 Creating DB2/MQ job for test systems.**

**Severity:** 0 : Information

**Explanation:** The job for setting up DB2 and MQ for test systems is being created.

**Response:** No user action required.

### **BIP9211 Component Anchor directory &0 deleted.**

**Severity:** 0 : Information

**Explanation:** The named directory has been deleted by a customization step.

**Response:** No user action required.

### **BIP9213 There are no files to copy, please execute mqsicustomize. first.**

**Severity:** 0 : Information

**Explanation:** The files to be copied by this step do not exist. This indicates that the mqsicustomize. step has been omitted.

**Response:** Execute mqsicustomize., then run this step again.

**BIP9216** *<insert\_1>* **could not be found.**

**Severity:** 20 : Error

**Explanation:** The named file could not be found in the <INSTPATH>/template/cntl directory.

**Response:** Check if the correct file name has been specified.

## **BIP9217 mqsicustomize. for component** *<insert\_1>* **ended successfully.**

**Severity:** 0 : Information

**Explanation:** Customization for a broker or UserNameServer completed successfully.

**Response:** No user action required.

### **BIP9218 &0 job exists. Copy process stopped.**

**Severity:** 0 : Information

**Explanation:** The named job already exists. It will not be replaced.

**Response:** Delete the already existing job.

## **BIP9219 mqsicustomize. for component** *<insert\_1>* **ended unsuccessfully.**

**Severity:** 30 : Severe error

**Explanation:** Customization for a broker or UserNameServer completed unsuccessfully.

**Response:** Check customization log for further information.

### **BIP9220 An error occurred while retrieving time zone information.**

**Severity:** 30 : Severe error

**Explanation:** The broker was unable to retrieve the current time zone.

**Response:** Check that the 'TZ' CIF key has been set correctly for your time zone and rerun the customization for this broker.

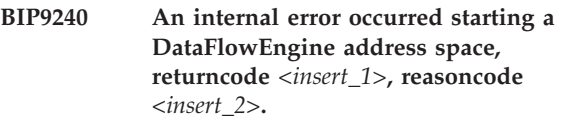

**Severity:** 20 : Error

**Explanation:** An internal error occurred processing a shared memory segment whilst starting a DataFlowEngine address space. *<insert\_1>* and *<insert\_2>* are returned from a shared memory segment function call.

**Response:** Investigate the return and reason code as to the cause of the problem. See z/OS UNIX System Services Programming Assembler Callable Services Reference and z/OS UNIX System Services Messages and Codes. In some cases, errors can occur because the shared memory segment system values IPCSHMNIDS, IPCSHMSPAGES, IPCSHMMPAGES, IPCSHMNSEGS and MAXSHAREPAGES are incorrectly set. The command DISPLAY OMVS,L displays these system values, and they can be changed dynamically using

SETOMVS. See z/OS UNIX System Services Planning for further information. Contact your IBM support center if you are unable to determine the cause of the problem.

## **BIP9241 An internal error occurred with a DataFlowEngine address space, returncode** *<insert\_1>***, reasoncode** *<insert\_2>***.**

**Severity:** 20 : Error

**Explanation:** An internal error occurred processing a semaphore whilst starting or stopping a DataFlowEngine address space. *<insert\_1>* and *<insert\_2>* are returned from a semaphore function call.

**Response:** Investigate the return and reason code as to the cause of the problem. See z/OS UNIX System Services Programming Assembler Callable Services Reference and z/OS UNIX System Services Messages and Codes. In some cases, errors can occur because the semaphore system values IPCSEMNIDS, IPCSEMNOPS and IPCSEMNSEMS are incorrectly set. The command DISPLAY OMVS,L displays these system values, and they can be changed dynamically using SETOMVS. See z/OS UNIX System Services Planning for further information. Contact your IBM support center if you are unable to determine the cause of the problem.

## **BIP9242 An internal error occurred whilst creating a DataFlowEngine address space, returncode** *<insert\_1>***, reasoncode** *<insert\_2>***.**

**Severity:** 20 : Error

**Explanation:** An internal error occurred whilst creating a DataFlowEngine address space. *<insert\_1>* and *<insert\_2>* are returned from the ASCRE MVS macro call.

**Response:** Investigate the return and reason code as to the cause of the problem. See z/OS MVS Programming Authorized Assembler Services Reference , Volume 1. Check the broker's started task JCL for correctness, as this JCL is also required to start DataFlowEngine address spaces. Contact your IBM support center if you are unable to determine the cause of the problem.

## **BIP9243 An internal error occurred whilst starting a DataFlowEngine address space, length of execution group label is** *<insert\_1>***, maximum is** *<insert\_2>***.**

**Severity:** 20 : Error

**Explanation:** An internal error occurred whilst starting a DataFlowEngine address space. The length of an execution group label is limited to *<insert\_2>* when passed to the DataFlowEngine address space. The length of the execution group label is *<insert\_1>*.

**Response:** Reduce the length of the execution group

label to less than *<insert\_2>* and redeploy. Contact your IBM support center if you are unable to determine the cause of the problem.

## **BIP9244 An internal error occurred whilst spawning process DataFlowEngine or bipservice, returncode** *<insert\_1>***, reasoncode** *<insert\_2>***.**

**Severity:** 20 : Error

**Explanation:** An internal error occurred whilst spawning an internal executable program. *<insert\_1>* and *<insert\_2>* were returned from the BPX1SPN USS macro call.

**Response:** Investigate the return and reason code as to the cause of the problem. See z/OS USS Programming Assembler Callable Services Reference. Check the broker's started task JCL for correctness, as this JCL determines the path for the programs to be spawned. Contact your IBM support center if you are unable to determine the cause of the problem.

## **BIP9245 Process DataFlowEngine or bipservice returned: returncode** *<insert\_1>***.**

**Severity:** 0 : Information

**Explanation:** The internal process has ended, returning the value *<insert\_1>*.

**Response:** If the return code is 0 the process has ended normally. Any other return code may indicate a POSIX signal, or a 'fail' return. Contact your IBM support center if there is an undetermined problem.

## **BIP9246 An internal error occurred whilst waiting on process DataFlowEngine or bipservice, returncode** *<insert\_1>***, reasoncode** *<insert\_2>***.**

**Severity:** 20 : Error

**Explanation:** An internal error occurred whilst waiting for an internal process. *<insert\_1>* and *<insert\_2>* were returned from the BPX1WAT USS macro call.

**Response:** Investigate the return and reason code as to the cause of the problem: see z/OS USS Programming Assembler Callable Services Reference. Check the broker's started task JCL for correctness. Contact your IBM support center if you are unable to determine the cause of the problem.

## **BIP9250 SMF is not collecting record type 117, subtype** *<insert\_1>***.**

**Severity:** 0 : Information

## **Explanation:**

roductAcronym. attempted to write a statistics record type 117, subtype *<insert\_1>* to SMF. However, SMF is not collecting this record type/subtype.

**Response:** Change SMF to start collecting roductAcronym. statistics record type 117, subtype *<insert\_1>*. A restart of roductAcronym. is not necessary.

**BIP9251 An error occurred writing record type 117, subtype** *<insert\_1>* **to SMF, errorcode** *<insert\_2>***, reasoncode** *<insert\_3>***.**

**Severity:** 20 : Error

**Explanation:** An error occurred writing a roductAcronym. statistics record type 117, subtype *<insert\_1>* to SMF.

**Response:** Investigate the error and reason code as to the cause of the problem. See z/OS C/C++ Run-Time Library Reference for possible errors from the \_smf\_record() function. Contact your IBM support center if you are unable to determine the cause of the problem.

**BIP9252 An Internal warning occurred while Registering for Event Notification, Return Code** *<insert\_1>* **Reason Code** *<insert\_2>*

**Severity:** 10 : Warning

**Explanation:** Event Notification reason codes 4 Unable to obtain storage from CSA. 8 Unable to load the ENF exit into the system. 12 Failed to Register with ENF. 16 Unable to find Global anchor block when Registering for ENF.

**Response:** Investigate the reason code as to the cause of the problem. 4 Check there is storage available. 8 Check the Dataset containing the exit BIPS7ENF can be found.

**BIP9253 An Internal warning occurred while DeRegistering for Event Notification, Return Code** *<insert\_1>* **Reason Code** *<insert\_2>*

**Severity:** 10 : Warning

**Explanation:** Event Notification reason codes 4 Failed to De-Register from ENF. 8 Unable to release anchor block. 12 Failed to remove ENF exit.

**Response:** Investigate the reason code as to the cause of the problem.

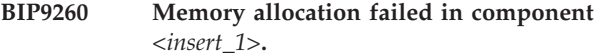

**Severity:** 10 : Warning

**Explanation:** Memory allocation error. The requested memory could not be provided. The component stops.

**Response:** No user action required.

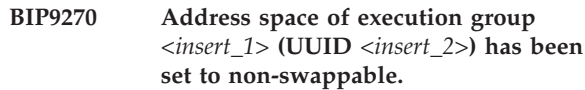

**Severity:** 0 : Information

**Explanation:** A request to run the above execution group in a non-swappable address space, as per broker configuration, has suceeded.

**Response:** No user action required.

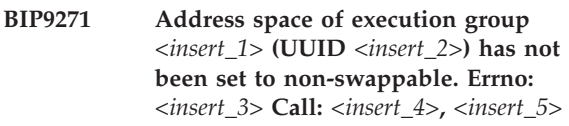

**Severity:** 10 : Warning

**Explanation:** A request to run the above execution group in a non-swappable address space, as per broker configuration, has failed.

**Response:** See the above errno for possible cause. Your broker started task ID may need access to the BPX.STOR.SWAP class facility.

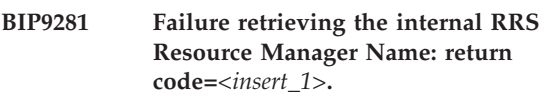

**Severity:** 30 : Severe error

**Explanation:** This is an internal error.

**Response:** Contact your IBM support center.

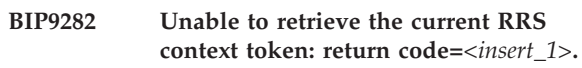

**Severity:** 30 : Severe error

**Explanation:** The Execution Group was unable to retrieve the current RRS context token because the CTXRCC call failed with the indicated return code.

**Response:** Investigate why the call to the retrieve current context service has failed. Use the system log messages together with your resource recovery documentation to determine the source of the problem. Correct the problem and restart the broker. Contact your IBM support center if you are unable to determine the cause of the problem.

```
BIP9283 Unable to set context with MQ on
queue manager <insert_1>:
MQCC=<insert_2>; MQRC=<insert_3>.
```
**Severity:** 30 : Severe error

**Explanation:** The Execution Group was unable to set its context with MQ for the connection to queue manager *<insert\_1>*.

**Response:** Use the system log messages together with

your resource recovery documentation to determine the source of the problem. Correct the problem and restart the broker. Contact your IBM support center if you are unable to determine the cause of the problem.

### **BIP9801 No supported database product found.**

**Severity:** 0 : Information

**Explanation:** The requested database was not created because a supported database product could not be found.

**Response:** Please check your database product installation.

**BIP9802 A database of name** *<insert\_1>* **already exist.**

**Severity:** 10 : Warning

**Explanation:** No action taken.

**Response:** Use a unique name for the database you are creating.

## **BIP9803 The requested database engine** *<insert\_1>* **could not be found.**

**Severity:** 10 : Warning

**Explanation:** The database engine specified can not be used.

**Response:** Please specified a different database engine.

### **BIP9804 No database of name** *<insert\_1>* **found, no action taken.**

**Severity:** 10 : Warning

**Explanation:** The database name specified could not be found. The requested command action was aborted.

**Response:** Please check the database name supplied.

## **BIP9805 A Cloudscape Network Server is already running on port number** *<insert\_1>*

**Severity:** 10 : Warning

**Explanation:** The Cloudscape Network Server can only accept database connections on a single TCP/IP Port.

**Response:** Please use the existing Cloudscape Network Server running on port number *<insert\_1>*. Or delete all the existing Derby databases, then re-run this command to create a new Cloudscape Network Server running on the port number *<insert\_2>*.

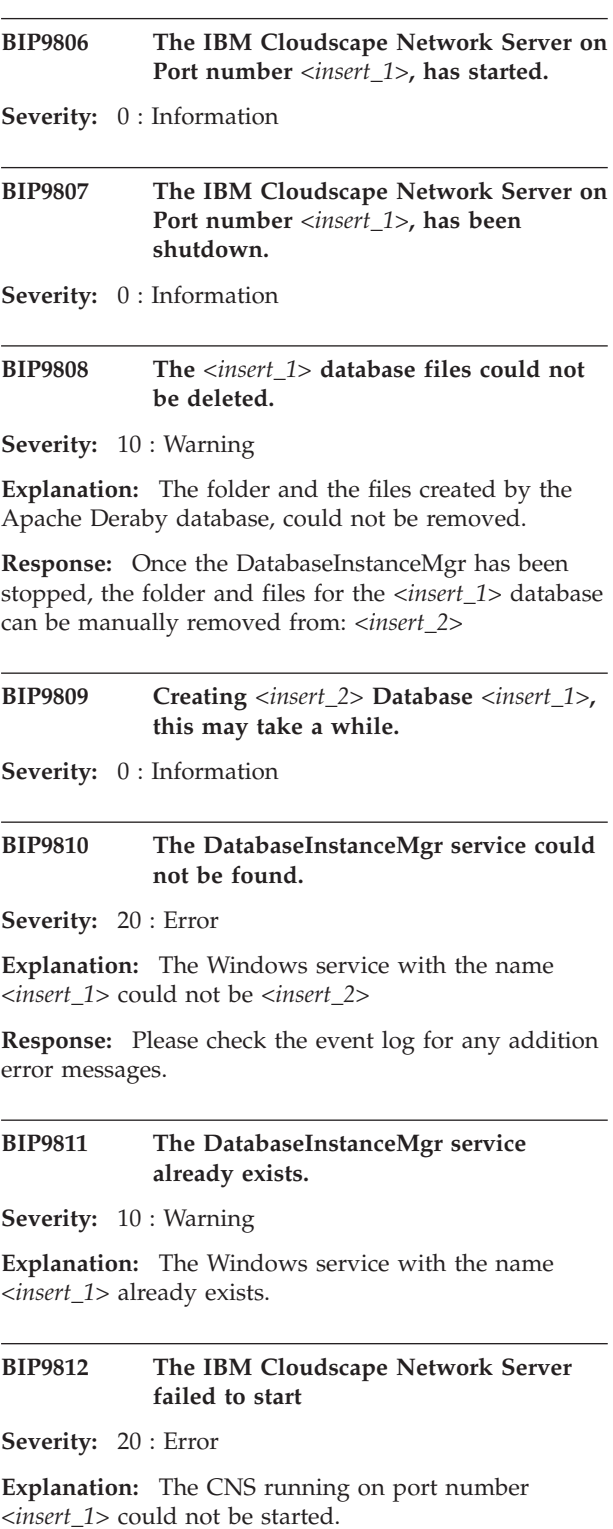

**Response:** Please check that no other program is using the port number *<insert\_1>*. Also check that the user id associated with the DatabaseInstanceMgr service has the correct permissions.

## **BIP9813 The DatabaseInstanceMgr timed out when running an external command.**

**Severity:** 20 : Error

**Explanation:** The DatabaseInstanceMgr executed an external command to modify a database system. This was unsuccessful due to the command taking too long to finish.

**Response:** Check that the database system which the command is trying to invoke is working correctly.

**BIP9814** *<insert\_1>* **-** *<insert\_2>* **-** *<insert\_3>*

**Severity:** 0 : Information

**BIP9815 The supplied database name** *<insert\_1>* **is too many characters in length.**

**Severity:** 10 : Warning

**Explanation:** The maximum length of a database name is *<insert\_2>* characters. The supplied name is *<insert\_3>* characters long.

**Response:** Re-issue this command with a database name which is less then or equal to *<insert\_2>* character long.

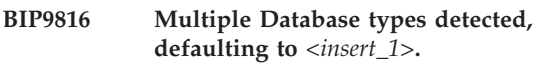

**Severity:** 0 : Information

**BIP9817 The DB2 database engine was used to create the** *<insert\_1>* **database.**

**Severity:** 0 : Information

**BIP9818 IBM Cloudscape/Apache Derby was used to create the** *<insert\_1>* **database.**

**Severity:** 0 : Information

# **BIP9819 Creates a database for use with a Broker**

**Severity:** 0 : Information

**Explanation:** Syntax:

## **BIP9820 Deletes a database created by mqsicreatedb.**

**Severity:** 0 : Information

**Explanation:** Syntax:

### **BIP9821 Changes a Database Instance Manager's configuration.**

**Severity:** 0 : Information

**Explanation:** Syntax:

### **BIP9822 This msg is not in use.**

**Severity:** 0 : Information

**Explanation:** A longer explanation of the basic message text And do not forget to update the severity field on line 3 above. Valid values are 0=info, 10=warn, 20=recoverableError, 30=unrecoverableError

**Response:** Document here what the user should do when the message is received

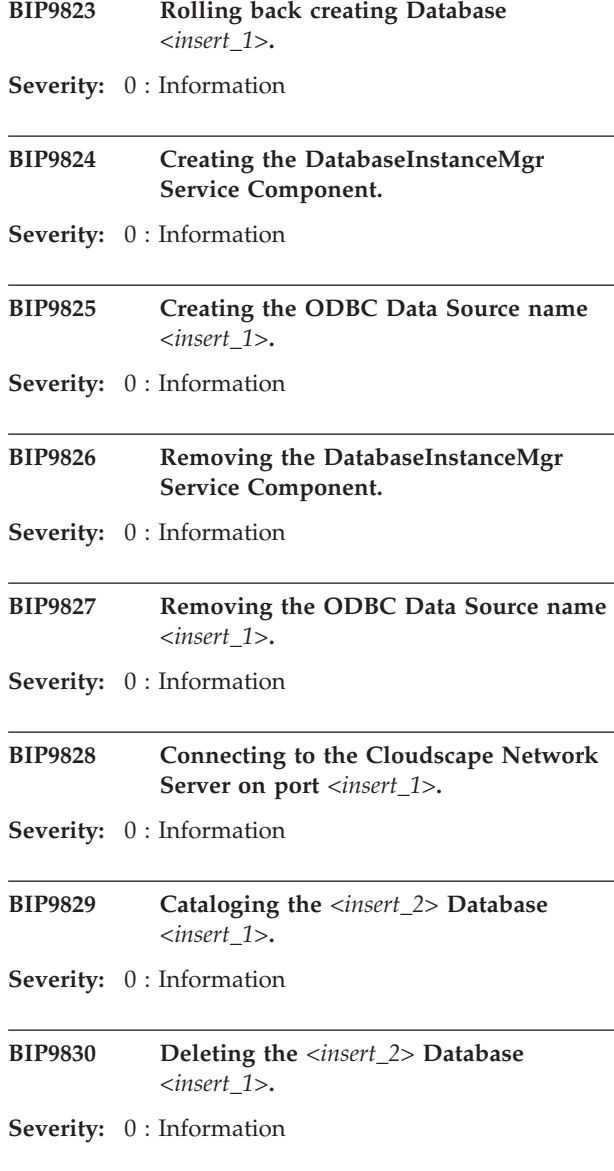

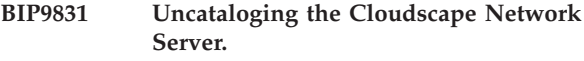

**Severity:** 0 : Information

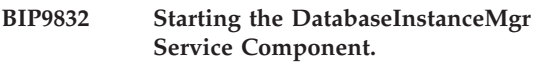

**Severity:** 0 : Information

**BIP9833 Stopping the DatabaseInstanceMgr Service Component.**

**Severity:** 0 : Information

## **BIP9834 Can not create the DatabaseInstanceMgr service, a serviceUserID is required.**

**Severity:** 10 : Warning

**Explanation:** The DatabaseInstanceMgr service could not be created because a serviceUserID was not provided. The requested command action was aborted.

**Response:** Please supply a valid serviceUserID and servicePassword, via the -i and -a parameters.

### **BIP9835 The DB2 batch command failed with the error code SQLSTATE=***<insert\_2>***.**

**Severity:** 20 : Error

**Explanation:** The database *<insert\_1>* could not be created/deleted. The error code SQLSTATE=*<insert\_2>* was returned from the DB2 batch command. All preceding steps have been rolled back.

**Response:** Fix the problem indicated by the SQLSTATE code and reissue the command.

### **BIP9836 The DB2 batch command has failed when creating the database** *<insert\_1>***.**

**Severity:** 30 : Severe error

**Explanation:** The output file from the DB2 batch command does not exist. All preceding steps have been rolled back.

**Response:** Please check that DB2/DB2 RunTime Client has been installed correctly.

## **BIP9837 Shutting down the** *<insert\_2>* **Database** *<insert\_1>***.**

**Severity:** 0 : Information

**BIP9838 Granting access to the** *<insert\_2>* **Database** *<insert\_1>* **for userid** *<insert\_3>***.**

**Severity:** 0 : Information

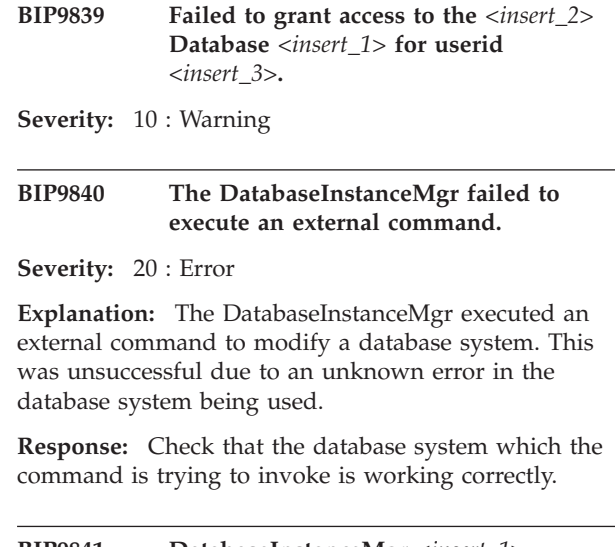

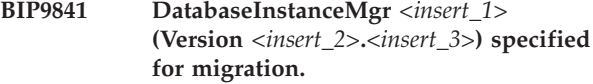

**Severity:** 0 : Information

## **WebSphere adapters**

## **Foundation classes (CWYBS)**

## **CWYBS0001-0999**

**CWYBS0001 The adapter is starting.**

**Severity:** 0 : Information

**Response:** No action is required.

### **CWYBS0002 The adapter is stopping.**

**Severity:** 0 : Information

**Response:** No action is required.

**CWYBS0006 Event manager:** *<insert\_0>* **could not be initialized.**

**Severity:** 40 : Stop Error

**Explanation:** There was a problem establishing resources and/or connections necessary for retrieving events from the target enterprise information system (EIS).

**Response:** Check that the target enterprise information system (EIS) for inbound events is on-line.

### **CWYBS0007 An error was encountered while polling for events:** *<insert\_0>*

**Severity:** 20 : Error

**Explanation:** The adapter was unable to detect or retrieve inbound events from the target enterprise information system (EIS).

**Response:** Check the state of the enterprise information system (EIS), and verify that the data in the event store table refers to data in the enterprise information system (EIS).

## **CWYBS0010 An error occurred during endpoint activation**

**Severity:** 20 : Error

**Explanation:** This error can occur if too many endpoints are active or if invalid properties were given in the ActivationSpec.

**Response:** Check the ActivationSpec for invalid properties, and that the enterprise information system (EIS) is active.

**CWYBS0010 An invalid key was encountered while the adapter was using Resource Bundle** *<insert\_0>* **with Locale** *<insert\_1>***. The key is either null or an empty string.**

**Severity:** 20 : Error

**Response:** No action is required.

**CWYBS0011 Polling has started.**

**Severity:** 0 : Information

**Response:** No action is required.

**CWYBS0011 The Resource Bundle** *<insert\_0>* **using Locale** *<insert\_1>* **does not contain any text for key** *<insert\_2>***.**

**Severity:** 20 : Error

**Response:** No action is required.

**CWYBS0012 The adapter failed to start polling:** *<insert\_0>*

**Severity:** 20 : Error

**Explanation:** The adapter was unable to detect and/or retrieve inbound events from the target enterprise information system (EIS).

**Response:** Check the state of the J2EE server. The server may be low on memory or other resources.

**CWYBS0012 The Resource Bundle** *<insert\_0>* **using Locale** *<insert\_1>* **cannot be loaded.**

**Severity:** 20 : Error

**Response:** No action is required.

### **CWYBS0013 The adapter has stopped polling.**

**Severity:** 0 : Information

**Response:** No action is required.

**CWYBS0013 Invalid parameters were used while trying to format key** *<insert\_0>* **in Resource Bundle** *<insert\_1>* **using Locale** *<insert\_2>***. Exception:** *<insert\_3>*

**Severity:** 20 : Error

**Response:** No action is required.

### **CWYBS0500 Recovery has completed.**

**Severity:** 0 : Information

**Explanation:** In-progress event recovery is complete.

**Response:** No action is required.

### **CWYBS0501 Event recovery has failed :***<insert\_0>*

**Severity:** 20 : Error

**Response:** Check the event distribution table, the event store table, and the object in the enterprise information system (EIS) to verify that the object exists.

### **CWYBS0502 Event list could not be sent. Error:** *<insert\_0>*

**Severity:** 20 : Error

**Explanation:** The event list could not be sent to the endpoint.

**Response:** Verify that the target application is online and that the event exists in the enterprise information system (EIS).

### **CWYBS0503 Adapter could not persist events. Error:** *<insert\_0>*

**Severity:** 20 : Error

**Explanation:** The events could not be stored in the event distribution table.

**Response:** Ensure that the event distribution table exists and is in a consistent state.

### **CWYBS0504 Failed to send event. Error:** *<insert\_0>*

**Severity:** 20 : Error

**Explanation:** The event list could not be sent to the endpoint.

**Response:** Verify that the target application is online, and that the event exists in the enterprise information system (EIS).

**CWYBS0505 Logging event before delivering to the endpoint.**

**Severity:** 0 : Information

**Explanation:** Logging event before delivering to the endpoint.

**Response:** No action is required.

#### **CWYBS0505 The event has been delivered.**

**Severity:** 0 : Information

**Explanation:** An event was delivered.

**Response:** No action is required.

**CWYBS0506 The event could not be retrieved. Error:** *<insert\_0>*

**Severity:** 20 : Error

**Explanation:** An attempt was made to retrieve the complete event from the enterprise information system (EIS), but it was unsuccessful.

**Response:** Verify that the event exists in the enterprise information system (EIS) and that the business object definition is correct and in the right location.

**CWYBS0507 The driver class was not found in class path:** *<insert\_0>*

**Severity:** 20 : Error

**Explanation:** An attempt was made to load the driver class through reflection, but the class load failed.

**Response:** Verify that the driver class is a class for an XADataSource and it is in your class path.

### **CWYBS0508 The property for XADataSource:** *<insert\_0>* **is invalid.**

**Severity:** 20 : Error

**Explanation:** An attempt was made to set a value in the XADataSource, but it was unsuccessful.

**Response:** Verify that the property exists in the XADataSource.

### **CWYBS0509 A Class cast exception occurred during event delivery. Did not receive a WBIRecord.**

**Severity:** 20 : Error

**Response:** The adapter code is incorrect. Verify that getObjectForEvent returns an instance of WBIRecord.

## **CWYBS0510 A Common Base Event could not be sent to the Common Event Infrastructure.**

**CWYBS0511 During recovery, a pending event could not be retrieved from the Event Store. It is in the event distribution table. EventID:** *<insert\_0>*

**Severity:** 20 : Error

**Explanation:** An event in the event distribution table is not present in the event store. This is an inconsistent state that must be manually recovered.

**Response:** Determine whether this event can be skipped. If it can be skipped, delete it from the event distribution table; otherwise you must be re-create it.

## **CWYBS0600 A connection to the DataSource** *<insert\_0>* **was established successfully.**

**Severity:** 0 : Information

**Explanation:** The given connection parameters were correct and a connection has been established with the DataSource. The adapter can proceed with relevant operations.

**Response:** No action is required

## **CWYBS0601 A connection to the DataSource** *<insert\_0>* **failed with the following reason** *<insert\_1>***.**

**Severity:** 0 : Information

**Explanation:** A connection to the DataSource could not be established. The given connection parameters may be incorrect.

**Response:** Check that the connection parameters are correct. Verify the connection parameters with your J2EE server administrator.

## **CWYBS0602 Adapter is attempting to prepare SQL statements in the given connection to DataSource.**

**Severity:** 0 : Information

**Explanation:** Preparation of SQL statements provides more efficient database access. Adapter is attempting to prepare SQL statements.

**Response:** No action is required.

### **CWYBS0603 An attempt to prepare SQL statements was completed successfully.**

**Severity:** 0 : Information

**Explanation:** An attempt to prepare SQL statements on the connection was completed successfully.

**Response:** No action is required.

**CWYBS0604 Adapter could not prepare SQL statements. Error:** *<insert\_0>***.**

**Severity:** 0 : Information

**Explanation:** An attempt to prepare SQL statements failed.

**Response:** Check the trace and correct the errors.

### **CWYBS0605 Table** *<insert\_0>* **was created successfully.**

**Severity:** 0 : Information

**Explanation:** The SQL query to create the table was successful and the table did not exist previously.

**Response:** No action is required.

**CWYBS0606 Table** *<insert\_0>* **already exists in the database.**

**Severity:** 0 : Information

**Explanation:** The SQL query trying to create the table failed as the table already existed in the DataSource. The adapter will continue with the existing records.

**Response:** No action is required.

**CWYBS0607 Table** *<insert\_0>* **already exists in the database with** *<insert\_1>* **records.**

**Severity:** 0 : Information

**Explanation:** The SQL query trying to create the table failed as the table already existed in the DataSource. It will continue with the existing records.

**Response:** No action is required.

**CWYBS0608 Adapter could not create the Table** *<insert\_0>***. Error:** *<insert\_1>*

**Severity:** 0 : Information

**Response:** Check the Schema/Table name or the connection parameters. Verify the parameters with your J2EE server administrator.

**CWYBS0609 Adapter is attempting to create Table** *<insert\_0>***.**

**Severity:** 0 : Information

**Explanation:** Adapter is trying to create the table using the given connection properties.

**Response:** No action is required.

### **CWYBS0610 BLANK**

**Severity:** 0 : Information

**Explanation:** Unused Message ID reserved for Getters and Setters methods.

**Response:** No action is required.

## **CWYBS0611 BLANK**

**Severity:** 0 : Information

**Explanation:** Unused Message ID reserved for Getters and Setters methods.

**Response:** No action is required.

**CWYBS0650 An SQL Exception occurred with the message** *<insert\_0>***, while trying to** *<insert\_1>***.**

**Severity:** 0 : Information

**Explanation:** The SQL query to do the above operation failed with the above mentioned message.

**Response:** Check that the table and the corresponding columns exist in the database and that the connection exists in your J2EE server. Contact your database administrator to verify the connection properties. Try again with the changed connection properties.

**CWYBS0651 The event with event id:***<insert\_0>* **was not found in the event table.**

**Severity:** 20 : Error

**Response:** Check that the table name and other connection details are correct. Also verify if the event id exists in the event table.

**CWYBS0652 Exception occurred with the following message:***<insert\_0>***, while trying:***<insert\_1>***.**

## **CWYBS10001-10099: EMD**

**CWYBS10001 Enterprise metadata discovery (EMD) is starting.**

**Severity:** 0 : Information

**Explanation:** Starting EMD.

**Response:** No action is required.

**CWYBS10002 A property group for object** *<insert\_0>* **is being created.**

**Severity:** 0 : Information

**Explanation:** Creating Property Group for Object.

**Response:** No action is required.

**CWYBS10003 Values from the property group are being copied to object** *<insert\_0>***.**

**Severity:** 0 : Information

**Explanation:** Values from the property group are being copied to a business object.

**Response:** No action is required.

**CWYBS10004 Values from property group** *<insert\_0>* **are being copied to property group** *<insert\_1>***.**

**Severity:** 0 : Information

**Severity:** 20 : Error

**Response:** Take appropriate action based on the exception message or contact your administrator.

**CWYBS0690 The value of the** *<insert\_0>* **is:** *<insert\_1>***.**

**Severity:** 20 : Error

**Explanation:** This is to trace the value stored in the property. <null> implies no value is stored.

**Response:** No user action is required.

**CWYBS0691 Number of event records found :***<insert\_0>***.**

**Severity:** 20 : Error

**Explanation:** A query returned the specified number of event records. If zero is returned it implies no records were found matching.

**Response:** No user action is required.

**Explanation:** Values from a property group are being copied to another property group.

**Response:** No action is required.

**CWYBS10005 A message for key** *<insert\_0>* **is being obtained from the resource bundle.**

**Severity:** 0 : Information

**Explanation:** The message for the key is being obtained from the resource bundle.

**Response:** No action is required.

**CWYBS10006 Business object** *<insert\_0>* **is being serialized.**

**Severity:** 0 : Information

**Explanation:** Serializing the business object.

**Response:** No action is required.

**CWYBS10007 Serialization has completed successfully for the business object** *<insert\_0>***.**

**Severity:** 0 : Information

**Explanation:** Serialization completed successfully for the business object.

**Response:** No action is required.

### **CWYBS10008 A business object definition for MetadataObject** *<insert\_0>* **is being created..**

**Severity:** 0 : Information

**Explanation:** Creating business object definition for the MetadataObject.

**Response:** No action is required.

### **CWYBS10009 Schema** *<insert\_0>* **is being added to the schema list.**

**Severity:** 0 : Information

**Explanation:** Adding Schema to the schema list.

**Response:** No action is required.

### **CWYBS10010 Metadata Object** *<insert\_0>* **has been added to the selection.**

**Severity:** 0 : Information

**Explanation:** Metadata Object is added to the selection.

**Response:** No action is required.

**CWYBS10011 Metadata Object** *<insert\_0>* **cannot be added to the selection.**

**Severity:** 20 : Error

**Explanation:** The Metadata Object cannot be added to the selection.

**Response:** Select another object to be added.

### **CWYBS10012 A connection to the enterprise information system (EIS) has been established.**

**Severity:** 0 : Information

**Explanation:** A connection to the enterprise information system (EIS) has been established.

**Response:** No action is required.

### **CWYBS10013 A connection could not be made to the enterprise information system (EIS).**

**Severity:** 20 : Error

**Explanation:** A connection could not be made to the enterprise information system (EIS).

**Response:** Enable tracing and check the exception message.

### **CWYBS10014 An error occurred while copying values from Property Group to bean** *<insert\_0>***. Reason** *<insert\_1>***.**

**Severity:** 20 : Error

**Explanation:** An error occurred while copying values from the property group to bean.

**Response:** Enable tracing and check the exception message.

**CWYBS10015 A business object definition is being created for UnstructuredContent.**

**Severity:** 0 : Information

**Explanation:** Creating business object definition.

**Response:** No action is required.

**CWYBS10016 The business object schema for UnstructuredContent is being populated.**

**Severity:** 0 : Information

**Explanation:** Creating schema definition for object UnstructuredContent.

**Response:** No action is required.

### **CWYBS10017 The business object schema for** *<insert\_0>* **is being populated.**

**Severity:** 0 : Information

**Explanation:** A schema definition for the wrapper business object is being created.

**Response:** No action is required.

### **CWYBS10018 The business object schema for base business object** *<insert\_0>* **is being populated.**

**Severity:** 0 : Information

**Explanation:** Creating schema definition for base business object.

**Response:** No action is required.

## **CWYBS10019 An error occurred while creating business object schema for business object** *<insert\_0>***. Reason** *<insert\_1>***.**

**Severity:** 20 : Error

**Explanation:** An error occurred while creating the schema for the business object.

**Response:** Enable tracing and check the exception message.

**CWYBS10020 An error occurred while creating a metadata business object schema for object** *<insert\_0>***. Reason** *<insert\_1>***.**

**Severity:** 20 : Error

**Explanation:** An error occurred while creating metadata for the business object.

**Response:** Enable tracing and check the exception message.

**CWYBS10021 An error occurred while creating properties for the import configuration of business object** *<insert\_0>***. Reason** *<insert\_1>***.**

**Severity:** 20 : Error

**Explanation:** An error occurred while creating configuration properties for the business object.

**Response:** Enable tracing and check the exception message.

**CWYBS10022 An error occurred while getting child objects of business object** *<insert\_0>***. Reason** *<insert\_1>***.**

**Severity:** 20 : Error

**Explanation:** An error occurred while getting child objects for the metadata object.

**Response:** Enable tracing and check the exception message.

### **CWYBS10023 An error occurred while getting complexTypes for the file** *<insert\_0>***. Reason** *<insert\_1>***.**

**Severity:** 20 : Error

**Explanation:** An error occurred while getting complexTypes for the file.

**Response:** Enable tracing and check the exception message.

## **CWYBS10024 An error occurred while getting files from the folder** *<insert\_0>***. Reason** *<insert\_1>***.**

**Severity:** 20 : Error

**Explanation:** An error occurred while getting files from the folder.

**Response:** Enable tracing and check the exception message.

### **CWYBS10025 An error occurred while creating selection properties. Reason** *<insert\_1>***.**

**Severity:** 20 : Error

**Explanation:** An error occurred while creating selection properties.

**Response:** Enable tracing and check the exception message.

## **E-mail (CWYEM)**

## **CWYEM0001-0999**

### **CWYEM0001 A function name is not specified.**

**Severity:** 20 : Error

**Explanation:** The Email Resource Adapter supports only one outbound operation, Create.

**Response:** Specify a valid function name in the Email InteractionSpec.

### **CWYEM0002 The protocol name is invalid.**

**Severity:** 20 : Error

**Explanation:** The Email ResourceAdapter supports only SMTP protocol for the outbound operation.

**Response:** Ensure that a valid protocol is specified in the protocol property of the EmailManagedConnectionFactory.

### **CWYEM0003 The specified user name and password are not valid.**

**Severity:** 20 : Error

**Explanation:** The user name is the same as your e-mail account ID used with the e-mail server.

**Response:** Specify a valid user name and password in the Email InteractionSpec.

## **CWYEM0004 An error occurred during request processing.**

**Severity:** 20 : Error

**Explanation:** The following error occurred when the Outbound *<insert\_0>* operation: *<insert\_1>* was performed.

**Response:** Look at the error message in the explanation section and take the appropriate action.

### **CWYEM0005 The Email ResourceAdapter cannot close the connection with the e-mail server.**

**Severity:** 10 : Warning

**Explanation:** The ResourceAdapter cannot close the connection with the e-mail server due to *<insert\_0>*.

**Response:** No action is needed.

## **CWYEM0006 The Email business object contains no header information.**

**Severity:** 20 : Error

**Explanation:** The Email business object contains HeaderBO as a child business object. You must provide values for the required attributes in the HeaderBO, because it cannot be NULL.

**Response:** Provide header information that contains the required attribute in the header object.

**CWYEM0007 The HeaderBO, which is the child business object of the Email business object, must contain values for required attributes (to and from). There are no Recipient addresses specified for this e-mail.**

**Severity:** 20 : Error

**Explanation:** At least any one of the following attributes of the HeaderBO must contain valid Internet addresses: to, cc, and bcc. The outbound operation is canceled because the e-mail contains no addresses.

**Response:** Provide valid Internet addresses as recipients in either the TO, CC, or BCC fields of the e-mail.

### **CWYEM0008 The Email ResourceAdapter is unable to add content of the** *<insert\_2>* **as** *<insert\_0>***.**

**Severity:** 10 : Warning

**Explanation:** An exception occurred while processing the *<insert\_0>* of the e-mail. See the error message for detailed information: *<insert\_1>*. The Email ResourceAdapter will continue processing.

**Response:** You must provide proper encoding or character set values during the generation of application-specific information.

## **CWYEM0009 The e-mail message might not contain any attachments.**

**Severity:** 0 : Information

**Response:** No action is required.

## **CWYEM0010 An error occurred during request processing.**

**Severity:** 10 : Warning

**Explanation:** The following error occurred during Outbound *<insert\_0>* operation: *<insert\_1>*

**Response:** Look at the error message in the explanation section, and take action while the adapter continues to process.

**CWYEM0011 The Email ResourceAdapter cannot**

## **access the** *<insert\_0>* **file for attachment.**

**Severity:** 10 : Warning

**Explanation:** The Email ResourceAdapter cannot open the *<insert\_0>* file. Either the file might be locked or the Email ResourceAdapter might not have permission to read it. The adapter will continue to process without attaching this file.

**Response:** Ensure that the Email ResourceAdapter has read permission for the *<insert\_0>* file.

## **CWYEM0013 The Email ResourceAdapter failed to connect to the e-mail server.**

**Severity:** 20 : Error

**Explanation:** The host name or port number might be wrong.

**Response:** Verify that the e-mail server is running on the port mentioned in

EmailManagedConnectionFactory. Ensure that a proper host name or IP address is specified.

## **CWYEM0014 No files to attach from the file system are specified in the Email business object.**

**Severity:** 0 : Information

**Explanation:** This is an informational message.

**Response:** No action is required.

### **CWYEM0015 The Email ResourceAdapter successfully connected to the e-mail server.**

**Severity:** 0 : Information

**Explanation:** This is an informational message.

**Response:** No action is required.

## **CWYEM0016 The Email ResourceAdapter has successfully sent the e-mail to all recipients.**

**Severity:** 0 : Information

**Explanation:** This is an informational message.

**Response:** No action is required.

**CWYEM0017 The file** *<insert\_0>* **does not exist. The Email ResourceAdapter attached a zero byte** *<insert\_0>***.notfound file to the e-mail.**

**Severity:** 10 : Warning

**Explanation:** The Email ResourceAdapter attaches the <file-name>.notfound file to the e-mail when it is unable to find the specified file in the file system.

**Response:** Verify that you have specified a valid absolute path to the file.

### **CWYEM0101 The port value provided in the ActivationSpec is invalid.**

**Severity:** 20 : Error

**Explanation:** Either a non integer value like 10ab or a negative value like -10 has been specified for Port in the ActivationSpec. The value configured in the ActivationSpec is either a ″non integer″ value like 10ab or a negative value like -10. The value must be a positive integer to be valid.

**Response:** Ensure that a positive integer value is specified for Port in the ActivationSpec.

## **CWYEM0102 The protocol value specified in the ActivationSpec is invalid. It should be either IMAP or POP3.**

**Severity:** 20 : Error

**Explanation:** The protocol value, specified in ActivationSpec, is neither IMAP nor POP3.

**Response:** Specify a valid protocol value, either IMAP or POP3, in the ActivationSpec.

## **CWYEM0103 Inbound failed event archiving cannot be performed because no value is specified for FailedEventsFolder in the ActivationSpec.**

**Severity:** 10 : Warning

**Explanation:** The value for FailedEventsFolder, specified in the ActivationSpec, must be a non-blank value.

**Response:** If archiving is needed, specify a valid value for FailedEventsFolder in the ActivationSpec. If archiving is not needed, the FailedEventsFolder configuration could be left blank.

## **CWYEM0104 The inbound event could not be archived. The folder for FailedEventsFolder, configured in the ActivationSpec, does not have write permission.**

**Severity:** 10 : Warning

**Explanation:** The value for FailedEventsFolder specified in the ActivationSpec must have write access so that failed events can be archived.

**Response:** Assign write permission to the FailedEventsFolder field specified in the ActivationSpec.

## **CWYEM0105 The adapter cannot connect to the server for inbound processing. Either ActivationSpec parameters, required to connect to the Email server, are incorrect or the e-mail server is down.**

### **Severity:** 20 : Error

**Explanation:** Either the e-mail server used for polling might be down or the ActivationSpec parameters to connect to the e-mail server are incorrect.

**Response:** Ensure that the e-mail server used for event processing is up and running and that the ActivationSpec parameters to connect to the e-mail server are valid.

## **CWYEM0106 The poll folders specified in the ActivationSpec parameter PollFolders do not exist on the e-mail server.**

**Severity:** 20 : Error

**Explanation:** The ActivationSpec parameter PollFolders is invalid. One or more of the poll folders does not exist on the e-mail server.

**Response:** Ensure that the ActivationSpec parameter PollFolders is valid.

### **CWYEM0107 The adapter cannot delete an e-mail on the e-mail server.**

**Severity:** 20 : Error

**Explanation:** The e-mail server, from which events have been fetched and polled, might be down or the adapter might not have delete access to e-mails.

**Response:** Ensure that the e-mail server is running and that the adapter has delete access to e-mail on the e-mail server.

### **CWYEM0108 The adapter is unable to search e-mail on the poll folder.**

**Severity:** 20 : Error

**Explanation:** The e-mail server, from which events have been fetched and polled, might be down.

**Response:** Ensure that the e-mail server is running.

### **CWYEM0109 The adapter cannot fetch e-mail details.**

**Severity:** 20 : Error

**Explanation:** The e-mail server, from which events have been fetched and polled, might be down.

**Response:** Ensure that the e-mail server is running.

## **CWYEM0110 An event file does not exist in the InProgressFolder.**

**Severity:** 20 : Error

**Explanation:** The adapter downloads events and messages to the InProgressFolder from the e-mail server and then processes them later. The adapter cannot fetch the event file that was downloaded and stored in the InProgressFolder. If the adapter couldnt find this on recovery, the event will be marked as lost event.

**Response:** Please check if the file was deleted, moved or renamed and restart the adapter.

### **CWYEM0111 The Email session is no longer valid.**

**Severity:** 20 : Error

**Explanation:** The e-mail server from which events have been fetched and polled might be down.

**Response:** Ensure that the e-mail server is running.

## **CWYEM0112 The adapter cannot download and save an event to the InProgressFolder.**

**Severity:** 20 : Error

**Explanation:** The adapter cannot download and save events and messages to the InProgressFolder; the path might not exist.

**Response:** Ensure that the path for the InProgressFolder exists.

## **CWYEM0113 The adapter cannot write e-mail messages to the InProgressFolder.**

**Severity:** 20 : Error

**Explanation:** The adapter cannot download and save events and messages to the InProgressFolder because it does not have write access.

**Response:** Ensure that the InProgressFolder has write access.

## **CWYEM0114 The e-mail folder to be polled and searched does not exist on the e-mail server.**

**Severity:** 10 : Warning

**Explanation:** During recovery, the adapter processes downloaded events from the file system, and it also ensures that the events have been deleted from the e-mail server. The adapter cannot find the poll folder on the e-mail server from which the events have been downloaded.

**Response:** Ensure that the poll folder has not been deleted on the e-mail server.

## **CWYEM0116 The protocol in ActivationSpec is IMAP, but the value for the PollFolders property is empty.**

### **Severity:** 20 : Error

**Explanation:** The adapter determines the folders to poll from the PollFolders property. For POP3, the default is Inbox; however for IMAP, a non-empty value for PollFolders must be explicitly mentioned.

**Response:** Specify a non-empty PollFolders value.

## **CWYEM0117 Inbound event archiving cannot be performed because no ArchiveFolder is specified.**

**Severity:** 10 : Warning

**Explanation:** The adapter archives successful events to the ArchiveFolder. If no value for ArchiveFolder is specified, archiving cannot occur.

**Response:** If archiving is needed, ensure that the ArchiveFolder property in the ActivationSpec is not empty.

## **CWYEM0118 Inbound event archiving cannot be performed. The ArchiveFolder does not have write permission.**

**Severity:** 10 : Warning

**Explanation:** The adapter archives successful events to the ArchiveFolder. For events to be archived, the ArchiveFolder must have write access.

**Response:** Ensure that the ArchiveFolder specified in the ActivationSpec has write permission.

## **CWYEM0119 An unexpected error occurred during Inbound processing.**

**Severity:** 20 : Error

**Explanation:** An unexpected error or exception, such as a null pointer exception, occurred during Inbound processing.

**Response:** Refer to the trace file for the exception trace.

## **CWYEM0121 Inbound event processing cannot be performed. No value is specified for the InProgressFolder property.**

**Severity:** 40 : Stop Error

**Explanation:** The adapter downloads events and messages to the InProgressFolder from the e-mail server and processes them later. The adapter, therefore, needs a non-empty and valid InProgressFolder configured in the ActivationSpec.

**Response:** If event processing is required, ensure that

the InProgressFolder property in the ActivationSpec is not empty.

### **CWYEM0122 An inbound event cannot be processed because the InProgressFolder specified does not have read and write permission.**

**Severity:** 40 : Stop Error

**Explanation:** The adapter first downloads events and messages to the InProgressFolder from the e-mail server and processes them later; therefore, a non-empty and valid value for InProgressFolder, with write access, must be configured in the ActivationSpec.

**Response:** Assign read and write permission to the InProgressFolder specified in the ActivationSpec.

## **CWYEM0123 The adapter cannot delete events from the InProgress folder.**

**Severity:** 20 : Error

**Explanation:** The adapter deletes processed events from the InProgressFolder. The folder must have delete permission.

**Response:** Ensure that the InProgressFolder specified in the ActivationSpec has delete permission.

## **CWYEM0124 The adapter cannot archive an event file from the InProgressFolder to either the ArchiveFolder or FailedEventsFolder. The file will be deleted from the InProgress folder.**

**Severity:** 10 : Warning

**Explanation:** The adapter moves processed events from the InProgressFolder to either the ArchiveFolder or FailedEventsFolder. The ArchiveFolder and FailedEventsFolder must have write permission for the events to be successfully archived.

**Response:** Add write permission to the ArchiveFolder and FailedEventsFolder specified in the ActivationSpec.

## **CWYEM0125 The adapter cannot close the reference to a file in the InProgressFolder because of an I/O problem.**

**Severity:** 20 : Error

**Explanation:** The adapter cannot close the file references because of an I/O problem.

**Response:** Ensure that all files in the InProgressFolder have read and write access.

**CWYEM0126 A search term configuration in either MatchAllCriteria or MatchSomeCriteria in the ActivationSpec is improperly configured. The values should be in the form of name=value pairs.**

**Severity:** 40 : Stop Error

**Explanation:** The MatchAllCriteria or

MatchSomeCriteria in the ActivationSpec must be in one of the following formats: name= value or name != value.

**Response:** Ensure that a valid value is specified for either MatchAllCriteria or MatchSomeCriteria in the ActivationSpec.

**CWYEM0127 The search term configuration in MatchAllCriteria or in MatchSomeCriteria in the ActivationSpec might be improperly configured. The search value is empty.**

**Severity:** 10 : Warning

**Explanation:** The MatchAllCriteria or MatchSomeCriteria in the ActivationSpec must be in the format ″name= value″ or ″name != value″.

**Response:** Ensure that a valid value is provided for MatchAllCriteria or MatchSomeCriteria in the ActivationSpec.

**CWYEM0128 An error occurred in the method getInteractionSpecForEvent(), Message:***<insert\_0>***.**

**Severity:** 10 : Warning

**Explanation:** An Error occurred while processing the input record specified for the getInteractionSpecForEvent() call.

**Response:** Ensure that proper record was sent.

**CWYEM0201 EmailWrapperObject input to the**

## **CWYEM1001-1999**

**CWYEM1001 The Email Enterprise Service Discovery tool is starting.**

**Severity:** 0 : Information

**Explanation:** The Email Enterprise Service Discovery tool to create deployment artifacts is starting.

**Response:** No action is required.

**CWYEM1002 The exception** *<insert\_0>* **was encountered.**

**Severity:** 40 : Stop Error

**Explanation:** The Email Enterprise Service Discovery

### **getRecord() call is NULL.**

**Severity:** 20 : Error

**Explanation:** The setDataObject() must be called before the getRecord(), to set the data object that must be transformed.

**Response:** Check the setDataObject() call on the J2EE client that is invoking the EmailDataBinding.

**CWYEM0202 No headers were found on the request data object.**

**Severity:** 20 : Error

**Explanation:** The TO or CC headers are required on the request data object.

**Response:** Modify the request to include at least one of the To or CC headers.

## **CWYEM0204 The adapter encountered an UnsupportedEncodingException exception while setting content.**

**Severity:** 10 : Warning

**Explanation:** The data within the request data object will be assumed to be in the same encoding specified in the charset field on the annotations of the BOName.xsd file.

**Response:** Examine the charset settings in the business object of the request (or the attachment) data object type.

## **CWYEM0205 EmailRecord input to the getDataObject() is NULL.**

**Severity:** 0 : Information

**Explanation:** The Email ResourceAdapter is sending a null response back to the J2EE client from the getDataObject().

**Response:** No action is required.

tool has encountered a severe error and cannot continue.

**Response:** See the exception message for more information.

**CWYEM1003 The exception** *<insert\_0>* **was encountered.**

**Severity:** 10 : Warning

**Explanation:** The Email Enterprise Service Discovery tool has encountered an error and cannot complete the current action.

**Response:** See the exception message for more information.

**CWYEM1004 An incorrect adapterTypeID** *<insert\_0>* **was encountered.**

**Severity:** 20 : Error

**Explanation:** The 'Email Resource Adapter' was expected as adapterTypeID.Ensure that the adapterTypeID is specified correctly.

**Response:** Verify that the adapterTypeID 'Email Resource Adapter' is being passed to the Email Enterprise Metadata Discovery tool.

**CWYEM1005 Configuration properties for the Import Configuration could not be created. Reason** *<insert\_0>*

**Severity:** 30 : Severe error

**Response:** Check the exception message and take the necessary steps to resolve the problem.

**CWYEM1006 ActivationSpec properties could not be created. Reason** *<insert\_0>*

**Severity:** 30 : Severe error

## **Flat files (CWYFF)**

## **CWYFF0001-0999**

### **CWYFF0001 A function name is not specified.**

**Severity:** 20 : Error

**Explanation:** None of the valid function names (CREATE, APPEND, OVERWRITE, RETRIEVE, LIST, EXISTS, and DELETE) have been specified in the InteractionSpec.

**Response:** Ensure that a valid function name is specified in the InteractionSpec.

## **CWYFF0002 The specified function name is not supported.**

**Severity:** 20 : Error

**Explanation:** None of the valid function names (CREATE, APPEND, OVERWRITE, RETRIEVE, LIST, EXISTS, and DELETE) have been specified in the InteractionSpec.

**Response:** Ensure that a valid function name is specified in the InteractionSpec.

**CWYFF0003 The file to which data has to be appended does not exist.**

**Severity:** 20 : Error

**Response:** Check the exception messages and take the necessary steps to resolve the problem.

### **CWYEM1007 ResourceAdapter properties could not be created. Reason** *<insert\_0>*

**Severity:** 30 : Severe error

**Response:** Check the exception message and take the necessary steps to resolve the problem.

**CWYEM1008 Inbound Connection Configuration could not be created. Reason** *<insert\_0>*

**Severity:** 30 : Severe error

**Response:** Check the exception message and take the necessary steps to resolve the problem.

**CWYEM1009 Outbound Connection Configuration could not be created. Reason** *<insert\_0>*

**Severity:** 30 : Severe error

**Response:** Check the exception message and take the necessary steps to resolve the problem.

**Explanation:** For the APPEND operation, the file to which data has to be appended should already exist in the file system.

**Response:** Ensure that the file to which the data has to be appended exists in the file system.

### **CWYFF0004 The file to be created already exists.**

**Severity:** 20 : Error

**Explanation:** For the CREATE operation, the file that has to be created should not already exist in the file system.

**Response:** Ensure that the file to be created does not already exist in the file system.

## **CWYFF0005 The file from which the content needs to be retrieved does not exist.**

**Severity:** 20 : Error

**Explanation:** For the RETRIEVE operation, the file from which the content needs to be retrieved should already exist in the file system.

**Response:** Ensure that the file from which the content needs to be retrieved is present in the file system.

## **CWYFF0006 The file whose content has to be overwritten does not exist.**

### **Severity:** 20 : Error

**Explanation:** For the OVERWRITE operation, the file whose content needs to be overwritten should already exist in the file system.

**Response:** Ensure that the file whose content has to be overwritten exists in the file system.

### **CWYFF0007 The file to be deleted does not exist.**

**Severity:** 20 : Error

**Explanation:** For the DELETE operation, the file that needs to be deleted should already exist in the file system.

**Response:** Ensure that the file to be deleted exists in the file system.

## **CWYFF0008 The directory whose content needs to be listed does not exist.**

**Severity:** 20 : Error

**Explanation:** For LIST operation, the directory whose content needs to be listed must already exist in the file system.

**Response:** Ensure that the directory whose content needs to be listed exists in the file system.

### **CWYFF0009 The specified directory path is not valid.**

**Severity:** 20 : Error

**Explanation:** The specified directory path might not exist in file system or might contain invalid characters.

**Response:** Specify a valid directory path.

## **CWYFF0010 The specified directory does not have read permission.**

**Severity:** 20 : Error

**Explanation:** For the operation to succeed, the specified directory should have read permission.

**Response:** Ensure that the specified directory has read permission.

### **CWYFF0011 The specified file name is not valid.**

**Severity:** 20 : Error

**Explanation:** The specified file name might contain characters that are not valid for a file name.

**Response:** Specify a valid file name.

### **CWYFF0012 The specified EventFileMask is not valid.**

**Severity:** 40 : Stop Error

**Explanation:** The EventFileMask contains invalid characters. The EventFileMask matches text based on wildcard (\*) matching only.

**Response:** Specify a valid EventFileMask.

## **CWYFF0013 The specified value for PollPeriod is invalid.**

**Severity:** 40 : Stop Error

**Explanation:** The PollPeriod value (in milliseconds) should be a non-negative integer.

**Response:** Specify a valid PollPeriod value.

### **CWYFF0014 The specified value for PollQuantity is invalid.**

**Severity:** 40 : Stop Error

**Explanation:** The PollQuantity value should be a positive integer.

**Response:** Specify a valid value for PollQuantity.

## **CWYFF0015 The EDTDriverName is not specified.**

**Severity:** 40 : Stop Error

**Explanation:** For inbound event processing to function, a valid value for EDTDriverName must be specified.

**Response:** Specify a valid value for EDTDriverName.

### **CWYFF0016 The EDTDatabaseName is not specified.**

**Severity:** 40 : Stop Error

**Explanation:** For inbound event processing to function, a valid value for EDTDatabaseName name must be specified.

**Response:** Specify a valid value for EDTDatabaseName.

### **CWYFF0017 The EDTUserName is not specified.**

**Severity:** 40 : Stop Error

**Explanation:** For inbound event processing to function, a valid value for EDTUserName name must be specified.

**Response:** Specify a valid value for EDTUserName.

### **CWYFF0018 The EDTUserPassword is not specified.**

**Severity:** 40 : Stop Error

**Explanation:** For inbound event processing to function, a valid value for EDTUserPassword must be specified.

**Response:** Specify a valid value for EDTUserPassword.

#### **CWYFF0019 The FFEventTableName is not specified.**

**Severity:** 40 : Stop Error

**Explanation:** For inbound event processing to function, a valid value for FFEventTableName name must be specified.

**Response:** Specify a valid value for FFEventTableName.

## **CWYFF0020 Cannot connect to the database with the given parameters.**

**Severity:** 40 : Stop Error

**Explanation:** For inbound event processing to function, the specified database parameters must be valid and the database needs to be active.

**Response:** Ensure that the database parameters are correct and that the database is active.

## **CWYFF0021 The adapter cannot run the SQL statement.**

**Severity:** 40 : Stop Error

**Explanation:** The adapter cannot run the SQL statement. For inbound event processing to function, the database needs to be active.

**Response:** Ensure that the database is active.

### **CWYFF0022 The specified value for SortEventFiles is not valid.**

**Severity:** 40 : Stop Error

**Explanation:** The valid values for SortEventFiles are Filename, Timestamp, and BLANK.

**Response:** Specify a valid value for SortEventFiles.

## **CWYFF0023 The database connection cannot be closed.**

**Severity:** 10 : Warning

**Explanation:** An error occurred when the adapter attempted to close the database connection. For inbound event processing to function, the database needs to be active.

**Response:** Ensure that the database is active.

### **CWYFF0024 The specified value for EventDirectory is invalid.**

**Severity:** 40 : Stop Error

**Explanation:** The specified value for EventDirectory might either contain invalid characters or might not exist in the file system.

**Response:** Specify a valid value for EventDirectory.

## **CWYFF0025 The specified value for ArchiveDirectory is invalid.**

**Severity:** 40 : Stop Error

**Explanation:** The specified value for ArchiveDirectory might either contain invalid characters or might not exist in the file system.

**Response:** Specify a valid value for ArchiveDirectory.

## **CWYFF0026 The specified value for EventDirectory does not have read or write (or both) permission.**

**Severity:** 40 : Stop Error

**Explanation:** For the adapter to perform its inbound functions properly, the EventDirectory should have both read and write permission.

**Response:** Ensure that the specified EventDirectory has both read and write permission.

## **CWYFF0027 The specified value for ArchiveDirectory does not have write permission.**

**Severity:** 40 : Stop Error

**Explanation:** For the adapter to perform its inbound functions properly, the ArchiveDirectory should have write permission.

**Response:** Ensure that the specified ArchiveDirectory has write permission.

**CWYFF0028 The specified directory does not have write permission.**

**Severity:** 20 : Error

**Explanation:** For the operation to succeed, the specified directory should have write permission.

**Response:** Ensure that the specified directory has write permission.

**CWYFF0029 The specified file does not have read permission.**

**Severity:** 20 : Error

**Explanation:** For this operation to succeed, the specified file must have read permission.

**Response:** Ensure that the specified file has read permission.

### **CWYFF0030 The specified file does not have write permission.**

**Severity:** 20 : Error

**Explanation:** For this operation to succeed, the specified file must have write permission.

**Response:** Ensure that the specified file has write permission.

### **CWYFF0031 The delete operation has failed.**

**Severity:** 20 : Error

**Explanation:** The file to be deleted might be locked by another program.

**Response:** Ensure that the file being deleted is not being used by another program.

### **CWYFF0032 The specified value for FileChunkSize is invalid.**

**Severity:** 40 : Stop Error

**Explanation:** When FileSplitThreshold is non-negative, the FileChunkSize should have a positive integer value.

**Response:** Specify a valid value for FileChunkSize.

## **CWYFF0033 The specified value for FileSplitThreshold is invalid.**

**Severity:** 40 : Stop Error

**Explanation:** The value for FileSplitThreshold should be either -1, zero, or a positive integer.

**Response:** Specify a valid value for FileSplitThreshold.

## **CWYFF0034 The specified output record is invalid.**

**Severity:** 20 : Error

**Explanation:** The output record passed as an argument to the execute method of the Interaction should not be null and should have a valid data structure.

**Response:** Specify a valid output record argument.

### **CWYFF0035 The specified input record specified is invalid.**

**Severity:** 20 : Error

**Explanation:** The input record passed as an argument to the execute method of the Interaction should not be null and should have a valid data structure.

**Response:** Specify a valid input record argument.

## **CWYFF0036 The input record does not contain the input bytes required for this operation.**

**Severity:** 20 : Error

**Explanation:** The CREATE, APPEND, and OVERWRITE operations require input bytes as an argument.

**Response:** Pass the input bytes as an argument inside the input record for this operation.

### **CWYFF0037 The specified argument for InteractionSpec is invalid.**

**Severity:** 20 : Error

**Explanation:** The InteractionSpec passed as an argument to the execute method of the Interaction is either null or is an invalid instance.

**Response:** Specify a valid InteractionSpec argument.

## **CWYFF0038 No value is specified for FFDatabaseName.**

**Severity:** 40 : Stop Error

**Explanation:** For the inbound event processing to function, a valid FFDatabaseName name must be specified.

**Response:** Specify a valid value for FFDatabaseName.

### **CWYFF0041 An error occurred while instantiating the file object.**

**Severity:** 20 : Error

**Explanation:** Either the file does not exist or it is locked.

**Response:** The file path and name is incorrect. Ensure that the path is valid and that the file exists in the specified path.

**CWYFF0042 An error occurred while retrieving the content of the business object.**

**Severity:** 20 : Error

**Explanation:** Check the content of the event file.

**Response:** The event file might be empty.

## **CWYFF0043 An error occurred while fetching the total number of business objects in the file.**

**Severity:** 20 : Error

**Explanation:** The total number of business objects could not be obtained due to an invalid event file or delimiter.

**Response:** Verify that the event file and delimiter are correct.

**CWYFF0044 EndBODelimiter is set to an invalid value.**

**Severity:** 20 : Error

**Explanation:** The delimiter is set to an unsupported format.

**Response:** Set a valid value for the EndBODelimiter.

### **CWYFF0045 The specified delimiter does not exist in the event file.**

**Severity:** 20 : Error

**Explanation:** A delimiter value could not be found in the event file. Ensure that the specified delimiter exists in the event file.

**Response:** Configure a delimiter that exists in the event file.

### **CWYFF0046 The file exists in the specified location, but it is not accessible.**

**Severity:** 20 : Error

**Explanation:** The file might either be locked by an external application or might not have sufficient access permissions.

**Response:** Ensure that the file has the required permissions and that no external application has a lock on the file.

## **CWYFF0047 The configured encoding is not supported.**

**Severity:** 20 : Error

**Explanation:** The encoding specified may not be a valid value.

**Response:** Specify a valid encoding.

### **CWYFF0048 The specified file path is not valid.**

**Severity:** 20 : Error

**Explanation:** The specified file path might be incorrect or it might contain invalid characters.

**Response:** Specify a valid file path.

**CWYFF0061 An error occurred while copying the file** *<insert\_0>* **to** *<insert\_1>***.**

**Severity:** 20 : Error

**Explanation:** An error occurred while copying the file from one directory to the other.

**Response:** Ensure that the file is available for copying.

### **CWYFF0062 An error occurred while renaming the file from** *<insert\_0>* **to** *<insert\_1>***.**

**Severity:** 20 : Error

**Explanation:** Check if the file is locked by an external process.

**Response:** Ensure that the file is not locked by an external process.

**CWYFF0063 An error occurred while deleting the file** *<insert\_0>***.**

**Severity:** 20 : Error

**Explanation:** The file could not be deleted through the program, perhaps because it is locked.

**Response:** Ensure that the file is not locked by an external process.

**CWYFF0064 An error occurred while validating the Delivery Type, which should take a value of either ORDERED or UNORDERED. The value given for the delivery type is** *<insert\_0>***.**

**Severity:** 20 : Error

**Explanation:** The delivery type should be either ORDERED or UNORDERED. This value determines the order in which the events will be published, either one at a time (ORDERED) or all at once (UNORDERED).

**Response:** Ensure that the delivery type is correct and that it has a valid value.

### **CWYFF0065 SplittingFunctionClassName is being set to com.ibm.j2ca.utils.filesplit.SplitBySize.**

**Severity:** 0 : Information

**Explanation:** If SplittingFunctionClassName of the ActivationSpec is not set, then SplittingFunctionClassName is set to 'com.ibm.j2ca.utils.filesplit.SplitBySize' by default.

**Response:** No action is required.

## **CWYFF0066 An error occurred while validating SplittingFunctionClassName. It is not valid. The given value is** *<insert\_0>***.**

**Severity:** 20 : Error

**Explanation:** The SplittingFunctionClassName cannot be validated. A fully qualified class name must be used to split the file.

**Response:** Ensure that the value for SplittingFunctionClassName is valid. It should be a fully qualified class name.

**CWYFF0067 An error occurred while validating the SplitCriteria. It is not valid for the selected SplittingFunctionClassName:** *<insert\_0>***. SplitCriteria is** *<insert\_1>***.**

**Severity:** 20 : Error

**Explanation:** The SplitCriteria value could not be validated. A valid value based on the SplittingFunctionClassName is required.

**Response:** Ensure that the value for SplitCriteria is valid, and try again.

**CWYFF0068 SplitCriteria is being set to 0 (no chunking of event file) because the SplitCriteria value provided is not valid for the specified**

**Severity:** 0 : Information

**Explanation:** If the value for SplittingFunctionClassName is com.ibm.j2ca.utils.filesplit.SplitBySize, and SplitCriteria is not a valid number, then SplitCriteria is set to 0.

**Response:** No action is required.

**CWYFF0069 The value set for FileContentEncoding property** *<insert\_0>* **is not supported.**

**Severity:** 20 : Error

**Explanation:** The value specified for the FileContentEncoding property is not supported.

**Response:** Use a valid encoding supported by Java and try again.

**CWYFF0070 An error occurred while retrieving the business object content as a byte[] from the event file present in EventDirectory for the event ID** *<insert\_0>***.**

**Severity:** 20 : Error

**Explanation:** An error occurred while retrieving the business object content from the event file when the file was parsed based on the SplitCriteria.

**Response:** This is a runtime error. Ensure that the file exists in the EventDirectory and try again. If you still receive an error message, the file might be corrupt.

## **CWYFF1001-1999: EMD**

**CWYFF1001 The adapter is starting.**

**Severity:** 0 : Information

**Response:** No action is required.

**CWYFF1002 An exception was generated:** *<insert\_0>*

**CWYFF0071 An error occurred while archiving. The delivery type is** *<insert\_0>***, the event file name is** *<insert\_1>***, the current business object is** *<insert\_2>***, the total number of business objects is** *<insert\_3>***, and the current business object status is** *<insert\_4>***.**

**Severity:** 20 : Error

**Explanation:** An error occurred while archiving each business object in the event file.

**Response:** Ensure that the event file exists in the EventDirectory and that it is not corrupt.

**CWYFF0072 The DefaultObjectName value is being set to** *<insert\_0>***.**

**SplittingFunctionClassName(com.ibm.j2ca.utils.filesplit.SplitBySize). Severity:** 0 : Information

**Explanation:** If a value for DefaultObjectName or EventContentType is not set, the DefaultObjectName is set to the fully qualified BONamespace of FlatFileBG.

**Response:** No action is required.

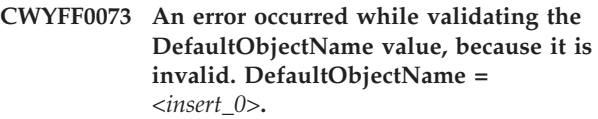

**Severity:** 20 : Error

**Explanation:** An instance of a business object with the specified DefaultObjectName value could not be created.

**Response:** Ensure that the DefaultObjectName is correct and that the required XSD files are available in the deployed application.

### **CWYFF0074 An error occurred while validating the BONamespace value because it is invalid. BONamespace =** *<insert\_0>***.**

**Severity:** 20 : Error

**Explanation:** The BONamespace could not be validated.

**Response:** Ensure that the BONamespace value is correct, and try again.

### **Severity:** 40 : Stop Error

**Explanation:** The Enterprise Service Discovery (ESD) wizard has encountered a severe error and cannot continue.

**Response:** See the exception message for more information.

#### **CWYFF1003 An exception was generated:** *<insert\_0>*

**Severity:** 10 : Warning

**Explanation:** The Enterprise Service Discovery (ESD) wizard has encountered an error and cannot complete the current action.

**Response:** See the exception message for more information.

### **CWYFF1004 An incorrect adapterTypeID** *<insert\_0>* **was encountered.**

**Severity:** 30 : Severe error

**Explanation:** An incorrect adapterTypeID was encountered. The EMD expects the type to be FlatFile Resource Adapter. Ensure that the adapterTypeID is correct for the EMD.

**Response:** Verify that the correct adapterTypeID is being passed to the Enterprise Service Discovery (ESD) wizard.

## **CWYFF1005 The adapter failed to create configuration properties for the Import configuration. Reason** *<insert\_0>***.**

**Severity:** 30 : Severe error

**Explanation:** The adapter was unable to create configuration properties for Import configuration.

**Response:** Check the logs and take the necessary steps to resolve the problem.

### **CWYFF1006 The adapter failed to construct a metadata tree. Reason** *<insert\_0>***.**

**Severity:** 30 : Severe error

**Explanation:** The adapter failed to construct Metadata tree.

**Response:** Check the logs and take the necessary steps to resolve the problem.

## **CWYFF1007 The adapter failed to create Unified properties. Reason** *<insert\_0>***.**

**Severity:** 30 : Severe error

**Explanation:** The adapter failed to retrieve top level objects.

**Response:** Check the logs and take the necessary steps to resolve the problem.

**CWYFF1008 The adapter failed to create ActivationSpec properties. Reason** *<insert\_0>***.**

## **CWYFF9000-9999: BiDi messages**

**Severity:** 30 : Severe error

**Explanation:** The adapter failed to create ActivationSpec properties.

**Response:** Check the logs and take the necessary steps to resolve the problem.

**CWYFF1009 The adapter failed to create ResourceAdapter properties. Reason** *<insert\_0>***.**

**Severity:** 30 : Severe error

**Explanation:** The adapter failed to create ResourceAdapter Properties.

**Response:** Check the logs and take the necessary steps to resolve the problem.

### **CWYFF1010 The adapter failed to create the Inbound connection configuration. Reason** *<insert\_0>***.**

**Severity:** 30 : Severe error

**Explanation:** The adapter failed to create Inbound connection configuration.

**Response:** Check the logs and take the necessary steps to resolve the problem.

## **CWYFF1011 The adapter failed to create the Outbound connection configuration. Reason** *<insert\_0>***.**

**Severity:** 30 : Severe error

**Explanation:** The adapter failed to create Outbound connection configuration.

**Response:** Check the logs and take the necessary steps to resolve the problem.

### **CWYFF1012 A business object definition is being created for UnstructuredContent.**

**Severity:** 0 : Information

**Explanation:** Creating business object definition.

**Response:** No action is required.

## **CWYFF1013 The business object schema for** *<insert\_0>* **is being populated.**

**Severity:** 0 : Information

**Explanation:** A schema definition for the wrapper business object is being created.

**Response:** No action is required.

## **CWYFF9000E\ Bidi Transformation Error: An error occurred while creating the bidi context for the \***<insert\_0>***\' property.**

**Explanation:** Bidi Transformation Error: The bidi context for the property cannot be created.

**Response:** Check the log and trace files, and correct any error indicated in the files.

## **CWYFF9001E\ Bidi Transformation Error: An error occurred while transforming the business object \***<insert\_0>***\'.**

**Explanation:** Bidi Transformation Error: A business object cannot be transformed.

**Response:** Check the log and trace files, and correct any error indicated in the files.

**CWYFF9002E\ Bidi Transformation Error: An error occurred while transforming the metadata property \***<insert\_0>***\' for the business object.**

**Explanation:** Bidi Transformation Error: A metadata property for the business object cannot be transformed.

# **FTP (CWYFT)**

## **CWYFT0001-0999**

**CWYFT0001 An error occurred while configuring the splitting mechanism for the inbound operation, SplittingFunctionClassName=***<insert\_0>***, SplitCriteria=***<insert\_1>***, FileContentEncoding=***<insert\_2>***, error message=***<insert\_3>***.**

**Severity:** 40 : Stop Error

**Explanation:** SplittingFunctionClassName should be a fully qualified class name that is used for splitting the event files based on SplitCriteria and encoding of the file content.

**Response:** Check the configuration properties for SplittingFunctionClassName, SplitCriteria, and FileContentEncoding, and try again.

**CWYFT0002 An error occurred while parsing the time stamp from the event ID during recovery: event id=***<insert\_0>***, timestamp=***<insert\_1>***, error message=***<insert\_2>***.**

**Severity:** 20 : Error

**Explanation:** The time stamp present in the event ID should be in the following format: yyyy\_MM\_dd\_HH\_mm\_ss\_SSS, otherwise a parsing

**Response:** Check the log and trace files, and correct any error indicated in the files.

**CWYFF9003E\ Bidi Transformation Error: An error occurred while transforming a metadata property for attribute \***<insert\_0>***\' for the business object.**

**Explanation:** Bidi Transformation Error: A metadata property for an attribute of the business object cannot be transformed.

**Response:** Check the log and trace files, and correct any error indicated in the files.

**CWYFF9004E\ Bidi Transformation Error: An error occurred while transforming the metadata configuration property \***<insert\_0>***\'.**

**Explanation:** Bidi Transformation Error: A metadata configuration property cannot be transformed.

**Response:** Check the log and trace files, and correct any error indicated in the files.

time stamp error will occur when the time is obtained from the the event ID.

**Response:** Ensure that the event ID and time stamp are valid.

**CWYFT0003 An error occurred while getting the business object content as a byte[] from the event file present in LocalEventDirectory for the event ID** *<insert\_0>***.**

**Severity:** 20 : Error

**Explanation:** An error occurred while getting the business object content from the event file when parsing the file based on the SplitCriteria.

**Response:** This is a runtime error. Check to see that the file exists in the LocalEventDirectory and try again. If you still receive an error message, the file might be corrupt.

**CWYFT0004 An error occurred while archiving: delivery type is ordered, event file name:** *<insert\_0>***, current business object:** *<insert\_1>***, total business objects:** *<insert\_2>***, current business object status:** *<insert\_3>***.**

### **Severity:** 20 : Error

**Explanation:** A error occurred while archiving each business object available in the event file.

**Response:** Ensure that the event file exists in the LocalEventDirectory and that it is not corrupt.

### **CWYFT0005 An error occurred in FTPFileEventStore constructor. FTP reply string =** *<insert\_0>***.**

**Severity:** 20 : Error

**Explanation:** An error occurred in the FTPFileEventStore constructor.

**Response:** Ensure that the FTP connection is stable and try again.

### **CWYFT0006 An error occurred in the FTPFileEventStore constructor while setting script files.**

**Severity:** 20 : Error

**Explanation:** An error occurred due to improper data set to script files path.Ensure whether the path are valid and that the script files exist.

**Response:** Ensure that the script files paths are correct for 'Ftp Script File Executed Before Inbound' and 'Ftp Script File Executed After Inbound.'

### **CWYFT0007 An error occurred while processing the business object records in the event file, current file name** =  $\langle$ *insert*  $0 \rangle$ **.**

**Severity:** 20 : Error

**Explanation:** An error occurred while processing the business object records in the event file.

**Response:** No action is required.

## **CWYFT0008 An error occurred in getRecordForEvent while parsing the event ID.**

**Severity:** 20 : Error

**Explanation:** An error occurred in getRecordForEvent while parsing the event ID.

**Response:** No action is required.

## **CWYFT0009 An error occurred while validating the file mask. The value is invalid. File mask=***<insert\_0>***.**

**Severity:** 20 : Error

**Explanation:** The file mask value is not valid. It should not contain any special characters that file systems do not consider as valid characters in a file name.

**Response:** Ensure that the file mask is correct and try again.

### **CWYFT0010 An error occurred in getRecordForEvent while setting FTPFileInputStreamRecord.**

**Severity:** 20 : Error

**Explanation:** An error occurred in getRecordForEvent while setting FTPFileInputStreamRecord.

**Response:** No action is required.

### **CWYFT0011 An error occurred in the doDelete method of the EventStore.**

**Severity:** 20 : Error

**Explanation:** An error occurred in the doDelete method of the EventStore.

**Response:** No action is required.

## **CWYFT0012 An error occurred while deleting the event file when LocalArchiveDirectory is null.**

**Severity:** 20 : Error

**Explanation:** An error occurred while deleting the event file when LocalArchiveDirectory is null.

**Response:** No action is required.

## **CWYFT0013 An error occurred in the doRecoveryLoadLastBusinessObject method of the EventStore.**

**Severity:** 20 : Error

**Explanation:** An error occurred in the doRecoveryLoadLastBusinessObject method of the EventStore.

**Response:** No action is required.

**CWYFT0014 An error occurred while validating SplittingFunctionClassName, because is not valid. The given value is** *<insert\_0>***.**

**Severity:** 20 : Error

**Explanation:** The SplittingFunctionClassName could not be validated. It takes a fully qualified class name of the class to be used to split the event file.

**Response:** Ensure that the

SplittingFunctionClassName is a valid value. It should be a fully-qualified class name.

**CWYFT0015 An error occurred while validating SplitCriteria, because it is not valid for the selected SplittingFunctionClassName:** *<insert\_0>***. SplitCriteria is** *<insert\_1>***.**

**Severity:** 20 : Error

**Explanation:** SplitCriteria could not be validated. It takes a valid value based on the SplittingFunctionClassName used.

**Response:** Ensure that the SplitCriteria has a valid value, and try again.

**CWYFT0016 An error occurred while validating the** *<insert\_0>***. The file does not exist in the directory. Filename =** *<insert\_1>***.**

**Severity:** 20 : Error

**Explanation:** The FTP script file could not be validated. It represents the absolute path of the script file in the adapter workstation, and the file should exist in that directory.

**Response:** Ensure that the FTP script file exists in the directory, and try again.

**CWYFT0017 Error:** *<insert\_0>* **is invalid for the inbound operation, because it is either NULL or an empty string. Directory=***<insert\_1>***.**

**Severity:** 20 : Error

**Explanation:** The directory could not be validated. It should not be null and it should have a valid value.

**Response:** Ensure that the directory name is correct and that it exists in the FTP server.

## **CWYFT0018 An error occurred while validating the user name for the FTP server; the user name is invalid.**

**Severity:** 20 : Error

**Explanation:** The user name of the FTP server could not be validated. Either the user name should be part of the FTP URL, or the Username property of the ActivationSpec should have a valid value.

**Response:** Ensure that the user name is not NULL and that it is correct.

**CWYFT0019 An error occurred while validating the password for the FTP server; the password is invalid.**

**Severity:** 20 : Error

**Explanation:** The password of the FTP server could not be validated. It should be part of the FTP URL or

Password property of the ActivationSpec and should have a valid value.

**Response:** Ensure that the password is not NULL and that it is correct.

**CWYFT0020 An error occurred while validating the FTP URL and event directory** *<insert\_0>***; the value for EventDirectory is** *<insert\_1>***.**

**Severity:** 20 : Error

**Explanation:** The EventDirectory could not be validated. It should have the following format: ″ftp://

[UserId:password@]FTPserver[:port][RemoteEventDirectory]″

**Response:** Ensure that the value for EventDirectory is correct.

**CWYFT0021 The specified** *<insert\_0>* **does not exist in the FTP server. Directory name:** *<insert\_1>***.**

**Severity:** 20 : Error

**Explanation:** The directory for the inbound operation could not be validated because it does not exist.

**Response:** Ensure that the directory name is correct, and try again.

**CWYFT0022 The** *<insert\_0>* **in the FTP server does not have the necessary permissions. Directory name:** *<insert\_1>***.**

**Severity:** 20 : Error

**Explanation:** The directory for the inbound operation could not be validated because it does not have the necessary permissions.

**Response:** Ensure that the directory has the necessary permissions for the inbound operation.

**CWYFT0023 An error occurred while validating the** *<insert\_0>* **directory, directory name=***<insert\_1>* **and error message=***<insert\_2>***.**

**Severity:** 20 : Error

**Explanation:** The directory could not be validated. The directory, with sufficient required permissions, should have a valid name, and it should exist in the FTP server.

**Response:** Ensure that the directory is correct, and try again.

**CWYFT0024 An error occurred while validating the** *<insert\_0>* **path present in the local adapter workstation, because it is either NULL or is an empty string. Directory name =** *<insert\_1>***.**

**Severity:** 20 : Error

**Explanation:** The directory path present in the workstation where the adapter is running could not be validated. The directory should be neither null nor an empty string.

**Response:** Ensure that the directory path is not NULL and that it is correct.

**CWYFT0025 An error occurred while validating the** *<insert\_0>* **path present in the workstation where the adapter is running; the directory does not exist. Directory name=***<insert\_1>***.**

**Severity:** 20 : Error

**Explanation:** The directory could not be validated. It must exist on the workstation where the adapter is installed.

**Response:** Ensure that the directory name is correct and that it exists in the workstation where the adapter is running.

**CWYFT0026 The** *<insert\_0>* **does not have the required** *<insert\_1>* **permission. Directory name=***<insert\_2>***.**

**Severity:** 20 : Error

**Explanation:** The directory does not have the necessary read or write permissions.

**Response:** Ensure that the directory has the necessary permissions.

**CWYFT0027 An error occurred while validating** *<insert\_0>***; it should be a valid encoding supported by Java. Its value is** *<insert\_1>***.**

**Severity:** 20 : Error

**Explanation:** The encoding value is not correct, because it is not a Java supported encoding.

**Response:** Ensure that the value is a valid encoding supported by Java, and try again.

**CWYFT0028 An error occurred while connecting to the FTP server.** User  $name = *insert_0*$ , **Password =** *<insert\_1>***, and FTP reply string =** *<insert\_2>***.**

**Severity:** 20 : Error

**Explanation:** A connection could not be made to the FTP server.

**Response:** Ensure that the Username and Password are correct, and try again.

**CWYFT0029 An error occurred while selecting the files with the specified file mask, file mask=***<insert\_0>***, file name=***<insert\_1>***, error message=***<insert\_2>***.**

**Severity:** 20 : Error

**Explanation:** The adapter failed to select the files with the specified file mask.

**Response:** Ensure that the file mask is correct and that it is valid.

## **CWYFT0030 An error occurred while downloading the event file to LocalEventDirectory and archiving it on the FTP server. Error message:** *<insert\_0>***.**

**Severity:** 20 : Error

**Explanation:** The adapter failed while downloading the files from the FTP server.

**Response:** Ensure that the FTP server is running and that network connections are properly configured, and try again.

## **CWYFT0031 The EisEncoding value of the ActivationSpec is being set, if it is not already set, with the EisEncoding value of the resource adapter (if it has a value).**

**Severity:** 0 : Information

**Explanation:** If EisEncoding of the ActivationSpec is not set, then EisEncoding will take the EisEncoding value available at the resource adapter level (if it has a value).

**Response:** No action is required.

**CWYFT0032 The FTP server data connection mode is not set and will therefore default to the active data connection mode.**

**Severity:** 0 : Information

**Explanation:** If the DataConnectionMode of the ActivationSpec is not set, then DataConnectionMode is set to 'active' by default.

**Response:** No action is required.

## **CWYFT0033 Because the file transfer type is set incorrectly, it will be defaulted to the binary transfer type.**

**Severity:** 0 : Information

**Explanation:** If FileTransferType of the ActivationSpec is not set, the FileTransferType is set to 'binary' by default.

**Response:** No action is required.

## **CWYFT0034 SplittingFunctionClassName is being set to com.ibm.j2ca.utils.filesplit.SplitBySize.**

**Severity:** 0 : Information

**Explanation:** If SplittingFunctionClassName of the ActivationSpec is not set, it is set to 'com.ibm.j2ca.utils.filesplit.SplitBySize' by default.

**Response:** No action is required.

## **CWYFT0035 SplitCriteria is being set to 0 (no chunking of the event file) because the given SplitCriteria is not valid for the given**

**Severity:** 0 : Information

**Explanation:** If SplittingFunctionClassName is com.ibm.j2ca.utils.filesplit.SplitBySize, and SplitCriteria is not a valid number, then SplitCriteria is set to 0.

**Response:** No action is required.

### **CWYFT0036 An error occurred while downloading the files from the FTP server.**

**Severity:** 20 : Error

**Explanation:** An error occurred while trying to download the files from the FTP server to the local adapter workstation for furthur processing.

**Response:** No action is required.

## **CWYFT0037 The FTP data connection mode is being set to** *<insert\_0>* **connection mode.**

**Severity:** 0 : Information

**Explanation:** If you are using secure FTP, the data connection mode to be used is passive, otherwise use either active or passive data connectionmodes as per user configuration.

**Response:** No action is required.

## **CWYFT0038 DefaultObjectName is being set to** *<insert\_0>***.**

**Severity:** 0 : Information

**Explanation:** If DefaultObjectName or EventContentType is not set, the DefaultObjectName is set to the FTPFileBG.

**Response:** No action is required.

**CWYFT0039 An error occurred while validating the DefaultObjectName. DefaultObjectName =** *<insert\_0>***.**

**Severity:** 20 : Error

**Explanation:** The DefaultObjectName appears to be invalid.

**Response:** Ensure that the DefaultObjectName is correct and that the required XSD files are present in the deployed application, and try again.

**CWYFT0040 An error occurred while validating the Business Object Namespace because it is invalid. BONamespace =** *<insert\_0>***.**

## **SplittingFunctionClassName(com.ibm.j2ca.utils.filesplit.SplitBySize). Severity:** 20 : Error

**Explanation:** The Business Object Namespace could not be validated.

**Response:** Ensure that the value for Business Object Namespace is correct, and try again.

**CWYFT0041 An error occurred while instantiating the file object.**

**Severity:** 20 : Error

**Explanation:** Either the file does not exist or it is locked.

**Response:** The file path and name is incorrect. Ensure that the path is valid and that the file exists in the specified path.

## **CWYFT0042 An error occurred while retrieving the content of the business object.**

**Severity:** 20 : Error

**Explanation:** Check the contents of the event file.

**Response:** The event file might be empty.

## **CWYFT0043 An error occurred while fetching the total number of business objects in the file.**

**Severity:** 20 : Error

**Explanation:** The total number of business objects could not be obtained due to an invalid event file or delimiter.

**Response:** Verify that the event file and delimiter are correct.

#### **CWYFT0044 EndBODelimiter is set to an invalid value.**

**Severity:** 20 : Error

**Explanation:** The delimiter is set to an unsupported format.

**Response:** Set a valid value for the EndBODelimiter.

### **CWYFT0045 The specified delimiter does not exist in the event file.**

**Severity:** 20 : Error

**Explanation:** A delimiter value could not be found in the event file. Ensure that the specified delimiter exists in the event file.

**Response:** Configure a delimiter that exists in the event file.

### **CWYFT0046 The file exists in the specified location, but it is not accessible.**

**Severity:** 20 : Error

**Explanation:** The file might be locked by an external application or might not have sufficient access permissions.

**Response:** Ensure that the file has the required permissions and that no external application has a lock on the file.

## **CWYFT0047 The configured encoding is not supported.**

**Severity:** 20 : Error

**Explanation:** The encoding specified may not be a valid value.

**Response:** Specify a valid encoding.

## **CWYFT0101 The InteractionSpec specified is invalid. It is either null or not a valid instance of FTPFileInteractionSpec.**

**Severity:** 20 : Error

**Explanation:** The specified InteractionSpec is either null or invalid.

**Response:** Specify a valid InteractionSpec argument. The InteractionSpec passed as an argument to the execute method of the interaction should not be null and should be a valid instance of FTPFileInteractionSpec.

### **CWYFT0102 An error occurred while validating the function name:** *<insert\_0>***. It is not a valid value.**

**Severity:** 20 : Error

**Explanation:** None of the valid function names (Create, Append, Overwrite, Delete, Exists, Retrieve, List, ExecuteFTPScript, and ServerToServerFileTransfer) have been specified in the Interaction specification.

**Response:** Ensure that the function name is correct and one of the supported function names: Create, Append, Overwrite, Delete, Exists, Retrieve, List, ExecuteFTPScript, and ServerToServerFileTransfer.

### **CWYFT0103 The specified input record is invalid.**

**Severity:** 20 : Error

**Explanation:** The input record passed as an argument to the execute method of the interaction should not be null and should be an instance of FTPFileUnstructuredRecord.

**Response:** Specify a valid input record (FTPFileUnstructuredRecord) argument.

## **CWYFT0104 Error: The** *<insert\_0>* **for the** *<insert\_1>* **operation is invalid; it is either NULL or an empty string.**

**Severity:** 20 : Error

**Explanation:** The directory path is invalid.

**Response:** Ensure that the directory path is correct.

## **CWYFT0105 An error occurred while connecting to the enterprise information system (EIS). FtpUrl:** *<insert\_0>***, UserName:** *<insert\_1>***, and Password:** *<insert\_2>***.**

**Severity:** 40 : Stop Error

**Explanation:** A connection to the EIS could not be obtained.

**Response:** Ensure that the connection information (FTPURL, userName, and password) is correct, and try again.

## **CWYFT0106 An error occurred while creating the ManagedConnection object; the FTP connection information is invalid in either ConnectionSpec or ManagedConnectionFactory.**

**Severity:** 20 : Error

**Explanation:** A ManagedConnection object could not be created.

**Response:** Ensure that the connection information is correct, and try again.

### **CWYFT0107 An error occurred while validating the FtpUrl in ManagedConnectionfactory because it is invalid.**

**Severity:** 20 : Error

**Explanation:** An error occurred while validating the FtpUrl in ManagedConnectionFactory.The FtpUrl contains improper data.

**Response:** Ensure that the FtpUrl is correct, and try again.

### **CWYFT0108 An error occurred while validating the user name for the FTP server.**

**Severity:** 20 : Error

**Explanation:** The user name of the FTP server could not be validated. Either the user name should be part of the FTP URL, or the Username property of the ManagedConnectionFactory must have a valid value.

**Response:** Ensure that the user name is not NULL and is correct.

## **CWYFT0109 An error occurred while validating the password for the FTP server.**

**Severity:** 20 : Error

**Explanation:** The password of the FTP server could not be validated. Either the password should be part of the FTP URL, or the Username property of the MCF should have a valid value.

**Response:** Ensure that the password is not NULL and is correct.

## **CWYFT0110 An error occurred while validating the FtpUrl, URL=***<insert\_0>***, error message:** *<insert\_1>***.**

**Severity:** 20 : Error

**Explanation:** The FtpUrl could not be validated. To be valid, it must take the form of ftp:// [username:password@]hostname[:portNumber].

**Response:** Ensure that the FtpUrl is correct, and try

again.

**CWYFT0111 The EIS Encoding value (if it is not set) of the ManagedConnectionFactory is set with the value of resource adapter EisEncoding (if this property has a value).**

**Severity:** 0 : Information

**Explanation:** If the value for EIS Encoding of the ManagedConnectionFactory is not set, the adapter will take the EisEncoding value (if it has value) available at the resource adapter level.

**Response:** No action is required.

## **CWYFT0112 An error occurred while validating** *<insert\_0>***; it should be a valid encoding supported by Java. The specified value is** *<insert\_1>***.**

**Severity:** 20 : Error

**Explanation:** The encoding could not be validated.

**Response:** Ensure that the value is a valid encoding supported by Java and try again.

## **CWYFT0113 An error occurred while validating CustomParserClassName. The specified value for the parser is** *<insert\_0>***.**

**Severity:** 20 : Error

**Explanation:** An error occurred while validating CustomParserClassName. The fully qualified class name of the custom parser is used to parse the ls -l output.

**Response:** Ensure that the value is a valid, fully qualified Java class name.

## **CWYFT0114 The port number for SocksProxyPort is invalid.**

**Severity:** 20 : Error

**Explanation:** The adapter failed to validate the SocksProxyPort. It should be a valid port used by the FTP proxy server.

**Response:** Ensure that the value for SocksProxyPort is correct, and try again.

## **CWYFT0115 An error occurred while checking the** *<insert\_0>* **for** *<insert\_1>* **operation, because the directory does not exist. The specified directory path is** *<insert\_2>***.**

**Severity:** 20 : Error

**Explanation:** The adapter failed while validating the directory during the outbound scenario.

**Response:** Ensure that the directory path is correct and try again.

## **CWYFT0116 The** *<insert\_0>* **does not have the necessary permissions for outbound** *<insert\_1>* **operation. Directory path:** *<insert\_2>***.**

**Severity:** 20 : Error

**Explanation:** The adapter failed to validate the directory because the directory does not have the necessary permissions.

**Response:** Ensure that the directory has valid permissions.

**CWYFT0117 An error occurred while changing to the** *<insert\_0>* **for the operation:** *<insert\_1>***. The specified directory path is** *<insert\_2>***.**

**Severity:** 20 : Error

**Explanation:** The adapter failed to change to the directory for the outbound operation.

**Response:** Ensure that directory is valid, and try again.

**CWYFT0118 File** *<insert\_0>* **already exists in the specified directory** *<insert\_1>* **for the outbound** *<insert\_2>* **operation.**

**Severity:** 20 : Error

**Explanation:** An error occurred during the create operation because the file already exists. A file by the same name should not exist in the directory.

**Response:** Ensure that the file does not exist in the specified directory, and try again.

**CWYFT0119** *<insert\_0>* **operation failed. The content (bytes attribute in the input record) to** *<insert\_0>* **the file is NULL.**

**Severity:** 20 : Error

**Explanation:** The adapter failed during the outbound operation, because the attribute for input bytes is NULL.

**Response:** Ensure that the file content bytes[] is populated, and try again.

**CWYFT0120 An error occurred during local archiving:** *<insert\_0>***. File name:** *<insert\_1>***.**

**Severity:** 20 : Error

**Explanation:** The adapter failed during local archiving for the outbound create operation.

**Response:** Ensure that the local archive directory is correct.

**CWYFT0121 File** *<insert\_0>* **is either invalid or it does not exist in the specified directory** *<insert\_1>* **for the outbound operation** *<insert\_2>***.**

**Severity:** 20 : Error

**Explanation:** An error occurred while checking for the existence of the file.

**Response:** Ensure that the file exists in the specified directory, and try again.

**CWYFT0122 The second server connection details are invalid.**

**Severity:** 20 : Error

**Explanation:** The ServerToServerFileTransfer operation failed because the second server connection information in the ManagedConnectionFactory or wrapper business object properties is invalid.

**Response:** Correct the second server connection details and try again.

## **CWYFT0123 The FTP data connection mode is not set; it will be set to an active data connection mode.**

**Severity:** 0 : Information

**Explanation:** The adapter failed to validate the data connection mode; the value for DataConnectionMode will be defaulted to active mode.

**Response:** Ensure that the required data connection mode is set.

## **CWYFT0124 The file transfer type is not valid; it will be defaulted to binary transfer mode.**

**Severity:** 0 : Information

**Explanation:** The adapter failed to validate the file transfer type and is therefore defaulting to binary mode.

**Response:** Ensure that the required file transfer type is selected.

**CWYFT0125** *<insert\_0>* **is invalid for the** *<insert\_1>* **operation, directory path** *<insert\_2>***.**

**Severity:** 20 : Error

**Explanation:** The adapter failed to validate the LocalDirectoryPath. Either the directory does not exist or the value is wrong.

**Response:** Specify a valid value for the LocalDirectoryPath and try again.

## **CWYFT0126 The file does not exist in the** *<insert\_0>* **given by** *<insert\_1>* **for the** *<insert\_2>* **operation.**

**Severity:** 20 : Error

**Explanation:** The specified directory does not exist.

**Response:** Ensure that the directory name, file name, and other configurations are correct.
**CWYFT0127** *<insert\_0>* **does not have write permission for the** *<insert\_1>* **operation,** *<insert\_0>* **=** *<insert\_2>***.**

**Severity:** 20 : Error

**Explanation:** The directory does not have the required write permission.

**Response:** Ensure that the directory has the required write permission.

#### **CWYFT0128** *<insert\_0>* **does not have read permission for the** *<insert\_1>* **operation,** *<insert\_0>* **=** *<insert\_2>***.**

**Severity:** 20 : Error

**Explanation:** The directory does not have the required read permission

**Response:** Ensure that the directory has the required read permission.

**CWYFT0129 An error occurred while reading the file from the adapter workstation for a Create operation. The local directory name is** *<insert\_0>* **and the file name is** *<insert\_1>***.**

**Severity:** 20 : Error

**Explanation:** The local directory and file name from which the content for the create operation will be picked are not valid. The file should exist in the adapter workstation.

**Response:** Ensure that the directory name and file name are correct and try again.

### **CWYFT0130 An error occurred while reading the byte content from the unstructured record, error message:** *<insert\_0>***.**

**Severity:** 20 : Error

**Explanation:** An error occurred while reading the byte content from the unstructured record.

**Response:** Check the encoding of the content, and use the same encoding to configure the adapter FileContentEncoding.

#### **CWYFT0131 An error occurred while instantiating the data object, which is returned as part of the** *<insert\_0>* **operation. Error message:** *<insert\_1>***.**

**Severity:** 20 : Error

**Explanation:** An error occurred while instantiating the data object.The problem is due to unavailability of the data definition files.

**Response:** Ensure that the XSD files are available and are valid.

**CWYFT0132 The files to be retrieved for the Retrieve operation are either not specified or are invalid.**

**Severity:** 20 : Error

**Explanation:** The adapter failed to validate the file names for the Retrieve operation.

**Response:** If more than one file is to be retrieved, provide a valid file names list, with each file name separated by a comma.

#### **CWYFT0133 The ServerToServerFileTransfer operation failed. Error message:** *<insert\_0>***.**

**Severity:** 20 : Error

**Explanation:** An error occurred during the ServerToServerFileTransfer operation.

**Response:** Check the configuration (SecondServerDirectory, SecondServerUsername, SecondServerpassword) related to the ServerToServerFileTransfer operation and try again.

#### **CWYFT0134 The value set for FileContentEncoding is not supported. FileContentEncoding=***<insert\_0>***.**

**Severity:** 20 : Error

**Explanation:** The encoding value for the FileContentEncoding property is not supported.

**Response:** Specify a valid encoding supported by Java, and try again.

# **CWYFT0201 : The adapter cannot instantiate the FTPClient wrapper for FTP related operations. Audit for directory:** *<insert\_0>***, control encoding (EisEncoding):** *<insert\_1>***, custom parser class name:** *<insert\_2>***, error message:** *<insert\_3>***.**

**Severity:** 40 : Stop Error

**Explanation:** The adapter failed to instantiate the FTPClient wrapper for FTP related operations.

**Response:** Check the connection details in the ManagedConnectionFactory and try again.

**CWYFT0202 An error occurred while appending the content to the file in the FTP server, directory name:** *<insert\_0>***, file name:** *<insert\_1>***, FTP reply code:** *<insert\_2>***, FTP reply String:** *<insert\_3>***; error message:** *<insert\_4>***.**

**Severity:** 20 : Error

**Explanation:** The adapter failed to append the content to the file in the FTP server.

**Response:** Ensure that the directory name, file name, and other configurations are correct and try again.

**CWYFT0203 The FTP server prematurely closed the connection as a result of the client being idle, directory name:** *<insert\_0>***, file name:** *<insert\_1>***, FTP reply code:** *<insert\_2>***, FTP reply String:** *<insert\_3>***, and error string:** *<insert\_4>***.**

**Severity:** 20 : Error

**Explanation:** If the FTP connection is not used to connect to the FTP server for the timeout period, the connection times out and you must reconnect it.

**Response:** Set the timeout property of the FTP server based on the time between each request to the FTP server so that the FTP connection will not time out.

**CWYFT0204 An error occurred while establishing a connection with the FTP server, hostname:** *<insert\_0>***, port number:** *<insert\_1>***, FTP reply code:** *<insert\_2>***, FTP reply string:** *<insert\_3>***, and error message:** *<insert\_4>***.**

**Severity:** 40 : Stop Error

**Explanation:** The problem is due to improper connection details in ManagedConnectionFactory or it is due to the problem in the network connections.

**Response:** Ensure that the host name and port number are correct. Also check the network connections with the FTP server to be sure that they are working.

**CWYFT0205 An error occurred while creating the file in the FTP server, directory name:** *<insert\_0>***, file name:** *<insert\_1>***, FTP reply code:** *<insert\_2>***, FTP reply String:** *<insert\_3>***; error message:** *<insert\_4>***.**

**Severity:** 20 : Error

**Explanation:** The adapter failed to create the file in the FTP server.

**Response:** Ensure that the directory name, file name, and other configurations are correct, and try again.

**CWYFT0206 An error occurred while deleting the file from the FTP server, directory name:** *<insert\_0>***, file name:** *<insert\_1>***, FTP reply code:** *<insert\_2>***, and FTP reply String:** *<insert\_3>***; error message:** *<insert\_4>***.**

**Severity:** 20 : Error

**Explanation:** Failed to delete the file in the FTP server.

**Response:** Ensure that the directory name, file name, and other configurations are correct, and try again.

**CWYFT0207 An error occurred while closing the FTP connection. FTP reply code:** *<insert\_0>* **and FTP reply String:** *<insert\_1>***; error message:** *<insert\_2>***.**

**Severity:** 20 : Error

**Explanation:** Failed to close the connection to the FTP server.

**Response:** Ensure that the network connections are properly configured.

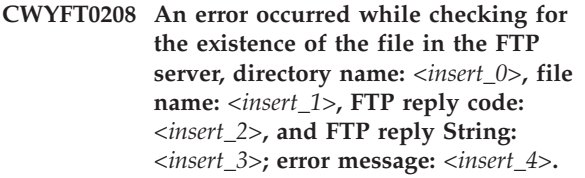

**Severity:** 20 : Error

**Explanation:** An error occurred while checking for the file's existence.

**Response:** Ensure that the directory name, file name, and other configurations are correct, and try again.

**CWYFT0209 An error occurred while checking to ensure that the directory exists in the FTP server, directory name:** *<insert\_0>***, FTP reply code:** *<insert\_1>***, and FTP reply String:** *<insert\_2>***; error message:** *<insert\_3>***.**

**Severity:** 20 : Error

**Explanation:** An error occurred while checking for the existence of the file.

**Response:** Ensure that the directory name and other configurations are correct, and try again.

**CWYFT0210 An error occurred while retrieving the timestamp of the file, directory name:** *<insert\_0>***, file name:** *<insert\_1>***, FTP reply code:** *<insert\_2>***, and FTP reply String:** *<insert\_3>***; error message:** *<insert\_4>***.**

**Severity:** 20 : Error

**Explanation:** An error occurred while retrieving the timestamp of the file.

**Response:** Ensure that the directory name, file name, and other configurations are correct, and try again.

**CWYFT0211 An error occurred while getting the list of file names from the current directory of the FTP server, directory name:** *<insert\_0>***, FTP reply code:** *<insert\_1>***, and FTP reply String:** *<insert\_2>***; error message:** *<insert\_3>***.**

**Severity:** 20 : Error

**Explanation:** An error occurred while getting the list of file names from the current directory of the FTP server.

**Response:** Ensure that the directory name and other configurations are correct, and try again.

**CWYFT0212 An error occurred while logging into the FTP server, user name:** *<insert\_0>***, password:** *<insert\_1>***, account info:** *<insert\_2>***, FTP reply code:** *<insert\_3>***, and FTP reply String:** *<insert\_4>***; error message:** *<insert\_5>***.**

**Severity:** 20 : Error

**Explanation:** An error occurred while logging into the FTP server.

**Response:** Ensure that the user name, password, account name, and other configurations are correct, and try again.

**CWYFT0213 An error occurred while logging out of the FTP server. FTP reply code:** *<insert\_0>* **and FTP reply String:** *<insert\_1>***; error message:** *<insert\_2>***.**

**Severity:** 20 : Error

**Explanation:** The adapter failed to close the connection to the FTP server.

**Response:** Ensure that the network connections are properly configured.

**CWYFT0214 A file with the same name already exists in the directory. New directory:** *<insert\_0>* **and file name:** *<insert\_1>***.**

**Severity:** 20 : Error

**Explanation:** A file with same name already exists in the new directory.

**Response:** A file already exists with same name in the new directory. Ensure that the file names are unique, and try again.

**CWYFT0215 An error occurred while moving and renaming the file. Current directory:** *<insert\_0>***, new directory:** *<insert\_1>***, current filename:** *<insert\_2>***, new filename:** *<insert\_3>***, FTP reply code:** *<insert\_4>* **and FTP reply String:**

*<insert\_5>***; error message:** *<insert\_6>***.**

**Severity:** 20 : Error

**Explanation:** An error occurred while moving and renaming the file.

**Response:** Check the configuration and try again.

**CWYFT0216 An error occurred while moving the file. Current directory:** *<insert\_0>***, new directory:** *<insert\_1>***, file name:** *<insert\_2>***, FTP reply code:** *<insert\_3>***, and FTP reply String:** *<insert\_4>***; error message:** *<insert\_5>***.**

**Severity:** 20 : Error

**Explanation:** An error occurred while moving the file.

**Response:** Ensure that the adapter is correctly configured, and try again.

**CWYFT0217 An error occurred while overwriting the file in the FTP server, directory name:** *<insert\_0>***, file name:** *<insert\_1>***, FTP reply code:** *<insert\_2>***, and FTP reply String:** *<insert\_3>***; error message:** *<insert\_4>***.**

**Severity:** 20 : Error

**Explanation:** The adapter failed to overwrite the file in the FTP server.

**Response:** Ensure that the directory name, file name, and other configurations are correct and try again.

**CWYFT0218 An error occurred while renaming the file in the FTP server, directory name:** *<insert\_0>***, old file name:** *<insert\_1>***, new file name:** *<insert\_2>***, FTP reply code:** *<insert\_3>***, and FTP reply String:** *<insert\_4>***; error message:** *<insert\_5>***.**

**Severity:** 20 : Error

**Explanation:** The adapter failed to rename the file in the FTP server.

**Response:** Ensure that the directory name, file name, and other configurations are correct, and try again.

**CWYFT0219 An error occurred while downloading the file. A file already exists with the same name in the local directory. Directory:** *<insert\_0>* **and file name:** *<insert\_1>***.**

**Severity:** 20 : Error

**Explanation:** The adapter failed to retrieve the file from the FTP server and download it to the adapter workstation.

**Response:** Ensure that the directory name, file name,

and other configurations are correct, and try again.

**CWYFT0220 An error while retrieving the file from the FTP server, remote directory:** *<insert\_0>***, remote file name:** *<insert\_1>***, local directory name:** *<insert\_2>***, local file name:** *<insert\_3>***, FTP reply code:** *<insert\_4>***, and FTP reply String:** *<insert\_5>***; error message:** *<insert\_6>***.**

**Severity:** 20 : Error

**Explanation:** The file could not be downloaded from the FTP server to the adapter machine.

**Response:** Ensure that the directory name, file name, and other configurations are correct, and try again.

**CWYFT0221 An error occurred while retrieving the file content as a byte[] from the FTP server, remote directory:** *<insert\_0>***, remote filename:** *<insert\_1>***, FTP reply code:** *<insert\_2>* **and FTP reply String:** *<insert\_3>***; error message:** *<insert\_4>***.**

**Severity:** 20 : Error

**Explanation:** Failed to retrieve (download) the file as a byte[] from the FTP server.

**Response:** Ensure that the directory name, file name, and other configurations are correct, and try again.

**CWYFT0222 An error occurred while setting the file transfer mode, file transfer mode:** *<insert\_0>***, FTP reply code:** *<insert\_1>* **and FTP reply String:** *<insert\_2>***; error message:** *<insert\_3>*

**Severity:** 20 : Error

**Explanation:** An error while setting the file transfer mode, STREAM\_TRANSFER\_MODE=10.

**Response:** Ensure that the file transfer mode is set correctly.

**CWYFT0223 An error occurred while setting the file type, file type:** *<insert\_0>***, FTP reply code:** *<insert\_1>* **and FTP reply String:** *<insert\_2>***; error message:** *<insert\_3>*

**Severity:** 20 : Error

**Explanation:** An error occurred while setting the file type, ASCII\_FILE\_TYPE=0 and BINARY\_FILE\_TYPE=2.

**Response:** Ensure that the file type is set correctly.

**CWYFT0224 An error occurred while changing the directory, directory name:** *<insert\_0>***, FTP reply code:** *<insert\_1>* **and FTP reply String:** *<insert\_2>***; error message:** *<insert\_3>*

**Severity:** 20 : Error

**Explanation:** Error while changing the directory.

**Response:** Ensure that the directory name is correct, and try again.

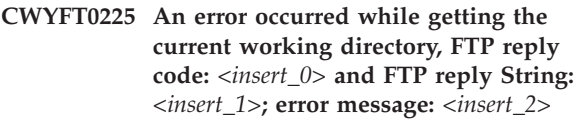

**Severity:** 20 : Error

**Explanation:** The adapter failed while getting the current working directory of the FTP server.

**Response:** Ensure that the network connection is proper, and try again.

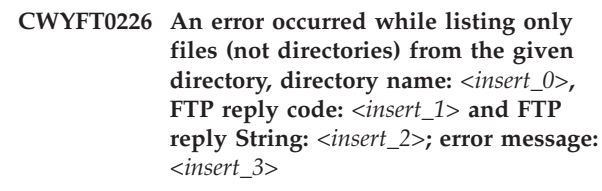

**Severity:** 20 : Error

**Explanation:** An error occurred while listing only files (not directories) from the given directory.

**Response:** Ensure that the directory name is correct, and try again.

**CWYFT0227 An error occurred while checking the permissions for a directory, directory name:** *<insert\_0>***, FTP reply code:** *<insert\_1>* **and FTP reply String:** *<insert\_2>***; error message:** *<insert\_3>*

**Severity:** 20 : Error

**Explanation:** An error occurred while checking the permissions for a directory.

**Response:** Ensure that the directory name is correct, and try again.

**CWYFT0228 The adapter failed in the send noop command, FTP URL:***<insert\_0>***, FTP reply code:** *<insert\_1>***, and FTP reply String:** *<insert\_2>***; error message:** *<insert\_3>*

**Severity:** 20 : Error

**Explanation:** Error while sending a noop command. Server might be down or problem with the network.

**Response:** Check to see if the FTP server is down. Also check the network connections to be sure they are properly configured

**CWYFT0229 An error occurred during a ServerToServerFileTransferOperation, file name to be transferred:** *<insert\_0>***, FTP reply code:** *<insert\_1>***, and FTP reply String:** *<insert\_2>***; error message:** *<insert\_3>*

**Severity:** 20 : Error

**Explanation:** Error during a ServerToServerFileTransferOperation.

**Response:** Ensure that the two server connection details are valid. Also check the directory and file name to be transferred if they are valid or not.

**CWYFT0230 The FTP connection timed out, and the connection was closed. The adapter is reconnecting.**

# **CWYFT1001-1999: EMD**

**CWYFT1001 An error occurred while setting the tool context and instantiating the logging and tracing object. Error message:** *<insert\_0>***.**

**Severity:** 20 : Error

**Explanation:** An error occurred while starting the enterprise service discovery wizard.

**Response:** Check the logs and take the necessary steps to resolve the problem.

#### **CWYFT1002 An error occurred in the createServiceDescription call in MetaDataDiscoveryImpl for** *<insert\_0>***. Error message:** *<insert\_1>***.**

**Severity:** 20 : Error

**Explanation:** An error occurred while creating the service descriptions.

**Response:** Check the logs and take the necessary steps to resolve the problem.

#### **CWYFT1003 An error occurred in the getMetadataTree call in MetaDataDiscoveryImpl. Error message:** *<insert\_0>***.**

**Severity:** 20 : Error

**Explanation:** An error occurred in the getMetadataTree used to set the operations.

**Response:** Check the logs and take the necessary steps to resolve the problem.

**Severity:** 0 : Information

**Explanation:** The timeout period of the FTP server should be configured so that it will not time out between each FTP server interaction.

**Response:** No action is required.

**CWYFT0231 An error occurred while executing the script file. Command:** *<insert\_0>***, Arguments:** *<insert\_1>***, FTP reply String:** *<insert\_2>***, Error message:** *<insert\_3>*

**Severity:** 20 : Error

**Explanation:** Error while executing the script file.

**Response:** Ensure that the script file contains commands with required valid parameters.

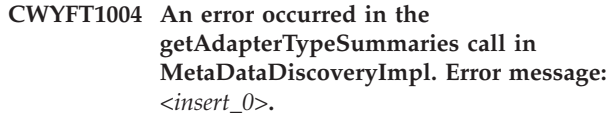

**Severity:** 20 : Error

**Explanation:** An error occurred in the getAdapterTypeSummaries used to instantiate the inbound and outbound connection types.

**Response:** Check the logs and take the necessary steps to resolve the problem.

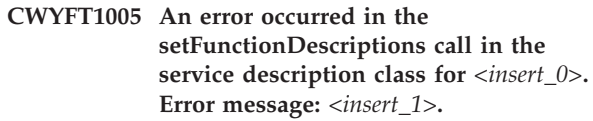

**Severity:** 20 : Error

**Explanation:** An error occurred in the setFunctionDescriptions call.

**Response:** Check the logs and take the necessary steps to resolve the problem.

**CWYFT1006 An error occurred while creating** *<insert\_0>* **connection configuration. Error message:** *<insert\_1>***.**

**Severity:** 20 : Error

**Explanation:** An error occurred in the setFunctionDescriptions call.

**Response:** Check the logs and take the necessary steps to resolve the problem.

**CWYFT1007 An error occurred while creating the ManagedConnectionFactory properties for the** *<insert\_0>* **scenario. Error message:** *<insert\_1>***.**

**Severity:** 20 : Error

**Explanation:** The adapter failed to create ManagedConnectionFactory properties.

**Response:** Check the logs and take the necessary steps to resolve the problem.

**CWYFT1008 An error occurred while creating the ResourceAdapter properties for the** *<insert\_0>* **scenario. Error message:** *<insert\_1>***.**

**Severity:** 20 : Error

# **JDBC (CWYBC)**

# **CWYBC0001-0999**

#### **CWYBC0001 Starting JDBC adapter.**

**Severity:** 0 : Information

**Explanation:** Starting JDBC adapter.

**Response:** No action required.

#### **CWYBC0101 An exception occurred while the business Object** *<insert\_0>* **was being created.**

**Severity:** 20 : Error

**Explanation:** A copy of the business object cannot be created for parsing the metadata.

**Response:** Verify that the Namespace is correct and that the business object xsd is in the class path. Also verify the syntax of the xsd file.

### **CWYBC0102 An error occurred while the metadata for business object** *<insert\_0>* **was being retrieved.**

**Severity:** 20 : Error

**Explanation:** There is a syntax error in xsd file, in the business object metadata portion.

**Response:** Verify the syntax of the xsd file.

**CWYBC0103 Stored procedure type** *<insert\_0>* **is not valid for the Verb** *<insert\_1>***.**

**Severity:** 10 : Warning

**Explanation:** The stored procedure type defined for the specified verb is incorrect.

**Response:** Specify the appropriate type of stored

**Explanation:** The adapter failed to create the ResourceAdapter properties.

**Response:** Check the logs and take the necessary steps to resolve the problem.

**CWYFT1009 An error occurred while creating the Unified properties for the** *<insert\_0>* **scenario. Error message:** *<insert\_1>***.**

**Severity:** 20 : Error

**Explanation:** The adapter failed to create the Unified properties.

**Response:** Check the logs and take the necessary steps to resolve the problem.

procedure for the specified verb.

#### **CWYBC0104 Stored procedure type** *<insert\_0>* **is already defined.**

**Severity:** 10 : Warning

**Explanation:** More than one definition of the specified stored procedure type exists in the xsd.

**Response:** Correct the xsd file to retain only one definition for each stored procedure type.

# **CWYBC0105 An invalid stored procedure type has been found:** *<insert\_0>***.**

**Severity:** 10 : Warning

**Explanation:** The stored procedure type specified in the xsd file is not valid.

**Response:** Correct the stored procedure type in the xsd file.

**CWYBC0106 The Verb-level application-specific information does not specify a stored procedure.**

**Severity:** 10 : Warning

**Explanation:** The verb-level application-specific information is not recognized by this adapter as a stored procedure definition.

**Response:** In the xsd file, remove verb-level application-specific information that does not specify a stored procedure.

#### **CWYBC0107 An error occurred during parsing of the application-specific information for the business object** *<insert\_0>***.**

**Severity:** 20 : Error

**Explanation:** A syntax error exists in the application-specific information in the xsd file.

**Response:** Correct the xsd file with the appropriate application-specific information.

# **CWYBC0201 The adapter failed to establish a connection to the database for the following reason:** *<insert\_0>***.**

**Severity:** 20 : Error

**Explanation:** The adapter failed while attempting to establish a connection to the database. The problem might be in the driver, the database, or the user credentials provided. The reason stated in the error message can help you identify the problem area.

**Response:** Analyze the reason for the failure to establish a connection, and fix the related setup problems.

# **CWYBC0202 The adapter failed to load the driver for the following reason:** *<insert\_0>***.**

**Severity:** 20 : Error

**Explanation:** The adapter loads the JDBC driver and then uses it to establish a connection to the database. If the driver does not exist in the class path, the adapter returns this error.

**Response:** Check that the JDBC driver classes are in the class path.

### **CWYBC0203 The adapter encountered a blank value for the URL specified for the database.**

**Severity:** 20 : Error

**Explanation:** The URL provided was blank. Therefore, the adapter failed to establish a connection to the database.

**Response:** Provide a proper value for the URL.

### **CWYBC0204 The adapter encountered a blank value for the driver specified for the database.**

**Severity:** 20 : Error

**Explanation:** The database driver value provided was blank. Therefore, the adapter failed to establish a connection to the database.

**Response:** Provide a proper value for the driver.

#### **CWYBC0205 The adapter encountered a blank value for the XADataSourceName property.**

**Severity:** 20 : Error

**Explanation:** The XADataSourceName value provided was blank. Therefore, the adapter failed to establish a connection to the database.

**Response:** Provide a proper value for the XADataSourceName.

# **CWYBC0206 The adapter encountered a blank value for the XADatabaseName property.**

**Severity:** 20 : Error

**Explanation:** The XADatabaseName value provided was blank. Therefore, the adapter failed to establish a connection to the database.

**Response:** Provide a proper value for the XADatabaseName.

**CWYBC0301 An operation on the database failed with a SQL exception for the following reason:** *<insert\_0>***.**

**Severity:** 20 : Error

**Explanation:** The adapter failed while attempting to execute a database operation. The problem might be in the driver, the database, or the business object data. The SQL exception reported can help you identify the problem area.

**Response:** Analyze the reason for the failure of the database operation, and fix the related setup problems.

# **CWYBC0302 An operation on the database failed with a generic exception for the following reason:** *<insert\_0>***.**

**Severity:** 20 : Error

**Explanation:** The adapter failed while attempting a database operation. The problem might be in the driver, the database, or the business object data. The reason stated in the error message can help you identify the problem area.

**Response:** Analyze the reason for the failure of the database operation, and fix the related setup problems.

# **CWYBC0303 An operation on the database failed with a generic exception for the following reason:** *<insert\_0>***.**

**Severity:** 20 : Error

**Explanation:** The adapter failed while attempting a database operation. The problem might be in the driver, the database, or the business object data. The reason stated in the error message can help you identify the problem area.

**Response:** Analyze the reason for the failure of the database operation, and fix the related setup problems.

#### **CWYBC0304 An error occurred while the date value was being parsed, for the following reason:** *<insert\_0>***.**

**Severity:** 20 : Error

**Explanation:** The adapter failed while attempting to parse the value provided for the data type in the business object. The problem might be that the data is not in the correct format or it does not have correct values.

**Response:** Analyze the reason for the failure, and fix the date value.

#### **CWYBC0305 This unknown SQL type was encountered:** *<insert\_0>***.**

**Severity:** 20 : Error

**Explanation:** The adapter encountered an unknown SQL type. This might be a problem with the JDBC driver. Analyze the driver type and check its documentation.

**Response:** Provide a valid SQL type.

# **CWYBC0306 An unknown SDO type was encountered.SDO Type found is** *<insert\_0>***.**

**Severity:** 20 : Error

**Explanation:** The adapter encountered an unknown data type in the business object.

**Response:** Analyse the reason for the failure and fix the type.

#### **CWYBC0307 The execute Retrieve SQL call failed.**

**Severity:** 20 : Error

**Explanation:** The adapter failed while attempting a database operation. The problem could be in the driver, database or the business object data being used.Please check the Exception reported and try to address the issue.

**Response:** Analyse the reason for the failure of the database operation and fix any related setup issues.

# **CWYBC0401 An error occurred during the retrieval of the application-specific information for the business object** *<insert\_0>***.**

**Severity:** 20 : Error

**Explanation:** The adapter can not parse the application-specific information for the business object.

**Response:** Check that the Namespace is correct and

that the business object xsd file is in the class path. Also verify the syntax of the xsd file.

# **CWYBC0402 An error occurred during the retrieval of the maximum length of property** *<insert\_0>* **in the business object** *<insert\_1>***.**

**Severity:** 20 : Error

**Explanation:** Unable to get max length of property from the business object.

**Response:** Verify that the maximum length for the property is defined in the xsd file.

#### **CWYBC0403 The type of Property** *<insert\_0>* **in the business object** *<insert\_1>* **should be String, because FixedChar ASI is set to true.**

**Severity:** 20 : Error

**Explanation:** If a element has FixedChar ASI set to true, it must be of type string.

**Response:** Verify the type of the property that is defined in the xsd file, Please update it to make it type string

#### **CWYBC0501 Commit operation on the transaction failed.Reason** *<insert\_0>*

**Severity:** 20 : Error

**Explanation:** The adapter failed to commit the changes to the database.

**Response:** Check the logs and verify if the database is ok.

#### **CWYBC0502 Rollback operation on the transaction failed.Reason** *<insert\_0>*

**Severity:** 20 : Error

**Explanation:** The adapter failed to rollback the changes done in the database.

**Response:** Check the logs and verify if the database is ok.

**CWYBC0601 An error occurred while the business Object** *<insert\_0>* **was being created.**

**Severity:** 20 : Error

**Explanation:** Unable to create business object for the event.

**Response:** Check that the Namespace is correct and that the business object xsd file is in the class path. Also verify the syntax of the xsd file.

### **CWYBC0602 The primary key values on the data object were not set.**

**Severity:** 20 : Error

**Explanation:** The adapter cannot set the primary values on the data object with the value set in the event store.

**Response:** Check the event store for the proper setting of key values in the key column.

# **CWYBC0603 An invalid value is specified for the poll quantity; setting it to 1.**

**Severity:** 0 : Information

**Explanation:** If an invalid value was specified for PollQuantity in the ActivationSpec property, the default value of 1 is used.

**Response:** Provide a value greater than 0 in the ActivationSpec property for PollQuantity.

#### **CWYBC0604 No events are being polled because the poll quantity is 0.**

**Severity:** 0 : Information

**Explanation:** An invalid value or a value of 0 was specified for PollQuantity in the ActivationSpec property.

**Response:** Provide a value greater than 0 in the ActivationSpec property for PollQuantity. To poll, the adapter requires a value greater than 0.

#### **CWYBC0605 The object keys column contains improper key value pairs.**

**Severity:** 20 : Error

**Explanation:** The key value pairs given in the object keys column in the event store are improper.

**Response:** Check the event store for the proper setting of key value name pairs.

# **CWYBC0606 An operation on the database failed with a SQL exception for the following reason:** *<insert\_0>***.**

**Severity:** 20 : Error

**Explanation:** The adapter failed while attempting to execute a database operation. Check the SQL exception reported and try to address the issue.

**Response:** Analyze the reason for the failure of the database operation, and fix the related setup problems.

#### **CWYBC0607 Polled events were not retrieved.**

**Severity:** 20 : Error

**Explanation:** The adapter cannot retrieve events for polling.

**Response:** No action required.

**CWYBC0608 The event status cannot be updated for event ID** *<insert\_0>***.**

**Severity:** 20 : Error

**Explanation:** Unable to update the status of the event in the event distribution table.

**Response:** Check the event distribution table.

### **CWYBC0609 Event ID** *<insert\_0>* **cannot be deleted.**

**Severity:** 20 : Error

**Explanation:** Unable to delete the event from the event distribution table.

**Response:** Check the event distribution table.

# **CWYBC0610 The adapter failed to load the driver for the following reason:** *<insert\_0>***.**

**Severity:** 20 : Error

**Explanation:** The adapter loads the JDBC driver and then uses it to establish a connection to the database. If the driver does not exist in the class path, the adapter returns this error.

**Response:** Make sure that the JDBC driver classes are in the class path.

# **CWYBC0611 The adapter failed to establish a connection to the database for the following reason:** *<insert\_0>***.**

**Severity:** 20 : Error

**Explanation:** The adapter failed while attempting to establish a connection to the database. The problem might be in the driver, the database, or the user credentials provided. The reason stated in the error message can help you identify the problem area.

**Response:** Analyze the reason for the failure to establish a connection, and fix the related setup problems.

**CWYBC0612 An Operation on the database failed with a Generic Exception.The failure reason is** *<insert\_0>***.**

**Severity:** 20 : Error

**Explanation:** The adapter failed while attempting a database operation. The problem could be in the driver, database or the business object data being used. Please

check the Exception reported and try to address the issue.

**Response:** Analyse the reason for the failure of the database operation and fix any related setup issues.

**CWYBC0613 The xid cannot be updated for event ID** *<insert\_0>***.**

**Severity:** 20 : Error

**Explanation:** Unable to update the xid of the event in the event distribution table.

**Response:** Check the event distribution table.

#### **CWYBC0614 Pending transactions were not retrieved.**

**Severity:** 20 : Error

**Explanation:** The adapter cannot retrieve pending transactions for polling.

**Response:** No action required.

#### **CWYBC0615 The SPBeforePoll stored procedure could not be executed.**

**Severity:** 20 : Error

**Explanation:** The adapter failed while trying to execute the stored procedure specified in the SPBeforePoll ActivationSpec property.

**Response:** Verify that the stored procedure is valid.

#### **CWYBC0616 The SPAfterPoll stored procedure could not be executed.**

**Severity:** 20 : Error

**Explanation:** The adapter failed while trying to execute the stored procedure specified in the SPAfterPoll ActivationSpec property.

**Response:** Verify that the stored procedure is proper.

#### **CWYBC0617 The custom event could not be inserted in the event table for event ID** *<insert\_0>***.**

**Severity:** 20 : Error

**Explanation:** The adapter failed while trying to insert a custom event record in the event table.

**Response:** Verify that the event table exists. The standard event table is needed for custom queries if the AssuredOnceDelivery property is set to true.

**CWYBC0618 Unable to close inbound connection due to the following reason:** *<insert\_0>***.**

**Severity:** 20 : Error

**Explanation:** The adapter could not close the inbound connection.

**Response:** No action required.

# **CWYBC0619 The adapter encountered blank values for either, or both, the Username and Password properties.**

**Severity:** 20 : Error

**Explanation:** The values for the Username and Password properties must be correct. Otherwise, the adapter will not be able to establish a connection to the database.

**Response:** Provide a proper value for the UserName and Password properties in the ActivationSpec, or if the Authentication Alias is specified, ensure that the user name and password values are not blank.

#### **CWYBC0701 The Create operation failed.**

**Severity:** 20 : Error

**Explanation:** The adapter failed while attempting to execute the Create operation.

**Response:** Analyze the reason for the failure of the Create operation and fix any issues reported.

#### **CWYBC0702 The adapter failed to generate a sequence value for the attribute** *<insert\_0>* **in the business object**

*<insert\_1>* **using the sequence** *<insert\_2>***.**

# **Severity:** 20 : Error

**Explanation:** The adapter failed while attempting to generate the next sequence value for the Create operation. This error usually occurs when the sequence does not exist in the database, the sequence name metadata configured in the business object is improper, or the database connection or the driver has problems executing the SQL command.

**Response:** Check the appropriate logged SQL exception and make the necessary changes to enable the adapter to generate the sequence value.

**CWYBC0703 The adapter failed to generate an identity value for the attribute** *<insert\_0>* **in the business object** *<insert\_1>***.**

**Severity:** 20 : Error

**Explanation:** The adapter failed while attempting to generate the next identity value for the Create operation. This error usually occurs when the identity does not exist in the database or the database connection or the driver has problems executing the SQL command.

**Response:** Check the appropriate logged SQL

exception and make the necessary changes to enable the adapter to generate the identity value.

#### **CWYBC0801 The Retrieve operation failed in the adapter.**

**Severity:** 20 : Error

**Explanation:** The adapter failed while attempting to execute the Retrieve operation.

**Response:** Analyze the reason for the failure of the Retrieve operation and fix any issues reported.

#### **CWYBC0802 The container retrieved during Retrieve operation failed in the adapter.**

**Severity:** 20 : Error

**Explanation:** The adapter failed while attempting to execute the Retrieve operation.

**Response:** Analyze the reason for the failure of the Retrieve operation and fix any issues reported.

#### **CWYBC0803 The recursive retrieve task during the Retrieve operation failed in the adapter.**

**Severity:** 20 : Error

**Explanation:** The adapter failed while attempting to execute the Retrieve operation.

**Response:** Analyze the reason for the failure of the Retrieve operation and fix any issues reported.

# **CWYBC0804 The Retrieve operation found multiple matches in the database for the top-level business object** *<insert\_0>* **with the given key value or values.**

**Severity:** 20 : Error

**Explanation:** The adapter expects only one row to be returned from the database for the given criteria of key values in the business object. If more than one row exists in the database, the adapter logs this error.

**Response:** Analyze the data in the database tables and ensure that there is only one row for the given key value or values.

**CWYBC0805 The Retrieve operation found no matches in the database for the top-level business object** *<insert\_0>* **with the**

# **CWYBC1001-1999**

**CWYBC1001 The Update operation failed on the business object** *<insert\_0>***.**

**Severity:** 20 : Error

**Explanation:** The adapter failed while attempting to execute the Update operation.

#### **given key value or values.**

**Severity:** 20 : Error

**Explanation:** The adapter expects one row to be returned from the database for the given criteria of key values in the business object. If no row exists in the database, the adapter logs this error.

**Response:** Analyze the data in the database tables and ensure that there is a row for the given key value or values.

**CWYBC0806 The Retrieve operation found no matches in the database for the child business object** *<insert\_0>* **with the given key value or values.**

**Severity:** 10 : Warning

**Explanation:** No matching rows were detected in the database for the child business object with the given key values. This is not an error condition. The message indicates that there are no child objects matching the key values provided.

**Response:** This warning can generally be ignored. However, if you expect child objects to be retrieved, check the database rows to ensure that the keys match and that records exist in the appropriate tables.

#### **CWYBC0901 The Delete operation failed on the business object** *<insert\_0>***.**

**Severity:** 20 : Error

**Explanation:** The adapter failed while attempting to execute the Delete operation.

**Response:** Analyze the reason for the failure of the Delete operation and fix any issues reported.

### **CWYBC0902 The Delete operation failed because no primary or foreign keys were specified for the business object** *<insert\_0>***.**

**Severity:** 20 : Error

**Explanation:** The adapter failed while attempting to execute the Delete operation because no primary and foreign keys were specified for the business object.

**Response:** Define appropriate primary or foreign key values, or both, for the business object.

**Response:** Analyze the reason for the failure of the Update operation and fix any issues reported.

**CWYBC1002 The Update operation failed because no primary or foreign keys were specified for the business object** *<insert\_0>***.**

#### **Severity:** 20 : Error

**Explanation:** The adapter failed while attempting to execute the Update Operation because no primary and foreign keys were specified for the business object.

**Response:** Define appropriate primary or foreign key values, or both, for the business object.

#### **CWYBC1003 The NO OWNERSHIP child business object** *<insert\_0>* **does not exist in the database.**

**Severity:** 20 : Error

**Explanation:** The adapter failed while attempting to execute the Update operation because the specified NO OWNERSHIP child does not exist in the database and the test to verify its existence failed.

**Response:** Create the NO OWNERSHIP child in the database.

#### **CWYBC1003 An error occurred while retrieving the NO OWNERSHIP child business object** *<insert\_0>* **from the database.**

**Severity:** 20 : Error

**Explanation:** The adapter failed while attempting to retrieve the specified NO OWNERSHIP child from the database.

**Response:** Check the exception and perform corrective action.

#### **CWYBC1101 The RetrieveAll operation failed on the business object** *<insert\_0>***.**

**Severity:** 20 : Error

**Explanation:** The adapter failed while attempting to execute the RetrieveAll operation.

**Response:** Check the exception and perform corrective action.

#### **CWYBC1102 The container business object** *<insert\_0>* **cannot be created.**

**Severity:** 20 : Error

**Explanation:** The adapter failed while trying to create the container business object for during the RetrieveAll operation. The exception message logged gives the reason for the failure.

**Response:** Check the exception and perform corrective action.

#### **CWYBC1103 No resultset associated in the stored procedure for RetrieveAll.**

**Severity:** 20 : Error

**Explanation:** The adapter failed to get a result set on execution of the stored procedure. Ensure that the associated stored procedure returns a result set for retrieve all operation.

**Response:** Please check the exception and perform corrective action.

#### **CWYBC1103 No resultset associated in the stored procedure for RetrieveAll.**

**Severity:** 20 : Error

# **CWYBC1104 The number of objects retrieved from the database is** *<insert\_0>***. It exceeds the maximum records configured** *<insert\_1>* **for the input object** *<insert\_2>***. The RetrieveAll operation cannot be completed.**

**Severity:** 20 : Error

**Explanation:** The number of instances retrieved from the EIS exceeds the configured maximum record count in the InteractionSpec. The RetrieveAll operation cannot be completed.

**Response:** Increase the filtering criteria by populating more properties in the business object. If it still does not help, increase the number of maximum records allowed in the InteractionSpec.

#### **CWYBC1201 The execute call to the interaction failed.**

**Severity:** 20 : Error

**Explanation:** The adapter failed while performing the Execute operation on the interaction. The exception message logged gives the reason for the failure.

**Response:** Check the exception and perform corrective action.

**CWYBC1301 An error occurred while retrieving the application-specific information for the business object** *<insert\_0>***.**

**Severity:** 20 : Error

**Explanation:** The adapter failed to retrieve application-specific information for the specified business object.

**Response:** Analyze the reason for the failure of the application-specific information retrieval and fix any issues reported.

# **CWYBC1301 Error loading Class oracle.jdbc.driver.OracleTypes**

**Severity:** 20 : Error

**Explanation:** There was an error loading the class from the Oracle Driver jar file.

**Response:** Verify that the class exists in Oracle Driver jar file

#### **CWYBC1401 Error processing BIDI data, Exception** *<insert\_0>*

**Severity:** 20 : Error

**Explanation:** The adapter encountered an error processing BIDI data.

**Response:** Analyse the reason for BIDI Exception and fix any issues reported.

# **CWYBC1402 Bidi Transformation Error: An error occurred while creating the bidi context for the \***<insert\_0>***\' property.**

**Severity:** 20 : Error

**Explanation:** Bidi Transformation Error: The bidi context for the property cannot be created.

**Response:** Check the log and trace files, and correct any error indicated in the files.

#### **CWYBC1403 Bidi Transformation Error: An error occurred while transforming the business object \***<insert\_0>***\'.**

**Severity:** 20 : Error

**Explanation:** Bidi Transformation Error: A business object cannot be transformed.

**Response:** Check the log and trace files, and correct

# **CWYBC11001-11999: EMD**

**CWYBC11001 Unsupported JDBC Type encountered for column** *<insert\_0>* **in the table** *<insert\_1>* **in schema** *<insert\_2>***. The column will not be added as an attribute of the business object.**

**Severity:** 0 : Information

**Explanation:** The column is of a type which is not supported by the Adapter for JDBC.

**Response:** No action required.

#### **CWYBC11002 An exception was caught** *<insert\_0>*

**Severity:** 40 : Stop Error

**Explanation:** The enterprise service discovery wizard has encountered a severe error and cannot continue.

any error indicated in the files.

# **CWYBC1404 Bidi Transformation Error: An error occurred while transforming the metadata property \***<insert\_0>***\' for the business object.**

**Severity:** 20 : Error

**Explanation:** Bidi Transformation Error: A metadata property for the business object cannot be transformed.

**Response:** Check the log and trace files, and correct any error indicated in the files.

# **CWYBC1405 Bidi Transformation Error: An error occurred while transforming metadata property for attribute \***<insert\_0>***\' for business object.**

**Severity:** 20 : Error

**Explanation:** Bidi Transformation Error: A metadata property for an attribute of the business object cannot be transformed.

**Response:** Check the log and trace files, and correct any error indicated in the files.

#### **CWYBC1406 Bidi Transformation Error: An error occurred while transforming the metadata configuration property \***<insert\_0>***\'.**

**Severity:** 20 : Error

**Explanation:** Bidi Transformation Error: A metadata configuration property cannot be transformed.

**Response:** Check the log and trace files, and correct any error indicated in the files.

**Response:** See the exception message for more information.

**CWYBC11003 An exception was caught** *<insert\_0>*

**Severity:** 10 : Warning

**Explanation:** The enterprise service discovery wizard has encountered an error and cannot complete the current action.

**Response:** See the exception message for more information.

### **CWYBC11004 Service Type selected** *<insert\_0>*

**Severity:** 0 : Information

**Explanation:** The user chose the listed Service Type from the user interface.

**Response:** None

**CWYBC11005 Schema Filter Property** *<insert\_0>*

**Severity:** 0 : Information

**Explanation:** The enterprise service discovery wizard will use the specified value to filter the database Schemas that are listed in the tree.

**Response:** None

**CWYBC11006 Unsupported type** *<insert\_0>* **for the column** *<insert\_2>* **of Stored Procedure** *<insert\_1>*

**Severity:** 10 : Warning

**Explanation:** unsupported type.

**Response:** None

**CWYBC11007 Database Object Filter Property** *<insert\_0>*

**Severity:** 0 : Information

**JD Edwards (CWYED)**

# **CWYED1000-2999: Connection messages**

**CWYED1000F\ The adapter could not get a connector instance.**

**Response:** Check the log and trace files and correct any errors.

**CWYED1001E\ The adapter could not get a user session.**

**Response:** Check the log and trace files and correct any errors.

**CWYED1002E\ The adapter could not get a connection to EnterpriseOne. The instance might be down or the specified connection property values might be incorrect.**

**Explanation:** The enterprise service discovery wizard will use the specified value to filter the database objects that are listed in the tree.

**Response:** None

**CWYBC11008 Retrieving child objects for Schema** *<insert\_0>* **and Type** *<insert\_1>*

**Severity:** 0 : Information

**Explanation:** The enterprise service discovery wizard will find the database objects of the specifed type in the specified Schema and add them to the tree.

**Response:** None

**CWYBC11009 Error encountered retrieving metadata for database object** *<insert\_0>* **in schema** *<insert\_1>***. Exception text -** *<insert\_2>*

**Severity:** 30 : Severe error

**Explanation:** The enterprise service discovery wizard encountered an exception processing the specified database object.

**Response:** See the explanation for more information.

**Response:** Check the log and trace files and correct any errors.

**CWYED1003E\ The call to sign off a user session failed.**

**Response:** Check the log and trace files and correct any errors.

**CWYED1004E\ The adapter could not introspect the ManagedConnectionFactory properties.**

**Response:** Check the log and trace files and correct any errors.

# **CWYED3000-4999: Business Function messages**

**CWYED3000E\ The call to begin an EnterpriseOne transaction failed.**

**Response:** Check the log and trace files and correct any errors.

**CWYED3001E\ The call to commit an EnterpriseOne transaction failed.** **Response:** Check the log and trace files and correct any errors.

**CWYED3002E\ The call to roll\_back an EnterpriseOne transaction failed.**

**Response:** Check the log and trace files and correct any errors.

#### **CWYED3003E\ The adapter could not load the EnterpriseOne Spec Source.**

**Response:** Check the log and trace files and correct any errors.

**CWYED3004E\ The business function container \***<insert\_1>***\**″ **does not have a business function \***<insert\_0>***\**″ **defined as a child.**

**Explanation:** The business function container does not contain the referenced business function.

**Response:** Check the business function container and verify that the operation application-specific information is valid \″BSFNName\″ for all the operations. Make sure all the business function names are valid.

**CWYED3005E\ The adapter could not create an executable method for the business function \***<insert\_0>***\**″**.**

**Response:** Check the log and trace files and correct any errors.

**CWYED3006E\ The value \***<insert\_2>***\**″ **could not be set for the property \***<insert\_0>***\**″ **of the business function business object \***<insert\_1>***\**″**.**

**Response:** Check the log and trace files and correct any errors.

**CWYED3007E\ The EnterpriseOne business function \***<insert\_0>***\**″ **failed.**

**Response:** Check the log and trace files and correct any errors.

**CWYED3008E\ An error occurred while processing business object: \***<insert\_0>***\**″**.**

**Explanation:** The processing of a business object failed.

**Response:** Check the log and trace files and correct any errors.

**CWYED3009I\ Processing of business object:\***<insert\_0>***\**″ **is complete.**

**Explanation:** The processing of a business object succeeded.

# **CWYED5000-6999: XML List messages**

#### **CWYED3010E\ A required parameter \***<insert\_0>***\**″ **is missing for business function \***<insert\_1>***\**″**.**

**Explanation:** The processing of a business functions failed because a required parameter is missing.

**Response:** Check the log and trace files and correct any errors.

**CWYED3011E\ \***<insert\_0>***\**″ **method execution returned with warnings.**

**Explanation:** The processing of a business function executable method retuned with warnings.

**Response:** Check the log and trace files and correct any errors.

**CWYED3012E\ The value \***<insert\_2>***\**″ **could not be set for the parameter \***<insert\_1>***\**″ **of the business function \***<insert\_0>***\**″**.**

**Explanation:** The value of a property could not be set for a business function.

**Response:** Check the log and trace files and correct any errors.

#### **CWYED5000S\ An XML List response message has an error code.**

**Explanation:** XML List response has an error code: \*<insert\_0>*\″ and a message: \*<insert\_1>*\″.

**Response:** Check the log and trace files and correct any errors.

**CWYED5001S\ Data object \***<insert\_0>***\**″ **is not of XML List type: \***<insert\_1>***\**″**.**

**Explanation:** The XML List could not be created from the data object because the object is not of the required type.

**Response:** Check the log and trace files and correct any errors.

**CWYED5002S\ The XML List return object type is not valid: \***<insert\_0>***\**″

**Explanation:** The XML List could not be created from the data object because the object is not of the required type.

**Response:** Check the log and trace files and correct any errors.

**CWYED5004S\ XML List serialization problem has occurred.**

**Response:** Check the log and trace files and correct any errors.

#### **CWYED5004S\ The XML List could not be read.**

**Response:** Check the log and trace files and correct any errors.

#### **CWYED5005S\ A problem occurred while processing the XML List message: \***<insert\_0>***\**″**.**

**Explanation:** Data cannot be extracted from the XML List message.

**Response:** Check the log and trace files and correct any errors.

# **CWYED5006W\ Query property \***<insert\_0>***\**″ **is not generated into the XML List request message.**

**Explanation:** The query property is not found on the return type.

**Response:** Check the log and trace files and correct any errors.

#### **CWYED5007W\ Query property \***<insert\_0>***\**″ **is not generated into the XML List request message.**

**Explanation:** Property's application-specific information is not defined, property's value(s) or multiplicity is not specified.

**Response:** Check the log and trace files and correct any errors.

**CWYED5008W\ The first query clause \***<insert\_0>***\**″ **is set to WHERE.**

**Explanation:** The first query clause is not a WHERE clause. Possibly WHERE clause was skipped from the message.

**Response:** Check the log and trace files and correct any errors.

# **CWYED7000-8999: Miscellaneous messages**

**CWYED7000E\ The business object level metadata could not be retrieved for the business object \***<insert\_0>***\**″**.**

**Response:** Check the log and trace files and correct any errors.

**CWYED7001E\ The operation \***<insert\_0>***\**″ **level metadata could not be retrieved for the business object \***<insert\_1>***\**″**.**

**Response:** Check the log and trace files and correct any errors.

# **CWYED9000-9999: BiDi messages**

**CWYED9000E\ Bidirectional Transformation Error: An error occurred while creating bidirectional context for \***<insert\_0>***\**″ **property.**

**Explanation:** Bidirectional Transformation Error: Cannot create bidirectional context for property.

**Response:** Check the log and trace files and correct any errors.

**CWYED9001E\ BiDi Transformation Error: Error while transforming business object \***<insert\_0>***\**″**.**

**Response:** Check the log and trace files and correct any errors.

**CWYED9002E\ Bidirectional Transformation Error: An error occurred while transforming metadata property \***<insert\_0>***\**″ **for business object.**

# **PeopleSoft (CWYES)**

# **CWYES0001-0999: Discovery**

**CWYES0001 A wrong adapterTypeID** *<insert\_0>* **was encountered.**

**Severity:** 30 : Severe error

**Explanation:** A wrong adapterTypeID was encountered.The EMD expects the type to be PeopleSoft Resource Adapter.Please ensure that the adapterTypeID is correct for the emd.

**Response:** Verify that the right adapterTypeID is being passed to the emd.

**CWYES0002 Failed to create Configuration properties for Import Configuration.Reason** *<insert\_0>*

**Severity:** 30 : Severe error

**CWYED7002E\ The property \***<insert\_0>***\**″ **level metadata could not be retrieved for the business object \***<insert\_1>***\**″**.**

**Response:** Check the log and trace files and correct any errors.

**CWYED7003E\ The property representing the root business object was not found in business graph \***<insert\_0>***\**″**.**

**Response:** Check the log and trace files and correct any errors.

**Explanation:** Bidirectional Transformation Error: Cannot transform a metadata property for business object.

**Response:** Check the log and trace files and correct any errors.

**CWYED9003E\ Bidirectional Transformation Error: An error occurred while transforming metadata property for attribute \***<insert\_0>***\**″ **for business object.**

**Explanation:** Bidirectional Transformation Error: Cannot transform a metadata property for attribute for business object.

**Response:** Check the log and trace files and correct any errors.

**Explanation:** Unable to create Configuration properties for Import Configuration.

**Response:** Check the logs and take necessary steps to resolve the problem.

**CWYES0003 Failed to create Filtering properties for MetadataObject.Reason** *<insert\_0>*

**Severity:** 30 : Severe error

**Explanation:** Failed to create Filtering properties for MetadataObject.

**Response:** Check the logs and take necessary steps to resolve the problem.

**CWYES0004 Failed to get object properties for**

#### **MetadataObject.Reason** *<insert\_0>*

**Severity:** 30 : Severe error

**Explanation:** Failed to get object properties for MetadataObject.

**Response:** Check the logs and take necessary steps to resolve the problem.

#### **CWYES0005 Failed to get child components for MetadataObject.Reason** *<insert\_0>*

**Severity:** 30 : Severe error

**Explanation:** Failed to get child components for MetadataObject.

**Response:** Check the logs and take necessary steps to resolve the problem..

**CWYES0006 Failed to create selection Properties.Reason** *<insert\_0>*

**Severity:** 30 : Severe error

**Explanation:** Failed to create selection properties.

**Response:** Check the logs and take necessary steps to resolve the problem.

**CWYES0007 Failed to construct Metadata tree.Reason** *<insert\_0>*

**Severity:** 30 : Severe error

**Explanation:** Failed to construct Metadata tree.

**Response:** Check the logs and take necessary steps to resolve the problem.

# **CWYES1001-1999: Discovery connection**

**CWYES1000 Failed to create Unified Properties.Reason** *<insert\_0>*

**Severity:** 30 : Severe error

**Explanation:** Failed to create Property Group.

**Response:** Check the logs and take necessary steps to resolve the problem.

# **CWYES1001 Failed to create ActivationSpec Properties.Reason** *<insert\_0>*

**Severity:** 30 : Severe error

**Explanation:** Failed to create ActivationSpec Properties.

**Response:** Check the logs and take necessary steps to resolve the problem.

**CWYES1002 Failed to create Resource Adapter Properties.Reason** *<insert\_0>*

#### **CWYES0008 Failed to create Filter properties.Reason** *<insert\_0>*

**Severity:** 30 : Severe error

**Explanation:** Failed to create Filter properties.

**Response:** Check the logs and take necessary steps to resolve the problem.

**CWYES0009 Failed to retrieve top level objects.Reason** *<insert\_0>*

**Severity:** 30 : Severe error

**Explanation:** Failed to retrieve top level objects.

**Response:** Check the logs and take necessary steps to resolve the problem.

**CWYES0010 Failed to populate the metadata object.Reason** *<insert\_0>*

**Severity:** 30 : Severe error

**Explanation:** Failed to retrieve top level objects.

**Response:** Check the logs and take necessary steps to resolve the problem.

**CWYES0011 Failed to get the file names.Reason** *<insert\_0>*

**Severity:** 30 : Severe error

**Explanation:** Failed to retrieve top level objects.

**Response:** Check the logs and take necessary steps to resolve the problem.

**Severity:** 30 : Severe error

**Explanation:** Failed to create Resource Adapter Properties.

**Response:** Check the logs and take necessary steps to resolve the problem.

**CWYES1003 Failed to create Managed Connection Properties.Reason** *<insert\_0>*

**Severity:** 30 : Severe error

**Explanation:** Failed to create Managed Connection Properties.

**Response:** Check the logs and take necessary steps to resolve the problem.

**CWYES1004 Failed to create Inbound Connection Configuration.Reason** *<insert\_0>*

**Severity:** 30 : Severe error

**Explanation:** Failed to create Inbound Connection Configuration.

**Response:** Check the logs and take necessary steps to resolve the problem.

**CWYES1005 Failed to create Outbound Connection Configuration.Reason** *<insert\_0>*

# **CWYES2001-2999: Dynamic method invoker**

- **CWYES2000 A get invocation on the peoplesoft api failed.Reason** *<insert\_0>*
- **Severity:** 30 : Severe error

**Explanation:** A get invocation on the peoplesoft api failed.

# **CWYES6001-6999: Managed connection**

**CWYES6011 The adapter could not get a connection to EIS. The EIS instance may be down or the specified connection property values may be incorrect.**

**Severity:** 40 : Stop Error

**Explanation:** The adapter could not get a connection to EIS. The EIS instance may be down or the specified connection property values may be incorrect.

**Response:** Restart the EIS if it is down and confirm the correctness of the specified connection property values.

# **CWYES6012 The call to disconnect the session instance failed.**

**Severity:** 30 : Severe error

**Explanation:** The call to disconnect the session instance failed.

**Response:** Check the log file for the reason. Correct the errors logged.

#### **CWYES6101 The create operation has failed.**

**Severity:** 30 : Severe error

**Explanation:** The create operation has failed.

**Response:** Check the log file for the reason. Correct the errors logged.

**CWYES6102 The session instance call to get the component interface instance** *<insert\_0>* **failed. The create operation cannot be completed.**

**Severity:** 30 : Severe error

**Explanation:** The session instance call to get the component interface instance failed. The create

**Severity:** 30 : Severe error

**Explanation:** Failed to create Outbound Connection Configuration.

**Response:** Check the logs and take necessary steps to resolve the problem.

# **Response:** Check the logs and take necessary steps to resolve the problem.

operation cannot be completed.

**Response:** Check if the correct component interface name is set in the top-level business object ASI.

# **CWYES6103 The error messages in the PeopleSoft message Collection are as follows:** *<insert\_0>***.**

**Severity:** 10 : Warning

**Explanation:** The error messages from the PeopleSoft message Collection are retrieved if EISException is thrown. If there are no messages in the collection or if it is null, it could be a PeopleTools issue.

**Response:** Take corrective action based on the error message retrieved from the PeopleSoft Message Collection.

### **CWYES6104 The child create operation has failed.**

**Severity:** 30 : Severe error

**Explanation:** The child create operation has failed.

**Response:** Check the log file for the reason. Correct the errors logged.

**CWYES6105 The call to the PeopleTools API 'create' has failed. The create operation cannot be completed.**

**Severity:** 30 : Severe error

**Explanation:** The create operation cannot proceed because the call to the PeopleTools API 'create' has failed.

**Response:** Take corrective action based on the error message retrieved from the PeopleSoft message collection.

### **CWYES6106 The PeopleTools API 'getEffectiveItemNum' returned the insert position -1. The adapter will use InsAtOldestEffDtPos or InsAtCurrentEffDtPos,if set.**

**Severity:** 10 : Warning

**Explanation:** The child create transaction will continue if InsAtOldestEffDtPos or InsAtCurrentEffDtPos is set and the PeopleTools API 'get'EffectiveItemNum returns a -1.

**Response:** If InsAtOldestEffDtPos or InsAtCurrentEffDtPos is not set to true, set the same as needed.

**CWYES6107 The PeopleTools API 'getEffectiveItemNum' returned the insert position -1. But the application specific information for the neither of the tags, InsAtOldestEffDtPos or InsAtCurrentEffDtPos is set.**

**Severity:** 30 : Severe error

**Explanation:** The child create transaction will continue if one of the tags, InsAtOldestEffDtPos or InsAtCurrentEffDtPos is set and the PeopleTools API 'get'EffectiveItemNum returns a -1.

**Response:** Set one of the tags, InsAtOldestEffDtPos or InsAtCurrentEffDtPos to true.

# **CWYES6108 The PeopleTools API call to get the dummy row has failed. The child create operation cannot be completed.**

**Severity:** 30 : Severe error

**Explanation:** The child create operation cannot be completed as the PeopleTools API call to get the dummy row failed.

**Response:** Take corrective action based on the error message retrieved from the PeopleSoft Message Collection.

# **CWYES6109 The call to the PeopleTools API 'insertItem' has failed. The child create operation cannot be completed.**

**Severity:** 30 : Severe error

**Explanation:** The child create operation cannot be completed as the call to the PeopleTools API 'insertItem' failed.

**Response:** Take corrective action based on the error message retrieved from the PeopleSoft Message Collection.

# **CWYES6110 The effective dated property** *<insert\_0>* **is not set. The child create operation cannot be completed.**

**Severity:** 30 : Severe error

**Explanation:** The child create operation cannot be completed as the effective dated property is not set.

**Response:** If it is not an effective dated component, remove or set the EffectiveDate tag against the property to false

# **CWYES6111 A number format exception has been thrown when trying to parse the effective sequence property value. The adapter will set the value to 0.**

**Severity:** 10 : Warning

**Explanation:** A number format exception has been thrown when trying to parse the effective sequence property value. The adapter will set the value to 0.

**Response:** none

# **CWYES6201 The update operation has failed.**

**Severity:** 30 : Severe error

**Explanation:** The update operation has failed.

**Response:** Check the log file for the reason. Correct the errors logged.

# **CWYES6202 The session instance call to get the component interface instance** *<insert\_0>* **failed. The update operation cannot be completed.**

**Severity:** 30 : Severe error

**Explanation:** The session instance call to get the component interface instance failed. The update operation cannot be completed.

**Response:** Check if the correct component interface name is set in the top-level business object ASI.

# **CWYES6203 The error messages in the PeopleSoft message Collection are as follows:** *<insert\_0>***.**

**Severity:** 10 : Warning

**Explanation:** The error messages from the PeopleSoft message Collection are retrieved if EISException is thrown. If there are no messages in the collection or if it is null, it could be a PeopleTools issue.

**Response:** Take corrective action based on the error message retrieved from the PeopleSoft Message Collection.

#### **CWYES6204 The call to the PeopleTools API 'get' has failed. The update operation cannot be completed.**

**Severity:** 30 : Severe error

**Explanation:** The update operation cannot proceed because the call to the PeopleTools API 'get' has failed.

**Response:** Take corrective action based on the error message logged from the PeopleSoft message collection.

# **CWYES6205 The call to GetMatchingItem has failed. The child update operation cannot be completed.**

**Severity:** 30 : Severe error

**Explanation:** The child update operation cannot be completed as the call to GetMatchingItem failed.

**Response:** Take corrective action based on the error message retrieved from the PeopleSoft Message Collection.

#### **CWYES6206 The child update operation has failed.**

**Severity:** 30 : Severe error

**Explanation:** The child update operation has failed.

**Response:** Check the log file for the reason. Correct the errors logged.

#### **CWYES6207 The call to GetMatchingItem has failed. The child item could not be retrieved.**

**Severity:** 30 : Severe error

**Explanation:** The child item could not be retrieved as the call to GetMatchingItem failed.

**Response:** Take corrective action based on the error message retrieved from the PeopleSoft Message Collection.

#### **CWYES6301 The retrieve operation has failed.**

**Severity:** 30 : Severe error

**Explanation:** The retrieve operation has failed.

**Response:** Check the log file for the reason. Correct the errors logged.

**CWYES6302 The session instance call to get the component interface instance** *<insert\_0>* **failed. The retrieve operation cannot be completed.**

**Severity:** 30 : Severe error

**Explanation:** The session instance call to get the component interface instance failed. The retrieve operation cannot be completed.

**Response:** Check if the correct component interface name is set in the top-level business object ASI.

**CWYES6303 The error messages in the PeopleSoft message Collection are as follows:** *<insert\_0>***.**

**Severity:** 10 : Warning

**Explanation:** The error messages from the PeopleSoft message Collection are retrieved if EISException is thrown. If there are no messages in the collection or if it is null, it could be a PeopleTools issue.

**Response:** Take corrective action based on the error message retrieved from the PeopleSoft Message Collection.

# **CWYES6304 The call to the PeopleTools API 'get' has failed. The retrieve operation cannot be completed.**

**Severity:** 30 : Severe error

**Explanation:** The retrieve operation cannot proceed because the call to the PeopleTools API 'get' has failed.

**Response:** Take corrective action based on the error message retrieved from the PeopleSoft message collection.

#### **CWYES6401 The RetrieveAll operation has failed.**

**Severity:** 30 : Severe error

**Explanation:** The RetrieveAll operation has failed.

**Response:** Check the log file for the reason. Correct the errors logged.

### **CWYES6402 The session instance call to get the component interface instance** *<insert\_0>* **failed. The RetrieveAll operation cannot be completed.**

**Severity:** 30 : Severe error

**Explanation:** The session instance call to get the component interface instance failed. The RetrieveAll operation cannot be completed.

**Response:** Check if the correct component interface name is set in the top-level business object ASI.

### **CWYES6403 The error messages in the PeopleSoft message Collection are as follows:** *<insert\_0>***.**

**Severity:** 10 : Warning

**Explanation:** The error messages from the PeopleSoft message Collection are retrieved if EISException is thrown. If there are no messages in the collection or if it is null, it could be a PeopleTools issue.

**Response:** Take corrective action based on the error message retrieved from the PeopleSoft Message Collection.

# **CWYES6404 The collection returned from EIS is null or empty. The RetrieveAll operation cannot be completed.**

**Severity:** 30 : Severe error

**Explanation:** The RetrieveAll operation cannot proceed because the collection returned from EIS is null or empty.

**Response:** Take corrective action based on the error message retrieved from the PeopleSoft message collection.

**CWYES6405 The number of instances retrieved from the EIS is** *<insert\_0>***. It exceeds the number allowed** *<insert\_1>* **for the input object** *<insert\_2>***. The RetrieveAll operation cannot be completed.**

**Severity:** 30 : Severe error

**Explanation:** The number of instances retrieved from the EIS exceeds the number allowed. The RetrieveAll operation cannot be completed.

**Response:** Fill in data against other find keys in the business object to add more conditionality. If it still does not help, increase the number of maximum records allowed in the interaction spec.

### **CWYES6501 The soft delete operation has failed.**

**Severity:** 30 : Severe error

**Explanation:** The soft delete operation has failed.

**Response:** Check the log file for the reason. Correct the errors logged.

# **CWYES6502 The session instance call to get the component interface instance** *<insert\_0>* **failed. The soft delete operation cannot be completed.**

**Severity:** 30 : Severe error

**Explanation:** The session instance call to get the component interface instance failed. The soft delete operation cannot be completed.

**Response:** Check if the correct component interface name is set in the top-level business object ASI.

**CWYES6503 The error messages in the PeopleSoft message Collection are as follows:** *<insert\_0>***.**

**Severity:** 10 : Warning

**Explanation:** The error messages from the PeopleSoft

message Collection are retrieved if EISException is thrown. If there are no messages in the collection or if it is null, it could be a PeopleTools issue.

**Response:** Take corrective action based on the error message retrieved from the PeopleSoft Message Collection.

**CWYES6504 The call to the PeopleTools API 'get' has failed. The soft delete operation cannot be completed.**

**Severity:** 30 : Severe error

**Explanation:** The soft delete operation cannot proceed because the call to the PeopleTools API 'get' has failed.

**Response:** Take corrective action based on the error message logged from the PeopleSoft message collection.

### **CWYES6505 The matching item could not be found for the input child object** *<insert\_0>***. The child delete operation cannot be completed.**

**Severity:** 30 : Severe error

**Explanation:** The child delete operation cannot be completed as the matching item could not be retrieved for the corresponding child object.

**Response:** Confirm if the item exists in the EIS.

#### **CWYES6506 The child delete operation has failed.**

**Severity:** 30 : Severe error

**Explanation:** The child delete operation has failed.

**Response:** Check the log file for the reason. Correct the errors logged.

#### **CWYES6601 The 'exists' operation has failed.**

**Severity:** 30 : Severe error

**Explanation:** The 'exists' operation has failed.

**Response:** Check the log file for the reason. Correct the errors logged.

**CWYES6602 The session instance call to get the component interface instance** *<insert\_0>* **failed. The 'exists' operation cannot be completed.**

**Severity:** 30 : Severe error

**Explanation:** The session instance call to get the component interface instance failed. The 'exists' operation cannot be completed.

**Response:** Check if the correct component interface name is set in the top-level business object ASI.

#### **CWYES6603 The error messages in the PeopleSoft message Collection are as follows:** *<insert\_0>***.**

**Severity:** 10 : Warning

**Explanation:** The error messages from the PeopleSoft message Collection are retrieved, if EISException is thrown. If there are no messages in the collection or if it is null, it could be a PeopleTools issue.

**Response:** Take corrective action based on the error message retrieved from the PeopleSoft Message Collection.

#### **CWYES6604 The call to the PeopleTools API 'get' has failed. The 'exists' operation cannot be completed.**

**Severity:** 30 : Severe error

**Explanation:** The 'exists' operation cannot proceed because the call to the PeopleTools API 'get' has failed.

**Response:** Take corrective action based on the error message retrieved from the PeopleSoft message collection.

# **CWYES6701 The retrieve operation has failed for the PeopleSoftNoOperationCommand instance.**

**Severity:** 30 : Severe error

**Explanation:** The retrieve operation has failed for the PeopleSoftNoOperationCommand instance.

**Response:** Check the log file for the reason. Correct the errors logged.

#### **CWYES6702 The session instance call to get the component interface instance** *<insert\_0>* **failed. The top level component could not be retrieved.**

**Severity:** 30 : Severe error

**Explanation:** The session instance call to get the component interface instance failed. The top level component could not be retrieved.

**Response:** Check if the correct component interface name is set in the top-level business object ASI.

#### **CWYES6703 The error messages in the PeopleSoft message Collection are as follows:** *<insert\_0>***.**

**Severity:** 10 : Warning

**Explanation:** The error messages from the PeopleSoft message Collection are retrieved if EISException is thrown. If there are no messages in the collection or if it is null, it could be a PeopleTools issue.

**Response:** Take corrective action based on the error message retrieved from the PeopleSoft Message Collection.

### **CWYES6704 The call to the PeopleTools API 'get' has failed. The top-level object retrieve operation cannot be completed.**

**Severity:** 30 : Severe error

**Explanation:** The top-level object operation cannot proceed because the call to the PeopleTools API 'get' has failed.

**Response:** Take corrective action based on the error message retrieved from the PeopleSoft message collection.

#### **CWYES6706 The child item retrieve operation has failed.**

**Severity:** 30 : Severe error

**Explanation:** The child item retrieve operation has failed.

**Response:** Check the log file for the reason. Correct the errors logged.

#### **CWYES6801 The connect call on the session instance failed. The polling of events from the event store cannot be done.**

**Severity:** 40 : Stop Error

**Explanation:** The polling of events from the event store cannot be done as the session instance could not be connected.

**Response:** Check the ActivationSpec for the correctness of the property values.

**CWYES6802 The PeopleTools API call createSession failed. The session instance is null.**

**Severity:** 40 : Stop Error

**Explanation:** The PeopleTools API call createSession failed. The session instance is null.

**Response:** Check the ActivationSpec for the correctness of the property values.

### **CWYES6803 A generic exception has been thrown. The polling of events from event store cannot be done.**

**Severity:** 40 : Stop Error

**Explanation:** A generic exception has been thrown. The polling of events from event store cannot be done.

**Response:** Check the ActivationSpec for the correctness of the property values.

#### **CWYES6804 The session instance could not get the instance of the event component interface** *<insert\_0>***.**

**Severity:** 30 : Severe error

**Explanation:** The session instance could not get the instance of the event component interface *<insert\_0>*.

**Response:** Check the ActivationSpec for the correctness of the property value, eventCIName. Also confirm if the corresponding java API classes for the component interface has been added to the adapter classpath.

#### **CWYES6805 The adapter was unable to parse the date out of the event time** *<insert\_0>***.**

**Severity:** 30 : Severe error

**Explanation:** A ParseException was thrown when the adapter parsing the date out of the event time.

**Response:** Confirm if the event time is set properly in the events being published to the event table.

# **CWYES6806 The adapter was unable to change the status of the future dated event to 0.**

**Severity:** 30 : Severe error

**Explanation:** The adapter was unable to change the status of the future dated event to 0.

**Response:** Check if there is any peoplecode which stops from doing so.

#### **CWYES6807 The get call to retrieve the event with the event Id** *<insert\_0>* **has failed.**

**Severity:** 30 : Severe error

**Explanation:** The get call to retrieve the event has failed.

**Response:** None.

**CWYES6808 The adapter was unable to update the status of the event to** *<insert\_0>***.**

# **CWYES7001-7999; ASIRetriever**

**CWYES7101 The object name is not set on the business object** *<insert\_0>***.**

**Severity:** 30 : Severe error

**Explanation:** The ObjectName metadata tag is not set for the corresponding business object.

**Response:** Set the component interface name against the metadata tag, ObjectName.

**CWYES7102 The getter method has not been set on the property** *<insert\_0>***.**

**Severity:** 30 : Severe error

**Explanation:** The adapter was unable to update the status of the event.

**Response:** Check if there is any peoplecode which stops from doing so.

**CWYES6809 The call to get the object name, verb or keys has failed for the event with the ID** *<insert\_0>***.**

**Severity:** 30 : Severe error

**Explanation:** The call to get the object name, verb or keys has failed for an event.

**Response:** Check if the object name, verb and keys are properly set in the event table for the ID.

#### **CWYES6810 The corresponding component could not be retrieved for the event with the ID** *<insert\_0>***.**

**Severity:** 30 : Severe error

**Explanation:** The corresponding component could not be retrieved for an event.

**Response:** Check if the object name, verb and keys are properly set in the event table record.

#### **CWYES6811 The session has become invalid.**

**Severity:** 40 : Stop Error

**Explanation:** The session has become invalid.

**Response:** Check if the EIS is up.

#### **CWYES6901 The adapter could not create the event.**

**Severity:** 30 : Severe error

**Explanation:** The adapter could not create the event.

**Response:** Check if any of the event information is in incorrect format.

**Severity:** 30 : Severe error

**Explanation:** The GetterMethod metadata tag is not set for the corresponding property.

**Response:** Set the getter method against the container property in the parent business object.

**CWYES7103 The business object level metadata could not be retrieved for the object** *<insert\_0>***.**

**Severity:** 30 : Severe error

**Explanation:** The business object level metadata could not be retrieved.

**Response:** Check if the business object level metadata is set properly. If not, correct the same.

# **CWYES7104 The primary keys could not be retrieved for the object** *<insert\_0>***.**

**Severity:** 30 : Severe error

**Explanation:** The primary keys metadata could not be retrieved.

**Response:** Check if the primary keys are set properly. If not, correct the same.

**CWYES7105 There are no primary keys defined for the object** *<insert\_0>***.**

**Severity:** 30 : Severe error

**Explanation:** There are no primary keys defined for the object.

**Response:** Set the primary keys properly.

#### **CWYES7106 The find keys could not be retrieved for the object** *<insert\_0>***.**

**Severity:** 30 : Severe error

**Explanation:** The find keys metadata could not be retrieved.

**Response:** Check if the find keys are set properly. If not, correct the same.

### **CWYES7107 There are no find keys defined for the object** *<insert\_0>***.**

**Severity:** 30 : Severe error

**Explanation:** There are no find keys defined for the object.

**Response:** Set the find keys properly.

**CWYES7108 The soft delete properties and their values could not be retrieved for the object** *<insert\_0>***.**

**Severity:** 30 : Severe error

**Explanation:** The soft delete properties and their values could not be retrieved.

**Response:** Check if the soft delete properties are set properly. If not, correct the same.

**CWYES7109 There are no soft delete properties defined for the object** *<insert\_0>***.**

**Severity:** 30 : Severe error

**Explanation:** There are no soft delete defined for the object.

**Response:** Set the soft delete properties properly.

### **CWYES7110 The effective dated property could not retrieved for the object** *<insert\_0>***.**

**Severity:** 30 : Severe error

**Explanation:** The effective dated property could not retrieved for the object *<insert\_0>*.

**Response:** Set the effective dated property properly.

#### **CWYES7111 The effective sequence property could not retrieved for the object** *<insert\_0>***.**

**Severity:** 30 : Severe error

**Explanation:** The effective sequence property could not retrieved for the object *<insert\_0>*.

**Response:** Set the effective sequence property properly.

#### **CWYES7112 The application specific information for the property** *<insert\_0>* **could not be retrieved.**

**Severity:** 30 : Severe error

**Explanation:** The application specific information for the property *<insert\_0>* could not be retrieved.

**Response:** Check if the application specific information is set properly.

**CWYES7201 There is no effective dated property in the business object, but getCurrentItem is set to true.**

**Severity:** 30 : Severe error

**Explanation:** There is no effective dated property in the business object, but getCurrentItem is set to true.

**Response:** Set the effective dated metadata for the effective dated property or remove getCurrentItem if none exist.

**CWYES7202 The business object creation failed for** *<insert\_0>*

**Severity:** 30 : Severe error

**Explanation:** The business object creation failed.

**Response:** Check the reasons for the failure in the log and correct the same.

#### **CWYES7301 The session instance has become invalid.**

**Severity:** 40 : Stop Error

**Explanation:** The session instance has become invalid.

**Response:** The EIS might be down or the PingCompInterface property value could be incorrect.

#### **CWYES7302 The execute call on the PeopleSoftInterpreter instance has failed.**

**Severity:** 30 : Severe error

**Explanation:** The execute call on the PeopleSoftInterpreter instance has failed.

**Response:** Check the logs and correct the error.

**CWYES7302 The execute call on the PeopleSoftInteraction instance has failed for the record** *<insert\_0>***.**

**Severity:** 30 : Severe error

**Explanation:** The execute call on the PeopleSoftInteraction instance has failed for the record *<insert\_0>*.

**Response:** Check the logs and correct the error.

#### **CWYES7303 The call to the PeopleTools API 'get' has failed. The RetrieveAll operation cannot be completed.**

**Severity:** 30 : Severe error

**Explanation:** The RetrieveAll operation cannot proceed because the call to the PeopleTools API 'get' has failed.

**Response:** Take corrective action based on the error message retrieved from the PeopleSoft message collection.

**CWYES7401 The call to** *<insert\_0>* **on the component interface instance** *<insert\_1>* **failed. The value** *<insert\_2>* **could not be set.**

**Severity:** 30 : Severe error

**Explanation:** The call to a PeopleTools API could have failed because of the incorrect value provided.

**Response:** The value provided for a property is incorrect. Correct the same.

**CWYES7402 The call to** *<insert\_0>* **on the component interface instance** *<insert\_1>* **failed.**

**Severity:** 30 : Severe error

**Explanation:** The call to a PeopleTools API has failed.

**Response:** The value provided for a property is incorrect. Correct the same.

**CWYES7403 There are no primary keys with values set on the business object** *<insert\_0>***.**

**Severity:** 30 : Severe error

**Explanation:** There are no primary keys with values set on the business object *<insert\_0>*.

**Response:** Provide values to at least one of the primary keys on the business object for the retrieval to succeed.

**CWYES7404 The value has not been set or is null for the primary key** *<insert\_0>* **on the business object** *<insert\_1>***.**

**Severity:** 30 : Severe error

**Explanation:** The value has not been set for a primary key on the business object.

**Response:** Provide value to all the primary keys on the business object for the operation to succeed.

### **CWYES7405 The call to GetMatchingItem has failed. The child item could not be retrieved.**

**Severity:** 30 : Severe error

**Explanation:** The child item could not be retrieved as the call to GetMatchingItem failed.

**Response:** Take corrective action based on the error message retrieved from the PeopleSoft Message Collection.

#### **CWYES7406 The cross referencing operation has failed.**

**Severity:** 30 : Severe error

**Explanation:** The cross referencing operation has failed.

**Response:** None

# **CWYES7407 An error has occurred while setting the system properties on the EIS object.**

**Severity:** 30 : Severe error

**Explanation:** An error has occurred while setting the system properties on the EIS object.

**Response:** Check the logs and correct the error.

**CWYES7408 An error has occurred while setting the find key properties on the EIS object.**

**Severity:** 30 : Severe error

**Explanation:** An error occurred while setting the find key properties on the EIS object.

**Response:** Check the logs and correct the error.

#### **CWYES7409 An error occurred while setting the primary key properties on the EIS object.**

**Severity:** 30 : Severe error

**Explanation:** An error has occurred while setting the primary key properties on the EIS object.

**Response:** Check the logs and correct the error.

# **SAP (CWYAP)**

# **Resource adapter**

# **CWYAP1000-1999: Common components**

**CWYAP1001 The application-specific information could not be processed for the following business object:** *<insert\_0>***. Error:** *<insert\_1>***.**

**Explanation:** An error occurred while retrieving the application-specific information for the business object. Use the Enterprise Metadata Discovery (EMD) generated objects. If you have modified the business objects, make sure the structure matches the structure described in the user documentation.

**Response:** Check the business object metadata and verify that it is correct.

### **CWYAP1002 An UnsupportedEncodingException exception has occurred. Exception message** *<insert\_0>***.**

**Explanation:** The Adapter for SAP does not support the character encoding that is provided.

**Response:** Verify that the adapter supports the specified character encoding.

#### **CWYAP1003 The following error has occurred: Exception** *<insert\_0>***, Message:** *<insert\_1>***. Cause:** *<insert\_2>***, Message:** *<insert\_3>***.**

**Explanation:** An exception has occurred. See the exception details for more information.

**Response:** An exception has occurred. See the exception details for information about the problem.

#### **CWYAP1004 SAPManagedConnection Configuration property value =** *<insert\_0>* **is invalid.**

**Explanation:** The value assigned to a configuration property is invalid .

**Response:** Correct the SAP configuration property value by assigning a valid value. Refer to the adapter

**CWYES7410 The key property** *<insert\_0>* **has no**

**Explanation:** A key property has no corresponding value. The adapter is unable to continue the operation.

**Response:** Check the logs and correct the error.

**Severity:** 30 : Severe error

**corresponding value. The adapter is unable to continue the operation.**

user documentation for correct property usage.

# **CWYAP1005 Business object** *<insert\_0>***. The object type could not be determined.**

**Explanation:** Adapter is unable to determine object type ,it may be an unsupported message or Business Object application-specific information may be incorrect.

**Response:** Either correct the business object level application-specific information or generate the business objects again using Enterprise Metadata Discovery.

# **CWYAP1006 Interaction.execute(InteractionSpec, Record in, Record out) with three argument method is not supported .**

**Explanation:** The interaction supports Interaction.execute(InteractionSpec, Record in) signature with two arguments.

**Response:** Invoke the Interation.execute() command by passing one input Record object and one output Record object.

**CWYAP1007 A JCo exception occurred while the adapter was processing. Group:** *<insert\_0>***. Key:** *<insert\_1>***. Error Message:** *<insert\_2>***. Cause:** *<insert\_3>***.**

**Explanation:** A JCo exception occurred.

**Response:** This is a generic SAP JCo exception that is generated by the SAP system. See the exception details for more information.

**CWYAP1008 Property** *<insert\_0>* **cannot be set. Business object** *<insert\_1>* **cannot be set.**

**Explanation:** The adapter is unable to process this property for the specified business object.

**Response:** The property might not exist in the business object or the property name might be misspelled. Verify that the business object structure is correct.

# **CWYAP1009 The RFC function** *<insert\_0>* **cannot be found in this SAP instance.**

**Explanation:** The RFC function *<insert\_0>* could not be found in the SAP system.

**Response:** Ensure that the function exists in the SAP application to which you are connecting.

# **CWYAP1010 Business object** *<insert\_0>* **cannot be created in namespace** *<insert\_2>***.**

**Explanation:** Unable to load business object using provided namespace.

**Response:** Ensure that the namespace is correctly configured.

#### **CWYAP1011 A value for maxLength for property** *<insert\_0>***, business object** *<insert\_1>***, cannot be obtained.**

**Explanation:** An error is encountered while getting MaxLength for business object property.

**Response:** Check to see that this property exists, and ensure that a value for maxLength is specified ..

#### **CWYAP1012 The connection to the SAP application has been lost.**

**Explanation:** The adapter is unable to connect to SAP,see exception message for connection error detail.

**Response:** The Adapter for SAP is unable to connect to the SAP system. If the problem persists, restart the adapter.

#### **CWYAP1013 GatewayHost** *<insert\_0>* **is configured, but GatewayService is not.**

**Explanation:** GatewayHost and GatewayService need to be configured in parallel.

**Response:** Either set GatewayService or remove GatewayHost.

# **CWYAP1014 GatewayService** *<insert\_0>* **is configured, but GatewayHost is not.**

**Explanation:** GatewayHost and GatewayService need to be configured in parallel.

**Response:** Either set GatewayHost or remove GatewayService.

# **CWYAP1015 An unrecoverable error has occurred: The transaction.properties file cannot be found in either the** *<insert\_0>* **JAR file or in the class path.**

**Explanation:** The transaction.properties file could not be found. This file is used by the adapter to get the transaction property.

**Response:** Create the transaction.properties file and add it to the class path.

**CWYAP1016 The connection expected a local transaction, but a local transaction is not supported by the** *<insert\_0>* **interface.**

**Explanation:** Not all interface types support local transactions.

**Response:** Check to see that the interface type supports local transactions.

**CWYAP1017 Error: Configuration property SystemNumber** *<insert\_0>* **is invalid.**

**Explanation:** The SAP system expects the SystemNumber to be a numeric value.

**Response:** Enter a valid numeric value for the SystemNumber property.

# **CWYAP1018 Error: A value is needed for the** *<insert\_0>* **property if there is a value for the MessageServerHost property.**

**Explanation:** The SAP system expects the SystemNumber to be a numeric value.

**Response:** Enter a valid value for the SystemNumber property.

#### **CWYAP1019 An exception occurred while connecting to the SAP system. Error message:** *<insert\_0>***.**

**Explanation:** An exception occurred while making the connection to the SAP application. The adapter is unable to connect using the logon credentials that have been provided.

**Response:** Refer to the exception message for more details.

# **CWYAP1020 An exception occurred while disconnecting from the SAP system. Error message:** *<insert\_0>***.**

**Explanation:** An exception occurred while attempting to disconnect from the SAP system.

**Response:** Check the exception message for more details.

#### **CWYAP1021 Error: Object type** *<insert\_0>* **is undefined.**

**Explanation:** The business object type does not have a valid value.

**Response:** Revise the object type in the business object. The object type provided is not one of the valid values.

**CWYAP1022 The** *<insert\_0>* **method with signature javax.resource.cci.InteractionSpec ispec,javax.resource.cci.Record input,javax.resource.cci.Record output is not supported.**

**Explanation:** The adapter supports only a certain signature for the execute() method.

**Response:** Use a different execute() method.

**CWYAP1023 The** *<insert\_0>* **method is not implemented.**

**Explanation:** The adapter does not support the call() method for invocation.

**Response:** Invoke the adapter by using a different method.

**CWYAP1024 An error occurred while getting the TYPE application-specific information from the business graph for** *<insert\_0>***. Error message:** *<insert\_1>***. Valid values are BAPI, ALE, and QISS. Refer to the Adapter for SAP user documentation for details.**

**Explanation:** An exception occurred while determining the interface type.

**Response:** Check the value of the TYPE application-specific information for the business graph; the value should be BAPI for the BAPI interface.

**CWYAP1025 An invalid operation was found for the interface** *<insert\_0>***. The following operations are valid for this interface:** *<insert\_1>***.**

**Explanation:** The ALE interface supports the Execute operation. The BAPI interface supports the following operations: Create, UpdateWithDelete, Delete, and Retrieve. The QISS interface supports the RetrieveAll and the Exists operation.

**Response:** Verify that the operation value set while invoking the interface is valid.

# **CWYAP2000-2999: BAPI**

### **CWYAP1026 The application-specific information could not be parsed. The SapBusinessObjectMetadata.xsd file might either be missing, outdated, or contain multiple versions. Exception:** *<insert\_0>***.**

**Explanation:** The adapter cannot parse the business object application-specific information.

**Response:** Verify that the SapBusinessObjectMetadata file is present and valid and that there is only one version.

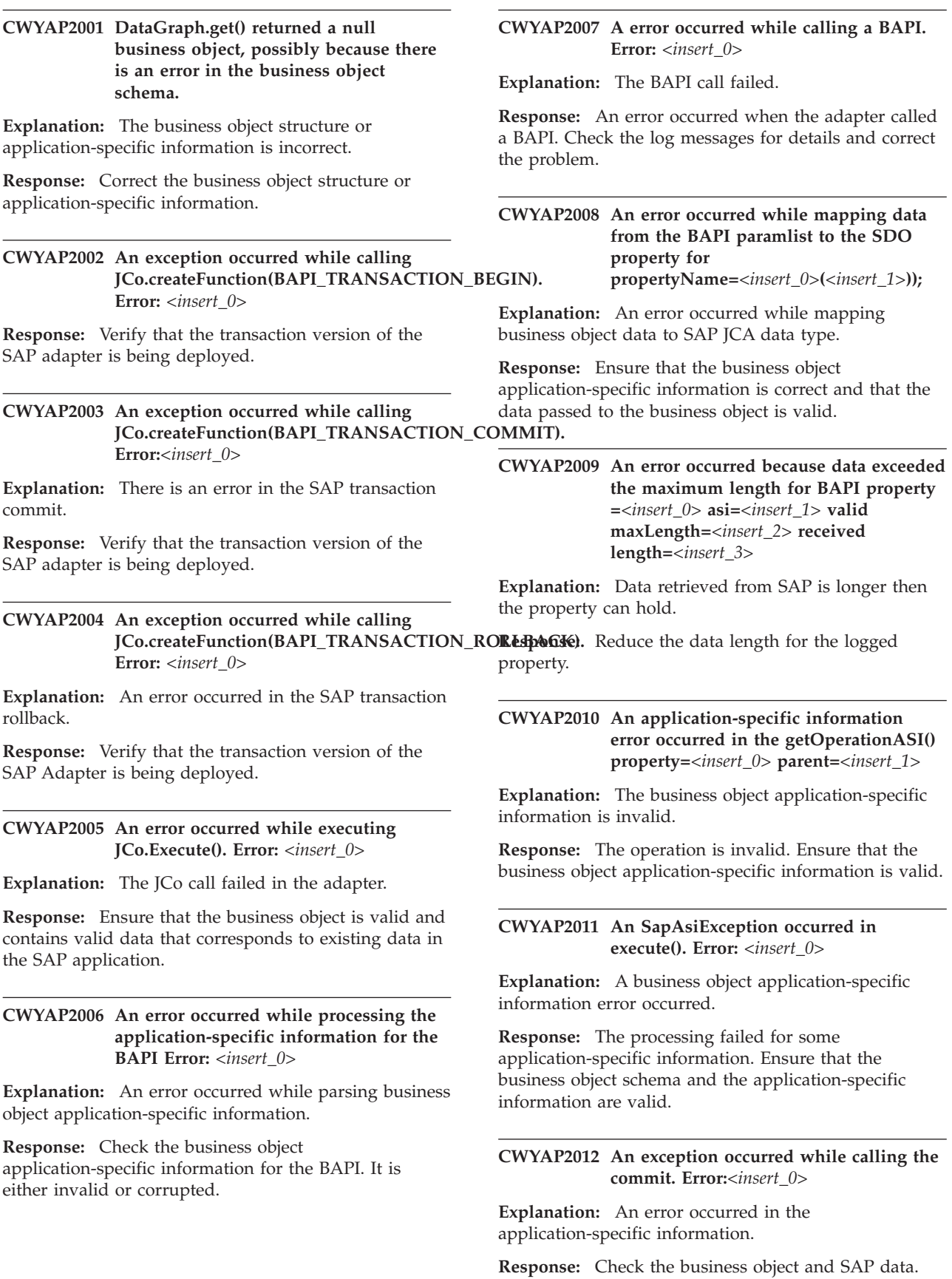

#### **CWYAP2013 An exception occurred while calling a rollback. Error:***<insert\_0>*

**Explanation:** A failure occurred while calling BAPI rollback.

**Response:** Ensure that the business object and SAP data are valid.

#### **CWYAP2014 A SapTransactionException error occurred in execute(). Error:** *<insert\_0>*

**Explanation:** An error occurred while calling a BAPI transaction. Refer to the WebSphere Adapters SAP user documentation for more details about using BAPI transactions.

**Response:** An error occurred in the SAP BAPI transaction. Check the business object and the SAP data to ensure that they are valid.

# **CWYAP2015 A JCo.Exception occurred in execute(). Error:** *<insert\_0>*

**Explanation:** An error occurred in JCo.

**Response:** Check the SAP connection; SAP middleware generated the error.

# **CWYAP2016 A SapBaseException occurred in execute(). Error:** *<insert\_0>*

**Explanation:** An error occurred in the SAP adapter execute() method.

**Response:** Verify and correct the data. If the problem persists, contact IBM support.

#### **CWYAP2017 A simple BAPI (without transaction) failed. Error:** *<insert\_0>*

**Explanation:** An error occurred while invoking a BAPI. Check the exception message.

**Response:** Verify and correct the data in the input BAPI business object. See the exception message for more details.

### **CWYAP2018 An SapAsiException occurred in the execute() method. Error:** *<insert\_0>*

**Explanation:** An error occurred in the application-specific information.

**Response:** Verify that the business object application-specific information is correct.

#### **CWYAP2019 An SapAsiException exception occurred in the execute() method. Error:** *<insert\_0>***.**

**Explanation:** An error occurred in the business object application-specific information.

**Response:** Verify that the business object application-specific information is correct.

**CWYAP2023 An error occurred while getting the method name in a BAPI business object:** *<insert\_0>***.**

**Explanation:** A method is either missing or has invalid application-specific information for the operation.

**Response:** Verify that the method name is valid in the business object for the current operation.

### **CWYAP2024 The verb=***<insert\_0>***, and the operation=***<insert\_1>***; both cannot be null.**

**Explanation:** Adapter is unable to determine opertation to be performed on business object,verb or operation should have valid value.

**Response:** Pass the matching verb and operation while invoking the adapter. If no matching verb is available, set the operation name in SAPInteractionSpec.

# **CWYAP2025 The verb=***<insert\_0>* **and operation=***<insert\_1>* **do not match.**

**Explanation:** If only the verb is specified, the operation is automatically set to the same value as the verb. If only the operation is specified, the verb should either be null or it must match the operation.

**Response:** Pass the matching verb and operation while invoking the adapter; if no matching verb is available, set the operation name in SAPInteractionSpec.

### **CWYAP2026 No methods were found for operation =***<insert\_0>* **in the business object application-specific information.**

**Explanation:** The top level business object did not find the method in the business object.

**Response:** Check the business object level application-specific information to verify the method names for the corresponding verb or operation.

# **CWYAP2027 BAPI's business object level application-specific information used to determine BAPI-Name is found null. Verify the business object application-specific information for that BAPI; this information is present in the top-level business object.**

**Explanation:** The top-level business object did not find a method in the business object.

**Response:** Check the business object level

application-specific information to verify that the method name for the corresponding verb or operation exists.

**CWYAP2028 Business object** *<insert\_0>* **was not found in the BusinessObject-Wrapper=***<insert\_1>***.**

**Explanation:** The child business object of the wrapper business object might be missing.

**Response:** Check the Wrapper-BusinessObject level application-specific information and verify that the method name for the corresponding verb or operation exists.

**CWYAP2029 An exception occurred in mapBAPIToSDO for function=***<insert\_0>***.**

**Explanation:** A JCo exception was generated by the SAP application.

**Response:** An error occurred while calling the BAPI RFC function. Verify that valid values are passed to the business object.

# **CWYAP2030 The application-specific information for property=***<insert\_0>* **could not be found for DataObject=***<insert\_1>***.**

**Explanation:** Application-specific information is missing for the property in the business object.

**Response:** The application-specific information in the business object could not be read; verify that the application-specific information for the property in the corresponding business object is valid.

#### **CWYAP2031 An exception occurred in mapBAPIAttributeToSDO for property=***<insert\_0>***.**

**Explanation:** An error occurred while mapping the SAP.JCo attribute to the business objects property.

**Response:** Either the types are mismatched or this version of the SAP instance does not contain the property.

# **CWYAP2032 An error occurred while getting partner-character encoding. Error:** *<insert\_0>***.**

**Explanation:** The SAP application might not support the specified character set.

**Response:** Verify that the partner character set is supplied for the given SAP application.

#### **CWYAP2033 An error occurred while getting metadata for the BAPI Object. Error:** *<insert\_0>***.**

**Explanation:** An error occurred while getting metadata for the BAPI object,BusinessObjectMetadata file may be missing or old .

**Response:** Verify that the business object metadata is correct.

# **CWYAP2034 An error occurred while getting metadata. Error Message:** *<insert\_0>***.**

**Explanation:** An error occurred while getting metadata for the BAPI Object.

**Response:** Verify that the business object metadata is correct.

**CWYAP2035 An exception occurred while converting the enterprise information system (EIS) object to a Cursor for property:** *<insert\_1>***. Error:** *<insert\_0>***.**

**Explanation:** Error occured while converting EIS object to Business Object , see exception message for failed property information .

**Response:** Verify that the business object metadata for the property is correct.

**CWYAP2036 An error occurred while mapping table** ″**fieldName=**″ *<insert\_1>* ″ **propertyName=**″ *<insert\_2>***, Error:***<insert\_0>*

**Explanation:** Error while mapping table ″fieldName=″ *<insert\_1>* ″ propertyName=″ *<insert\_2>*

**Response:** Verify the data set in the field that is generating the error.

**CWYAP2037 The adapter is unable to get the value for the enterprise information system (EIS) field** *<insert\_1>***. Error:** *<insert\_0>***.**

**Explanation:** Unable to get the value for the EIS field *<insert\_1>*.

**Response:** Verify that the adapter is connected to the correct version of the EIS.

### **CWYAP2038 An exception occurred while calling a BAPI rollback.**

**Explanation:** The SAP adapter is unable to roll back the BAPI call.

**Response:** Verify that the rollback application-specific information in the transaction business object is correct.

#### **CWYAP2039 An error occurred while calling bapiSerializer.getBapiCursor(). Error:***<insert\_1>*

**Explanation:** The adapter is unable to serialize the business object.

**Response:** Verify that the application-specific information in the business object is correct.

#### **CWYAP2040 An error occurred while calling getNext() on TopLevelCursor. Error:** *<insert\_0>***.**

**Explanation:** The adapter is unable to map data from the enterprise information system (EIS) to the cursor.

**Response:** Refer to the exception message for more details.

#### **CWYAP2041 The adapter has generated a DESPI exception. Error:** *<insert\_0>***.**

**Explanation:** A DESPI error was generated while mapping data to the DESPI Cursor.

**Response:** Refer to the exception message for more details.

**CWYAP2042 The Cursor could not be initialized. Error:** *<insert\_0>***.**

**Explanation:** Failed to initialize the Cursor.

**Response:** Refer to the exception message for more details.

# **CWYAP3000-3999: ALE IDoc processing**

# **CWYAP3001 The business object structure for the business object** *<insert\_0>* **is invalid. The Control and Data record objects cannot be determined. Error:** *<insert\_1>***.**

**Explanation:** The business object structure is incorrect. Use the business objects generated by the enterprise service discovery wizard. If you have modified the business objects, they should conform to the structure and metadata format described in the user documentation.

**Response:** Check the business object structure and ensure that it is correct.

**CWYAP3002 The business object structure for the business object** *<insert\_0>* **is invalid. The property** *<insert\_1>* **cannot be processed. Error:** *<insert\_2>***.**

**Explanation:** The business object structure is incorrect. Use the business objects generated by the enterprise service discovery wizard. If you have modified the business objects, they should conform to the structure and metadata format as described in the user documentation.

**Response:** Check the business object structure.

# **CWYAP3003 The value for the NameOfTableStructure property in the control record is invalid. The current value is set to** *<insert\_0>***.**

**Explanation:** Use a value of EDI\_DC for IDocs that are to be exchanged with an R/3 system of Release 3.0 or 3.1. Use a value of EDI\_DC40 for IDocs that are to be exchanged with an R/3 system of Release 4.x or later.

**Response:** Set the value to EDI\_DC or EDI\_DC40 to represent the version of the IDoc record types you want to process.

**CWYAP3004 In the business object** *<insert\_0>***, the value for the property** *<insert\_1>* **has been truncated from** *<insert\_2>* **to** *<insert\_3>***.**

**Explanation:** The truncation of the value may have adverse affects on the intended meaning of the value.

**Response:** This is a warning message. Check the maxLength or the value of the property to see if the truncation changes the meaning of the value.

**CWYAP3005 The value for the NameOfTableStructure property in the control record is invalid. The current value is set to** *<insert\_0>***.**

**Explanation:** Use a value of EDI\_DC for IDocs that are to be exchanged with an R/3 system of Release 3.0 or 3.1. Use a value of EDI\_DC40 for IDocs that are to be exchanged with an R/3 system of Release 4.x or later.

**Response:** Set the value to EDI\_DC or EDI\_DC40 to represent the version of the IDoc record types you want to process.

**CWYAP3006 A segment name has not been sent from SAP for IDoc type** *<insert\_0>***.**

**Explanation:** The segment name is needed to set the data in the correct business object.

**Response:** Check the IDoc in SAP and make sure that the segment exists.

**CWYAP3007 The child business object for the IDoc segment** *<insert\_0>* **cannot be found for the business object** *<insert\_1>***. This segment cannot be set.**

**Explanation:** Some data from SAP is not being populated in the business object, and it might be needed for the business object to be processed correctly.

**Response:** Check if the business object definition contains correct segment or if the data from the segment is needed for the business object.

#### **CWYAP3008 An event for transaction ID** *<insert\_0>* **contains an empty data record.**

**Explanation:** An event cannot be created for an IDoc with an empty data record because there is no data to process.

**Response:** Check the IDocs for the transaction ID in the SAP application to see why one has an empty record.

#### **CWYAP3009 The notification method for the event delivery could not be obtained.**

**Explanation:** An endpoint needs to be active before an event can be sent to it.

**Response:** This is an unexpected error. Make sure that the endpoint is active.

### **CWYAP3010 An empty value cannot be set to the DummyKey property from the foreign key reference.**

**Explanation:** A optional XPath value is expected which points to foreign key atribute , if XPath value is empty Adapter would not process Dummy key.

**Response:** Check the value for the specified foreign key property, check the IDoc sent from SAP, and check that the correct foreign key is specified for the DummyKey property.

#### **CWYAP3011 The foreign key application-specific information for the DummyKey property is invalid. Currently it is set to** *<insert\_0>***.**

**Explanation:** The value specified in the foreign key application-specific information does not point to a valid property in the business object.

**Response:** Check the foreign key application-specific information for the DummyKey property.

### **CWYAP3012 A NULL value was found for the business object** *<insert\_1>***, property** *<insert\_0>***. The value for the DummyKey property could not be set. The event will fail.**

**Explanation:** A optional XPath value is expected which points to foreign key atribute , if XPath value is empty Adapter would not process Dummy key.

**Response:** Check the value for the specified foreign key property, check the IDoc sent from SAP, and check that the correct foreign key is specified for the DummyKey property.

# **CWYAP3013 The foreign key application-specific information for the DummyKey property cannot be set to a contained (complex) type property.**

**Explanation:** The foreign key application-specific information must be set to a simple property.

**Response:** Check the XPath value specified in application-specific information for the DummyKey property.

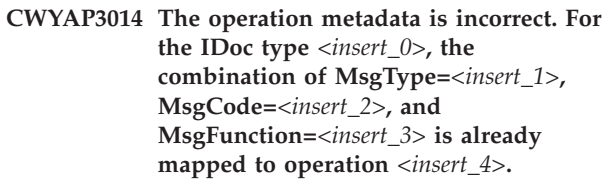

**Explanation:** Two operations for the same IDoc type cannot have the same values for the MsgType, MsgCode, and MsgFunction.

**Response:** Check the operation application-specific information , specify a valid combination of MsgType , MsgCode and MsgFunction which would determine operation .

#### **CWYAP3015 For the IDoc type** *<insert\_0>***, the combination MsgType=***<insert\_1>***, MsgCode=***<insert\_2>***, and MsgFunction=***<insert\_3>* **could not be found in the application-specific information for any of the operations.**

**Explanation:** The MsgType, MsgCode, and MsgFunction need to be set so that the operation can be determined.

**Response:** Check the operation application-specific information , specify a valid combination of MsgType , MsgCode and MsgFunction which would determine operation .

**CWYAP3016 The business object operation is set to** *<insert\_0>***. ALE outbound processing supports only EXECUTE as an operation.**

**Explanation:** For ALE outbound processing, the adapter does not support any operations other than EXECUTE.

**Response:** Verify the operation that is set on the object and change it to EXECUTE .

**CWYAP3017 The function name in the InteractionSpec is empty. For ALE outbound operations, only EXECUTE is supported as a function name.**

**Explanation:** A function name of EXECUTE is required for outbound processing.

**Response:** Set EXECUTE as the function name in the InteractionSpec.

**CWYAP3018 The function name in InteractionSpec is incorrect. For ALE outbound operations, only EXECUTE is supported as a function name. Currently the function name is set to** *<insert\_0>***.**

**Explanation:** A function name of EXECUTE is required for outbound processing.

**Response:** Set EXECUTE as the function name in InteractionSpec.

**CWYAP3019 The SapIDocControlRecord child object is invalid in the business object** *<insert\_0>***.**

**Explanation:** The structure of the SapIDocControlRecord child object has caused a processing error.

**Response:** Check the business object structure and correct it.

### **CWYAP3020 An unexpected, unchecked exception was generated while delivering an event to endpoint** *<insert\_0>***.**

**Explanation:** An unexpected error occured while delivering the business object to an endpoint , see exception detail for more information.

**Response:** Check the previous exception messages and correct the error.

## **CWYAP3021 The ALE event listeners cannot be restarted because the retry limit has been reached.**

**Explanation:** Attempts to restart the ALE event listeners have failed. The SAP system might be down.

**Response:** After ensuring that the SAP system is accessible, try to stop and then restart the adapter.

#### **CWYAP3022 The retry mechanism has failed to restart the existing ALE event listeners. The adapter will attempt to start new listeners.**

**Explanation:** If the retry mechanism cannot restart existing listeners, the adapter will attempt to start new ALE event listeners.

**Response:** Configure the RestartLimit and the RestartInterval properties appropriately to make sure that the SAP system is available after a maintenance shutdown.

### **CWYAP3023 The SAPTransactionID property is missing. J2C local transactions for ALE outbound operations cannot be supported.**

**Explanation:** J2C local transactions are only supported when the SAPTransactionID property is present.

**Response:** Make sure that the business object definition is valid.

### **CWYAP3024 You must set valid values for the following mandatory IDocControlRecord parameters:** *<insert\_0>***,** *<insert\_1>***,** *<insert\_2>***,** *<insert\_3>***,** *<insert\_4>***, and** *<insert\_5>***.**

**Explanation:** The IDoc posting to the SAP system will fail if all of the required fields in the control record are not set.

**Response:** Make sure that all of the required fields are set in the control record.

#### **CWYAP3025 Error: The remote function** *<insert\_0>* **cannot be found.**

**Explanation:** Check the SAP system to make sure the remote function you are trying to call is available.

**Response:** Make sure that the remote function is available in the SAP system.

# **CWYAP3026 The adapter is trying to restart ALE event listeners. Retry number** *<insert\_0>* **of** *<insert\_1>* **total retries.**

**Explanation:** ALE event listeners have stopped listening and are being restarted.

**Response:** If the restart retries fail, restart the adapter or the application that is using the adapter. Make sure the RetryInterval property is set to an appropriate value.

# **CWYAP3027 RetryLimit is configured as 0. The adapter will try to restart the ALE event listeners infinitely. The current retry number is** *<insert\_0>***.**

**Explanation:** ALE event listeners have stopped listening and are being restarted.

**Response:** If the restart retries fail, restart the adapter or the application that is using the adapter. Make sure the RetryInterval property is set to an appropriate value.

### **CWYAP3040 The value for the SplitIDocPacket application-specific information of** *<insert\_0>* **is unsupported.**

**Explanation:** None of the expected values for the SplitIDocPacket application-specific information were found.

**Response:** Check the value in the SplitIDocPacket application-specific information of the business object.

# **CWYAP3041 The value for the Type application-specific information of** *<insert\_0>* **is unsupported.**

**Explanation:** None of the expected values for the Type application-specific information were found.

**Response:** Check the value in the Type application-specific information of the business object.

# **CWYAP3042 The business graph** *<insert\_0>* **specified in the Namespace** *<insert\_1>* **cannot be created.**

**Explanation:** The business graph might not exist or might exist in a different Namespace.

**Response:** Ensure that the business graph exists in the specified Namespace.

### **CWYAP3043 The business object** *<insert\_0>* **cannot be created.**

**Explanation:** The business object either might not exist, might be in the wrong Namespace, or might not be located in the class path.

**Response:** Ensure that the business object exists and that it is in the correct Namespace and in the class path.

#### **CWYAP3044 An error occurred while setting the DummyKey property for the IDoc number** *<insert\_0>***.**

**Explanation:** The xpath found in the application-specific information might be incorrect or the foreign key property might not exist.

**Response:** Ensure that the xpath has been set correctly in the DummyKey property or that the foreign key property exists.

#### **CWYAP3045 A business object definition was not found during object generation. Exception:** *<insert\_0>*

**Explanation:** The business object might either not exist, might be located in the wrong Namespace, or might not be in the class path.

**Response:** Ensure that the business object exists and

that it is in the correct Namespace and in the class path.

### **CWYAP3046 An exception occurred for the application-specific information during object generation. Exception:** *<insert\_0>*

**Explanation:** When generating the object with the data from the SAP system, an exception occurred with the application-specific information.

**Response:** Check the exception details in the error message for more information about the problem with the application-specific information.

# **CWYAP3047 An exception occurred during object generation. Exception:** *<insert\_0>*

**Explanation:** An exception occurred when generating the object with the data from the SAP system.

**Response:** Check the exception details in the error message for specific details about the problem.

# **CWYAP3048 The child object** *<insert\_0>* **is not expected in the IDoc control record object.**

**Explanation:** The IDoc control record object should have only simple properties.

**Response:** The child object should be removed.

# **CWYAP3049 The segment name for some IDoc data cannot be found for the IDoc number** *<insert\_0>***. This data cannot be processed.**

**Explanation:** The IDoc data from the SAP system is incomplete and therefore cannot be processed.

**Response:** Either the data must be removed from the IDoc, or the segment name must be added.

**CWYAP3050 An exception occurred while processing the segment data for the IDoc number** *<insert\_0>***. Exception:** *<insert\_1>*

**Explanation:** An exception occurred while processing the segment data from the SAP system.

**Response:** Refer to details in the exception for more information about the problem.

# **CWYAP3051 The maxLength application-specific information for the property** *<insert\_0>* **cannot be obtained.**

**Explanation:** The maxLength metadata for the given property cannot be found.

**Response:** Check to see if there is a maxLength for the given property.
#### **CWYAP3052 An exception occurred while retrieving application-specific information metadata. Exception:** *<insert\_0>*

**Explanation:** An exception occurred while retrieving application-specific information metadata.

**Response:** Check the details in the error message for the specific issue.

**CWYAP3053 An exception occurred while retrieving the application-specific information metadata for the DummyKey property. Exception:** *<insert\_0>*

**Explanation:** An exception occurred while retrieving the application-specific information metadata for the DummyKey property.

**Response:** Check the details in the error message for the specific issue with the metadata.

#### **CWYAP3054 The event for the transaction ID** *<insert\_0>* **contains no data for any of the segments.**

**Explanation:** No object can be created if there is no data.

**Response:** Check the transaction ID in the SAP system to see why there is no data for any of the segments.

#### **CWYAP3055 An exception occurred while determining the operation. Exception:** *<insert\_0>*

**Explanation:** An exception occurred while determining the operation.

**Response:** Check the details in the error message for the specific issue with the operation.

**CWYAP3056 The operation metadata is incorrect. A combination of IDocType** *<insert\_0>***, MsgType** *<insert\_1>***, MsgCode** *<insert\_2>***, and MsgFunction** *<insert\_3>* **is already mapped to operation** *<insert\_4>***.**

**Explanation:** The combination of operation metadata can only occur once so that the correct operation can be determined.

**Response:** Change the operation metadata so that the combination occurs only in one operation.

**CWYAP3057 The operation for the combination of IDocType** *<insert\_0>***, MsgType** *<insert\_1>***, MsgCode** *<insert\_2>***, and MsgFunction** *<insert\_3>* **cannot be determined.**

**Explanation:** There is no operation metadata set that

matches the data in the IDoc.

**Response:** Set the operation metadata for the IDoc type.

**CWYAP3058 The notification method for event delivery cannot be determined. Exception:** *<insert\_0>*

**Explanation:** The notification method is needed to send events to the endpoint.

**Response:** Check the details in the error message for the specific issue with the notification method.

**CWYAP3059 An unexpected, unchecked exception occurred while delivering an event to the endpoint** *<insert\_0>***. Exception:** *<insert\_1>*

**Explanation:** An error occurred while attempting to deliver the event to the endpoint.

**Response:** Check the exception details in the error message for the specific reason for the exception.

#### **CWYAP3060 An endpoint is unavailable for the notification method specified. Exception:** *<insert\_0>*

**Explanation:** An endpoint is needed for an event to be delivered.

**Response:** Check the details in the error message for the reason why the endpoint is unavailable.

**CWYAP3061 An exception occurred while calling the** *<insert\_0>* **method for a message endpoint. Exception:** *<insert\_0>*

**Explanation:** One of the methods called for sending an event to the message endpoint caused an exception.

**Response:** Check the exception details in the error message for the specific reason that the exception occurred.

**CWYAP3062 An error occurred while processing transaction ID** *<insert\_0>***, and the IgnoreIDocPacketErrors configuration property is not set. Processing is ending. The failure occurred in IDoc number** *<insert\_1>***.**

**Explanation:** If the IgnoreIDocPacketErrors configuration property is not set, processing will be terminated so that the error can be resolved. This is useful when the sequence of IDocs in the packet needs to be maintained.

**Response:** Either resolve the error in the IDoc, or set the IgnoreIDocPacketErrors configuration property to ignore the error.

**CWYAP3063 The verb property is set to** *<insert\_0>* **in the business graph. ALE outbound processing does not use the verb property. This interface supports only EXECUTE as an operation.**

**Explanation:** The value in the verb property should be empty.

**Response:** Remove the value that has been set in the verb property.

**CWYAP3064 Error: In the method** *<insert\_0>***, the IDoc wrapper is found but there is a single cardinality DataRecord object in the wrapper.**

**Explanation:** The DataRecord object needs to have multiple cardinality.

**Response:** Change the DataRecord object to have multiple cardinality.

**CWYAP3065 An invalid JCo connection was encountered while sending an IDoc. Error message:** *<insert\_0>*

**Explanation:** The JCo connection properties are invalid.

**Response:** Check the JCo connection properties and ensure they are valid.

**CWYAP3066 The adapter Inbound call failed while the transaction ID** *<insert\_0>* **was being processed; however, processing will continue. The failure occurred for the IDoc number** *<insert\_1>***.**

**Explanation:** An error has occurred in an IDoc, but because the IgnoreIDocPacketErrors property has been set, processing will continue.

**Response:** Resolve the error in the IDoc and resend it.

**CWYAP3067 The property** *<insert\_0>* **could not be found. The IDoc number cannot be determined.**

**Explanation:** To determine the IDoc number, the SapIDocControlRecord property is needed.

**Response:** Resolve the error in the business object for the property specified in the error message.

**CWYAP3068 Cursor.getNext() method call failed, verify that the input business object Cursor** *<insert\_0>* **data is initialized. Error Message:** *<insert\_1>*

**Explanation:** The input data has not been populated in the input business object Cursor.

**Response:** Input business object data may not have been initialized in the business object specified in the error message, make sure data in initialized before calling getNext().

**CWYAP3069 An error occurred while getting metadata for property** *<insert\_0>***. Error Message:** *<insert\_1>*

**Explanation:** An error was encountered while processing the property metadata.

**Response:** Resolve the error in the business object for the property specified in the error message.

**CWYAP3070 The ALE Outbound call is unable to retrieve the transaction ID from the 'SAPTransactionID' field. Error Message:** *<insert\_0>***.**

**Explanation:** Adapter is unable to read the transaction ID from the Accessor.

**Response:** Verify that this call is a transactional call.

#### **CWYAP3071 The Accessor for verb** *<insert\_0>* **cannot be obtained. Error Message:** *<insert\_1>*

**Explanation:** ALE Outbound processing does not use the verb property. This interface supports only EXECUTE as an operation.

**Response:** Either Unset or set verb to null for ALE Outbound.

**CWYAP3071 Adapter is unable to find local transaction support, which is required for qRFC behavior. The IDoc is being processed using tRFC.** *<insert\_0>*

**Explanation:** The IDoc is being processed using tRFC. Because local transactions are not supported, qRFC cannot be used.

**Response:** Use \_TX version of RAR file for executing qRFC call.

**CWYAP3072 Error Message:** *<insert\_0>*

**Explanation:** Check the exception message to determine the problem.

**Response:** Check the exception message to determine the problem.

#### **CWYAP3072 A valid queue name value was not found. The IDoc will be processed with tRFC. qRFC cannot be supported.** *<insert\_0>*

**Explanation:** A queue name value was not found. The IDoc is being processed with tRFC because qRFC cannot be supported without a valid queue name.

**Response:** The IDoc is being processed using the default protocol.

#### **CWYAP3073 An error occurred while calling the getNext() method on the OutputCursor object.**

**Explanation:** The data has not been populated in the Cursor.

**Response:** Check the exception message to determine the problem.

#### **CWYAP3073 A qRFC queue list was not found on the enterprise information system (EIS).**

**Explanation:** There is no queue available on the EIS; therefore, qRFC functionality cannot be supported.

**Response:** No qRFC queue is available on the EIS.

#### **CWYAP3074 Error Message:** *<insert\_0>*

**Explanation:** Check the exception message to determine the problem.

**Response:** Check the exception message to determine the problem.

#### **CWYAP3075 An error occurred while calling the getNext() method on the TopLevelcursor.**

**Explanation:** The data has not been populated in the Cursor.

**Response:** Ensure that data has been set on the Cursor.

#### **CWYAP3076 An error occurred while getting metadata. Error Message:** *<insert\_0>*

**Explanation:** Metadata is invalid.

**Response:** Check the exception message to determine the problem.

#### **CWYAP3077 An error occurred while getting metadata. Error Message:** *<insert\_0>*

**Explanation:** The metadata is invalid.

**Response:** Check the exception message to determine the problem.

#### **CWYAP3078 An error occurred while getting metadata. Error Message:** *<insert\_0>*

**Explanation:** The metadata is invalid.

**Response:** Check the exception message to determine the problem.

#### **CWYAP3079 An error occurred while getting metadata. Error Message:** *<insert\_0>*

**Explanation:** The metadata is invalid.

**Response:** Check the exception message to determine the problem.

**CWYAP3083 The value for the Dummy Key** *<insert\_0>* **is null.**

**Explanation:** The value of the DummyKey XPATH has been assigned a null value.

**Response:** Enter a value for field that corresponds to the DummyKey

### **CWYAP4000-4999: QISS runtime module**

**CWYAP4001 There were no records found in table** *<insert\_0>***.**

**Severity:** 10 : Warning

**Explanation:** No rows were found in SAP for the specified query.

**Response:** Check the filter and enter a valid WHERE clause name pattern.

#### **CWYAP4002 The QISS interface was unable to create a container for the business object** *<insert\_0>***.**

**Severity:** 30 : Severe error

**Explanation:** A business object must exist in the Namespace before a container for the business object can be created.

**Response:** Ensure that the business object exists in the Namespace or that the Namespace is valid for the business object.

**CWYAP4003 An error occurred while processing the QISS business object** *<insert\_0>***. Error:** *<insert\_1>*

# **Resource adapter - EMD**

### **CWYAP100000-100999: EMD**

#### **CWYAP100000**

**Severity:** 40 : Stop Error

#### **CWYAP100001 The enterprise service discovery wizard cannot connect to the SAP Host system. Cause:** *<insert\_0>*

**Severity:** 40 : Stop Error

**Explanation:** The enterprise service discovery wizard needs these properties to be entered correctly in order to connect to the SAP system. Refer to the adapter user guide for more details on each of these properties.

**Response:** Ensure that all the connection properties are correctly entered and try again.

#### **CWYAP100002 The metadata tree could not be created for the adapter. Cause:** *<insert\_0>*

**Severity:** 40 : Stop Error

**Explanation:** The enterprise service discovery wizard encountered a non-recoverable error while creating the tree-node structures and cannot proceed.

**Response:** Ensure that all the connection properties are correctly entered and try again.

**Severity:** 30 : Severe error

**Explanation:** The error must be corrected before the adapter can process the QISS business object.

**Response:** Check the exception message and refer to SAP Transaction ST22 to determine the problem.

**CWYAP4004 An error occurred while processing a QISS business object. Error:** *<insert\_0>*

**Severity:** 30 : Severe error

**Explanation:** The error must be corrected before the adapter can process the QISS business object.

**Response:** Check the exception message to determine the problem.

**CWYAP4004 An error occurred while accessing QISS Cursor. Error:** *<insert\_0>*

**Severity:** 30 : Severe error

**Explanation:** The error must be corrected before the adapter can process the QISS business object.

**Response:** Check the exception message to determine the problem.

**CWYAP100003 The top level tree nodes for the metadata discovery could not be loaded. Cause:** *<insert\_0>*

**Severity:** 40 : Stop Error

**Explanation:** The static top level nodes cannot be obtained. The enterprise service discovery wizard has encountered a severe error and cannot continue.

**Response:** Check the connection properties and try to reconnect.

**CWYAP100004 The BOR metadata tree cannot be initialized. Error Code** *<insert\_0>***: Detail:** *<insert\_1>*

**Severity:** 20 : Error

**Explanation:** The business object repository on the SAP system you are connecting to is either corrupt or is not configured properly.

**Response:** Ensure that the business object repository is properly configured on the target SAP system.

**CWYAP100005 The ALE IDocs could not be retrieved from the system.**

**Severity:** 20 : Error

**Explanation:** The connection properties are invalid.

**Response:** Ensure that the connected SAP system supports ALE metadata introspection.

#### **CWYAP100006 The enterprise service discovery wizard could not recognize the discovery criteria you entered.**

**Severity:** 0 : Information

**Explanation:** The wild card character \* has been found in an unexpected location.

**Response:** The placement of the wild card character in the ″Discover By Name″ criteria needs to be corrected.

#### **CWYAP100007 The enterprise service discovery wizard could not recognize the discovery criteria you entered.**

**Severity:** 0 : Information

**Explanation:** The \* character can be used as a wild card to represent zero or more characters before or after alphanumeric characters. Searching by description is case sensitive. The expansion symbol (+) for the selected entry disappears if no items are found or if there is an illegal discovery criteria.

**Response:** The placement of the wild card character in the ″Discover By Description″ criteria needs to be corrected.

#### **CWYAP100008 Unable to set the tool context for the enterprise service discovery wizard. Error:** *<insert\_0>*

**Severity:** 40 : Stop Error

**Explanation:** The tool environment needs to create a tool context to pass to the discovery service for use until an SAP metadata connection is obtained.

**Response:** Try restarting WebSphere Integration Developer and the enterprise service discovery wizard.

#### **CWYAP100009 Import configurations could not be generated for the selected nodes. Exception:** *<insert\_0>*

**Severity:** 20 : Error

**Explanation:** For every MetadataObject that is to be imported, a configuration needs to be captured. This configuration defines how the SAP MetadataObject is to be included in the generated service description.

#### **CWYAP100010 The enterprise service discovery wizard encountered a non-recoverable error while creating filtering properties for the tree nodes. Exception:** *<insert\_0>*

**Severity:** 40 : Stop Error

**Explanation:** The enterprise service discovery wizard allows filtering of the nodes returned from a query but an error occurred while trying to display them in the tree.

**Response:** See the log for more information.

#### **CWYAP100011 Object properties for the nodes cannot be created. Exception:** *<insert\_0>*

**Severity:** 20 : Error

**Explanation:** The enterprise service discovery wizard displays the description of each node when you hover over any node through object properties. These properties provide you with a better understanding of the associated metadata object.

**Response:** Restart the enterprise service discovery wizard and try again.

#### **CWYAP100012 Selection properties cannot be created for the nodes selected. Exception:** *<insert\_0>*

**Severity:** 40 : Stop Error

**Explanation:** The enterprise service discovery wizard is unable to generate the metadata properties for the selected nodes.

**Response:** Verify you entered everything correctly and try again.

**CWYAP100013 Unable to create the selection properties for the IDoc Objects selected. Exception:** *<insert\_0>*

**Severity:** 20 : Error

**Explanation:** The enterprise service discovery wizard is unable to generate the metadata properties for the selected IDoc objects.

**Response:** Verify you entered everything correctly and try again.

#### **CWYAP100014 An error occurred while creating IDocs from the file. Exception:** *<insert\_0>*

**Severity:** 40 : Stop Error

**Explanation:** The enterprise service discovery wizard can only generate IDoc objects from a valid IDoc file. Ensure that the file is properly formatted and accessible.

**Response:** Verify that the IDoc file has been generated correctly from a SAP system.

#### **CWYAP100015 Selection properties cannot be created for the selected BAPI objects. Exception:** *<insert\_0>*

**Severity:** 20 : Error

**Explanation:** The enterprise service discovery wizard is unable to generate the metadata properties for the selected BAPI objects.

**Response:** See the log for more information.

#### **CWYAP100016 Inbound connection configuration properties for the selected objects could not be created. Exception:** *<insert\_0>*

**Severity:** 20 : Error

**Explanation:** The configuration is used for exchanging all the connection information; it is passed in the tooling environment, persisted to permanent storage, and synchronized with the runtime representation Java beans. Inbound connection configuration adds the methods to create and apply ActivationSpec properties and to retrieve the InboundConnectionType.

**Response:** Try restarting the enterprise service discovery wizard and if the problem persists contact IBM Software Support.

#### **CWYAP100017 ActivationSpec properties for the Inbound connection cannot be created. Exception:** *<insert\_0>*

**Severity:** 20 : Error

**Explanation:** Inbound connection configuration must consist of properties that specify the ActivationSpec properties for the SAP Adapter. Examples of these properties are: SAP Host Name, SAP User name and password. These properties can then be configured through the WebSphere Application Server Admin console.

**Response:** Try restarting the enterprise service discovery wizard and if the problem persists contact IBM Software Support.

#### **CWYAP100018 The adapter properties for the Inbound connection cannot be created. Exception:** *<insert\_0>*

**Severity:** 20 : Error

**Explanation:** Inbound connection configuration must consist of properties that are specific to the adapter. Properties such as Adapter name, user name, log file name for the adapter, file size, trace file name, size. These properties can be configured later through the WebSphere Application Server Admin console of the server.

**Response:** Try restarting the enterprise service discovery wizard. If the problem persists contact IBM Software Support.

#### **CWYAP100019 The enterprise service discovery wizard is unable to create the ManagedConnectionFactory properties for the Outbound connection. Exception:** *<insert\_0>*

**Severity:** 40 : Stop Error

**Explanation:** The Outbound connection needs ManagedConnectionFactory Properties. These properties are used to establish a connection with the SAP system.

**Response:** Try restarting the enterprise service discovery wizard and if the problem persists contact IBM Software Support.

#### **CWYAP100020 Unable to create Outbound Connection Configuration properties for the objects selected. Exception:** *<insert\_0>*

**Severity:** 20 : Error

**Explanation:** The configuration is used for exchanging all of the connection information; it is passed in the tooling environment, persisted to permanent storage and synchronized with the runtime representation Java beans. Outbound connection configuration adds the methods to create and apply ManagedConnectionFactory properties and to retrieve the OutboundConnectionType.

**Response:** Try restarting the enterprise service discovery wizard and if the problem persists contact IBM Software Support.

#### **CWYAP100021 Unable to create the adapter properties for the Outbound connection. Exception:** *<insert\_0>*

**Severity:** 40 : Stop Error

**Explanation:** An exception occurred while adding the Outbound connection configuration to the adapter properties.

**Response:** Try restarting the enterprise service discovery wizard and if the problem persists contact IBM Software Support.

#### **CWYAP100022 The Language and codepage combination is not recognized.**

**Severity:** 40 : Stop Error

**Explanation:** The SAP system you want to connect to must support these language and codepage values.

**Response:** Refer to the SAP product documentation

for the correct codepage value and re-enter.

#### **CWYAP100023 No operations have been specified for the service artifacts.**

**Severity:** 10 : Warning

**Explanation:** Enterprise metadata discovery cannot determine the operations selected by the user.

**Response:** Specify at least one operation to be associated with the service artifacts.

#### **CWYAP100024 Service descriptions for the selected nodes in the** *<insert\_0>* **module cannot be created. Error:** *<insert\_1>*

**Severity:** 40 : Stop Error

**Explanation:** The enterprise service discovery wizard encountered an error while creating the Service descriptions.

**Response:** Try restarting the enterprise service discovery wizard and if the problem persists contact IBM Software Support.

**CWYAP100025 Unable to set the metadata for the property** *<insert\_0>***. Error:** *<insert\_1>*

**Severity:** 40 : Stop Error

**Explanation:** The enterprise service discovery wizard

### **CWYAP101000-101999: EMD ALE metadata import**

**CWYAP101001 ALE IDocs could not be retrieved from the SAP system for the node** *<insert\_0>***. Error:** *<insert\_1>*

**Severity:** 40 : Stop Error

**Explanation:** The enterprise service discovery wizard requires that the target SAP system is properly configured to introspect the IDocs you have selected.

**Response:** Make sure you have enough privileges to do metadata introspection on the target SAP system.

**CWYAP101002 No rows were found in the table:** *<insert\_0>*

**Severity:** 40 : Stop Error

**Explanation:** The IDoc for the ALE node you have selected cannot be retrieved. The selected IDoc refers to a segment table that does not contain any rows.

**Response:** Check the log for more information.

**CWYAP101003 There is no basic IDoc linked to the extension IDoc** *<insert\_0>***. Exception:** *<insert\_1>*

**Severity:** 20 : Error

encountered an error while populating the schema for the property.

**Response:** This could be an issue with the SAP system to which you are connected. Using the SAPGUI, check the metadata for the node you selected. If the problem persists contact IBM Software Support.

#### **CWYAP100026 Service descriptions cannot be generated for the nodes you have selected.**

**Severity:** 40 : Stop Error

**Explanation:** The enterprise service discovery wizard encountered an error while generating Outbound service descriptions.

**Response:** Try restarting the enterprise service discovery wizard and if the problem persists contact IBM Software Support.

**CWYAP100027 An error occurred while setting the value for the property** *<insert\_0>***. Error:** *<insert\_1>*

**Severity:** 40 : Stop Error

locating the linked IDoc.

**Explanation:** The enterprise service discovery wizard encountered an error while setting the value for the property.

**Response:** Close the window and retry.

# **Explanation:** A non-recoverable error occurred while

**Response:** Check the log for more information.

**CWYAP101004 An error occurred when attempting to find a function in the SAP system. Exception:** *<insert\_0>***.**

**Severity:** 20 : Error

**Explanation:** A function needed for object generation was not found.

**Response:** Ensure that the function exists in the target SAP system.

**CWYAP101005 Child objects for** *<insert\_0>* **could not be created. Exception:** *<insert\_1>***.**

**Severity:** 40 : Stop Error

**Explanation:** Child objects could not be created for an IDoc.

**Response:** This could be an issue with the SAP system to which you are connected. Using the SAPGUI, check the metadata for the node you selected. If the problem persists contact IBM Software Support.

#### **CWYAP101006 Metadata for object** *<insert\_0>* **could not be set. Exception:** *<insert\_1>***.**

**Severity:** 40 : Stop Error

**Explanation:** Metadata could not be set for the specified object.

**Response:** This could be an issue with the SAP system to which you are connected. Using the SAPGUI, check the metadata for the node you selected. If the problem persists contact IBM Software Support.

#### **CWYAP101007 No segments were found for** *<insert\_0>* **for the release** *<insert\_1>***. Error Code:** *<insert\_2>***, Detail:** *<insert\_3>***.**

**Severity:** 20 : Error

**Explanation:** The Enter the Release input control allows an earlier version of the IDoc type to be used for object generation. If the earlier version of the IDoc type has fewer segments than the current version, the SAP enterprise service discovery wizard might create a definition with missing segments or the SAP enterprise service discovery wizard displays an error indicating that the generation of the business object was unsuccessful. This inconsistency is due to different versions of SAP requiring different API calls.

**Response:** Check the target SAP system to see if there are segments belonging to the release you entered. Re-enter a later release.

#### **CWYAP101008 An IDoc type could not be found in the file before processing segment and field lines.**

**Severity:** 40 : Stop Error

**Explanation:** An IDoc type was not found when parsing the file. An IDoc type must exist before the segments and fields are processed.

**Response:** Generate the IDoc file from the SAP system again and run the SAP enterprise service discovery wizard with the new file.

**CWYAP101009 An error occurred while converting the value for the 'LEVEL' tag to an integer for segment** *<insert\_0>* **of the file you are trying to import. Exception:** *<insert\_1>***.**

**Severity:** 40 : Stop Error

**Explanation:** An error occurred while trying to convert the string for the 'LEVEL' tag to an integer.

**Response:** Generate the IDoc file from the SAP system again and run the SAP enterprise service discovery wizard with the new file.

#### **CWYAP101010 A general exception error occurred for** *<insert\_0>* **of** *<insert\_1>***. Reason** *<insert\_2>***.**

**Severity:** 40 : Stop Error

**Explanation:** The enterprise service discovery wizard has encountered an error and cannot complete the current action.

**Response:** See the exception message for more information.

#### **CWYAP101011 A general exception occurred in terminal** *<insert\_0>***. Reason** *<insert\_2>***.**

**Severity:** 40 : Stop Error

**Explanation:** The enterprise service discovery wizard has encountered an error and cannot complete the current action.

**Response:** See the exception message for more information.

#### **CWYAP101012 No BEGIN\_SEGMENT\_SECTION was found.**

**Severity:** 40 : Stop Error

**Explanation:** BEGIN\_SEGMENT\_SECTION was not found when parsing the file. This must exist when creating the data of the IDoc.

**Response:** Generate the IDoc file from the SAP system again and run the SAP enterprise service discovery wizard with the new file.

#### **CWYAP101014 The** *<insert\_0>* **property's maximum length could not be set properly because of Exception:** *<insert\_1>***. The maximum length value will default to 255.**

**Severity:** 40 : Stop Error

**Explanation:** An exception occurred when trying to set the maxLength property.

**Response:** See the exception message for more information.

**CWYAP101015 Error calling function** *<insert\_0>***. Function not found. Error Code:** *<insert\_1>***, Detail:** *<insert\_2>*

**Severity:** 40 : Stop Error

**Explanation:** An exception occurred when trying to discover the IDocs.

**Response:** Verify that the SAP system you are connected to has the function that could not be found.

#### **CWYAP101016 A general exception occurred while creating the ALE nodes. Error:** *<insert\_0>*

**Severity:** 20 : Error

**Explanation:** An exception occurred when trying to discover the IDocs.

**Response:** Verify that the SAP system you are connected to is properly configured to do IDoc introspection.

#### **CWYAP101017 The internal language used to build the ALE nodes cannot be set. Error:** *<insert\_0>*

**Severity:** 20 : Error

**Explanation:** The enterprise service discovery wizard failed to do a look-up for the internal language code in the table T002.

**Response:** Verify the language code.

#### **CWYAP101018 An error occurred while making a function call into the SAP system. Exception:** *<insert\_0>***.**

**Severity:** 40 : Stop Error

**Explanation:** The values for the parameters that the function call is making into SAP may be incorrect.

**Response:** Check the details of the exception raised.

**CWYAP101019 The child object** *<insert\_0>* **was not created. Exception:** *<insert\_1>***.**

**Severity:** 40 : Stop Error

**Explanation:** A segment could not be created as a child object to the parent IDoc object.

**Response:** Restart the enterprise service discovery wizard and try generating the IDoc again. If the problem persists contact IBM Software Support.

**CWYAP101020 Metadata for one of the properties in object** *<insert\_0>* **could not be set. Exception:** *<insert\_1>***.**

**Severity:** 40 : Stop Error

**Explanation:** An attempt was made to set some metadata for one of the properties in the specified object.

**Response:** Restart the enterprise service discovery wizard and try generating the IDoc again. If the problem persists contact IBM Software Support.

**CWYAP101021 An error occurred while checking to see whether property** *<insert\_0>* **already exists in segment** *<insert\_1>* **and trying to create a unique property name. Exception:** *<insert\_2>***.**

**Severity:** 40 : Stop Error

**Explanation:** An exception occurred while trying to verify that a property existed in a segment and while creating a unique property.

**Response:** Restart the enterprise service discovery wizard and try generating the IDoc again. If the problem persists contact IBM Software Support.

#### **CWYAP101022 An error occurred while expanding the Discover IDoc from File node**

**Severity:** 20 : Error

**Explanation:** The Discover IDoc from File node doesn't have any child nodes so the node can't be expanded.

**Response:** First choose the filter button to choose a file to generate. Then expand the node.

#### **CWYAP101023 No value was found after the terminal, (0).**

**Severity:** 40 : Stop Error

**Explanation:** This terminal should have a value after it that is used to generate the file correctly.

**Response:** Generate the IDoc file from the SAP system again and run the SAP enterprise service discovery wizard with the new file.

### **CWYAP102000-102999: EMD BAPI metadata import**

#### **CWYAP102001 The BAPI interfaces for the RFC node you selected under** *<insert\_0>* **could not be located. Error:** *<insert\_1>*

**Severity:** 20 : Error

**Explanation:** The RFC functions under the node you selected could not be retrieved.

**Response:** Make sure that you have enough privileges to do metadata introspection on the target SAP system.

#### **CWYAP102002 The function** *<insert\_0>* **for generating the leaves for the BOR node was not found.**

**Severity:** 20 : Error

**Explanation:** An error occurred while retrieving the leaves of the BOR node because the look-up function cannot be found.

**Response:** Check the log for more information.

#### **CWYAP102003 BOR: Metadata information for the BOR node cannot be found. Exception** *<insert\_0>***.**

**Severity:** 20 : Error

**Explanation:** An error occurred while introspecting the BOR tree in the target SAP system.

**Response:** There might be a problem with the BOR tree in the target SAP system. Verify the BOR using the BAPI browser and try again.

#### **CWYAP102004 RFC: Metadata information could not be found. Error:** *<insert\_0>*

**Severity:** 20 : Error

**Explanation:** An error occurred while checking for the RFC nodes.

**Response:** Check the log for more information.

**CWYAP102005 Optional parameters for the BAPI could not be identified:** *<insert\_0>***. Exception** *<insert\_1>***.**

**Severity:** 20 : Error

**Explanation:** An error occurred while checking for the RFC nodes.

**Response:** Check the log for more information.

#### **CWYAP102006 The wrapper for the BAPI could not be created. Exception** *<insert\_0>***.**

**Severity:** 40 : Stop Error

**Explanation:** Enterprise metadata discovery encountered an error while creating a wrapper around the selected BAPI or BAPIs.

**Response:** Restart the enterprise service discovery wizard and try regenerating the objects. If the problem persists, contact IBM Software Support.

**CWYAP102007 The BOR node could not be created. Exception** *<insert\_0>***.**

**Severity:** 20 : Error

**Explanation:** An error occurred while traversing the BOR tree to build the leaves of the BOR node.

**Response:** This issue might be related to the connection. Reconnect and try again.

#### **CWYAP102008 Metadata information for the BOR node cannot be found. Exception** *<insert\_0>***.**

**Severity:** 20 : Error

**Explanation:** An error occurred while creating the BOR node.

**Response:** There might be a problem with the BOR tree in the target SAP system. Verify the BOR tree using the BAPI browser and try again.

#### **CWYAP102009 A function for the RFC node was not found. Error Code:** *<insert\_0>***, Detail:** *<insert\_1>*

**Severity:** 40 : Stop Error

**Explanation:** The enterprise service discovery wizard allows generation of only RFC-enabled BAPIs through this node.

**Response:** Using the SAPGUI, verify the structure of the BAPI.

**CWYAP102010 The RFC node could not be built because an error was generated by JCO. Error:** *<insert\_0>*

**Severity:** 20 : Error

**Explanation:** The enterprise service discovery wizard allows generation of only RFC-enabled BAPIs through this node using the SAP JCO API.

**Response:** Using the SAPGUI, check if the BAPI is RFC-enabled.

#### **CWYAP102011 One of the leaves under the RFC node cannot be set. Error:** *<insert\_0>*

#### **Severity:** 20 : Error

**Explanation:** An exception occurred when trying to discover the RFC-enabled function.

**Response:** Using the SAPGUI, verify the structure of the RFC-enabled function.

#### **CWYAP102012 The business object definitions for** *<insert\_0>* **could not be built. An error occurred while retrieving the metadata. Details:** *<insert\_1>*

**Severity:** 20 : Error

**Explanation:** In order to generate service definitions, the enterprise service discovery wizard needs complete metadata information for this function.

**Response:** Using the SAPGUI, verify the structure of the BAPI.

#### **CWYAP102013 An error occurred while getting the function template for the selected BAPI** *<insert\_0>***. Error:** *<insert\_1>*

**Severity:** 20 : Error

**Explanation:** The enterprise service discovery wizard encountered an error while trying to fetch the function template on which the service definitions are generated.

**Response:** Using the SAPGUI, check the details of this function.

#### **CWYAP102014 An error occurred while traversing the parameters for the selected BAPI** *<insert\_0>***. Error:** *<insert\_1>*

**Severity:** 20 : Error

**Explanation:** The enterprise service discovery wizard encountered an error while trying to fetch the function parameters on which the service object properties are generated.

**Response:** Using the SAPGUI, verify the structure of the BAPI.

**CWYAP102015 The definition for the structure/table** *<insert\_0>* **could not be built. Error:** *<insert\_1>*

**Severity:** 20 : Error

**Explanation:** The enterprise service discovery wizard encountered an error while trying to fetch the structure definition on which the child service objects are generated for the selected BAPI.

**Response:** Using the SAPGUI, check the details of this function's parameters.

**CWYAP102016 The grandchild** *<insert\_0>* **for the BAPI selected could not be generated. The parameter is of type:** *<insert\_1>***. Error :***<insert\_2>*

**Severity:** 20 : Error

**Explanation:** The enterprise service discovery wizard encountered an error while trying to generate a nested BAPI structure definition based on the metadata received from the SAP system.

**Response:** Check the details of this functions parameters in the SAP system.

**CWYAP102017 The length for the attribute** *<insert\_0>* **belonging to the structure/table** *<insert\_1>* **could not be set.**

**Severity:** 20 : Error

**Explanation:** The enterprise service discovery wizard encountered an error while trying to generate a nested BAPI structure definition based on metadata received from the SAP system.

**Response:** Using the SAPGUI, check the details of this structure/table parameters for the selected BAPI.

#### **CWYAP102018 Error while processing custom error for key=***<insert\_0>* **FieldName=***<insert\_1>* **ErrorMsg=***<insert\_2>*

**Severity:** 20 : Error

**Explanation:** The custom RFC error application-specific information XPath is unable to find the corresponding field in RFC. Make sure the XPATH variable is not of Import type

**Response:** Verify the RFC custom-error application-specific information XPath. Verify that the XPATH variable is not a Import parameter. XPATH variable must only be a Export or a Table parameter

**CWYAP102019 ErrorCode specified in business object custom RFC error application-specific information matched. See business object levels 'ErrorConfiguration' AppSpecificInfo, ErrorDetail=***<insert\_0>*

**Severity:** 20 : Error

**Explanation:** Error condition specified in business object level application-specific information matched the error code.

**Response:** Verify RFC data specified for custom error application-specific information XPath.

### **CWYAP103000-103999: EMD QISS module**

**CWYAP103001 No table found for filter**  $\langle \text{insert}\_0 \rangle$  **Severity:** 40 : Stop Error

**Explanation:** No table matching pattern exists in SAP .

**Response:** Check the filter and enter a valid table name pattern.

**CWYAP103002 Invalid WHERE clause entered for table** *<insert\_0>*

**Severity:** 40 : Stop Error

**Explanation:** An invalid WHERE clause was entered.

**Response:** Check the WHERE clause for the table and fix it.

**CWYAP103003 Failed to retrieve any table for the node** *<insert\_0>***. Error:** *<insert\_1>*

**Severity:** 20 : Error

**Explanation:** Unable to retrieve the table for the QISS node you have selected.

**Response:** None

**CWYAP103004 Error calling function** *<insert\_0>***. This function is not found. Error:** *<insert\_1>*

**Severity:** 20 : Error

**Explanation:** The enterprise service discovery wizard encountered an error while trying to fetch a function template. The function module does not exist in the SAP application.

**Response:** Using the SAPGUI, check the structure of this function.

**CWYAP103005 No matching data found in SAP system for pattern** *<insert\_0>***.**

**Severity:** 20 : Error

**Explanation:** No data was found in SAP system matching the given pattern.

**Response:** Check the previous errors.

**CWYAP103006 An error occurred when trying to execute function** *<insert\_0>***. Error:** *<insert\_1>***.**

**Severity:** 20 : Error

**Explanation:** The SAP enterprise service discovery wizard encountered an error while trying to execute a function.

**Response:** Using the SAPGUI, check the details of this function in the SAP system to which you are connected.

**CWYAP103007 Exception:** *<insert\_0>***.**

**Severity:** 20 : Error

**Explanation:** An exception has been caught.

**Response:** Check the error message.

**CWYAP103008 An error occurred while building the QISS tree. Error:** *<insert\_0>***.**

**Severity:** 20 : Error

**Explanation:** The SAP enterprise service discovery encountered an error while trying to build the QISS tree.

**Response:** Restart the SAP enterprise service discovery and try again.

# **Siebel (CWYEB)**

### **CWYEB0000-0999: Discovery**

#### **CWYEB0001 An incorrect value** *<insert\_0>* **for the adapterTypeID element was encountered.**

**Severity:** 30 : Severe error

**Explanation:** The adapterTypeID element is incorrect. The adapter expects the type to be Siebel Resource Adapter.

**Response:** Verify that the correct adapterTypeID value is being passed to the enterprise metadata discovery tool.

#### **CWYEB0002 The import configuration properties could not be created. Reason** *<insert\_0>*

**Severity:** 30 : Severe error

**Explanation:** The import configuration properties could not be created.

**Response:** Check the logs to determine the cause and take the necessary steps to resolve the problem.

#### **CWYEB0003 The property group for the filter property could not be obtained. Reason** *<insert\_0>***.**

**Severity:** 30 : Severe error

**Explanation:** The adapter was unable to get the property group for the filter property.

**Response:** Check the logs to determine the cause and take the necessary steps to resolve the problem.

#### **CWYEB0004 The Siebel business service methods could not be retrieved. Reason** *<insert\_0>***.**

**Severity:** 30 : Severe error

**Explanation:** The adapter was unable to retrieve the methods for the Siebel business service.

**Response:** Check the logs to determine the cause and take the necessary steps to resolve the problem.

#### **CWYEB0005 The Siebel integration objects could not be retrieved for the Siebel business service method. Reason** *<insert\_0>***.**

**Severity:** 30 : Severe error

**Explanation:** The adapter was unable to retrieve the Siebel integration objects for the Siebel business service method.

**Response:** Check the logs to determine the cause and

take the necessary steps to resolve the problem.

#### **CWYEB0006 The selection properties could not be created. Reason** *<insert\_0>***.**

**Severity:** 30 : Severe error

**Explanation:** The adapter was unable to create the selection properties.

**Response:** Check the logs to determine the cause and take the necessary steps to resolve the problem.

#### **CWYEB0007 The metadata tree could not be constructed. Reason** *<insert\_0>***.**

**Severity:** 30 : Severe error

**Explanation:** The adapter was unable to construct the metadata tree with the Siebel objects.

**Response:** Check the logs to determine the cause and take the necessary steps to resolve the problem.

#### **CWYEB0008 The top level Siebel objects could not be retrieved. Reason** *<insert\_0>***.**

**Severity:** 30 : Severe error

**Explanation:** The adapter was unable to retrieve the top level Siebel objects from the Siebel EIS.

**Response:** Verify that the filter property value provided is correct. If incorrect, fix the same and retry.

#### **CWYEB0012 The primary business component of the Siebel business object could not be obtained. Reason** *<insert\_0>***.**

**Severity:** 30 : Severe error

**Explanation:** The adapter was unable to get the primary business component of the Siebel business object from the Siebel EIS.

**Response:** Check the logs to determine the cause and take the necessary steps to resolve the problem.

#### **CWYEB0013 The metadata object for Siebel business component could not be created. Reason** *<insert\_0>***.**

**Severity:** 30 : Severe error

**Explanation:** The adapter was unable to create the metaobject instance for the Siebel business component.

**Response:** Check the logs to determine the cause and take the necessary steps to resolve the problem.

#### **CWYEB0014 The metadata object for the SiebelExistsResult business object could not be created. Reason** *<insert\_0>***.**

**Severity:** 30 : Severe error

**Explanation:** The adapter was unable to create the

# **CWYEB1000-1999: Discovery connection**

**CWYEB1000 The unified properties could not be created. Reason** *<insert\_0>***.**

**Severity:** 30 : Severe error

**Explanation:** The adapter was unable to create the unified properties.

**Response:** Check the logs to determine the cause and take the necessary steps to resolve the problem.

#### **CWYEB1001 The ActivationSpec properties could not be created. Reason** *<insert\_0>***.**

**Severity:** 30 : Severe error

**Explanation:** The adapter was unable to create the ActivationSpec properties.

**Response:** Check the logs to determine the cause and take the necessary steps to resolve the problem.

**CWYEB1002 The ResourceAdapter properties could not be created. Reason** *<insert\_0>***.**

**Severity:** 30 : Severe error

**Explanation:** The adapter was unable to create the ResourceAdapter properties.

**Response:** Check the logs to determine the cause and take the necessary steps to resolve the problem.

# **CWYEB2000-2999: SiebelApp Analyzer**

**CWYEB2000 The Siebel repository objects could not be retrieved and set. Reason** *<insert\_0>***.**

**Severity:** 30 : Severe error

**Explanation:** The adapter was unable to retrieve the Siebel repository objects from the Siebel EIS.

**Response:** Check the logs to determine the cause and take the necessary steps to resolve the problem.

**CWYEB2001 The ID for the Siebel repository could not be retrieved and set. Reason** *<insert\_0>***.**

**Severity:** 30 : Severe error

**Explanation:** The adapter was unable to retrieve the ID for the Siebel repository, from the Siebel EIS.

**Response:** The Siebel repository name provided in the connection properties window is likely to be invalid. If

metadata object instance for the SiebelExistsResult business object.

**Response:** Check the logs to determine the cause and take the necessary steps to resolve the problem.

**CWYEB1002 The ManagedConnection properties could not be created. Reason** *<insert\_0>***.**

**Severity:** 30 : Severe error

**Explanation:** The adapter was unable to create the ManagedConnection properties.

**Response:** Check the logs to determine the cause and take the necessary steps to resolve the problem.

**CWYEB1002 The inbound connection configuration could not be created. Reason** *<insert\_0>***.**

**Severity:** 30 : Severe error

**Explanation:** The adapter was unable to create the inbound connection configuration.

**Response:** Check the logs to determine the cause and take the necessary steps to resolve the problem.

**CWYEB1002 The outbound configuration could not be created. Reason** *<insert\_0>***.**

**Severity:** 30 : Severe error

**Explanation:** The adapter was unable to create the outbound connection configuration.

**Response:** Check the logs to determine the cause and take the necessary steps to resolve the problem.

invalid, correct the same and retry. If not, check the logs to determine the cause and take the necessary steps to resolve the problem.

**CWYEB2002 The Siebel integration objects could not be retrieved. Reason** *<insert\_0>***.**

**Severity:** 30 : Severe error

**Explanation:** The adapter was unable to retrieve the Siebel integration objects from the Siebel EIS.

**Response:** Check the logs to determine the cause and take the necessary steps to resolve the problem.

**CWYEB2003 The corresponding Siebel integration components for the Siebel integration object could not be retrieved. Reason** *<insert\_0>***.**

**Severity:** 30 : Severe error

**Explanation:** The adapter was unable to retrieve the Siebel integration components for the Siebel integration object, from the Siebel EIS.

**Response:** Check the logs to determine the cause and take the necessary steps to resolve the problem.

#### **CWYEB2004 The Siebel business services could not be retrieved. Reason** *<insert\_0>***.**

**Severity:** 30 : Severe error

**Explanation:** The adapter was unable to retrieve the Siebel business services from the Siebel EIS.

**Response:** The filter property value provided might not invalid. Correct the same and retry. If not, check the logs to determine the cause and take the necessary steps to resolve the problem.

#### **CWYEB2005 The methods for the Siebel business service could not be retrieved. Reason** *<insert\_0>***.**

**Severity:** 30 : Severe error

**Explanation:** The adapter was unable to retrieve the Siebel business service methods from the Siebel EIS.

**Response:** Check the logs to determine the cause and take the necessary steps to resolve the problem.

#### **CWYEB2008 The complex type arguments of the Siebel business service method could not be retrieved. Reason** *<insert\_0>***.**

**Severity:** 30 : Severe error

**Explanation:** The adapter was unable to retrieve the complex-type arguments that do not have the Siebel integration object type set.

**Response:** Check the logs to determine the cause and take the necessary steps to resolve the problem.

#### **CWYEB2010 The simple attributes of the Siebel integration component could not be retrieved. Reason** *<insert\_0>***.**

**Severity:** 30 : Severe error

**Explanation:** The adapter was unable to retrieve the simple attributes for the Siebel integration component, from the Siebel EIS.

**Response:** Check the logs to determine the cause and take the necessary steps to resolve the problem.

#### **CWYEB2012 The attributes for the Siebel business service method could not be retrieved. Reason** *<insert\_0>***.**

**Severity:** 30 : Severe error

**Explanation:** The adapter was unable to retrieve the

attributes for the Siebel business service method, from the Siebel EIS.

**Response:** Check the logs to determine the cause and take the necessary steps to resolve the problem.

#### **CWYEB2013 The child integration components for the Siebel integration component could not be retrieved. Reason** *<insert\_0>***.**

**Severity:** 30 : Severe error

**Explanation:** The adapter was unable to retrieve the child integration components for the Siebel integration component, from the Siebel EIS.

**Response:** Check the logs to determine the cause and take the necessary steps to resolve the problem.

#### **CWYEB2014 The top level Siebel integration component name for the Siebel integration object could not be retrieved. Reason** *<insert\_0>***.**

**Severity:** 30 : Severe error

**Explanation:** The adapter was unable to retrieve the top level Siebel integration component name for the Siebel integration object, from the Siebel EIS.

**Response:** Check the logs to determine the cause and take the necessary steps to resolve the problem.

#### **CWYEB2015 The Siebel business objects having a primary business component could not be retrieved. Reason** *<insert\_0>***.**

**Severity:** 30 : Severe error

**Explanation:** The adapter was unable to retrieve the Siebel business objects that have the primary business component set, from the Siebel EIS.

**Response:** Check the logs to determine the cause and take the necessary steps to resolve the problem.

#### **CWYEB2016 The Siebel business components under the Siebel business object could not be retrieved. Reason** *<insert\_0>***.**

**Severity:** 30 : Severe error

**Explanation:** The adapter was unable to retrieve the Siebel business components under the Siebel business object, from the Siebel EIS.

**Response:** Check the logs to determine the cause and take the necessary steps to resolve the problem.

**CWYEB2017 The primary business component of the Siebel business object could not be retrieved. Reason** *<insert\_0>***.**

**Severity:** 30 : Severe error

**Explanation:** The adapter was unable to retrieve the primary business component of the Siebel business object, from the Siebel EIS.

**Response:** Check the logs to determine the cause and take the necessary steps to resolve the problem.

#### **CWYEB2018 The single-valued fields of the Siebel business component could not be retrieved. Reason** *<insert\_0>***.**

**Severity:** 30 : Severe error

**Explanation:** The adapter was unable to retrieve the single valued fields of the Siebel business component, from the Siebel EIS.

**Response:** Check the logs to determine the cause and take the necessary steps to resolve the problem.

#### **CWYEB2019 The primary multi-valued fields of Siebel multi-value links could not be retrieved. Reason** *<insert\_0>***.**

**Severity:** 30 : Severe error

**Explanation:** The adapter was unable to retrieve the primary multi-valued fields of Siebel multi-value links, from the Siebel EIS.

# **CWYEB3000-3999: Adapter Classes**

**CWYEB3101 The object level metadata for business object** *<insert\_0>* **could not be retrieved.**

**Severity:** 30 : Severe error

**Explanation:** The metadata for the specified object could not be retrieved.

**Response:** Ensure that the business object level metadata is populated for the specified business object.

#### **CWYEB3102 An exception occurred while processing the service data object (SDO), reason:** *<insert\_0>***.**

**Severity:** 30 : Severe error

**Explanation:** The output property set is empty.

**Response:** Check the log file for the reason. Correct the errors and resend the transaction.

**CWYEB3103 The metadata for property** ″ *<insert\_0>* ″ **could not be obtained.**

**Severity:** 30 : Severe error

**Explanation:** This error can occur if the metadata is empty or invalid for the specified property.

**Response:** Correct the metadata for the specified property in the business object.

**Response:** Check the logs to determine the cause and take the necessary steps to resolve the problem.

#### **CWYEB2020 The primary field in the Siebel multi-value group could not be found. Reason** *<insert\_0>***.**

**Severity:** 30 : Severe error

**Explanation:** The adapter was unable to find the primary field in the Siebel multi-value group, from the Siebel EIS.

**Response:** Check the logs to determine the cause and take the necessary steps to resolve the problem.

#### **CWYEB2021 The simple-linked business component of the Siebel business object could not be retrieved. Reason** *<insert\_0>***.**

**Severity:** 30 : Severe error

**Explanation:** The adapter was unable to retrieve the simple-linked business component of the business object, from the Siebel EIS.

**Response:** Check the logs to determine the cause and take the necessary steps to resolve the problem.

**CWYEB3104 A Siebel exception occurred. Reason:** *<insert\_0>***.**

**Severity:** 30 : Severe error

**Explanation:** The invocation of the specified method on the business service failed.

**Response:** Check the log file for the reason. Correct the errors and resend the transaction.

#### **CWYEB3105 No key attribute is found set.**

**Severity:** 30 : Severe error

**Explanation:** The object key specified in the Object Key field of the event component appears to be empty.

**Response:** Correct the object key in the event table.

#### **CWYEB3106 Attribute** *<insert\_0>***, defined as the PrimaryRowId, is empty.**

**Severity:** 10 : Warning

**Explanation:** The attribute value that is specified as the PrimaryRowId is empty.

**Response:** Ensure that the attribute specified as the PrimaryRowId is populated.

**CWYEB3107 The business object level metadata is empty.**

**Severity:** 10 : Warning

**Explanation:** The business object level metadata cannot be empty, it needs to be set.

**Response:** Ensure that the object level metadata is populated with the correct information.

#### **CWYEB3108 Attribute** *<insert\_0>* **is defined as a single container, but multiple objects were returned.**

**Severity:** 10 : Warning

**Explanation:** The attribute in the business object is defined as a single container, but more than one object was retrieved.

**Response:** If the specified object is defined as a single container, change the definition to multiple if necessary.

#### **CWYEB3109 The property set could not be constructed from the input business object.**

**Severity:** 30 : Severe error

**Explanation:** The property set could not be constructed from the input business object.

**Response:** Check the log file for the exact error message. Take corrective action as needed and resend the transaction.

#### **CWYEB3110 The method invoked on the business service, has failed.**

**Severity:** 30 : Severe error

**Explanation:** The method invoked on the business service, has failed.

**Response:** Check the log file for the exact error message. Take corrective action as needed and resend the transaction.

#### **CWYEB3111 The business object could not be created from the output property set.**

**Severity:** 30 : Severe error

**Explanation:** The business object could not be created from the output property set.

**Response:** Check the log file to get the exact error message. Take corrective action as needed and resend the transaction.

#### **CWYEB3112 Application-specific information for the business service name is missing from the business object** *<insert\_0>***.**

**Severity:** 30 : Severe error

**Explanation:** The transaction has been terminated as

the application-specific information for the BSN tag is empty.

**Response:** Set the object level application-specific information for the tag, BSN.

**CWYEB3113 Application-specific information is null in the business object** *<insert\_0>* **for the attribute** *<insert\_1>***.**

**Severity:** 30 : Severe error

**Explanation:** The transaction has been terminated as the application-specific information for the FN tag is empty.

**Response:** Set the FN tag with the field name of the specified attribute.

#### **CWYEB3201 Logging off failed! Reason** *<insert\_0>*

**Severity:** 30 : Severe error

**Explanation:** If the Siebel server is down, the adapter will fail when trying to log off the beans.

**Response:** Check the Siebel server log file for the error.

#### **CWYEB3202 Detach failed!**

**Severity:** 30 : Severe error

**Explanation:** If the Siebel server is down, the adapter will fail when trying to detach the beans.

**Response:** Check the Siebel server log file for the reason.

#### **CWYEB3203 Login failed!**

**Severity:** 30 : Severe error

**Explanation:** If the Siebel server is down, the login attempt will fail.

**Response:** Check your Siebel server log file for the reason

#### **CWYEB3301 The ManagedConnection is invalid.**

**Severity:** 30 : Severe error

**Explanation:** The ManagedConnection not an instance of the SiebelManagedConnection class.

**Response:** Check the ManagedConnection.

#### **CWYEB3302 An error occurred while processing the request.**

**Severity:** 30 : Severe error

**Explanation:** An error occurred while processing the request.

**Response:** Check the log file for the error message.

#### **CWYEB3303 The output record is not SiebelRecord type.**

**Severity:** 30 : Severe error

**Explanation:** The output record is not SiebelRecord type.

**Response:** Check output record type.

#### **CWYEB3401 The event id is invalid.**

**Severity:** 30 : Severe error

**Explanation:** The event id is invalid.

**Response:** Ensure that the event id is of the correct data type.

#### **CWYEB3402 The event time in the event component could not be converted into the proper DateTime format.**

**Severity:** 30 : Severe error

**Explanation:** The event time in the event component might not be in the correct format.

**Response:** Correct the event time.

#### **CWYEB3403 The event status could not be updated.**

**Severity:** 30 : Severe error

**Explanation:** The adapter could not update the event status for the corresponding record in the event component.

**Response:** Check the log file for the reason.

#### **CWYEB3404 The event priority could not be parsed.**

**Severity:** 30 : Severe error

**Explanation:** The adapter could not parse the event priority for the corresponding record in the event component.

**Response:** Check the log file for the message.

#### **CWYEB3405 The event status could not be parsed.**

**Severity:** 30 : Severe error

**Explanation:** The adapter could not parse the event status for the corresponding record in the event component.

**Response:** Check the event status value in the event table and correct it.

#### **CWYEB3406 The application-specific information for the event method is empty for business object** *<insert\_0>***.**

**Severity:** 30 : Severe error

**Explanation:** The application-specific information event method should not be empty.

**Response:** Enter the correct value for the event method in the business object level application-specific information.

#### **CWYEB3407 The event type is invalid.**

**Severity:** 30 : Severe error

**Explanation:** The event type must be either Create, Update, or Delete.

**Response:** Check the event type specified in the event store and correct it.

#### **CWYEB3501 The top level Siebel business component cannot be found.**

**Severity:** 30 : Severe error

**Explanation:** The business component name is not set on the application-specific information of the data object.

**Response:** Check the data object definition file.

#### **CWYEB3502 More than one record was returned for the top level business component.**

**Severity:** 30 : Severe error

**Explanation:** The primary key property values are not unique for the business component *<insert\_0>*.

**Response:** Check the value of the properties that are primary keys in the data object.

#### **CWYEB3503 Records of the child component** *<insert\_0>* **could not be retrieved.**

**Severity:** 30 : Severe error

**Explanation:** The child component does not match the Siebel business component.

**Response:** Check the container metadata of this property to see if the business component matches the Siebel enterprise information system (EIS).

**CWYEB3504 More than one record was returned for the pickList business component:** *<insert\_0>***.**

**Severity:** 30 : Severe error

**Explanation:** The value of the From property is not unique for the pickList business component.

**Response:** Check the value of the From property, which is a foreign key of this pickList component.

#### **CWYEB3505 The search specification for this pickList business component could not be set:** *<insert\_0>***.**

**Severity:** 30 : Severe error

**Explanation:** The value of the From property is not set for the pickList business component.

**Response:** Ensure that the value is set for the From property, which is a foreign key of this pickList component.

#### **CWYEB3506 The search specification for this simple attribute pickList business component cannot be set. The value of the restrict property:** *<insert\_0>* **is not set.**

**Severity:** 30 : Severe error

**Explanation:** The value of the restrict property is not set for the pickList business component, it should be set.

**Response:** Ensure that the value is set for the Restrict property. This will be a foreign key in this pickList business component.

#### **CWYEB3507 The corresponding business component of the following property cannot be obtained:** *<insert\_0>***.**

**Severity:** 30 : Severe error

**Explanation:** The metadata information of the property is not correct.

**Response:** Check the property metadata for this property, and compare it with the data structure in Siebel.

**CWYEB3508 The field** *<insert\_0>* **of the Siebel business component** *<insert\_1>* **cannot be updated.**

**Severity:** 30 : Severe error

**Explanation:** The specified field of the Siebel business component configuration does not have update permissions.cannot be updated.

**Response:** Check the business component configuration of the Siebel enterprise information system (EIS) to confirm if the field is inactive. If yes, do the needful to make it updatable.

#### **CWYEB3509 The property metadata definition is not correct. Error :***<insert\_0>***.**

**Severity:** 30 : Severe error

**Explanation:** The property metadata definition is wrong.

**Response:** Check the application specific information of the property, correct the same as needed and resend the transaction.

**CWYEB3510 The key property** *<insert\_0>* **value is null.**

**Severity:** 30 : Severe error

**Explanation:** The key property value is null.

**Response:** Check the key property's value to see if it is set or not.

#### **CWYEB3511 No record was retrieved using the search criteria provided.**

**Severity:** 30 : Severe error

**Explanation:** No record exists in the Siebel system with these key values.

**Response:** Ensure that the key properties' values are correct.

**CWYEB3511 The command factory failed to create the SiebelRetrieveCommand instance.**

**Severity:** 30 : Severe error

**Explanation:** Either the business object or the business component does not exist in the Siebel system.

**Response:** Check the business object and component names in the metadata.

#### **CWYEB3511 The child component relationship is incorrectly defined.**

**Severity:** 30 : Severe error

**Explanation:** The child component relationship is not defined correctly.

**Response:** Check the business object definition of this attribute in the metadata and correct the same as needed.

#### **CWYEB3514 The <To> application-specific information value of the pickList component is either empty or null.**

**Severity:** 30 : Severe error

**Explanation:** The <To> application-specific information of the pickList component is either empty or null. Update it with the right value and resend the transaction.

**Response:** Check the business object definition of the <To> attribute of the pickList component in the metadata.

#### **CWYEB3515 The fields in the <To> and <From> attributes of the pickList component do not match.**

**Severity:** 30 : Severe error

**Explanation:** The fields in the <To> and <From> attributes of the pickList component must match.

**Response:** Check the business object definition of the <To> and <From> attributes of the pickList component in the metadata.

#### **CWYEB3516 The property name specified in the <From> attribute of the pickList component metadata is not defined in the current data object.**

**Severity:** 30 : Severe error

**Explanation:** The property name specified in the <From> attribute of the pickList component metadata is not defined in the current data object.

**Response:** Check the business object definition of the <From> attributes of the pickList component in the metadata and correct the same.

#### **CWYEB3516 The property name specified in the <Restrict> attribute of the Simple pickList component metadata is not defined in the current data object.**

**Severity:** 30 : Severe error

**Explanation:** The property name specified in the <Restrict> attribute of the pickList component metadata is not defined in the current data object.

**Response:** Check the business object definition of the <Restrict> properties of the pickList component in the metadata. Values are not found in the incoming business object for one or more of the <Restrict> properties. Fill in all values as needed and resend the transaction.

#### **CWYEB3518 More than one record was returned for the pickList business component:** *<insert\_0>***.**

**Severity:** 30 : Severe error

**Explanation:** The value of the metadata of the restrict field of this simple pickList component might not be set correctly.

**Response:** Check the metadata of the restrict field of this simple pickList component.

#### **CWYEB3519 The property** *<insert\_0>* **is not found in the definition of the object** *<insert\_1>***.**

**Severity:** 30 : Severe error

**Explanation:** The value of the application-specific information in the metadata of this component might not be set correctly.

**Response:** Check the metadata value to see if this is a correct property name.

**CWYEB3551 The record for the pickList cannot be created. It is either bound or not allowed. Return** *<insert\_0>***.**

**Severity:** 30 : Severe error

**Explanation:** The record for the pickList cannot be created. It is either bound or not allowed.

**Response:** Check the log file for further information and take corrective action as needed.

#### **CWYEB3552 A new record cannot be created for the Siebel business object** *<insert\_0>***, business component** *<insert\_1>***.**

**Severity:** 30 : Severe error

**Explanation:** The input Siebel business object name and business component cannot be found in the Siebel server.

**Response:** Check the names of the input Siebel business object and business component.

#### **CWYEB3553 A record cannot be created in the Siebel Server. Return** *<insert\_0>*

**Severity:** 30 : Severe error

**Explanation:** A record cannot be created in the Siebel server.

**Response:** Check the details of the error in the log file.

**CWYEB3554 More than one association component was found.**

**Severity:** 30 : Severe error

**Explanation:** More than one association component was found based on your input value.

**Response:** The object representing the association component in the data object hierarchy does not contain unique values. Correct the same and resend the transaction.

#### **CWYEB3555 The Siebel business component cannot be associated. Return:** *<insert\_0>***.**

**Severity:** 30 : Severe error

**Explanation:** The Siebel business component cannot be associated.

**Response:** Check the Siebel server exception in the log file.

**CWYEB3556 An error occurred during the creation of the child business component. Return** *<insert\_0>***.**

**Severity:** 30 : Severe error

**Explanation:** An error occurred during the creation of the child business component.

**Response:** Check the log file for further information.

#### **CWYEB3558 A record for the Siebel business component cannot be written.**

**Severity:** 30 : Severe error

**Explanation:** A record for the Siebel business component cannot be written.

**Response:** Check the Siebel server exception in the log file and take corrective action as needed.

#### **CWYEB3559 An error occurred while writing the record for the Siebel business component. Return** *<insert\_0>***.**

**Severity:** 30 : Severe error

**Explanation:** An error occurred while writing the record for the Siebel business component.

**Response:** Check the log file for further information.

#### **CWYEB3560 An error was found while picking the record for the Siebel business component. Return** *<insert\_0>***.**

**Severity:** 30 : Severe error

**Explanation:** An error was found while picking the record for the Siebel business component.

**Response:** Check the log file for further information and take corrective action as needed.

#### **CWYEB3562 The field value in the Siebel server cannot be set. Return** *<insert\_0>***.**

**Severity:** 30 : Severe error

**Explanation:** The field value in the Siebel server cannot be set.

**Response:** Check the Siebel server exception in the log file and take corrective action as needed.

#### **CWYEB3563 The required field** *<insert\_0>* **is not set in the input data object.**

**Severity:** 30 : Severe error

**Explanation:** The required field is not set in the input data object, it should be set.

**Response:** Fill in values for the required fields in the input data object.

**CWYEB3564 The input data object contains an invalid object definition. Return** *<insert\_0>***.**

**Severity:** 30 : Severe error

**Explanation:** The input data object contains an invalid object definition.

**Response:** Check the log file for the reason and take corrective action as needed.

**CWYEB3565 Either the Siebel business object instance or the business component instance cannot be released. Return** *<insert\_0>***.**

**Severity:** 30 : Severe error

**Explanation:** Either the Siebel business object instance or the business component instance cannot be released.

**Response:** Check the log file for the exact error and take corrective action as needed.

**CWYEB3566 The destination data object does not have the field** *<insert\_0>* **that the source data object has.**

**Severity:** 30 : Severe error

**Explanation:** The destination data object does not have the field that the source data object has.

**Response:** Check the destination data object and add the corresponding attribute. If not needed, remove the attribute from the source data object.

**CWYEB3571 The Siebel business object or component cannot be obtained. Return** *<insert\_0>***.**

**Severity:** 30 : Severe error

**Explanation:** The Siebel business object or component cannot be obtained.

**Response:** Check the log file for further information.

#### **CWYEB3572 The child business component cannot be deleted. Return** *<insert\_0>***.**

**Severity:** 30 : Severe error

**Explanation:** The child business component cannot be deleted.

**Response:** Check the log file for further information.

#### **CWYEB3573 A set search specification error for the Siebel business component has occurred. Return** *<insert\_0>***.**

**Severity:** 30 : Severe error

**Explanation:** A set search specification error for the Siebel business component has occurred.

**Response:** Check the log file for further information.

#### **CWYEB3574 The record to be deleted cannot be found.**

**Severity:** 30 : Severe error

**Explanation:** The record to be deleted cannot be found.

**Response:** Check your input data object for incorrect key values. Correct the same and resend the transaction.

#### **CWYEB3575 The record for the Siebel business component cannot be deleted. Return** *<insert\_0>***.**

**Severity:** 30 : Severe error

**Explanation:** The record for the Siebel business component cannot be deleted.

**Response:** Check the Siebel server exception in the log file.

#### **CWYEB3576 An error occurred while retrieving records from the Siebel server. Return** *<insert\_0>***.**

**Severity:** 30 : Severe error

**Explanation:** An error occurred while retrieving records from the Siebel server.

**Response:** Check the log file for further information.

#### **CWYEB3577 The collection returned from EIS is null or empty. The RetrieveAll operation cannot be completed.**

**Severity:** 30 : Severe error

**Explanation:** The RetrieveAll operation cannot proceed because the collection returned from EIS is null or empty.

**Response:** Take corrective action based on the Siebel Exception.

**CWYEB3578 The number of instances retrieved from the EIS is** *<insert\_0>***. It exceeds the number allowed** *<insert\_1>* **for the input object** *<insert\_2>***. The RetrieveAll operation cannot be completed.**

**Severity:** 30 : Severe error

**Explanation:** The number of instances retrieved from the EIS exceeds the number allowed. The RetrieveAll operation cannot be completed.

**Response:** Fill in data against other attributes in the business object to add more conditionality. If it still does not help, increase the number of maximum records allowed in the interaction spec.

#### **CWYEB3579 An error occurred while creating the container object for the RetrieveAll operation. Return** *<insert\_0>***.**

**Severity:** 30 : Severe error

**Explanation:** An error occurred while creating the container object for the RetrieveAll operation.

**Response:** Check the log file for further information.

#### **CWYEB3581 An error occurred when the adapter attempted to associate the business component. Return** *<insert\_0>***.**

**Severity:** 30 : Severe error

**Explanation:** An error occurred when the adapter attempted to associate the business component.

**Response:** Check the Siebel server exception in the log file.

#### **CWYEB3583 The child pickList business component with keys was not found:** *<insert\_0>*

**Severity:** 30 : Severe error

**Explanation:** The child pickList business component with keys was not found.

**Response:** Check the input data object. Correct the key values as needed and resend the transaction.

#### **CWYEB3584 The key values to the output data object could not be set. Return:** *<insert\_0>*

**Severity:** 30 : Severe error

**Explanation:** The key values to the output data object could not be set.

**Response:** Check the log file. The data object schema should contain a key field.

#### **CWYEB3585 An error occurred while checking for the existence of the Siebel business component. Return** *<insert\_0>***.**

**Severity:** 30 : Severe error

**Explanation:** An error occurred while checking for the existence of the Siebel business component.

**Response:** Check the log file for further information and take corrective action as needed.

#### **CWYEB3591 Multiple records were returned for the top level business component.**

**Severity:** 30 : Severe error

**Explanation:** Multiple records were returned for the top level business component.

**Response:** Ensure you have set all the required keys to make the object unique.

#### **CWYEB3592 A Siebel exception was generated** *<insert\_0>***.**

**Severity:** 30 : Severe error

**Explanation:** The exception was generated by the Siebel enterprise information system (EIS).

**Response:** Take corrective action based on the information provided in the log file.

# **Appendix. Notices for WebSphere Message Broker**

This information was developed for products and services offered in the U.S.A.

IBM may not offer the products, services, or features discussed in this information in other countries. Consult your local IBM representative for information on the products and services currently available in your area. Any reference to an IBM product, program, or service is not intended to state or imply that only that IBM product, program, or service may be used. Any functionally equivalent product, program, or service that does not infringe any IBM intellectual property right may be used instead. However, it is the user's responsibility to evaluate and verify the operation of any non-IBM product, program, or service.

IBM may have patents or pending patent applications covering subject matter described in this information. The furnishing of this information does not give you any license to these patents. You can send license inquiries, in writing, to:

*IBM Director of Licensing IBM Corporation North Castle Drive Armonk, NY 10504-1785 U.S.A.*

For license inquiries regarding double-byte (DBCS) information, contact the IBM Intellectual Property Department in your country or send inquiries, in writing, to:

*IBM World Trade Asia Corporation Licensing 2-31 Roppongi 3-chome, Minato-ku Tokyo 106-0032, Japan*

**The following paragraph does not apply to the United Kingdom or any other country where such provisions are inconsistent with local law:**

INTERNATIONAL BUSINESS MACHINES CORPORATION PROVIDES THIS PUBLICATION ″AS IS″ WITHOUT WARRANTY OF ANY KIND, EITHER EXPRESS OR IMPLIED, INCLUDING, BUT NOT LIMITED TO, THE IMPLIED WARRANTIES OF NON-INFRINGEMENT, MERCHANTABILITY OR FITNESS FOR A PARTICULAR PURPOSE. Some states do not allow disclaimer of express or implied warranties in certain transactions, therefore, this statement may not apply to you.

This information could include technical inaccuracies or typographical errors. Changes are periodically made to the information herein; these changes will be incorporated in new editions of the information. IBM may make improvements and/or changes in the product(s) and/or the program(s) described in this information at any time without notice.

Any references in this information to non-IBM Web sites are provided for convenience only and do not in any manner serve as an endorsement of those Web sites. The materials at those Web sites are not part of the materials for this IBM product and use of those Web sites is at your own risk.

IBM may use or distribute any of the information you supply in any way it believes appropriate without incurring any obligation to you.

Licensees of this program who wish to have information about it for the purpose of enabling: (i) the exchange of information between independently created programs and other programs (including this one) and (ii) the mutual use of the information which has been exchanged, should contact:

*IBM United Kingdom Laboratories, Mail Point 151, Hursley Park, Winchester, Hampshire, England SO21 2JN*

Such information may be available, subject to appropriate terms and conditions, including in some cases, payment of a fee.

The licensed program described in this information and all licensed material available for it are provided by IBM under terms of the IBM Customer Agreement, IBM International Programming License Agreement, or any equivalent agreement between us.

Any performance data contained herein was determined in a controlled environment. Therefore, the results obtained in other operating environments may vary significantly. Some measurements may have been made on development-level systems and there is no guarantee that these measurements will be the same on generally available systems. Furthermore, some measurements may have been estimated through extrapolation. Actual results may vary. Users of this document should verify the applicable data for their specific environment.

Information concerning non-IBM products was obtained from the suppliers of those products, their published announcements or other publicly available sources. IBM has not tested those products and cannot confirm the accuracy of performance, compatibility or any other claims related to non-IBM products. Questions on the capabilities of non-IBM products should be addressed to the suppliers of those products.

All statements regarding IBM's future direction or intent are subject to change or withdrawal without notice, and represent goals and objectives only.

This information includes examples of data and reports used in daily business operations. To illustrate them as completely as possible, the examples include the names of individuals, companies, brands, and products. All of these names are fictitious and any similarity to the names and addresses used by an actual business enterprise is entirely coincidental.

#### COPYRIGHT LICENSE:

This information contains sample application programs in source language, which illustrate programming techniques on various operating platforms. You may copy, modify, and distribute these sample programs in any form without payment to IBM, for the purposes of developing, using, marketing or distributing application programs conforming to the application programming interface for the operating platform for which the sample programs are written. These examples have not

been thoroughly tested under all conditions. IBM, therefore, cannot guarantee or imply reliability, serviceability, or function of these programs.

Each copy or any portion of these sample programs or any derivative work, must include a copyright notice as follows:

(C) (*your company name*) (*year*). Portions of this code are derived from IBM Corp. Sample Programs. © Copyright IBM Corp. \_*enter the year or years*\_. All rights reserved.

## **Trademarks in the WebSphere Message Broker information center**

The following terms are trademarks of International Business Machines Corporation in the United States, other countries, or both:

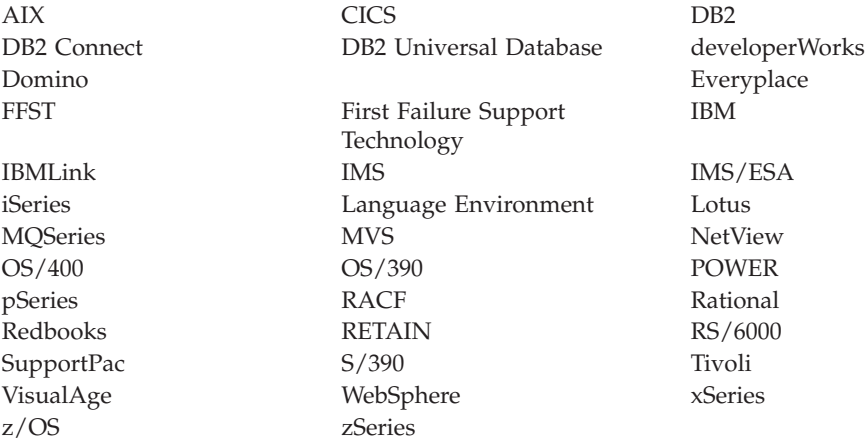

Java and all Java-based trademarks and logos are trademarks of Sun Microsystems, Inc. in the United States, other countries, or both.

Microsoft, Windows, Windows NT, and the Windows logo are trademarks of Microsoft Corporation in the United States, other countries, or both.

Intel and Pentium are trademarks or registered trademark of Intel Corporation or its subsidiaries in the United States and other countries.

UNIX is a registered trademark of The Open Group in the United States and other countries.

Linux is a trademark of Linus Torvalds in the United States, other countries, or both.

Other company, product, or service names may be trademarks or service marks of others.

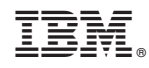

Printed in USA